### **UNIVERSIDAD DE LAS PALMAS DE GRAN CANARIA**

#### **ESCUELA UNIVERSITARIA DE INGENIERIA TECNICA DE TELECOMUNICACION**

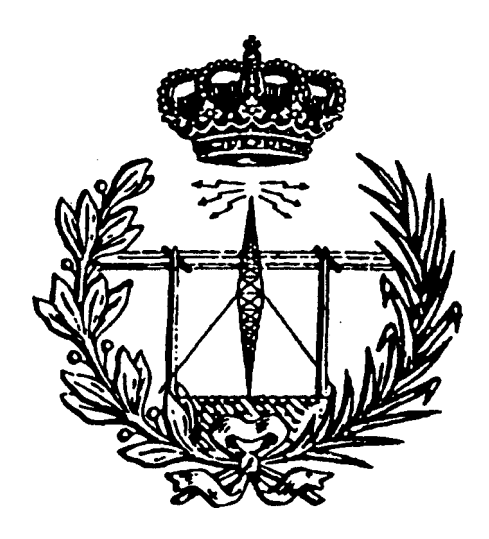

#### **TRABAJO FIN DE CARRERA**

#### **TITULO: ESTUDIO DEL ESTANDAR PROFIBUS. IMPLEMENTACION DE UN PROGRAMA DE APLICACION**

**ESPECIALIDAD: TELEFONIA Y TRANSMISION DE DATOS** 

#### **AUTOR: MARIA ARANZAZU ALDAY VERDU**

**TUTOR: DOMINGO MARRERO MARRERO** 

**MES/AÑO: JUNIO-95** 

### **UNIVERSIDAD DE LAS PALMAS DE GRAN CANARIA**

#### **ESCUELA UNIVERSITARIA DE INGENIERIA TECNICA DE TELECOMUNICACION**

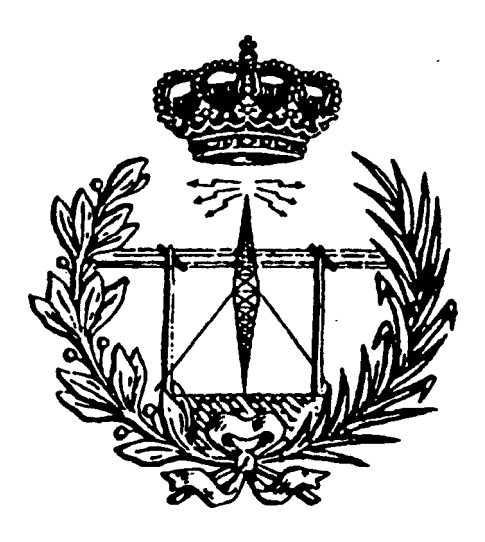

#### **TRABAJO FIN DE CARRERA**

#### **TITULO: ESTUDIO DEL ESTANDAR PROFIBUS. IMPLEMENTACION DE UN PROGRAMA DE APLICACION**

**Calificación : Fecha :** 

 $\alpha$  ,  $\alpha$ 

**Fdo. Presidente Fdo. Secretario Fdo. Vocal** 

#### **ÍNDIC E**

 $\omega_{\rm{max}} = 100$ 

 $\hat{\mathcal{L}}$ 

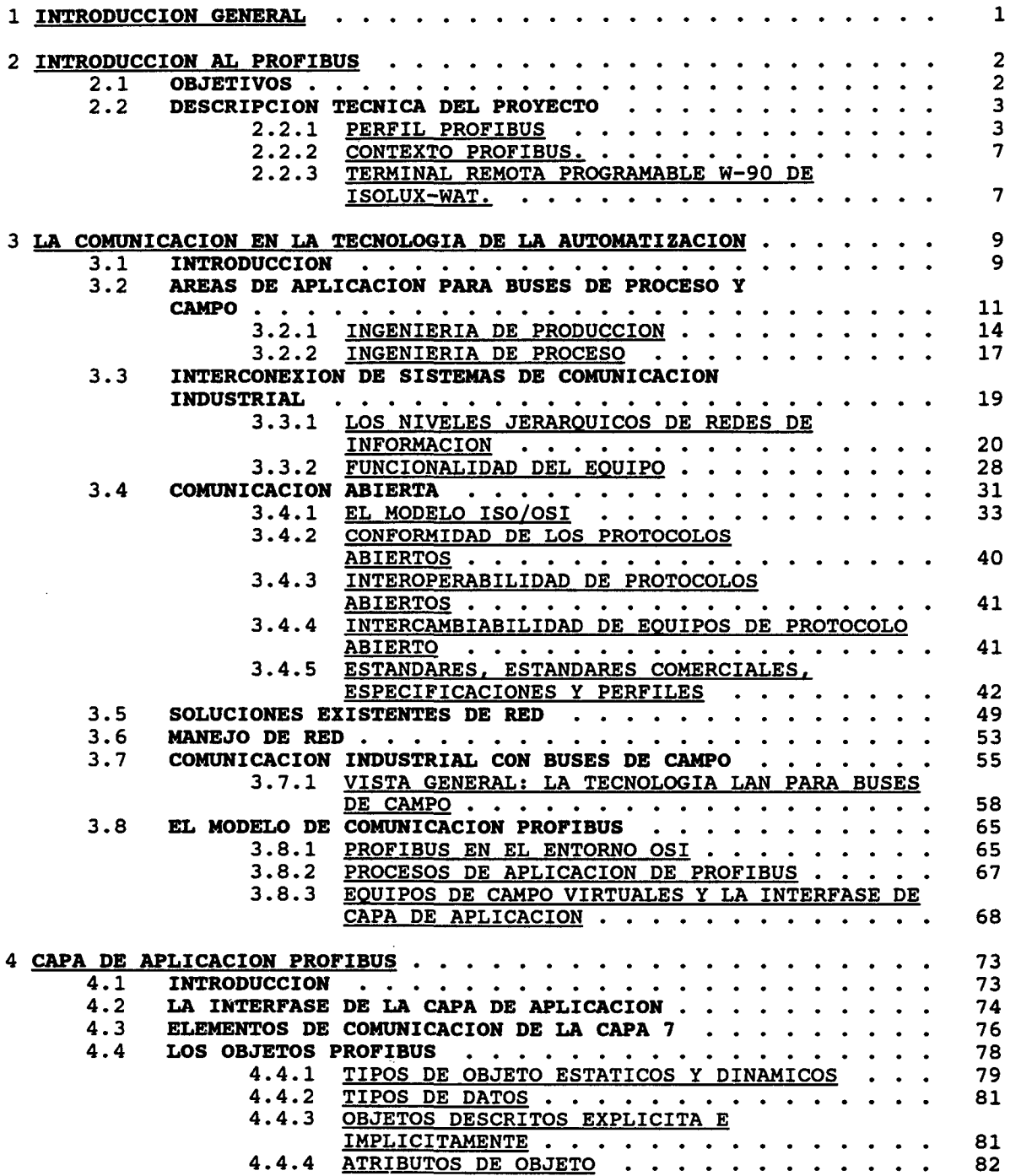

 $\mathcal{L}^{\text{max}}_{\text{max}}$  and  $\mathcal{L}^{\text{max}}_{\text{max}}$ 

 $\sim 10^{-11}$ 

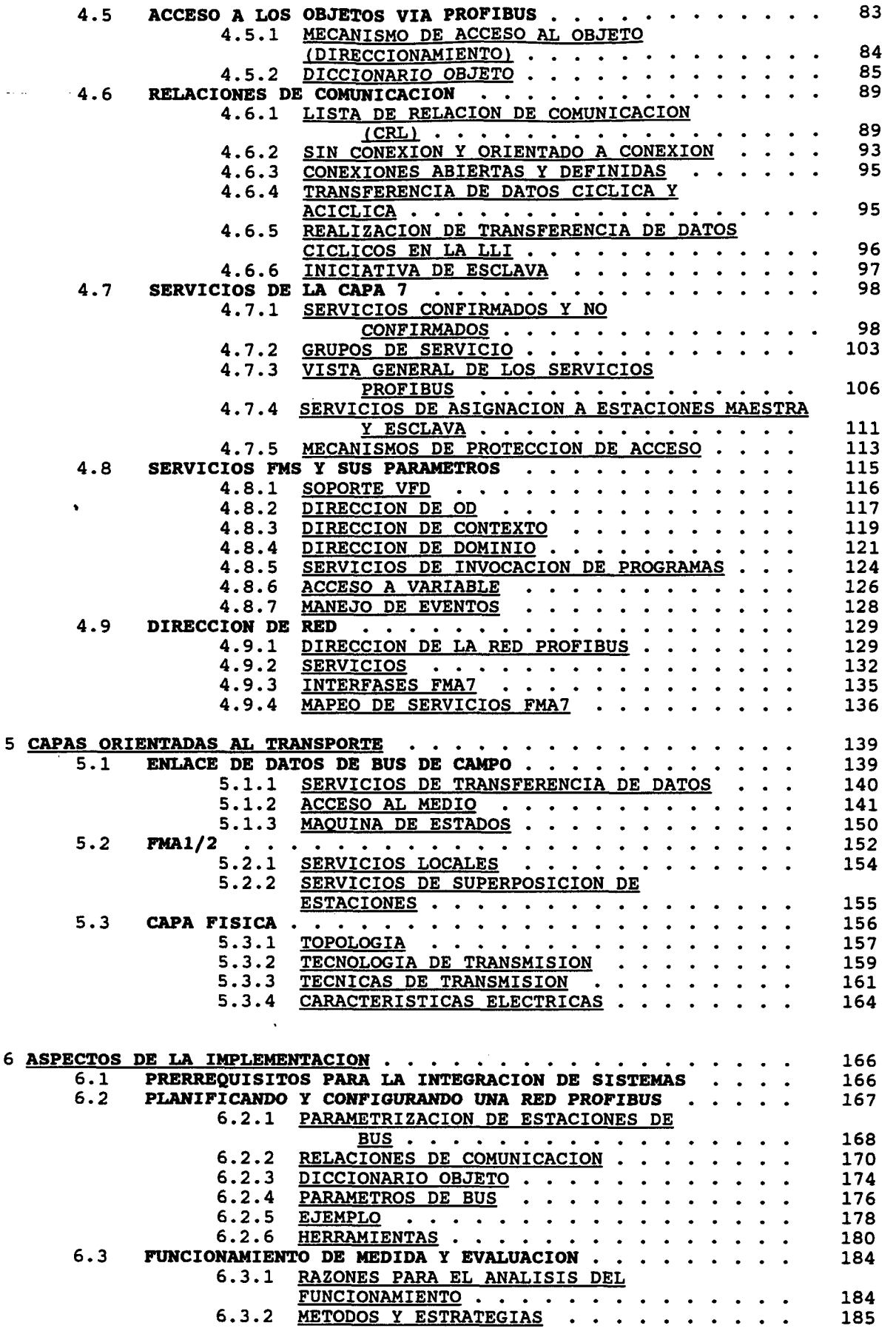

 $\hat{\mathcal{L}}$ 

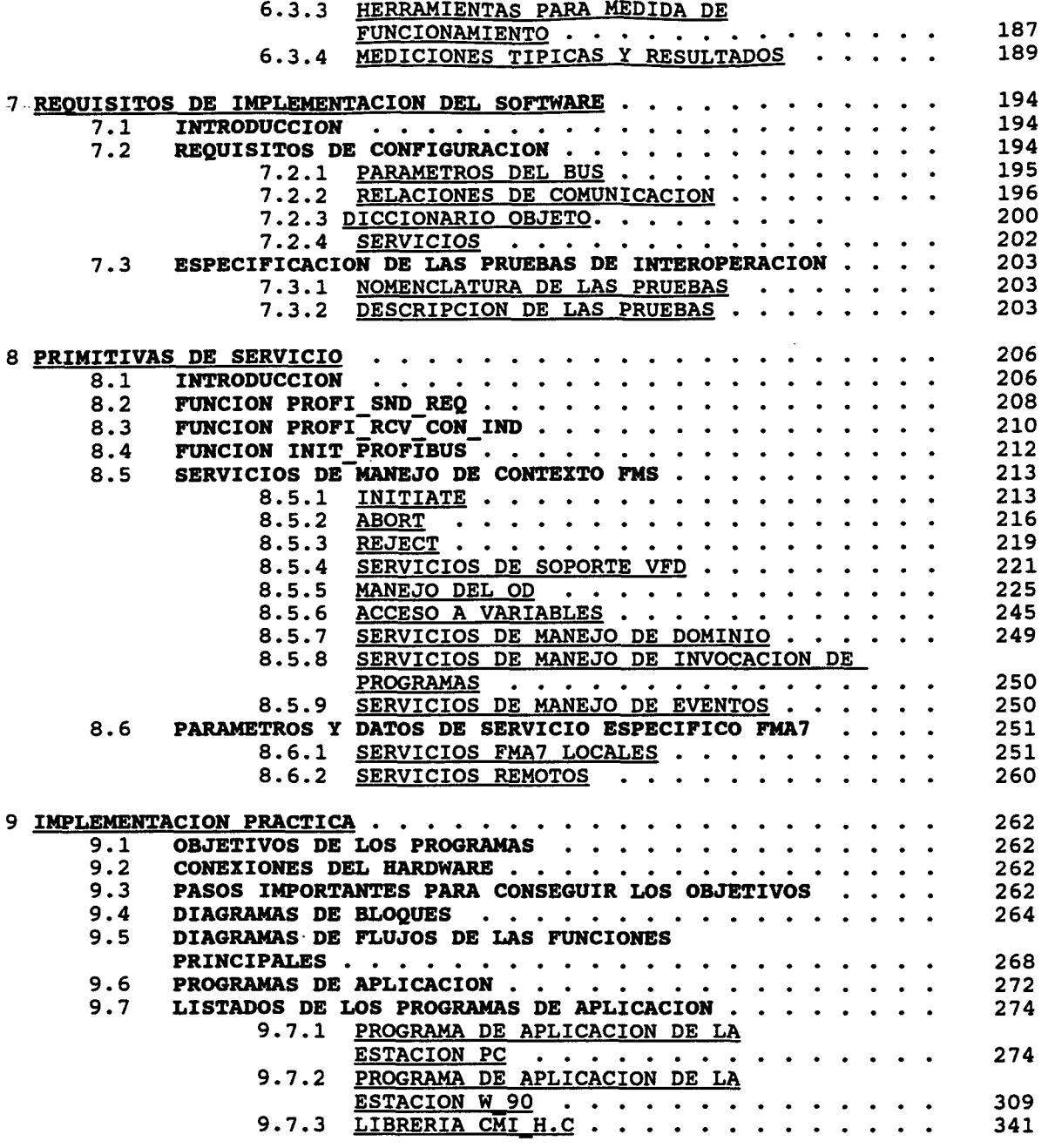

# 10 **DOCUMENTO ANEXO**

- 10.1 **PARAMETROS**<br>10.2 **SERVICIOS**<br>10.3 **DESCRIPCIO** 10.2 **SERVICIOS FMS Y FMA7**
- 10.3 **DESCRIPCIÓN DE LAS PLACAS** 
	- 10.3.1 PLACA ACCESO PROFÍBUS

 $\bar{z}$ 

- 10.3.2 PLACA ARD (W\_90)
- 10.4 **LIBRERÍAS DEL PROGRAMA**
- 10.5 **ARCHIVOS INCLUIDOS EN EL PROGRAMA**
- 11 **BIBLIOGRAFÍA**

# **INTRODUCCIÓN GENERAL**

 $\ldots$ 

#### **1 INTRODUCCIÓN GENERAL**

La idea original de este proyecto surgió por parte de la CEE (con subvención por medio del Ministerio de Industria) para verificar cómo equipos heterogéneos de diferentes fabricantes pueden intercambiar información sin pérdida de significado y evaluar la Tecnología de Buses de Campo Normalizados y promocionar la inclusión de buses estandarizados en los equipos de las compañías.

De este modo, siete empresas formaron el consorcio SIGMABUS: DISEL, ELIOP, INGELECTRIC-TEAM, ISOLUX-WAT, ROBOTIKER, SAC y SAINCO.

Así, me ofrecí para realizar dicho desarrollo en la empresa ISOLUX-WAT para así poder realizar a la vez mi proyecto de fin de carrera con una idea bastante interesante. Me puse en contacto con ellos y les pareció una buena idea.

Tras ello surgió la idea de presentar este desarrollo como proyecto de fin de carrera de la especialidad cursada, y para ello contacté con Domingo Marrero para que lo tutorizara, proponiéndole una buena idea, pues se permitirá conocer una arquitectura de comunicación en entorno industrial nueva y con un desarrollo e implementación propia.

# **INTRODUCCIÓN AL PROFIBUS**

 $\overline{\mathcal{L}}$ 

#### **INTRODUCCIÓN**

#### **2.1 OBJETIVOS**

El objetivo fundamental que se plantea en el presente documento, consiste en conseguir que equipos de diferentes fabricantes españoles puedan comunicarse entre si, pudiendo coexistir de esta forma en las mismas instalaciones, y adicionalmente comunicarse con un amplio rango de dispositivos pertenecientes a fabricantes internacionales. Por otra parte supone la utilización de sistemas de comunicaciones de altas prestaciones, basados en estándares avanzados, los Buses de Campo de tipo PROFIBUS.

El resultado fundamental de este proyecto ha sido el desarrollo del software de una de las empresas perteneciente a dicho consorcio, ISOLUX-WAT, para su equipo W-90. Los desarrollos de este proyecto tienen el carácter de producto y han sido incorporados a las soluciones técnicas y catálogos comerciales.

Para el desarrollo y validación de adaptadores PROFIBUS, se han contemplado los siguientes trabajos a lo largo del proyecto:

- Especificación de requisitos funcionales de los adaptadores PROFIBUS, para fijar la funcionalidad y las caracten'sticas físicas de los desarrollos a realizar.

- Definición de un marco de referencia en cuanto a la interpretación de los estándares PROFIBUS.

- Desarrollo del Software de aplicación necesario. (El Hardware ya estaba diseñado por la empresa para incorporar dicho equipo al bus de campo).

- Comprobación de la interoperabilidad entre un equipo W-90 de la empresa ISOLUX-WAT y un PC.

#### 2.2 **DESCRIPCIÓN TÉCNICA DEL PROYECTO**

#### 2.2.1 PERFIL PROFIBUS

Los protocolos PROFIBUS para comunicación a través de Bus de Campo, disponen de una arquitectura modular de tres capas (Fig.2.1), correspondientes a los niveles 1, 2 y 7 (Físico, Enlace y Aplicación) del modelo de referencia OSI. Todos ellos están regulados y registrados en una única norma, la norma alemana DIN 19245.

Esta norma se divide actualmente en dos partes, ya que está en fase de desarrollo la parte tercera. Estas dos partes son las siguientes:

PARTE 1.- Define el bus de campo: Técnica de transmisión de datos, métodos de acceso al medio y protocolos de transmisión, interfase de servicio a la capa de aplicación, manejo.

PARTE 2.- Define la interfase de usuario FMS para comunicaciones universales: Modelo de comunicación, servicios para la aplicación de usuario, especificación de protocolo, codificación, interfase de capa de enlace de datos, manejo.

PARTE 3.- Define la interfase de usuario PROFIBUS-DP para rápidos intercambios de datos cíclico (periféricos descentralizados, monomaestro).

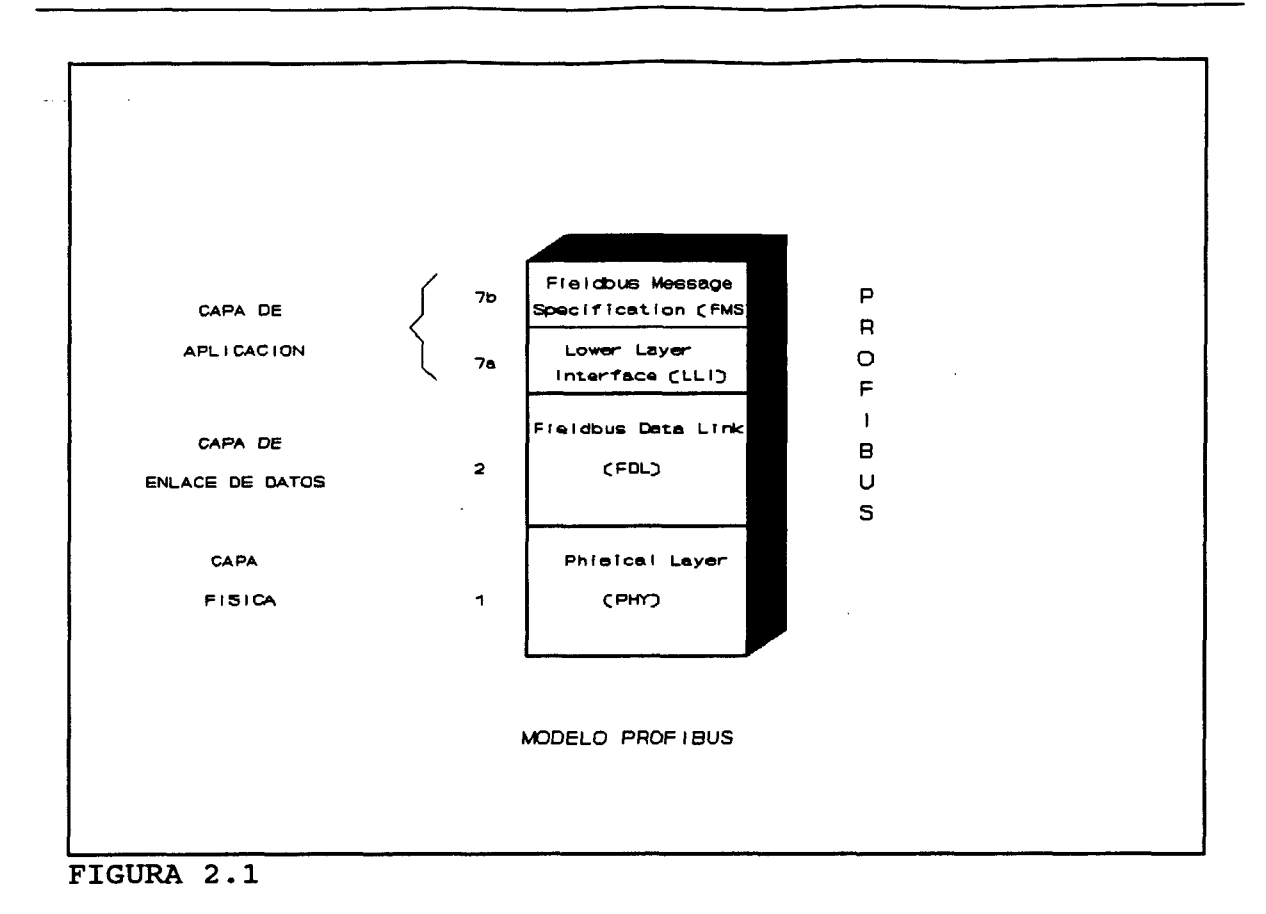

Las características de los diferentes protocolos presentes en la especificación son las siguientes:

#### NIVEL FÍSICO:

•Topología: Bus

•Rango de direcciones: 127 estaciones en un mismo segmento, de las cuales 32 pueden ser activas(poseedoras de testigo, maestras).

•Método de transmisión: Half-Duplex y transmisión asincrona con UART (8 bits, 1 bit de paridad, 1 bit de stop) según norma DIN 66022/66203. Codificación NRZ.

•Medio de transmisión: Par trenzado.

•Longitud del cable: de 0,2m. a l,2Km.

•Velocidad de transmisión: 9,6, 19,2, 187,5 y 500 Kbps. \*Conector: DIN 41652 (ISO 4902) de 9 pines.

#### NIVEL DE ENLACE:

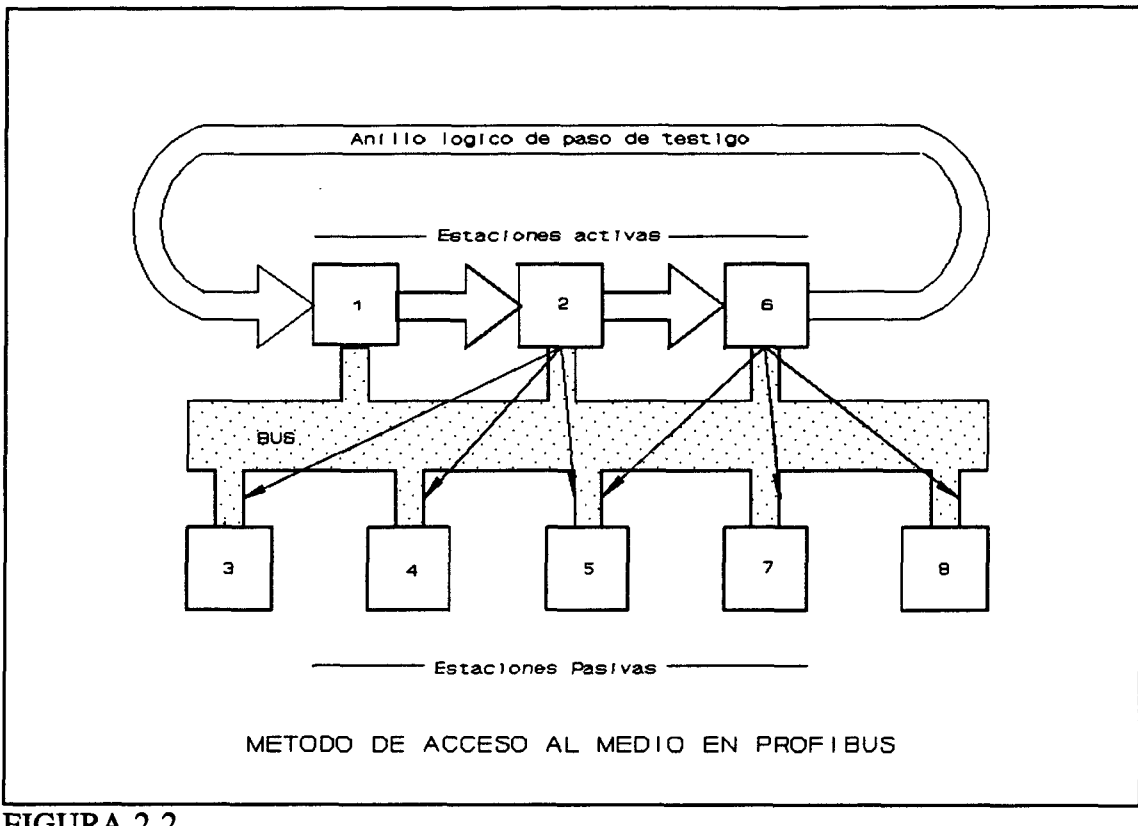

FIGURA 2.2

El protocolo de nivel de enlace de la especificación PROFIBUS, recibe el nombre de FDL (Fieldbus Data Link) y comprende normas para el control del enlace y para el control del acceso al bus.

En lo que se refiere al control del acceso al medio, la norma aplica un método híbrido entre la técnica de paso del testigo y "polling" o maestro-esclavo. Dicho de otro modo, supone que el testigo pasa periódicamente por todos los maestros conectados al bus, de forma que el maestro en posesión del testigo (estación activa) pueda interrogar a sus

estaciones esclavo (estaciones pasivas), permitiéndoles el acceso al bus mediante mensajes de respuesta a las peticiones por él emitidas.(Fig.2.2)

En cuanto al control del enlace o de la transmisión, el protocolo FDL proporciona los siguientes servicios al nivel superior (aplicación):

- \* Envío de datos sin reconocimiento.
- \* Envío de los datos con reconocimiento.
- \* Petición de datos con respuesta.
- \* Envío y petición de datos.
- \* Petición cíclica de datos con respuesta.
- \* Envío cíclico y petición de datos.

#### NIVEL DE APLICACIÓN:

Las operaciones del nivel de aplicación, están definidas por los protocolos FMS (Fieldbus Messaging Speciñcation) en lo que se refiere a la interacción con el usuario, y LLI (Low Level Interface) para intercambio de datos con el nivel FDL.

El subnivel FMS puede considerarse un subconjunto de la norma ISO 9506 MMS (Manufacturing Messaging Speciñcation). Al igual que MMS, asume una modelización de los datos en base a objetos. Los tipos de servicios que ofrece al usuario son los siguientes:

- \* Gestión de conexión.
- \* Intercambio de variables.
- \* Gestión de eventos.
- \* Gestión e invocación de programas.
- \* Volcado bidireccional de dominios.

. . . .

\* Gestión de estados.

El subnivel LLI, se encarga básicamente de convertir los servicios FMS a servicios LLI,

#### 2.2.2 CONTEXTO PROFIBUS.

PROFIBUS (PROcess Fleld BUS) fue un proyecto financiado por el Ministerio Federal de Investigación y Tecnología de Alemania en el que participaron 18 empresas para especificar, desarrollar y probar un nuevo bus de campo digital para instrumentos y dispositivos de control en el nivel más bajo de la jerarquía de automatización. El trabajo realizado entre 1987 y 1991 se concretó en un estándar alemán, concretamente DIN 19245, donde se especifica el protocolo PROFIBUS completo.

Los usuarios y fabricantes de productos PROFIBUS, se reúnen en el PROFIBUS User Group, donde más de 100 empresas participan en tareas de investigación, desarrollo y divulgación del estándar. La experiencia acumulada por estas empresas y los productos disponibles, posicionan a PROFIBUS como una de las opciones principales a nivel mundial para cubrir las necesidades entre instrumentación inteligente.

#### 2.2.3 TERMINAL REMOTA PROGRAMABLE W-90 DE ISOLUX-WAT.

Esta terminal es usada para la telemedida y telecontrol de procesos de forma distribuida, con posibilidad de control lógico y analógico programable. Consta de un módulo o rack de control donde se alojan las tarjetas de la CPU, memoria, comunicaciones, controladora del bus de entradas/salidas, fuente de alimentación, modem, etc. Estas tarjetas se unen por medio de un back panel según un bus paralelo estándar. Este rack, por medio de las tarjetas alojadas en él, realiza las tareas principales de la terminal W-90 en cuanto control y proceso de la información, comunicaciones y protocolos, bases de datos.

autochequeo y diagnóstico, registro cronológico,etc.

Por medio de la tarjeta de acceso a la red de datos (ARD) se unen al módulo de control todas las tarjetas de interfase de entradas o salidas que se necesiten. Este bus de E/S, es un bus paralelo, específicamente diseñado, de alta inmunidad, tolerante a los fallos, e implementado en un cable plano o panel posterior, que recorre las tarjetas de E/S de la terminal W-90 hasta un máximo de 32 por cada controladora del bus de E/S. Las tarjetas de interfase de E/S se alojan en grupos de 16 en sus correspondientes racks y cada una de ellas controla 32 entradas o salidas, a excepción de las analógicas. Las tarjetas de interfase de E/S son inteligentes, de forma que pueden preprocesar los datos y comprobar toda la información, antes de actuar sobre las salidas, o de enviarla al módulo de control. También disponen de capacidad de autodiagnóstico on-line, comunicación redundante por el bus de E/S, eliminación de rebotes y filtrado en las entradas digitales, con la posibilidad de registrador cronológico, estados con memoria y contadores.

La tarjeta de acceso a la red de datos de la terminal W-90 presenta las siguientes características:

- 2 Microprocesadores 80C186.

- Memoria: 256 Kb de EPROM y 512 Kb de memoria RAM, no

volátiles.

- Circuito supervisor de tensión y de las CPUs.
- LEDs para la indicación de estados internos.
- 6 Puertas serie de comunicaciones, 3 de RS232C y otras 3 de RS485.
- Banco de puentes para configuraciones.
- Posibilidad de conectarlo adaptada para PROFIBUS y FIP.
- Alimentación de +5v-0,5Amp.

© Del documento, los autores. Digitalización realizada por ULPGC. Biblioteca Universitaria, 2006

# LA COMUNICACIÓN EN LA TECNOLOGÍA DE LA AUTOMATIZACIÓN

. . . .

## **3 LA COMUNICACIÓN EN LA TECNOLOGÍA DE LA AUTOMATIZACIÓN**

#### **3.1 INTRODUCCIÓN**

La tendencia hacia la descentralización de la automatización está influenciando fuertemente el desarrollo técnico de los noventa. La microelectrónica moderna ofrece desarrollos de sistemas con posibilidades casi ilimitadas en la realización de productos innovadores.

El cambio de ocupación en los equipos periféricos de proceso ha producido la necesidad de una nueva comunicación. Antiguamente, la transferencia de señales ocurría cuando el proceso era acoplado a un ordenador, pero ahora los componentes inteligentes de un proceso requieren una comunicabilidad en sus propias acciones de funcionamiento. Cuando se introdujo la interfase digital, hizo casi inevitable el paso hacia la red local. El tipo de red en la base del nivel de automatización inmediatamente cercano al proceso técnico, ha sido recientemente denominado **fíeldbus,** o lo que es lo mismo, bus de campo.

Parecida a la tendencia en el desarrollo de redes de ordenadores incompatibles, existe un gran número de incompatibilidades en el área de campo, haciendo componentes de distintos fabricantes no integrables en un sistema común. Esto impide la rápida expansión y la económica utilización de equipos de campo inteligentes y produce una tendencia hacia los sistemas abiertos. Por lo tanto, la industria ha hecho un esfuerzo para desarrollar un estándar en el campo de las comunicaciones entre ordenadores para fabricantes y automatización de edificios en los últimos años. La meta es la comunicación abierta, de tal forma que los componentes de automatización de diferentes vendedores puedan ser conectados juntos en una red común sin problemas de incompatibilidad.

 $\overline{9}$ 

En 1987, el Ministerio de la Alemania Federal para la investigación y tecnología solicitó el proyecto de colaboración 'Field Bus'. Trece compañías y cinco institutos trabajaron juntos para desarrollar un sistema de bus de campo abierto de nombre PROFIBUS (PROcess Field BUS), basado en el modelo de referencia de ISO/OSI. La meta oficial del proyecto era propagar rápidamente el PROFIBUS como el estándar de bus de campo. El éxito importante se produjo en 1991, cuando PROFIBUS fue estandarizado en el estándar alemán, DIN-19245. Para empezar, un estándar de bus de campo completamente especificado es disponible en cualquier parte del mundo por cualquiera sin necesidad de permiso alguno.

El grupo de investigación de la tecnología del microprocesador en el 'Forschungszentrum Informatik' (FZI, traducido como centro de investigación de la ciencia de ordenadores) en Karlsruhe (Alemania), soportó la responsabilidad de una parte esencial del proyecto - el protocolo de usuario y la interfase de usuario. El grupo estuvo también implicado en la especificación de su propia interfase de usuario. Fue especialmente importante el concepto de desarrollo y realización de los servicios de usuario y el protocolo de usuario de PROFIBUS.

A principios de 1988, el grupo de investigación fue capaz de ofrecer a sus colaboradores un controlador PROFIBUS para AT compatibles con PCs. La placa está basada en el chip microprocesador V25, y comprende la totalidad de las funciones de un maestro sirviendo además como hardware de referencia. Después, el grupo desarrolló controladores para varios sistemas de control programables, realizó conexiones con los microcontroladores de la familia 8086, 8051 y 68000, así como la implementación de el protocolo PROFIBUS para el microcontrolador 8051.

El grupo de investigación también desarrolló pruebas y funciones de métodos de evaluación para los componentes del PROFIBUS. Se desarrolló, entre otras cosas, una red de medida de funciones, así que las fábricas de componentes podían comprobar sus funcionamientos bajo condiciones normales. Se creó Una experimentación PROFIBUS y

laboratorio de demostración para este propósito, en la que casi todos los componentes PROFIBUS en el mercado se integraron dentro de una red piloto.

Este capítulo es una introducción a buses de proceso y campo. En la tecnología de la comunicación, un bus es una línea común para transmisión de información entre todas las estaciones. Los buses de proceso y de campo transmiten datos para control de procesos de producción en sistemas de producción automatizados. Es análogo a una red telefónica uniendo diferentes equipos de automatización.

#### 3.2 **ÁREAS DE APLICACIÓN PARA BUSES DE PROCESO Y CAMPO**

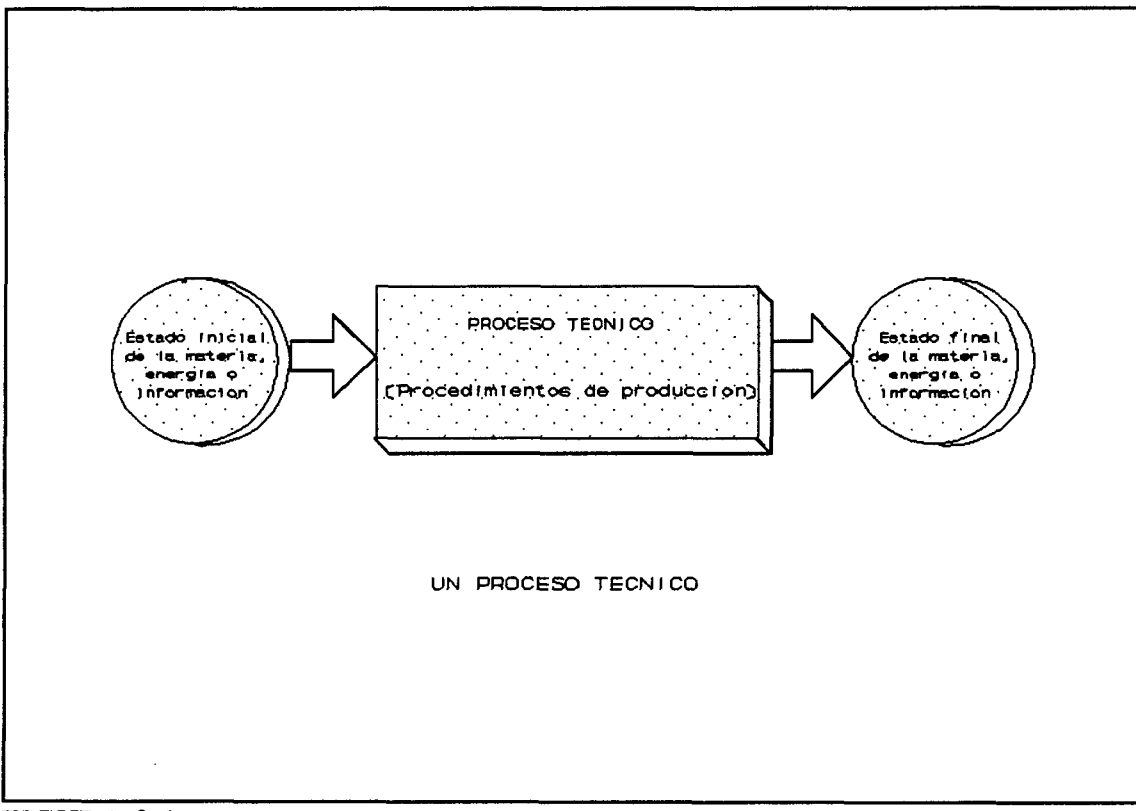

#### FIGURA 3.1

Las industrias requieren producto, material y flujo de información. El cambio en detalles de producción, por ejemplo, la información concerniente del proceso de producción

**LA COMUNICACIÓN EN LA TECNOLOGIA DE LA AUTOMATIZACIÓN MARANZAZU AL MARANZAZU ALDAY VERDU** 

de un área determinada (con respecto al cronograma y topología), se realiza sobre el bus de proceso y campo. Dadas las distintas filosofías de usuario (para control, servicios, operaciones, mantenimiento, ...), los requisitos para el tratamiento de producto en los diferentes procesos y áreas de aplicación, se hace indispensable un sistema de comunicación adaptable. Esta flexibilidad del sistema puede conseguirse realizando diferentes opciones o subconjuntos de funciones.

La determinación precisa de especificaciones de comunicación facilita enormemente la adaptación de un sistema de comunicación a diferentes áreas de aplicación. Los términos **proceso** y **proceso técnico** pueden ser definidos como sigue (figura 3.1):

\* Un proceso es un conjunto de sucesos de sistemas interactuando, los cuales transforman, transfieren o almacenan materia, energía o información.

\* Las variables físicas de un proceso técnico pueden ser adquiridas e influenciadas por medios técnicos.

Existen tres procesos diferentes tratados en la tecnología de la automatización (figura 3.2):

\* Los **procesos técnicos** sirven al primer propósito de una empresa, por ejemplo, fabricación de productos, producción de energía, comprobación de partes fabricadas y almacenamiento de productos manufacturados.

*\** Los **procesos de aplicación** forman sistemas de adquisición, procesamiento, control y salida de información. Normalmente son controladores de proceso y componentes microelectrónicos programables, por ejemplo los controladores programables.

*\** Los **procesos de comunicación** en la ciencia de los ordenadores son procedimientos dinámicos los cuales intercambian detalles entre parejas de comunicación, a través del procesamiento de programas de comunicación. El conjunto de procesos de comunicación que interactúan en un enlace común (cable, fibra óptica,...) se denomina sistema de

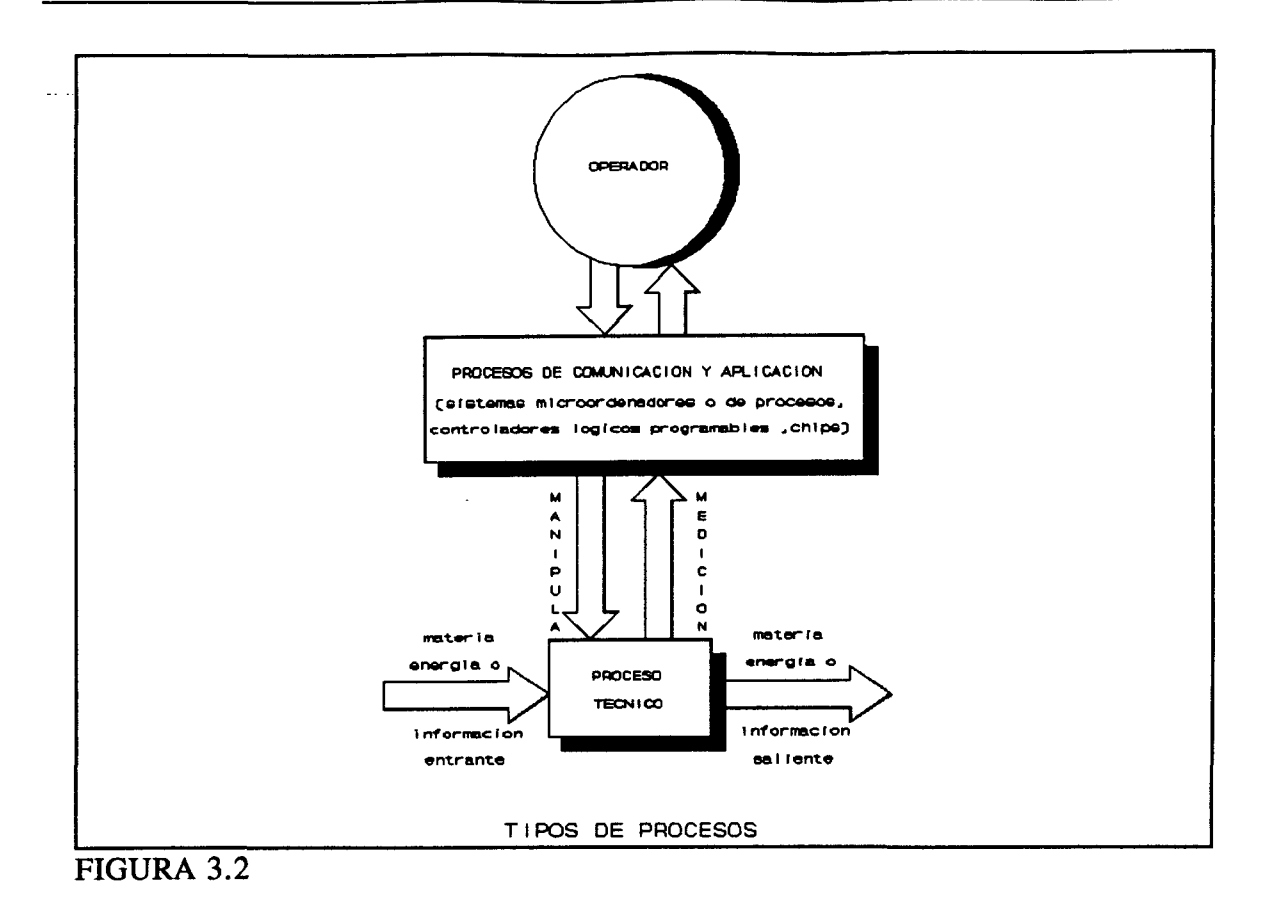

comunicación.

Los procesos técnicos pueden ser clasificados considerando los procedimientos que prevalecen:

\* **Procesos de flujo** (procesos continuos), por ejemplo la producción de energía en plantas eléctricas, trabajos del acero, procesos caloríficos, procesos químicos.

\* **Procesos secuenciales** (procesos batch), por ejemplo los procesos de carga, comienzo y finalización de procesos, procesos de producción, procesos de testeo.

\* **Procesos de tipo discreto** (producción de partes discretas), por ejemplo procesos de almacenaje, procesos de transporte, procesos de circulación.

Los procesos técnicos se pueden además distinguir por la manera en que los elementos

procesados soportan cambios. Esto incluye:

- \* Procesos de alteración.
- \* Procesos de moldeo.

Los procesos de alteración se caracterizan por la alteración química del material, por ejemplo la producción de acero o la producción de productos químicos intermedios. Los procesos de moldeo comprenden el trocear o cortar el acero en la ingeniería de la producción, el moldeo en un proceso de ensamblado o la fabricación.

Otras áreas incluyen:

- \* Material en bruto y producción de energía.
- \* Dirección de servicios de construcción (automatización de construcciones).

A continuación se presenta otras áreas de aplicación y se explica las características más importantes de los buses de proceso y campo.

#### 3.2.1 INGENIERÍA DE PRODUCCIÓN

Una empresa es mucho más que fabricar. Hoy en día el área de fabricación debe ser flexible para adaptarla al área de ventas. Esto significa que en toda fase de producción, el flujo libre de información entre las estaciones debe ser asegurado incluso cuando cambien los requisitos de los productos. Estos lazos de control requieren un desarrollo del área de producción. Esto concierne tanto al flujo de producto y control de calidad, como a los departamentos de compras y de ventas.

Para manejar el flujo de datos en el nivel físico, el sistema de comunicación fíeldbus (bus de campo), debe proporcionar las estructuras lógicas de comunicación. Para la

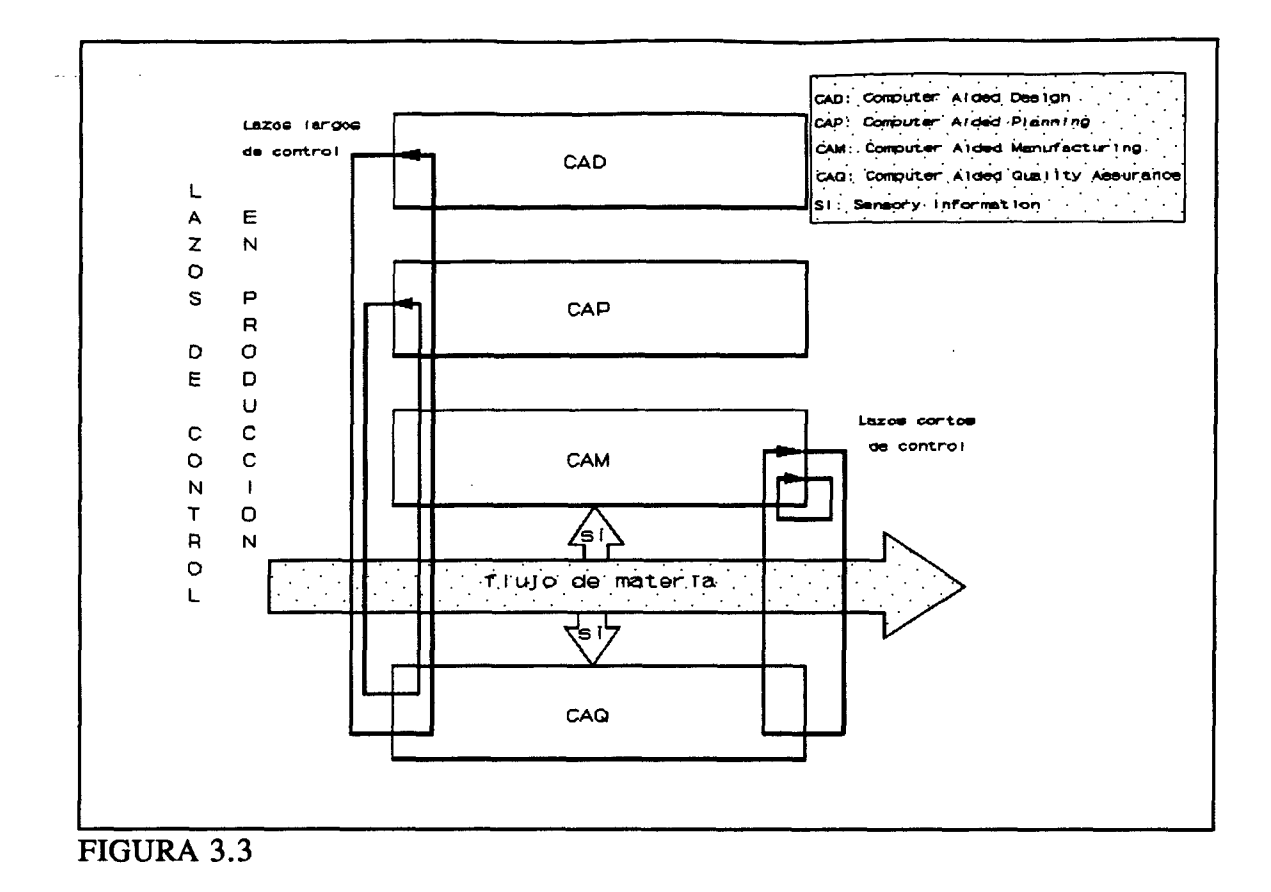

aplicación, éstas son las relaciones de comunicación entre los procesos, los objetos direccionados (datos) y los servicios usados. Los servicios son operaciones de objetos de comunicación de una clase definida. Un valor medido, por ejemplo, es un objeto que pertenece a la clasificación de variables. Leer y escribir son servicios aplicables a esta clase de objetos.

Además, algunas de estas áreas de aplicación necesitan límites fijados del tiempo de transmisión del mensaje y protección de acceso a datos no autorizados o servicios no permitidos.

Las relaciones de comunicación necesitan componentes que cubran varias áreas de aplicación en el nivel de campo. Estas relaciones están, por ejemplo, condicionadas por la secuencia de fases de producción en una compañía de fabricación en la cual probablemente

LA COMUNICACION EN LA TECNOLOGIA DE LA AUTOMATIZACION **AUTOMATIZACION** MARANZAZU ALDAY VERDU

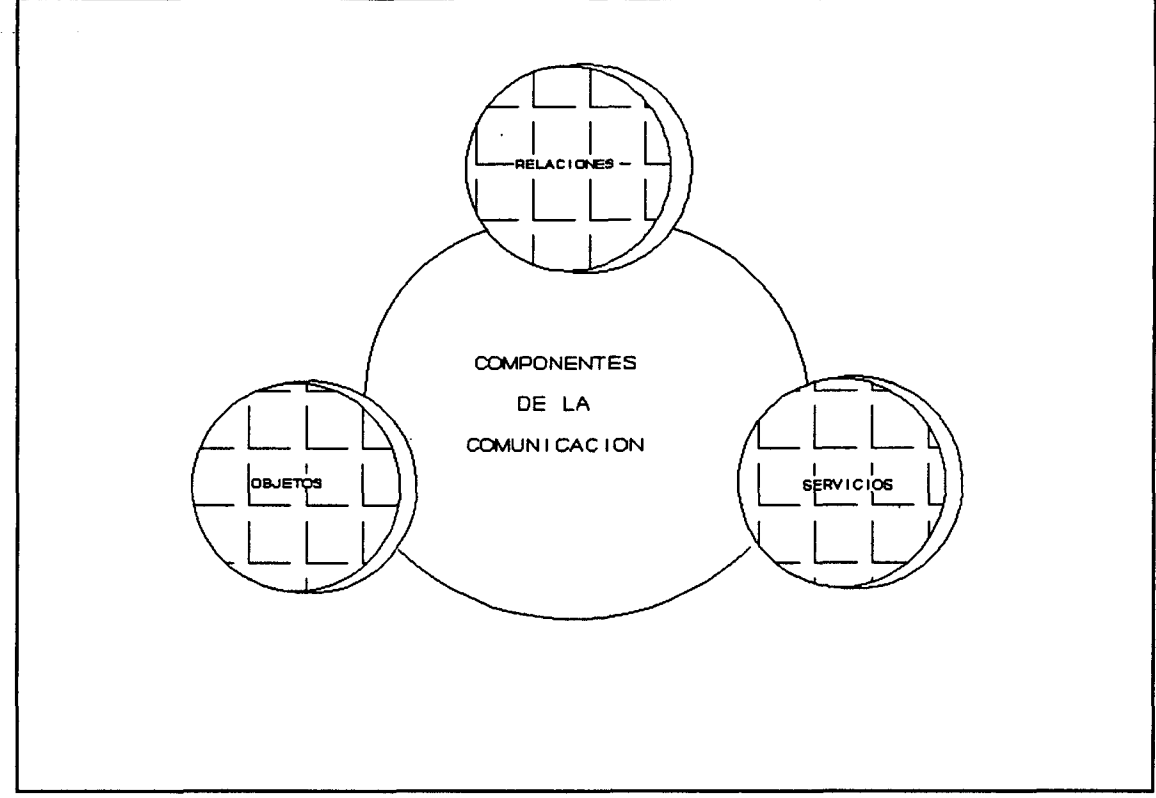

#### FIGURA 3.4

prevalece la producción de distintas partes. Requisitos totalmente distintos serán los de sistemas para procesos continuos, por ejemplo, la continua producción de una fábrica.

Para fabricar un producto, el proceso de fabricación de producción necesita una buena lista disponible de materiales en bruto y suministradores, piezas de trabajo, herramientas y productos medio acabados. Estos, por otro lado, requieren ventas, almacenaje, montaje intermedio y transporte. Tales requerimientos determinan el perfil de comunicación del bus de proceso y campo. A través de las relaciones de comunicación se realizan las diferentes necesidades de información y coordinación existentes entre estas fases de producción.

Para la implementación de un bus de campo óptimo, es importante conocer qué tipos y qué tasa de flujo de mensajes son posibles. En el área de equipos de campo, los cuales ejecutan tareas directamente concernientes a los procesos (por ejemplo controles de motores).

**LA COMUNICACIÓN EN LA TECNOLOGÍA DE LA AUTOMATIZACIÓN MARANZAZU ALDAY VERDU ALDAY ALDAY ALDAY AUNTENT EN EL AUTOMATIZACIÓN** 

16

2006

es de primera importancia la capacidad de tiempo real en un bus de campo (medida en ms). Otras características, sin embargo (por ejemplo, la transferencia eficiente de una gran cantidad de datos o de sobreescritura de parámetros durante la operación), son de menor importancia.

En el campo de las aplicaciones de moldeo, la tarea de carga en línea (on-line) y fuera de línea (off-line) de programas es de vital importancia. En este caso es esencial conocer si la información relevante del proceso necesita ser transmitida en tiempo real.

Normalmente, los aparatos soportados por los buses de campo son baratos y pueden ser controlados por controladores programables. Generalmente, la cantidad de datos transferida es pequeña (< 1 Kbyte) y cubre una distancia máxima de varios cientos de metros. En la figura 3.5., las tres columnas de la derecha muestran las características comparativas de los mensajes de campos típicos. Los mensajes que no son en tiempo crítico, mosttados en las tres columnas de la izquierda, tienen necesidades enteramente diferentes.

#### 3.2.2 INGENIERÍA DE PROCESO

Las tecnologías de procesos para productos intermedios, como por ejemplo en refinerías, plantas de producción químicas y plantas de acero, son procesos mixtos. Los resultados de control no suelen ser disponibles inmediatamente después de ejecutarse. Las intervenciones para la optimización de las propiedades del producto se realizan por medios físicos, como por ejemplo modificación de la composición del material en bruto, temperatura y presión.

Las constantes de tiempo de tales procesos son considerablemente grandes (sobre 100) más). Esto no significa sin embargo que el tiempo no juegue un papel importante. Especialmente en estos procesos, la calidad de una intervención de control se determina por el cumplimiento de los intervalos de tiempos predefinidos. Aquí el intervalo de tiempo de

Cel documento, los autores. Digitalización realizada por ULPGC. Bibliciteca Universitaria, 2006

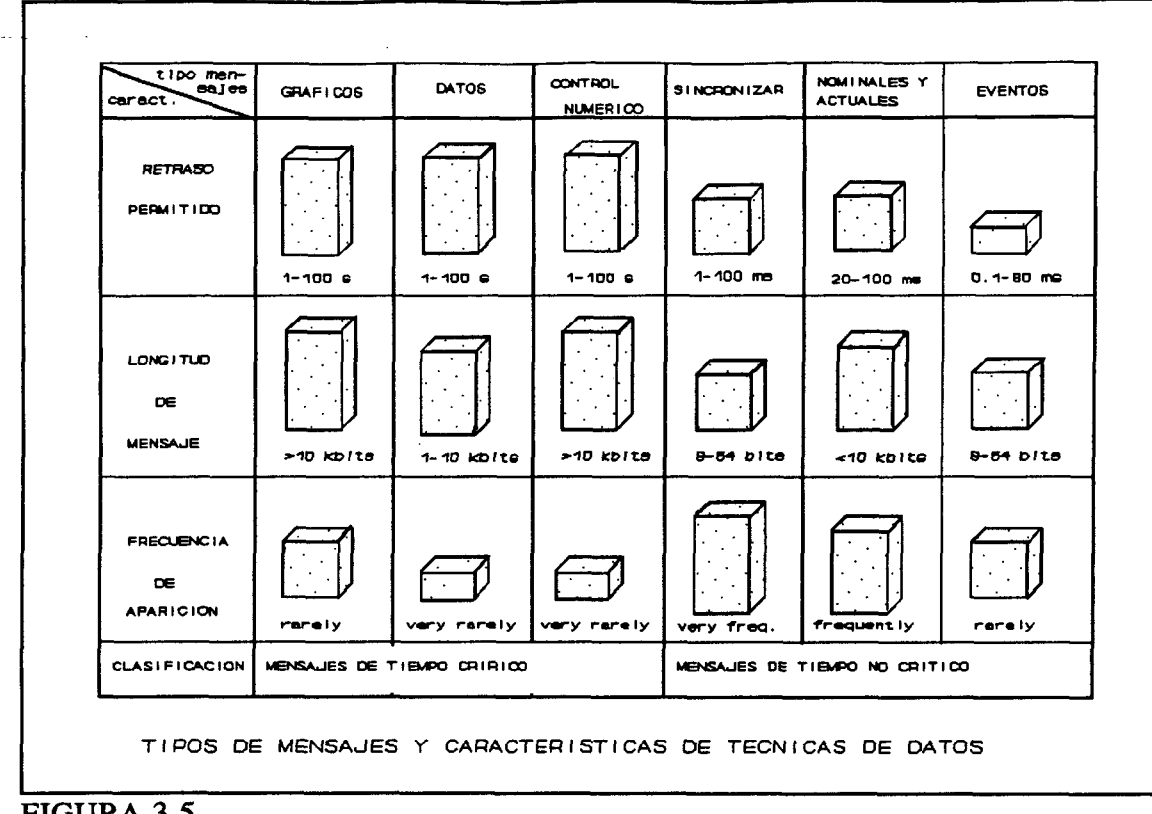

#### FIGURA 3.5

muestra de una variable (por ejemplo el escrutinio regular de un valor de medida) es decisivo, mientras que no es importante en el caso de ingeniería de producción.

El flujo de información en aplicaciones de proceso abarca áreas mayores que en las de producción. De este modo, se debe esperar un desbordamiento de mensajes provenientes de unidades autónomas diferentes de una compañía por el canal de transmisión.

Otra característica importante es la duración de un proceso, el cual determina para un alcance considerable las opciones de servicio y extensiones funcionales del equipo técnico. Los procesos continuos son rara vez interrumpidos, algunas veces solamente una vez al mes o al año, así que la máquina tiene que ser servida durante la operación. En ingeniería de proceso, los procesos secuenciales están entre procesos discretos y continuos (por ejemplo, la fabricación de productos farmacéuticos). El equipo manejaría variables tales como

LA COMUNICACION EN LA TECNOLOGIA DE LA AUTOMATIZACION **MARANZAZU AL DA LOGIA DE LA AUTOMATIZACION** MARANZAZU ALDAY VERDU

pequeños tiempos de vida de los productos, interrupción frecuente de los procesos de producción así como frecuentes cambios en los productos. Aquí el procesamiento de la información es similar a los procesos discretos.

Los datos transferidos por un bus de campo y procesados por equipos de campo, sus asignaciones funcionales y sus transmisiones en el bus en diferentes fases operacionales, dependen de las características arriba mencionadas de tecnologías de procesamiento y procesos de producción.

#### 3.3 **INTERCONEXIÓN DE SISTEMAS DE COMUNICACIÓN INDUSTRIAL**

Ya que el flujo de información en una compañía puede ser muy complejo, se estructura normalmente en distintos niveles jerárquicos. Se asignan niveles de comunicación los cuales sitúan diferentes necesidades en la tecnología de la comunicación. En el nivel de planificación, por ejemplo, se transmiten los datos de ingeniería preparados a los lugares de trabajo. Aquí un gran volumen de datos que no son de tiempo crítico se transmiten normalmente por MAP (Manufacturing Automation Protocol). En este nivel, se dispone de las rutas de la información por la infraestructura, las cuales pueden ser utilizadas de diferentes formas (por ejemplo, bases de datos de usuario y buzones). Estas pueden ser integradas por las estaciones de trabajo en paquetes de trabajo que pueden ser usados , por ejemplo, en sistemas de planificación de producción (PPS). Lo más lejano va desde el nivel de planificación bajando al nivel de campo.

Para la vigilancia y control de procesos técnicos, las interfases apropiadas deben ser disponibles por el usuario y el equipo periférico. Para esto, se deben reflejar los requisitos técnicos en un informe cuando se planifique la interconexión de sistemas. Las consideraciones históricas (por ejemplo, los más antiguos interfases estandarizados) también juegan un importante papel. Estos tienen un tiempo de vida largo, particularmente en algunos sectores tradicionales de la industria, como la industria textil y la automatización de los © Del

edificios. La existencia de cableados y conexiones que representan unas inversiones de muchos años, se usarían, por lo menos por un período de tiempo transitorio. El coste para los componentes conectables (sensores, actuadores, controladores lógicos programables(PLC),...) va desde diez a varios miles de dólares. Estos requieren bajos precios para la conexión a la infraestructura de comunicación, lo que aumentaría un poco el precio original de los componentes.

Una arquitectura de red de información consistente conteniendo distintos niveles, es un prerequisito indispensable para la producción de ordenadores integrados, control y vigilancia de procesos. Para una compañía tener una poderosa y consistente red de información, debe introducir los tipos de red adaptadas en los diferentes niveles de información para la comunicación con altos y bajos tipos de redes por equipos enlazados apropiadamente.

#### 3.3.1 LOS NIVELES JERÁRQUICOS DE REDES DE INFORMACIÓN

El creciente grado de automatización en ingenierías de proceso y producción, demanda el establecimiento de estructuras de comunicación jerárquicas. Los centros de interés en fabricación integrada de ordenadores (CIM), son los conceptos de red que implican sistemas de comunicación que envuelven todos los niveles de automatización.

Estos sistemas de comunicación necesitan estructuras para las conexiones de establecimiento entre los departamentos de planificación / automatización, los departamentos de márquetin / técnico y también para capacitar la conexión a redes de comunicación públicas.

La variedad de equipos de diferentes vendedores para todas las clases de aplicación de campos necesita tecnología estandarizada. Los esfuerzos de la estandarización, no obstante, deben recogerse en un informe con los diferentes medios de transmisión, las

necesidades para la transferencia (volumen de datos, tiempos de respuesta) y la diversidad de sistemas, controles y estaciones de trabajo para interconectarlas (estaciones de ordenadores descentralizados, mainframes).

La figura 3.6., muestra la estructura de la producción del ordenador integrado. Todo nivel jerárquico tiene necesidades en el medio de transmisión físico (cable, fibra óptica, radio), en el método de transferencia (por ejemplo, protegido o no, banda base o ancho de banda) y en actuación. Condiciones de menor importancia son los parámetros como costo de la instalación, límites físicos y legales, lo ya invertido y por último,pero no menos importantes que las anteriores, las tasas de precio y actuación.

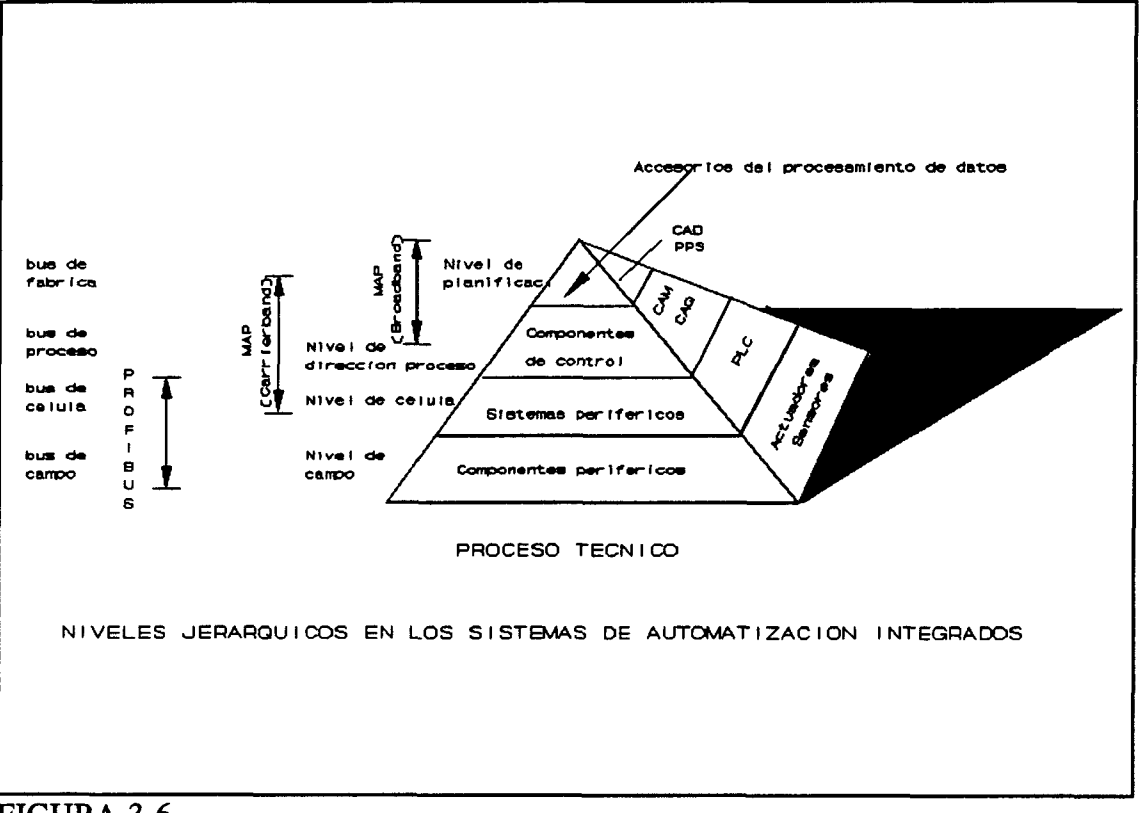

#### FIGURA 3.6

Existen muchos tipos de redes para toda clase de condiciones y necesidades, las cuales son, sin embargo, normalmente estándares específicos de vendedores.

21

#### £1 nivel de campo

El nivel más bajo de la jerarquía de automatización es el nivel de campo el cual incluye equipos de campo, tales como sensores y actuadores. La tarea de estos equipos es transferir datos entre el producto manufacturado y los procesos técnicos. Los datos de fabricación del producto se obtienen por medición (por ejemplo, la identificación del producto y la calidad del mismo). Los valores medidos son las bases para la intervención en procesos técnicos, o comprobaciones. Por medio de la medición y la comprobación, las herramientas de producción implicadas pueden ser óptimamente vigiladas y controladas.

El tipo de medición y comprobación es diferente dependiendo del proceso técnico (continuo, procesos de parte discreta). Pueden ser, binario o analógico. Los valores medidos se pueden disponer por un corto período de tiempo (dinámico) o por un largo período de tiempo (casi-dinámico). Estos valores pueden servir como entrada a varias funciones como:

- \* representación
- \* almacenaje
- \* documentación
- \* comprobación
- \* conversión

El nivel de control (no representado en la figura 3.6) se puede situar justamente encima del nivel de campo, que es el caso de las así llamadas funciones indirectas, por ejemplo, regulación y comprobación. Aquí influye el procesamiento directamente en el nivel de campo con señales de control y se diseñan pequeños lazos de control. Los datos de optimización, diagnóstico y vigilancia fluyen en lazos grandes de control y se dirigen a las funciones de capa del nivel de control, pero no tienen regulación directa o influencia funcional en el nivel de campo. Esta información que fluye a las funciones del nivel de control, proporcionando nueva calidad de producción, es para el usuario el aspecto más

importante de un sistema de comunicación. Para realizar tal sistema de comunicación, es de gran importancia un consistente concepto de las estructuras de comunicación en todos los niveles, por ejemplo, la representación de los objetos de aplicación (valores medidos, parámetros de control) y la prestación y calidad de los servicios de comunicación (lectura, escritura, notificaciones, ...).

El bus de campo se usa para la transferencia de información en el interior así como también fuera del lazo de control. Por esto, la representación y el transporte de objetos se debe adaptar a las necesidades del bus de proceso y campo. Por la representación del objeto nosotros queremos decir la representación binaria exacta de un objeto de aplicación, por ejemplo, un valor medido, estos objetos se transmiten sobre el bus de forma exacta. Debido a requisitos de regulación los cuales tienen que ser estrictamente conservados en un proceso técnico (tiempo real), la aplicación en el interior del lazo de control requiere funciones de transporte cíclico que transmitan información fuente a intervalos regulares. Consideremos el ejemplo de un sistema de obtención de medición de datos. Esto significa que la información obtenida a intervalos regulares por sensores debe ser continuamente leída mediante "polling".

Estos valores medidos que llegan periódicamente se transmitirían al destinatario a intervalos de tiempo por un llamado servicio de transporte cíclico (por ejemplo, un controlador programable) para un mayor procesamiento. La representación de datos debe ser lo más corta posible para reducir el tiempo de transferencia de mensaje en el bus (tiempo de respuesta limitado).

Los mensajes en el bus se pueden acortar cuando las partes cíclicas no se transmiten todo el tiempo pero se confirman de antemano. En el ejemplo 3.3, debe ser información sobre el tipo de dato (por ejemplo un entero de lóbits). La información en esta forma no se necesita directamente en el nivel de control, ya que normalmente estos datos (dato en bruto en el ejemplo) todavía necesita preparación. Este método se llama transferencia de información orientada a señal. Las implementaciones futuras, sin embargo, implicarán un flujo de información orientada a aplicación (por ejemplo control de una máquina) para transferencia de información para y desde el nivel de control. Esto significa que para propósitos de control no es necesario transmitir cada valor sencillo al nivel de control. Sería suficiente transmitir un valor medio en intervalos de un minuto. Los valores fuera del ancho, por otro lado, tendrían alta prioridad. Esta transferencia de información orientada al trabajo necesita un equipo unido a la red de comunicación superior, la cual normalmente será una red local (LAN). Este equipo de unión sólo convierte la representación de la información.

El procesamiento de funciones periódicas se debe ejecutar por subrutinas las cuales se distribuyen a varios equipos en el bus (aplicación distribuida) así como por subrutinas las cuales se concentran en un equipo de campo (concentrado, aplicación centralizada). La tendencia más correcta es la del último caso. Además, la carga del bus puede ser reducida y aumentada la transferencia de datos al nivel de control. Si se necesita una actualización cíclica de datos en el nivel de control para funciones de control, no es tiempo crítico largo. Para otros propósitos, se dispone de una transferencia de mensaje acíclico para demanda de las parejas en comunicación.

#### El nivel de célula

El término célula viene de la estructura de producción en la fabricación flexible en la cual las tareas independientes son realizadas en facilidades de subproducción autónomas. Puede ser una fabricación o una célula de montaje. Debido a una configuración flexible de las células dependiendo de las necesidades específicas del producto, el sistema puede adaptarse fácilmente al producto manejado y a los cambios de cantidad.

En procesos continuos, las células corresponden a unidades operacionales. Sin embargo, tienen más conexiones cruzadas (de tomas constantes) debido al flujo de producto continuo. Los procesos de grupo aproximan más el modelo porque permiten producción flexible de productos de alta calidad, incluso en pequeñas cantidades.

En el nivel de célula, el flujo de información consiste principalmente en carga de programas, parámetros y datos. En procesos con pequeños tiempos de máquina desocupados y reajustes, se hace durante el proceso de producción. En pequeños controladores se puede necesitar cargar subrutinas durante un ciclo de fabricación. Esto determina las necesidades temporales y no el carácter de la transferencia de información. Es acíclico y, dependiendo del tiempo de ciclo de máquinas o suma total, se debe realizar en un intervalo de tiempo dado. Este flujo de información es principalmente unidireccional. Ocasionalmente, sin embargo, puede ser acompañado por un flujo adicional de información del equipo de campo directamente conectado a este bus. Más aún, las sincronizaciones de máquina y manejos de suceso deben requerir tiempos de respuesta cortos en el bus. Estos requerimientos estrictos en tiempo real no son compatibles con la transferencia de tiempo excesivo de programas de aplicación, haciendo necesaria una segmentación adaptable de mensaje.

#### £1 nivel de control de proceso

El nivel de control de proceso, también llamado director supervisor de planta, consiste en células combinadas en grupos que el técnico de control procesa. Las células son subredes diseñadas con una aplicación orientada a la funcionalidad.

El proceso técnico es una subunidad de una planta de producción que puede consistir en varios procesos técnicos similares o no (por ejemplo, bloques de plantas de energía). Un proceso técnico puede ser dividido en a pie de obra y obras exteriores. Obras exteriores, por ejemplo, pueden ser los suministradores de energía de varios procesos técnicos.

La descripción del flujo de información se limitará a un proceso técnico y se usará el ejemplo de intercambio de datos con el operador de proceso. El término operador de proceso proviene de la ingeniería de procesos donde el operador (humano) era el agente

**LA COMUNICACIÓN EN LA TECNOLOGÍA DE LA AUTOMATIZACIÓN DE LA AUTOMATIZACIÓN MARANZAZU ALDAY VERDU** 

central que aseguraba la función propia de la planta por medio del control y la intervención donde se necesitara en el proceso técnico. En la actualidad, esas intervenciones se limitan a la fijación de los objetivos de producción, al arranque y desconexión de las máquinas y a las actividades de emergencia. Los siguientes ejemplos ilustran cuánto influencian las aproximaciones tradicionales en los diferentes sectores de la automatización moderna todavía vigentes en la tecnología de la comunicación digital moderna.

Como en tiempos pasados, cuando el procesamiento automático no era todavía conocido, las señales de las tecnologías de procesamiento se transmitían directamente por medio de equipos funcionales y de automatización al nivel de control, aunque las señales no se mostraban en grandes paneles de representación sino en las pantallas de representación. Por lo tanto, la información que llegaba debía ser digitalizada. El propósito de tal representación es limitar la información amplia a la información de trabajo y condensarla. Los diagnósticos y optimización de sistemas se influenciarán considerablemente por el flujo de información en el nivel de control de proceso.

Tal flujo de información en el nivel de control puede realizarse a través de una transferencia de datos acíclica, la cual se emplea actual y normalmente en redes MAP. En el nivel de control, la elección entre transferencia cíclica y/o acíclica será menos importante que el tipo de preparación de datos. Se está haciendo más y más dominante una aproximación orientada al objeto para información en la comunicación de MAP/MMS (Manufacturing Automation Protocol/Manufacturing Message Specification) y en estándares correspondientes (acuerdos adicionales en estándares para áreas específicas de aplicación). Esta aproximación solamente permite la interpretación del dato de aplicación cuando varios propósitos de aplicación y sectores de aplicación están interactuando.

#### **Otras funciones del nivel de control de proceso**

Además de la función principal del nivel de control, por ejemplo control de procesos

técnicos, existen fases de instalación, arranque y desconectado de máquinas, así como también intervenciones de emergencia. Aquí, solamente se considerará la información necesaria para la instalación (por ejemplo para el arranque inicial de una máquina).

Existen dos categorías para equipos de campo:

\* Equipos de campo con características especiales diseñados para aplicaciones específicas.

Normalmente un equipo así (por ejemplo un drive controlador de la velocidad) se instala solamente una vez o para la duración de la tarea. Una intervención de servicio es solamente necesaria en caso de romperse una máquina. El equipo de control debe contener toda la información de servicio necesaria para hacer otra programación o herramienta de configuración.

\* Equipos de campo que obtienen su funcionalidad solamente después de su integración dentro del proceso.

Estos equipos (por ejemplo convertidores de temperatura) se producen en masa y deben ser cargados con los parámetros específicos cuando se intercambien durante el servicio. Hasta ahora, los datos necesarios para la carga eran disponibles en listas de parámetros, pero actualmente las ventajas de la comunicación digital ya facilitan trabajar en esta área. El prerequisito es un equipo de campo de base de datos localizado en el nivel de control que proporciona información para el servicio de un equipo de control o de un terminal manual (Hand Held Terminal, HHT).

Para integrar varias áreas de tecnología de automatización, las estructuras de información se hacen más y más entrelazadas. No es solamente necesario proporcionar formas diferentes de comunicación para las distintas funciones (por ejemplo, manejo,

mantenimiento y arranque), sino también hacer posible comunicación entre niveles.

Se puede comprobar en la figura anterior, que PROFIBUS no usa el nivel de planificación, así que no entraremos a explicar dicho nivel.

#### 3.3.2 FUNCIONALIDAD DEL EQUIPO

Los equipos usados en la tecnología de la automatización se diseñan normalmente para una función particular (por ejemplo, medición o control). Adicionalmente deben adaptarse a sus medios específicos para el manejo:

\* En habitaciones cerradas (sequedad, humedad).

\* Al aire libre.

\* En entornos con alto riesgo de explosión.

Para intervenciones de manejo y servicios, son esenciales las funciones siguientes:

\* Funciones de manejo.

\* Conectabilidad de equipos de servicio.

Con respecto al flujo de información de y para un equipo, son importantes los siguientes criterios:

\* Puntos de acceso. Incluyen parámetros de control ajustables los cuales son llamados objetos. Los parámetros de servicio como puntos de acceso son esenciales. Por ejemplo, los temporizadores pueden leer los sistemas de comunicación y proporcionar información sobre

**LA COMUNICACIÓN EN LA TECNOLOGÍA DE LA AUTOMATIZACIÓN MARANZAZU ALDAY VERDU**
los datos de la próxima intervención).

\* Volumen de datos de entrada. Para intervenciones de servicio tales como arranques y desconexiones de instalaciones industriales, es importante conocer el volumen de datos transferidos a los equipos. El volumen de datos, el tamaño del buffer del equipo receptor y la clase de servicios disponibles de transmisión (servicio de carga hacia abajo conveniente o servicio simple de escritura) influencian la duración de tales intervenciones.

\* Condiciones de acceso. Normalmente, los parámetros de referencia serán solamente accedidos durante pequeños tiempos de máquina no críticos. Se debe ordenar una autorización de acceso para acceder a los parámetros que controlan los procesos técnicos o por los que se podría obtener la información conñdencial sobre el proceso.

Las funciones deben ser localizadas en un equipo o distribuidas en varios. Los datos de ciertos grupos de equipos (multiplexadores, entradas/salidas de campo, equipos de subsistema de automatización) se deben transmitir sobre el bus a un concentrador de señales para preprocesamiento. Además de las conexiones de bus, existen también conexiones analógicas y digitales sencillas. Los datos son disponibles para el procesamiento a través de representación digital apropiada y transferencia a la unidad de procesamiento correspondiente.

#### **Equipos de campo**

Los equipos de campo se consideran equipos conectados directamente al proceso físico (equipos de interfase de procesos), que incluye:

- \* Elementos de captación (sensores).
- \* Elementos de control final (actuadores).

2006

\* Lectores de código de barras.

\* Sistemas de medida (por ejemplo, robots de medida, equipos de reconocimiento de objetos).

Los interfases de estos equipos varían desde los interfases analógicos no estandarizados a los digitales estandarizados con transferencia de datos para funciones, funciones de aplicación y servicio. Existen varios tipos de funciones de aplicación que tienen que ser adaptadas a la interfase del proceso. La funcionalidad del equipo y el canal de transmisión se determina por necesidades de campo como:

- \* Protección de explosión
- \* Longitud del medio, energía por el cable
- \* Calidad del cable
- \* Necesidades de los ordenadores host
- \* Filosofías de usuarios

Por esta razón existen numerosas necesidades en el tráfico de datos y la representación de objetos.

#### **Equipos de control de procesos**

La adaptación funcional de equipos de control de procesos a las tareas de automatización es de gran importancia. Tales equipos tienen las siguentes funciones:

- \* Control de proceso
- \* Configuración y parametrización (remota)
- \* Diagnóstico de red
- \* Comunicación con redes de alto nivel

Estas son funciones necesarias en el área de proceso. Los equipos son alimentados individualmente y normalmente instalados en cuartos específicos o cubiertas para protección contra factores ambientales agresivos.

# 3.4 **COMUNICACIÓN ABIERTA**

El principio básico de **comunicación abierta** es permitir la comunicación entre sistemas de aplicación de vendedores específicos que no son compatibles normalmente con cualquier otro. Esto requiere un gran trabajo de estandarización que concierne solamente a la comunicación, por ejemplo, la forma en que los mensajes son intercambiados.

Esta heterogeneidad de los sistemas beneficia al usuario, que no está así limitado a un único tipo de sistemas para sus distintas aplicaciones. Tiene la ventaja de poder adaptarse a condiciones de aplicación y al presupuesto disponible, pero por otro lado, tal heterogeidad dificulta considerablemente la interconexión de equipos de distintos fabricantes.

El significado actual (semántica) de la transferencia de datos depende del tipo de aplicación. Se representa en equipos por procesos de aplicación que usan el sistema de bus para comunicación.

La comunicación abierta entre un proceso de aplicación y otro necesita la definición

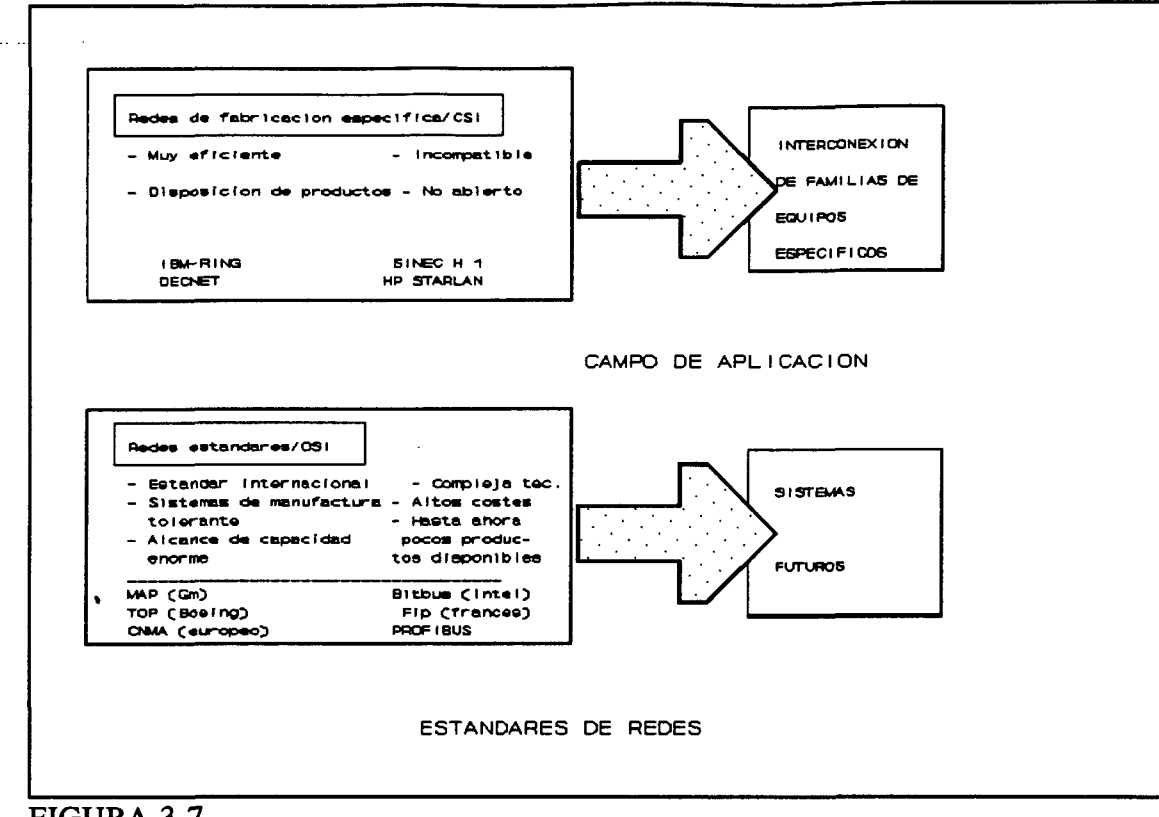

FIGURA 3.7

de tareas de aplicación. Por ejemplo, un equipo tiene acceso a los objetos locales de otro equipo por medio de ciertos servicios.

Los sistemas de comunicación existentes (figura 3.7) pueden ser clasificados en dos arquitecturas. La arquitectura CSI (Closed Systems Interconnection) es una red local en la que todos los componentes vienen y se diseñan por el mismo vendedor. El usuario se obliga a comprar soluciones completas de un vendedor y a adherirse al mismo vendedor para todas las extensiones siguientes del sistema para garantizar la compatibilidad. Si uno quiere conectar equipos de diferentes vendedores, las soluciones especiales, que son caras y complicadas, deben ser adaptadas al resto del sistema. Es decir, los grandes fabricantes dieron soluciones para la interconexión de sus equipos, pero no con los equipos de otros fabricantes.

Por esto es por lo que los componentes de la arquitectura OSI (Open Systems Interconnection) intentan desarrollar soluciones independientes del vendedor. Por definición una especificación común será capaz de integrar equipos de diferentes vendedores en un sistema multivendedores. Estos sistemas son diseñados para una aplicación específica (por ejemplo, para tecnología de control de producción) y se componen de equipos de diferentes vendedores. La interconexión de redes hace a su vez más difícil el problema, ya que puede haber diferentes redes con distintos servicios de transmisión, que requieran diferentes interfases.

#### 3.4.1 EL MODELO ISO/QSI

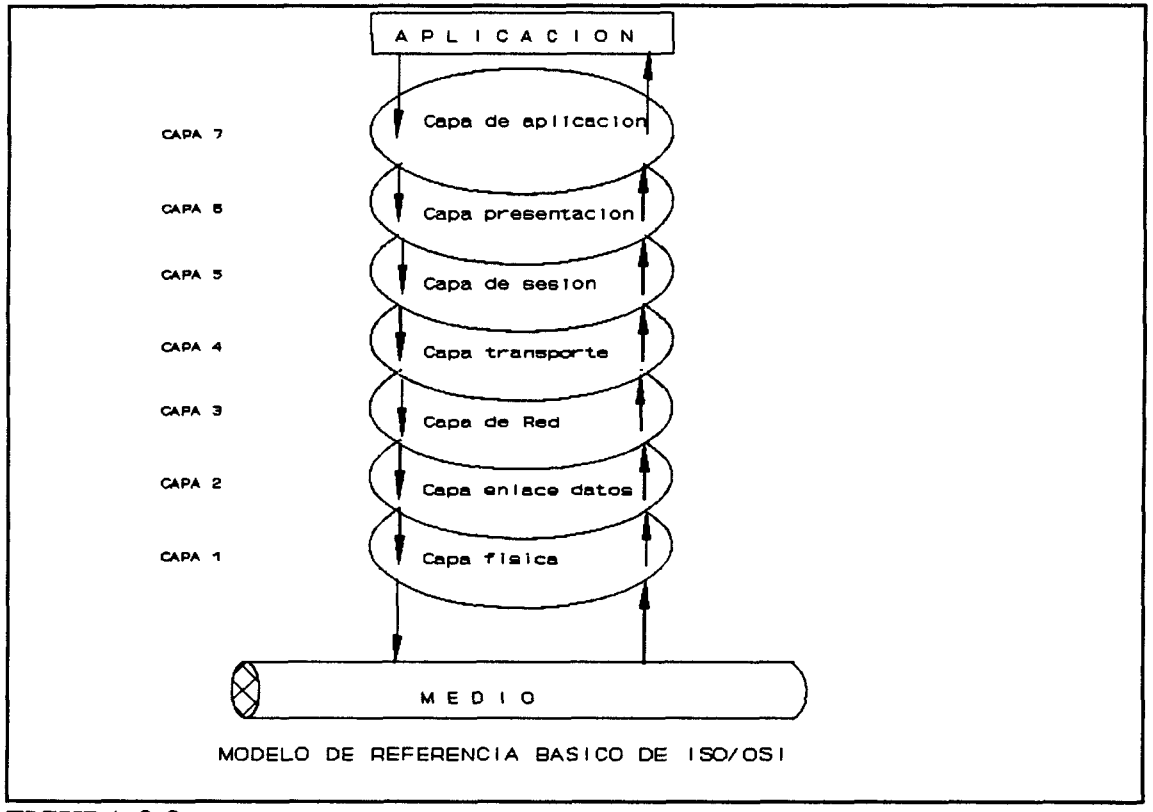

#### FIGURA 3.8

Los sistemas de comunicación se diseñan según la organización internacional para la estandarización (ISO) /modelo de referencia OSI que estructura la funcionalidad de la

comunicación en siete capas. Cada capa se proyecta sobre la totalidad del sistema de comunicación y determina un protocolo específico de cada capa que está en concordancia con los equipos del sistema. Los servicios se proporcionan en la interfase con el siguiente nivel superior. Con estos servicios el usuario tiene un sistema de comunicación transparente que permite simplificar y hacer más eficiente la transferencia de datos entre estaciones. Un sistema de comunicación transparente significa que los mensajes transmitidos sobre este sistema no son distorsionados ni modificados.

El proceso de comunicación se divide en jerarquías de siete capas atravesadas una a una por el mensaje de arriba a abajo, o viceversa, durante la comunicación. Toda capa proporciona servicios a la capa inmediatamente superior y devuelve los servicios usados de la capa inmediatamente inferior para ejecutar sus tareas. Así, en una estación, cada capa intercambia información solamente con sus capas adyacentes (la superior y la inferior).

Vamos a entrar a la descripción de las diferentes capas:

Capa 1: Capa física. La capa física determina los parámetros eléctricos, mecánicos, funcionales y de proceso de la conexión física. Su función es la del mantenimiento de la interfase física (por ejemplo, la transferencia de un conjunto de bits en "bruto", stream). En esta capa se determina la forma física de las señales lógicas, qué "pins" se usan para cada función,...

Las funciones de esta capa son:

- Activación y desactivación de conexiones físicas.
- Transmisión de unidades de datos del nivel físico.
- Gestión del nivel físico.

Un bien conocido ejemplo de especificación de la capa física es la interfase V.24. PROFIBUS usa la interfase RS 485 (RS: Recommended Standard).

**Capa 2: Capa de enlace de datos.** La capa de enlace de datos proporciona significado funcional y de procedimiento a la estabilización, mantenimiento e interrupción del enlace de datos entre varias estaciones. El conjunto de bits o stream se completa con información adicional. Para transferir datos, se forman tramas que, aparte del mensaje actual, contiene datos del transmisor y receptor así como información de control.

Las funciones son:

- Establecimiento y liberación de las conexiones de enlace de datos
- Mecanismo de correspondencia de las unidades de datos
- Delimitación y sincronismo
- Control de secuencia
- Detección de errores
- Recuperación de errores
- Control de flujo
- Intercambio de identificadores y parámetros
- Control de interconexión del circuito de datos
- Gestión del nivel de enlace

Además, el protocolo de la capa de enlace de datos debe detectar la pérdida de paquetes de datos y reaccionar según lo sucedido.

Ejemplos son: HDLC, LAP-B y ADCCP .

**Capa 3: Capa de red.** La capa de red hace el encaminamiento (routing), la selección de un camino a través de una red de nodos en los cuales tiene lugar la transferencia de datos. Estos

caminos no deben nunca sobrecargarse. Por lo tanto se debe encontrar el camino más eficiente.

Otra importante tarea de la capa de red es controlar el flujo de datos en la red. En las subredes los datos son almacenados en bufferes al final de un subcamino, y solamente después de que el mensaje en su totalidad ha sido recibido, pueden entrar al camino de la siguiente subred. Estos buffers, sin embargo, no deben sobrecargarse. Tales problemas surgen en redes de área local (LANs) cuando varios de ellos se conectan a gateways.

Las principales funciones son:

- Encaminamiento y retransmisión
- Conexiones de red
- Multiplexación de las conexiones de red
- Segmentación y bloqueo
- Detección y recuperación de errores
- Secuenciamiento
- Control de flujo
- Transferencia de datos expeditos
- Reinicio (Reset)
- Selección del servicio
- Gestión del nivel de red

Un ejemplo típico del protocolo de capa de red es el CCITT X.25 (Datex-P) que se usa en España y en servicios del correo alemán para intercambio de paquetes.

Capa 4: Capa de transporte. La capa de transporte ofrece un servicio de transporte seguro a la capa inmediatamente superior para proteger detalles de la transferencia de datos de ésta. Establece uno o más canales lógicos que dirige por los servicios de las tres capas inferiores.

**LA COMUNICACIÓN EN LA TECNOLOGÍA DE LA AUTOMATIZACIÓN MARANZAZU ALDAY VERDU LA AUTOMATIZACIÓN MARANZAZU ALDAY VERDU** 

La capa de transporte ejecuta el control de error desde el final del sistema al final del sistema. Si es necesario, divide el mensaje en pequeños paquetes y recibe las solicitudes de otras estaciones cuando los paquetes son erróneos o perdidos.

Esta capa reordena los paquetes cuando llegan desordenados y automáticamente recupera de errores. La capa de transporte completa la parte de orientación el transporte de la comunicación. Los protocolos desde las capas uno a la cuarta son llamados protocolos orientados a red, mientras que de la cinco a la séptima se llaman protocolos orientados a aplicación (niveles altos).

Las funciones generales son:

- Ofrece los servicios de control final-final
- Hace que la red tenga la calidad solicitada por los niveles superiores
- Recuperación de errores final-final
- Multiplexación
- Control de flujo
- Gestión del nivel de transporte

Ejemplos pueden ser : DOD y TCP.

**Capa 5: Capa de sesión.** La capa de sesión es la más baja de las orientadas a aplicación. Una sesión puede ser usada por ejemplo para entroncar en un sistema extemo o para establecer la transferencia entre sistemas extemos. La capa de sesión trabaja muy cerca del sistema de operación del host y ofrece los siguientes servicios:

- Iniciación y liberalización de la sesión.
- Control de operaciones durante la sesión.
- Control de flujo de datos.

- Control de diálogo.

- Gestión del nivel de sesión.

**Capa 6: Capa de presentación.** La tarea de la capa de presentación es hacer disponible los servicios de la capa de aplicación, que interpreta el significado de los datos intercambiados. Los datos transmitidos se modifican de forma que los procesos de aplicación envueltos en la comunicación puedan entenderlos.

La capa de presentación es particularmente importante para la protección de datos de accesos no autorizados. Los procedimientos adecuados de codificación y descodificación se pueden implementar en esta capa.

Sus funciones:

- Solicitud del establecimiento de la sesión
- Negociación y renegociación de la sintaxis de presentación
- Formateado y transformación de datos
- Transformaciones de propósito general
- Solicitud de terminación de la sesión
- Direccionamiento y multiplexación
- Gestión del nivel de presentación

**Capa 7: Capa de aplicación.** Como la capa más superior del modelo OSI de referencia, la capa de aplicación no proporciona servicio explícito, sino servicios específicos de aplicación al usuario. Muchas veces el usuario (por ejemplo, un proceso de aplicación) se representa por un ejemplo de la capa de aplicación.

Esto significa que la capa de aplicación no ejecuta sus propios servicios. Se ejecutan por un proceso de aplicación correspondiente que se encuentra fuera de la capa de aplicación.

La tarea de la capa de aplicación es meramente proporcionar protocolos específicos de aplicación. Tales ejemplos en la tecnología de la comunicación son llamados ejemplos de aplicación. Denotan unidades lógicas (como programas de aplicación o usuarios) que comunican cada una con la otra. Así, tenemos diferentes clases de proceso de aplicación:

- De gestión del sistema
- De gestión de aplicación
- De usuario

Servicios que proporciona:

- Transferencia de ficheros (FTAM y FTP)
- Terminal Virtual (VTP)
- Transferencia y manipulación de tareas

**Funciones generales del modelo de referencia OSI.** Hablando con generalidad, el modelo de referencia OSI muestra cómo puede ser conseguida la comunicación entre sistemas físicamente conectados de diferentes vendedores.

Asumimos un caso general de comunicación entre sistemas con las siguientes características:

\* El enlace físico entre sistemas puede incluir componentes de diferentes redes y calidades.

\* Los errores en transferencia de datos como deficiencias en la red (tasas de error por ejemplo) se pueden corregir.

\* La información se puede transmitir de forma orientada a diálogo.

\* La comunicación es completamente independiente de la representación de la información inherente al sistema.

\* Los esquemas de protección de datos son posibles.

Un bus de campo para aplicaciones de automatización específicas no necesita todas estas características, sólo las importantes.

# 3.4.2 CONFORMIDAD DE LOS PROTOCOLOS ABIERTOS

Los protocolos abiertos son prerequisitos para la comunicación entre equipos de diferentes vendedores. La base para los protocolos "abiertos" es la publicación de la especificación de servicio y protocolo para que cualquier vendedor pueda implementar su propio equipo de comunicación. Si la especificación se conserva estrictamente, la comunicación libre de error entre sistemas abiertos sería teóricamente posible. En la práctica, no obstante, las especificaciones de protocolo son incompletas o ambiguas, y permiten diferentes interpretaciones, resultando distintas implementaciones.

Si una implementación cumple con una especificación dada, se habla de conformidad. Esta conformidad es la calidad de un producto dado que debe ser probado en un test de conformidad por una institución autorizada. La prueba de conformidad es el único camino para evitar implementaciones incompatibles de estándares de protocolos, ya que el certificado de una prueba de conformidad es un sello de calidad y contribuye a asegurar la calidad de los componentes de automatización.

El concepto de prueba. Los objetivos de la prueba del test de conformidad son implementaciones de una o varias capas de protocolo OSI adyacentes. Un objetivo del test se llama test de implementación (lUT, implementation under test), el sistema en el que lUT se integra test de sistema (SUT).

Para el test de conformidad, la lUT solamente puede ser accedida por sus interfases a la capa inmediatamente superior o inferior. Mientras los modelos de control se pasan a otra interfase al final, en la interfase opuesta, las reacciones correspondientes se observan y se registran. Estas funciones de prueba de operación y observación de las capas inmediatamente superiores e inferiores, se llaman prueba descendente y prueba ascendente respectivamente.

La calidad de la prueba de conformidad depende de las varias calidades de casos de pruebas seleccionadas y el grado obtenido de cobertura de la especificación de protocolo probado. Ya que la consideración de todos los probables casos no es posible en la práctica, los test exitosos dependen de la elección de las grandes posibilidades. Por lo tanto un test sólo puede probar la existencia de ciertas facultades pero nunca puede probar que un componente está libre de error.

## 3.4.3 INTEROPERABILIDAD DE PROTOCOLOS ABIERTOS

La prueba de conformidad solamente se encarga de comprobar una implementación seleccionada según la especificación. La prueba de interoperabilidad comprueba la interoperabilidad de varias implementaciones, ya probadas en conformidad, para encontrar incompatibilidades, que son debidas a una elección incorrecta de parámetros de configuración en el sistema de configuración, o al papel jugado por la semántica del servicio en interoperabilidad. Como la prueba de semántica no es objetivo de la prueba de conformidad, la prueba de interoperabilidad es, especialmente para usuarios en comunicación, un chequeo adicional.

La interoperabilidad se prueba por un sistema de referencia, llamado sistema multivendedor. La implementación bajo prueba debe ser capaz de comunicar con los equipos del sistema multi-vendedor.

# 3.4.4 INTERCAMBIABILIDAD DE EOUIPOS DE PROTOCOLO ABIERTO

La intercambiabilidad es una nueva palabra clave en la tecnología de la automatización que designa la intercambiabilidad de equipos de diferentes vendedores. Un prerequisito, no obstante, es que los equipos tengan la misma función de aplicación y características. La intercambiabilidad es una característica que necesita la clasificación de objetos en grupos que pueden ser reemplazados por otro con respecto a ciertas clases de características. Para conseguirlo, deben definirse los perfiles ofreciendo al usuario criterios para la elección de los equipos.

# 3.4.5 ESTÁNDARES. ESTÁNDARES COMERCIALES. ESPECIFICACIONES Y PERFILES

Vamos a definir algunos términos que se usan frecuentemente en PROFIBUS.

Especifícación. Una descripción formal que un sistema (de comunicación) se supone que hace se llama especificación. Si esta especificación es obligatoria para un grupo de usuarios (por ejemplo industria, ciudad), recibe el nombre de estándar, o especificación estándar. Por lo tanto un estándar es una definición obligatoria de características para un producto específico. Un estándar comercial es una especificación establecida sobre un grupo de usuarios a través del uso difundido y observado por todos los miembros de este grupo.

El objetivo principal del proyecto bus de campo (Fieldbus, fundado por el Ministerio de Alemania Federal de la investigación y tecnología) fue crear una especificación para la capa de aplicación de PROFIBUS, lo que más tarde llegó a ser el estándar alemán.

En el desarrollo de la especificación, se distinguen los niveles siguientes:

\* Modelo de arquitectura. Por la descripción de sistemas abiertos, se definen los tipos de objeto y se determinan las relaciones entre los diferentes componentes. Además, en este nivel se sientan las direcciones generales para la comunicación entre estos tipos de objetos

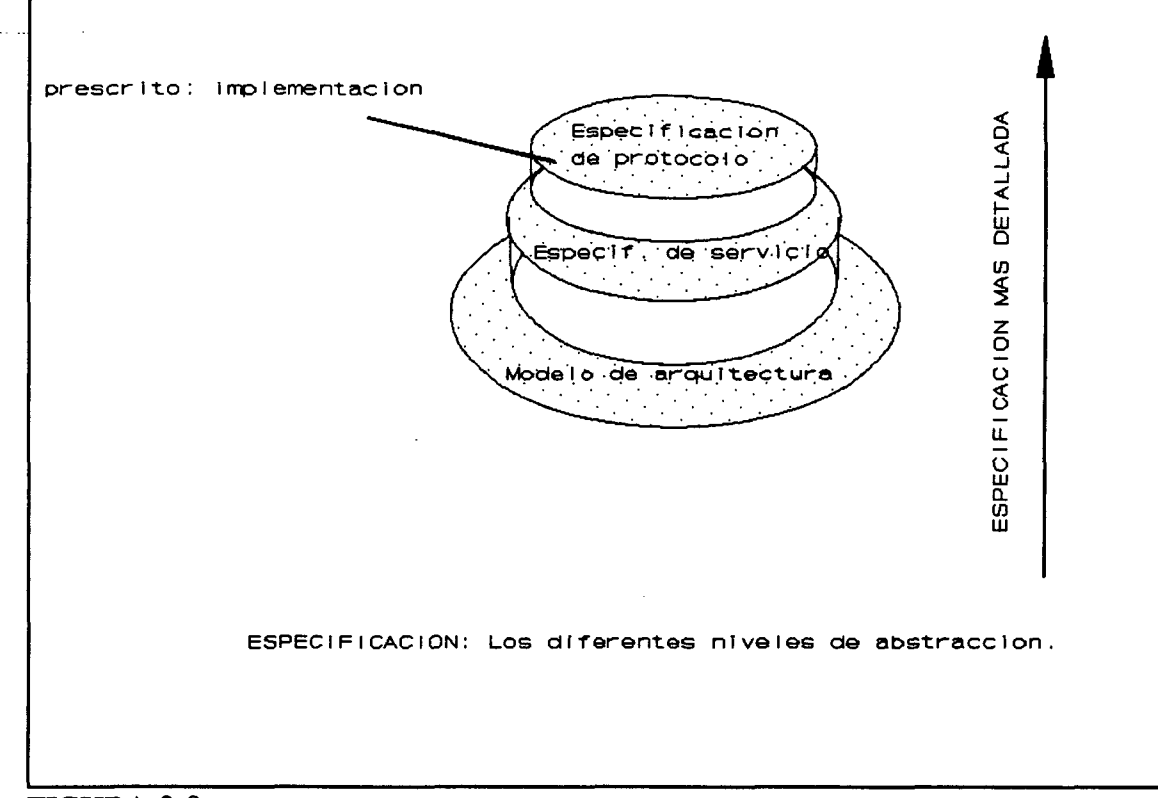

FIGURA 3.9

y se determina la estructura del modelo de capa lógico.

\* Especificación de servicio. Define los servicios a ser proporcionados por cada capa y la interfase abstracta para el uso de estos servicios.

\* Especificación de protocolo. Define los mecanismos en una capa, por la que se proporciona un servicio pedido.

Las implementaciones hardware y software no se ven afectadas por estos convenios. En la figura se muestran los diferentes niveles de abstracción de la especificación.

**Objetivo de la específícación estándar de PROFIBUS.** Una especificación estándar es una representación lógica abstracta de modelos de comunicación, sus servicios y protocolos.

nento, los autores. Digitalización realizada por ULPGC. Biblioteca Universitaria, 2006

**Del** doc

**43** 

Solamente especifica las condiciones de interfase ñ'sica, la sintaxis, las semánticas y aspecto del protocolo de los mensajes para que puedan ser accedidos por las estaciones conectadas al interfase de bus. La especificación estándar es obligatoria para todos los vendedores y usuarios de PROFIBUS. PROFIBUS, no obstante, es solamente un estándar básico que permite, o incluso requiere, la selección de parámetros para optimizar las comunicaciones. En PROFIBUS, por ejemplo, se pueden implementar los diferentes rangos de baudios, pero en curso solamente tiene sentido un valor de transmisión común en un segmento de bus específico.

El estándar de bus de campo PROFIBUS, incluye las siguientes especificaciones:

\* Modelo de arquitectura. Incluye las capas de bus de campo y el equipo virtual de campo (VFD). Un VFD es la perspectiva abstracta de un equipo de campo real en el equipo pareja de campo.

\* Especificación de servicio y protocolo. Aquí los servicios y protocolos se describen separadamente para cada capa.

\* Tecnología de transmisión. Especifica las propiedades eléctricas, la tecnología de interfase y técnicas de transmisión.

Perfiles PROFIBUS. Para determinar la aplicación del estándar PROFIBUS para las industrias, equipos o áreas de aplicación, se deben considerar las interfases técnicas, protocolos y servicios para las capas OSI 1, 2 y 7 definidas en el estándar. La elección y determinación de características opcionales, que se prescriben en el estándar básico, dan como resultado los perfiles PROFIBUS. Para que un proceso de aplicación consiga interoperabilidad en un área de aplicación de una industria dada, los objetos y funciones dinámicas se deben definir para permitir la interoperabilidad entre equipos. La completa interoperabilidad de equipos similares de diferentes vendedores necesita más información y

LA COMUNICACIÓN EN LA TECNOLOGÍA DE LA AUTOMATIZACIÓN **MARANZAZU ALDAY VERDU** 

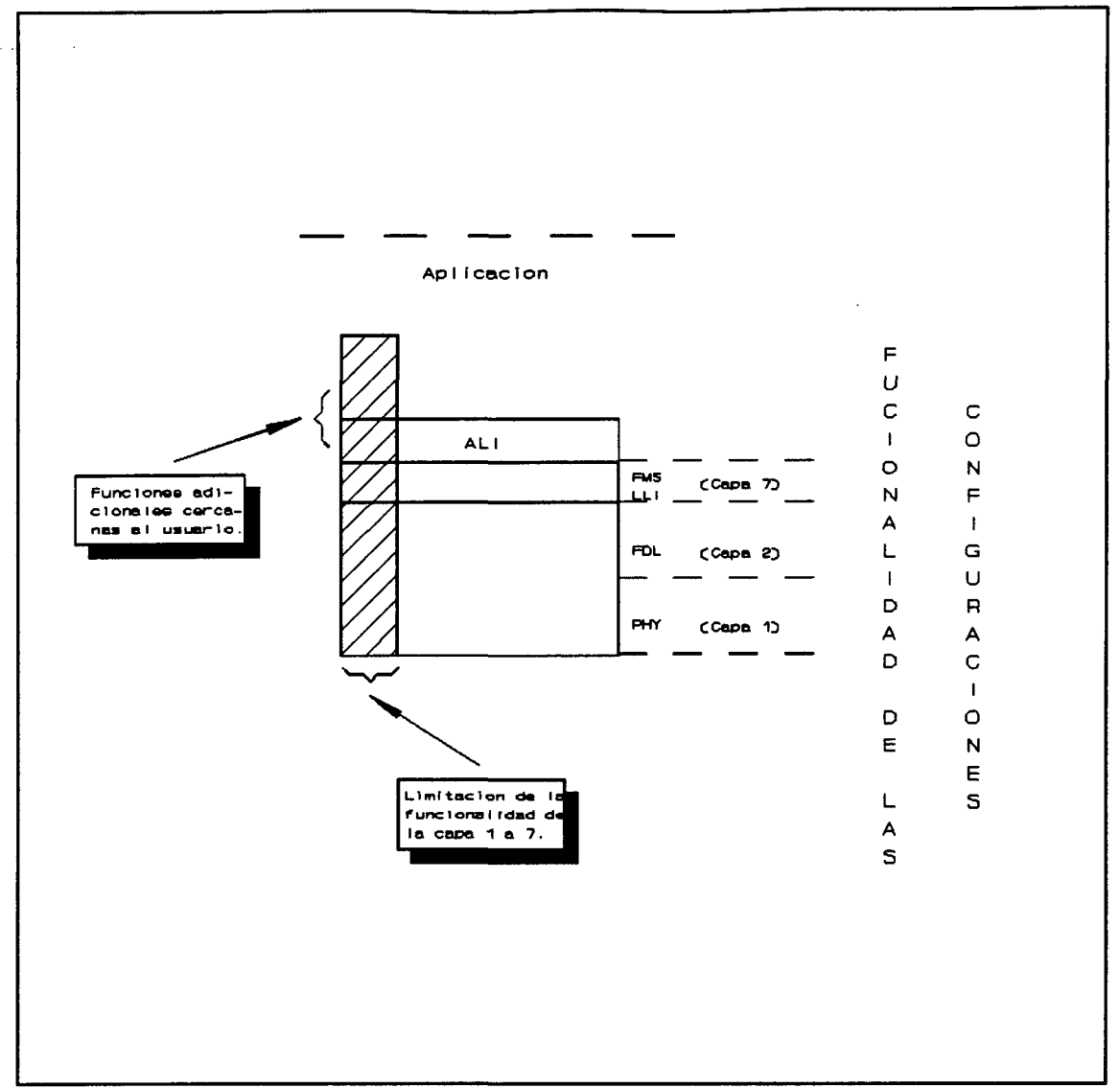

FIGURA 3.10

una definición de conducta dinámica de los equipos.

Solamente cuando se ha establecido un perfil es un estándar básico completo y sus aplicaciones llegan a ser claras. Por la clasificación de equipos similares en grupos, se obtiene una clase de datos, por los que los equipos puedan ser fácilmente comparados y echa la correcta elección.

El establecimiento de un perfil es un procedimiento muy complejo que se puede llevar a cabo desde diferentes puntos de vista. Las industrias con practicas más antiguas, como automatización de obras o industria textil, pueden determinar perfiles amplios que pueden llegar a ser después las bases para sistemas de comunicación íntegros.

Por otro lado, los vendedores de componentes de automatización pueden ofrecer sus productos con equipamiento estándar PROFIBUS, lo que sería suficiente para la mayoría de las aplicaciones. La estandarización de los perfiles es una de las tareas principales en la tecnología de la automatización para ser efectuada en los 90.

La estandarización de los perfiles PROFIBUS es dirigida por El Grupo de Usuarios PROFIBUS bajo cooperación de los expertos de las industrias implicadas.

En las siguientes áreas de aplicación, los perfiles que se han publicado y trabajado en [PNO 91a] son:

\* Tecnología de sensores y actuadores.

\* Tecnología de energía.

\* Controladores.

\* Automatización de obras.

\* Ingeniería de maquinaria textil.

Como un ejemplo, consideraremos un perfil de tecnología para sensores/actuadores. Ya que este campo es relativamente complejo, los perfiles se dividen en una lista general y en varias de datos de función específica. La página de datos general incluye todas las

LA COMUNICACION EN LA TECNOLOGIA DE LA AUTOMATIZACION **MARANZAZU ALDAY VERDU** 

2006

especificaciones generales de las funciones de los equipos y la capacidad de comunicación. Las páginas de datos de función indican todas las funciones específicas de un equipo. El perfil de un equipo se arregla con las especificaciones incluidas en la hoja de datos generales así como esas en las respectivas hojas de datos de funciones específicas.

Ya existen las hojas de datos de funciones específicas para las siguientes funciones:

- \* Salidas analógicas
- \* Entradas analógicas
- \* Salidas binarias
- \* Entradas binarias

Cada hoja de datos de funciones específicas consta básicamente de dos partes: una descripción funcional desde el punto de vista del usuario y una descripción funcional desde el punto de vista de la comunicación.

Ambas descripciones tienen contenidos idénticos pero son propuestas para diferentes usuarios: el último usuario, y los implementadores y diseñadores de red, respectivamente.

No todos los sensores y actuadores deben soportar la transmisión de todos los datos. Antes bien, en los perfiles, los tipos de equipos se clasifican en cuatro grupos en concordancia con sus funciones. Los sensores del grupo más bajo (grupo 1) transmiten solamente el valor medido, no diferenciándose mucho de un equipo clásico con interfase de 20 Ma, excepto en la capacidad del bus. Los equipos de los grupos superiores proporcionan funciones de inteligencia distribuida que permiten transmisión de mensajes de error, datos de inicialización, valores límites y valores medidos en un formato conveniente (por ejemplo

coma flotante).

Los grupos de equipos son compatibles hacia arriba lo que significa que los equipos de un grupo superior deben incluir todas las características de los equipos del grupo inferior del mismo tipo. La capacidad de comunicación de los controladores con los equipos de campo se describe en el perfil de comunicación lo que es parte del conjunto de perfiles de los sensores-actuadores. Para un equipo pasivo (por ejemplo, un sensor o un actuador), las funciones del perfil de comunicación delimitan la funcionalidad máxima vista por las funciones contenidas en la página de datos de funciones específicas. Esto permite la comunicación con los controladores correspondientes.

Para un equipo activo (PC o PLC), por otro lado, el perfil de comunicación es la funcionalidad mínima. Los controladores que tienen esto son capaces de comunicar con cualquier sensor o actuador.

Un perfil de comunicación puede ser considerado una máscara, a través de la cual se obtiene un punto de vista de un controlador en las funciones de sensor o actuador.

Se espera que PROFIBUS llegue a ser incluso más amistoso para el usuario, encontrando una aceptación difundida en aplicaciones de sensores y actuadores cuando los correspondientes perfiles se publiquen.

**Especifícación del software.** La realización de una especificación estándar se hace en dos pasos : primero, se fija la especificación del software que puede ser dividido en un diseño y una especificación revisada. En segundo lugar, se implementa el software para un sistema real. Por diseño, la especificación del software para un aplicación necesita el rango de características ofrecidas por el estándar al que se restringe y un software de comunicación orientado a aplicación que puede ser optimizado. Por ejemplo, en la implementación de un equipo, pueden omitirse los grupos de servicio totalmente si no son necesarios en la

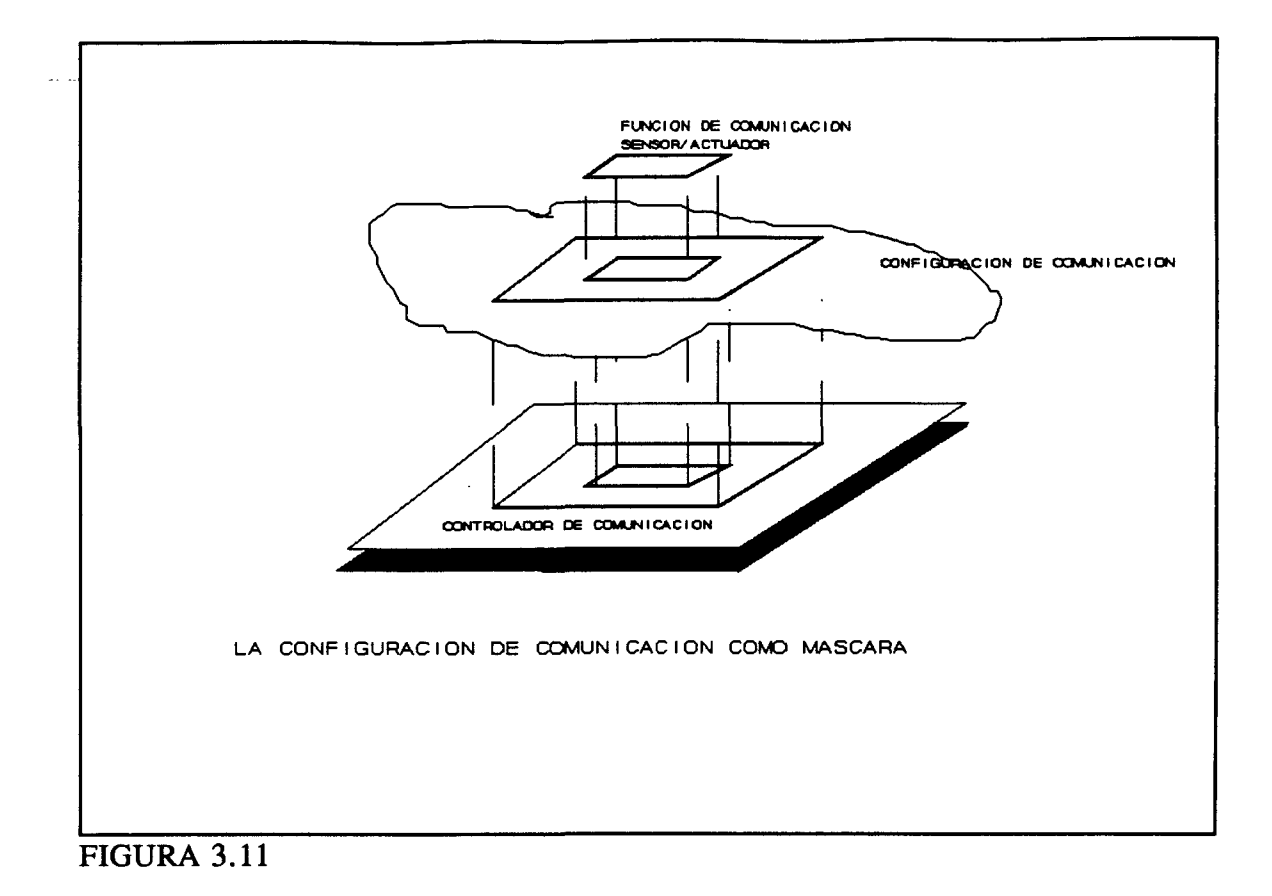

aplicación planeada. La implementación se realiza normalmente para una familia de procesadores específicos en un lenguaje de programación específico.

#### 3.5 **SOLUCIONES EXISTENTES DE RED**

Las estaciones de trabajo y Pcs se deben conectar por conexiones ordenador a ordenador en el nivel de manejo, las cuales son soportadas por sistemas de comunicación que eficientemente transfieren un gran volumen de datos (por ejemplo, los contenidos de las bases de datos). Estas transferencias se basan normalmente en la difundida red Ethernet y sus altos protocolos, o en redes de vendedores específicos como DECnet (DEC= Digital Equipment Corporation) o SNA (System Network Architecture por IBM). El aumento de integración de soluciones de PC da como resultado un número en aumento de redes de PC. Las soluciones para la integración de los ordenadores heterogéneos con servicio de archivo integrado han

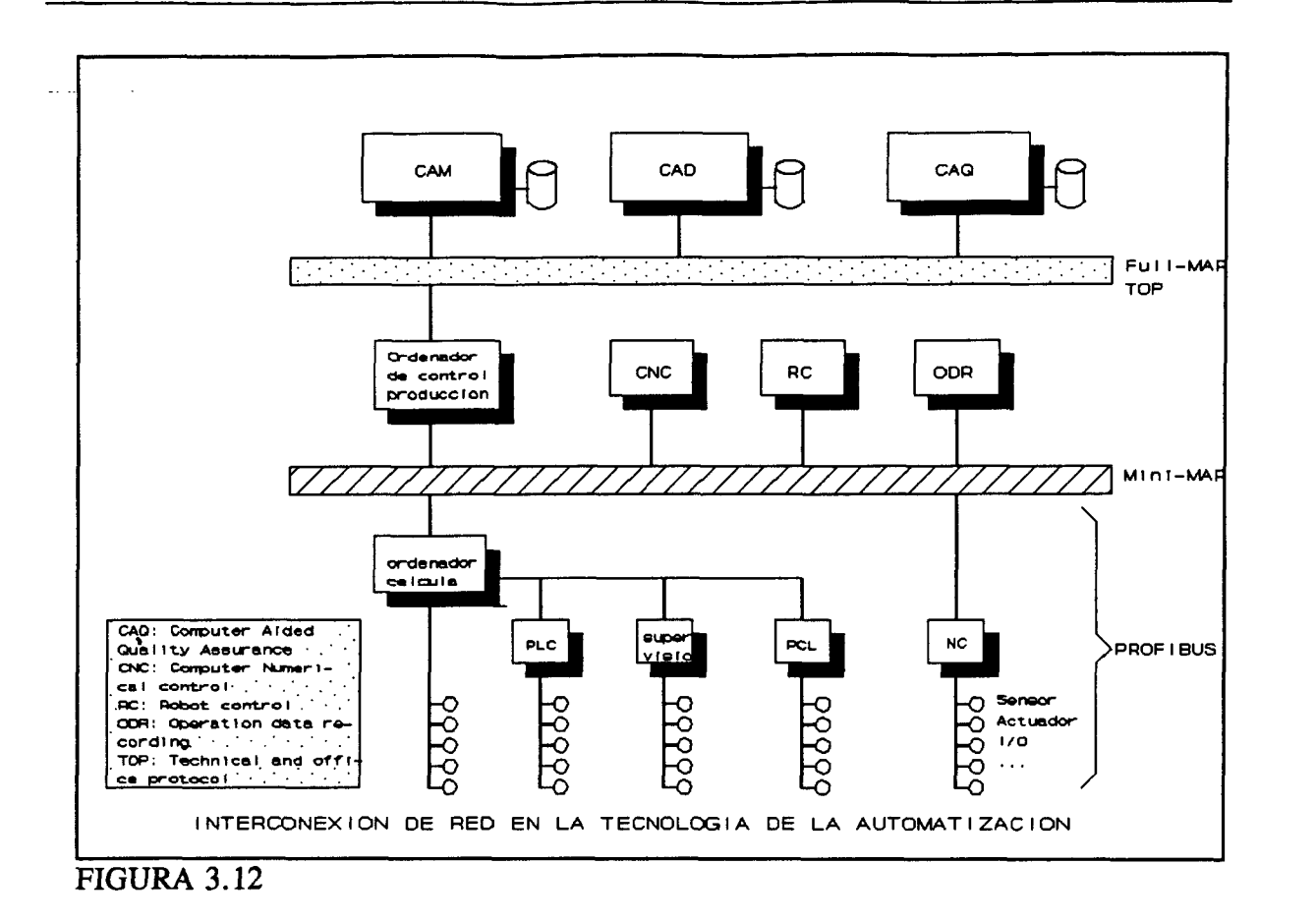

sido ya desarrolladas, tales como Novell o LocalTalk (usada por Apple Macintosh). Estas soluciones tienen una característica en común: son diseñadas para ofrecer comunicación. Debido a la normalmente falta de interfases comunes, son limitadas las posibilidades de transferencia de datos en el área de la automatización industrial.

Estas circunstancias permitieron mayor manufacturas cerca de los 80 para desarrollar los dos protocolos estándar TOP (Technical and Office Protocol) para la integración de la red en oficinas y MAP para la automatización de fábricas. MAP cubre los niveles intermedios de información sin operaciones de tiempo crítico.

MAP es un estándar de comunicación difundido para el medio de producción basado en estándares de ISO. Además de los elementos de servicio de aplicación común (CASE), MAP ofrece servicios de comunicación específicos para controles de proceso, a los que se

les llama elementos de servicio de aplicación específica (SASE). SASE incluye transferencia de ficheros, acceso y manejo (FTAM), además de otras cosas. Más aún, con la estandarización de MMS (Manufacturing Message Specification), MAP proporciona servicios específicos y protocolos para equipos de automatización, tales como controladores de lógica programable, equipos de control numérico y robots.

Las características de MMS son:

\* Significado único y consistente (semántica) de objetos (por ejemplo, sucesos, variables, programas,...)

\* Independencia de equipos

\* Disponibles aproximadamente 80 servicios para el usuario

\* Gran flexibilidad conseguida por la posibilidad de especificaciones adicionales definidas para cierta clase de equipos (Estándares compañeros)

\* Definición consistente de sintaxis por significado de las reglas de codificación ASN.l para mensajes (ASN=Abstract Syntax Notation)

\* Normalmente transferencia de mensajes orientados a conexión, lo cual significa que antes de ser un mensaje transmitido a una estación par, se debe establecer una conexión (canal lógico) con la entidad par.

\* Después del establecimiento de una conexión, el protocolo MMS trabaja en un modelo orientado a la transacción. La transferencia de ficheros por partición de segmentos se llama transacción.

Las industrias de procesamiento demandan tiempos de respuesta más rápidos y soluciones menos caras para el nivel inferior de automatización de procesos que las de MAP. Estas demandas se pueden satisfacer reduciendo la funcionalidad y conveniencia del protocolo, lo que quiere decir que no es realizable la extensión completa del modelo de capas de ISO. Una de estas arquitecturas es la Mini-MAP cuya capa de aplicación se basa en la capa de enlace de datos(FIGURA 3.13). PROFIBUS toma una aproximación similar, que se explicará más adelante.

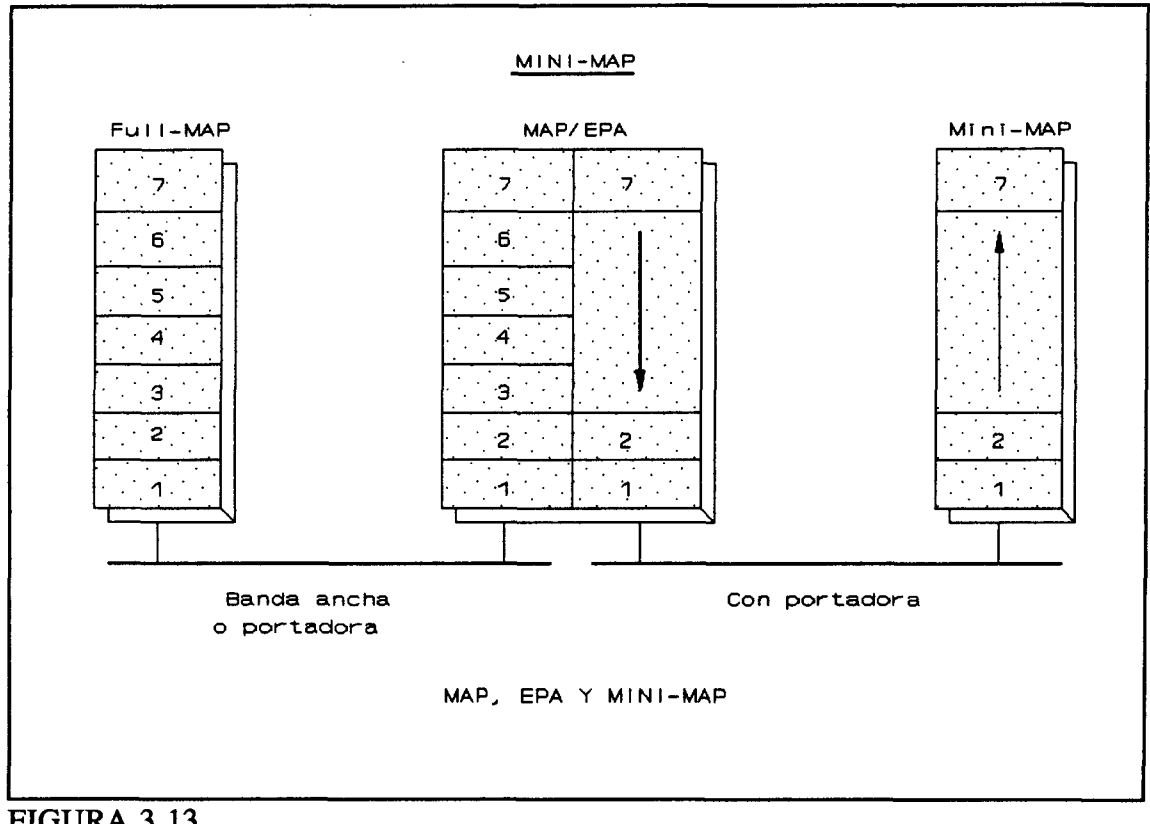

FIGURA 3.13

La principal diferencia entre Mini-MAP y Full-MAP no yace solamente en las distintas funcionalidades y realización de las capas OSI, sino también en la conexión al medio. Mini-MAP es disponible solamente en transmisiones de bandas de portadoras y proporciona una funcionalidad limitada a comparación de FuU-MAP. Además, permite solamente una longitud de mensaje limitado y no proporciona control de flujo. Un puente (gateway) MAP/EPA (EPA=Enhanced Performance Architecture) conecta Mini-MAP y FuU-MAP.

## 3.6 **MANEJO DE RED**

El manejo de red incluye el conjunto de todas las actividades que notan o influencian el uso de recursos de sistema. En sistemas abiertos, los recursos son esencialmente capacidad de almacenamiento, prestación del procesador, y recursos' como las conexiones. Las subtareas de manejo incluyen planiñcación (adopción de objetivos generales, análisis de problemas y realización de decisión), control y vigilancia (definición de subobjetivos, asignación de actividades, control de objetivos que han sido alcanzados).

Las metas del manejo de red son:

- \* Soporte de la planiñcación e instalación de una red.
- \* Seguridad de que las operaciones son de confianza.
- \* Simplificación y automatización de la depuración.
- \* "sintonización" de software de comunicación.
- \* Apuntar las modificaciones estructurales necesarias y sus implicaciones.
- \* Extensión o modificación del hardware o software de red.

Otros objetivos pueden ser:

\* La disposición de una aproximación simple, de ocultar todas las características de la red y la información interna de el usuario que no sea una aplicación relevante.

\* La capacidad de adaptación autónoma para cambiar condiciones de operabilidad.

<sup>&#</sup>x27; Nos centramos primeramente en el sistema de comunicación; asi, por recursos queremos decir recursos relevantes para la comunicación.

**LA COMUNICACIÓN EN LA TECNOLOGÍA DE LA AUTOMATIZACIÓN MARANZAZU ALDAY VERDU** 

Además, existe el término administración que denota un subconjunto de manejo de red. Administración se refiere a las actividades de período corto o medio (tales como recuperación de error o actual facturación), mientras manejo de red es el período más amplio.

**Objetivos del manejo de red en comunicación industrial.** Para comunicación industrial, los objetivos arriba mencionados siguen siendo verdaderos. Pero se debe destacar aquí, que las prioridades para alguna de estas tareas en el área de bus de campo son diferentes de, por ejemplo, la integración de red de tramas.

Los requisitos principales para el manejo de red en el área de bus de campo (y por lo tanto también para PROFIBUS) son:

\* Planificación de Ayuda de una red. Las redes para comunicación industrial necesitan ser planeadas en detalle. Particularmente para aplicaciones complejas, se necesitarán herramientas de planificación y diseño de sistema apropiado.

\* Seguridad en los fallos. En la producción industrial, un sistema de comunicación falla provocando que sea muy caro los tiempos de baja de la máquina. Pero además por causa de los estrictos requisitos de seguridad, un fallo no puede ser tolerado. Proporcionar funciones de control apropiadas es la tarea del manejo de red, lo que incluye el control de la operación, detección de operaciones de error y uso de pruebas y equipos de diagnósticos.

**Estandarización en el manejo de red.** La estandarización del manejo de red es un direccionamiento tópico por todos los cuerpos pricipales de estandarización (ISO, ECMA, IEEE). El objeto de todos los esfuerzos de estandarización es crear las condiciones necesarias para un manejo de la red abierta, y la funcionalidad del manejo de red debe ser estructurado apropiadamente (por ejemplo, la arquitectura ISO).

2006

**LA COMUNICACIÓN EN LA TECNOLOGÍA DE LA AUTOMATIZACIÓN MARANZAZU ALDAY VERDU LA AUTOMATIZACIÓN MARANZAZU ALDAY VERDU** 

**EL manejo de la red PROFIBUS.** El estándar PROFIBUS también juega un importante papel con respecto al manejo de la red abierta. Este estándar especifica, el "manejo" funcional de la capa 7 de un equipo PROFIBUS para participar en el manejo de una red abierta.

### 3.7 **COMUNICACIÓN INDUSTRIAL CON BUSES DE CAMPO**

En los niveles más bajos de automatización de un sistema de comunicación, que incluyen equipos terminales como sensores y actuadores, y en la interfase con controladores programables, las soluciones MAP/TOP son demasiado caras y/o no alcanzan el tiempo corto de respuesta requerido (no exceder de unos pocos ms), dependiendo de la aplicación.

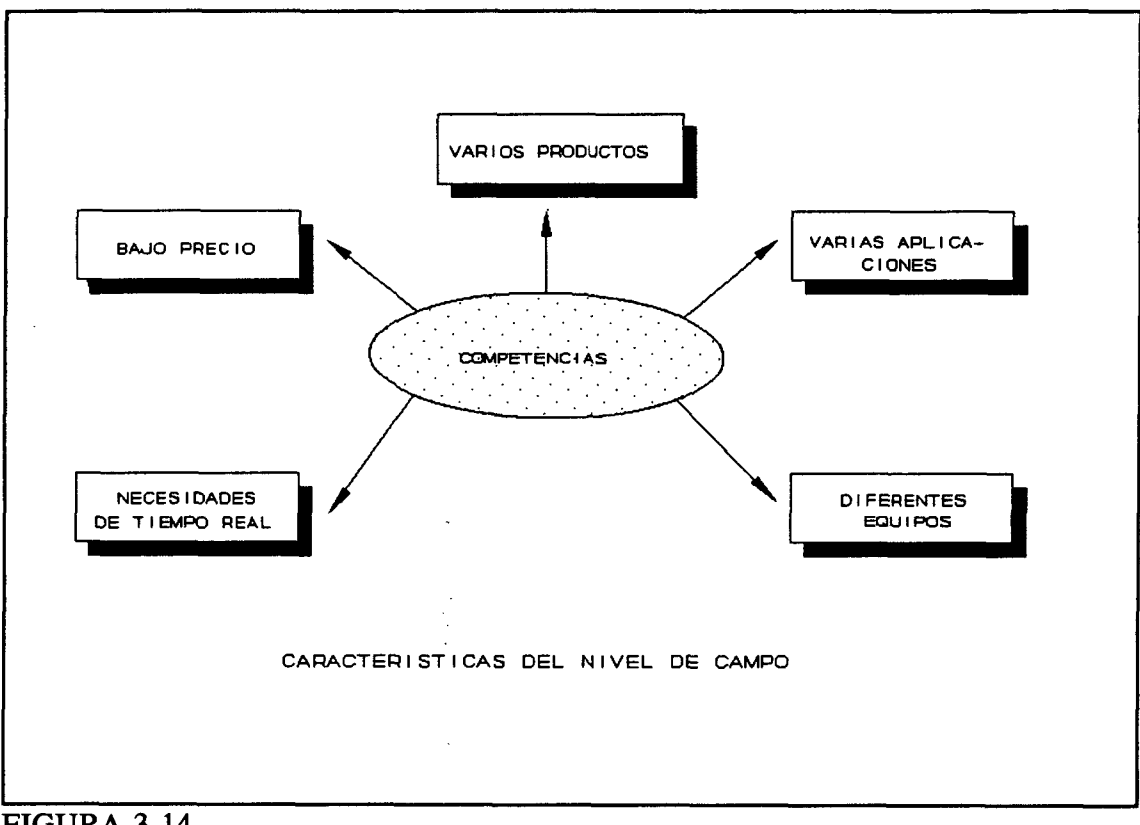

FIGURA 3.14

La planificación, instalación y mantenimiento de la red en el nivel de campo debe no

**LA COMUNICACIÓN EN LA TECNOLOGÍA DE LA AUTOMATIZAOON MA8ANZAZU ALDAY VERDU** 

ser cara y técnicamente posible. Un nuevo estándar de bus de campo debe ofrecer un buen coste/tasa de prestación para la aplicación. Los requisitos de aplicación para un estándar de campo incluyen:

\* sensores y actuadores cada vez más inteligentes, las soluciones frecuentemente hasta ahora (como la conexión sobre entradas/salidas digitales de V.24 o interfase de 20mA) no son suficientes. Se requiere un interfase de bus de campo digital.

\* debe ser posible la conexión de equipos de medida y actualizadores con largas líneas y bajas tasas de datos (instalaciones de campo).

\* debe ser posible la conexión directa de pequeños controladores programables con pequeñas líneas y gran cantidad de datos.

\* normalmente, deben ser posibles los tiempos muy pequeños de respuesta y mensajes cortos.

\* se espera que la seguridad de los datos sea la mayor posible.

\* si es necesario se debe usar los equipos con seguridad intrínseca.

\* la conexión de componentes "relativamente mudos", como oposición a más procesadores inteligentes, requiere lo específico, más medidas caras.

\* los componentes interconectados no pueden ser frecuentemente controlados localmente. Son tan simples que no tienen una conexión de terminal o están localizados en áreas inaccesibles (por ejemplo, en una caja bajo el agua).

\* un gran número de componentes interconectados (por ejemplo, sensores) se producen en masa y solamente se individualizan con la integración en la red.

\* las demandas del usuario para interfases abiertos llega a ser cada vez más altas.

**Servicio** y **control de un bus de campo.** Estas redes se instalan y se sirven en las áreas de proceso y campo, que tienen ciertos requerimientos de aplicación, como:

\* por razones de coste, la mayoría de las operaciones de manejo de red deben ser ejecutadas por una estación dedicada.

\* el manejo de red debe ser posible sin ninguna herramienta de configuración.

\* la operación remota y diagnósticos remotos facilitan el trabajo de servicio del personal. Si es necesaria la intervención en obra, el error se diagnostica remotamente y las partes de repuesto apropiadas se traen directamente al sitio.

\* los buses de campo se integran normalmente en redes de alto nivel (backbone, de soporte). Esto requiere un concepto de manejo consistente.

\* el manejo de red sería hecho como mínimo hasta cierto punto por el personal de servicio existente, lo que evita la necesidad de emplear expertos especiales en comunicación de datos.

\* los mecanismos deben ser instalados para control continuo de componentes "que no hacen nada" en operaciones normales (por ejemplo, equipos para chequeo de condiciones fuera de límite),

\* un sistema de control distribuido tiene redundancia distribuida, los fallos de cortos tiempos de los componentes pueden ser tolerados en algunos casos, pero sería posible una recuperación automática de los componentes.

A veces, estos requisitos no concuerdan con las condiciones reales, necesitando un compromiso aceptable económicamente. PROFIBUS ofrece uno con la especificación RS485 en el nivel físico para áreas sin seguridad intrínseca para unir distancias superiores a 1200m con un rango de transmisión de 93,75Kbit/s y de 200m con 500Kbit/s, incluso en una línea simple de pares entrelazados.

**LA COMUNICACIÓN EN LA TECNOLOGÍA DE LA AUTOMATIZACIÓN MARATCAZU ALDAY VERDU** 

### 3.7.1 VISTA GENERAL: LA TECNOLOGÍA TAN PARA BUSES DE CAMPO

Los buses de proceso y campo pertenecen al gran número de redes locales que comunican sus estaciones a una distancia relativamente corta una de la otra. En general las LANs se instalan como redes en casa (edificios o plantas), en fábricas o en suelo privado de grandes instituciones. Estas redes conectan todo tipo de equipos, como terminales, estaciones de trabajo, procesadores,... En plantas de fábricas, pueden ser equipos de procesos relevantes (como sensores, actuadores, transmisores, controladores programables o robots,...)

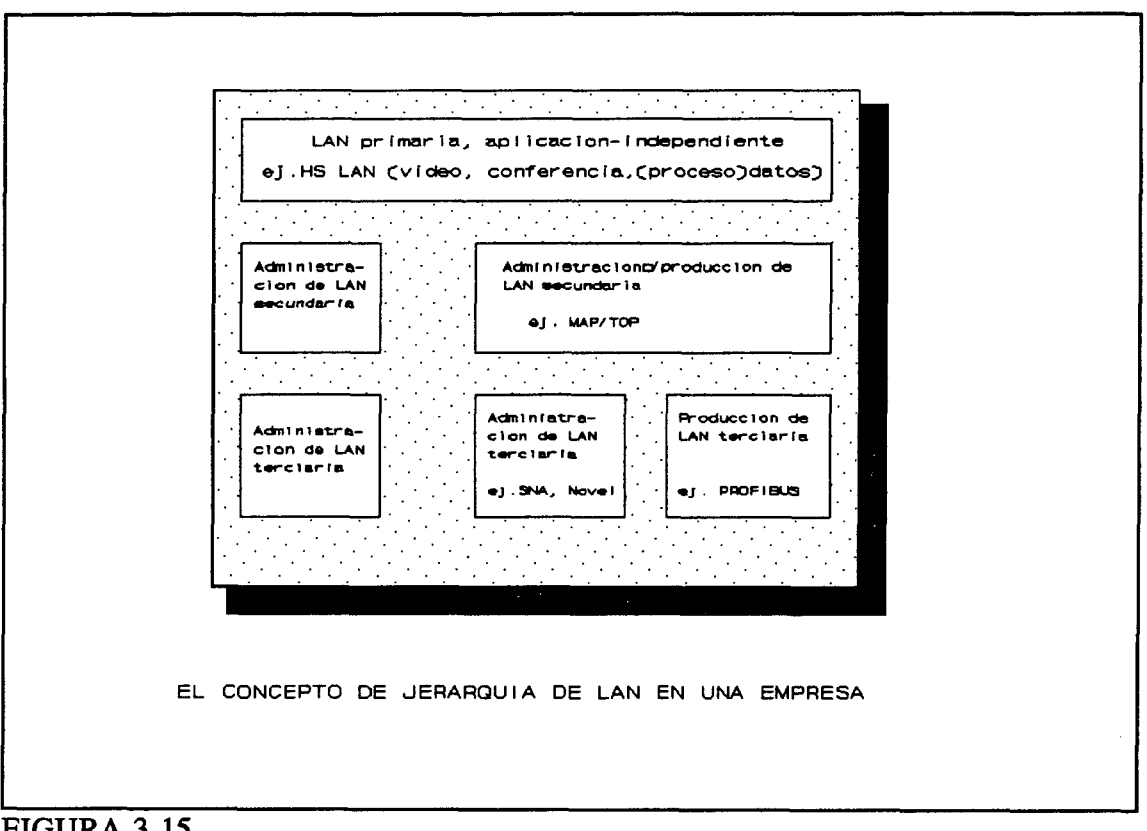

#### FIGURA 3.15

Las técnicas apropiadas LAN se han desarrollado para numerosas aplicaciones, como se comentará más adelante. La totalidad de la acción de LANs no se cubrirá. Será enfatizada el área con buses de proceso y campo dentro de LANs.

#### **LA COMUNICACIÓN EN LA TECNOLOGÍA DE LA AUTOMATIZACIÓN MARANZAZU ALDAY VERDU**

LANs puede ser clasificada aproximadamente dentro de estos tipos:

\* LANs primarias. Son LANs de altas prestaciones. Soportan una acción amplia de servicios y son usadas, en general, por áreas de aplicación no específicas. Entre otras cosas, pueden soportar transmisión de voz y de imagen. Las LANs primarias se basan en tecnología de banda ancha haciendo los costes relativamente altos, que sólo se ven justificados con un gran número de estaciones participantes en la utilización óptima de los servicios de transmisión de voz e imagen. El medio de transmisión comprende cable coaxial y fibra óptica. La velocidad de la información permanece en alcances de lOOMbit/s. Estas redes son conocidas bajo el nombre High-Speed LANs (HSLAN). En la tecnología de la automatización pueden usar redes auxiliares (backbone) y soportar nuevos servicios.

\* LANs secundarias. También son de altas prestaciones. Suelen superar distancias de 2,5Km. Aunque los costes de inversión son inferiores a pesar de las técnicas de banda ancha utilizadas, no son adecuadas para el soporte de servicios de transmisión de imagen. El medio de transmisión típico es el cable coaxial con velocidades de transmisión que alcanzan velocidades superiores a 50Mbit/s. Un ejemplo típico es la red Ethernet con una tasa de transmisión de lOMbit/s.

\* LANs terciarias. Son conocidas como las LANs de bajo coste. No son caras y se usan especialmente en aplicaciones -o sistemas- de redes de PC específicas y redes de área de proceso y campo. Líneas trenzadas y protegidas y cables coaxiales no caros en tecnología de banda base hacen que la instalación de tales redes sea barata y fácilmente manejables. Las tasas de transmisión van desde 9,6Kbit/s a 2,5Mbit/s. La distancia de transmisión puede superar los 2,5Km, dependiendo de la tasa de transmisión.

En lo siguiente, hablaremos solamente de aspectos de la LANs terciarias. En la figura 3.16, se muestran los requisitos típicos de usuario para las capas 1 y 2 de un bus de campo.

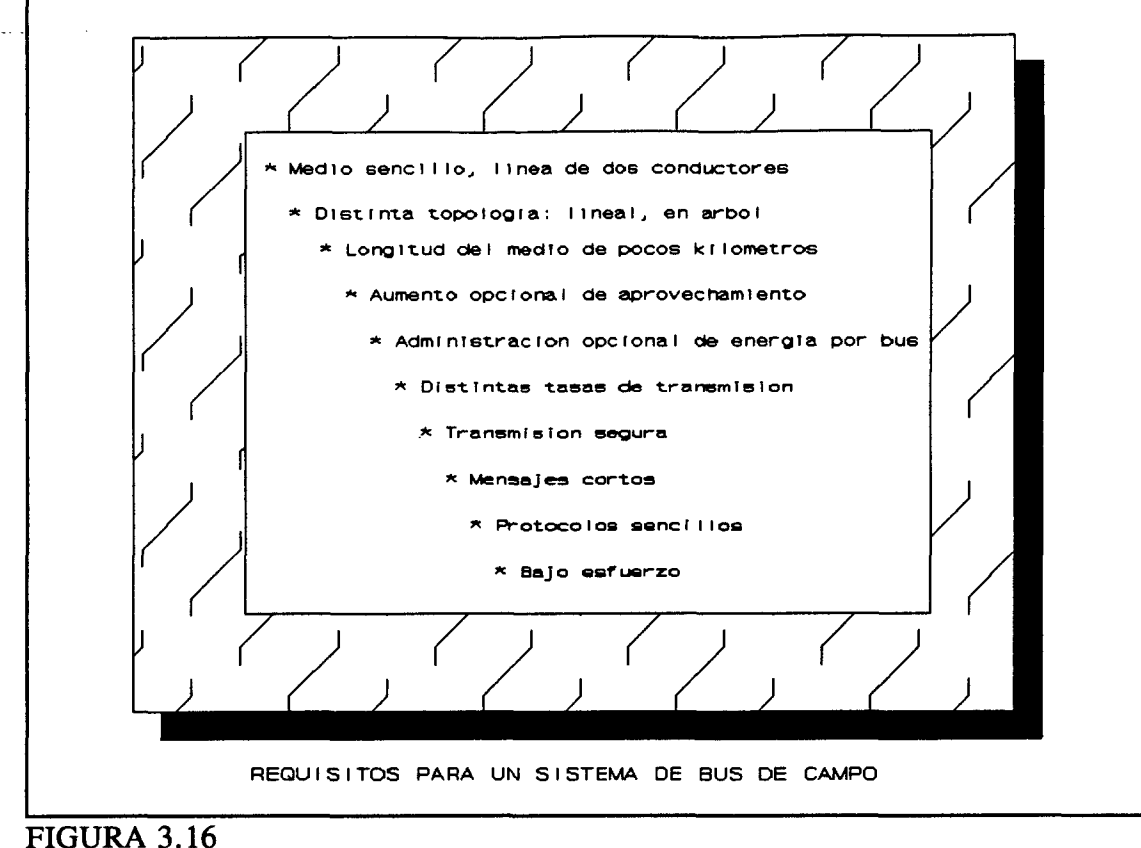

**Topologías de red.** Además de la estructura de bus, las redes pueden tener topología de anillo o de estrella. En el comienzo de la tecnología de la automatización, el tipo estrella fue la estructura más frecuente.

Estas redes de tipo estrella necesitan cableado complejo, ya que todas las estaciones se conectan a una unidad central. Alcanza el más alto grado de automatización, el cableado más complejo y menos económico. Así, se prefieren las soluciones de bus en los nuevos sistemas de comunicación.

Buses serie y paralelo. La información digital en un sistema de ordenadores se procesa normalmente en unidades de 8, 16 o 32 bits. En los sistemas de ordenadores modulares, los buses de datos paralelos proporcionan comunicación de alta velocidad entre los diferentes componentes del procesamiento. Normalmente, se usan líneas de buses de datos de 32 y

**LA COMUNICACIÓN EN LA TECNOLOGÍA DE LA AUTOMATIZACIÓN MARANZAZU ALDAY VERDU LA AUTOMATIZACIÓN MARANZAZU ALDAY VERDU** 

líneas de direccionamiento de 24 ó 32. Los direccionamientos y los datos pueden ser transmitidos en operaciones multiplexadas sobre las mismas líneas. Con buses paralelo, todas las operaciones de acceso al medio y a la transmisión se controlan normalmente por líneas separadas, así que durante la transferencia de datos se puede determinar el siguiente maestro de bus. Los buses paralelo comprenden el VMEbus, Multibus II, NuBus, EISA and Futurebus+.

Los conceptos modernos de buses paralelos van más allá de las funciones tradicionales de la capa 2 del modelo OSI, y define además, por ejemplo, formatos de mensaje, medidas para configuración del sistema e inicialización.

La transferencia de datos entre controladores y ordenadores en el área de campo necesita salvar distancias superiores a los 2Km. En este caso, un bus serie es la solución más económica. Las señales de bit paralelo se convierten en de bit serie por los componentes integrados del controlador de bus de campo. Generalmente hablando, los sistemas de bus se pueden clasificar según las siguientes características:

\* Métodos de transmisión del mensaje (multiplexación por división en el tiempo o en frecuencia).

- \* Protocolo de transmisión síncrono o asincrono.
- \* Acceso al bus controlado o al azar.
- \* Control de bus centralizado o descentralizado.

**Técnicas de transmisión.** Para buses serie, ambas técnicas son posibles, multiplexación por división en el tiempo (TDM) y multiplexación por división de frecuencia (FDM). En la figura 3.17, se muestra la clasificación de la transmisión y los métodos de acceso para los

#### sistemas de bus serie.

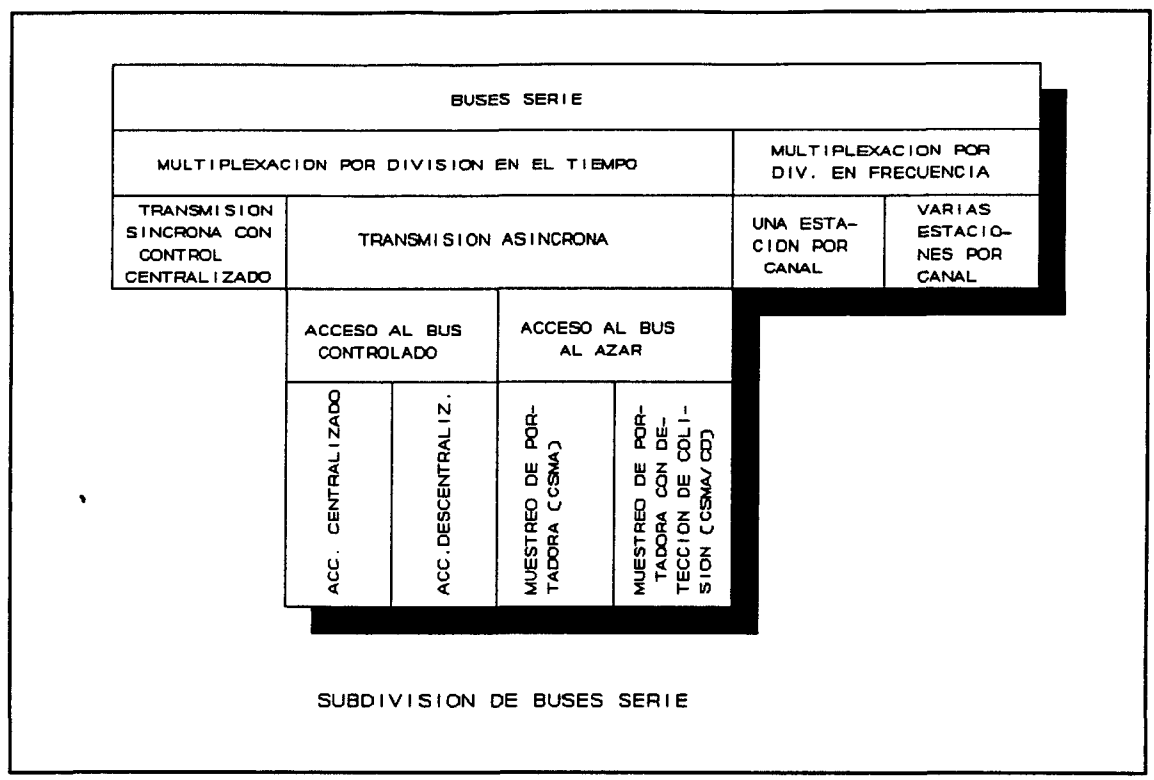

#### FIGURA 3.17

En multiplexación por división en el tiempo, las distintas estaciones de bus solamente pueden transferir datos en el bus una después de otra, haciéndose necesario reglas para el acceso al bus, que se explicarán en su momento. La multiplexación por división en el tiempo es un método difundido yque puede ser fácilmente implementado. Así que, para buses de proceso y campo, este tipo de acceso al bus es el más frecuente.

En la transmisión analógica de señales de voz y vídeo, un buen método es la multiplexación por división en frecuencia. Se basa en la división del alcance de frecuencia del medio en bandas de frecuencia. Sobre los canales físicos ya establecidos, varias tramas de datos se transfieren simultáneamente en los canales lógicos. La desventaja principal de esta técnica es que la transferencia de datos sólo puede ser unidireccional, lo cual significa que toda estación ha de tener canal de transmisión y canal de recepción.

La técnica de transmisión de PROFIBUS es la multiplexación por división en el tiempo.

Métodos de acceso al medio. El acceso al medio se controla según las reglas de que toda estación comprueba que está desocupado el bus para la transmisión y recepción de mensajes. Los buses de división en el tiempo pueden ser clasificados aproximadamente en las siguientes categorías:

\* Acceso controlado. Puede ser dividido en acceso centralizado o descentralizado. En el arbitro centralizado, una estación maestra distribuye el acceso al bus a las diferentes estaciones. Tal sistema usa el método del "polling", es decir, interrogación cíclica de las estaciones en las distintas variaciones o tienen líneas cortas auxiliares que conectan las estaciones. En el área de bus de campo, se usa principalmente los sistemas maestro/esclavos para hacer el poolling a las estaciones. En estos sistemas existe solamente una estación activa (maestra). Los nuevos desarrollos usan "the Flying Master Principie" en el método de acceso al medio centralizado. La estación maestra (por ejemplo la estación de control) da la autorización de acceso a las otras estaciones una después de otra, las cuales tienen temporalmente funcionalidad de maestras (de ahí el nombre de maestras flotantes).

Un método de acceso descentralizado es el acceso múltiple por división en el tiempo (TDMA). Un intervalo de tiempo fijo se reserva para cada estación del bus en el que puede acceder al bus. Este método es apenas usado en el área de bus de campo porque las tramas y los bits deben estar sincronizados para hacer posible reconocer el comienzo de un corte de tiempo. Entre los métodos de acceso descentralizados, el método del paso del testigo es el más conocido. PROFIBUS lo usa con un soporte de método de maestro/esclavo, que se explicará.

\* Acceso al azar. Quiere decir que desde el punto de vista del bus, el acceso al medio

viene determinado por la casualidad. Los métodos de CSMA y CSMA/CD (Carrier Sense Múltiple Access/CoUision Detection) son los mejores ejemplos conocidos de este método. Una estación que quiera transmitir un mensaje escucha primeramente el bus. Cuando no detecta ningún mensaje en transmisión empieza a transmitir. Si otra estación empieza a transmitir simultáneamente se produce una colisión en el bus. Este incidente se resuelve por diferentes algoritmos. Ethernet es una implementación de este método de acceso, pero no es apropiado para el área de bus de campo ya que, en situaciones críticas, el tiempo real requerido no puede ser satisfecho a pesar de lo casual del protocolo, especialmente cuando varias notificaciones de evento ocurren en el mismo momento.

\* Acceso híbrido. En la práctica existen varias formas mezcladas de acceso en las que entraremos más adelante.

Especialmente en el área de bus de campo la discusión sobre el mejor método de acceso ya han alcanzado una ideología. Criterios como:

- \* Conducta en tiempo real
- \* Garantía de acceso en un cierto periodo de tiempo
- \* Control de prioridad de estaciones
- \* Acceso al bus en intervalos de tiempo equidistantes
- \* Distinto acercamiento al acceso al medio (maestro/esclavo)

son esenciales para la elección de un sistema específico para una tarea dada.

**Medio de transmisión.** Los sistemas de bus de campo son varios sistemas de bus. Las líneas
de bus en tales sistemas son casi exclusivamente realizables en cables con uno, dos o más hilos. Dependiendo del campo de aplicación, los aspectos económicos la existencia de estándares de compañías, los medios de transmisión siguientes se pueden usar en tecnología de bus de proceso y de bus de campo.

- $*$  Cable coaxial  $\ldots \ldots \ldots \ldots$  (Ethernet)
- $*$  Par trenzado  $\ldots \ldots \ldots \ldots$  (PROFIBUS)
- $*$  Fibras ópticas  $\ldots \ldots \ldots$  (FDDI(backbone))
- \* Redes actuales alternativas..... (En automatización de edificios)

Los pares trenzados son la solución menos cara para el área de procesos y campos, ya que son baratos y fácilmente instalados. La desventaja que tienen es una tasa de transmisión limitada (máximo de lOMbit/s en metros y unos pocos Kbit/s en kilómetros) y susceptibilidad de interferencia, que puede ser reducida cuando se usen los cables protegidos,

## 3.8 **EL MODELO DE COMUNICACIÓN PROFIBUS**

## 3.8.1 PROFIBUS EN EL ENTORNO OSI

La arquitectura PROFIBUS, que se modela según el modelo de referencia ISO/OSI, se divide en tres capas (figura 3.18):

- \* La capa de aplicación
- \* La capa de enlace de datos
- \* La capa física

La arquitectura PROFIBUS se divide en: capa 1 (PHY Layer), capa 2 (FDL layer)

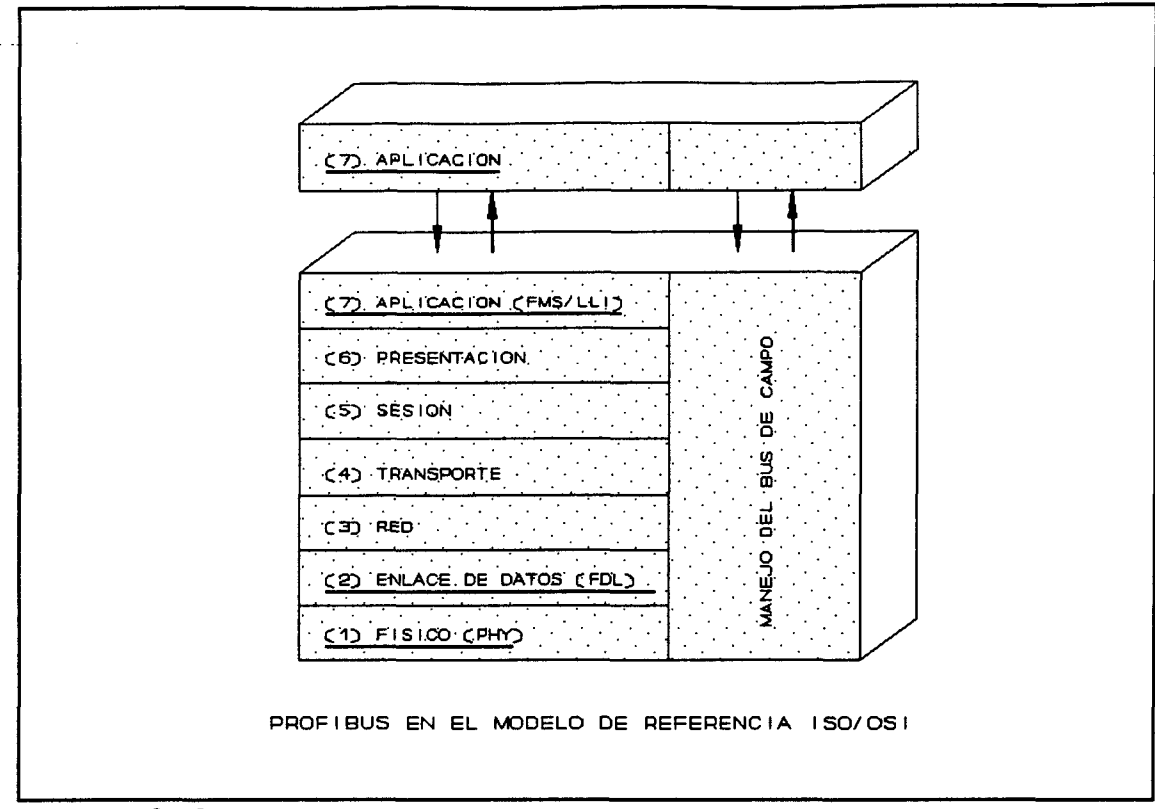

## FIGURA 3.18

y capa 7 (compuesta por las subcapas FMS y LLI). La especificación de las dos capas bajas se definen en DIN 19245 parte 1 [DIN91a] y la capa de aplicación se especifica en la parte dos del estándar [DIN91b]. De la capa 3 a la seis se han omitido por eficiencia y alguna de sus funciones necesarias se han transferido a la capa de aplicación.

Los protocolos de bus de campo se deben restringir a solamente la funcionalidad que sea absolutamente necesaria, ya que los requisitos de tiempo real se deben satisfacer. Las características siguientes muestran cómo los protocolos PROFIBUS se han simplificado:

\* La segmentación de los mensajes largos (> 235 byte) no se soporta.

\* No se soporta la agrupación de los mensajes cortos. La combinación de muchos mensajes cortos en un paquete de mensaje largo no está en concordancia con los requisitos de los mensajes cortos, y por lo tanto la especificación no proporciona dicha función.

**SERIA** 

\* No se proporciona en el estándar el soporte de funciones de enrutamiento en la capa de red.

\* Excepto para una configuración mínima obligatoria, los subconj untos convencionales de servicios se pueden crear dependiendo de las necesidades de la aplicación. Este es un aspecto particularmente importante para pequeños sistemas (sensores, ...)

\* Son opcionales otras funciones como proyectos de protección de password.

Aunque la eficiencia del protocolo de PROFIBUS es amplia, la simplificación ha reducido la funcionalidad del sistema. Ofrecer al usuario un acoplamiento funcionalmente conveniente y óptimo por las altas prestaciones de un bus de campo, es el objetivo de PROFIBUS, lo que no requiere solamente especificación de protocolos, servicios e implementaciones, sino también - y llega a ser bastante importante para los sistemas modernos- un diseño apropiado de la red y una configuración correcta de sus parámetros.

#### 3.8.2 PROCESOS DE APLICACIÓN DE PROFIBUS

Desde el punto de vista de la comunicación, el proceso de aplicación incluye todos los programas, recursos y tareas como sistemas operacionales, procesos de aplicación real y drivers de comunicación que no se pueden asignar a ninguna capa de comunicación.

Con el modelo de comunicación de bus de campo, es posible combinar virtualmente programas de aplicación distribuida en un proceso universal. Los procesos de aplicación individual se distribuyen en diferentes equipos. Varios procesos de aplicación se pueden localizar en un equipo, los cuales son representados por objetos de procesos (variables, programas, ...) y operaciones aplicables a estos (escribir o leer variables, carga, comienzo y término de programas). En la figura se muestra el significado lógico de la transferencia de datos para el proceso de aplicación. Los datos se transfieren transparentemente, lo que significa que, para los procesos de aplicación, no existe una diferencia visible en la transferencia de datos de proceso a proceso, lo que ocurre en un procesador sencillo o sobre

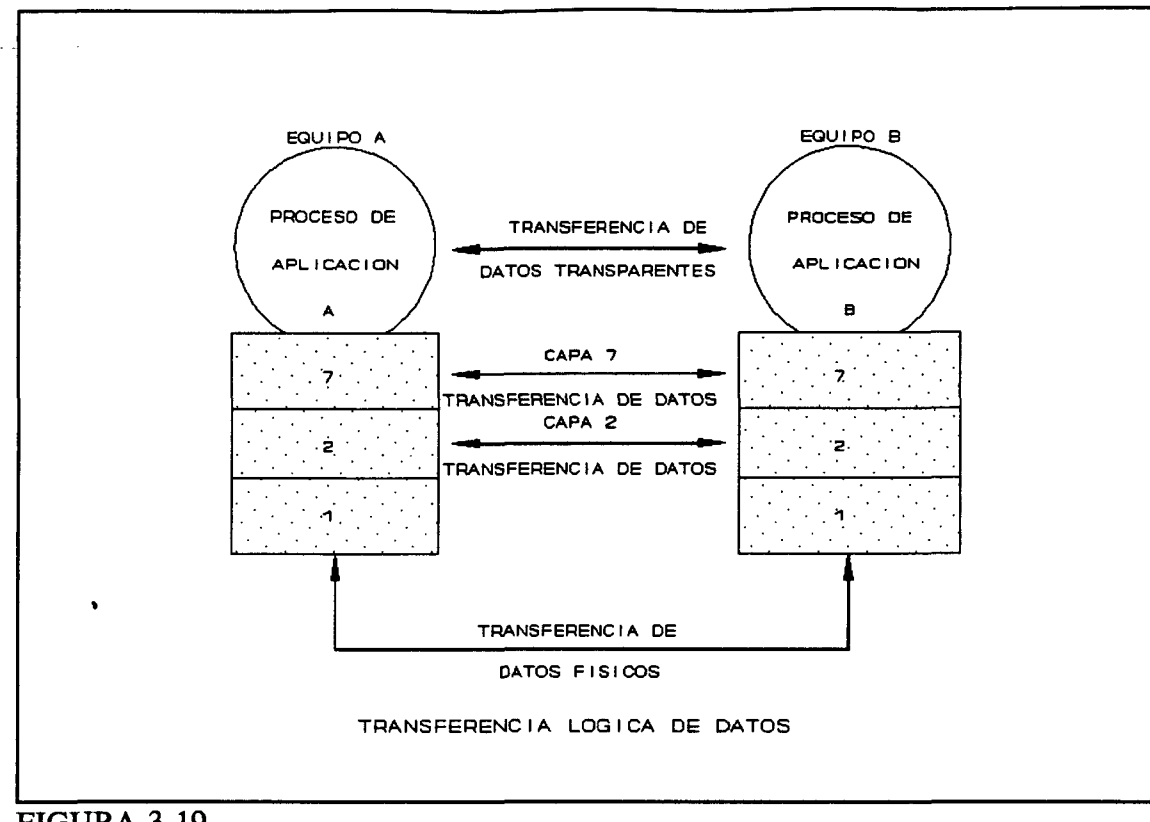

FIGURA 3.19

PROFIBUS. Todas las capas del modelo ISO/OSI se adhieren a este principio de lógica transferencia de datos. El protocolo de la capa N del equipo "A" comunica solamente con el mismo nivel de protocolo de la capa N del equipo B.

# 3.8.3 EQUIPOS DE CAMPO VIRTUALES Y LA INTERFASE DE CAPA DE **APLICACION**

El propósito de comunicación en los niveles de proceso y campo es transferir datos (como medida de valores, programas, eventos,...) entre dos estaciones en comunicación. En tecnología de la automatización, cada equipo tiene tales datos. Ya que los datos representan objetos del proceso de aplicación, en PROFIBUS son llamados objetos de proceso.

Para la comunicación entre un proceso de aplicación de un equipo y el de otro, los

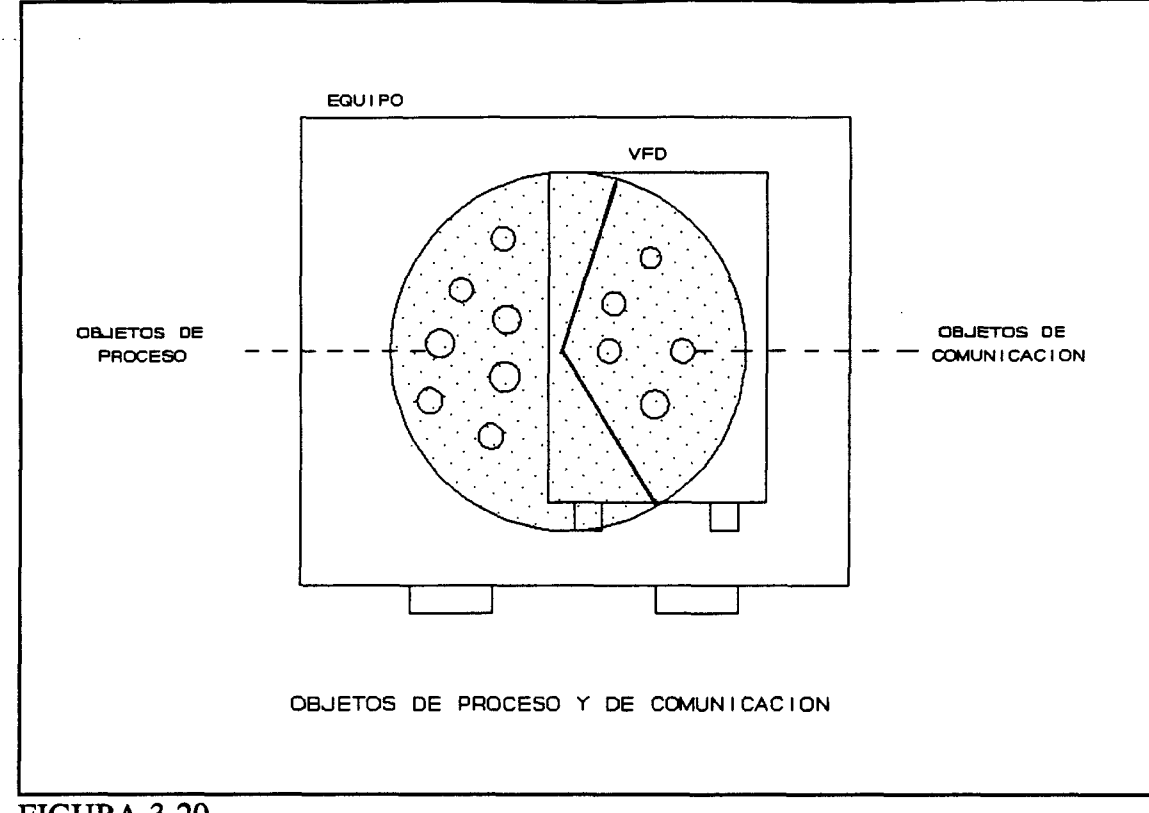

#### FIGURA 3.20

objetos de proceso transferidos se deben hacer conocer al sistema de comunicación PROFIBUS, lo que quiere decir que los objetos de proceso se deben listar como objetos de comunicación en un Diccionario Objeto (OD) (comparable a la guía de teléfonos). De este modo, un proceso de aplicación debe tener sus objetos visibles y disponibles para PROFIBUS antes de que sean direccionados y procesados por los servicios de comunicación. La comunicación de procesos de aplicación con el de otros en diferentes equipos, necesita para una comunicación más eficiente, más información que el conocimiento de los objetos de comunicación. Normalmente, las estaciones se sitúan a distancia una de otra, o no son accesibles durante la operación; así que deben ser definidas inequívocamente con sus rasgos en la red. Los datos como el nombre del vendedor, nombre del modelo y perfil necesitan leerse por el bus. Además, la información del estado de la interfase de comunicación del equipo y del equipo real (por ejemplo, indicación de datos de servicio) son aspectos muy importantes de PROFIBUS.

Un diccionario de objetos público proporciona a todas las estaciones conectadas al bus, características de equipo estandarizadas, servicios idénticos e interfases uniformes, fijando las bases para la comunicación abierta entre equipos de diferentes vendedores. En PROFIBUS, esta vista consistente de un equipo se denomina Equipo de Campo Virtual (VFD).

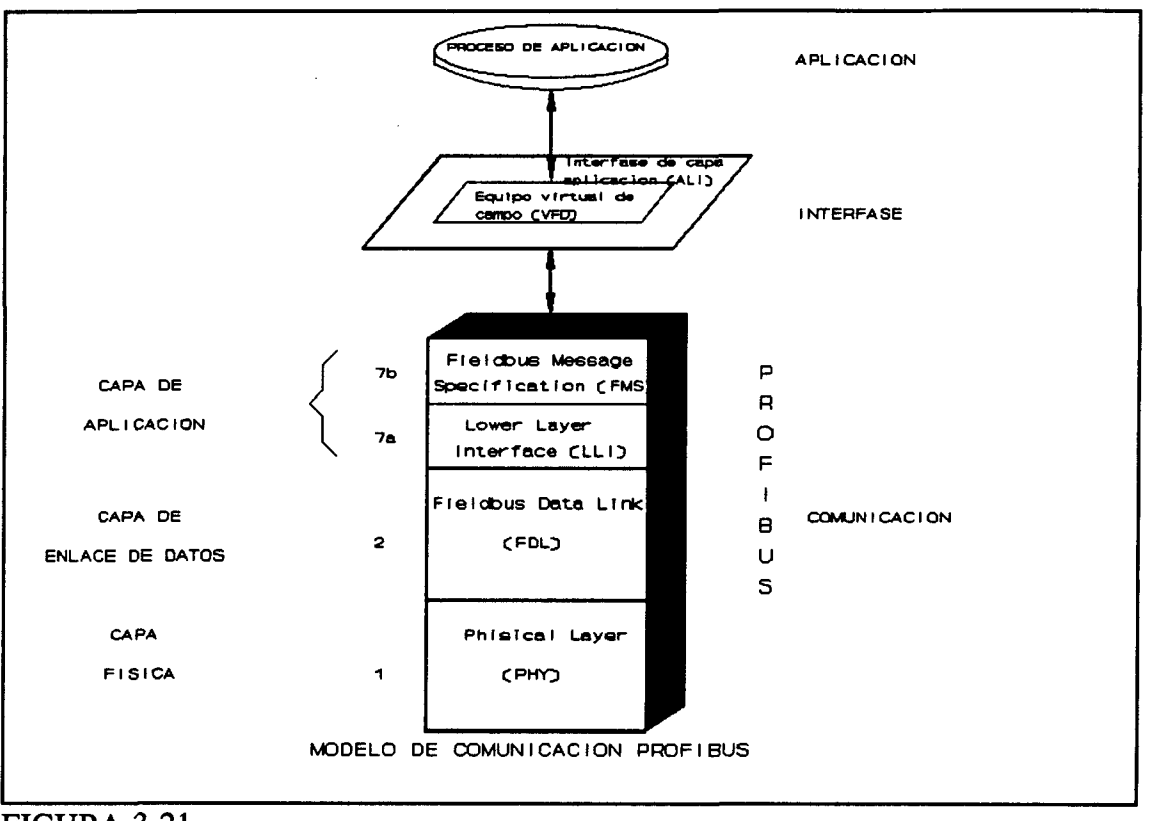

FIGURA 3.21

La especificación de PROFIBUS describe el efecto de los servicios PROFIBUS en los objetos de comunicación de un proceso de aplicación solamente para VFD. La adaptación de VFD a equipos de campo reales y viceversa, no está sujeto al estándar PROFIBUS. Entre la capa de aplicación de PROFIBUS y el proceso de aplicación real yace la denominada Interfase de capa de aplicación (ALI).

Los servicios de la capa de aplicación PROFIBUS pueden ser accedidos por una capa

intermedia que es un driver de PROFIBUS. Proporciona funciones de comunicaciones adicionales adaptadas al proceso de aplicación. Son por ejemplo, funciones de segmentación, algoritmos de conversión para la representación de mecanismos de control adicional. Además, la interfase de la capa de aplicación hace la adaptación del VFD a equipo de campo real.

**Relaciones entre los procesos de aplicación.** Las relaciones lógicas existen entre procesos de aplicación con el propósito específico de transferir datos. En el caso de PROFIBUS, todas las relaciones de comunicación se deben definir antes de que una transferencia de datos se empiece. Estas relaciones se listan en la capa 7 en la lista de relación de comunicación (CRL).

Según ISO 7498, ambos extremos de una relación de comunicación se llaman puntos finales de comunicación. El proceso de aplicación tiene acceso al sistema de comunicación PROFIBUS a través de estos puntos terminales. El proceso de aplicación los direcciona por referencias de comunicación (direcciones de los puntos terminales de comunicación).

Estas referencias de comunicación son específicas del equipo y tienen que ser determinadas por el operador de red. Pueden existir varias relaciones de comunicación entre dos procesos de aplicación a través únicamente de puntos terminales de comunicación asignados.

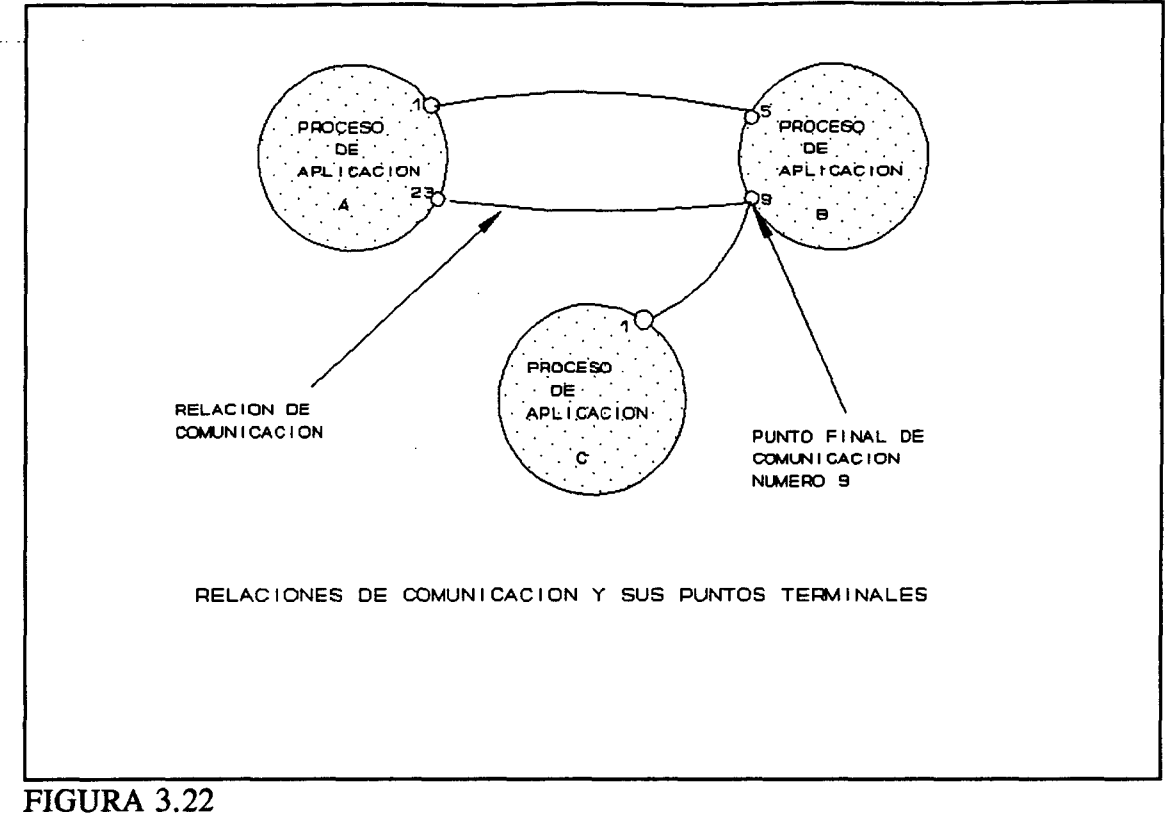

# **CAPA DE APLICACIÓN EN PROFIBUS**

22.22

## **4 CAPA DE APLICACIÓN PROFIBUS**

## **4.1 INTRODUCCIÓN**

Vamos a considerar los aspectos más importantes de la capa siete de la especificación de PROFIBUS.

La capa de aplicación (Capa 7) de PROFIBUS y la interfase de la capa de aplicación (ALI) se pueden dividir en los siguientes componentes:

**Interfase de la capa de aplicación (Application Layer Interface, ALI).** Es la interfase del proceso de aplicación individual a la interfase estandarizada de la capa de aplicación, **y**  viceversa. La ALI junto con el Equipo de Campo Virtual abarcan el manejo del servicio **y**  del objeto.

**Especifícación del mens^e de bus de campo (Fieldbus Message Specifícation, FMS).** La subcapa superior de la capa siete tiene tres funciones:

La máquina de protocolo vigila las reglas en la tranferencia de las unidades de datos del protocolo (PDU) entre los diferentes equipos.

Generación de las unidades de datos de protocolo (PDU's) y codificación. Si un usuario llama a un servicio de la FMS, un "paquete" se genera para transmitir los datos. En la generación del paquete, se debe estructura la información sobre el equipo deseado (por ejemplo, un número de orden, tipo de servicio, parámetros,...) de una forma predeterminada, llamada sintaxis. La sintaxis usada en PROFIBUS se encuentra definida en el estándar ASNl.l (Abstract Syntax Notation One 8824, CCITT X.208) del estándar ISO. Después de

ser generado, el paquete de información se debe codificar. En los procesos de aplicación y comunicación, se usa un modo interno de representación para el procesamiento local. Para la transmisión sobre el bus de campo, sin embargo, esta representación binaria es demasiado ineficiente y no es apta para comunicación abierta. Por lo tanto, las reglas de codificación apropiadas se han diseñado por PROFIBUS satisfaciendo la necesidad de mensajes cortos en el bus.

Decodificación e interpretación de las unidades de datos de protocolo (PDU's). Los mensajes entrantes deben ser tratados como se describe más adelante, pero en secuencia inversa.

**Interfase de la capa inferior (Lower Layer Interface, LLI).** En FMS se usan exclusivamente las relaciones de comunicación entre los procesos de aplicación como recursos, pero pueden también usarse para manejo, control **y** planificación en capas adyacentes, para esta función se utiliza la interfase de la capa inferior, LLI.

**Manejo de red (Fieldbus Management Application, FMA).** Aquí se hacen disponibles las funciones de manejo para el usuario.

## 4.2 **LA INTERFASE DE LA CAPA DE APLICACIÓN**

El principio básico de comunicación abierta es permitir comunicación entre diferentes sistemas de aplicación de vendedores específicos que normalmente son incompatibles. Para conseguir una comunicación abierta, son necesarios algunos esfuerzos de estandarización, los cuales solamente conciemen al lado de la comunicación, o a la forma en la que trabaja el sistema de transporte transparente. El significado concreto de la transferencia de datos depende de la aplicación.

Si un proceso de aplicación de un equipo quiere comunicar con otro equipo, se debe

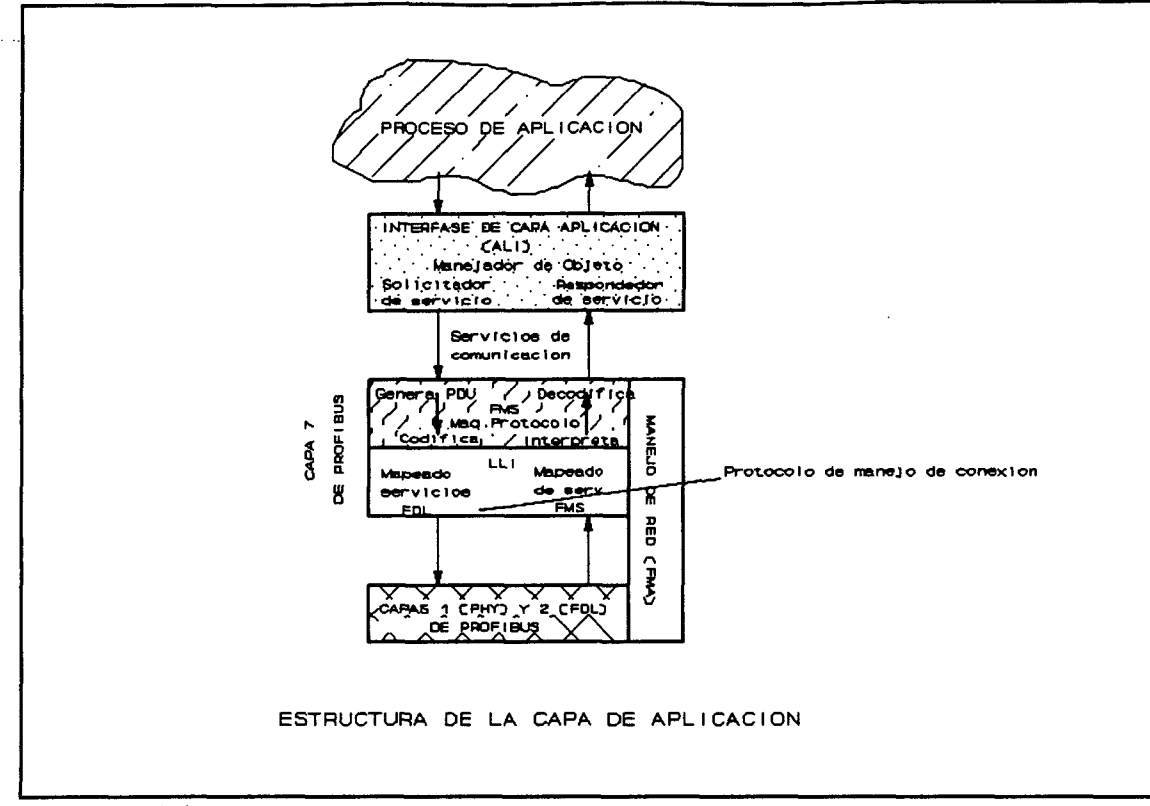

#### FIGURA 4.1.

permitir el acceso al otro proceso de aplicación a los objetos que existen localmente por ciertos servicios. Los servicios se refieren a operaciones con los objetos de una clase definida. Un valor medido, por ejemplo, es un objeto que pertenece a la clase de variables. Los servicios permitidos en esta clase son leer y escribir.

De este modo, la tarea de la Interfase de la capa de aplicación (ALI) es planificar los objetos locales en existencia (objetos de proceso) dentro de los conocidos por PROFIBUS (objetos de comunicación) y transmitir las necesidades de servicio. La Capa de Aplicación asume el papel de el solicitador de servicio (cliente). El papel de proporcionante del servicio (servidor) se puede describir mediante un Equipo de Campo Virtual (VFD) y desde el punto de vista del sistema de comunicación. Este VFD se define por un modelo de conducta dentro del FMS.

## **4.3 ELEMENTOS DE COMUNICACIÓN DE LA CAPA 7**

Desde el punto de vista del usuario de funciones de aplicación, una comunicación normalmente tiene lugar entre dos estaciones. Una estación tiene la función de cliente (solicitador del servicio) y otra estación la función de servidor (proporcionante del servicio). Un cliente debe, por ejemplo, ser un controlador lógico programable, un servidor, un sensor. Un sensor operará siempre como servidor solamente, mientras otros equipos como SPS pueden asumir funciones de clientes dependiendo de la tarea actual.

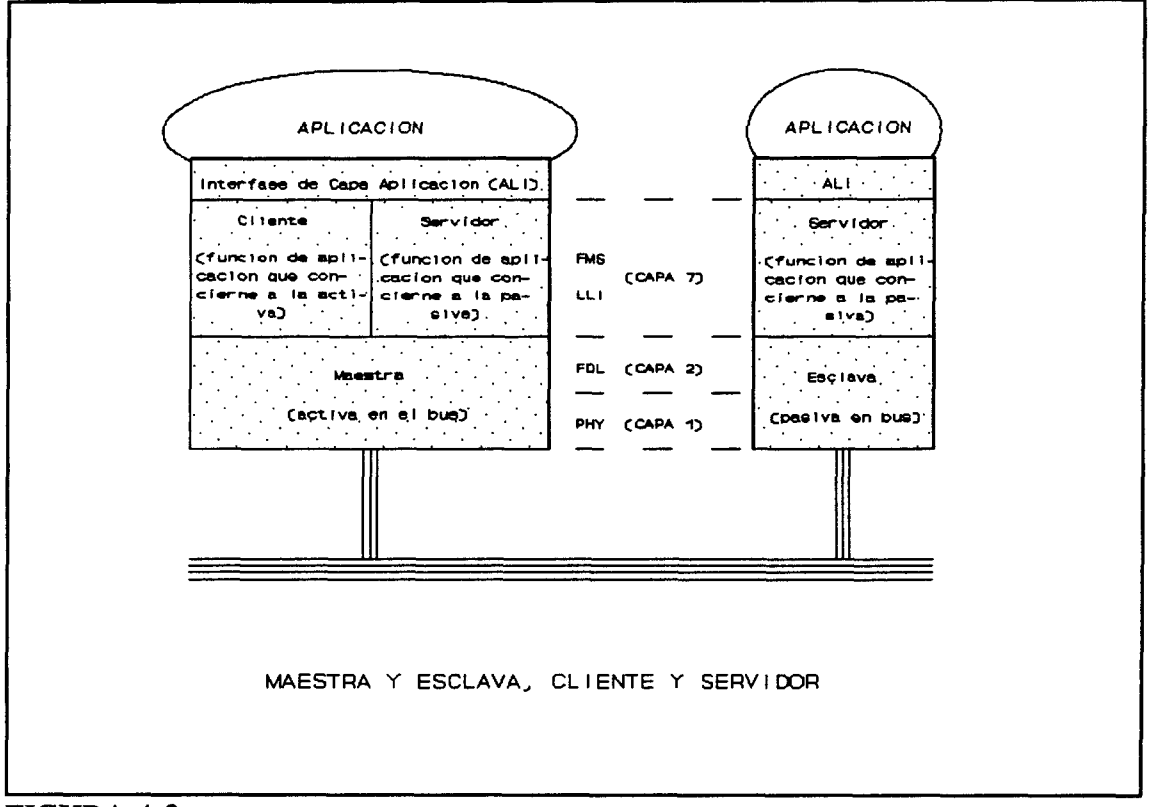

FIGURA 4.2.

Cuando las estaciones en comunicación se ven desde el punto de vista de transferencia de mensaje, se llaman maestra y esclava (Ver figura 4.2), Con respecto a la comunicación, una maestra es una estación activa y una esclava es una estación pasiva. El medio de acceso en PROFIBUS se distribuye mediante la trama de testigo, que se pasa de maestra a maestra.

Como oposición a la maestra y esclava, el cliente y servidor tienen Funciones de Capa de Aplicación. Normalmente en PROFIBUS un cliente debe tener funcionalidad de maestra, mientras que para funciones de servidor, es suficiente una funcionalidad de esclava.

Para comunicación entre cliente y servidor, la capa 7 de PROFIBUS proporciona básicamente los siguientes tres elementos de comunicación:

- \* Objetos de comunicación
- \* Servicios de comunicación
- \* Relaciones de comunicación

Los objetos de **comunicación,** pueden ser datos medidos, partes de programas o puesta de parámetros que son intercambiados entre estaciones. Estos objetos son disponibles para las respectivas estaciones por medio de los servicios de **comunicación.** Los servicios más comunes son leer y escribir.

Una **relación de comunicación** establece la conexión lógica entre las respectivas estaciones. La condición para el establecimiento de la relación de comunicación lógica es la existencia de una conexión física: ambas estaciones deben estar conectadas en la red (en analogía al teléfono, una conexión debe existir entre dos personas aunque no se comuniquen en ese momento). También, al menos una de las dos estaciones debe ser cliente, ya que una comunicación directa no puede ser establecida entre dos servidores. La mayoría de las relaciones de comunicación son entre parejas de entidades (relaciones cliente-servidor), aunque PROFIBUS también soporta multicast y broadcast.

Los datos de diseño de todas las relaciones de comunicación de una estación se listan en la Lista de Relación de Comunicación (CRL). Es normal dar esta lista en forma de tabla. Cada línea en la tabla contiene los parámetros de una referencia de comunicación (CR), y cada referencia de comunicación denota una relación específica entre dos procesos de aplicación.

Una tabla similar también existe para los objetos de comunicación de cada estación. Esta tabla se llama Diccionario Objeto (OD). Cada línea contiene las entradas para un objeto y tiene a la cabeza un índice (de objeto). Ambas entradas y los índices se pueden leer en las estaciones remotas.

La Lista de Relación de Comunicación y los Diccionarios Objeto de los equipos no tienen que ser en forma tabular; deben también ser almacenados como una estructura de datos o de cualquier otra forma. El estándar determina solamente la estructura de sus transmisiones sobre el bus. Además, deben ser listados en hojas de datos. Para sensores, las entradas en el CRL y OD se fijarán normalmente por el vendedor. Algunos equipos (por ejemplo, controladores) pueden ser parametrizados o programados por el usuario durante el diseño. En redes amplias se puede soportar esta tarea por herramientas de configuración.

## 4.4 **LOS OBJETOS PROFIBUS**

La comunicación en un sistema PROFIBUS se basa en objetos, sobre los que los datos pueden ser transferidos. Los objetos tienen atributos tales como tipo de datos, derechos de acceso, llaves de acceso,... Para cada tipo de objeto, se ha definido un conjunto de operaciones que se les puede aplicar.

Tomemos el ejemplo de comienzo de un programa, 'comienzo' es la operación a ser ejecutada en el objeto 'programa'. Este ejemplo ilustra también los problemas de comunicación abierta entre equipos de diferentes vendedores. Aunque es la misma operación, puede ser ejecutada de forma distinta por cada equipo.

La interconexión de un equipo real a un sistema de comunicación abierto requiere un diseño estrictamente determinado de las manipulaciones reales de objetos de comunicación

para los correspondientes servicios PROFIBUS. El sistema de comunicación, que se modela según el modelo ISO/OSI, es siempre un sistema de transporte de mensajes transparente, lo que significa que el contenido del programa no es importante para el sistema de comunicación. Es un mensaje para un objeto del tipo Programa. Estos objetos pertenecen solamente a los procesos de aplicación.

Los contenidos de un objeto transferido entre procesos diferentes de aplicación deben hacerse saber en sus estructuras al sistema de comunicación. Esto se hace en PROFIBUS con todos los objetos de proceso introduciéndolos en el propio Diccionario de Objetos para hacerlos disponibles a otros procesos de aplicación. Se puede considerar un Diccionario Objeto como un directorio de teléfonos de todos los objetos disponibles. Al introducir un objeto de proceso en un Diccionario Objeto, se convierte en un objeto de comunicación, y se hace conocido para todos los procesos remotos de aplicación.

#### 4.4.1 TIPOS DE OBJETO ESTATICOS Y DINAMICOS

En PROFIBUS, son distinguidos en un proceso de aplicación objetos estáticos y dinámicos, diferenciándose solamente en el tiempo de definición. Los objetos de comunicación estáticos se determinan durante la fase de comienzo de la red, ya que sus estructuras no cambian durante la operación.

Los objetos de comunicación estáticos:

- > variables (variables simples, arrays y registros)
- -> dominio
- -> evento

Los objetos de comunicación dinámicos:

- > Lista de variables

- > Invocación de programas

Estos objetos no pueden modificar su estructura ni borrarse durante la operación. Los objetos de comunicación dinámicos, en cambio, se pueden borrar o modificar su estructura del Diccionario Objeto durante la operación.

Los objetos de tipo variable simple son unidades invisibles, tales como valores de medida, la hora o el estado de un equipo. Estas unidades tienen un tipo de datos prescrito, cuyos componentes simples, si existen, no se pueden direccionar individualmente.

Un array es un conjunto de elementos de variables simples del mismo tipo, cuyos componentes sencillos se pueden direccionar individualmente.

Un registro es un conjunto de elementos de variables simples de distintos tipos, cuyos componentes pueden ser individualmente direccionados.

El objeto dominio es un área de memoria lógicamente conectada de una longitud máxima predeterminada que pueden contener tanto datos como programas. El tipo de datos de un dominio es siempre un string de octetos (octeto es un término general para ocho bits, un byte).

El objeto evento contiene un mensaje importante que se manda normalmente con alta prioridad a otras estaciones. •

Una lista de variables puede ser creada dinámicamente durante la operación del sistema de comunicación. Constituye una lista de las descripciones de los objetos variable, que han sido definidos durante la fase de inicialización. Las listas variables pueden, por ejemplo, ser usadas para la generación de diagramas de flujo de proceso.

En el objeto invocación de programa, los dominios se combinan en una unidad que contiene un programa ejecutable, parámetros apropiados y bloques de datos. Una invocación de programa se define durante la fase planeada o generada durante la operación de sistema de comunicación.

## 4.4.2 TIPOS DE DATOS

La estructura de variable simple se define por el tipo de datos. Este tipo de datos debe determinarse por el estándar PROFIBUS o combinado con tipos de datos (estándares) en una estructura de datos. Por consiguiente, es posible definir un propio tipo de datos. PROFIBUS contempla los siguientes tipos de datos predefinidos:

- \* booleano
- \* entero (8, 16, 32 bits)
- \* sin signo o unsigned (8, 16, 32 bits)
- \* punto flotante
- \* string de octetos (codificación binaria)
- \* stiing visible (ISO 646)
- \* fecha (fecha de calendario e indicación de hora)
- \* hora del día (milisegundos contados desde media noche)
- \* diferencia horaria (indicación de hora en milisegundos)
- \* string de bits (en unidades de ocho bits)

Los tipos de objeto Invocación de programa, evento. Lista de variable y Dominio son tipos de datos prescritos. Variables array y registros, son combinaciones de objetos de datos de Variable Simple.

## 4.4.3 OBJETOS DESCRITOS EXPLICITA E IMPLICITAMENTE

PROFIBUS distingue entre objetos explícitos e implícitos: los objetos explícitos son descritos en el Diccionario Objeto del Equipo de Campo Virtual (VFD), donde estas descripciones pueden también ser recogidas mediante los servicios PROFIBUS, mientras que la descripción de objetos implícitos solamente puede ser encontrados en el estándar.

Los objetos explícitos son objetos de procesos de aplicación tales como variables simples, eventos o invocación de programas. Ya que estos objetos se usan como objetos de comunicación, necesitan una descripción explícita en el Diccionario Objeto. Los objetos implícitos, por otro lado, son objetos únicos del VFD. Las descripciones de los correspondientes objetos pueden por lo tanto ser determinados -implícitamente- en la especificación de VFD. Un objeto implícito, por ejemplo, puede incluir tipos de datos, descripciones de objetos e información de estado.

## 4.4.4 ATRIBUTOS DE OBJETO

Los objetos explícitos tienen atributos que son descritos formalmente en la especificación PROFIBUS, lo que es la base para el acceso estandarizado a objetos en un sistema de comunicación abierto.

Como ejemplo, vamos a dar la descripción de el objeto dominio, con atributo de clave definiendo una clave de acceso para un objeto:

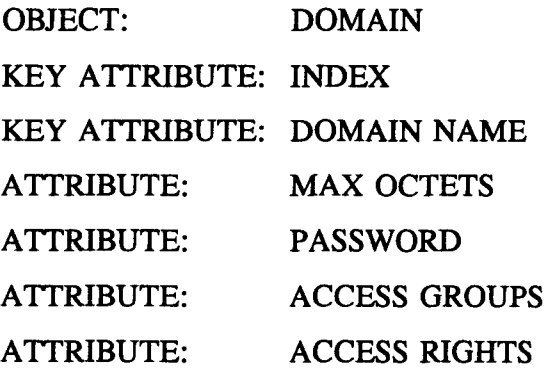

3.

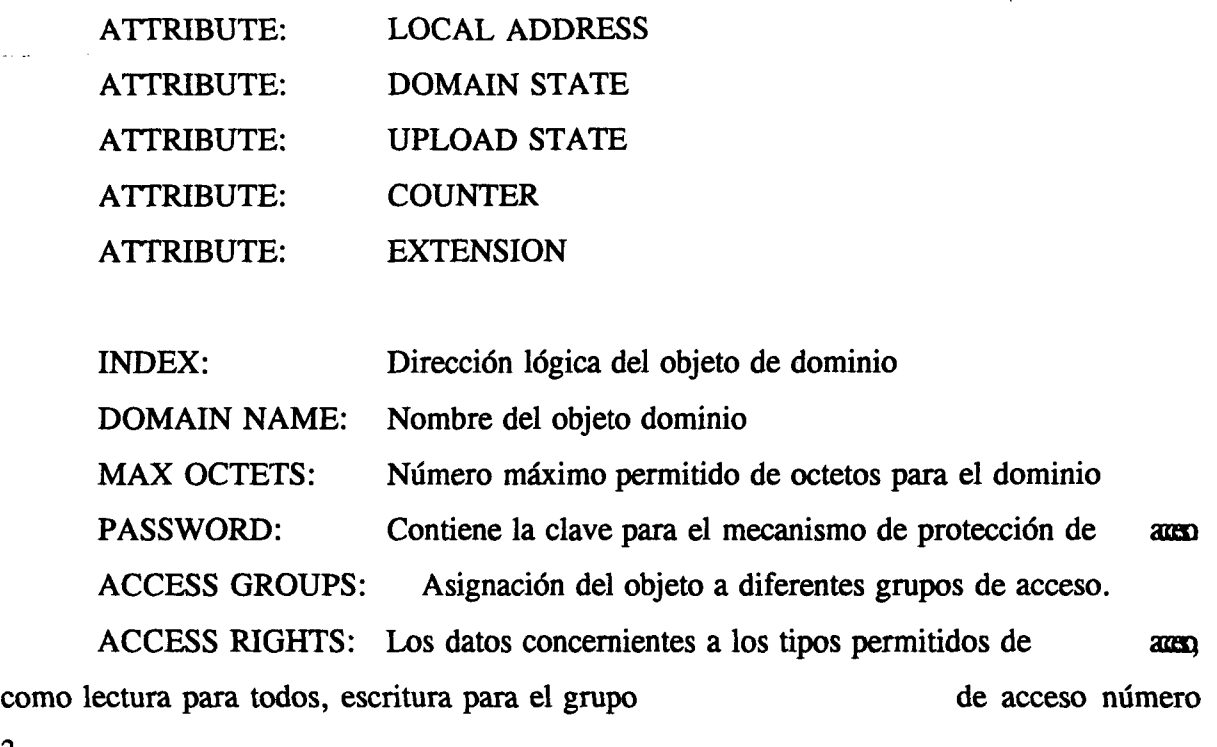

LOCAL ADDRESS: La indicación específica de sistema del área de memoria d e existencia real

DOMAIN STATE: Contiene el estado del dominio

UPLOAD STATE: Estado de la máquina de estado de carga hacia arriba (por ejemplo, no existente, cargando, cargado)

EXTENSION: Contiene los datos específicos de perfiles (y aplicación)

La descripción de objeto arriba mencionada muestra que los objetos orientados a aplicación en PROFIBUS (por ej. dominio) no consisten solamente en tipos de datos string de octetos. Para salvaguardar la consistencia de los datos, los objetos tienen una máquina de estado de objeto (Figura 4.3). Por esta razón no es posible definir y empezar un área de memoria durante la fase de carga como una invocación de programa, por ej. un programa ejecutable.

## 4.5 **ACCESO A LOS OBJETOS VIA PROFIBUS**

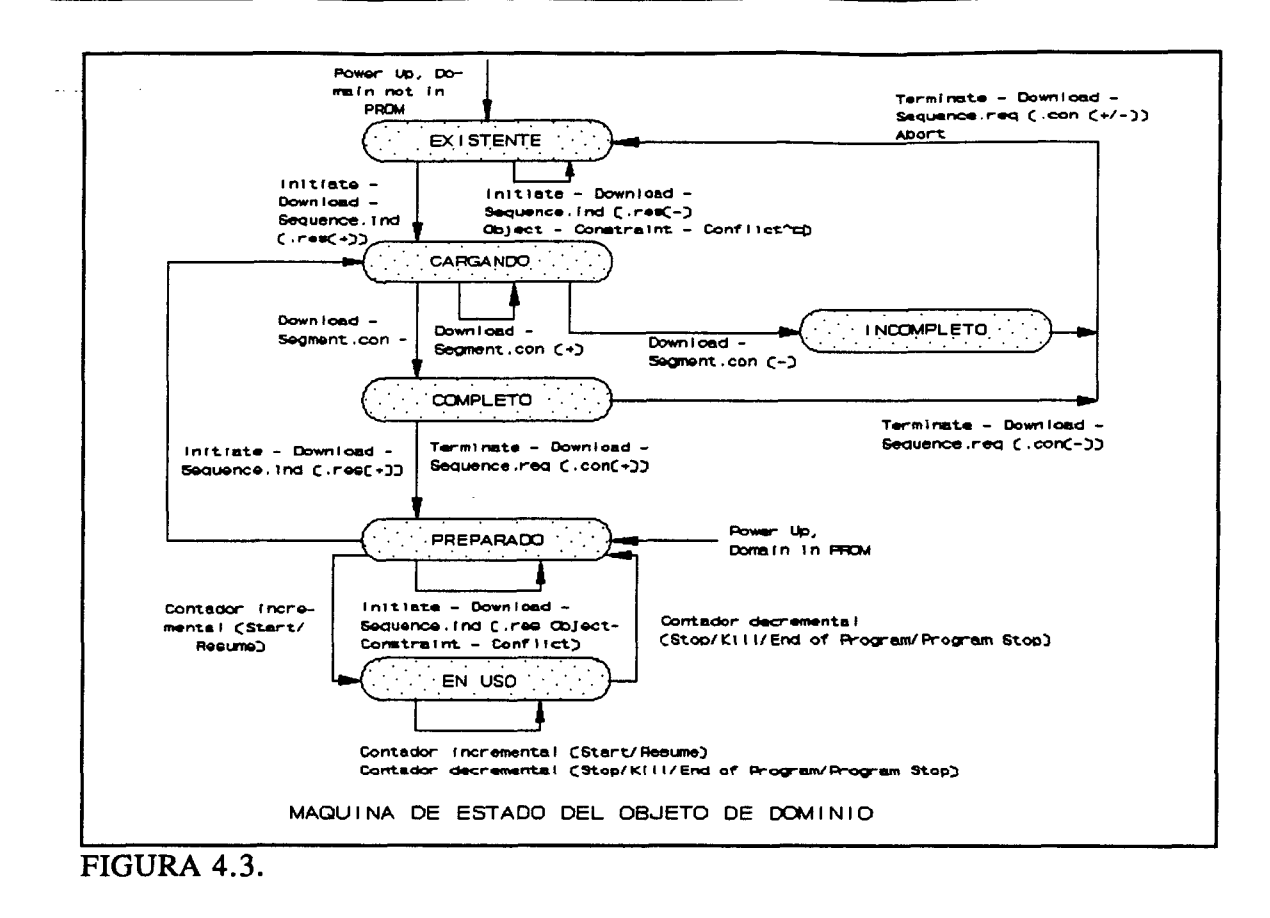

## 4.5.1 MECANISMO DE ACCESO AL OBJETO (DIRECCIONAMIENTO)

PROFIBUS conoce cuatro tipos diferentes de direccionamiento. La aplicación de este direccionamiento de objeto, es restringida según el tipo de objeto y servicio, p.e., no todos los servicios permiten direccionamiento físico de un objeto de usuario. PROFIBUS soporta los siguientes cuatro tipos:

\* Direccionamiento lógico (Index). El direccionamiento lógico proporciona acceso a los objetos visibles para el sistema de comunicación de campo por cortas direcciones especiales, denominadas índices en PROFIBUS, lo que permite la transmisión de mensajes rápidos de sólo unos pocos octetos de longitud sobre el bus. Estos índices se listan en los Diccionarios Objeto de los respectivos equipos de campo. El Diccionario Objeto contiene las descripciones de todos los objetos de un equipo accesibles por el bus. La descripción de un objeto incluye el índice, nombre, tipo de dato y algunas veces la longitud del objeto. Las descripciones de objeto se pueden transferir entre estaciones en comunicación. Para transferir los datos de usuario, el índice se debe indicar en el solicitador del servicio.

\* Díreccionamiento fúsico. Un direccionamiento físico puede ser usado sólo con el 'objeto de acceso físico', un objeto de datos que puede ser direccionado con una dirección física (privada). Este tipo de direccionamiento sólo se usa en caso especiales (como diagnosis de errores ocurridos), ya que va contra el concepto de comunicación abierta.

\* **Direccionamiento implícito.** Un direccionamiento implícito en PROFIBUS es una referencia de comunicación, que se usa para direccionar VFD's y procesos de aplicación. Junto con la referencia de comunicación, la invocación ID (número de orden) asigna implícitamente respuestas que llegan a la estación solicitadora a las peticiones de servicio no confírmadas aún.

\* Direccionamiento **con** nombres. Los objetos de comunicación pueden ser direccionados también por un nombre o en su lugar por la dirección lógica. Estos nombres de objeto tienen una longitud máxima de 32 caracteres y se determinan normalmente por la aplicación, por medio de los perfiles y convenios específicos para industria.

#### 4.5.2 DICCIONARIO OBJETO

PROFIBUS trabaja de forma orientada al objeto. Antes de que la comunicación sobre el bus sea posible, los objetos de comunicación y sus significados o estructura deben conocerse en el sistema de comunicación. Esta es la misión del Diccionario Objeto.

Las descripciones en el Diccionario Objeto solamente son válidas para transferencia sobre el bus. El usuario no está limitado a ellas en la configuración del sistema. La descripción de objeto se define en la estación donde existe realmente el objeto (OD fuente).

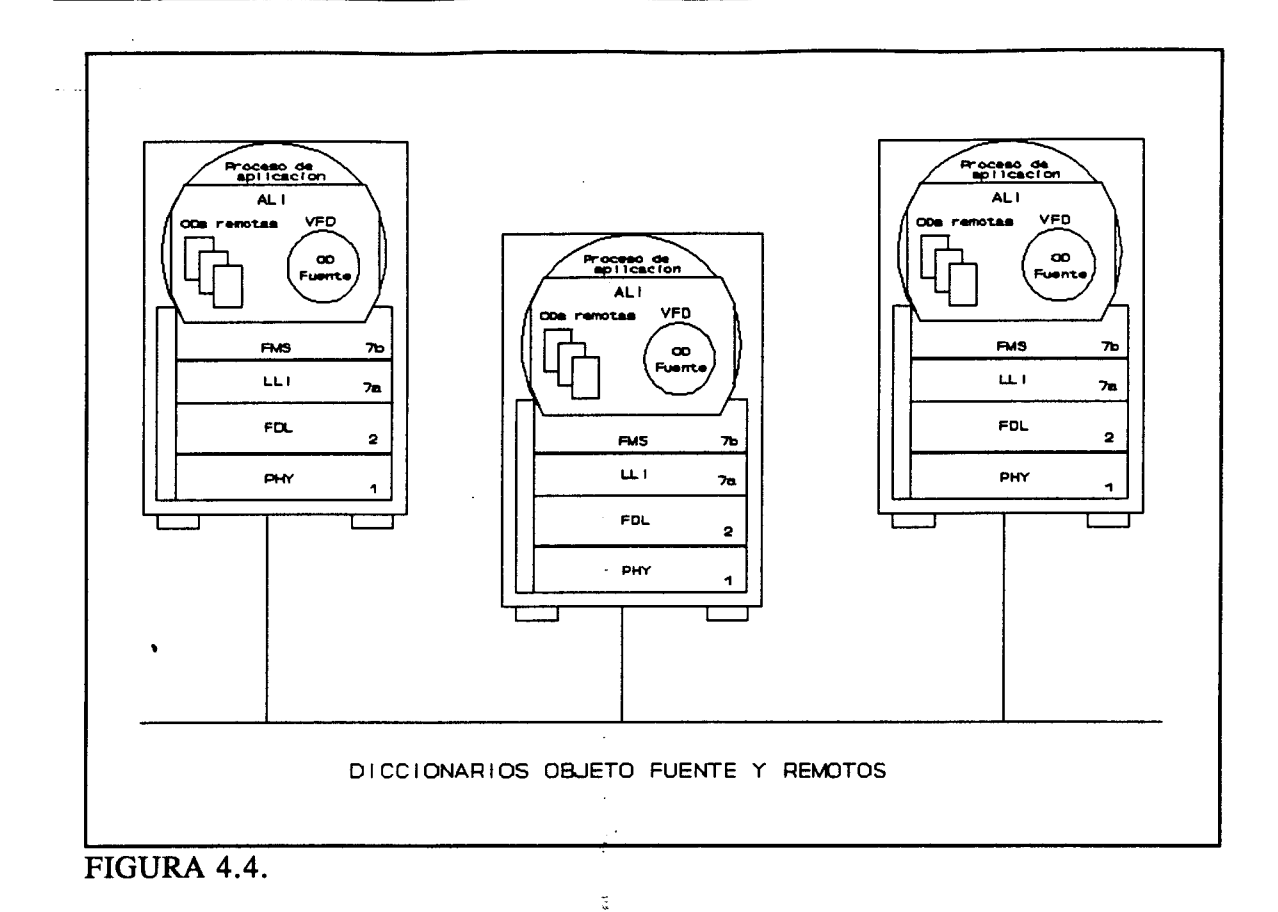

Las otras estaciones tienen una copia completa o parcial de las descripciones de objeto (OD remota) de sus parejas de comunicación. De ese modo, cada estación mantiene una OD fuente para los objetos de comunicación local, y una o más ODs remotas como se muestra en la figura 4.4. Existen servicios de direccionamiento especializados para recuperar y modificar un OD fuente sobre el bus.

À.

El diccionario Objeto puede contener hasta seis subdiccionarios. Cada subdiccionario objeto contiene descripciones de una cierta clase de objetos de comunicación. La descripción del OD contiene el contenido de los subdirectorios objetos que sigue. Cada descripción de objeto tiene una dirección única o un nombre o índice sobre el cual puede ser leído del diccionario de la propia estación. Este índice es al mismo tiempo la dirección corta del objeto. ŧ.

ŧ.

PROFIBUS tiene los siguientes subdiccionarios:

\* Cabecera OD. La cabecera OD contiene la información estructural y directora del OD. Se almacena en el OD en primera posición bajo el índice Œy puede ser leída por la pareja de comunicación. ÷.

Ê

 $\mathbb{R}^{\mathbb{C}}$  . \* Lista estática de tipos. Consta de dos subdiccionarios (Figura 4.5), que contienen los Tipos de Datos y las Descripciones de la Estructura de Tipos de Datos conocidos por el sistema de comunicación. Han sido definidos durante el diseño de sistema y fase de inicialización.

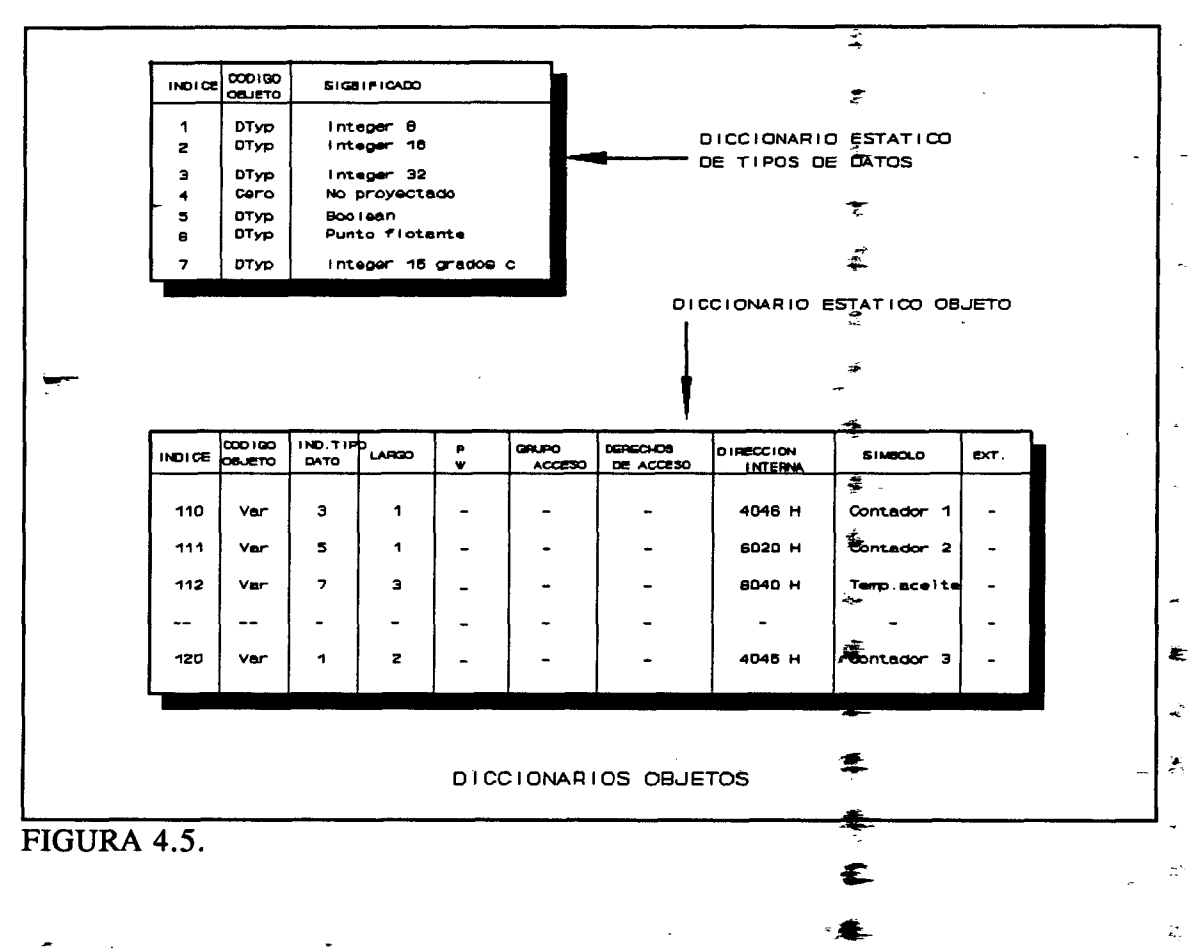

\* Diccionario Objeto Estático. El Diccionario Objeto Estatico (Figura 4.5) contiene la descripción de objetos de Variables Simples, Arrays, Registros-Dominios y Eventos. Se asigna para cada índice una descripción de objeto. Además del índice, al objeto se le puede dar un nombre que sería único si se usa en la red íntegra. La descripción de objeto del Diccionario Objeto se define normalmente durante las fases de diseño e inicialización.

\* **Lista Dinámica de Listas de Variables (opcional).** Contiene la descripción de objeto de las Listas de Variable. Son clases de objetos de datos formadas de un grupo de Variables Simples, Arrays y Registros definidas en el Diccionario Objeto Estático. El grupo puede tener un nombre e índice, y puede generarse dinámicamente y borrado durante la operación. La descripción de la lista de variable consta de muchos índices definidos en el Diccionario Objeto Estático.

*\** **Lista dinámica de invocaciones de programas (opcional).** Contiene las descripciones de objeto de los objetos de Invocación de Programas. La descripción de objetos de programa básicamente consta de índices de dominios que han sido definidos en el Diccionario de Objetos Estático. El diccionario de invocación de programa dinámico puede ser dividido en dos grupos:

. Invocaciones de Programas Predefinidos (algunas veces almacenado en PROM)

. Invocaciones de Programas dinámicos (definidos durante la operación)

## **Creación** y **borrado de descripciones de objeto de comunicación.**

En diccionarios estáticos, las descripciones de los objetos de comunicación pueden ser modificados solamente durante las fases de diseño o de inicialización, ya que de otra forma tendría que ser restaurada la perspectiva de los objetos de comunicación. En Diccionarios Objetos de invocación de programas y variables, no obstante, pueden ser definidos o borrados dinámicamente los nuevos objetos de comunicación durante la operación de procesos de aplicación distribuida, si es requerido por la funcionalidad del equipo y la aplicación. Estos es posible en listas dinámicas, ya que la definición de Listas de Variable e Invocaciones de Programa consta de definiciones de objetos de comunicación de listas estáticas, y la consistencia se mantiene por un mecanismo de enganche de protocolo.

El solicitador del servicio (cliente) y el proveedor del servicios (servidor) deben intercambiar las descripciones de objeto entradas o borradas antes de que puedan ser transferidos por el Diccionario Objeto los datos afectados.

## 4.6 **RELACIONES DE COMUNICACIÓN**

## 4.6.1 LISTA DE RELACIÓN DE COMUNICACIÓN (CRL)

Desde la situación del usuario, la comunicación con los procesos de aplicación de las otras estaciones se produce sobre canales lógicos. Estos canales lógicos se definen durante la fase de diseño y entrados en la Lista de Relaciones de Comunicación (CRL). Cada estación tiene una lista tal para sus relaciones de comunicación. La determinación de las relaciones de comunicación es independiente de sus aplicaciones. Son finalmente cargadas en el software de la capa siete por el director de red.

La Lista de Relación de Comunicación consta de dos partes, la FMS-CRL y la LLI-CRL, correspondientes a la información necesitada en las dos subcapas. Para los usuarios finales, por consiguiente, esta distinción no es importante; solamente deben ser determinadas por ellos algunas de las entradas especificadas en el estándar.

Una estación puede tener un máximo de 63 relaciones de comunicación. Más aún, tiene la capacidad de transmitir y recibir mensajes de difusión (broadcast) para lo que se usa una relación de comunicación específica. Además de estas relaciones de comunicación, que empiezan con la referencia de comunicación (CR) 1, existe una estrada bajo el índice CR O, por ejemplo, la cabecera, que contiene información general así como la longitud de la tabla,... La referencia de comunicación es un código para la relación de comunicación que

solamente se usa en la estación. Antes de que la petición de servicio se transmita al bus, el programa de interfase de PROFIBUS vigila que la estación se direccione por esta referencia de comunicación específica en el CRL.

Se muestra en la figura 4.6, un ejemplo de las entradas en un CRL de una estación maestra. Se destacan las entradas más importantes para el usuario final:

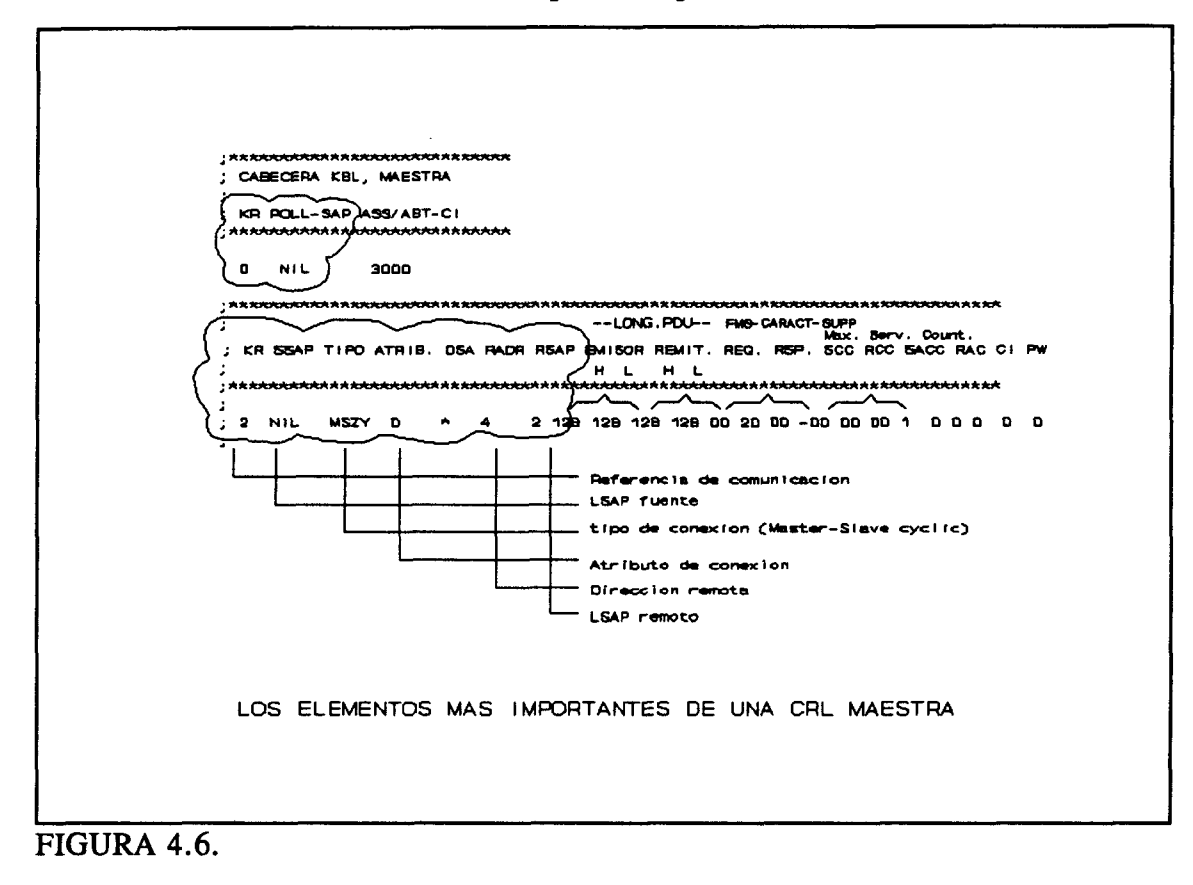

\* SSAP (el LSAP de la estación): Este es el número del punto de acceso al servicio local de la estación para la respectiva relación. El significado de este punto de acceso, también referidos como Punto de Acceso al Servicio de Enlace (LSAP), se explica más adelante.

\* tipo de relación: Se explica en el punto 4.6.2.

\* atributo de relación: Se explica en el punto 4.6.3.

\* RADR (dirección remota): Dirección de estación de la otra estación.

\* RSAP (LSAP remoto): Número de punto de acceso de la otra estación para la respectiva relación.

Otras entradas en el CRL también conciemen a la longitud de la trama (longitud de la PDU) y los servicios permitidos en esta relación de comunicación (características de FMS soportadas). Los otros parámetros no se explicarán ya que son irrelevantes para el primer contacto con PROFIBUS.

Para entender el significado de las entradas LSAP local y LSAP remota, consideraremos principalmente cómo una trama pasa desde la aplicación a través de las diferentes capas de la interfase PROFIBUS hasta el bus (figura 4.7.). El punto en el que un mensaje pasa a la interfase entre la capa 2 y 7 de PROFIBUS se llama punto de acceso al servicio de enlace (LSAP).

Una trama entrante del bus, que se direcciona para una estación, se debe pasar por un SAP específico, y la referencia de comunicación correspondiente a la respectiva aplicación. Si se compara la estación PROFIBUS con un edificio de apartamentos, que se identifican por el número de casa (=dirección de la estación), los diferentes SAPs son las puertas individuales de los apartamentos dentro del edificio.

Esta asignación de las LSAPs a las relaciones de comunicación es arbitraria, cada SAP, no obstante, se puede asignar solamente a una relación en un período de tiempo determinado. Los números permitidos para los SAPs yacen entre O y 63 con las restricciones siguientes:

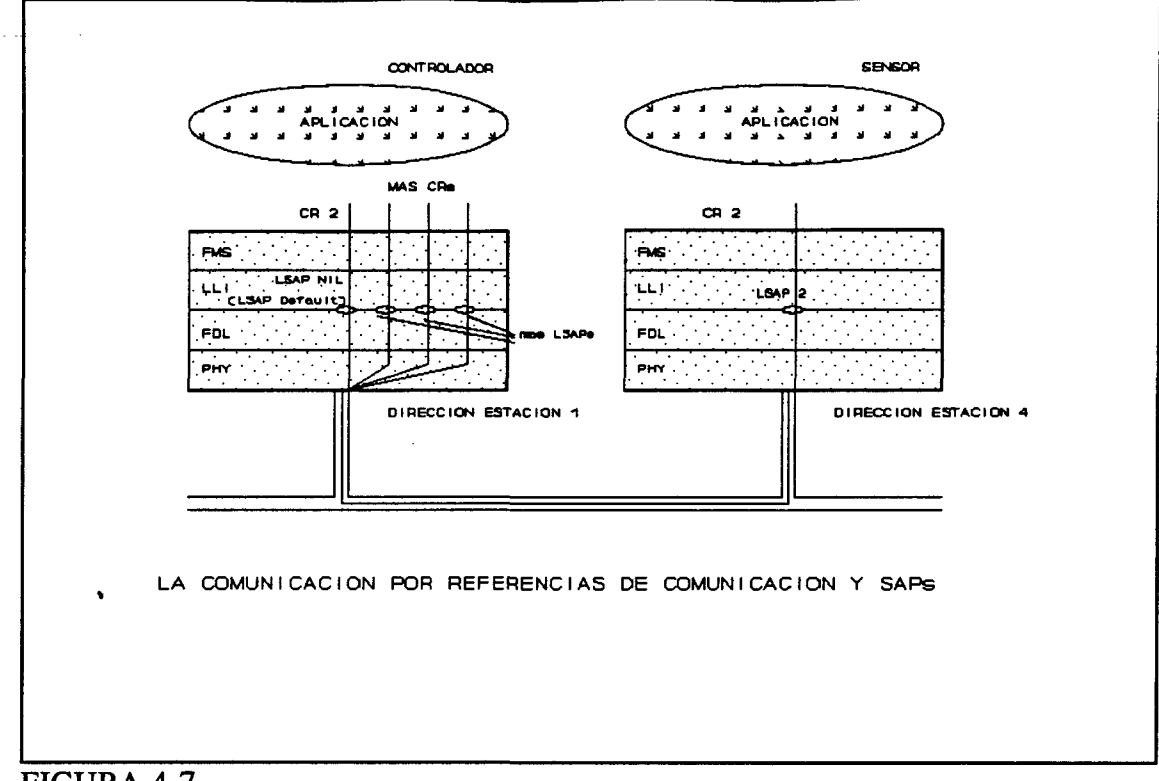

FIGURA 4.7.

- \* El SAP número 1 es solamente para servicios de direccionamiento.
- \* El SAP número 63 se reserva para broadcast.

Además, existe un SAP implícito no direccionable. Este es una SAP que no se direcciona explícitamente, y de este modo permite tramas muy pequeñas. Todas las tramas que no tienen un número de SAP explícito para transmitir o recibir se asignan automáticamente a este SAP implícito.

Para las esclavas con 'conexiones abiertas', no se necesita la indicación de la dirección de la otra estación y el número de SAP. En conexiones abiertas se puede direccionar por cualquier número el SAP de la otra estación. A diferencia de una dirección específica o número de SAP de la estación, 'todas' se entran en el CRL.

El CRL, como se muestra en la figura 4.6., se puede configurar como un editor

normal de PC. Puede ser leído por cualquier controlador común de PC PROFIBUS. En otros sistemas PROFIBUS, como PLCs, el CRL puede programarse de una forma diferente. Por ejemplo, el CRL puede existir preconfigurado en el sistema que opera o como un bloque de función para la interfase.

## 4.6.2 SIN CONEXIÓN Y ORIENTADO A CONEXIÓN

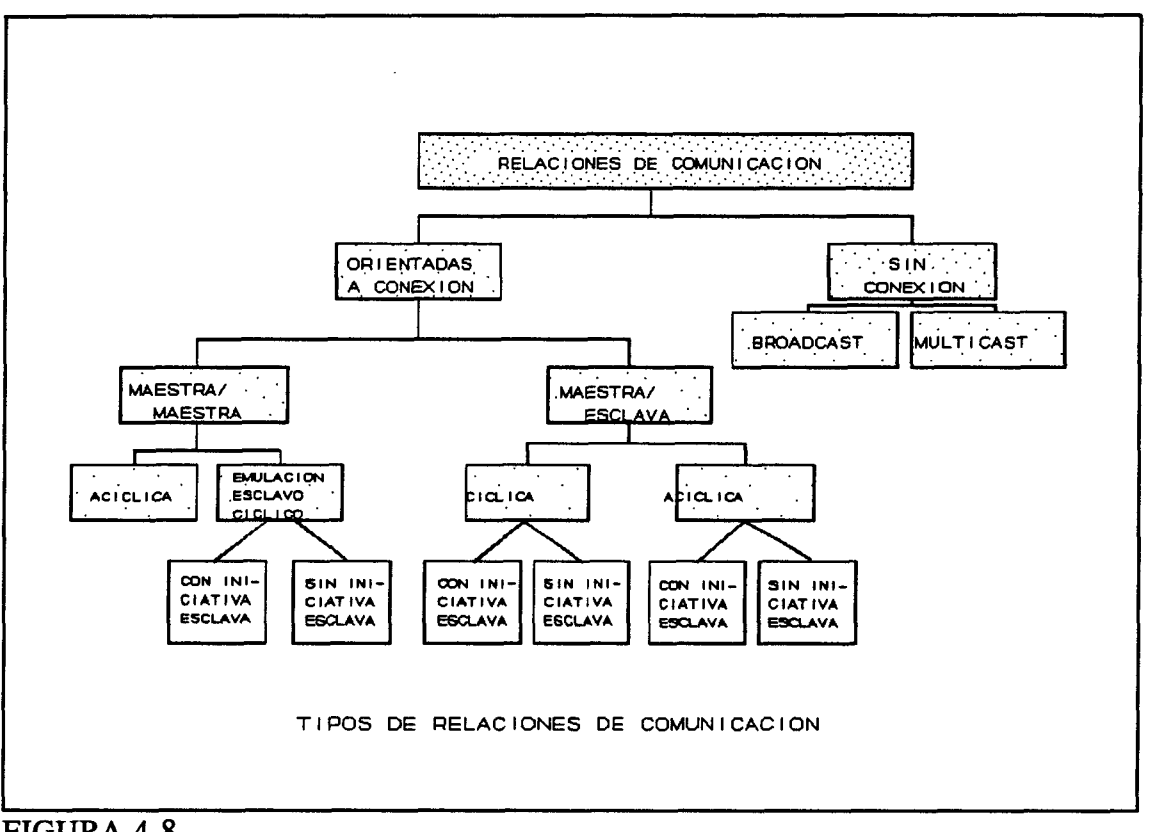

FIGURA 4.8.

PROFIBUS generalmente distingue entre relaciones de comunicación orientadas a conexión y las no orientadas a conexión (figura 4.8). Ya que en una relación no orientada a conexión no existe un canal lógico de vuelta, solamente se dispone de servicios no confirmados para multicast y broadcast para el usuario PROFIBUS.

Los servicios confirmados tienen que ser transmitidos en relaciones de comunicación

93

orientados a conexión, ya que, por razones de direccionamiento la

respuesta de vuelta requiere un canal de regreso. Como oposición a la comunicación sin conexión, la conexión debe primeramente inicializarse en una fase de inicialización, seguido de una fase de transferencia de datos y, finalmente, la conexión debe ser liberada.

TABLA 4.1.

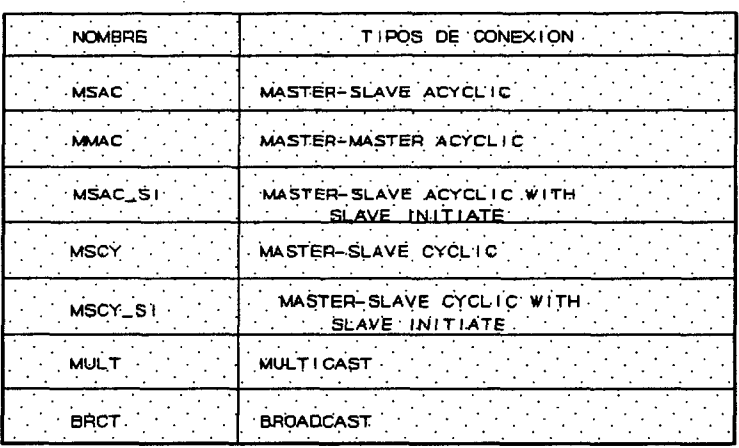

NOMBRES PARA LOS TIPOS DE CONEXION PROFIBUS

La inicialización requiere mutuo acuerdo y transferencia de parámetros de cualidades, como el tamaño de los buffers de emisión y recepción y la clase de servicios soportados. El aumento de redundancia del protocolo, unido a la inicialización de una conexión, se justifica por el flujo de control y los mecanismos de seguridad de datos que se proporcionan después. Con PROFIBUS, el usuario puede contar con un gran número de tipos de relación de comunicación con diferentes características. La figura 4.8. relaciona las opciones de servicio soportadas. La tabla 4.1. lista los nombres abreviados para estos tipos de conexiones.

#### 4.6.3 CONEXIONES ABIERTAS Y DEFINIDAS

Además de las características arriba mencionadas, las relaciones de comunicación orientadas a conexión pueden ser clasificadas en relaciones definidas y abiertas. En la Lista de Relaciones de Comunicación, a su acceso se la llama atributo de conexión; para conexiones abiertas se usa una 'O', y para conexiones definidas una 'D'.

En conexiones definidas, la pareja de comunicación se determina en las fases de diseño e inicialización. En el establecimiento de la conexión, fases de transferencia de datos y la liberación de la conexión, las direcciones de la capa dos ya están acabadas. Así que la protección de acceso ofrecida por la capa 2 se puede ya ser proporcionada durante la fase de establecimiento de la conexión.

En conexiones abiertas, las direcciones de la capa 2 están enteras en la lista durante la fase de establecimiento de la conexión. Después una conexión abierta se comporta como una conexión definida.

## 4.6.4 TRANSFERENCIA DE DATOS CÍCLICA Y ACICLICA

Las relaciones maestro/esclavo implican principalmente equipos simples en el lado de la esclava los cuales se comportan como un servidor respecto a la funcionalidad de la capa 7, excepto para las Notificaciones de Eventos. En el lado de la maestra, una representación de proceso requiere transferencia de datos cíclica rápida con los sensores. Frecuentemente, los actuadores tienen que ser puestos al día cíclicamente para que la maestra detecte un fallo en la relación de comunicación (fallo de seguridad, control de redundancia,...). Los equipos sencillos de entrada/salida, lectores de código de barras y controladores sencillos tienen que ser disponibles para comunicar acíclicamente cuando el proceso de aplicación de la maestra está operando de modo espontáneo (cargando parámetros), o cuando la transferencia de datos tiene lugar en unos intervalos de tiempo grandes (cada 24 horas, inicialización de

procesos,.. .)• Para asegurar transporte de datos eficiente, PROFIBUS soporta ambos tráficos de datos, cíclico y acíclico.

Visto desde la interfase de la capa 7, el usuario no puede distinguir entre tráfico de datos cíclico y acíclico. Los requisitos de servicio de la capa 7/FMS se diseñan en relaciones de comunicación predefinidas para tráfico de datos cíclico o acíclico en la LLI y FDL, y se convierten en concordancia.

Para transferencia de datos cíclica, en la que la esclava es preguntado (polling) a intervalos cíclicos, la maestra tiene un SAP sencillo para cada par de estaciones, el Poli SAP. El número de SAP del Poli SAP debe determinarse cuando la maestra se configure. En la figura 4.6., el (NIL)SAP implícito se eligió como poli SAP, cuyo número es introducido en la cabecera. El NIL-SAP se usa para conexiones cíclicas.

## 4.6.5 REALIZACIÓN DE TRANSFERENCIA DE DATOS CÍCLICOS EN LA LLI

Una petición de servicio se maneja con datos provenientes de la memoria imagen de datos que se dispone localmente en la LLI de la conexión. Una transferencia de datos cíclica a la capa 2 pone al día esta memoria de datos. Ofrece acceso rápido, por ejemplo, para medida de valores, por el uso de las características de respuesta inmediata del protocolo FDL, que usa servicios FDL, CSRD (emisión y recepción cíclica de datos) y SRD (emiten y reciben datos). Estos servicios cíclicos de la capa 2 se basan en un establecimiento de la Lista de Poll por el usuario. La maestra hace un polling a las esclavas en concordancia con el orden prescrito en la lista, y los valores actualizados se transfieren a la memoria imagen de datos de la maestra. Desde allí, el solicitador del servicio (cliente) puede obtener los valores independientemente de la actual transferencia de datos sobre el bus (figura 4.9).

Esta clase de transferencia de datos necesita solamente una inicialización de la transferencia de datos cíclicos por el usuario vía un servicio de lectura o escritura en la Capa

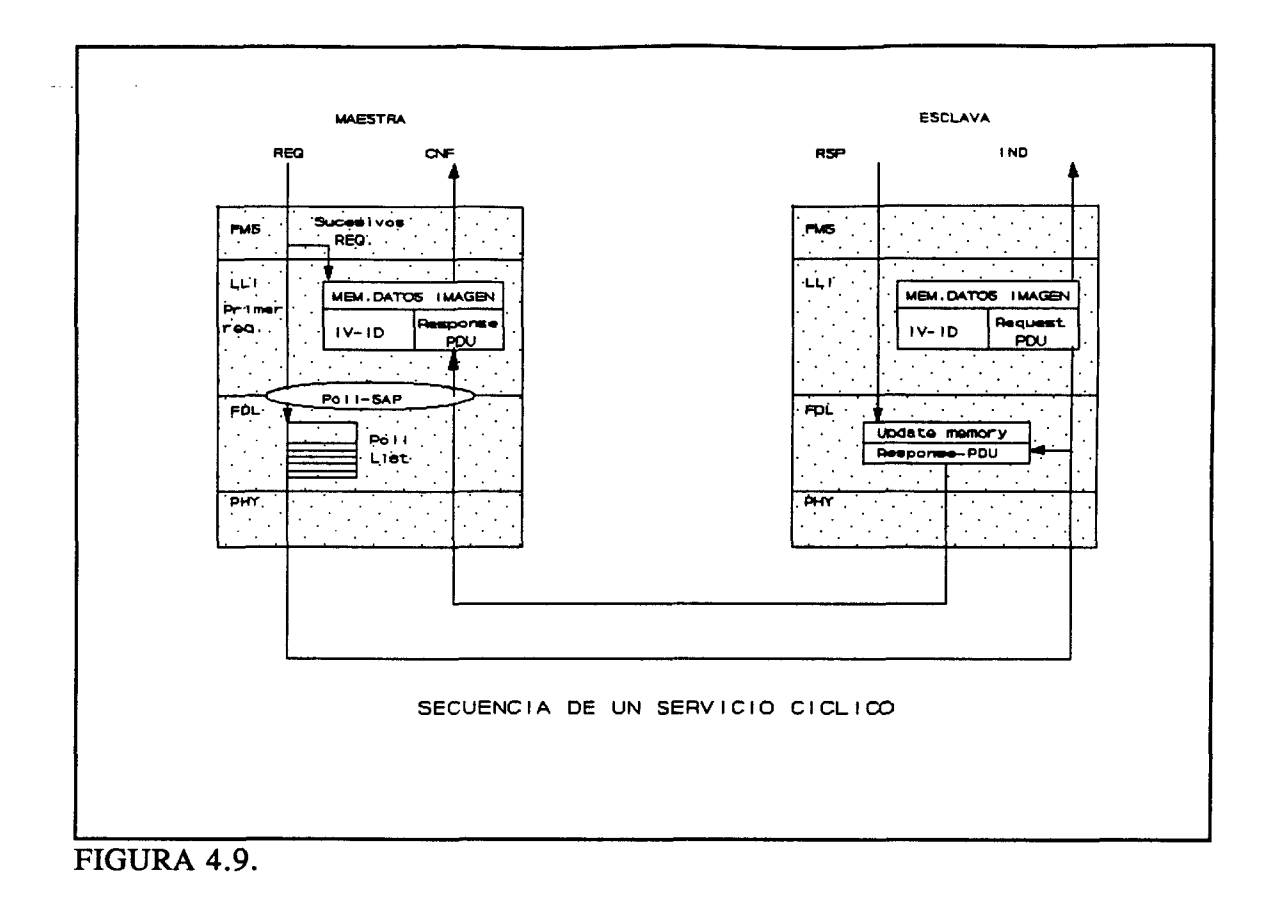

de Aplicación. Esto activa el mecanismo de polling de la capa 2/FDL, y la transferencia de mensaje cíclico se realiza autonómicamente en la capa 2/FDL.

La transferencia de datos de la capa 2 es asíncrona para el solicitador del servicio.

## **4.6.6 INICIATIVA DE ESCLAVA**

Los sistemas de bus de campo tradicional se caracterizan por una relación de comunicación maestro/esclavo. Una maestra es una estación de bus activa, lo que significa que puede usar el testigo exclusivamente. Una esclava es una estación de bus pasiva que solamente transfiere mensajes sobre el bus después de una petición de una maestra.

La capa 7/FMS de PROFIBUS solamente puede distinguir entre estaciones de comunicación, no entre estaciones maestra y esclava con diferentes derechos de acceso al bus. En los procesos de aplicación, no obstante, los eventos importantes de usuario (p.e. alarmas) se transmiten a las estaciones por los servicios de la capa 7 que normalmente necesitan un derecho de acceso al bus. Esto significa que la estación debe ser una maestra que tenga un mecanismo de dirección del testigo.

Para este caso especial, PROFIBUS proporciona la opción del esclavo con iniciativa. Ofrece las ventajas de un esclavo, por ejemplo menor esfuerzo necesitado de implementación que la maestra, ya que no tiene dirección de testigo. La esclava con iniciativa necesita funcionalidad adicional: cuando la maestra le hace a la esclava un polling puede autonómicamente invocar servicios. Los servicios solamente permitidos son los servicios no confirmados de la capa 7/FMS.

## 4.7 **SERVICIOS DE LA CAPA 7**

Desde el punto de vista de procesos de aplicación, el sistema de comunicación proporciona servicios de la misma forma en mucho que un driver. Estos servicios consisten en proporcionar un número de funciones al usuario por lo que las tareas específicas pueden ser perfectas estrictamente. En PROFIBUS, esto permite comunicación transparente y abierta entre procesos de aplicación.

## 4.7.1 SERVICIOS CONFIRMADOS Y NO CONFIRMADOS

PROFIBUS distingue entre servicios confirmados y no confirmados. En los servicios no confirmados, un telegrama se transmite en una dirección, mientras en servicios confirmados se devuelve una confirmación a la transmisora. Por ejemplo, el servicio de Lectura pertenece a los servicios confirmados; el servidor proporciona datos sólo después de 2006

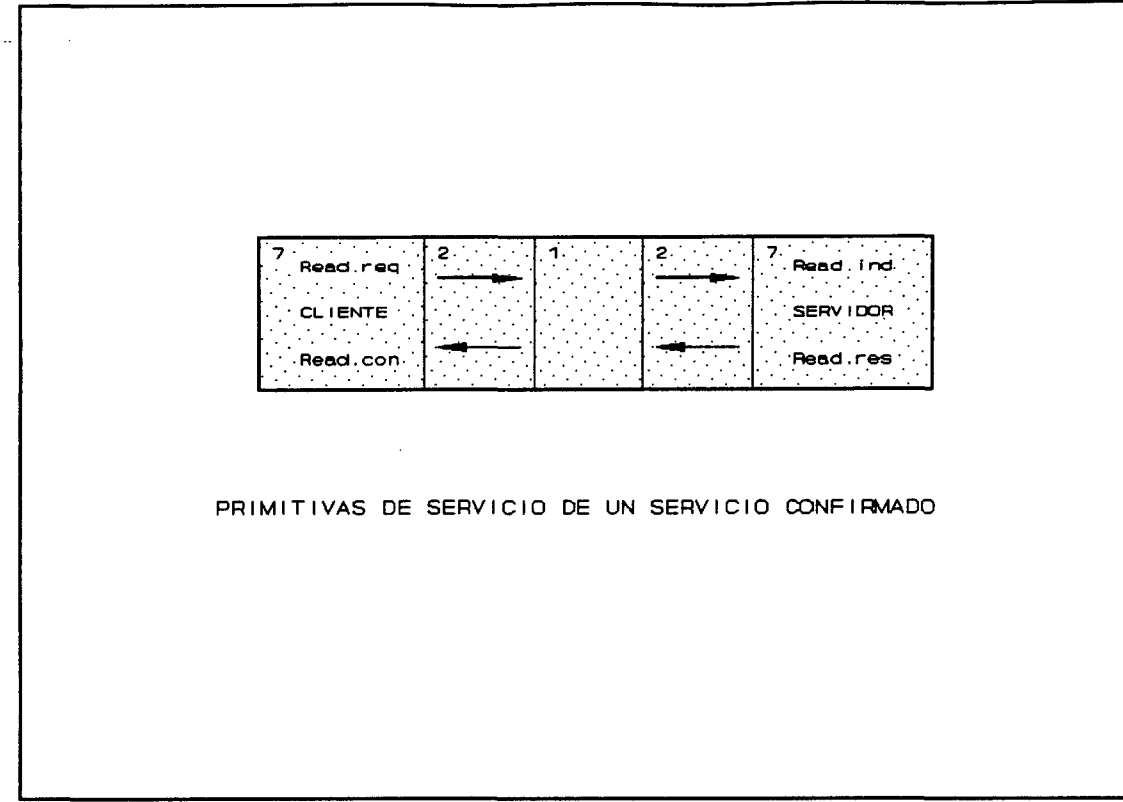

#### FIGURA 4.10.

una petición del cliente. Tal servicio de confirmación consta de dos partes, **las primitivas de servicio.** El ejemplo del servicio Read en la figura 4.10 ilustra los términos técnicos. La respuesta o confirmación contiene los datos de usuario.

En los servicios de Write, un paquete de datos se transmite junto con la petición de servicio mientras que la respuesta solamente devuelve la confirmación de que el servicio ha sido ejecutado con éxito.

Los servicios sin confirmación, que incluyen InformationReport y EventNotification, componen el otro grupo (Figura 4.11). En estos servicios, los datos de usuario se proporcionan directamente con el servicio sin petición o confirmación. El transmisor del servicio es el servidor, el destino el cliente. Si un controlador usa un servicio sin confirmación para mandar datos a un sensor (p.e. para sincronización), el controlador es el
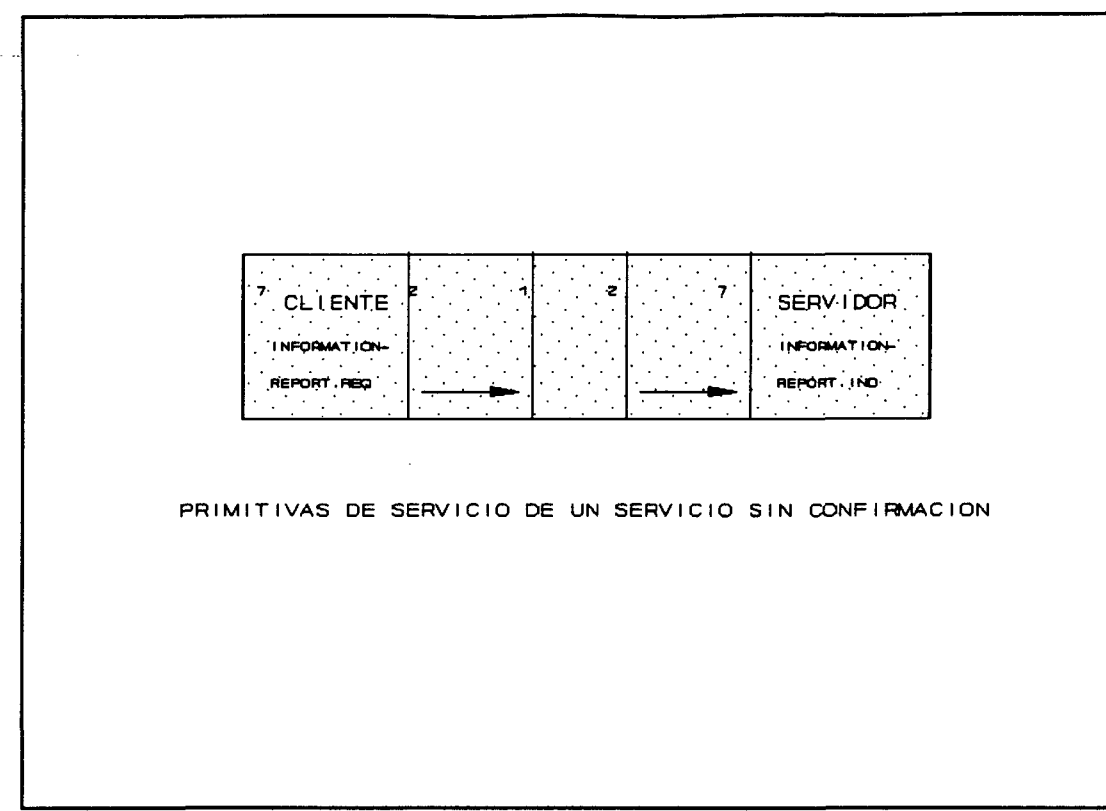

**FIGURA 4.11.** 

servidor y el sensor el cliente. Los servicios sin confirmación pueden ser usados también para mensajes broadcast y multicast, en los que un transmisor direcciona todas o varias estaciones al mismo tiempo.

Un servicio sin confirmación se usa cuando un sensor necesita transmitir espontáneamente notificaciones de eventos. Se transmite con el servicio EventNotification. Este servicio se debe configurar en una conexión definida o abierta para lo que se usa una conexión con iniciativa de esclavo. Cuando se le hace un polling a una estación, en vez de transmitir ya los datos de usuario, se transmite al servicio requerido con la notificación de evento junto con la respuesta. El servicio requerido se almacena en buffers y se procesa cuando la estación reciba un polling la próxima vez.

Los servicios más importantes se muestran en la tabla 4.2. La forma en que los

#### TABLA 4.2.

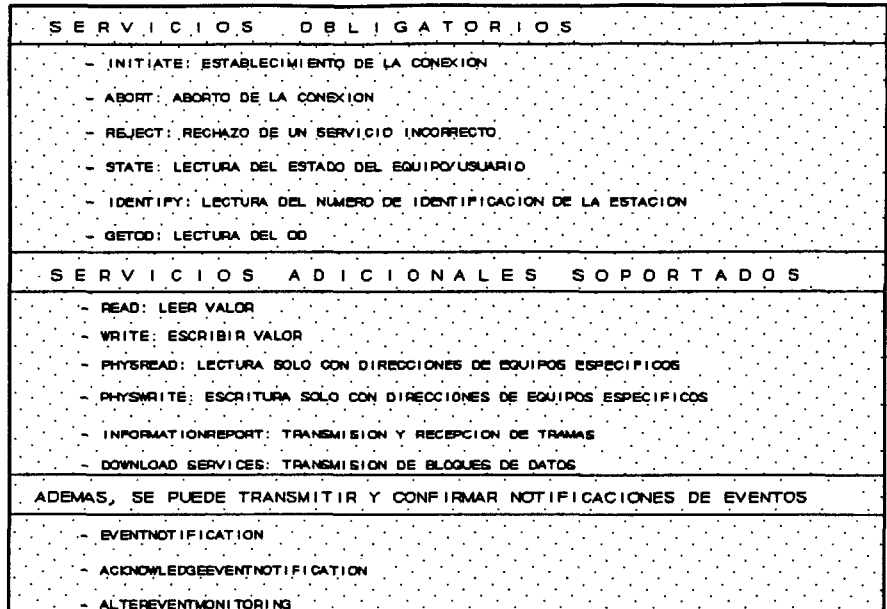

servicios se diseñan en los servicios de la capa LLI y la capa 2 son irrelevantes para el usuario final. Así que será suficiente un ejemplo de servicio InformationReport (figura 4.12).

Cuando se solicita el servicio InformationReport por el programa de aplicación del maestro, el índice del objeto y la referencia de comunicación deben ser también indicados. Cuando la trama pasa a través de las capas desde lo alto a la base, cada capa interpreta la trama llegante como su 'datos de usuario' y añade su propio código de identificación al paquete. Esto hace que la trama vaya aumentando, pero permite fácil identificación en el otro lado. Allí, la trama llegante es 'desempaquetada' capa a capa y asignada a la localización correspondiente.

Para el servicio de Read, el que es quizás es más usado, el procesamiento de trama en las capas de una estaciones un poco más complicado. Particularmente en la solución 8051,

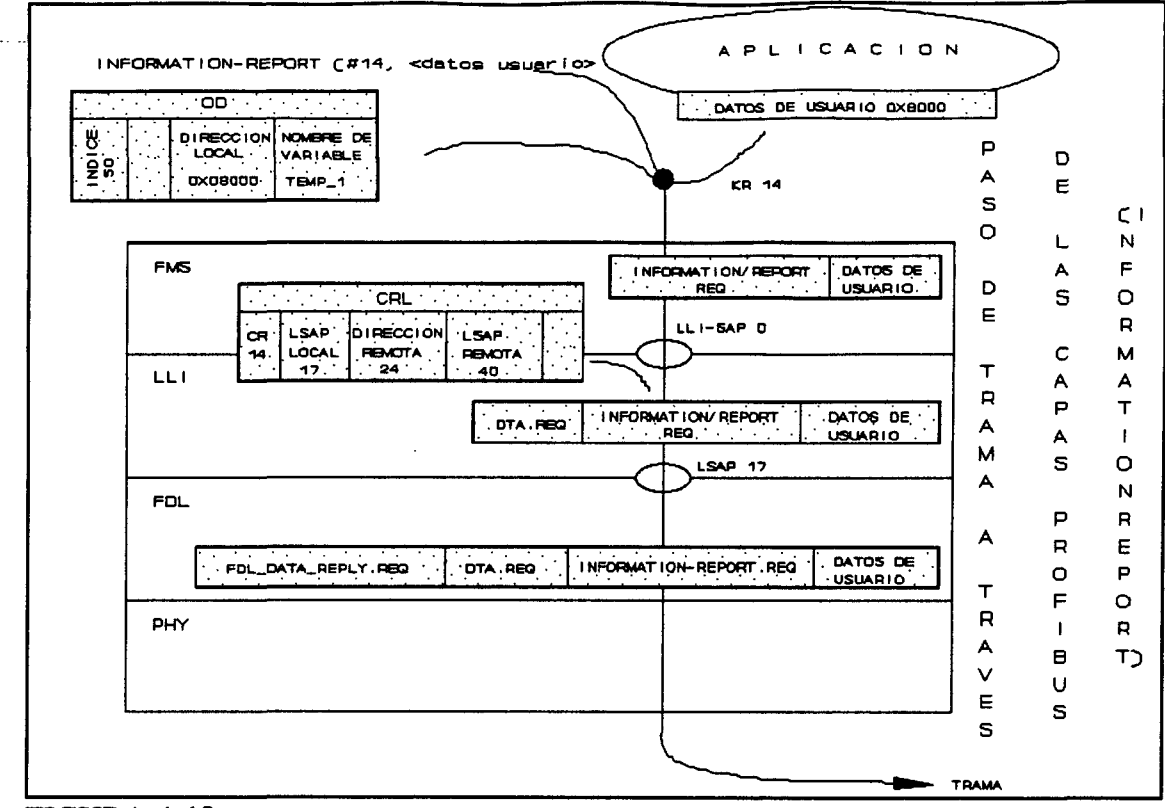

**FIGURA 4.12.** 

que se explicará en el capítulo 4, las tramas no se procesan capa a capa, pero pasan directamente a la aplicación por razones de eficiencia. Allí la respuesta es generada inmediatamente y devuelta en el mismo ciclo. A esto se le denomina respuesta inmediata.

En el caso estándar, sin embargo, los datos de usuario se transmiten en el siguiente ciclo de trama o incluso más tarde. Esto por supuesto retrasa la respuesta.

Estas diferentes clases de servicios se basan en protocolos de comunicación para relaciones de comunicación de no conexiones y a las orientadas a conexiones. El protocolo para relaciones orientadas a conexiones necesita una conexión antes de empezar la comunicación. Después que la conexión ha sido establecida con éxito, tiene lugar la transferencia de datos. Para acabar la fase de transferencia de datos, se aborta la conexión mediante el servicio Abort. La figura 4.13 muestra un ejemplo de la ejecución de un servicio

102

confirmado en una conexión maestra-maestra.

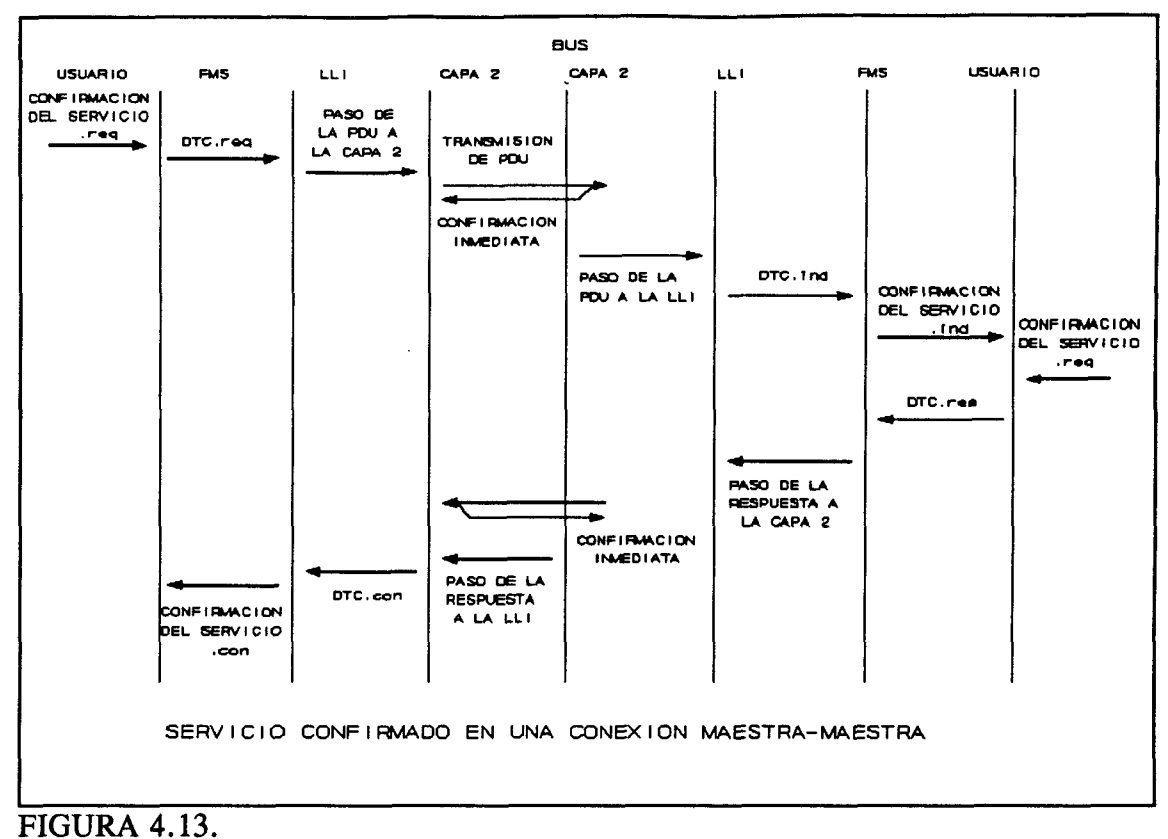

## 4.7.2 GRUPOS DE SERVICIO

Los servicios de comunicación PROFIBUS se pueden clasificar en los siguientes tres grupos funcionales:

- \* servicios de aplicación
- \* servicios de administración
- \* servicios de manejo de red

El primer grupo incluye todos los servicios que dan acceso a los objetos de comunicación de un proceso de aplicación, que incluye los servicios Read para lectura o

**CAPAS DE APLICACION** 

Write para escritura de variables o Stop para parar un programa.

Los servicios del segundo grupo son iniciados por el usuario también, pero solamente concierne a objetos o relaciones de comunicación de Equipos Virtuales de Campo. Un objeto, por ejemplo, es la descripción de un objeto de comunicación en un Diccionario Objeto. Un servicio que se puede aplicar a este objeto es GetOD; lee una entrada en el Diccionario Objeto.

Para inicializar y abortar una conexión basada en una relación de comunicación se usan los servicios Initiate y Abort. Los servicios de manejo de red mantienen las funciones técnicas de una red. Existen, por ejemplo, servicios que determinan el tamaño de buffers de mensaje, capas de reset, cargan y modifican la lista de relaciones de comunicación posibles. El manejo de red cubre todas las capas PROFIBUS. La aplicación y servicios de administración se dividen en subgrupos.

Cada equipo PROFIBUS no soporta todos los grupos de servicio. Cuando se establece la conexión, las estaciones comunicantes informan a cada otra de la disponibilidad de los servicios soportados. La tabla 4.3 muestra los objetos asociados a los diferentes servicios.

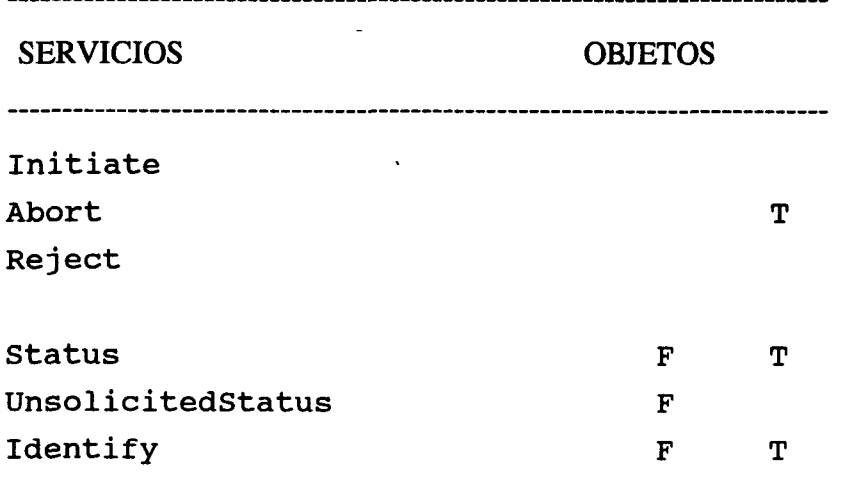

# TABL A 4.3. ASIGNACIÓN DE LOS OBJETOS A SERVICIOS

**STANDARD PROFIBUS.** Implementación de aplicación.

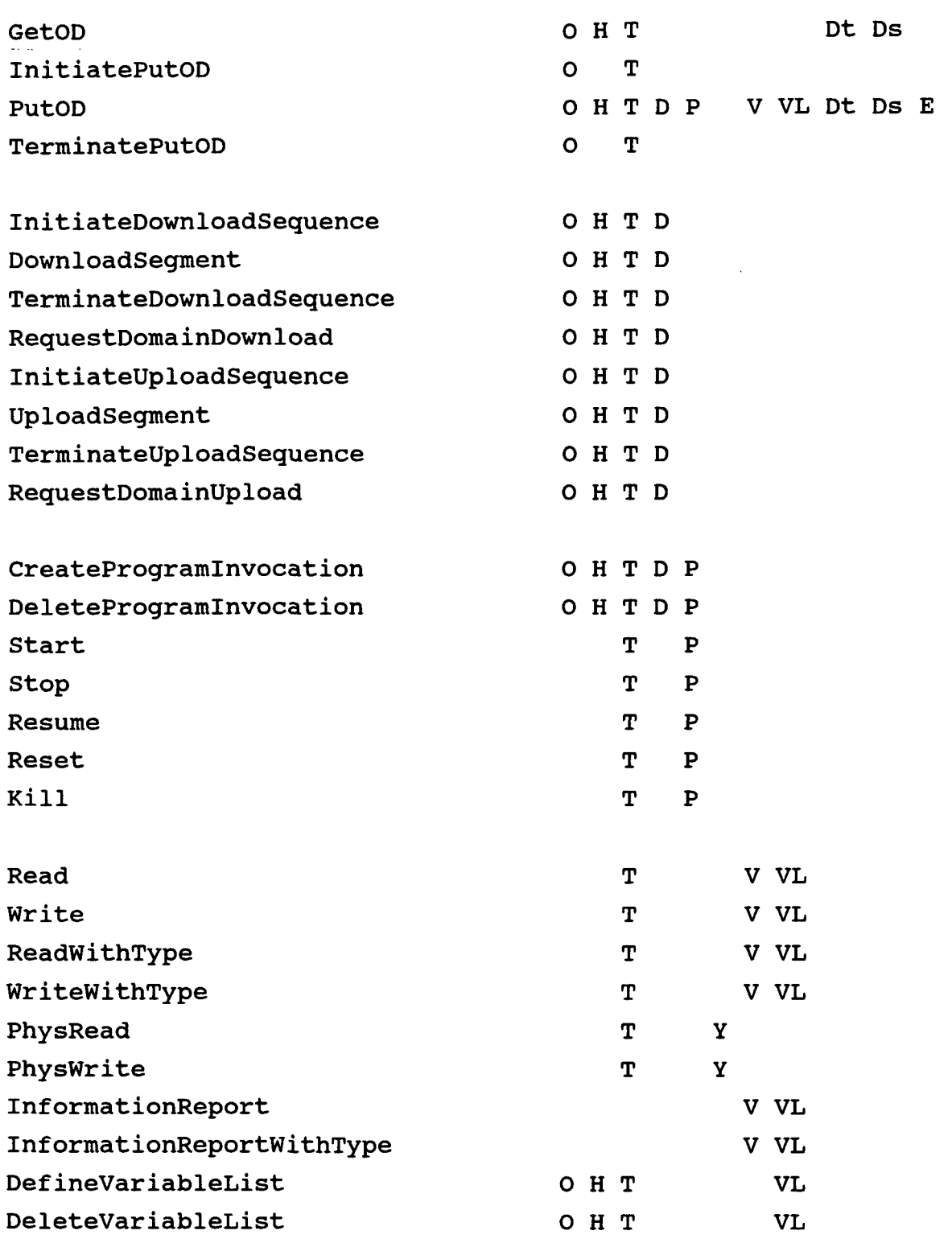

@ Del documento, los autores. Digitalización realizada por ULPGC. Biblioteca Universitaria, 2006

# EventNotification **E**

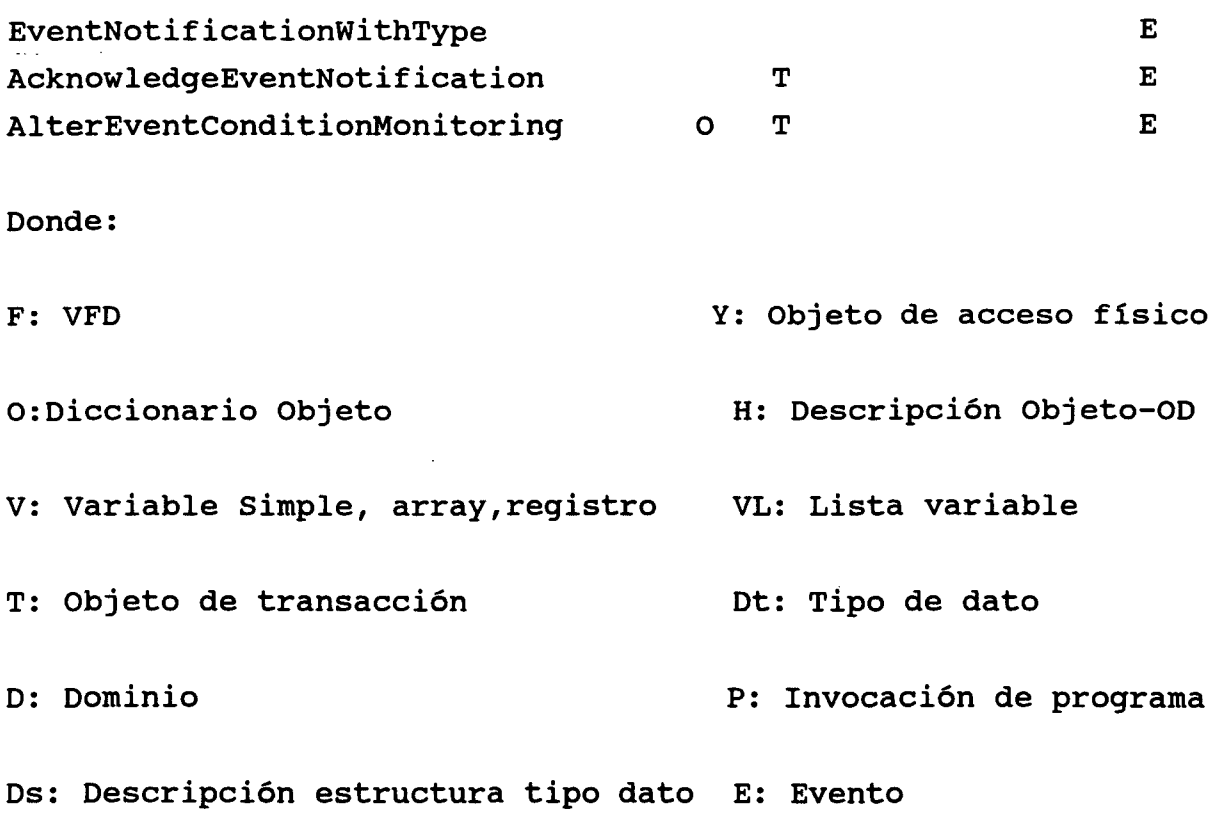

# 4.7.3 VISTA GENERAL DE LOS SERVICIOS PROFIBUS

## **Servicios de Aplicación**

Cada grupo de servicio de aplicación se basa en un modelo abstracto que se explicará brevemente, seguido por una lista de todos los servicios soportados. En el punto 4.8. se discutirán de detalle todos los servicios soportados por PROFIBUS.

PROFIBUS reconoce los siguientes grupos de servicio de aplicación:

- \* Acceso a variable
- \* Acceso a dominio
- \* Invocación de programa

\* Manejo de eventos

El grupo de servicio **Acceso a Variable** proporciona servicios que permiten acceder a variables simples, registros, arrays y listas de variables. Los objetos de comunicación del tipo de lista de variable pueden ser definidos o borrados dinámicamente usando estos servicios.

Los siguientes servicios pertenecen a este grupo:

- \* Read
- \*Write
- \* ReadWithType
- \* WriteWithType
- \* PhysRead
- \* PhysWrite
- \* InformationReport
- \* InformationReportWithType
- \* DefineVariableList
- \* DeleteVariableList

Como se muestra más adelante, el grupo de servicio de **Acceso a Dominio** incluye servicios para carga hacia abajo y hacia arriba de áreas de memoria conectadas lógicamente. Durante la carga de proceso, la aplicación debe dividir grandes cantidades de datos en segmentos.

Para asegurar consistencia de los dominios cuando los segmentos están cargados, las operaciones de carga son iniciadas siempre por el servicio InitiateDownloadSequence (InitiateUploadSequence), y terminadas por el servicio TerminateDownloadSequence (TerminateUploadSequence).

- Los siguientes servicios pertenecen a este grupo:
- \* InitiateDownloadSequence
- \* DownloadSegment
- \* TerminateDownloadSequence
- \* RequestDomainDownload
- \* InitiateUploadSequence
- \* UploadSegment
- \* TerminateUploadSequence
- \* RequestDomainUpload

El modelo de **Invocación de Programa** proporciona los siguientes servicios, que incluyen la combinación de varios dominios en un programa operable, y empiezan, paran y borran un programa:

- \* CreateProgramlnvocation
- \* DeleteProgramlnvocation
- \*Start
- \* Stop
- \* Resume
- \* Reset
- \*Kill

El **Manejo de Eventos** proporciona servicios que transmiten mensajes importantes del tipo objeto evento desde una estación a otra. El proceso de aplicación decide si un evento se activa basado en condiciones predefinidas. Cuando se conoce una condición, el proceso de aplicación despierta el servicio de notificación de eventos. Por AlterEventConditionMonitoring, la transmisión del evento sobre el bus puede ser capacitado o no en la estación activadora. El servicio de AcknowledgeEventNotification confirma explícitamente una notificación de evento. Los siguientes servicios pertenecen a este grupo:

- \* EventNotification
- \* EventNotificationWithType
- \* AcknowledgeEventNotification
- \* AlterEventConditionMonitoring

# **Servicios de Administración**

Cada grupo de servicio de administración se basa en un modelo abstracto, explicado brevemente aquí y seguido por una lista de servicios soportados:

- \* Soporte VFD
- \* Manejo de OD
- \* Manejo de contexto

El **Equipo Virtual de Campo (VFD)** es un modelo abstracto que describe los datos y conducta de un sistema de automatización, supervisado por un usuario remoto PROFIBUS. El modelo se basa en el objeto VFD que incluye todos los objetos y descripciones de objeto de objetos de comunicación accesibles por el usuario vía servicios. El Diccionario Objeto, por ejemplo, es un objeto de VFD.

Normalmente, un equipo posee sólo un VFD, pero es posible realizar más que uno por equipo. Los VFDs se direccionan sobre relaciones de comunicación. El soporte VFD proporciona servicios de estado e identificación, por lo que se transmite la información de estado de equipo específica y el medio VFD aplicable a este relación de comunicación.

Este grupo incluye los siguientes servicios:

 $\sim 10^{-11}$ 

- \* Status
- \* UnsolicitedStatus
- \* Identify

**El manejo de Diccionario Objeto** proporciona servicios para la lectura y escritura de los Diccionarios Objeto Fuentes de las estaciones de comunicación de VFDs. Cuando las descripciones de objetos de objetos usados normalmente se modifican se modifican en un Diccionario Objeto fuente, las estaciones concernientes deben ser informadas. Esto puede ser hecho abortando las conexiones afectadas por esta modificación.

Además las descripciones de objeto normalmente no afectan la consistencia del Diccionario Objeto así que tales conexiones pueden ser mantenidas. El proceso de aplicación decide la permanencia, ya que un Diccionario Objeto con información de aplicación adicional no se almacena en el sistema de comunicación por si mismo, pero sí en la Interfase de Capa de Aplicación (ALI) como parte de la aplicación.

Los servicios de OD incluyen:

- \* GetOD
- \* InitiatePutOD
- \* PutOD
- \* TerminatePutOD

Los **servicios de manejo de contexto** inicializan las conexiones, libera o aborta conexiones ocupadas, y rechaza peticiones de servicio ilegales. El contexto necesario por esto incluye todos los acuerdos hechos por las estaciones en una relación de comunicación. Esta información se almacena en la descripción del Diccionario Objeto y en la Lista de Relación de Comunicación de la capa 7/FMS,

Los siguientes servicios pertenecen a este grupo:

- \* Initiate
- \* Abort
- \* Reject

# 4.7.4 SERVICIOS DE ASIGNACION A ESTACIONES MAESTRA Y ESCLAVA

El modelo de referencia ISO/OSI incluye básicamente las capas desde la 1 a la 4 orientadas a red y desde la 5 a la 7 orientadas a la aplicación. La capa 7 sena independiente del método de acceso al bus de la capa 2. Esto se cumple también para PROFIBUS. En la capa 7, no se puede distinguir si la estación es activa (maestra) o pasiva (esclava).

La diferencia entre ambas interfases es que ciertos servicios solamente tienen sentido con una maestra, ya que sólo la maestra tiene derecho de acceso al bus y puede ser activada como cliente. Mientras todos los servicios en la capa 7 pueden ser implementados como un esclavo, el diseño en la capa 2 es imposible. Si una petición para un servicio no ejecutable llega, este servicio debe ser rechazado.

La tabla 4.4 da una visión de los servicios que deben ser ejecutados por un esclavo, y por una maestra, y cuales son opcionales. Aquí, distinguimos entre capacidades de cliente y servidor. Además indicamos si el servicio es confirmado o no.

TABL A 4.4. SERVICIOS ASIGNADOS A MAESTRA Y ESCLAVA

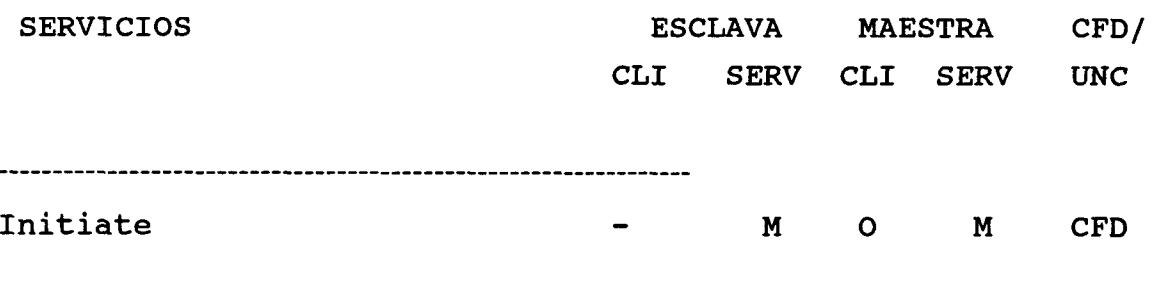

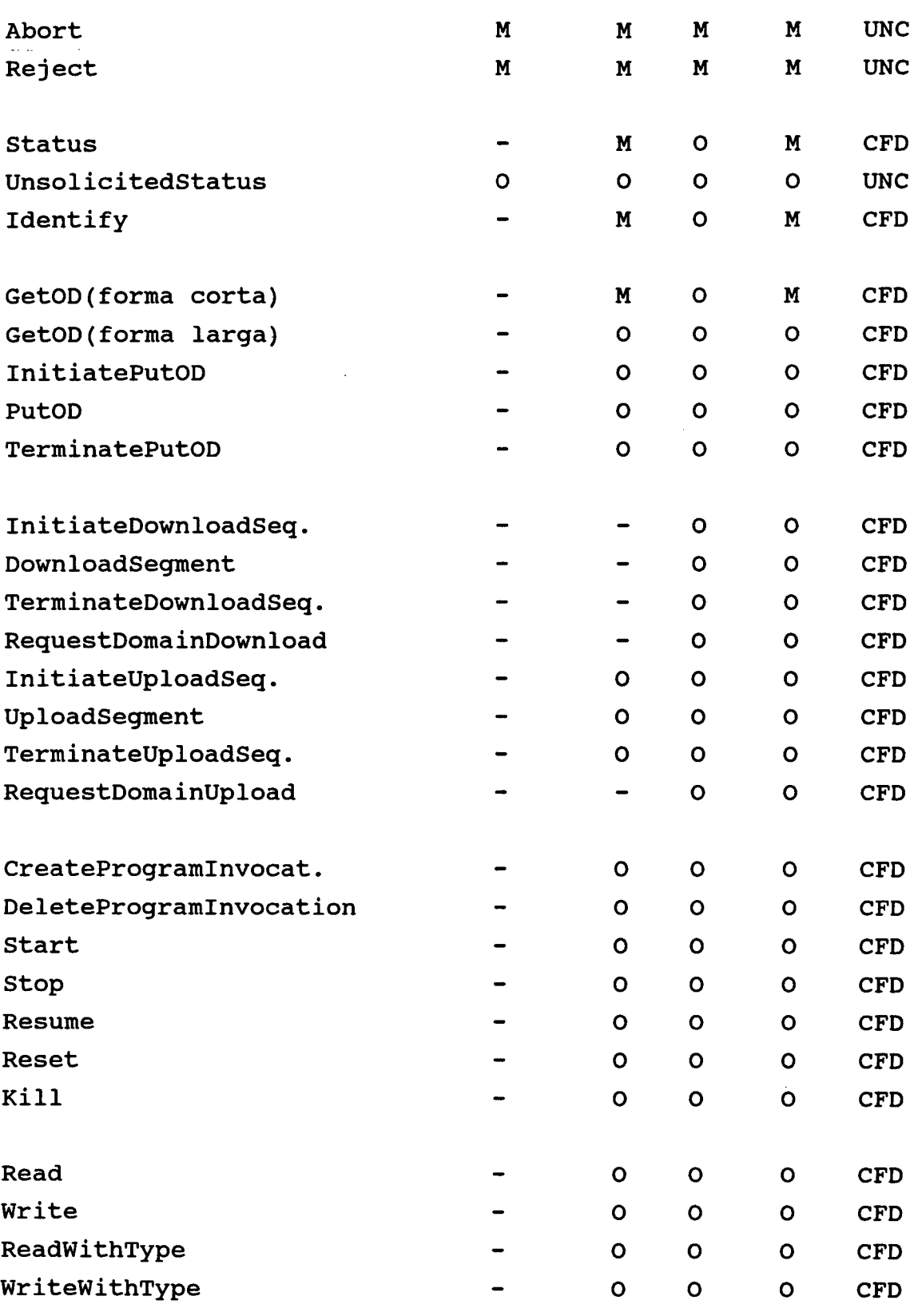

 $\hat{\boldsymbol{\gamma}}$ 

© Del

 $\sim$ 

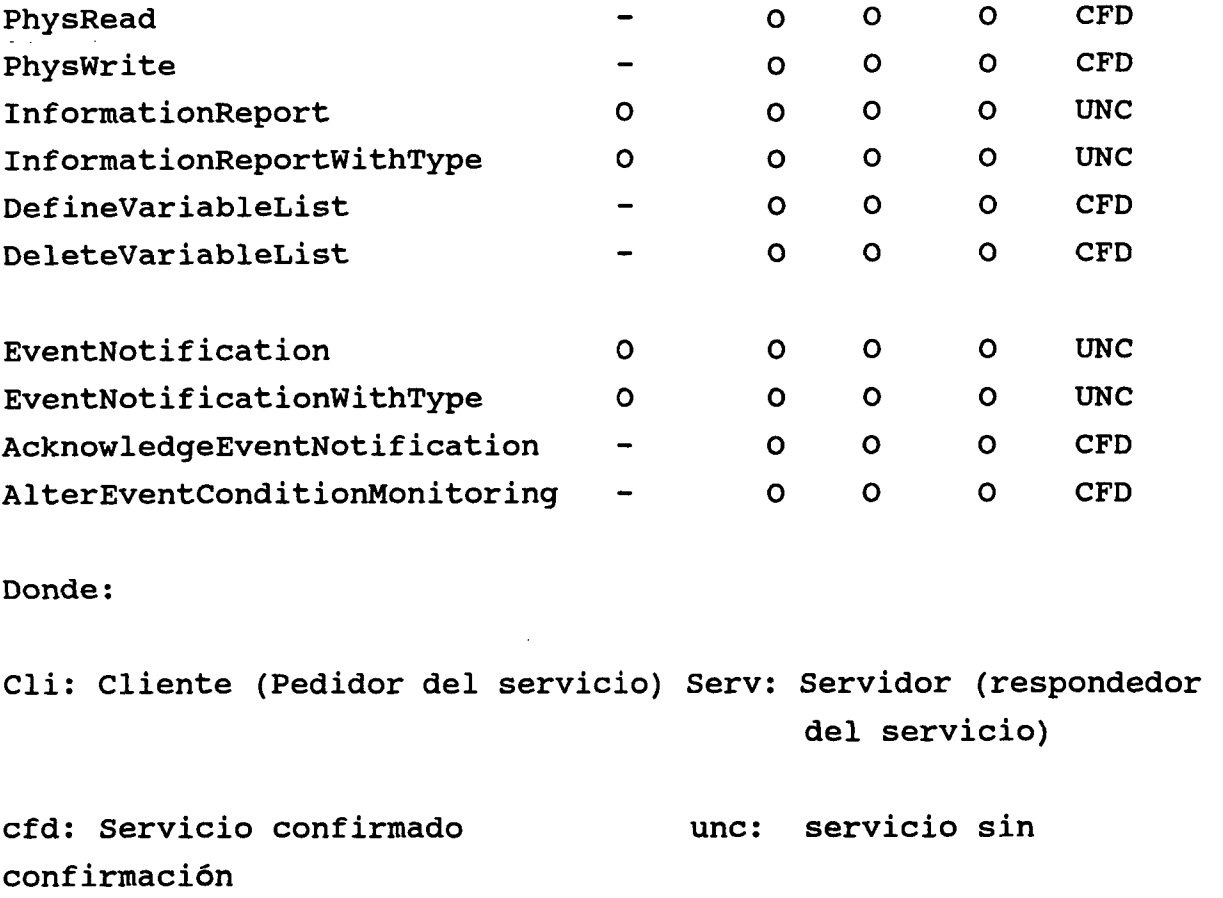

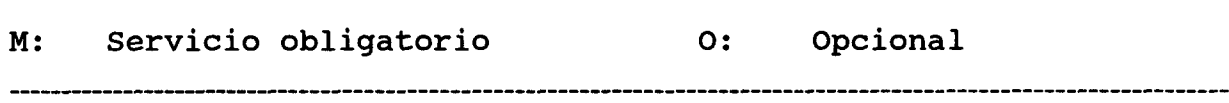

# 4.7.5 MECANISMOS DE PROTECCIÓN DE ACCESO

En la tecnología de comunicación, la protección de acceso para los sistemas de automatización es necesaria en muchos caso, e incluso importante para la seguridad de una compañía y sus equipos. En PROFIBUS, desarrollamos un mecanismo de protección de acceso diseñado para la seguridad requerida por los usuarios. PROFIBUS conoce los siguientes mecanismos de protección de acceso:

- \* protección de acceso para objetos
- \* protección de acceso para puntos terminales de comunicación

Con PROFIBUS, el usuario puede proteger los objetos de comunicación de accesos indeseados. Por otro lado, el acceso a objetos importantes en el nivel de campo, como enchufes, actuadores y parametrizadores, es solamente posible al personal autorizado. Además, las aplicaciones de tiempo crítico no se sobrecargarían. Como un arreglo, se concibió una solución de control de acceso, que no previene actuaciones criminales, pero protege de daños indeseados. Esta protección de acceso es opcional y puede ser desconectada.

La protección de objetos de comunicación puede ser implementada en la fase de diseño de Diccionario Objeto. La protección de los objetos concierne a:

\* permisos de acceso dados a estaciones autorizadas. PROFIBUS reconoce grupos de aplicación y claves (passwords).

\* servicios permitidos. Por ejemplo solamente Read con un objeto del tipo variable simple, o solamente Start con invocación de programas.

En relaciones orientadas a conexión y las de sin conexión, un punto terminal de comunicación se puede proteger durante el diseño de la Lista de Relación de Comunicación. El acceso a estos puntos terminales es dado solamente a una pareja específica, por ejemplo, la estación de control. Este control ya es válido para la fase de inicialización.

La elección de la pareja durante la inicialización de conexión es posible solamente con puntos terminales de conexión abierta. El acceso a estos puntos terminales se protege sólo después de que la conexión ha sido establecida con éxito. Así, la conexión que no ha sido todavía establecida, y consecuentemente ocupada, puede ser usada por varias estaciones (no obstante, solamente uno a la vez) mientras esta conexión sigue un servicio de aborto libera a las otras estaciones.

## 4.8 SERVICIOS FMS Y SUS PARÁMETROS

En este punto, se listarán todos los servicios FMS con sus parámetros de petición y de respuesta. Dos parámetros han desaparecido:

- \* dirección de la pareja de comunicación (Referencia de Comunicación, CR)
- \* número requerido (Invocación-ID)

Ambos parámetros tienen independencia del servicio en común. No se pueden listar en una descripción de servicio porque los servicios direccionan solamente objetos, nunca parejas de comunicación o las peticiones transmitidas por ellos. Cuando una petición de servicio se transmite en la interfase hacia la capa 7, no obstante, deben proporcionarse estos parámetros independientes del servicio.

El gran número de servicios PROFIBUS proporciona al usuario de una interfase conveniente para muchas áreas de aplicación. No obstante, el alcance completo de los servicios PROFIBUS no se necesita en todos los equipos y áreas. El campo de acción de los servicios puede ser delimitado por un perfil de aplicación específica, por ejemplo.

Los perfiles deben al menos incluir los siguientes servicios para conseguir una comunicación adecuada:

- \* Initiate
- \* Abort
- \* Reject
- \* Status
- \* Identify

### \* GetOD

Para un esclavo pequeño, esto significa que debe proporcionar todos los servicios arriba mencionados solamente como un servidor, excepto el servicio reject. Es especialmente importante para PROFIBUS, ya que el campo de acción de la capa 7 debe conservarse pequeño para la implementación hardware y razones de funcionalidad. Más aún, los servicios ofrecidos por PROFIBUS tienen los siguientes criterios:

- \* Los servicios ofrecidos se adaptan al área de aplicación del bus de campo.
- \* PROFIBUS garantiza la persistencia de MAP (por ejemplo, MMS) en sensatez.
- \* Se deben satisfacer los requerimientos estritos de tiempo
- \* La concepción de los servicios es orientada a objeto.

A través de los servicios FMS, un proceso de aplicación es capaz de usar la funcionalidad de un proceso de aplicación remoto. Los servicios FMS se transmiten al proceso remoto como mensajes, unidades de datos de protocolo (PDUs). El proceso de aplicación debe proporcionar los parámetros necesarios para el servicio.

#### 4.8.1 SOPORTE VFD

El Equipo Virtual de Campo (VFD) es un modelo abstracto que describe los datos y conducta del sistema de automatización desde el punto de vista de la pareja de comunicación. EL modelo VFD se basa en el objeto VFD. Contiene todos los objetos y descripciones de objeto que un usuario puede direccionar a través de los servicios. Las descripciones de objeto se almacenan en el diccionario objeto (OD). Cada VFD tiene un OD.

#### **Status**

Por medio de este servicio, el equipo/usuario puede leer el estado del VFD.

## **UnsolicitedStatus**

El proceso de aplicación usa este servicio para transmisión espontánea de estado de equipo y usuario. Un esclavo con capacidad de procesamiento autónomo puede usarlo como un servicio sin confirmación. También es posible la transmisión broadcast y multicast.

Todos los servicios sin confirmación permiten especificación de nivel de prioridad.

## **Identify**

Este servicio lee información para identificar a un VFD. El usuario determina el nombre y dirección del equipo cuando inicializa la relación de comunicación usando 'initiate' y no 'identify'.

## 4.8.2 DIRECCIÓN DE OD

Los servicios OD conciemen a las descripciones de los objetos del dominio de objeto, invocación de programas, variable simple, array, registro, lista de variable, evento, diccionario objeto, tipo de dato y descripción de estructura de tipo de dato.

Las descripciones de objeto se pueden leer por el servicio GetOD y escribirse con el servicio PutOD. El número de descripciones de objeto que se pueden transmitir en un servicio GetOD o PutOD depende de su longitud y de la longitud máxima del paquete (longitud de PDU). Esta longitud máxima de PDU depende del tamaño de los buffers de recepción y envío configurados en la Lista de Relación de Comunicación.

Los objetos que se escriben en el Diccionario Objeto se deben inicializar con un servicio InitiatePutOD y terminados con un servicio TerminatePutOD.

## **GetOD**

Mediante este servicio, se pueden leer una o más descripciones de objeto.

Para leer una descripción de objeto sencilla, se debe especificar el índice o el nombre. Para varias o todas las lecturas de las descripciones de objeto, se debe especificar el índice del primer descriptor de objeto deseado (Startlndex). Para leer totalmente el OD, normalmente se necesita usar varias veces el servicio GetOD.

#### **Servicios PutOd**

Los servicios PutOD meten una o más descripciones de objeto en el Diccionario Objeto. Antes de modificar el OD, el usuario puede ejecutar algunas actividades como llevar el proceso a un estado de seguridad.

Para todas las descripciones en un Diccionario Objeto, el usuario debe mantener la secuencia siguiente de servicios: InitiatePutOD, uno o más servicios PutOD y TerminatePutOD.

Distinguimos entre:

\* Add OD. Normalmente significa añadir nuevas descripciones de objeto en el OD. Aquí existe entradas que no se modifican. Las descripciones de Objeto que se entraron localmente por la estación se pueden borrar si los equipos correspondientes no existen mucho tiempo en el sistema de comunicación.

\* ModifyOD. Esta operación destruye la consistente perspectiva de la estación de sus objetos. Puede existir inconsistencias entre el OD fuente y el OD Remoto. ModifyOD se puede dividir en cargas nuevas y recargas parciales. Mediante el servicio TerminatePutOD,

se introducen los objetos de comunicación nuevos.

## **PutOD**

Por este servicio una o más descripciones de objeto se pueden escribir en un Diccionario Objeto.

La descripción de la lista de objeto: La lista de objeto describe los que se introducen en el OD.

Con este servicio PutOD, se pueden borrar las descripciones de objeto. En este caso se manda una descripción de objeto vacía con la siguiente estructura:

- . índice de la descripción de objeto a borrar
- . Código Objeto: NULL

#### **TerminatePutOD**

Este servicio termina la carga del Diccionario Objeto. Finalmente se generan los objetos de comunicación por PROFIBUS. Si ocurriera un error en la generación de los objetos, la versión original del OD no se restaura.

#### 4.8.3 DIRECCIÓN DE CONTEXTO

El contexto incluye todos los acuerdos concernientes a la relación de comunicación. Los servicios de manejo de contexto inician y liberan las conexiones. Los servicios ilegales se pueden rechazar. Las descripciones de objeto de OD como la Lista de Relación de Comunicación, almacenan la información necesaria para estas operaciones.

Cada conexión tiene sus objetos de transacción almacenados en el VFD. Sus números están en concordancia con el número aceptable de servicios paralelos. Un objeto de transacción en un servidor almacena la petición de servicio entrante hasta la ejecución por el proceso de aplicación. Este objeto supervisa la propia ejecución en un uso correcto y ocasional de operaciones, como peticiones de lectura que han sido transmitidas por VFD para los equipos reales de campo (o específicamente, al proceso de aplicación de un equipo real de campo).

## **Initiate**

Este servicio inicia una conexión entre dos estaciones. Esta relación se debe almacenar en la Lista de Relaciones de Comunicación antes de la ejecución del servicio 'initiate'. Durante la inicialización, la estaciones acuerdan la longitud de la PDU (longitud del mensaje) y avisan una a la otra de los servicios que pueden ser llamados en esta conexión. Además,transmiten los números de versión actuales de los OD.

La petición de servicio debe proporcionar los primeros seis parámetros del servicio 'initiate' en la interfase ALI/FMS. Los otros parámetros se generan por la FMS (Fieldbus Message Specification).

## **Abort**

Este servicio libera una relación de comunicación existente entre dos estaciones. Pueden abortar la conexión tanto el servidor como el cliente.

## **Reject**

Mediante este servicio, la capa FMS rechaza las PDUs ilegales. El servicio de rechazo se genera cuando la petición de servicio hecha por el cliente no se puede manejar

© Del documento, los autores. Digitalización realizada por ULPGC. Biblioteca Universitaria, 2006

por el VFD o por el proceso de comunicación. Los mensajes ilegales, por ejemplo, contienen una petición de servicio no permitida o inejecutable. Un rechazo se genera también cuando un mensaje es demasiado largo y no cabe en el buffer correspondiente. La ejecución errónea del servicio de lectura debido a, por ejemplo, especificación de índice erróneo, solamente conduce a una respuesta negativa.

## 4.8.4 DIRECCIÓN DE DOMINIO

Un dominio es un área de memoria conectada que puede contener programas o datos. El tamaño de esta área de memoria se determina en la descripción de objeto. El tipo de datos de un dominio es siempre un string de octetos. La ejecución de un servicio de carga hacia arriba o hacia abajo se permite por dominio pero no a la misma vez.

## Servicios de carga hacia abajo (DOWNLOAD)

Este servicio transmite datos desde el cliente al servidor. El ejemplo mostrado en la figura 4.14, ilustra claramente que mientras se ejecuta estos

servicios, los papeles de cliente y servidor cambian. Quiere decir que la comunicación en el bus se debe linear como una estación activa para ejecutar un 'download'. Los esclavos nunca pueden proporcionar estos servicios. Esta tarea está en mantenimiento con la carga hacia abajo de MMS, mientras en MAP/MMS no se distingue entre estaciones pasivas y activas.

### **InitiateDownloadSequence**

Inicia la carga hacia abajo e informa al servidor el índice o nombre de dominio que para cargarse.

## **DownloadSegment**

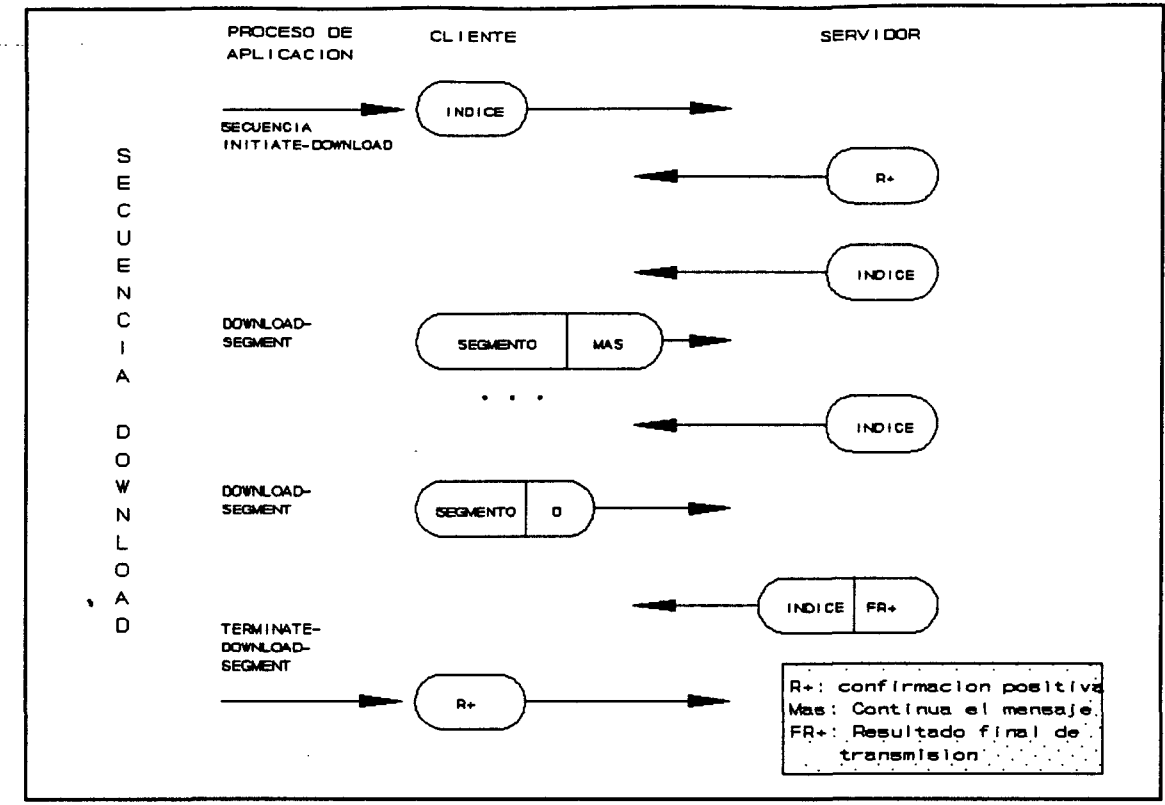

**FIGURA 4.14.** 

Realiza la transferencia actual de datos. La PDU de respuesta contiene los datos pedidos.

## **TerminateDownloadSequence**

Termina la secuencia de carga.

## **RequestDomainDownload**

Mediante este servicio, el proceso de aplicación informa al proceso de aplicación remoto que transmite ciertos datos (en este caso son dominios que pueden contener, p.e., programas o parámetros). El proceso remoto transmite solamente la respuesta positiva a este servicio cuando la operación de carga ha sido ejecutada por una secuencia de carga hacia abajo. La secuencia de carga debe ser iniciada por la estación remota.

## **Upload Services**

Transmite datos desde el servidor al cliente.

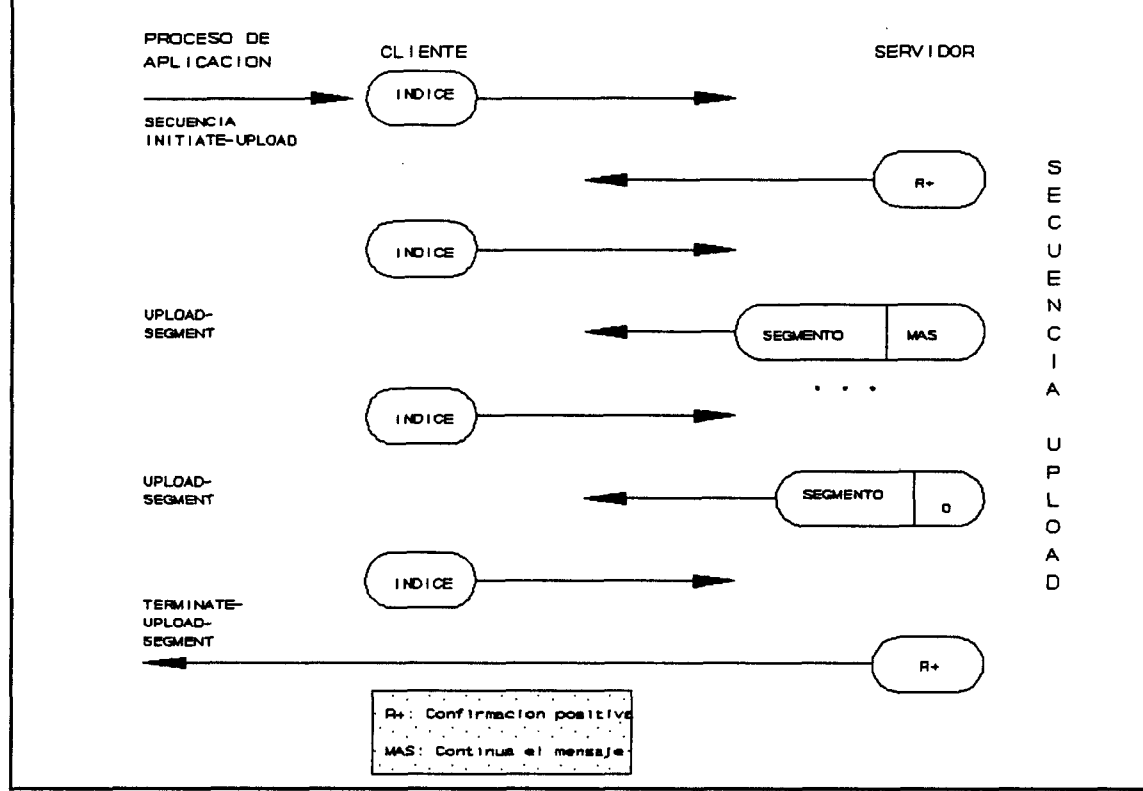

**FIGURA 4.15.** 

El ejemplo de la figura 4.15, muestra que no intercambian papeles el servidor y cliente, contrariamente a lo que sucedía en la secuencia de carga hacia abajo. Los esclavos proporcionan un servicio de carga hacia arriba como los servidores.

## InitiateUploadSequence

El cliente puede iniciar la carga mediante este servicio.

#### **UploadSegment**

Transfiere los datos desde el servidor al cliente.

#### TerminatellploadSequence

Termina la carga hacia arriba.

#### **RequestDomainUpIoad**

Por medio de este servicio, el proceso de aplicación informa al proceso de aplicación remoto que quiere transmitir ciertos datos (en este caso, los dominios que puedan, p.e., contener programas o parámetros). El proceso remoto transmite solamente la respuesta positiva a este servicio cuando la carga total ha sido ejecutada. Debe iniciar la carga la estación remota.

### 4.8.5 SERVICIOS DE INVOCACIÓN DE PROGRAMAS

### CreateProgramlnvocation

Combina los dominios (p.e., programas, áreas de datos) que se han definido en el OD, en un programa y los deñne en la fase operacional en la invocación de programa dinámica-OD (DP-OD). Este programa puede ser entonces direccionado por una dirección o nombre lógico. Una invocación de programa creada por el servicio de invocación de programa recibe el atributo Deletable=true. El servidor automáticamente crea el atributo de 'Número de Dominios' en la descripción de objeto durante la ejecución del servicio; el atributo contiene el número de dominio. Asume que el primer dominio en la lista de índice contiene un programa ejecutable.

El cliente crea una nueva invocación de programa solamente cuando tiene derecho de acceso al dominio activo. De otra forma, devuelve un resultado negativo. Si la misma invocación de programa con el correspondiente derecho a acceso ya existe el servidor no crea un nuevo objeto pero pasa la dirección lógica (índice) del objeto existente al cliente.

## **DeleteProgramlnvocation**

Borra programas que fueron definidos en el DP-OD. Los objetos de invocación de programa pueden solamente ser borrados si tienen el código correspondiente (Deletable=true).

## **Start**

Un programa se comienza con este servicio y corre desde el comienzo. Los contadores de los dominios activos se incrementan. Antes este servicio chequea si los dominios envueltos han entrado en el estado READY o IN-USE.

#### **Stop**

Para un programa pero no resetea al principio.

#### Resume

Conduce a un programa al estado RUNNING pero no resetea. Los contadores de los dominios activos se incrementan. Antes de esto, el servicio chequea si los dominios envueltos han entrado en el estado READY o IN-USE.

#### **Reset**

Mediante este servicio un programa parado se puede resetear al comienzo con el atributo Reusable=true. La invocación de programa entra en el estado IDLE. Si el atributo devuelve Reusable=false, la invocación de programa entra en el estado UNRUNNABLE. Este servicio solamente puede ser ejecutado si precede un servicio de STOP.

### KiU

Este servicio conduce una invocación de programa al estado UNRUNNABLE sin considerar el estado anterior. Si la invocación de programa estaba en los estados RUNNING o STOPPING, los contadores de los dominios activos se decrementan.

## 4.8.6 ACCESO A VARIABLE

### Read

Usando este servicio, se pueden leer de la estación remota los valores de los objetos Variable Simple, array, registros y Lista de Variable. Los elementos sencillos de arrays y registros pueden ser accedidos por el subíndice.

### **Write**

Este servicio escribe valores en los objetos de variable simple, array, registro y Lista de variable. Los elementos sencillos de arrays y registros pueden ser direccionados con el subíndice.

## PhysRead

Se puede leer el valor de un objeto de acceso físico en la estación remota.

#### **PhysWrite**

Asigna valores a los objetos de acceso físico.

#### **InformationReport**

Usando este servicio, se pueden transmitir los datos de los objetos variable simple, array, registro, y lista de variable. Después de la ejecución de este servicio, el cliente no recibe confirmación. Los elementos sencillos de arrays y registros pueden ser accedidos con el subíndice.

El servicio puede ser usado con broadcast y multicast, lo que permite mandar datos o varias o todas las estaciones en el bus.

#### **DefíneVaríableList**

Crea el objeto Lista de Variable en la estación par. El proceso de aplicación del cliente debe asegurar que los datos de la Lista de Variable se puedan transmitir en un mensaje sencillo (PDU).

#### **Delate VaríableList**

Puede ser usado para borrar un objeto de Lista de Variable existente en la estación par si el cliente tiene derecho de acceso a ese objeto. Solamente pueden ser borradas las borrables Listas de Variable.

#### **ReadWithType**

Usando este servicio, se puede leer los datos y la relatada descripción de tipo de dato

de los objetos variable simple, array, registro y lista de variable. Los elementos sencillos de los objetos array y registro pueden ser accedidos con el subíndice.

## WriteWithType

Escribe datos en los objetos de variable simple, array, registro y lista de variable. Una descripción de tipo de dato se añade a los datos para ser escrita. Los elementos de los objetos array y registro se pueden acceder por el subíndice.

## InformationReportWithType

Transmite datos y las descripciones de tipos de datos de objetos variable simple, array, registro o lista de variable. La estación de comunicación no confirma el servicio. Los elementos sencillos de los objetos array y registro se pueden acceder por el subíndice.<sup>2</sup>

## 4.8.7 MANEJO DE EVENTOS

### **EventNotification**

Puede transmitir una notificación de evento. Es un servicio sin confirmación. El proceso de aplicación puede mandar una confirmación al generador de este servicio por el servicio AcknowleddgeEventNotification. Este servicio puede usarse en broadcast o multicast, permitiendo enviar al mismo tiempo los eventos a varias señales.

### AcknowledgeEventNotifícation

Confirma una notificación de evento en el nivel de aplicación. Es el proceso de

 $2$ -Este servicio puede mapearse en la LLI (Lower Layer Interface) broadcast o multicast lo que permite valores para transmitirse a varias o a todas las estaciones del bus.

aplicación que debe confirmar el evento.

## **AlterEventConditionMonitoring**

Este servicio activa o desactiva el evento.

## **EventNotificationWithType**

Usando este servicio, las notificaciones de eventos se pueden transmitir las que contiene datos y la relatada descripción de tipos de datos. Desde el punto de comunicaciones, es un servicio sin confirmación. Usando el servicio AcknoledgeEventNotification, el proceso de aplicación puede enviar una confirmación al generador de la notificación de evento.

## 4.9 **DIRECCIÓN DE RED**

## 4.9.1 DIRECCIÓN DE LA RED PROFIBUS

El estándar PROFIBUS [DIN 91a], [DIN 91b] juega un papel importante, incluso para el manejo de la red, para englobar la comunicación abierta. El estándar especifica qué ftincionalidad de manejo de la capa 7 de una red PROFIBUS se debe proporcionar para ser capaz de participar en Manejo de Red Abierta.

## Observaciones Generales

El objetivo de la especificación PROFIBUS es asegurar un conjunto de 'funciones básicas' para el manejo de red. Estas funciones básicas son componentes de funciones más complejas (por ejemplo, herramienta de configuración) que se pueden construir.

Para PROFIBUS, el procedimiento fue como sigue:

2006 versitaria.

\* Primero, se desarrolló un modelo conceptual para el manejo de PROFIBUS y las necesidades funcionales especificadas.

\* Se desarrolló un modelo de arquitectura, que situó la función de manejo en el contexto del modelo general de PROFIBUS y se determinó las interfases en los diferentes niveles.

\* Se especificaron las funciones, las cuales manipulan objetos de comunicación u objetos especificados por el manejo de red. Todos los objetos supervisados por el manejo de red se llaman 'objetos de manejo'.

\* Se consideraron condiciones políticas técnicas y económicas.

# **Modelo**

La capa 7 de la arquitectura de manejo de PROFIBUS se llama FMA7 (Field Management Layer 7). En la figura 4,16 se muestra la localización de las funciones de manejo en el modelo PROFIBUS. Se distingue entre manejo local y remota.

# **Localización de las funciones de manejo**

Además de la interfase de aplicación, el FMA7 tiene interfases adicionales a las capas 'FMS', 'LLI' y FMAl/2, que manejan las capas 1 y 2. El estándar [DIN 91a] contiene las especificaciones para FMAl/2, y [DIN 91b] contiene la especificación para FMA7.

El manejo de red proporciona servicios de manejo que normalmente se clasifican en tres subfunciones: manejo de contexto, manejo de configuraciones y manejo de errores.

Las funciones en cada una de las subfunciones anteriores incluyen:

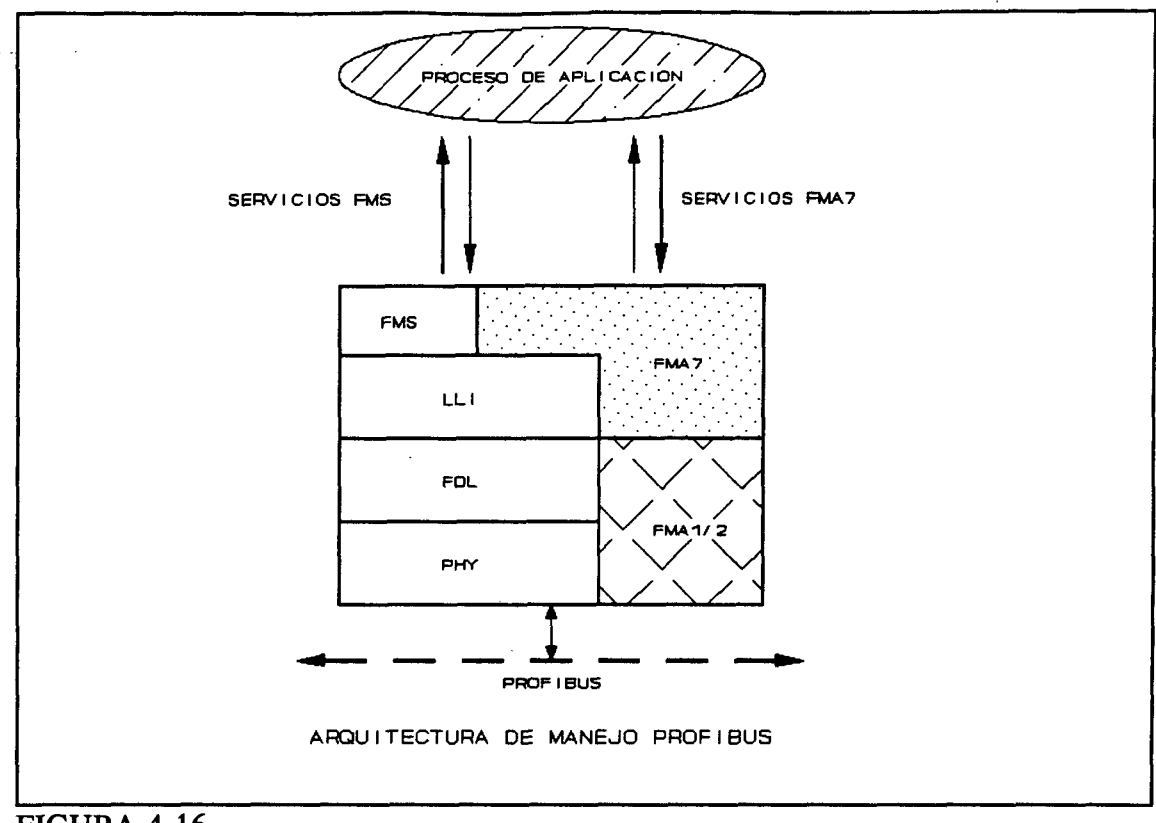

FIGURA 4.16.

\* **Manejo de contexto.** La iniciación y liberación de conexiones de manejo importantes, sobre las que una estación del bus se puede observar remotamente o manipular por el manejo de red.

\* **Manejo de confíguración.** Todas las funciones conciemientes a la relación de una estación de bus con las otras estaciones. Estas incluyen carga y lectura de la Lista de Relaciones de Comunicación de una estación, variables de acceso, contadores y parámetros estadísticos de las capas 1 y 2, y adquisición e identificación de las estaciones del bus y sus componentes (como el código de vendedor, la versión del software,...)

\* **Manejo de errores.** La vigilancia y evaluación de los errores, lo que, junto con los contadores estadísticos del manejo de configuración, permite diagnosticar los errores.

El manejo de red PROFIBUS describe los objetos de manejo y los servicios específicos de objeto para manipularlos. Los objetos de manejo son un subconjunto de los objetos de comunicación especificados en el estándar PROFIBUS. Este estándar distingue entre manejo local y remoto.

## **Requisitos**

En las especificaciones del manejo de red PROFIBUS, se consideran los siguientes requisitos:

\* El manejo de red PROFIBUS debe estar en concordancia con los estándares existentes, p.e., el manejo de sistema en concordancia con [ISO].

\* Ser posible implementar las estaciones PROFIBUS con un manejo mínimo. Es importante porque las estaciones 'sencillas' no necesitan ser equipadas con funciones de manejo solamente para razones de conformidad las cuales no son necesarias por la aplicación específica.

\* El manejo de PROFIBUS debe adaptarse a su funcionalidad de requisitos de bus de campo (p.e., gran número de estaciones mudas, capacidad de tiempo real,...). Algunas funciones de manejo no son necesarias en el nivel de campo, como protección de acceso sofisticada, contador de servivio de usuario o compartición de carga dinámica. El principal foco de manejo es el diseño de red, encargado, mantenimiento y diagnosis de error.

\* Otra condición es que el manejo de red PROFIBUS de la capa 7 se base en las funciones de manejo de la capa 1 y 2 (FMAl/2) especificadas en el estándar, y que se use la funcionalidad de transporte de la LLI (Lower Layer Interase).

## 4.9.2 SERVICIOS

El estándar PROFIBUS especifica un amplio conjunto de servicios, que se almacenan localmente en la estación. Es característica de los servicios de manejo local que no actividad en el bus sea causada cuando estén calladas. Cada invocación de un servicio de manejo por el proceso de aplicación en la interfase de aplicación de la FMA7 se transmite como una petición y confirmación de primitiva de servicio con la confirmación de primitiva del servicio correspondiente.

La notificación de evento del FMA7 al proceso de aplicación se transmite por un servicio de primitiva de indicación. Los servicios de manejo local proporcionados por la FMA7 en la interfase de aplicación permiten, por ejemplo, lo siguiente:

\* La lectura, carga y sobreesritura de la Lista de Relación de Comunicación (CRL).

\* Lectura y escritura de las variables de manejo local, como contadores estadísticos para diagnosis y depuración.

\* Lectura de la identificación del equipo local.

\* Preguntar sobre el estado de los Puntos de Acceso al Servicio Local (LSAP).

\* Reseteo del FMA7.

\* Notificación de evento del FMA7 al usuario

Los servicios de manejo local del FMA7 se planean en los servicios de manejo de FMAl/2, LLI y FMS.

**Manejo remoto** 

por ULPGC. Biblioteca Universitaria, 2006

ealizada

be)

El manejo remoto permite la manipulación de objetos de manejo en la estación remota por el uso importante de conexión de manejo, sobre las que las PDUs FMA7 se pueden transmitir entre clientes y servidores. Características:

\* Todos los servicios remotos son opcionales, p.e. las estaciones que no soportan manejos de red sobre el bus se pueden conectar, esta característica es una concesión a equipos sencillos (sensores, actuadores). Será posible predeterminar todos los parámetros y almacenarlos en una memoria de solo lectura y capacidad de ser borrada (EPROM).

\* El manejo remoto es usuario de LLI,p.e., usa la misma interfase de LLI como la capa 'normal' 7 (FMS).

\* El concepto de manejo remoto permite el diseño completo y configuración de una estación PROFIBUS sobre el bus.

\* Los servicios remotos se soportan sólo como un respondedor. Esto significa que herramientas especiales de configuración pueden iniciar los servicios de manejo de red como pedidores, y todas las otras estaciones sólo pueden responder como respondedoras.

\* Los servicios de manejo remoto se proporcionan usando los servicios de manejo local (figura 4.17).

\* El manejo remoto es orientado a conexión. Si una estación PROFIBUS soporta el manejo remoto (excepto por equipos de diagnosis o depuración), usa una conexión de manejo importante y es siempre servidor. Esta Conexión de Manejo Sobreentendida se determinó en la fase de diseño. Usando los servicios FMA7, es posible la ejecución no paralela.

\* Diagnosis, diseño y herramientas de configuración pueden soportar varias conexiones de manejo y trabajan como clientes.

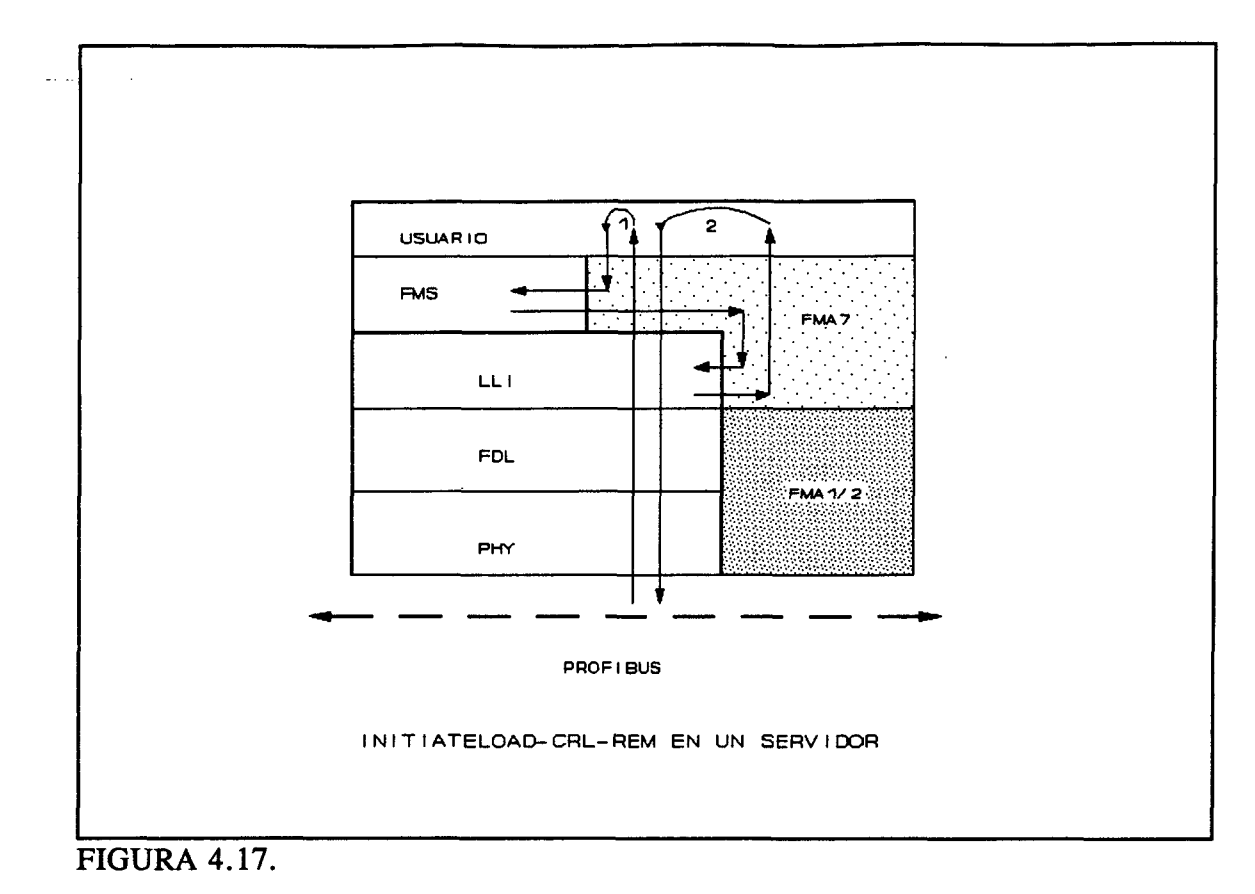

En el manejo remoto, el procedimiento para acceder a una estación está predeterminado prácticamente. Cada estación PROFIBUS que soporta manejo remoto como un respondedor, debe ser capaz de soportar una conexión de manejo por defecto. Esta conexión está dentro de la Lista de Relación de Comunicación bajo la referencia de comunicación (CR) 1, y ocupar una entrada CRL. Si una estación es completamente diseñada por bus (diseño del CRL, parámetros del bus y OD), se debe predeterminar una conexión FMS adicional para este propósito en el CRL. Sólo se carga en el bus sobre conexiones FMS.

## 4.9.3 INTERFASES FMA7

La figura 4.16 muestra que, además de la interfase de usuario, el FMA7 tiene otras interfases a las capas adyacentes. A cada una de las interfases se le puede proporcionar @ Del documento, los autores. Digitalización realizada por ULPGC. Biblioteca Universitaria, 2006

135
servicios locales, que el FMA7 usa para proporcionar los servicios locales solicitados en la interfase de usuario. El estándar describe cómo cada servicio FMA7 local se mapea en los servicios proporcionados a las interfases internas.

Se han especificado las siguientes interfases por el FMA7:

\* **Interfase de FMS.** En esta interfase, se proporcionan servicios que activan, desactivan o resetean el FMS así como servicios para el procesamiento de parte de FMS del CRL. Por el servicio idéntico FMS, el FMA7 puede obtener la identificación FMS.

\* **Interfase de LLI.** La interfase de la LLI a el FMA7 tiene la misma funcionalidad que la de FMS. Además, la LLI puede notificar un evento al FMA7 por el Servicio de Evento FMA7. El FMA7 ejecuta todos los servicios remotos sobre LSAP de Manejo de la LLI (Figuras 4.17 y 4.18).

\* **Interfase de aplicación.** La funcionalidad de la interfase de aplicación es determinada y dividida en funciones opcionales adicionales y obligatorias. Como el nombre indica, es la interfase al proceso de aplicación, que puede proporcionar herramientas para el manejo de red usando la funcionalidad de la interfase de aplicación.

\* **Interfase de FMAl/2.** Proporciona dos grupos de servicio: usando los servicios FMAl/2-Read\_Value y FMAl/2-Set\_Value, se pueden leer variables locales del FMAl/2 o escribir por la FMA7. El servicio idéntico de FMAl/2 puede solocitar una identificación.

# 4.9.4 MAPEO DE SERVICIOS FMA7

El FMA7 mapea todos los servicios proporcionados en la interfase de aplicación en los servicios locales y los ejecuta sobre los interfases de las capas adyacentes (FMS, LLI,FMAl/2). El estándar especifica cómo cada servicio FMA7 se debe mapear

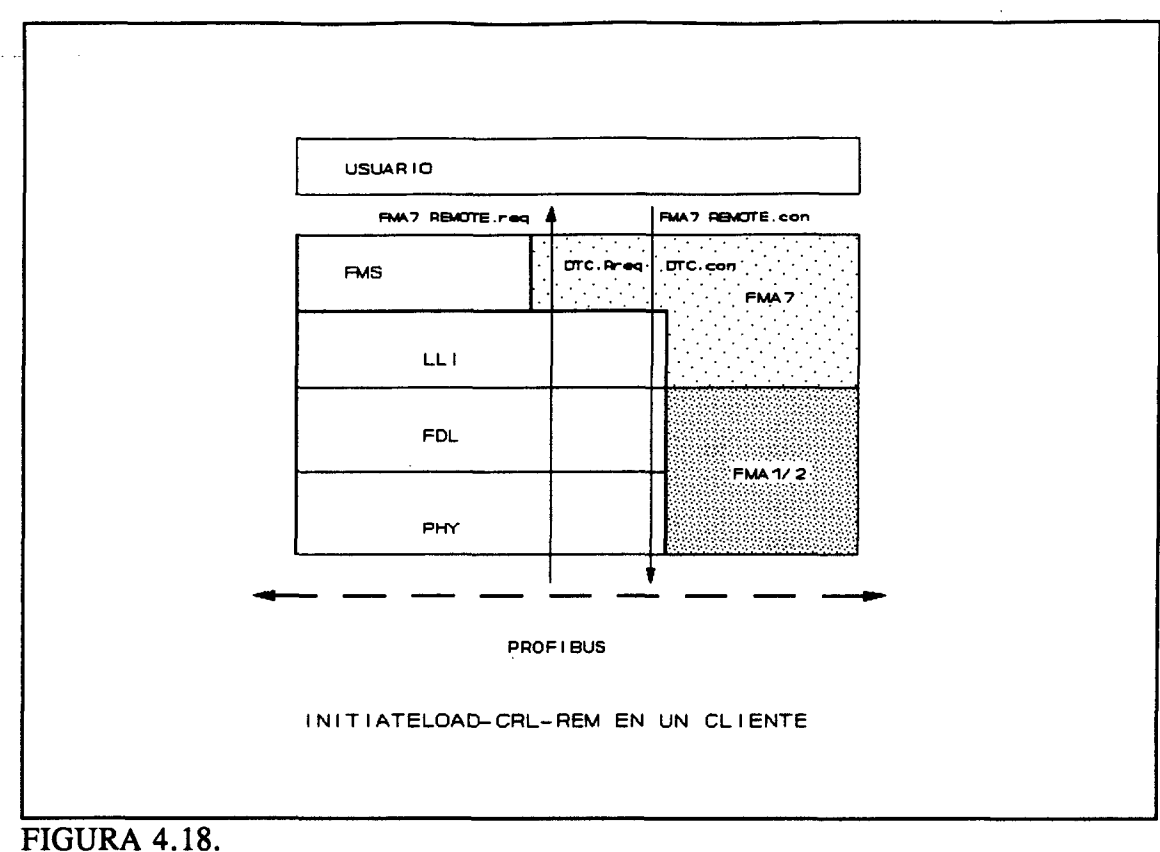

internamente. Este mapeado se explicará para una ejecución de servicio en el servidor.

Ejemplo: Mapeando un servicio de manejo remoto en servicios de manejo local en un servidor.

Figura 4.17 muestra cómo un servidor responde a la llegada de una primitiva InitiateLoad-CRL-Rem. Request. Una llegada de PDU sobre el bus se procesa de la misma forma que una llegada de PDU de la comunicación normal de las capas inferiores (PHY y FDL). La LLI se da cuenta de que es una PDU de manejo, ya que la PDU llega en una conexión de manejo. Por lo tanto, la PDU no se transfiere a la FMS, pero sí a la FMA7, y desde la FMA7 al usuario de manejo. El usuario de manejo proporciona el servicio requerido y llama al servicio FMA7 local InitiateLoad-CRL-Loc. El FMA mapea esta petición de servicio local en los servicios de FMS y de LLI. Después de que se ha recibido la

confirmación, la FMA7 confirma la petición de servicio local del usuario. El usuario transmite una PDU InitiateLoad-CRL-Rem.con al cliente sobre el bus.

# **CAPAS ORIENTADAS AL TRANSPORTE**

22 L

# **5 CAPAS ORIENTADAS AL TRANSPORTE**

#### **5.1 ENLACE DE DATOS DE BUS DE CAMPO**

En la terminología PROFIBUS, la capa 2 se denomina Fieldbus Data Link (FDL). Funciona como máquina de estado y controla el acceso al medio. Adyacente a la FDL está el manejo del bus de campo de las capas 1 y 2 (FMA 1/2), lo que proporciona servicios de manejo a la Interfase de capa inferior adyacente (LLI) indirectamente sobre FMA7 para acceso interno a las capas 1 y 2. Se muestra su estructura en la figura 5.1.

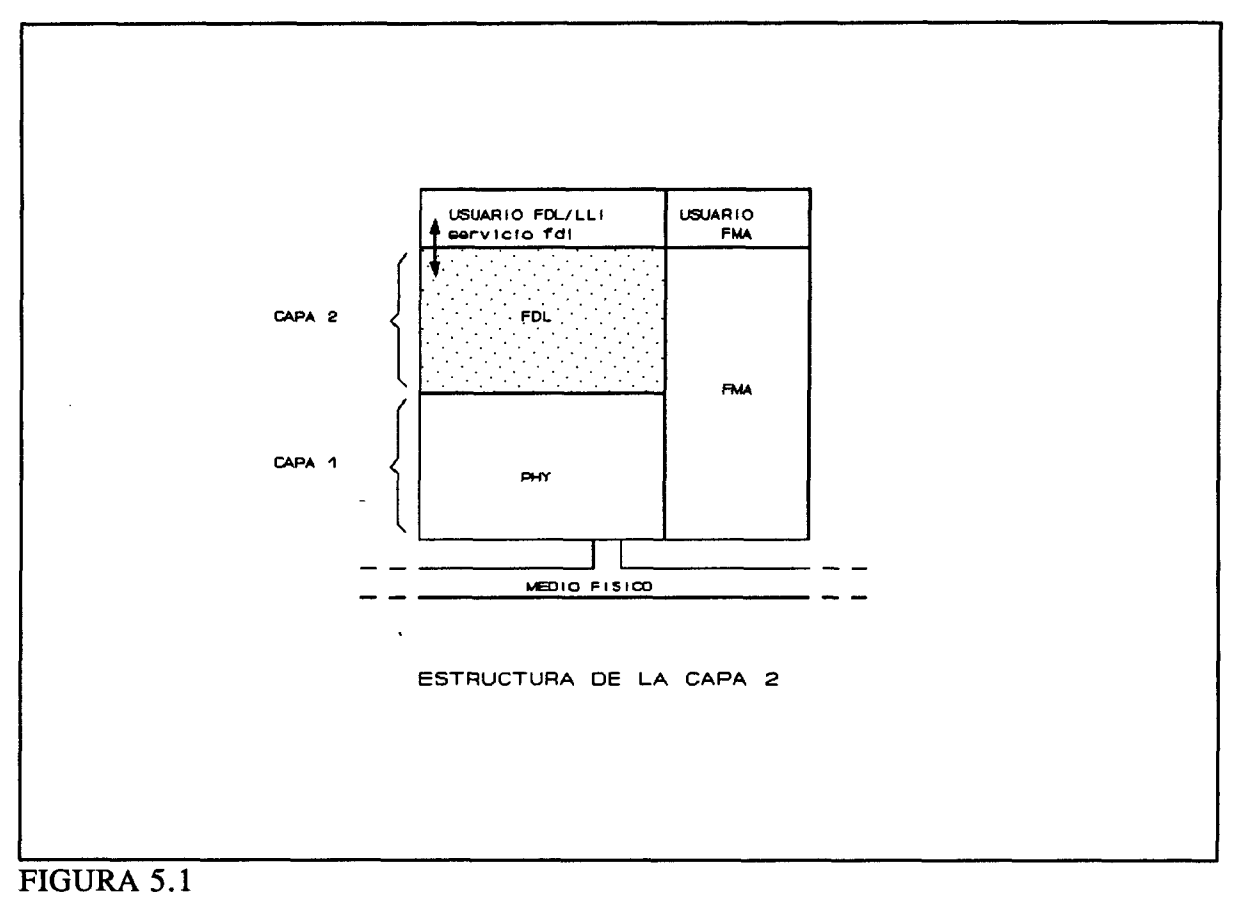

® Del documento, los autores. Digitalización realizada por ULPGC. Biblioteca Universitaria, 2006

# 5.1.1 SERVICIOS DE TRANSFERENCIA DE DATOS

Además de controlar el acceso al medio y el tiempo de rotación del testigo, la capa FDL debe proporcionar servicios de transferencia de datos usando protocolos de comunicación adecuados para el usuario FDL (normalmente la LLI). PROFIBUS ofrece tres servicios de transferencia de datos para mandar y pedir acíclicamente.

- \* SDA Send Data with Acknowledge
- \* SDN Send Data with no Acknowledge
- \* SRD Send and Request Data

SDA es un servicio básico por el que una estación activa puede mandar un mensaje a una pasiva e inmediatamente recibir la confirmación. Una estación pasiva solamente puede confirmar la recepción de datos, o reaccionar por los datos recibidos mediante transmisión de datos propios.

Los servicios SDN se usan principalmente para mensajes 'broadcast' o 'multícast' desde una estación activa (una estación que normalmente tiene derecho de acceso) a otras estaciones de bus, y de este modo permanecer sin confirmación. Todos los otros servicios se basan en una conexión recíproca entre un iniciador (estación que posee el testigo) y un respondedor (cualquier estación sin testigo), y necesitan ambos una confirmación o una respuesta. En publicaciones de la ciencia de ordenadores, esta conducta, importante para comportamiento en tiempo real del sistema de bus, se denomina respuesta inmediata.

SRD es un servicio por el que se transmiten los datos a una estación pasiva y al mismo tiempo desde donde se pide los datos. Los datos son entonces enviados inmediatamente con la respuesta. Como un caso especial de este servicio, una estación puede pedir datos mandando un 'mensaje vacío'.

Además de los servicios acíclicos arriba mencionados, las aplicaciones industriales suelen necesitar transmisión cíclica. El método apropiado de transmisión para equipos de campo sencillos, como sensores y multiplexores I/O, los cuales nunca se controlan ni tampoco (por razones de costo) tienen la funcionalidad de una estación de bus activa, es el polling controlado centralmente. PROFIBUS ofrece la posibilidad de almacenar una lista de POLL en un nivel cercano al hardware y, basado en un servicio SRD acíclico, de implementar un polling cíclico de estaciones pertenecientes a la lista. Además, localizando el procedimiento de polling en la capa de enlace, se acelera considerablemente las aplicaciones de tiempo real. El servicio correspondiente se denomina:

\* CSRD Cyclic Send and Request Data with Reply.

# 5.1.2 ACCESO AL MEDIO

El Control de Acceso al Medio (MAC) debe satisfacer dos necesidades particulares de procesamiento y manufactura. En la comunicación entre equipos con capacidad similar y alguna inteligencia (como controladores programables), las estaciones deben darse un tiempo en un intervalo definido para ejecutar sus tareas de comunicación, pero la transferencia de datos en tiempo real debe ser posible en un nivel alto entre un equipo complejo y simple, equipos periféricos descentralizados. Para ambas necesidades, se prueban métodos de acceso al medio, los cuales se explican a continuación.

#### **Métodos de acceso al medio**

**El método maestro/esclavo.** En el método maestro/esclavo, una estación, la maestra, controla el acceso al medio distribuyendo explícitamente un permiso para transmitir datos durante una determinada cantidad de tiempo a otra estación, la esclava (figura 5.2). De este modo, se les puede asignar fácilmente diferentes prioridades a los nodos de red, dependiendo de las necesidades de la tarea.

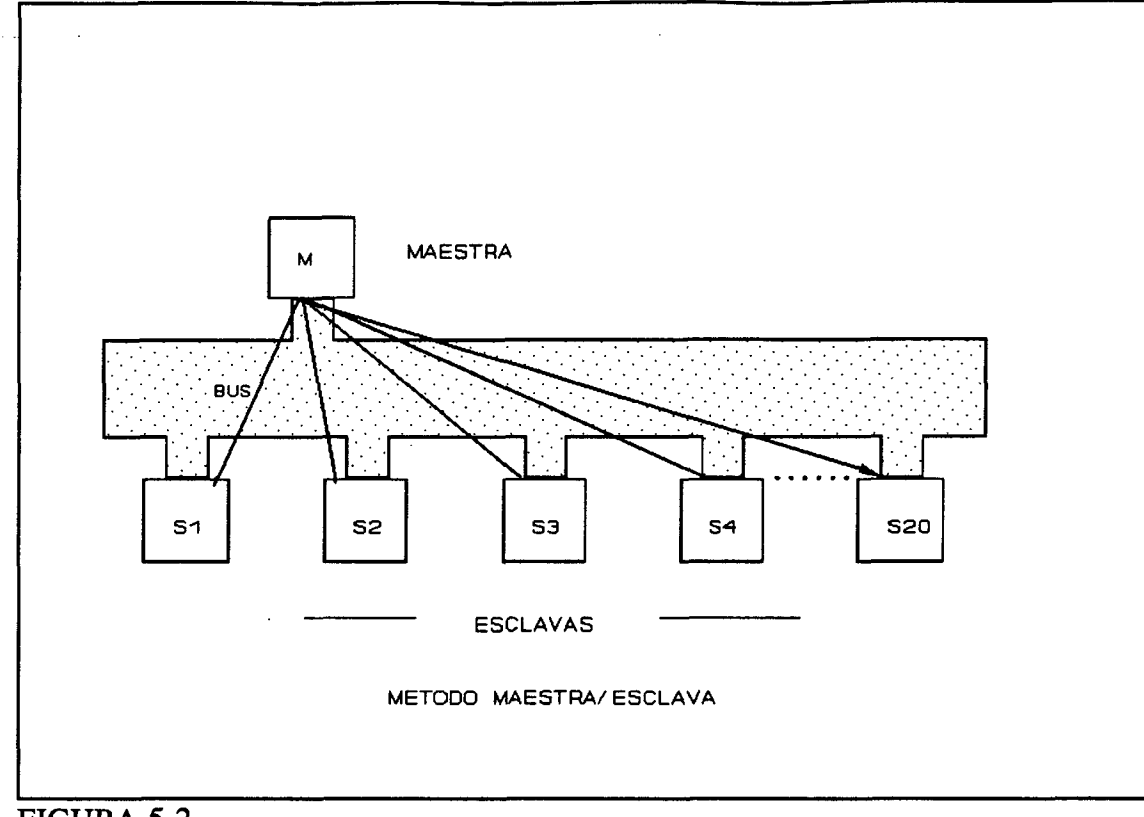

# FIGURA 5.2

El método de paso de testigo. En LANs con varias estaciones equivalentes de distintas funcionalidades, se realiza una arbitración equilibrada por el método de paso de testigo. En este método, originalmente diseñado para topologías de anillo, una cierta secuencia de bit, llamada testigo, se pasa de una a otra estación en anillo lógico (figura 5.3). Usando una analogía, esta secuencia predefinida de bit se puede comparar al testigo de la carrera de relevos. Puede también ser pensado como permiso para escribir de transmisión. Si una estación quiere transmitir un mensaje, debe esperar a que le llegue el testigo y entonces tomarlo del medio. Después de la transmisión de datos, debe pasar el testigo a la siguiente estación maestra en un intervalo de tiempo predeterminado. Este método garantiza que en un Tiempo de Testigo máximo definible, cada maestra reciba el testigo.

Un inconveniente, no obstante, es el manejo de testigo caro y complejo que se necesita para los casos de error, como tramas de testigos perdidas. Esta función se debe

realizada por ULPGC. Biblioteca Universitaria, 2006

autores. Digitalización

© Del

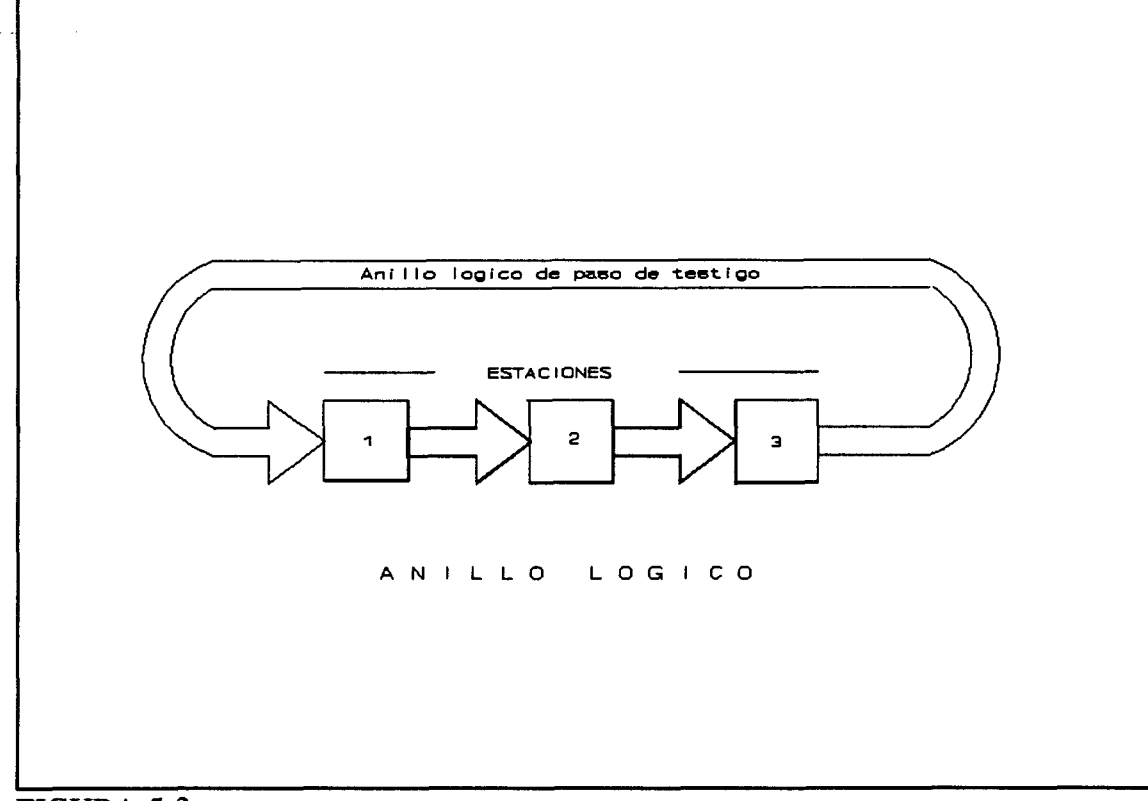

#### FIGURA 5.3

implementar en cada nodo de red. Además, parte de la capacidad de transmisión se usa solamente para manejo de acceso. Una ventaja es que los tiempos máximos de respuesta se pueden garantizar por los usuarios, debido a la naturaleza determinística de este método.

#### **Descripción del concepto de PROFIBUS**

La mayoría de los sistemas de automatización de campo consisten en una estación de control y un número de equipos de campo distribuidos. Esto generalmente implica una dirección centralizada, tráfico de datos cíclico, desde los equipos de campo a la estación de control central. Lo mejor para esta situación de comunicación es el método maestro/esclavo.

Por otro lado, sería también posible interconectar uniones de automatización de campo distribuidas en los niveles de función bajos y medios, como equipos de operación local.

control y programación. El método apropiado para este tipo de comunicación es el método de paso de testigo, ya que garantiza una distribución equilibrada del derecho de acceso al medio.

PROFIBUS usa un método de acceso al medio determinístico. Las estaciones activas acceden en concordancia al método de paso de testigo descentralizado. Para el tráfico entre equipos de campo pasivos y activos, se usa el método maestro/esclavo.

El método de acceso al medio híbrido satisface las necesidades de automatización de broad, especialmente con respecto a la ejecución, tiempo de respuesta, seguridad y esfuerzo.

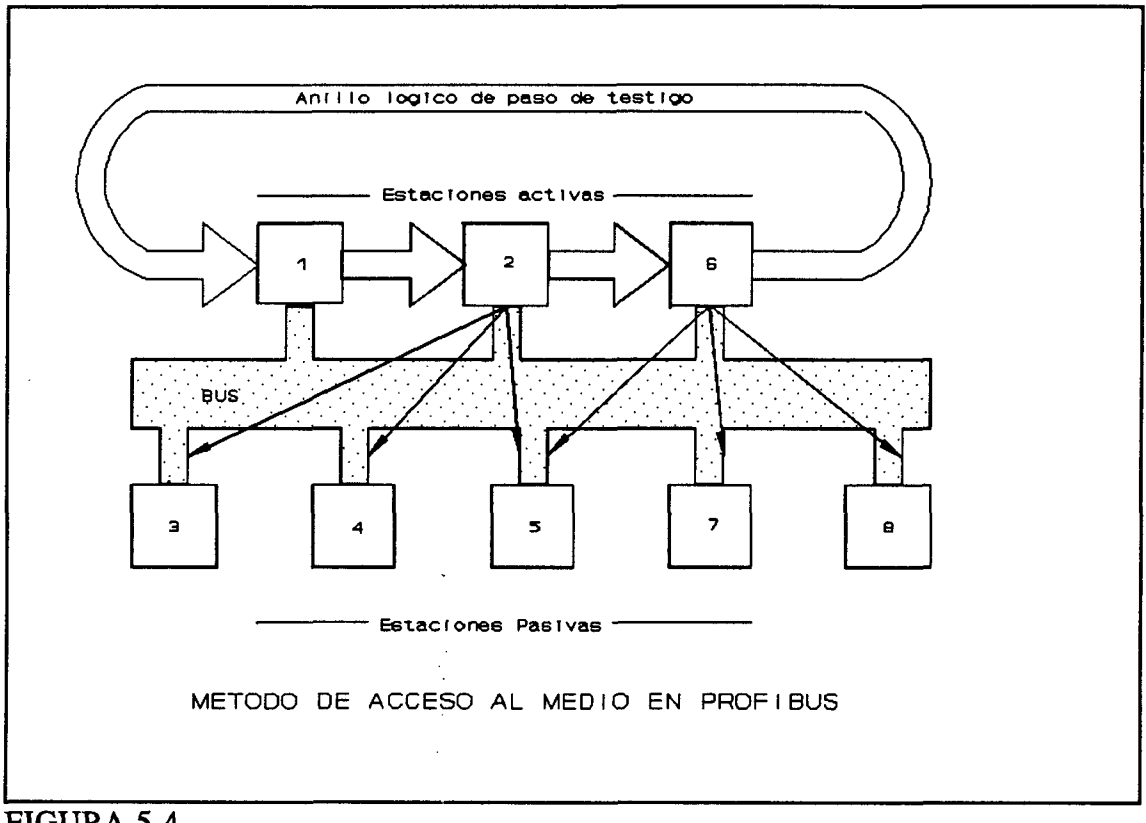

FIGURA 5.4

En la figura 5.4. se muestra una configuración PROFIBUS consistente en 3 estaciones activas y 5 pasivas. La secuencia de paso de testigo forma un anillo lógico. El testigo se pasa 2006

ULPGC. Biblioteca

de una estación activa a la siguiente, llevando una cierta secuencia, y la última estación , finalmente pasa el testigo a la primera.

**Estaciones añadidas y quitadas.** Para la operación regular, la que también determina los ^ tiempos de frecuencia del sistema, un número de condiciones se deben realizar. Cada estación debe conocer la dirección de las estaciones precedentes y sucesivas para conocer de  $\pm$ qué estaciones se recibe el testigo y a qué estaciones se debe pasar. Después de la .; inicialización, cada estación calcula autónomamente estos parámetros y carga datos directamente durante la operación, si es necesario. Para este propósito, cada estación examina . regularmente el espacio de dirección entre su propia dirección de red y su testigo sucesor, < la apertura, para encontrar nuevas estaciones que están preparadas para entrar en el anillo. **i** Por este método, es posible añadir nuevas estaciones a la red durante la operación o quitarlas sin interrumpir la comunicación del sistema. £.

**Target Rotation Time T<sub>TR</sub>.** Para garantizar que cada estación es capaz de transmitir sus  $\approx$ propios mensajes después de un cierto período máximo de tiempo, es necesario definir un intervalo de tiempo, en el que el testigo deba tener completamente atravesado el anillo lógico. Asignar tiempos fijos de transmisión a las estaciones activas no es una solución  $\frac{1}{3}$ razonable para la mayoría de las aplicaciones, ya que el tiempo sería desperdiciado si una ? estación no tuviera nada que transmitir y el tiempo de transmisión no fuera suficiente para  $\rightarrow$ estaciones con largas colas de mensajes. <

**Prioridades de trama.** Para capacitar la transmisión de importantes mensajes con alta *r*  prioridad, PROFIBUS usa dos niveles de prioridad. La transferencia normal de datos es  $\epsilon$ llevada a cabo con baja prioridad. Los datos de sucesos de eventos especiales se pueden  $\geq$ enviar con alta prioridad, y alcanzar su destino más rápido que los otros datos. Un ejemplo  $\epsilon$ es el mandar datos de eventos a la estación de control central, lo que a la vuelta puede tomar *^*  medidas apropiadas -y con la misma alta prioridad- para responder al evento.

ź.

로.

Con los servicios de la interfase de usuario FDL, el usuario puede elegir entre dos prioridades ('alta' y 'baja') que se transmiten con la petición de servicio en el byte FC (control de trama) de la trama. Para asegurar la transmisión de datos importantes, se puede empezar un ciclo de alta prioridad después de cada recepción del testigo, incluso si el no resta tiempo de permanencia del testigo. Después, no obstante, el testigo se debe pasar inmediatamente a la siguiente estación.

Si el tiempo de rotación del testigo  $T_{RR}$  es menor que el tiempo de rotación  $T_{TR}$ , se pueden transmitir más mensajes, empezando con mensajes de alta prioridad seguido por los de baja prioridad. Los servicios de baja prioridad tienen:

- 1. Procesamiento de la lista de Poli (servicios cíclicos)
- 2. Procesamiento de mensajes de baja prioridad (servicios acíclicos)
- 3. Grabación de estaciones activas (redibujo de la lista viva)
- 4. Puesta al día de los nodos (direcciones de la lista de nodos).

Esta secuencia no es fija, pero puede ser modificada bajo condiciones operacionales. El procesamiento de la lista de Poli, por ejemplo, se hace de forma segmentada, así que si no resta tiempo de permanencia del testigo en un número de ciclos de permanencia del testigo, se podría procesar servicios no acíclicos. Por este motivo el control FDL debe incluir procesamiento de todas las peticiones restantes de baja prioridad, incluyendo actualización de nodos, antes del comienzo de un ciclo nuevo de Poli. Se muestra una perspectiva sobre el procesamiento de ciclos de mensajes en la figura 5.5.

Estructura de trama. En PROFIBUS, los datos no se transmiten por caracteres. En cambio se transmiten por paquetes los cuales son cadenas ordenadas de caracteres de transmisor receptor universal asincrono (UART).

Los servicios de transferencia de datos necesitan formatos de trama estandarizados.

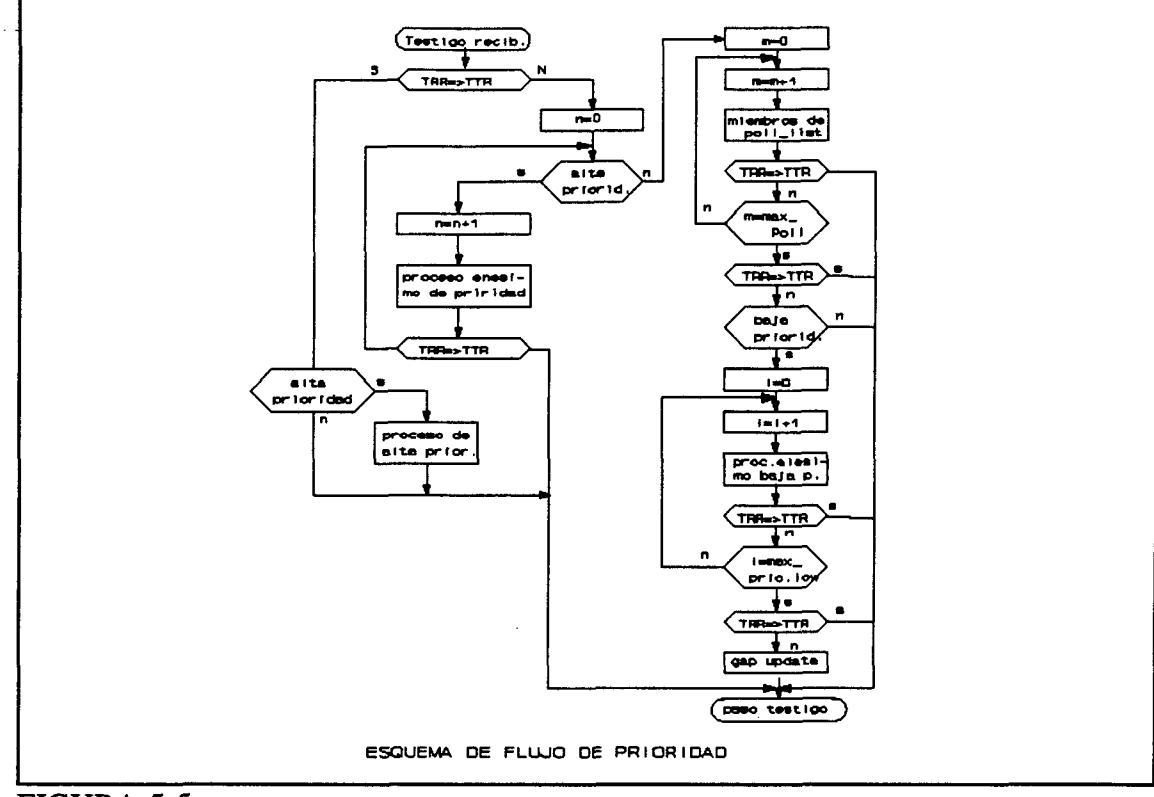

#### FIGURA 5.5

Junto con la codificación más eficiente, se debe asegurar la transmisión segura. Para este propósito, las tramas proporcionan información redundante adicional, lo que inevitablemente aumenta la cabecera de protocolo, lo que reduce la tasa de transmisión de red del protocolo.

La figura 5.6. muestra tres ejemplos de tramas posibles. Arriba vemos una trama sin campo de datos, así que es la trama más corta posible. Una trama siempre empieza con un delimitador de comienzo (SD) conteniendo el código del formato de trama. Después del SD viene una dirección de destino (DA) y una dirección fuente (SA) lo que identifica al receptor y al emisor. Sigue el control de trama (FC), por lo que el receptor reconoce el tipo de trama (llamada trama de confirmación o de respuesta). Además, contiene la prioridad de la trama y la información de control, lo que evita la pérdida de la trama, por ejemplo. Al final de la trama se encuentra una secuencia de chequeo de trama (FCS), que sirve para la seguridad de datos, seguido por el delimitador de final (ED). La estación llamada confirma la recepción

 $\bullet$ 

de trama por envío de una confirmación de trama o por una trama corta, lo que es solamente un carácter.

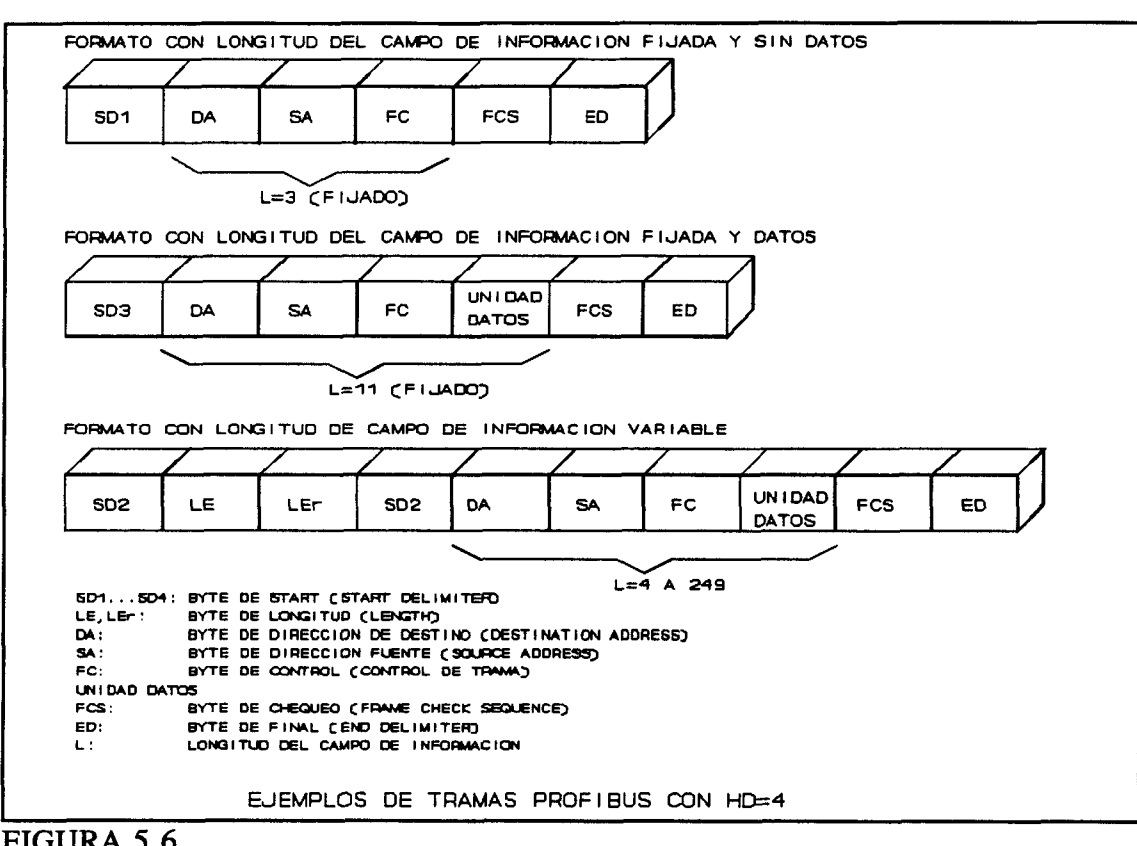

FIGURA 5.6

Los dos ejemplos superiores de la figura 5.6. se entienden fácilmente. El ejemplo inferior muestra la longitud de trama máxima en la capa 2 que consiste en 255 bytes, permitiendo 246 bytes de información.

**Seguridad de datos.** Aunque PROFIBUS proporciona buena protección contra los errores de transmisión, no se pueden prevenir totalmente. La razón de estos errores puede, por ejemplo, ser transmisores defectuosos, un medio pobremente protegido, reflexiones de señales o excesivas diferencias entre las frecuencias de reloj del receptor y transmisor.

Los componentes de la UART son capaces de detectar algunos de estos errores:

148

\* Errores de trama: no se reconoció el bit de stop de un carácter.

\* Errores de desbordamiento: sobreescritura de un carácter recibido por el siguiente antes de ser almacenado.

Para asegurar la transmisión libre de error, PROFIBUS proporciona seguridad con la distancia hamming 4 (HD=4). La distancia Hamming indica por cuántos dígitos binarios se diferencian dos caracteres válidos UART (la introducción de un bit de paridad incrementa 'artificialmente' la distancia Hamming en 1). En el caso de  $HD=4$ , se puede detectar y corregir un bit de error en un carácter, dos bits de error se pueden detectar pero no corregir. HD=4 puede realizarse si se transmite una secuencia de chequeo de trama en cada trama, lo que representa la paridad de la columna del campo de información del longitud L. Se forma comienza desde las sumas aritméticas sin carry de los caracteres transmitidos. Ya que los delimitadores de comienzo y final no se incluyen en la suma, se aseguran dichos caracteres contra otras de HD=5. No se proporciona la corrección de error. Después de la detección de un error, la trama se descarta y se repite la transmisión.

Errores. Para proporcionar una seguridad del sistema, PROFIBUS maneja los estados operacionales siguientes o de error:

- \* varios testigos en rotación.
- \* pérdida de testigo.
- \* error de paso de testigo.
- \* asignación múltiple de direcciones de estación.
- \* estaciones con receptores defectuosos.
- \* añado o eliminación de estaciones en operación.
- \* combinación arbitraria de estaciones activas y pasivas.

# 5.1.3 MAQUINA DE ESTADOS

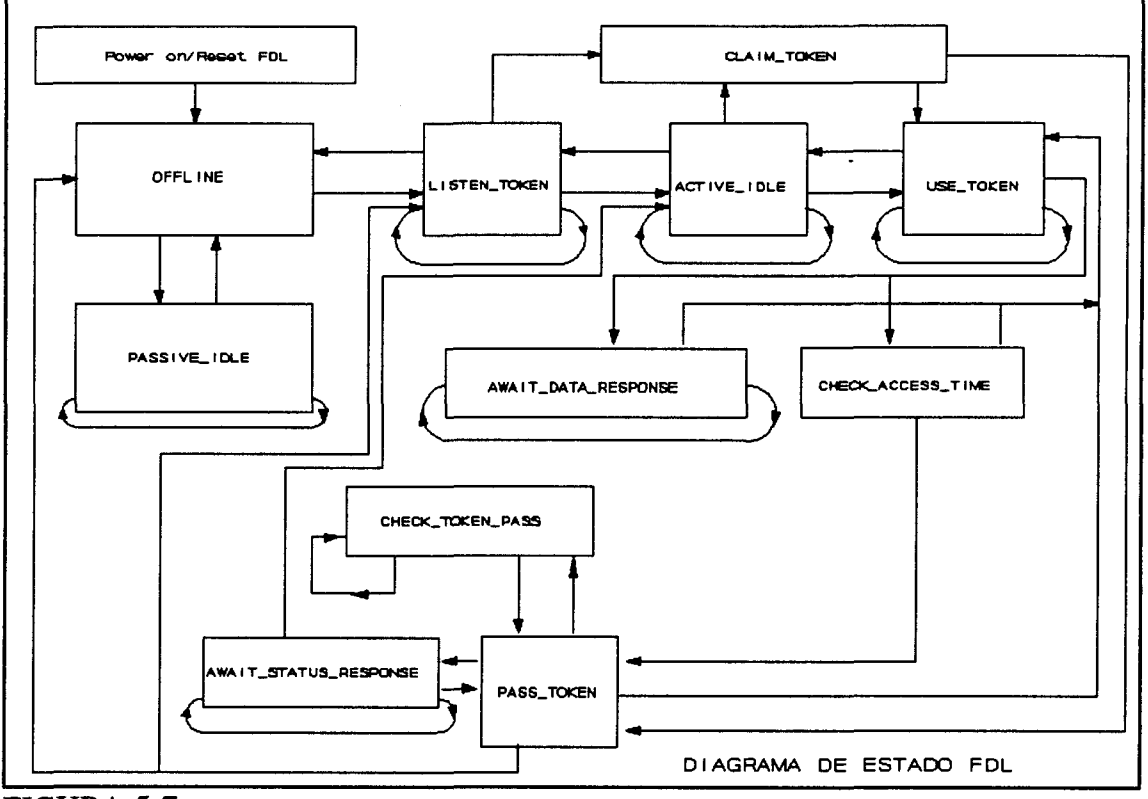

FIGURA 5.7

Se muestran en la figura 5.7. todos los estados necesarios en un controlador FDL para una correcta ejecución de comunicación.

Después del encendido del voltage de alimentación (Power ON), las estaciones de bus tanto activas como pasivas entran en el estado Offline y se ejecutan un testeo. Cargan los parámetros operacionales para la comunicación, y entonces se conecta al medio de transmisión.

Después, las estaciones pasivas entran en el estado Passive\_Idle (figura 5.8). Listan la línea y confirman una trama direccionada para ellas mismas (excepto para broadcast). No pueden entrar en otros estados.

Después de Offline, las estaciones activas entran en el estado Listen\_Token cuando se leen para entrar

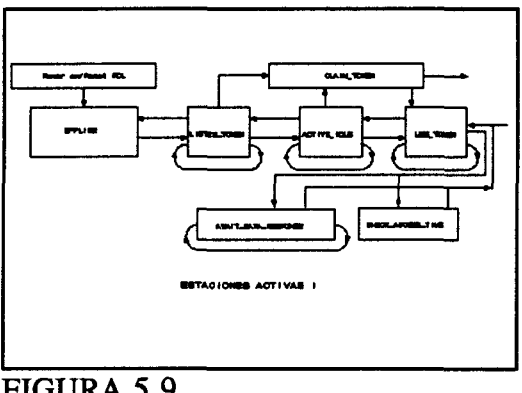

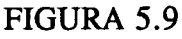

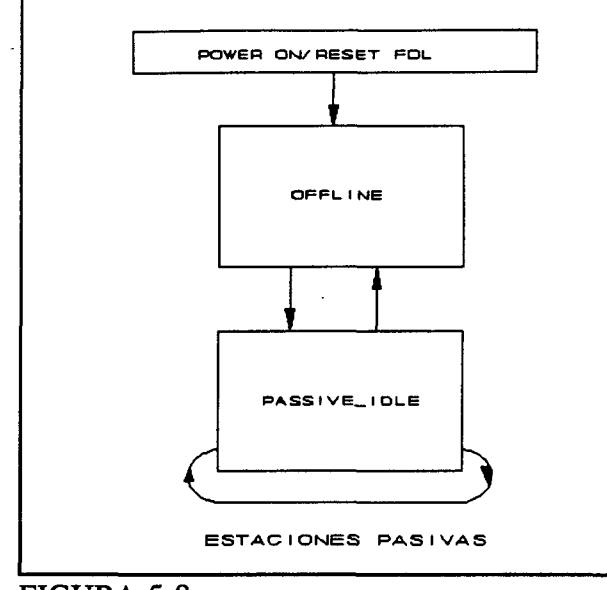

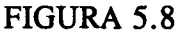

en el anillo lógico (figura 5.9). Un testigo es una secuencia de bit particular que se puede interpretar como el acceso para transmitir datos. En el estado Listen\_Token, la estación escucha tramas en el bus y compila una lista de estaciones activas (LAS) por las direcciones de las tramas de testigo recibidas.

Después de la compilación de tal lista, la estación debe esperar hasta que se direccione la estación previa con un 'Estado de petición de FDL' y así invitada al anillo lógico. La nueva estación confirma con una 'lectura del anillo' y entra en el estado de Activa\_Idle. Así entra oficialmente en el anillo.

Cuando la estación recibe una trama de testigo, entra en el estado Use\_Token, Es el estado de una estación activa en el anillo lógico cuando tiene derecho de acceso. Todas las otras estaciones permanecen en es estado Active\_Idle, La estación chequea el tiempo de

mantenimiento del testigo en el estado Check\_Access\_Time y ejecuta ciclos de mensaje por bus. Si una estación usa un servicios de respuesta, entra en el estado Await\_Data\_Response y aguarda la respuesta por un cierto tiempo.

Una estación puede ejecutar ciclos de mensajes hasta que se acabe el tiempo de mantenimiento del testigo. Entonces la estación entra en el estado PAss\_Token en la que se pasa el testigo a la siguiente estación activa. Este paso de testigo se controla en el estado Check\_Token\_Pass. Si no existe sucesor conocido, se entra en el estado Await Status Response.

En este momento el FDL espera un cierto tiempo por una trama de confirmación. Si la estación activa no recibe nada o una trama corrupta, se vuelve a entrar en el estado Pass Token. Si ocurre un error, la estación entra en el estado Listen Token e informa a FMAl/2. Por otro lado, después de un procedimiento de paso de testigo normalmente libre de error, la estación asume el estado Active\_Idle hasta que recibe el testigo la siguiente vez. La figura 5.10 muestra esta parte de la máquina de estado para estaciones activas.

Si una estación activa no recibe trama de testigo en un largo período de tiempo, entra en el estado Claim\_Token e intenta inicializar (si no ha sido una estación activa por ahora) o reinicializar (si es una estación activa) el anillo lógico. En el último caso, la LAS permanece válida.

# 5.2 FMAl/2

El FMA $1/2$  (Fieldbus Management of the layers 1 and 2) proporciona funciones FIGURA 5.10

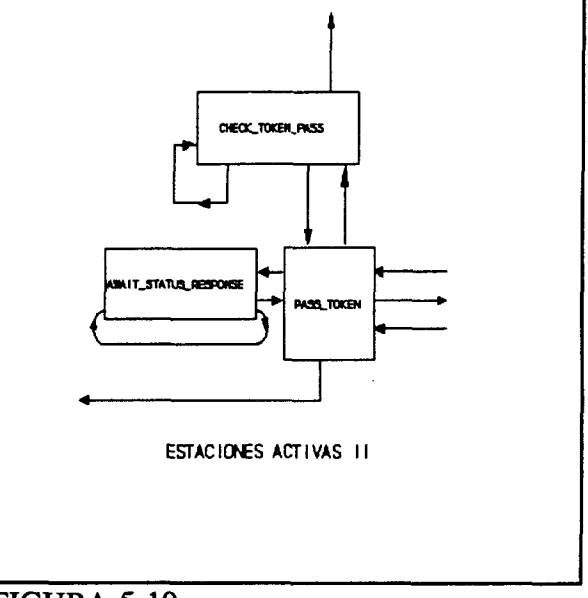

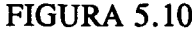

para el manejo de las capas 1 y 2. Así, enlaza el usuario FMAl/2 (por ejemplo el FMA7) con las capas 1 y 2. La figura 5.11 muestra las interfases vía la cual el usuario FMAl/2 (=FMA7) accede a las dos capas. Por el uso de servicio.request FMAl/2, la FMA7 solicita que la FMAl/2 proporcione un servicio. El servicio.request FMAl/2 sólo es permitido para ser activo.

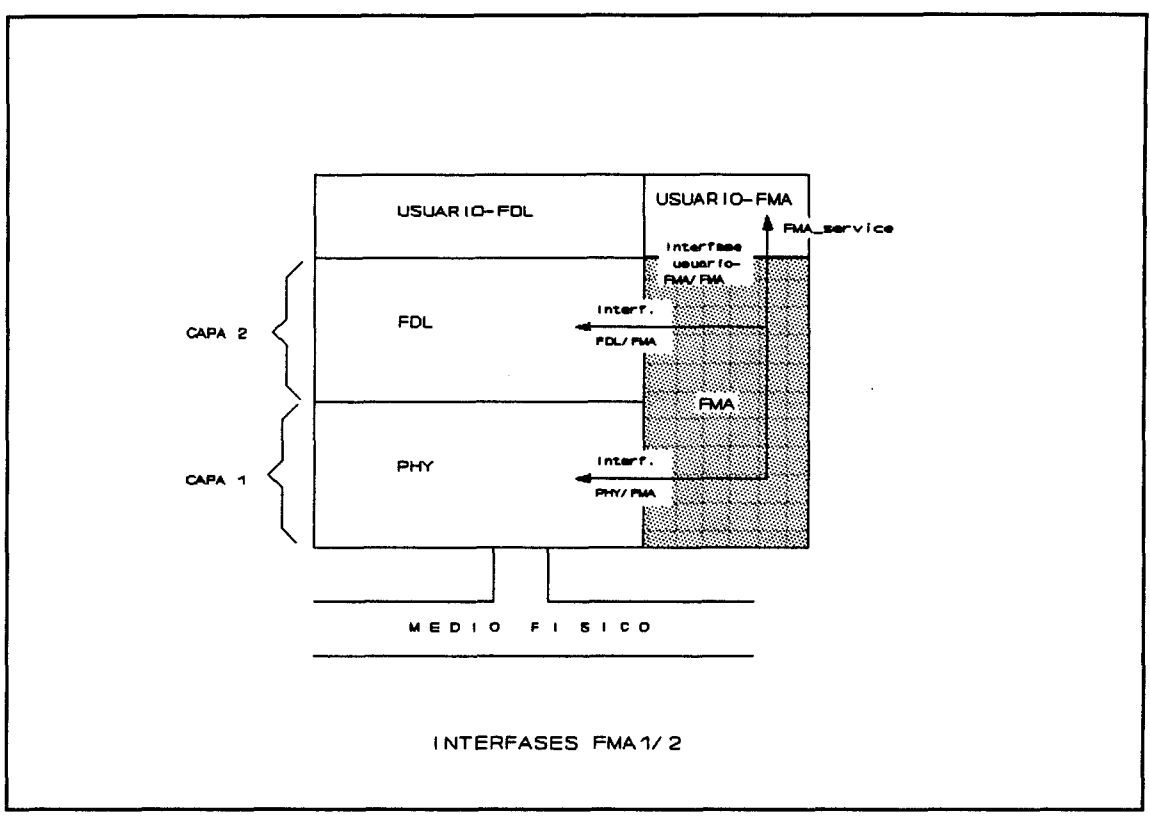

FIGURA 5.11

Antes de la ejecución de la petición, se chequean para compatibilidad los parámetros que se transmitieron en el bloque de petición de tarea y el parámetro de servicio relativo a la tarea. En FMAl/2, se procesan los servicios, adaptados y transferidos a la propia capa. Después del procesamiento de la tarea, la capa transfiere el servicio.confirm.primitive a la FMAl/2. La última genera un servicio FMAl/2 service.confirm para la FMA7. La primitiva de confirmación suele contener información de si el servicio se ejecutó correctamente. Algunos servicios permiten confirmación inmediata de la petición en la FMAl/2 antes de procesarse en las capas. El servicio FMAl/2 service.indicatíon indica los errores y eventos en las capas y en el bus del usuario FMAl/2.

Los servicios se pueden clasificar en dos grupos: servicios locales que tratan de la estación en si misma y servicios que conciemen a otras estaciones en la red. En ambos grupos existen servicio obligatorios y optativos. Después de la ejecución, la mayoría de los servicios generan una respuesta informando al usuario por el FMA 1/2 sobre si el servicio se ejecutó o si produjo error.

# 5.2.1 SERVICIOS LOCALES

Reset. Por medio de este servicio, FMA7 puede resetear las capas 1 y 2. Después de que FMAl/2 recibe el reseteo, genera la señal de reseteo para ambas capas, la pasa por la interfase correspondiente y espera una confirmación de las capas.

Set Value. Por medio de este servicio opcional, se pueden asignar ciertos valores a variables en ambas capas. Los nombres de variable y valores deseados se pasan en una primitiva. El FMA1/2 genera un FDL y/o un PHY\_SET\_VALUE.request y lo transfiere a la(s) capa(s).

Read Valué. Por este servicio opcional, se pueden leer las variables en ambas capas. Los nombres de variables se transfieren en primitivas. Entonces, el FMAl/2 genera un FDL y/o un PHY\_READ\_VALUE.request y lo transmite a las capas.

Event. Este servicio informa al usuario de ciertos eventos o errores en las capas 1 y 2. Cuando una indicación de error (PHY EVENT.indication o FDL FAULT.indication) ocurre en una de las capas, un FMA 1/2.EVENT.indication se genera en el FMAl/2 después de la recepción de la señal y transmitida a la FMA7.

(R)SAP Actívate FMAl/2. Mediante este servicio opcional, un usuario puede configurar y

activar un SAP. La comunicación se sitúa sobre estos SAPs (Puntos de Acceso al Servicio). Contienen las condiciones de mensajes permitidos y formatos de mensajes (dirección destino permitida, longitud de los datos,...). Mientras los mensajes llegan al SAP, se chequean según los requisitos prescritos para el SAP. Si es el caso, se transmiten los mensajes, sino se genera un mensaje de error. A primera vista, la comunicación sobre SAPs parece complicada, pero permite chequear mensajes y transmitir líneas y con esto evitar conexiones incorrectas. Para las funciones de respuesta de los servicios de contestación (SRD, CSRD), se debe establecer un RSAP por medio de RSAP Activate FMAl/2.

**(R)SAP Desactívate FMAl/2.** Este servicio es el complemento de (R)SAP Activate FMAl/2. Permite al usuario FMAl/2 desactivar un (R)SAP y también liberar todas las conexiones.

#### 5.2.2 SERVICIOS DE SUPERPOSICION DE ESTACIONES

**Ident FMAl/2.** Mediante este servicio, el usuario del FMAl/2 puede obtener información de las versiones del hardware y software. Las estaciones activas pueden preguntar a las otras estaciones por su identidad, mientras las peticiones de las estaciones pasivas se limitan a la propia estación.

**LSAP Status FMAl/2.** Este servicio opcional puede ser usado por estaciones activas; permite obtener información sobre la configuración de un SAP para servicios FDL (Por ejemplo, SDA, SRD,...) de otra estación de la red.

**Live List FMAl/2.** Por este servicio opcional, se proporciona al usuario de una lista de todas las estaciones conectadas al bus. Esta lista se compila en la capa FDL, lo que genera un Request FDL Status con respuesta para cada dirección de estación posible. Por un polling de todas las direcciones posibles, el usuario obtiene una lista completa de las estaciones que no solamente incluyen estaciones activas sino también pasivas, distinto a la compilación de

la lista viva con LAS (Lista de estaciones activas).

# 5.3 CAPA FÍSICA

La elección del medio de transmisión y de la interfase del bus física (figura 5.12), se

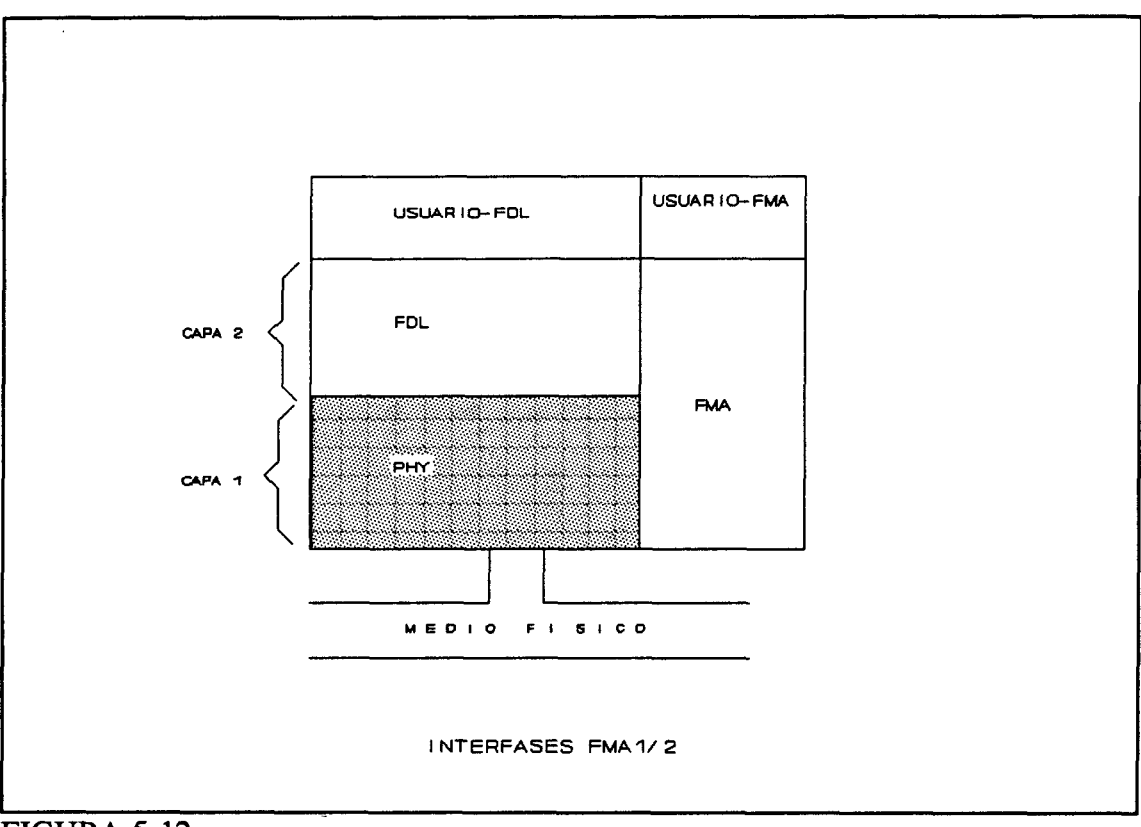

# FIGURA 5.12

determina principalmente por el área de aplicación del sistema de

campo. Además del grado requerido de posibilidad de transmisión, se debe considerar el coste para el propósito y la instalación del bus de línea. Por lo tanto, el estándar PROFIBUS proporciona la posibilidad de especificar diferentes clases de interfases físicas. La especificación PROFIBUS se basa principalmente en estándares ya existentes. Pero para satisfacer los requisitos de varias áreas de aplicación en la automatización de manufactura, la tecnología de proceso y automatización de edificios, se tiene que especificar características

específicas de campo (p.e., interfases, asignación de pin o terminaciones de bus). Estas especificaciones se basan en el estándar US, EIA RS-485 (ISO DP 8482).

# 5.3.1 TOPOLOGÍA

PROFIBUS se basa en una topología de línea. El bus se puede estructurar como una línea con varios cables terminales de punto (longitud menor de 0,3m). Se está diseñando una versión para el alcance de velocidad baja, permite implementar una estructura en árbol. Esto permitiría una flexibilidad y al mismo tiempo una interconexión de red extensiva.

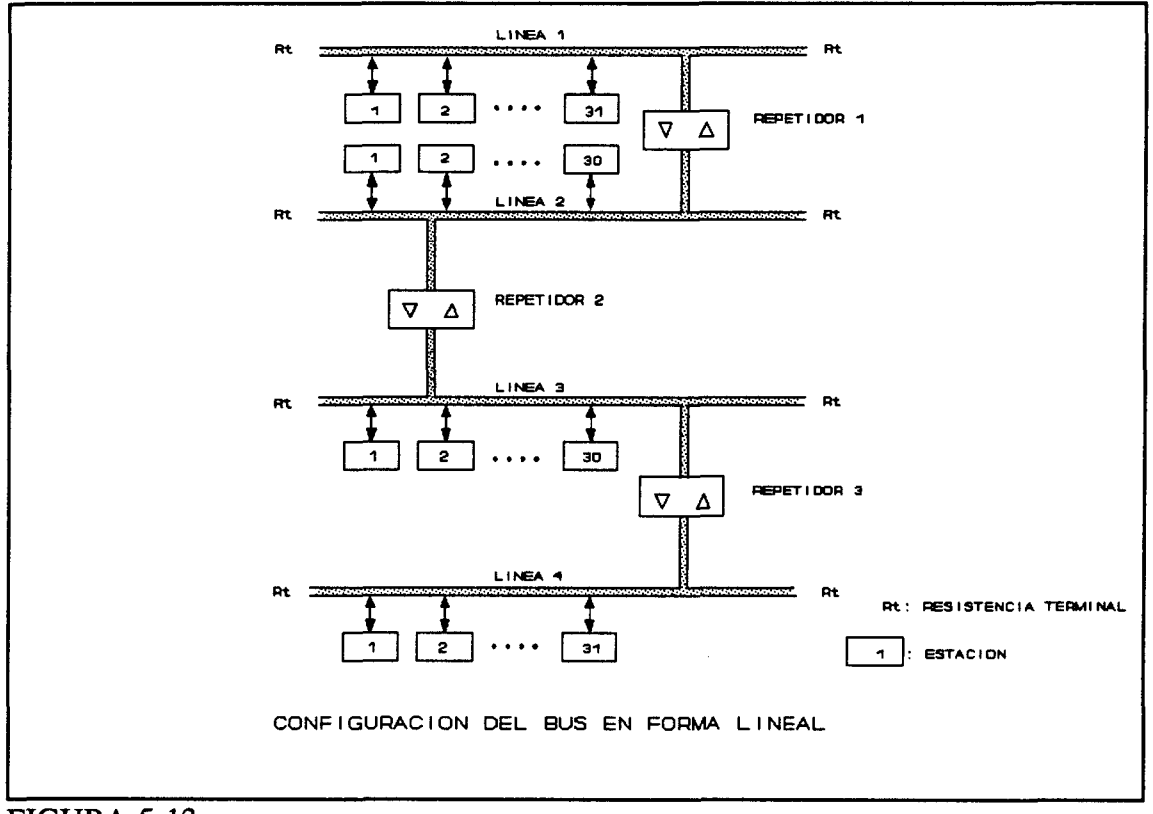

FIGURA 5.13

La longitud de la línea depende del alcance de transmisión. Para un alcance de 93,75 kbits/s, la longitud máxima de la línea no debe exceder de 1200m. Se deben conectar dos líneas por repetidores bidireccionales para que la longitud se pueda aumentar. Se permite un máximo de tres repetidores entre dos estaciones con una longitud máxima de 4800m.

El número de estaciones está limitado a un máximo de 32 por línea. Cada repetidor conectado a una línea se considera como estación y por tanto reduce el número de estaciones permitidas en uno. Por esto es por lo que a una configuración de bus que consiste en cuatro líneas y tres repetidores, se le pueden conectar un máximo de 122 estaciones. Para la configuración del bus, se permiten preferiblemente 32 estaciones activas. Para aplicaciones de tiempo no crítico, no obstante, se permiten hasta 122 estaciones activas.

El problema se ilustra usando dos ejemplos de posibles configuraciones de bus. Para ambos ejemplos, se supone un alcance máximo de transmisión de 93,75 kbits/s, así que una línea puede tener una longitud de 1200m.

En la figura 5.13, se conectan cuatro líneas por tres repetidores para formar una fila. Si se suma las longitudes de cada línea (1200m), el resultado es la línea mencionada arriba de 4800m.

Se conectan dos repetidores a la línea 2: uno localizado entre la línea uno y dos , el otro entre la línea dos y tres. Cada estación se considera una estación, así que el número máximo de estaciones que se pueden conectar a esta línea, se reduce a 30. Cada terminal de línea tiene una resistencia R, para evitar interferencias por reflexiones.

La figura 5.13 muestra que cuando se usan dos repetidores, se puede llegar a 3600m de longitud y 92 estaciones conectadas. Si se usa un repetidor, la longitud máxima de la línea se reduce a 2400m y 62 estaciones máximo.

En la configuración de forma de árbol (figura 5.14), se conectan varios repetidores a una línea. Se debe destacar, no obstante, que una conexión entre dos estaciones no puede tener más de tres repetidores. Así que la distancia máxima entre dos estaciones puede ser

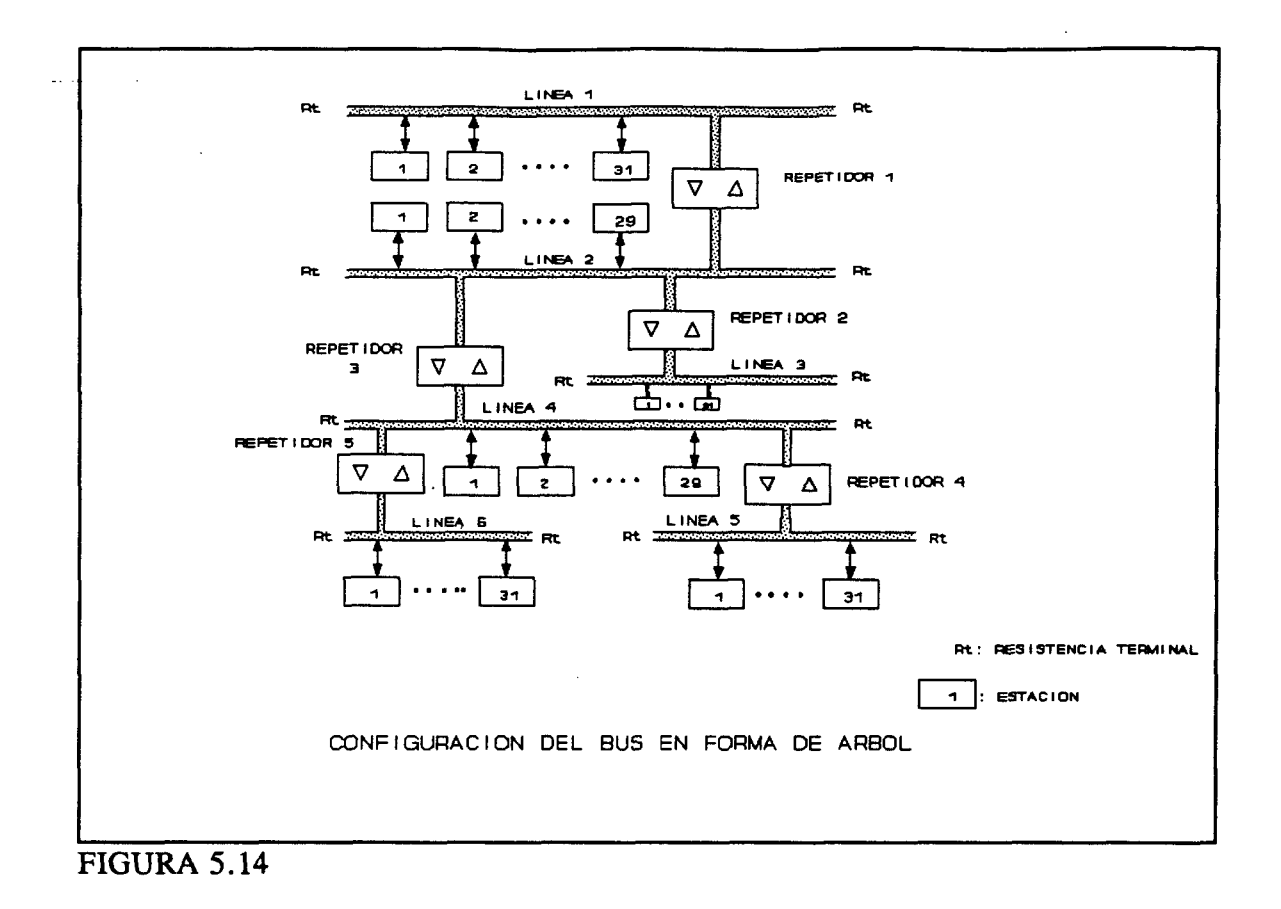

4800m.

# 5.3.2 TECNOLOGIA DE TRANSMISION

Los datos se transmiten según el estándar mencionado anteriormente. La versión más simple usa un par trenzado con protección, lo que permite operar en un medio ruidoso con grandes tasas de velocidad, bajo costo e instalación sencilla. Si no se espera interferencias electromagnéticas (EMI), se puede usar un cable sin protección.

Si se usan cables con líneas adicionales, se pueden transmitir señales para el control de dirección de repetidores, o se puede suministrar energía adicional por la conexión del bus, que está equipada con un conector SUB-D de 9 pines. Para mantener la inmunidad al ruido para control de dirección, se recomienda la tecnología RS-485.

© Del documento, los autores. Digitalización realizada por ULPGC. Biblioteca Universitaria, 2006

159

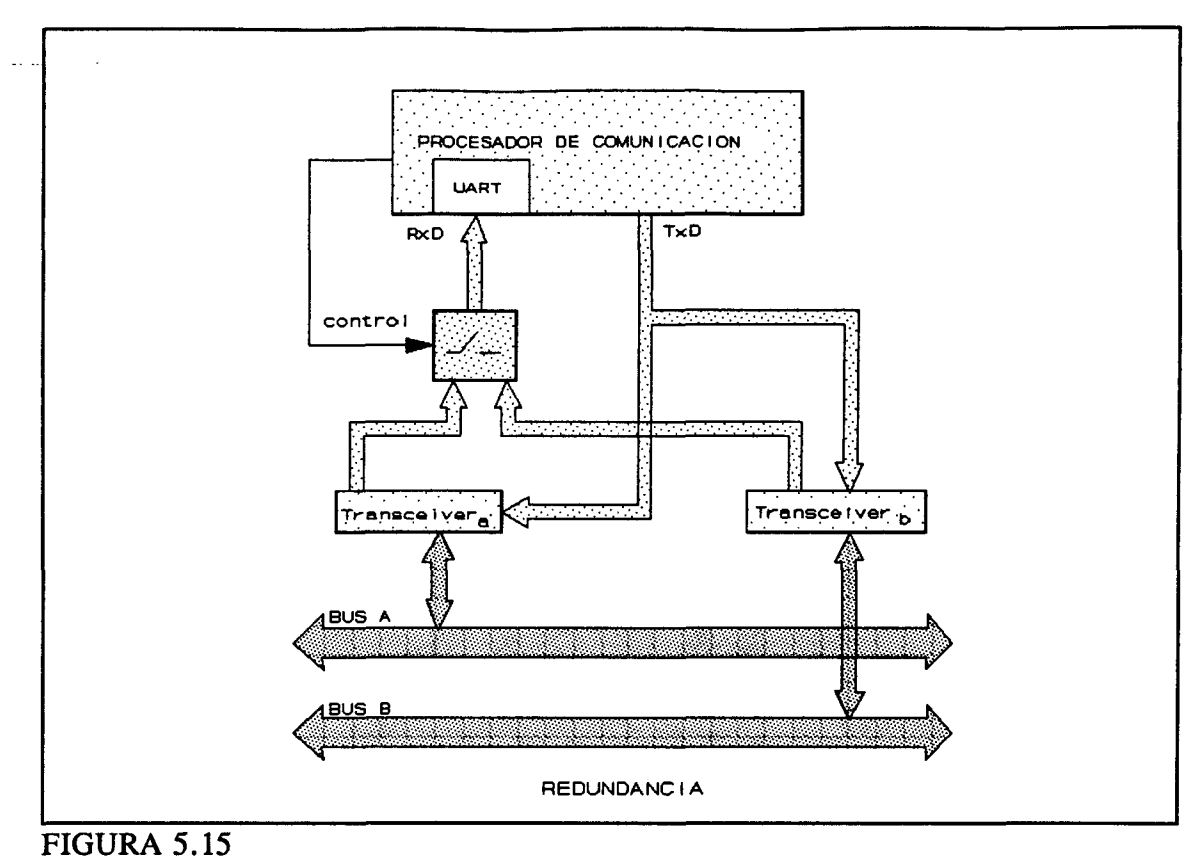

Como formato de carácter, se usan los caracteres de UART estándar. Este formato de carácter se explica en la sección 5.3.3. Para transmisión RS-485 así como para generación de caracteres sencillos, se dispone de importantes componentes integrados de distintos fabricantes, lo que facilita el desarrollo de los equipos de campo PROFIBUS y controlar y

La velocidad de transmisión de operación depende de la longitud del cable y puede alcanzar 500kbits/s. Se puede transmitir con un cable de longitud hasta 1200m; 9.6, 19.2 o 93.75 kbits/s, es posible hasta 600m; 187.5 kbit/s, y con una velocidad de 500kbit/s para 200m. Las longitudes de los cables son por causa de una atenuación máxima de 6db. Para un par de cable de un diámetro mínimo de 0,5mm^, la atenuación de la señal está por debajo, así que es posible una longitud del cable doble.

reducir los costos considerablemente.

Para aumentar la disponibilidad del sistema, se puede disponer de un segundo cable opcionalmente. No obstante, se instalaría a una cierta distancia del primer cable. Por razones de redundancia, cada estación del bus necesitaría dos transceivers separados, cada uno de los cuales se puede seleccionar cuando sea necesario (figura 5.15).

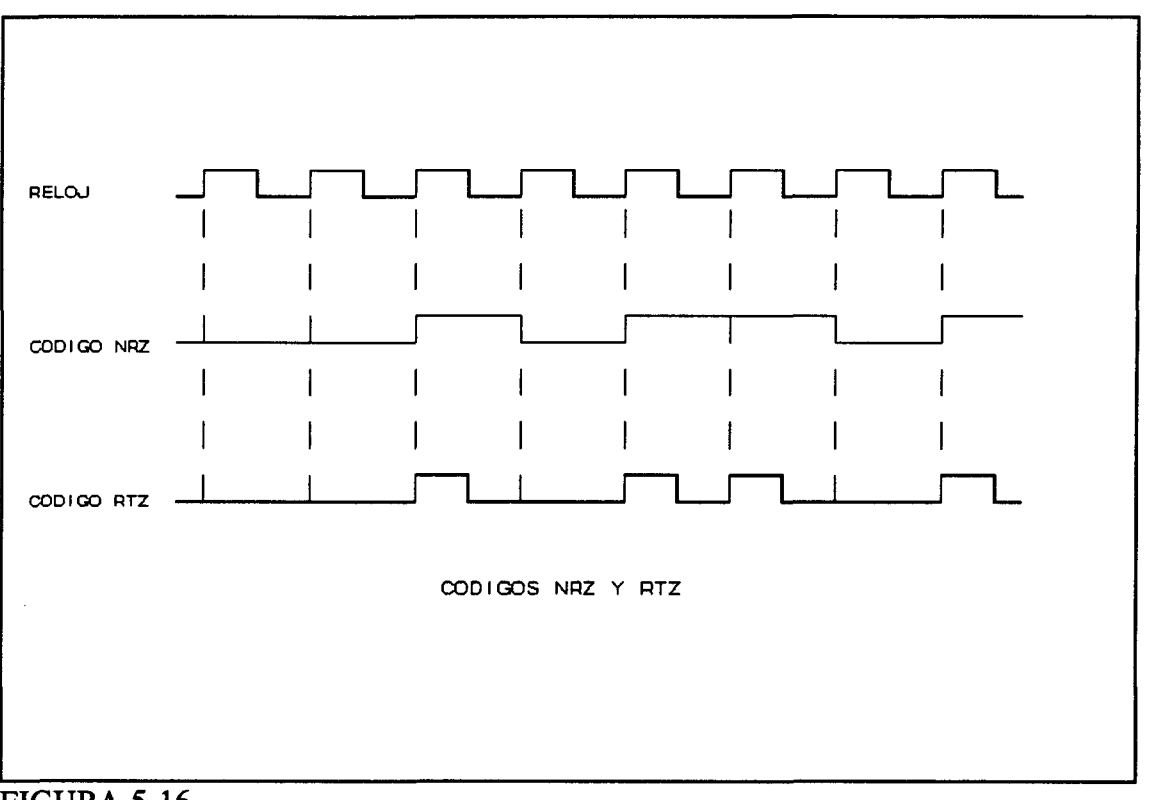

#### 5.3.3 TECNICAS DE TRANSMISION

FIGURA 5.16

A diferencia de la difundida especificación RS-232 ( $=$ V.24), en la que los niveles absolutos de tensión se deben observar para poder reconocer el '1' ó el '0' lógico, en la transmisión RS-485, los caracteres se identifican solamente por la polaridad de la tensión. Incluso con señales muy ruidosas se puede regenerar en el receptor por medio de amplificadores operacionales. Esta técnica es muy adecuada para grandes tasas de transmisión (hasta 10Mbit/s) en un medio ruidoso.

**Codifícación del bit.** Para reducir los esfuerzos de la transmisión y no depender de componentes específicos de transmisión y recepción, se transmiten los bits sencillos de un carácter generados por una UART. Esta codificación es la llamada NRZ (non-retum-to-zero) y es muy común en la tecnología digital. Un bit consiste en un pulso rectangular con el ancho correspondiente del período de reloj. Un voltage o cero es '1', no voltage es '0'.

En el código RTZ (retum-to-zero), no obstante, no se identifica un '1 ' lógico por el nivel de voltage, sino por el borde bajante en el centro del bit (figura 5.16). En este código el ancho del bit es la mitad del pulso de reloj.

Sincronización **del bit.** PROFIBUS usa una técnica de transmisión asincrona, lo que significa que las frecuencias de reloj del transmisor y receptor no están sincronizadas. La transmisión es orientada a carácter. Así que, siempre que el receptor reconoce un bit de start, en el comienzo de un nuevo carácter, debe resincronizar su muestreo. La figura 5.17 muestra la estructura de tal carácter según DIN 66022/66203. Un carácter tiene un total de 11 bits:

- \* 1 bit de start que es siempre un 'O' lógico.
- \* 1 bit de stop que es siempre un '1 ' lógico.
- \* 1 bit de paridad.
- \* 8 bits de datos.

La paridad par significa que los bits datos contienen un número par de '1'. En este caso la paridad es cero. En el caso de que el número de unos sea impar, el bit de paridad se coloca a uno.

Para asegurar una recepción segura de los datos, el bit transmitido debe muestrearse

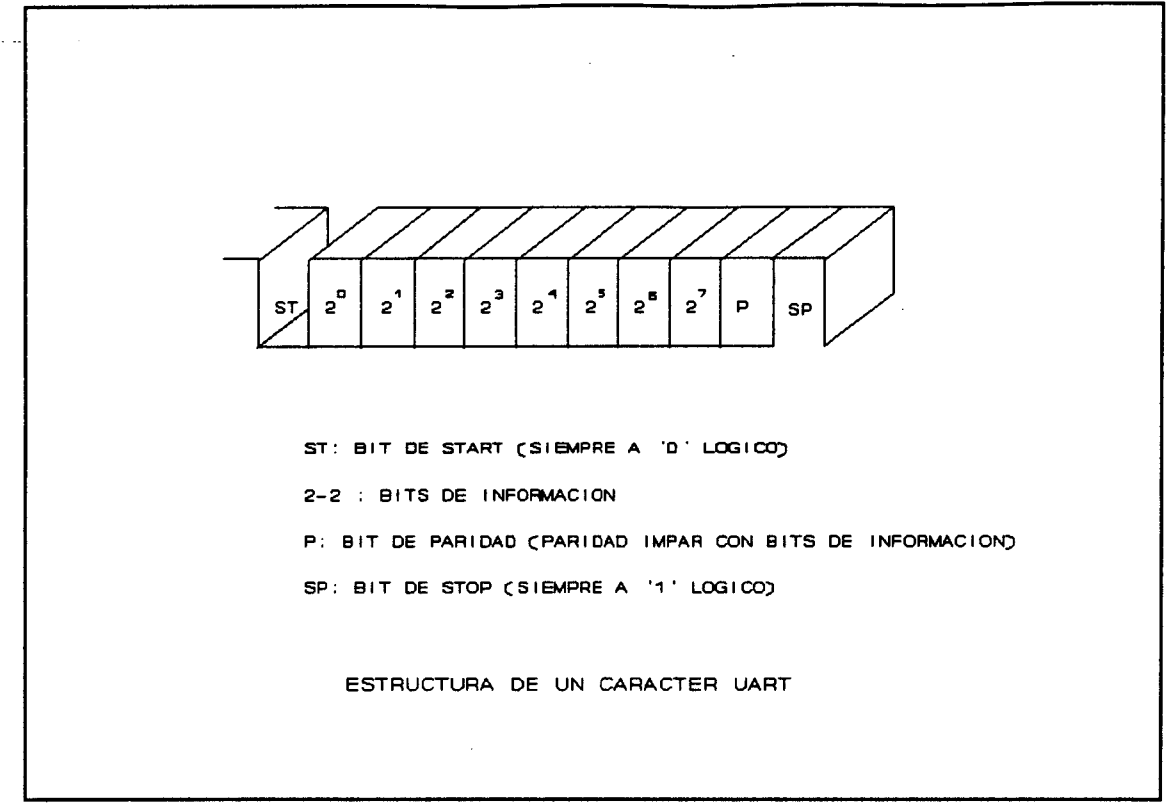

FIGURA 5.17

a la mitad de la duración del bits desde su comienzo. Esto requiere una frecuencia de muestreo del receptor que sea al menos el doble que la del transmisor. Ya que el transmisor y el receptor tienen distintos períodos de tiempo, se debe tener en cuenta las tolerancias entre las frecuencias del transmisor y del receptor. El estándar PROFIBUS permite una desviación de  $+/-$  0.3%.

Los caracteres sencillos se transmiten según la especificación. Por ejemplo, el bit de stop del carácter n° en una trama, debe seguirse de un bit de start del carácter  $(n+1)$ °. Entre dos tramas individuales con un número de caracteres, se debe observar el tiempo inútil. Cuando no se transmite, existe un '1 ' lógico en el bus. Su longitud mínima es de 3 caracteres, p.e., 33 tiempos de bit.

El tiempo inútil ofrece dos ventajas:

**CAPAS ORIENTADAS AL TRANSPORTE MARANZAZU ALDAY VERDU** 

1. Las estaciones pasivas activan sus receptores solamente cuando el tiempo muerto ha transcurrido. Después, chequean la dirección de destino de la siguiente trama y apagan el receptor si no es la suya. Esta 'escucha' selectiva reduce el protocolo superior, así que la capacidad de procesamiento adicional se dispone para el programa de aplicación.

2. La estación que está transmitiendo puede incapacitar su transmisor durante el tiempo muerto. Después de apagarlo, la terminación de la línea proporciona el '1 ' lógico requerido en el medio.

Todas las estaciones activas controlan el tiempo muerto por temporizadores controladores del hardware. Un 'O' lógico detectado durante este momento (causado por posibles ruidos) se interpreta como un error y normalmente se dispara de nuevo el temporizador.

# 5.3.4 CARACTERISTICAS ELECTRICAS

La pila de voltage es acoplado o desacoplado galvánicamente. La impedancia característica de la línea suele estar entre 100 y 150 ohm. con una f > 100 Khz. El calibre del cable es al menos de  $0.22$ mm<sup>2</sup>, la capacidad por debajo de 60 pF/m (EIA RS-485).

En la versión más simple consistente en la conexión de RxD/TxD y RxD/TxD-N, la diferencia de voltage entre la tierra de los datos y todas las conexiones no debe exceder de +/- 7v. Si no se conoce, se necesita introducir un equalizador de voltage (por ejemplo se usa el mismo potencial de tierra).

Además de la terminación de la línea, con una impedancia característica de 120 ohm., proporcionada por el estándar EIA RS-485, el estándar PROFIBUS especifica dos resistencias. Se debe conectar una de ellas,  $R_D$  (pulldown) con la tierra de datos, la otra,  $R_U$ (pullup), con el voltage positivo de la pila (VP) (figura 5.18). Estas resistencias adicionales

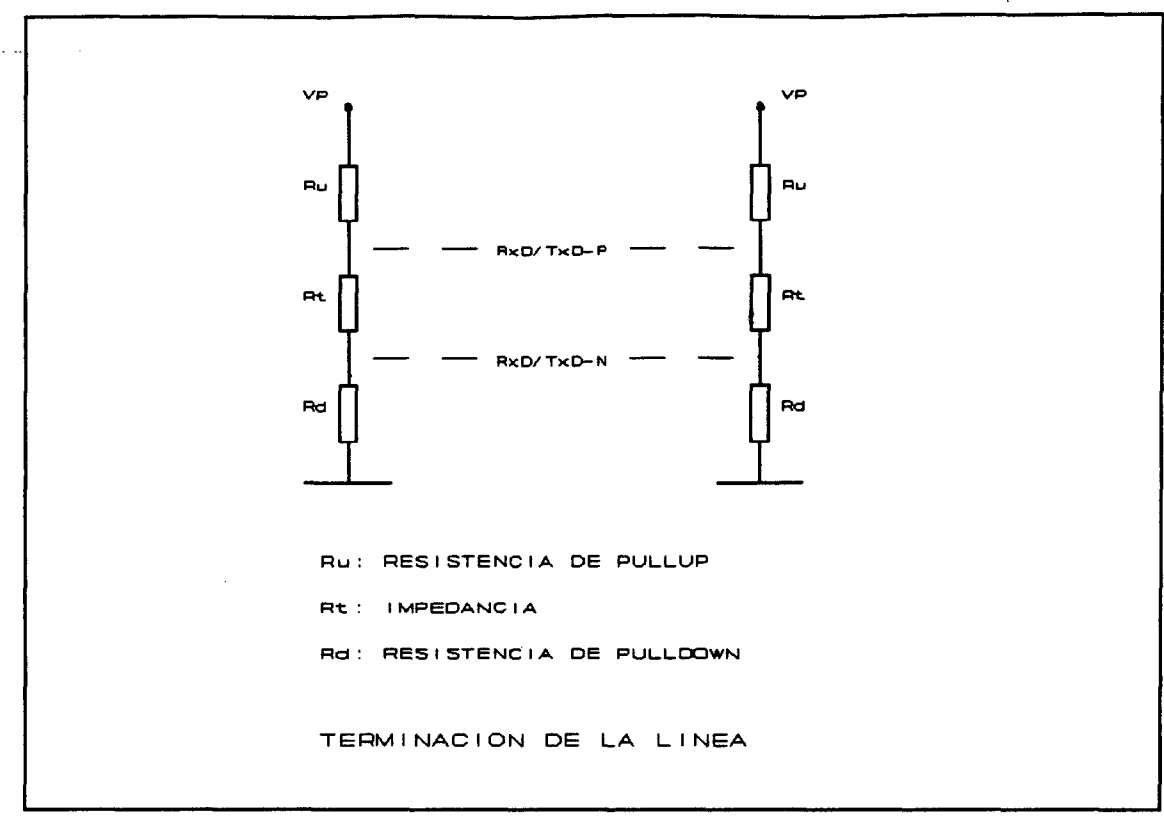

# FIGURA 5.18

aseguran que la línea tenga un voltage estacionario mientras transmitan las estaciones. Si una estación tiene una terminación de línea, el voltage de la pila positivo debe proporcionarse en el pin 6 del conector SUB-D. En el pin 5D, se debe aplicar GND.

Un ejemplo concreto: cuando el voltage de la pila es  $5V +/- 5\%$ , el estándar recomienda dos resistencias adicionales de terminación de 390 ohm. con +/-2%. LA impedancia de terminación será 150 ohm. La fuente de voltage sería capaz de dirigir una corriente de un pequeño circuito de lOmA.

# **ASPECTOS DE LA IMPLEMENTACION**

6 **ASPECTOS DE LA IMPLEMENTACION** 

#### 6.1 PRERREQUISITOS PARA LA INTEGRACIÓN DE SISTEMAS

Están interesadas dos tipos de personas en cuestiones de integración de sistemas: aquellas que planean integrar un sistema de campo en la organización de producción de sus compañías, y aquellas a las que les gustaría averiguarlo si y cómo un bus de campo puede satisfacer las necesidades de comunicación de sus propios productos.

El primer paso está definiendo el status quo y los pequeños, medianos y largos objetivos que una compañía desea resolver. En este análisis son de particular interés, los aspectos económicos como la competitividad de los productos, tendencias de mercado y de desarrollo, situación de la competencia y flexibilidad en las soluciones ofrecidas en la tecnología de la automatización.

El siguiente paso es identificar las necesidades técnicas para un bus de campo. La adecuación de una red para un propósito específico depende mucho de la topología de la red. Se puede adaptar, por ejemplo, a la estructura organizadora original de la compañía lo que facilitaría el período de restructuramiento. Esta estructura, no obstante, no suele ser muy eficiente, así que la adaptación de la estructura de la compañía a la topología de campo óptima sería lo conveniente.

Cuando se ha encontrado un topología adecuada, se deben considerar los problemas de funcionamiento, como:

\* Velocidad de transmisión

- \* longitud de red máxima
- \* máxima distancia entre estaciones simples

Estos tres puntos influencian, por varios motivos, en criterios para determinar la adecuada técnica de un bus de campo que incluya las necesidades de tiempo que se encuentran en el medio de comunicación por el medio de producción o la función de un equipo individual.

Después de que se determinen las necesidades de funcionamiento, se debe definir la funcionalidad del bus de campo. Esto también incluye información como qué clase de servicios de operación de un sistema de bus de campo necesita, qué métodos de acceso deben ser posibles y cómo se distribuirá la carga en la red. En muchos casos, una configuración de una maestra con muchas esclavas es suficiente ('sistema monomaestro'). Un área de aplicación importante de los sistemas monomaestros son los controles de direccionamiento rápidos.

Un sistema monomaestro se puede extender a varios maestros, así que cada maestro podría comunicar con los esclavos correspondientes pero no con los otros maestros. Este sistema puede ser fácil de configurar manualmente. Los equipos de campo, por ejemplo, se pueden controlar por un controlador programable (PLC) y transmitir datos actuales a un PC para visualización de proceso. En ambos casos, el PLC y el PC son maestras, pero no necesitan comunicarse.

Finalmente, las posibles soluciones se deben evaluar bajo aspectos económicos. Se debe analizar la complejidad de integración y se debe determinar la disponibilidad de productos necesarios para el bus de campo. Se debe tomar una decisión lo más apropiada posible.

# 6.2 **PLANIFICANDO Y CONFIGURANDO UNA RED PROFIBUS**

# 6.2.1 PARAMETRIZACION DE ESTACIONES DE BUS

Planificar y diseñar un sistema PROFIBUS significa establecer su estructura lógica. La configuración de una red PROFIBUS incluye la creación de Listas de Relaciones de Comunicación, Diccionarios Objetos y parámetros de bus y el paso subsiguiente de los perfiles de configuración a las estaciones del bus. Como opuesto a configuración, el diseño describe la planificación de los valores en los perfiles de configuración. No siempre existe una buena distinción entre estos dos términos.

La configuración incluye la selección de la estructura de comunicación lógica y los parámetros correspondientes que sean necesarios para el software del protocolo de PROFIBUS:

\* Fijación de los parámetros de bus ( baudios, tiempos,...)

\* Descripción de relaciones de comunicación entre estaciones (Lista de Referencia de Comunicación).

\* Definición de objetos de comunicación de todas las estaciones (Diccionario Objeto).

\* Selección de los servicios necesarios para la transferencia de datos

Aunque se generan los perfiles de configuración, se pueden chequear para detectar errores lo antes posible. Un error es una violación de un acuerdo de la regla del estándar PROFIBUS.

Los errores simples ocurren cuando se excede del rango de los valores permitidos para un parámetro. Los errores más complejos, no obstante, pueden ocurrir cuando se configura un sistema completo, en lugar de una estación simple. Este error es especialmente 2006

**ASPECTOS DE LA IMPLEMENTACION MARANZAZU ALDAY VERDU** 

obvio cuando se genera una Lista de Relación de Comunicación. Una relación de comunicación se describe por entradas en la Lista de Relación de Comunicación incluyendo a ambas estaciones. Solamente se puede establecer y usar exitosamente una conexión en operaciones posteriores, si ambas entradas se emparejan una con la otra.

Un establecimiento de conexión se cancela, por ejemplo, si una de las estaciones en esta conexión permite servicios como cliente, pero la otra no los proporciona como servidor. Por lo tanto, es importante establecer consistentemente las Listas de Relación de Comunicación y los Diccionarios Objetos de todos los equipos de la red. Para lograr consistencia, no se necesita en la mayoría de los casos equipo especial. La cantidad de las soluciones posibles se limita por las configuraciones existentes. Además, los parámetros de la mayoría de los equipos de campo los fijan los vendedores, así que en muchos casos la dirección de la estación se debe seleccionar (normalmente por medio de un conmutador). En estos equipos, se suele reconocer y seleccionar automáticamente las cantidades de transmisión.

En los sistemas monomaestros o en las redes que no proporcionan comunicación maestra-maestra, cada maestra debe configurarse según sus esclavas que tienen fijados los parámetros. La parametrización de tales sistemas es en la mayoría de los casos tan fácil que se puede hacer manualmente in situ. Los parámetros de los esclavos pueden ser vistos desde las respectivas hojas de datos o configuraciones. El equipo de simple configuración para tales aplicaciones debe incluso ser parte del software de aplicación de los Pcs o PLCs.

El vendedor puede proporcionar diferentes posibilidades para parametrizar los datos de configuración en un equipo. Uno de estos es para generar datos ASCII con un editor convencional. Los datos de configuración sólo pueden entrarse por teclado (por ejemplo un PC). Para este propósito, es posible usar relaciones de comunicación preconfiguradas (por ejemplo, de configuraciones de sensores/actuadores).
Los datos de configuración se pueden pasar también de una estación a otra por la red durante la operación. Para esto, se pueden usar los servicios de manejo remoto del FMA7.

El estudio positivo no solamente asegura que la red trabaje, sino que también satisfaga los siguientes criterios:

\* Optimización del rendimiento total (cantidad de datos de usuario)

- \* Tiempos de respuesta mínimos
- \* tiempo de entrada mínimo de las nuevas estaciones en el anillo lógico
- \* Necesidades de recursos mínimas

# 6.2.2 RELACIONES DE COMUNICACIÓN

La planificación de la Lista de Relación de Comunicación significa determinar entre qué estaciones existirá relaciones de comunicación. Sólo se transfiere información entre dos estaciones si se estableció una relación de comunicación entre ellas.

Así, la primera tarea del diseñador es determinar entre qué estaciones habrá intercambio. Por supuesto, sería fácil para el proyectista establecer una relación entre todas las estaciones de la red. Para las redes con algunas maestras y varias esclavas es un buen paso. Pero, con un gran número de estaciones es prácticamente imposible ya que cada relación de comunicación necesita un cierto espacio de memoria, dependiendo de la implementación.

Esta solución no es específica porque el sistema de comunicación no está adaptado a específicamente a las necesidades de la aplicación. Solamente se puede diseñar razonablemente los parámetros que describen una relación de comunicación, si se conoce las necesidades exactas de la aplicación.

Pero, ¿Cuáles son las necesidades de una aplicación? La siguiente lista de control los determina:

1. ¿Se debe transmitir cierta información a una o más estaciones?

Cuando cierta información debe alcanzar a varias estaciones simultáneamente, es apropiada una comunicación sin conexión por broadcast y multicast. Un tipo BRCT (broadcast) o MULT (multicast) de comunicación se puede usar entonces.

2. ¿Son ambas estaciones maestras o una maestra y otra esclava? ¿Debe ser capaz la esclava de iniciar el envío de mensajes a la maestra?

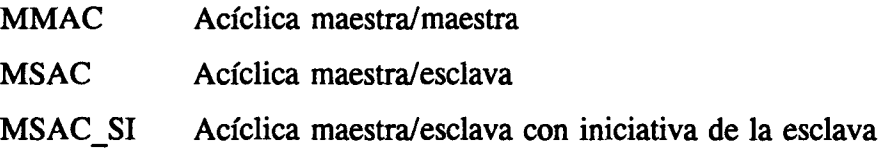

3. ¿Se accede a menudo a un objeto de comunicación o debe ser el tiempo de acceso lo menor posible?

En este caso, se pueden usar los servicios cíclicos de PROFIBUS:

MSCY cíclica maestra/esclava MSCY SI cíclica maestra/esclava con iniciativa de la esclava

4. ¿Ambos usan frecuentemente la relación de comunicación?

Si el cliente usa servicios paralelos, puede transmitir varias peticiones de una vez sin esperar respuesta del servidor. Esto aumenta significativamente la eficiencia de las aplicaciones que necesitan transmitir un número de peticiones en cortos intervalos de tiempo. El número de servicios paralelos, no obstante, es un factor que necesita considerarse cuando se calcula el espacio de memoria de la relación de comunicación.

5. ¿Es importante disponer rápidamente de la relación de comunicación?

Si es así, es razonable mantener la conexión permanentemente del control. Cuando no se transmitan datos de usuario sobre la conexión, la vigilancia de conexión controla el mantenimiento de la conexión generando cortas tramas inútiles. El intervalo de tiempo para esto, se puede determinar para cada conexión con el Intervalo de Control Acíclico (ACI) o el Intervalo de Control Cíclico (CCI).

6. ¿Necesita una esclava ser polleado más frecuentemente que otros conectados a una esclava?

A través de múltiples entradas de una esclava en la Lista de Polling, puede direccionarse con mucha más frecuencia. El factor de multiplicación se puede seleccionar por el parámetro MULT en la relación de comunicación.

7. ¿Existe una aplicación que cambie de pareja de comunicación pero que sólo tenga una a la vez? ¿La aplicación es exclusivamente servidor o también cliente?

En una configuración en la que una estación intercambie datos con otras estaciones, sería teóricamente necesario establecer relaciones con todas las estaciones. Esto, no obstante, implicaría un gran número de entradas en la Lista de Relación de Comunicación de esta estación, así que requeriría mucho espacio de memoria. Si las condiciones mencionadas previamente se conocen, los recursos disponibles se pueden usar por varias estaciones una ,2006

después de otra. El atributo de conexión 'I' se introduciría en la Lista de Relación de Comunicación para un cliente con iniciativa abierta y 'o' para un respondedor abierto. En los cálculos disponibles, no obstante, se debe tener en cuenta el tiempo necesario para establecer una conexión y liberarla.

8. ¿Qué tamaño tienen los objetos de comunicación que se transmitirán en esta relación de comunicación?

Para cada relación de comunicación, se debe reservar un cierto número de memoria. Su tamaño depende del tamaño máximo de PDU que se puede transmitir sobre la conexión. Entrando el tamaño máximo de la PDUs en la Lista de Relación Comunicación, se pueden adaptar los tamaños de buffer a los objetos de comunicación.

9. ¿Qué servicios soporta la aplicación en la relación de comunicación?

Los servicios que soporta la aplicación como servidor o cliente se pueden introducir usando el parámetro de Servicios Soportados. Es una forma de controlar si un servidor soporta los servicios que la estación pareja proporciona como cliente.

Si se han considerado las cuestiones anteriores, el diseño específico del software de comunicación prestará óptimos resultados con respecto a la utilización de los recursos, tiempos de respuesta, cantidad y eliminación de errores. Sería posible también añadir nuevas aplicaciones en las estaciones existentes sin mayores modificaciones al diseño de los sistemas de comunicación. Por esta razón, y también para distinguir los procesos de aplicación pertenecientes a una estación por sus referencias de comunicación respectivas, se podría establecer más de una relación de comunicación entre dos estaciones.

Puede ser muy complicado establecer manualmente la Lista de Referencia de Comunicación para una estación con un editor convencional. Se aplica particularmente a las

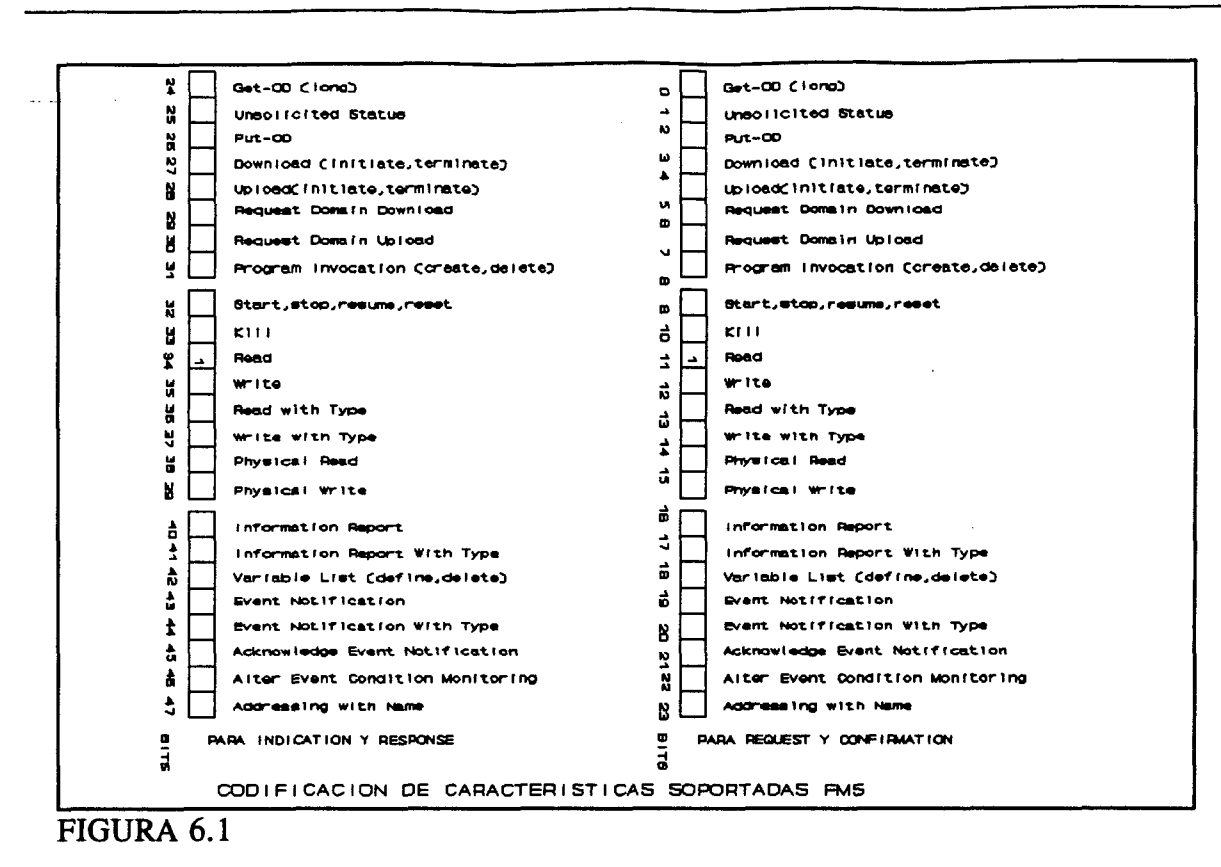

entradas en las columnas FMS de características soportadas por el servidor o cliente. La codificación de los parámetros FMS de características soportadas se muestra bit a bit en el ejemplo de la figura 6.1. (En este caso corresponde a 00 20 00 20 00= Sólo lectura).

Si, además, la red necesita interconexiones complicadas, el diseñador necesita equipo adicional para diseñar su red. Puede ser una herramienta de configuración que sería parte del firmware de aplicación. Para el diseño de la red que considere varias estaciones al mismo tiempo, se puede usar un configurador, que trabaje tanto como una estación PROFIBUS independiente o como parte de un host central. En la estación de configuración central, se generan los conjuntos de datos, la herramienta de configuración asegura consistencia de los datos de configuración. Cada estación tiene sus propios conjuntos de datos de configuración.

## 6.2.3 DICCIONARIO OBJETO

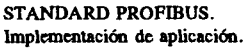

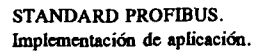

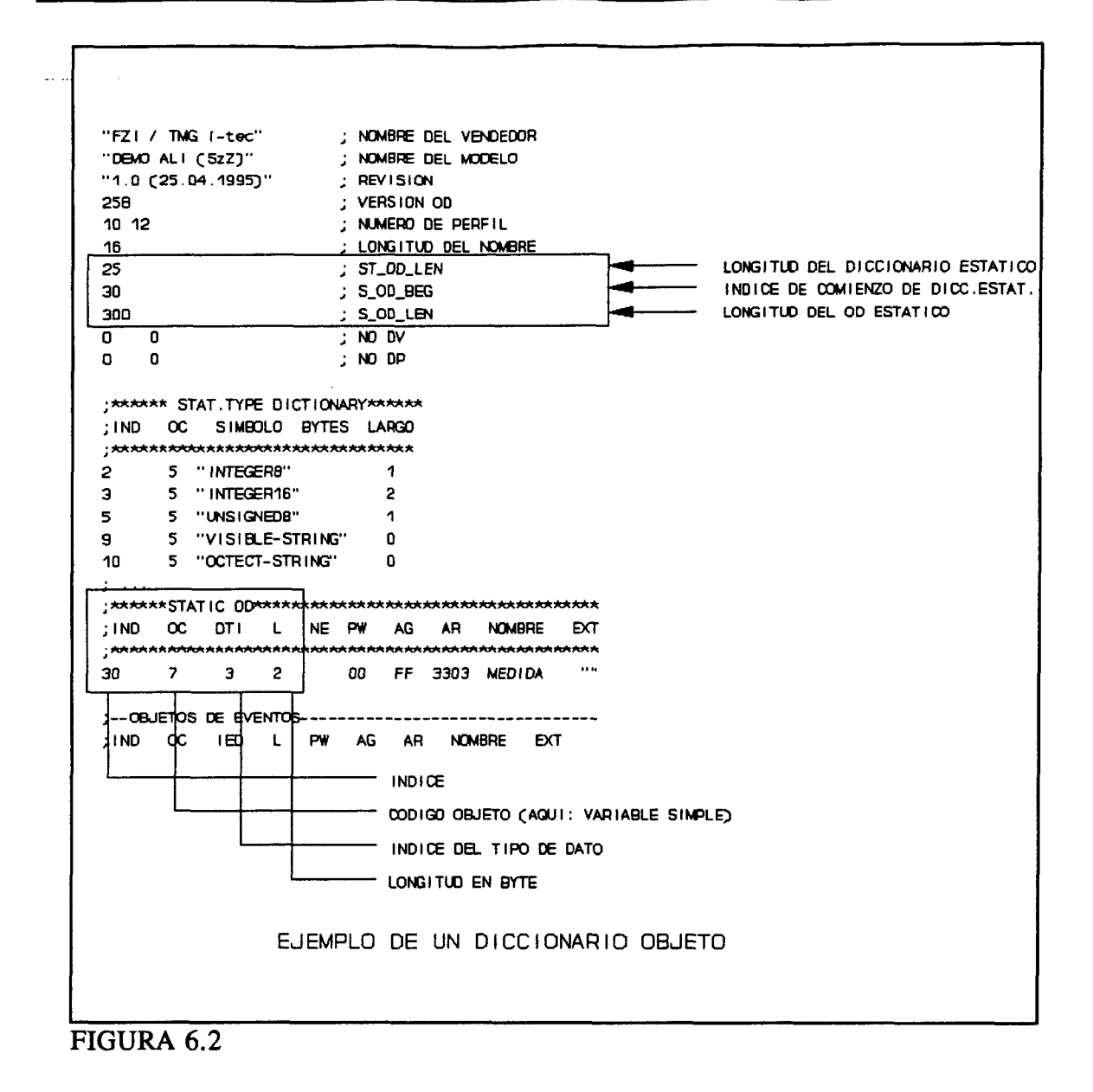

El Diccionario Objeto (OD) ya tiene sus propios datos de configuración. En el diseño del OD, el diseñador debe determinar qué datos, p.e. objetos de proceso, se pueden disponer en otras estaciones durante la operación última, lo que significa que los objetos de proceso deben convertirse en objetos de comunicación. El diseñador crea una OD ftiente para cada estación en la que se listan todos los objetos de comunicación que una estación hace disponible a otra.

Varios equipos de campo han fijado los Ods ftientes, que el usuario encontrará en la hoja de

datos del equipo.

Durante la operación de la red, una estación puede usar el servicio GetOD para obtener una copia del Diccionario Objeto de la entidad pareja. Esta copia proporciona toda la información necesaria para el acceso a los objetos de comunicación de la estación pareja.

Si los datos son sensibles, se pueden proteger por mecanismos de control de acceso proporcionados por PROFIBUS. Los objetos de comunicación protegidos se pueden solamente acceder por grupos de accesos seleccionados o personas que conocen la clave. Además, es posible limitar los servicios de objetos protegidos por cada estación que tenga Derecho de Acceso (p.e., sólo lectura). En la figura 6.2. se muestra un ejemplo de OD que se puede leer como datos ASCII por un PC. Se señalan las entradas más importantes.

# 6.2.4 PARÁMETROS DE BUS

Los parámetros operacionales de la capa 2 incluyen los parámetros de bus y parámetros específicos de la estación. Después del encendido, cuando se inicializan los parámetros de operación según el estándar PROFIBUS parte 1 de [DIN 91a].

Los parámetros son los mostrados en la tabla 6.1.

Los parámetros de bus deben ser iguales para todas las estaciones del bus, mientras que los parámetros específicos de la estación se pueden fijar independientemente para cada estación. Los siguientes parámetros son obligatorios para cada estación:

- \* Dirección TS de la estación ('This Station').
- \* Volumen de transmisión (Reconocido y seleccionado automáticamente por el

## TABLA 6.1

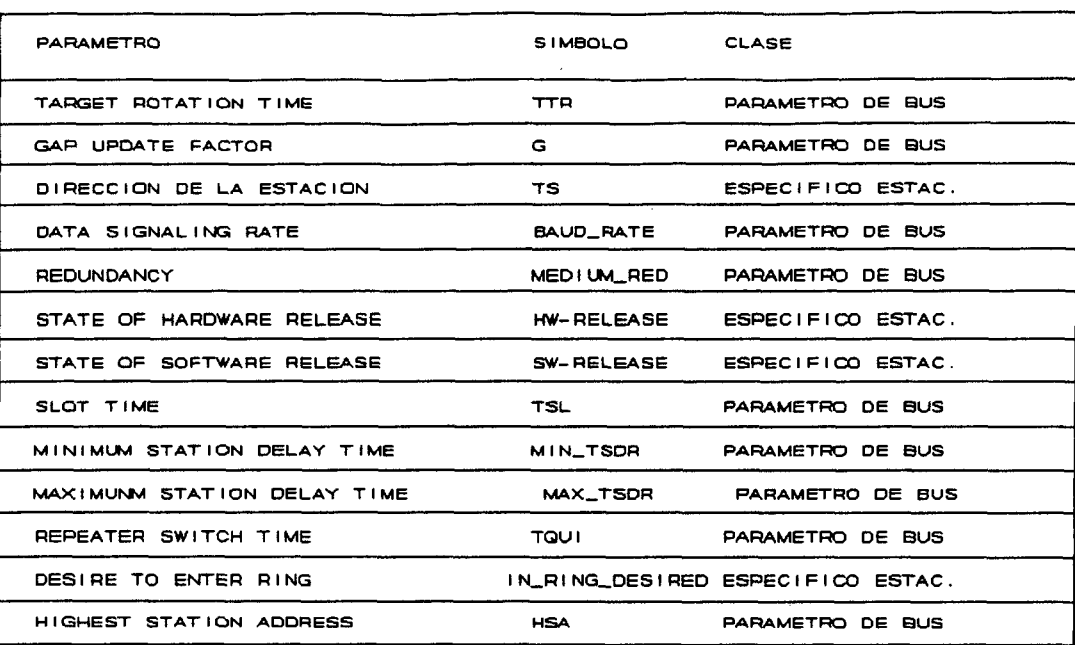

PARAMETROS DE OPERACIÓN PROFIBUS

esclavo).

\* Maestra o esclava (maestra: in ring desired=1)

Para optimizar el sistema, los parámetros más importantes son el tiempo  $T_{TR}$  (Target Rotation TIme) y el factor G (GAP Update Factor). El  $T_{TR}$  depende del número de estaciones activas en el bus y de la cantidad de datos para transmitirse. Se seleccionarían de qué forma cada estación activa es capaz de ejecutar un número suficiente de ciclos de mensaje cuando recibe el testigo. G influye directamente en el tiempo que una nueva estación activa necesita para entrar en el anillo lógico.

En un esclavo, estos dos parámetros no importan. Para configurar óptimamente un esclavo, sólo se debe fijar el Tiempo mínimo de retraso de la estación.

En la figura 6.3. se muestra un ejemplo que, después del comienzo, pasa los parámetros del bus a la estación (p.e. un PC). Se resaltan las entradas más significativas. En la estación, la dirección se lee también sobre los datos de configuración. Algunas veces es posible también fijar la dirección mediante un conmutador. El volumen de baudios (velocidad de transmisión) se fija según el valor leído de la serie de datos. Para el parámetro in ring desired, un flag determina si es un maestro o esclavo.

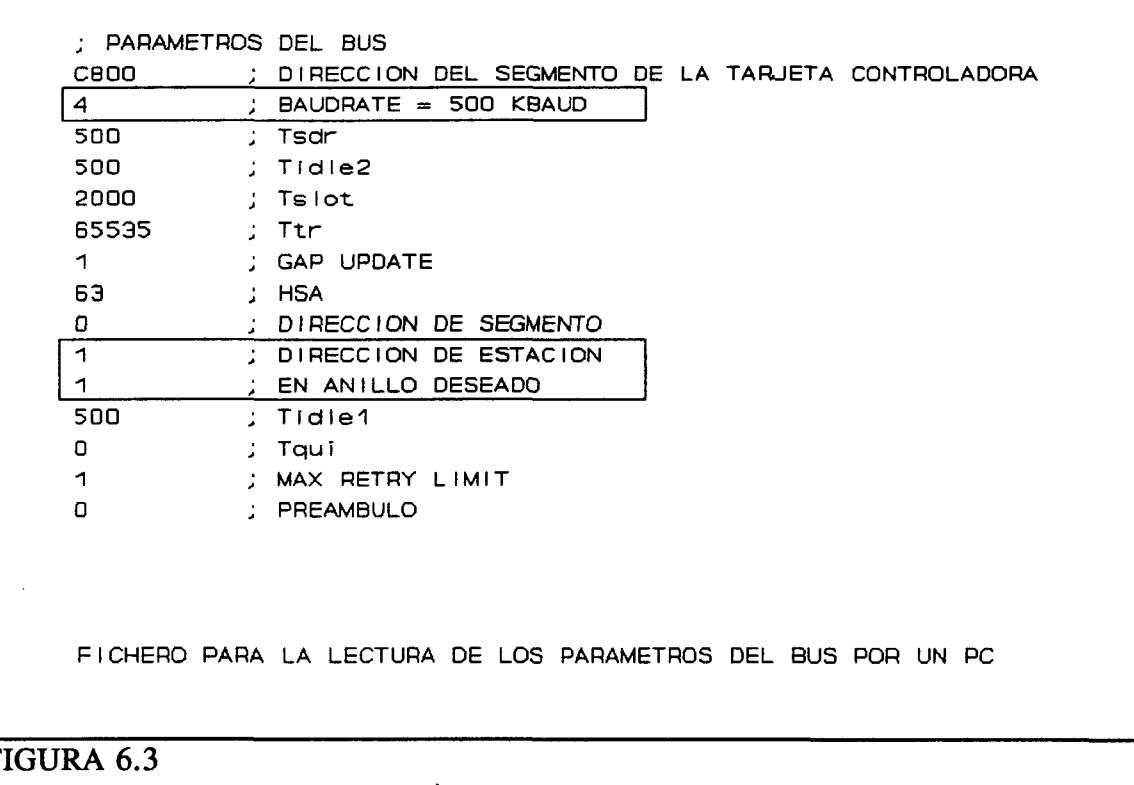

## 6.2.5 EJEMPLO

Los tres controladores (maestros) se conectan con un máximo de 24 equipos de campo (sensores/actuadores como se muestra en la figura 6.4). Ya que sólo se demuestran los principios de procedimiento, se hace las siguientes simplificaciones:

Como las herramientas de la máquina para controlarse deben trabajar con gran

Bibliot **ULPGC** 

Digitalización

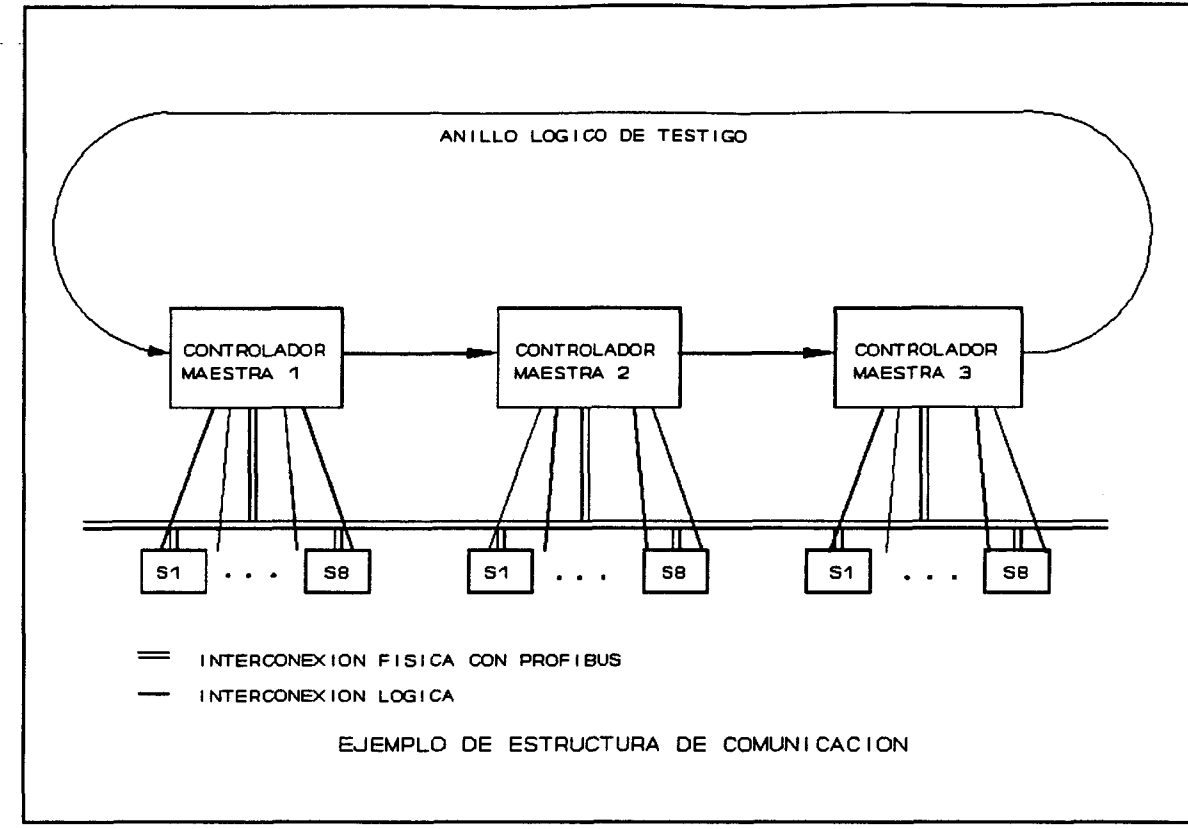

## FIGURA 6.4

precisión, el tiempo de ciclo total no debe exceder de 200ms., p.e., después cada tiempo de los sensores conectados debe haberse polleado como mínimo una vez. Además, en este tiempo se debe posibilitar reactuar por los valores de sensores cambiados. Esto significa que en nuestra red PROFIBUS, en 200ms se debe haber completad un ciclo entero de comunicación. Para mantener la simplicidad de los cálculos, siempre se asume una longitud de trama fijada de 14 bytes (incluida la cabecera de la trama y el final).

Ya que cada byte transmitido consiste en 11 bits, la trama tiene un tamaño total de 154 bits. Si asumimos un volumen de transmisión de 500Kbits/s con 2us cada bit, resulta un intervalo total de 308us. En este modelo, cada una de las tres maestras (controladores) debe hacer un polling a 8 esclavas (sistemas sensores/actuadores). De esta forma, necesitan 8 tramas de peticiones y de respuesta respectivamente. El polling se realiza sobre conexiones cíclicas.

Si para el control restante, el procesamiento de trama y tiempos de respuesta, se asume un total de 120us, el tiempo  $T_{MX}$  para cada maestra es:

$$
T_{MX} = 8 * (2 * 308 \text{ us} + 120 \text{ us}) = 5888 \text{ us} \text{ --} > 6 \text{ms}
$$

Consecuentemente, cada una de las tres maestras necesita al menos 6ms para la comunicación con las esclavas conectadas. Ya que cada trama puede reintentarse por segunda vez después de un error de transmisión, en el peor de los casos tres veces, el tiempo de transmisión, apróx. 18ms, debe calcularse.

Si el tiempo de mantenimiento de testigo se parametriza a 30ms, se puede descuidar la pequeña cabecera para el manejo del testigo. Significa, por ejemplo, que después de un máximo de  $3 * 30$ ms=90ms, todos los sistemas sensores/actuadores se han polleado como mínimo una vez por las maestras correspondientes. El tiempo de ciclo total previamente mencionado de un máximo de 200ms puede ser logrado fácilmente.

# 6.2.6 HERRAMIENTAS

La aceptación difundida de PROFIBUS como un estándar de campo abierto depende de las herramientas adecuadas que los usuarios soporten en el desarrollo e implementación de los componentes y sistemas PROFIBUS.

Las herramientas ayudan al usuario para:

\* planificar

\* diseñar

\* configurar

\* actualizar

\* servicio

sistemas abiertos de PROFIBUS. Incluso en el nivel de campo, un diseñador necesita normalmente estas herramientas de desarrollo. Un factor mayor para considerarse es la integración del medio de comunicación en un concepto de aplicación específica.

Frecuentemente, los usuarios ya tienen herramientas de vendedores específicos. Pero la flexibilidad y la simple integración son propiedades importantes de una herramienta de desarrollo.

## **Control PROFIBUS.**

El control PROFIBUS permite una red terminal y análisis de protocolo. Un controlador de bus es una estación pasiva que registra las señales eléctricas en el canal de transmisión, da a cada trama recibida una marca de tiempo (medido en tiempos de bits y milisegundos)y las analiza. Dependiendo de la conveniencia de la herramienta, el análisis incluye varios niveles de protocolo. En PROFIBUS, tienen importancia los protocolos de las capas 2 y 7, y el nivel de bit en el bus. Los errores de protocolo correspondientes se graban y producen estadísticas.

El control de PROFIBUS capacita al usuario a ver la comunicación en el canal en tiempo real y a visualizar las estaciones de bus activas. La transmisión de la trama se registra y se puede recapitular después paso a paso. Esto permite la detección de hardware de red defectuoso y errores en el software o el programa de aplicación. El volumen de datos para registrarse se puede opcionalmente delimitar por filtrado de cierta clase de tramas.

En la mayoría de los casos, es útil que una estación pasiva realice el control de bus

y no afecte a la transmisión (manejo de testigo,...). Para actualización del sistema, es beneficioso en algunos casos que el controlador mantenga las relaciones de comunicación como una estación activa e intercambiar tramas de datos con otras estaciones, así se comporta como una estación regular y afecta el temporizador y las secuencias lógicas en la red PROFIBUS.

Para el soporte de control de servicio y sistema, los controladores PROFIBUS frecuentemente tienen una interfase para almacenar datos estadísticos regulares o sucesos extraordinarios en una memoria extema, o registrarlos en una impresión.

Otras funciones importantes de un controlador de bus son:

- \* detección de error
- \* condiciones de disparo seleccionables
- \* macros de mesas de mando seleccionables
- \* Función de almacenamiento por protocolos

# **Herramienta de Configuración de PROFIBUS.**

Como una herramienta de software, la herramienta de configuración facilita el diseño y parametrización de red definiendo ayudas de todos los datos de configuración requeridos por PROFIBUS. Soporta, por ejemplo, la generación y modificación de conjuntos de datos específicos de comunicación como parámetros de bus, CRL u OD. La instrumentación controla la consistencia de los datos entrados y notifica inconsistencias, en cada entrada individual, en la lista (error CRL u OD) o en el sistema (p.e. diferentes baudios en distintas estaciones). A través de una dirección de usuario apropiada, los errores pueden quitarse incluso después de haberse producido.

**Implcmentación de aplicación.** 

Desde el punto de vista del usuario, existen dos requisitos básicos que una herramienta de configuración debe conocer:

\* EL uso de la herramienta debe requerir como sea posible conocimiento técnico de las operaciones de protocolo interno PROFIBUS.

\* Sólo existe una herramienta estándar para todos los componentes de la red, incluso de diferentes vendedores.

La llamada a una herramienta de configuración universal necesita una interfase estándar para la transferencia del dato designado. Ya que todos los equipos tienen una interfase PROFIBUS, la configuración en línea central sobre el bus sería ideal. Para este propósito, no obstante, cada estación debe soportar ciertos servicios de manejo de red para configurarse. Si no, es necesario un gran esfuerzo para configurarla a las especificaciones del vendedor.

# **Herramientas para puesta en marcha** y **seryicío.**

La herramienta de puesta en marcha genera un conjunto de datos de configuración para cada estación PROFIBUS de la red en estrecha cooperación con la herramienta de configuración mencionada anteriormente. Para este propósito, dirige una base de datos que contiene toda la información específica relevante vendedor-equipo y los datos de configuración de la red existente.

Es deseable actualizar el proceso de diseño por medio del uso de la herramienta. Para este propósito, deben ser todas las estaciones capaces de leer y escribir los grupos de datos ® Del documento, los autores. Digitalización realizada por ULPGC. Biblioteca Universitaria, 2006

vía PROFIBUS. La herramienta debe tener completa capacidad de manejo PROFIBUS según el estándar. Además, los servicios de manejo necesitan complementarse en todas las estaciones involucradas.

Es importante actualizar la red paso a paso. Los componentes de la red se integran en la red uno a uno, y en el caso ideal, completamente testeados después de que cada estación se ha conectado. Para tales tests, la herramienta de puesta en marcha debe emular a las otras estaciones que no se han integrado todavía en la red pero que más tarde establecerán una relación de comunicación. El componente bajo testeo emula las siguientes operaciones: establece conexiones con las estaciones emuladas y transfiere datos sobre el bus. Para testeo real y detección de error, la herramienta de puesta en marcha debe permitir simulación directa de los equipos de campo.

## 6.3 **FUNCIONAMIENTO DE MEDmA Y EVALUACIÓN**

## 6.3.1 RAZONES PARA EL ANÁLISIS DEL FUNCIONAMIENTO

Es la tarea del ingeniero de automatización cuando planea y diseña una red PROFIBUS para determinar los valores de varios parámetros PROFIBUS tan óptimamente como sea posible. El número de posibilidades aumenta en proporción con el tamaño de la red. Si se ajustan algunos parámetros vitales incorrectamente, la capacidad de la comunicación de la red se reduce, si no es completamente dañada. Por lo tanto, el diseñador necesita una herramienta que la ayude en el ajuste de los parámetros consistente, correcta y óptimamente. Para esto, no obstante, se debe conocer la influencia de cada parámetro en la función de red de PROFIBUS.

Mientras se ajusta el sistema de bus de campo, se hace obvio que su funcionamiento real es más bajo de lo esperado, se deben encontrar y eliminar la existencia de puntos inseguros y cuellos de botella. En este caso, el análisis de funcionamiento trata a los componentes de campo y al sistema de comunicación.

Si se planea una expansión de la red existente por los nuevos componentes, se debe analizar por otro lado si la red seguirá siendo capaz de satisfacer las necesidades futuras mínimas. Para este propósito, se usa una herramienta de pronóstico que analiza el funcionamiento cambiado en una configuración modificada.

En conclusión, se necesita también en el área de campo un análisis bien fundado y de funcionamiento cuidado.

# 6.3.2 MÉTODOS Y ESTRATEGIAS

La razón para el análisis de funcionamiento es determinar cómo el cambio de los parámetros del sistema influyen a las variables de funcionamiento definidas previamente (figura 6.5) y describirlo de la forma más compacta posible. Estos parámetros son también conocidos como variables del sistema. Las variables de entrada son parámetros de carga

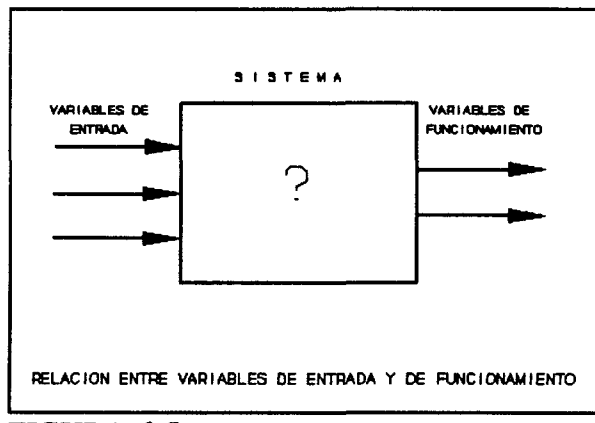

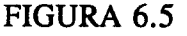

de trabajo que describen el número de cantidad de comandos transmitidos y que expresan la capacidad de procesamiento del sistema bajo testeo.

El funcionamiento de un sistema se puede, por lo general, analizar por las siguientes aproximaciones aceptadas (figura 6.6):

1. En la primera aproximación, modelado, se deben determinar primero las características básicas del sistema. Se combinan en un modelo abstracto de sistema, desde

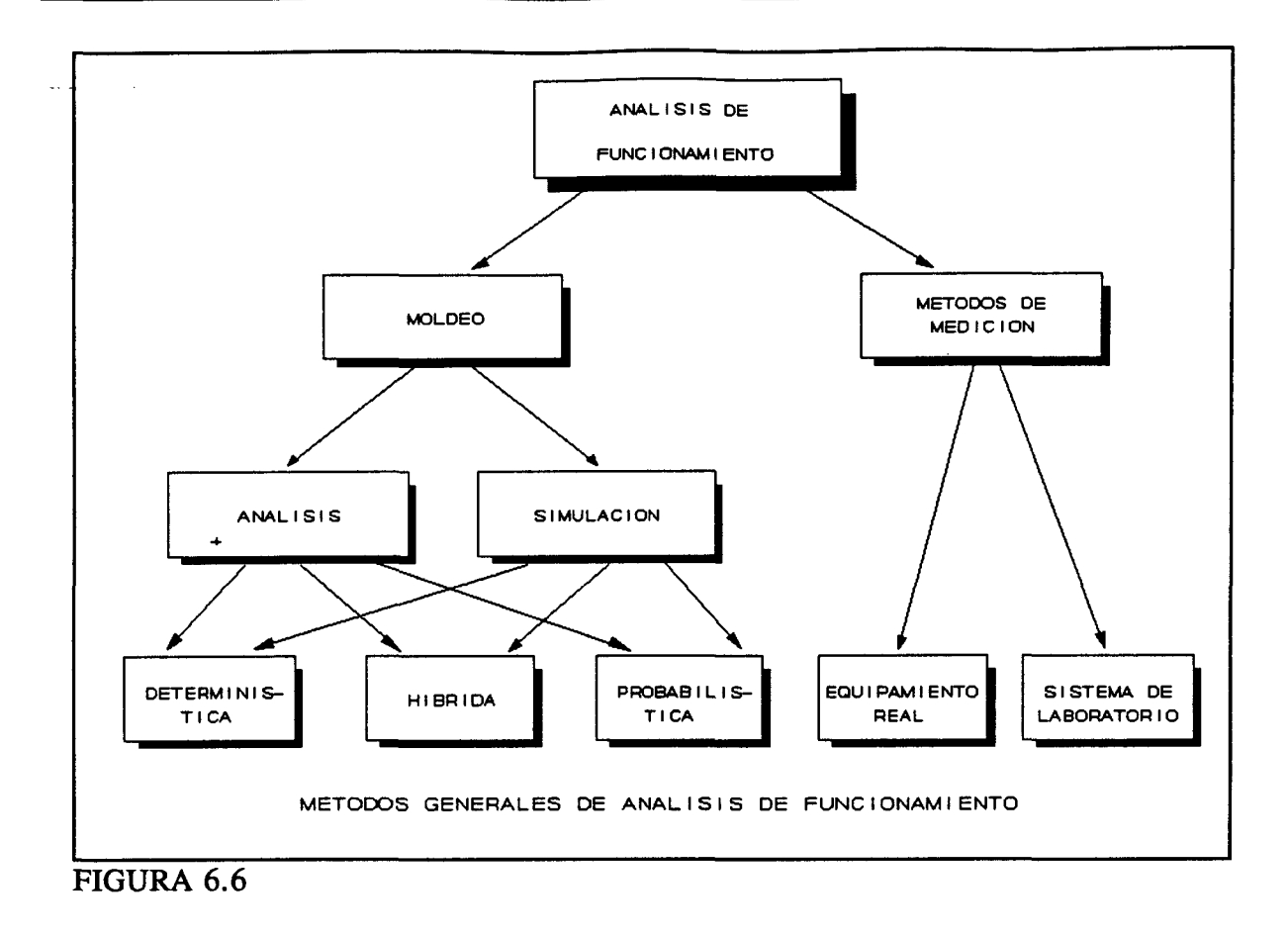

el que se puede analizar o simular cada funcionamiento:

- . En la aproximación analítica se hace por métodos matemáticos.
- , En la simulación, se emulan operaciones reales por medio de un ordenador.

No obstante, en este método es relativamente complicado un análisis correcto de hechos esenciales. Frecuentemente, son tan complejos que necesitan primero abstraerse y simpliñcarse, lo que es usual en donde se hacen los supuestos erróneos que conducen a errores apenas detectables. Por esto, cada modelo debe validarse y compararse con la realidad.

2. El funcionamiento se puede analizar también por la medición. En esta aproximación, se da por sentado la existencia física del sistema, qué debe ser la red real bajo

estudio o sistema de laboratorio. Los estados y reacciones del sistema se pueden recoger muy precisamente por herramientas de medidas específica, normalmente monitores. Con esta aproximación, se debe notar que las características de implementación siempre influencian los resultados de medidas. Por esto, no pueden hacerse los estamentos generales que se hacen típicamente en el modelo de aproximación.

Antes de elegir cualquiera de las aproximaciones arriba mencionadas, se deben determinar las propiedades, por las que se describirá el funcionamiento del sistema bajo estudio. Estas variables de funcionamiento indican cómo de bien puede un sistema hacer frente a una carga dada. Algunas variables de funcionamiento usadas comúnmente son capacidad de producción, retraso de transmisión, tiempo de respuesta, rendimiento, utilización de capacidad y utilización de recursos.

En particular, la descripción de carga contiene la tasa llegante de las respuestas, las necesidades de trabajo de las respuestas que los componentes del sistema deben satisfacer y el flujo de datos entre los componentes.

Los métodos usados normalmente para evaluar el funcionamiento de PROFIBUS se basan en una aproximación combinada de medición y simulación: mientras se simulan ciertas situaciones de carga, se miden las variables interesantes de funcionamiento en redes específicas de medición, la red de medida de funcionamiento. Las situaciones reales de carga de redes de campo se modelan antes de medición y la simulación mientras la medición.

# 6.3.3 HERRAMIENTAS PARA MEDIDA DE FUNCIONAMIENTO

El complejo medio de testeo que se usa normalmente para los sistemas PROFIBUS y para ejecución de muchas medidas, llamado red de medida de funcionamiento, es una combinación de una o más herramientas de medida y uno o mas generadores de carga (figura 6.7). Ambas estaciones de la red de medida

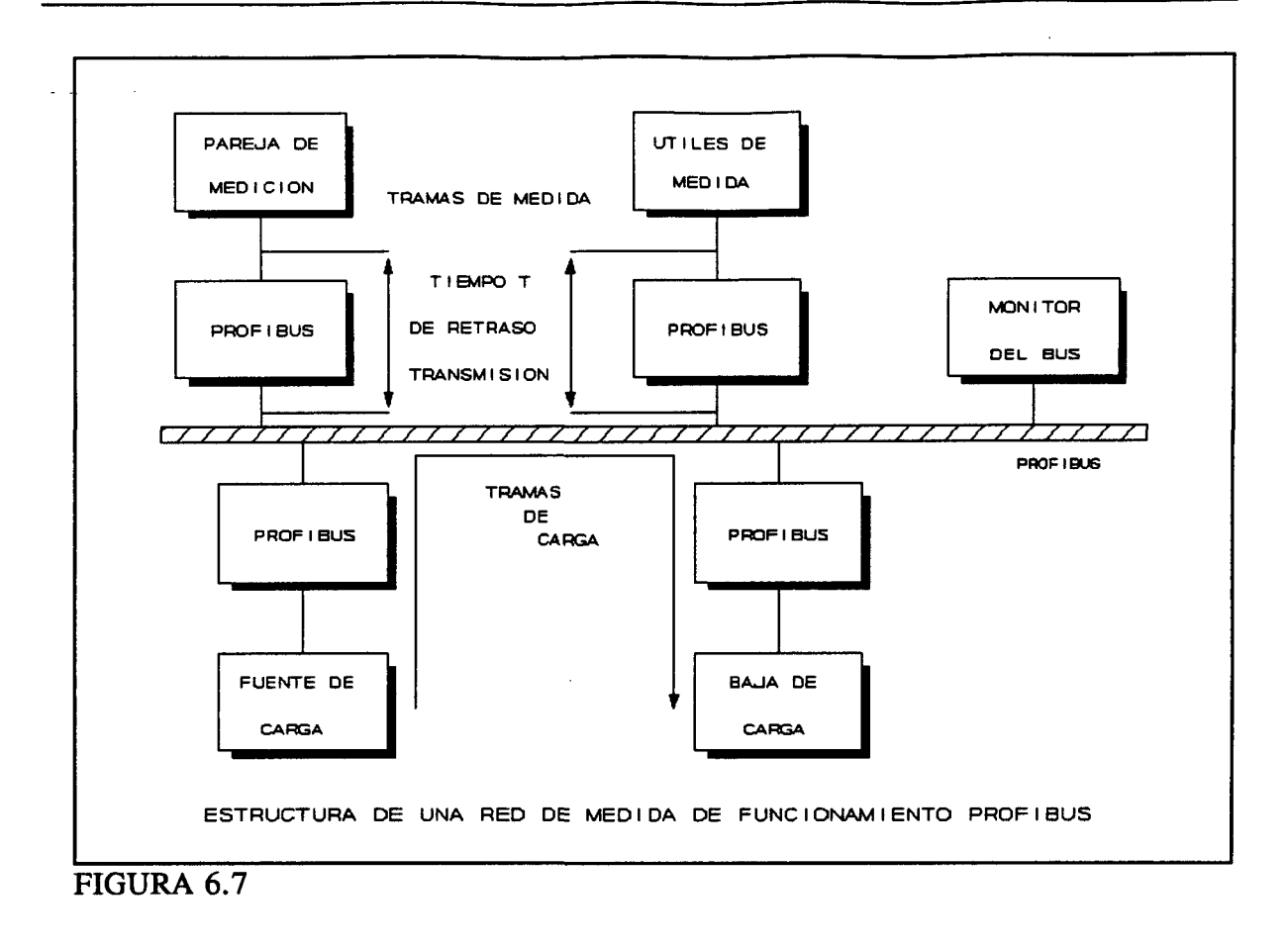

de funcionamiento se comportan como otra estación normal del bus. Además, un monitor de bus puede registrar opcionalmente el tráfico de datos y los intervalos en los que ocurrió la transferencia de datos.

La medida de la mayoría de las variables de funcionamiento se basa en la medición de retrasos de transmisión. A través de varios servicios, las herramientas de medida intercambian tramas con su entidad par. Estas tramas contienen un tiempo de marca, así que el tiempo de transmisión necesitado se puede registrar exactamente después de la llegada de la trama a su destino.

La herramienta de medición en la red de medida de ejecución controla todas las operaciones de medida, ejecuta todas las mediciones y evalúa los resultados en parte en la línea. Permite gran medida de variables de funcionamiento como una función de todos los

parámetros disponibles por ella. La compleja estructura modular de la herramienta de medición, combina varias ventajas en un gran paquete de herramientas (p.e., medida del tiempo real, acceso a tramas en el medio de transmisión y en el nivel de aplicación). Así, permite ejecutar una serie completa de mediciones bajo condiciones variables.

Las características importantes de la herramienta de medida son su interfase de usuario simple y conveniente, control remoto de los generadores de carga y su alta flexibilidad y exactitud de las ftmciones de medida usadas. El hardware de un monitor PROFIBUS incluye un ordenador, la placa controladora V25 PROFIBUS y una unidad de hardware especial del monitor.

El generador de carga tiene dos tareas principales: genera una carga definida en la red por tramas de transmisión y recepción. La simulación propia de la carga ya incluye movimiento de las tramas desde el sistema. Esto representa la pareja para la herramienta de medida, por la que genera o recibe tramas de medida. Un generador de carga es un controlador PROFIBUS, un ordenador y el software del generador de carga.

La medida física de productos software está ganando importancia. A este nuevo campo ya pertenece la evaluación de funcionamiento de implementaciones PROFIBUS, para lo que se usa un analizador de soft. Esta poderosa herramienta ofrece varias características de análisis de software local en tiempo real con altas opciones de aproximación y evaluación en el nivel fuente de lenguaje, que ya son integrables en la herramienta. Esta herramienta permite que el usuario detecte y optimice.

# 6.3.4 MEDICIONES TÍPICAS Y RESULTADOS

Estas mediciones fueron propuestas para automatización de edificios, ya que existía un perfil necesario y concreto para esta área. Basado en estos requisitos, se puede controlar la aptitud de PROFIBUS para aplicaciones de control de edificios. Para este propósito, se usa una red de laboratorio relativamente pequeña con distancias cortas y 5 estaciones activas.

La carga de comunicación se define como el número medio de acciones por hora de diferentes tamaños de sistema (sistemas pequeños de hasta 5, sistemas medianos de hasta 15 y grandes sistemas de hasta 30 estaciones).

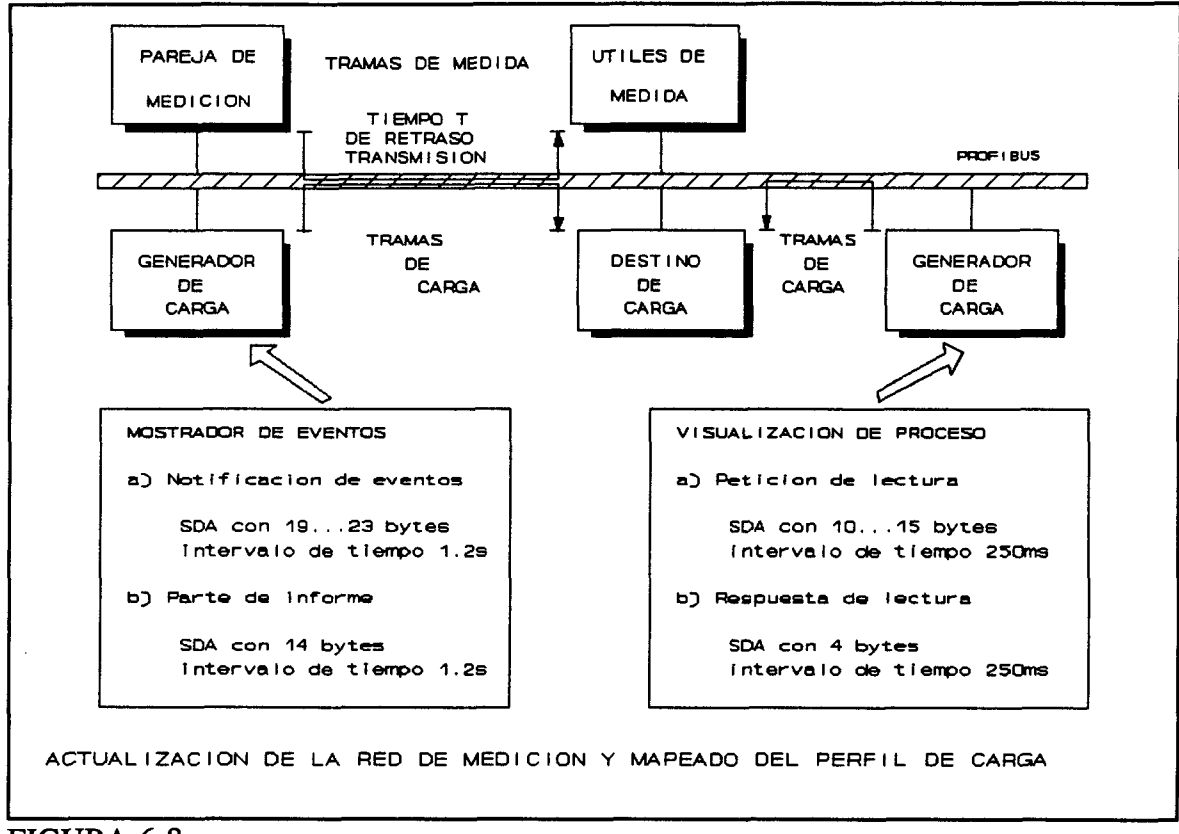

## FIGURA 6.8

El perfil de requisitos en automatización de edificios se monta con las acciones individuales y varias combinaciones de acciones ocurridas en la práctica. Todas las acciones se indican como servicios de la capa 7; por la capa 2 se mapean en tramas SDA. Se transmiten en la capa 7 entre 2 y 17 bytes de datos de usuario.

Se supone una tasa de transmisión requerida de 19,2Kbit/s. El tiempo de respuesta de la red sena lo más corto posible, pero no excediendo de 1 segundo en el nivel de aplicación. Las siguientes variables de funcionamiento son importantes debido a los perfiles requeridos obtenidos en la automatización de edificios: el tiempo de retraso de transmisión desde la capa 7 de una estación a la entidad pareja y el volumen de datos.

Del tiempo de retraso de transmisión de una trama desde una estación a otra, se pueden derivar los tiempos de respuesta como les ocurre a programas de aplicación que corren. Además, los cálculos han mostrado que algunas de las combinaciones de acción mencionadas requieren una gran capacidad de datos.

Para la simulación de las cargas de red reales, los generadores de carga emulan varias acciones individuales y combinaciones de acciones como las derivadas de los perfiles de necesidades de la automatización de edificios. Bajo las condiciones respectivas de carga, los tiempos de retraso de transmisión se analizan y optimizan por variación de los parámetros.

El generador de carga se instala en cinco estaciones (figura 6.8); en una la herramienta de medición.

El diseño del perfil requerido dado en la red de medida de funcionamiento se indica en la parte baja de la figura 6.8. Se debe resaltar que se genera el perfil de carga correcto por dos generadores de carga solamente. Debido a restricciones físicas, no son idénticas completamente a las condiciones reales en las relaciones de comunicación y flujo de datos en la red simuladora. Este efecto se puede eliminar por una distorsión correctamente adecuada.

Los generadores de carga simulan el perfil de comunicación en automatización de edificios. Cada generador de carga puede establecer hasta 4 conexiones lógicas y sobre cada una de estas conexiones genera un perfil de carga definido y separado. Durante la simulación de tal petición de comunicación, es particularmente evaluada la influencia de la carga en el tiempo de retardo de las tramas. Por otro lado, no obstante, se deben hacer algunas medidas

**POOR** 

sin carga en la red para encontrar los mejores parámetros para la operación de red bajo los requisitos dados.

El procedimiento completo se muestra en la figura 6.9. Primero, es importante determinar las necesidades funcionales y temporales según el área de aplicación. Para este propósito, puede ayudar la lista de preguntas del punto 6.2.2. Como resultado, se obtienen la estructura física, como mínimo un perfil de carga y los objetivos para las variables de funcionamiento bajo consideración. Después del diseño de las características de la red de medida de funcionamiento, puede empezar la evaluación. Se modifica cada vez los parámetros de bus, las variables de funcionamiento se determinan de nuevo y se comparan con los originales. La repetición de este procedimiento iterativamente optimiza los parámetros de bus. Este método erróneo y experimental, no obstante consume mucho tiempo. Sería mejor consultar a un experto cuando se modificaran los parámetros del bus.

La influencia exacta que los diferentes parámetros de bus tienen en las variables de funcionalidad, deben determinarse analizando sus sensibilidades hacia estas influencias. Si se conocen ya, los parámetros se pueden optimizar mucho más rápidamente. Desafortunadamente, los parámetros individuales están en parte correlacionados, lo que significa que se influencian mutuamente uno al otro. Ya que las dependencias son tan complejas, es difícil determinar la exacta influencia de los parámetros.

Las mediciones han mostrado que la red de medida de funcionalidad PROFIBUS en la capa 2 con 5 estaciones activas fue claramente capaz de satisfacer las necesidades de funcionalidad para pequeños sistemas de control de edificios, e incluso proporcionar alguna capacidad adicional inusual. Solamente son críticas para combinaciones especiales solicitacitadas por algunos usuarios con un volumen de datos significativamente superior de la capacidad teórica de transferencia de 19,2kbit/s. Como se podría esperar, la funcionalidad de la primera generación del hardware y software PROFIBUS fue limitada.

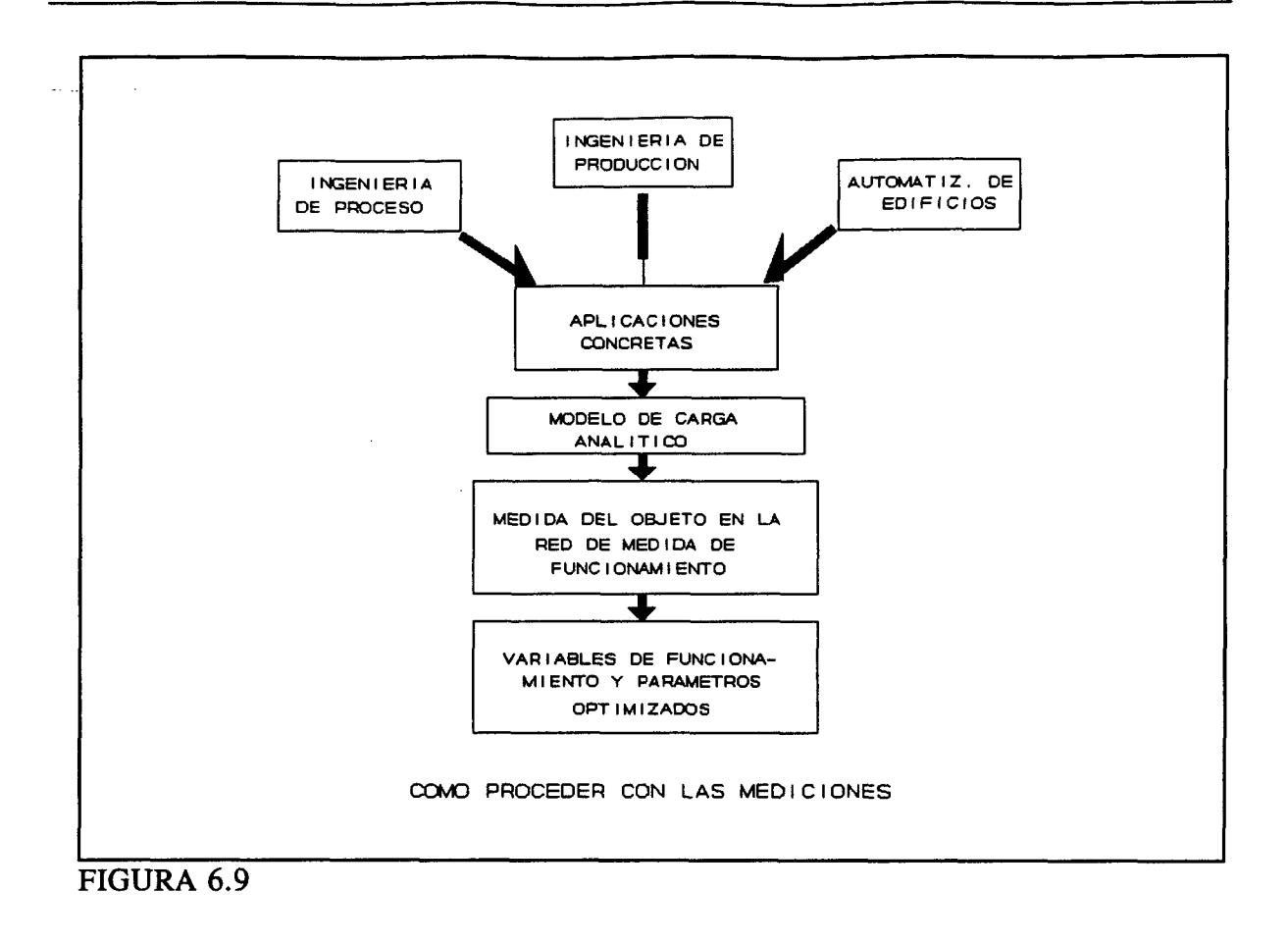

# **REQUISITOS DE IMPLEMENTACION DEL SOFTWARE**

# **7 REQUISITOS DE IMPLEMENTACION DEL SOFTWARE**

# **7.1 INTRODUCCIÓN**

El requisito principal, que el software Interface de Intercambio de Datos (DEI) debe cumplir, es el de intercambiar datos a través de la memoria compartida, situada en el módulo común de comunicaciones. Dicho software debe ser diseñado de forma que la comunicación y sincronización, entre la placa base de usuario y el módulo común de comunicaciones, se realice a través de dicha área de memoria compartida.

El Interface de Intercambio de Datos proporciona las siguientes funciones:

- Función para enviar peticiones y respuestas
- Función para recibir confirmaciones y respuestas
- Función para inicializar el software de comunicaciones y el driver

La transferencia de datos entre la estaciones, se realizará a través de dos bloques:

- Bloque de descripción del servicio, que describirá el servicio a realizar por el protocolo de comunicaciones.

- Bloque de datos, que contendrá los datos y parámetros específicos del servicio solicitado.

# 7.2 **REQUISITOS DE CONFIGURACIÓN**

La especificación de los requisitos de configuración abarca cuatro aspectos

fundamentales:

- Especificación de requisitos de configuración de los parámetros de bus que determinarán los aspectos relacionados con la transmisión de datos: velocidades, tiempos de retardo, ...

- Especificación de requisitos de configuración de las relaciones de comunicación que determinarán el tipo de estaciones que se conectarán y el modo de conectarse entre ellas.

- Especificación de requisitos de configuración de los objetos de comunicación que se intercambiarán entre las estaciones conectadas a la red PROFIBUS.

- Especificación de requisitos de los servicios que deberán ser soportados para configurar localmente las estaciones, establecer relaciones de comunicación entre ellas y por último, intercambiar variables entre todas las estaciones.

# 7.2.1 PARÁMETROS DEL BUS

Los requisitos de configuración para los parámetros del bus son los siguientes:

- Velocidad mínima de transmisión de la estación: 500Kbit/s.
- No se soporta la redundancia del medio.
- Todas las estaciones se configurarán como maestras.

Los valores de los parámetros de bus deben ser los de la tabla 7.1.

Dicho valores se pueden optimizar en función del número de estaciones que se conecten a la red PROFIBUS. El resto de parámetros se pueden configurar individualmente en cada estación ya, que al ser específicos de cada una de ellas, no influyen en el

**REQUISITOS DE LA IMPLEMENTACION MARAhEAZU ALDAY VEBDO** 

## TABLA 7.1

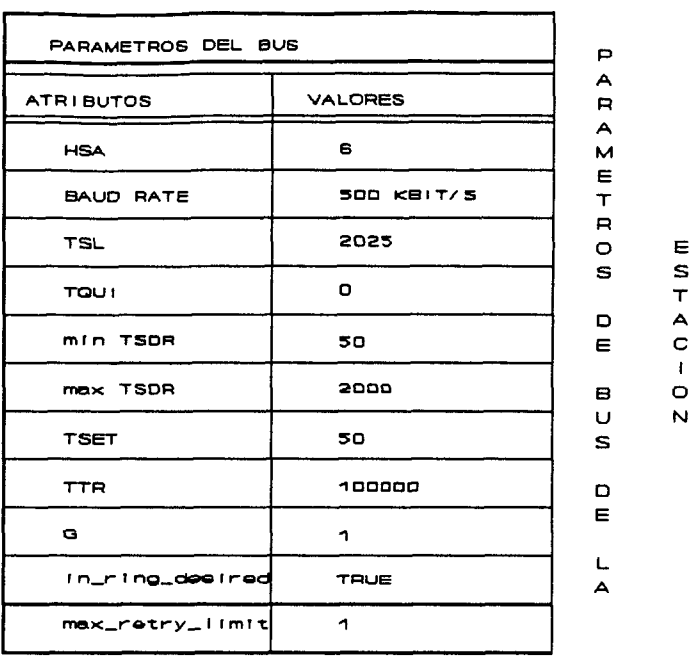

funcionamiento de la red PROFIBUS.

## 7.2.2 RELACIONES DE COMUNICACIÓN

Las relaciones de comunicación que se configuran en la estación presentan las siguientes características:

- Se configura en la lista de relaciones de comunicación (CRL) cinco relaciones.

- La dirección 4 es la del equipo de ISOLUX-WAT y la del PC es la 5.

- Las relaciones son orientadas a conexión.

- El tipo de las relaciones de comunicación son maestro-maestro con transferencia acíclica de datos (MMAC).

- Las relaciones de comunicación se definen en el momento del establecimiento de la conexión, es decir, son definidas con atributo de conexión igual a D (Defined connection).

- El usuario de las relaciones de comunicación se configura como FMS.

- Los servicios soportados por las relaciones de comunicación son FMS.

Los valores de la CRL-Header de la estación son los que se pueden observar en la tabla 7.2.

TABLA 7.2

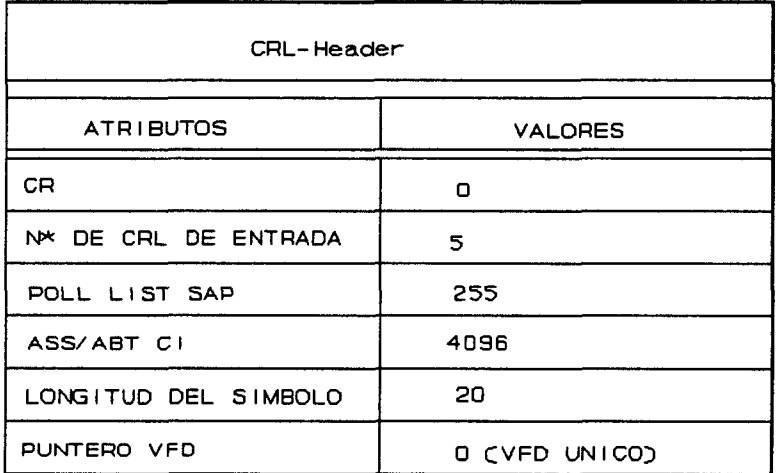

CRL-HEADER DE LAS ESTACIONES

Los valores de la CRL-Entries para el equipo W-90 son los de la tabla 7.3.y para el PC son los de la tabla 7.4, Nótese que la diferencia radica en la dirección remota de la estación, ya que la dirección del equipo W-90 es 4 y la del PC 5 como decíamos anteriormente.

## **TABLA 7. 3**

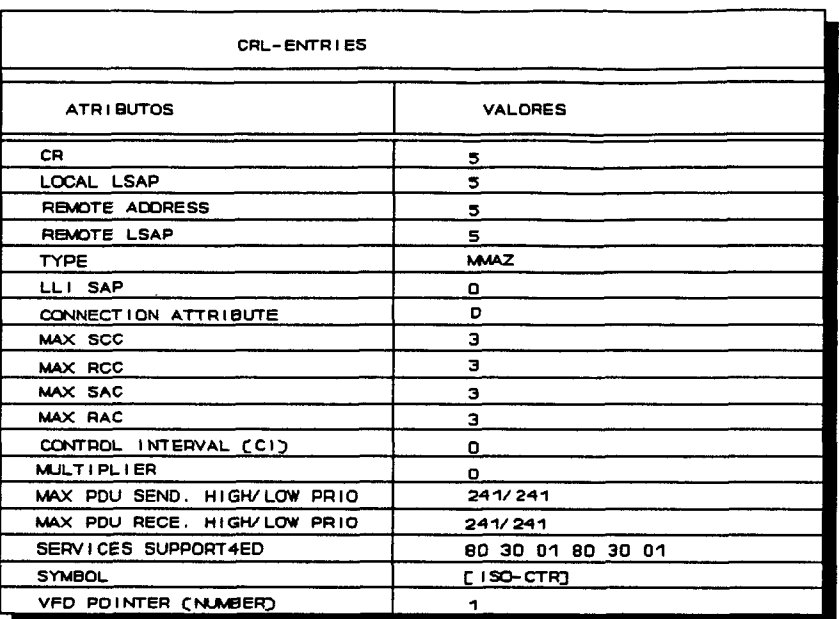

**CRL-ENTRIES DE LA ESTACIÓN I SOLUX-WAT** 

## **TABLA 7. 4**

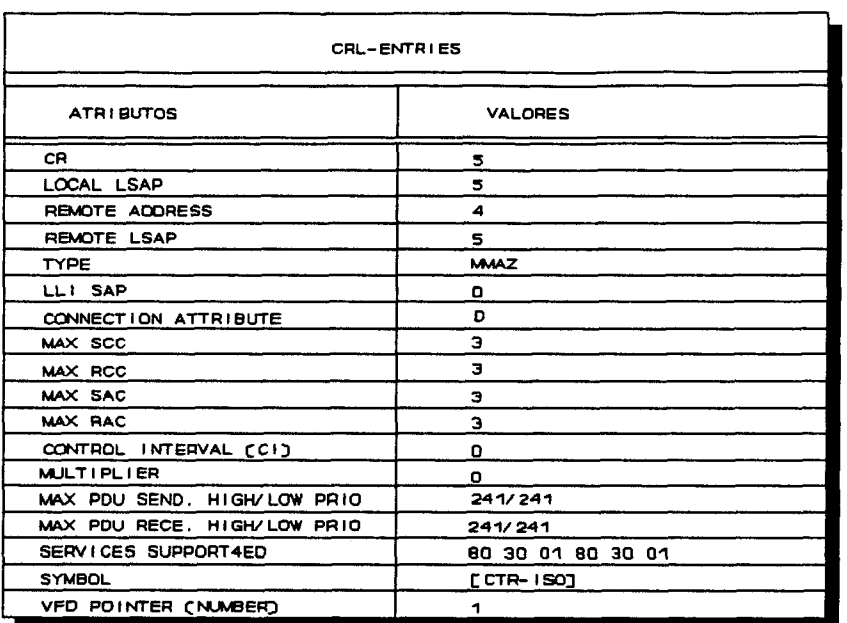

**CRL-EhfTRIES DE LA ESTACIÓN PC** 

 $\ddot{\phantom{a}}$ 

# 7.2.3 DICCIONARIO DE OBJETOS

Los requisitos de configuración para el diccionario de objetos son los siguientes:

- El diccionario de objetos está asociado a un único VFD.

- La parte estática de tipos del OD (ST-OD) está formada por los datos estandarizados por PROFIBUS como son: Boolean, Integer, Unsigned, Floating Point, Visible String, Octect String, Bit String, Date, Time of day y Time Difference.

- La parte estática del OD (S-OD) está formada por la definición de objetos de tipo Simple Variable.

- El OD no tiene parte dinámica de listas de variables (DV-OD) ni de invocación a programas (DP-OD).

- Las estaciones pueden acceder libremente a los objetos, es decir, no se impondrán derechos de acceso mediante passwords ni grupos de acceso.

- Cada diccionario Objeto contiene 14 objetos de tipo Simple Variable, cada uno de tipo Data Type. Los índices de dichas variables serán correlativos y el primer dígito se corresponderá con la dirección de la estación. Es decir, las del equipo W-90 son 4xx y las del PC 5xx. Cada variable tiene asociado un nombre simbólico.

A continuación se muestra la cabecera (OD-Header) y los objetos del diccionario de objetos de la estación W-90 y del PC.

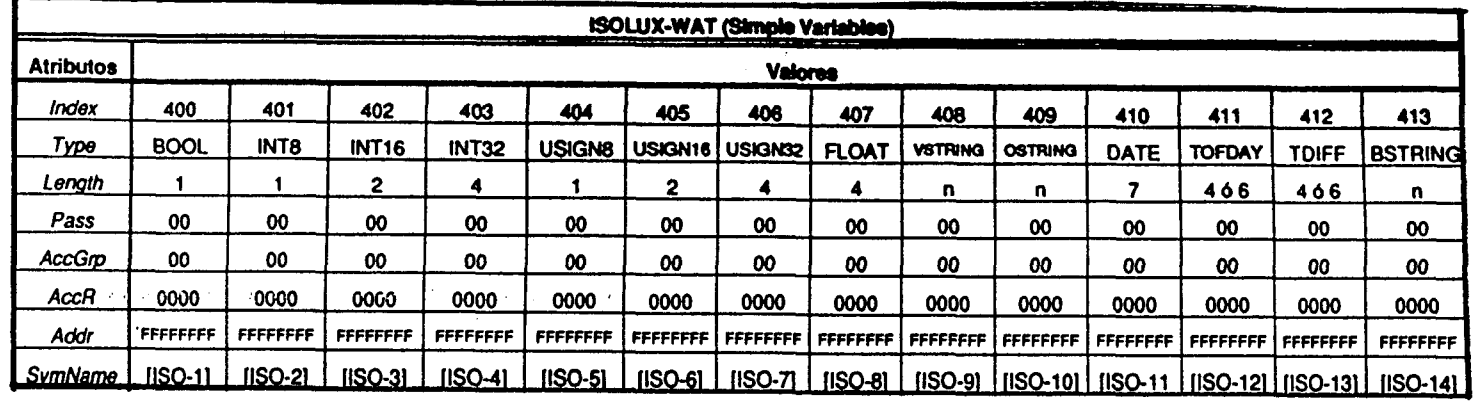

 $\sim$   $\sim$ 

 $\sim 100$ 

 $\sim$ 

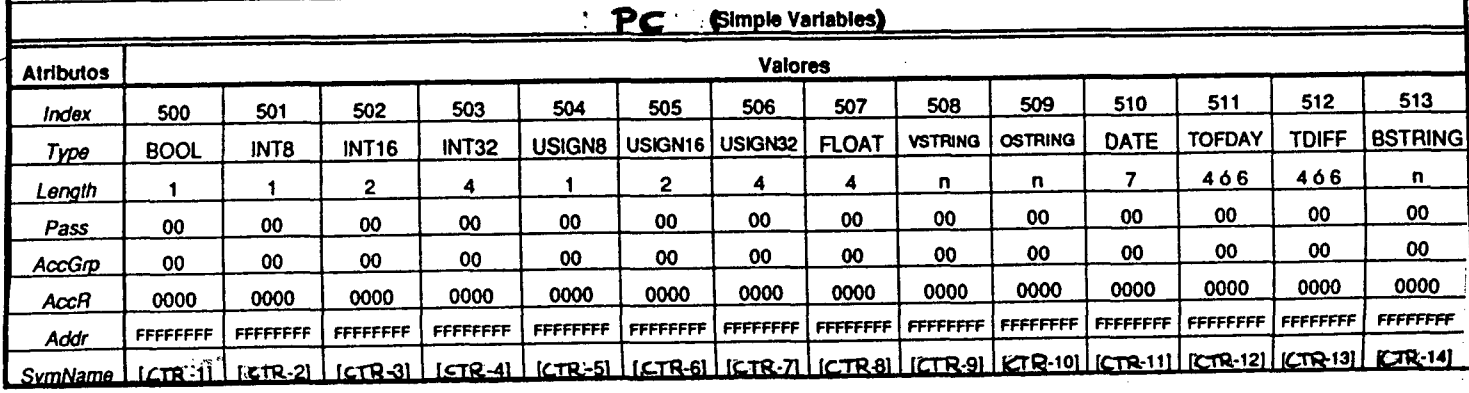

 $\sim$  100  $\mu$ 

 $\sim$ 

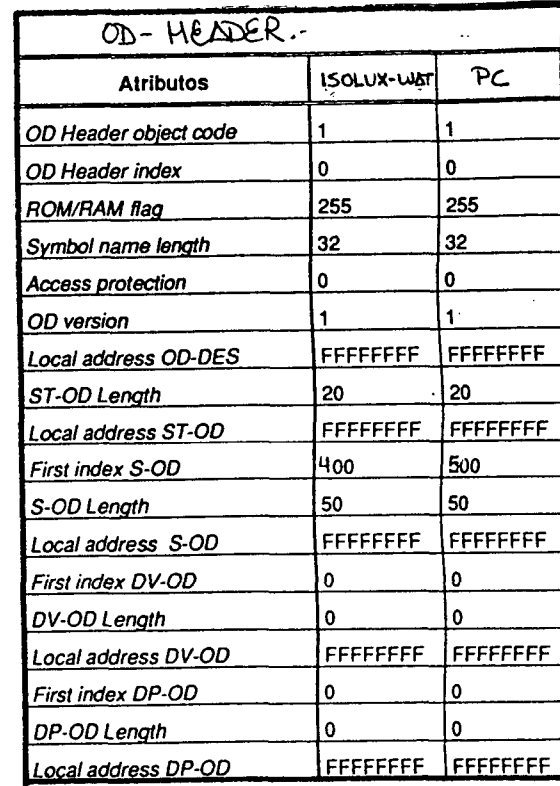

 $\sim$ 

 $\sim$ 

# 7.2.4 SERVICIOS

Los servicios que se soportan son los siguientes:

- Servicios obligatorios según el estándar PROFIBUS (DIN 19245 Part 2):

- \* Initiate, Abort, Reject
- \* Status, Identify
- \* Get OD (short).

- Servicios para configuración local de una estación PROFIBUS:

\* Créate VFD Local, Set Physical Status VFD

\* Set Bus Parameters

\* Initiate Load OD Local, Load OD Local, Termínate Load OD Local

\* Initiate Load CRL Local, Load CRL Local, Termínate Load CRL Local

- Servicios para gestión OD-remoto:

- \* Get OD (long)
- Servicios para intercambio de variables:

 $\frac{1}{2}$  .

\* Read, Write

Todas estas funciones se explicarán en el siguiente capítulo 8.

# 7.3 **ESPECIFICACIÓN DE LAS PRUEBAS DE INTEROPERACION**

# 7.3.1 NOMENCLATURA DE LAS PRUEBAS

La identificación de las pruebas se realizará teniendo en cuenta la siguiente nomenclatura:

# XXX\_YYY\_ZZZ\_i

donde:

XXX: Representa los tres primeros caracteres de la estación que actúa como cliente. (ISO o CTR).

YYY: Representa los tres primeros caracteres de la estación que actúa como servidor. (CTR o ISO)

ZZZ: Representa el tipo de servicio que se va a ejecutar. (ínitiate, Get-OD (long), Write, Read)

i: Representa el número de la prueba, donde i podrá tomar valores de 1 a 14 dependiendo del tipo de prueba.

# 7.3.2 DESCRIPCION DE LAS PRUEBAS

\* Prueba CTR\_ISO\_INITIATE

Esta prueba verifica cómo el PC establece una conexión con la estación de ISOLUX a través del servicio Initiate,

\* Prueba CTR\_ISO\_GET-OD

Verifica cómo el PC obtiene de la estación W-90 una descripción de todos sus objetos a través del servicio Get-OD.

\* Prueba CRT\_IS0\_WRITE\_1 ... 14

Por medio de esta prueba se verifica la escritura por parte del PC en las variables de la estación W-90 de índice 400 hasta 413 o de nombres ISO-1 hasta ISO-14.

\* Prueba CRT\_IS0\_READ\_1 ... 14

Por medio de esta prueba se verifica la lectura del PC de las variables de la estación W-90 de índice 400 hasta 413 o de nombres ISO-1 hasta ISO-14.

\* Prueba CTR\_ISO\_ABORT

El PC cierra la conexión que había establecido previamente con el equipo W-90.

\* Prueba ISO\_CTR\_INITIATE

Esta prueba verifica cómo la estación de ISOLUX establece una conexión con el PC a través del servicio Initiate.
\* Prueba ISO\_CTR\_GET-OD

Verifica cómo la estación W-90 obtiene del PC una descripción de todos sus objetos a través del servicio Get-OD.

\* Prueba IS0\_CRT\_WRITE\_1 ... 14

Por medio de esta prueba se verifica la escritura por parte de la estación ISOLUX en las variables del PC de índice 500 hasta 513 o de nombres CTR-1 hasta CTR-14.

\* Prueba IS0\_CTR\_READ\_1 ... 14

Por medio de esta prueba se verifica la lectura de la estación de las variables del PC de índice 500 hasta 513 o de nombres CTR-1 hasta CTR-14.

\* Prueba ISO\_CTR\_ABORT

La estación W-90 cierra la conexión que había establecido previamente con el PC.

# **PRIMITIVAS DE SERVICIO**

 $\sim$  . . . .

#### **PRIMITIVAS DE SERVICIO**  8

#### **8.1 INTRODUCCIÓN**

Como en todo protocolo de comunicación basado en el modelo OSI, PROFIBUS distingue cuatro interacciones de aplicación/comunicación. Estos cuatro tipos básicos de interacción se denominan primitivas de servicio:

**Request:** La estación PROFIBUS "A" inicia un servicio PROFIBUS y pasa los parámetros relevantes y los datos al software de comunicación.

**Indicatíon:** Llegan los datos pasados por la petición anterior sobre el bus a la estación PROFIBUS "B" y se tratan en la aplicación de la "B".

**Response:** Para contestar los servicios PROFIBUS, la aplicación de la estación B debe confirmar la recepción de la indicación. Algunos servicios como READ, GET-OD y READ-VALUÉ causan datos adicionales de respuesta para mandar de vuelta junto con la confirmación. Esto se realiza por medio de esta primitiva de servicio.

**Conñrmatíoii:** Para confirmación de los servicios PROFIBUS, la confirmación o respuesta de la estación "B" se transforma en la aplicación de "A" en la primitiva de servicio "confirmation".

Existen por lo tanto dos tipos de primitivas de servicio, request y response, por la que una estación activa (corriendo), comienza o responde a los servicios PROFIBUS. La

dirección del flujo de control y del flujo de datos es desde la aplicación hacia el programa de comunicación.

En el caso de las otras dos primitivas, indication y confirmation, se leen los datos para la aplicación que vienen del programa de comunicación. El flujo de control en este caso depende del mecanismo de sincronización comunicación/aplicación.

La función profi\_snd\_req\_res es para el envío de peticiones y respuestas. La función profi rcv con ind se puede usar para hacer un polling de confirmaciones e indicaciones.

La transferencia de datos en la interfase de envío/recepción tiene lugar sobre un servicio: SERVICE-DESCRIPTION-BLOCK que contiene los mismos parámetros para todos los servicios, y sobre un DATA BLOCK que contiene parámetros específicos de servicio y datos.

La función init profíbus inicializa el software de comunicación y driver.

El bloque descriptor de servicio es el siguiente:

typedef struct T\_PROFI\_SERVICE\_DESCR

{ USIGN16 USIGN8 USIGN8 USIGN8 INT8 INT16 comm\_ref; layer; service; primitive; invoke\_id; result; } T\_PROFI\_SERVICE\_DESCR;

@ Del documento, los autores. Digitalización realizada por ULPGC. Biblioteca Universitaria, 2006

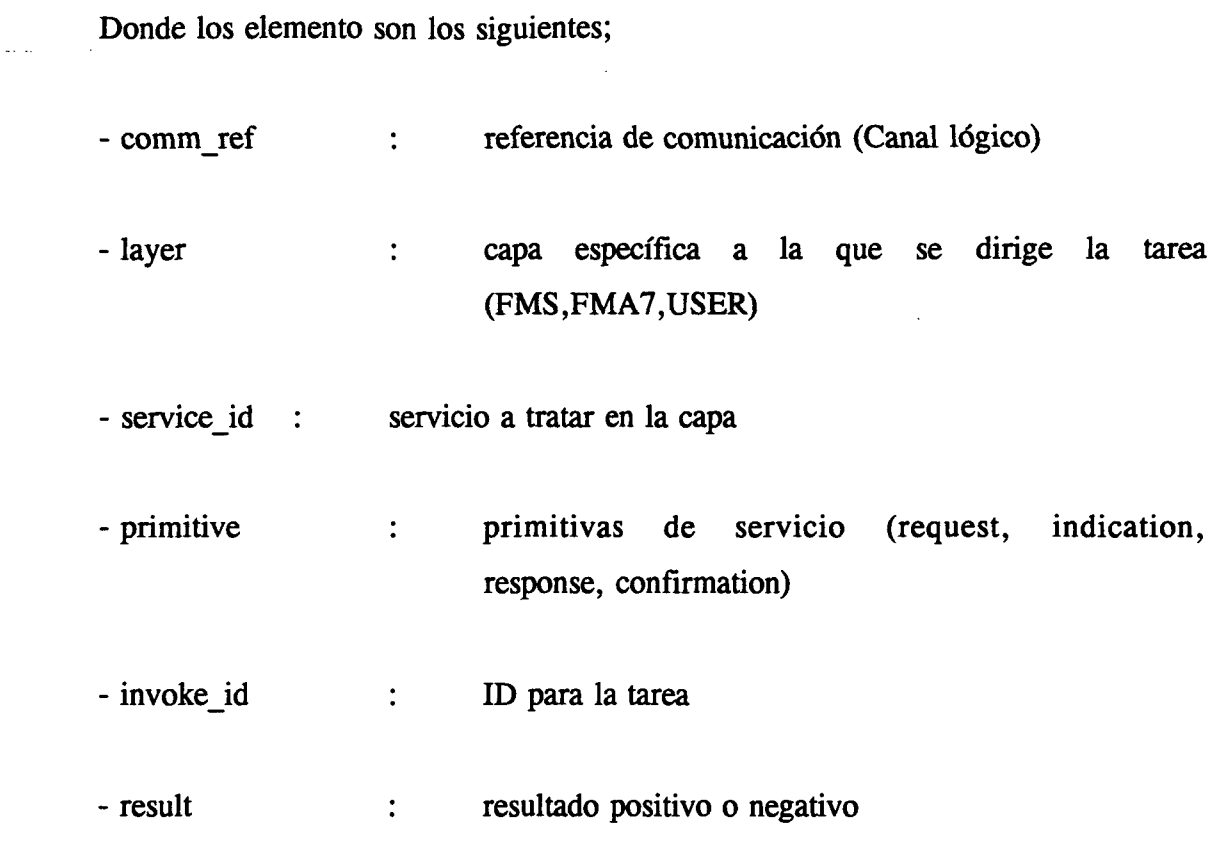

El bloque de datos contiene los datos específicos de servicio.

# 8.2 **FUNCIÓN PROFI\_SND\_REQ**

extern INT16 profi\_snd\_req\_res

**(**  IN T\_PROFI\_SERVICE\_DESCR FAR \*sdb\_ptr, IN VOID FAR \*data\_ptr, IN BOOL dummy **)** 

El usuario pasa el parámetro sdb\_ptr para especificar un puntero a una estructura de

datos de tipo T\_PROFI\_SERVICE\_DESCR. Esta estructura de datos describe el servicio a utilizar por el software de protocolo.

El usuario proporciona el parámetro data\_ptr que contiene un puntero a una estructura de datos donde se almacenan los parámetros de servicio específico y los datos.

El tercer parámetro ha sido definido para mantener la compatibilidad con versiones anteriores y no tiene ninguna otra función,

Cuando la función se ejecuta correctamente devuelve:

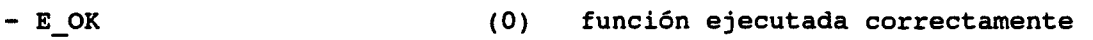

Cuando existe error de software:

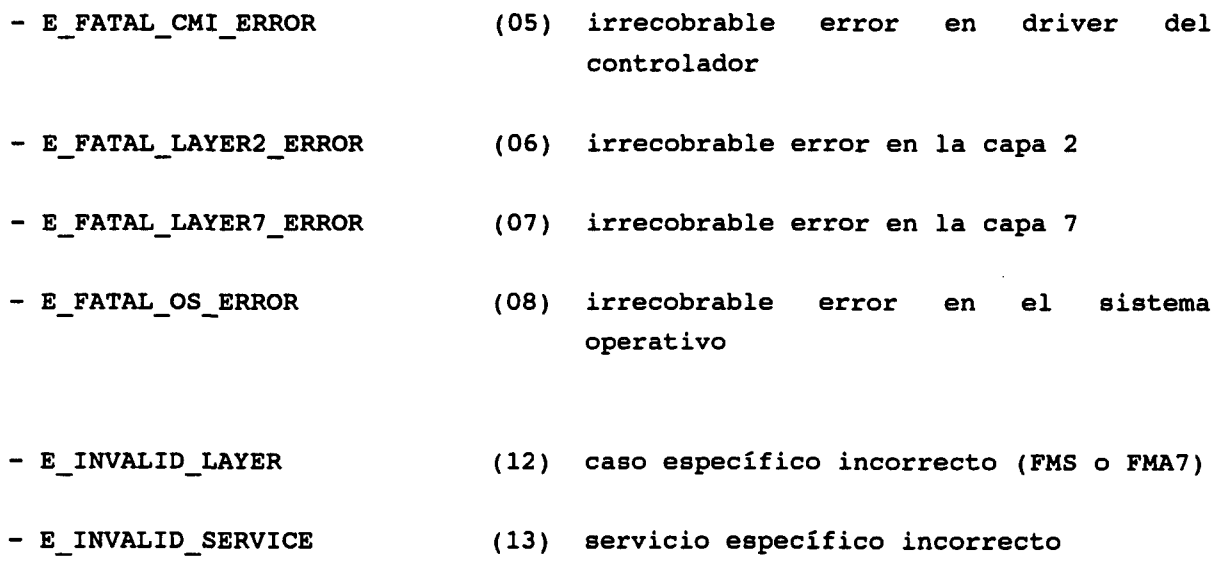

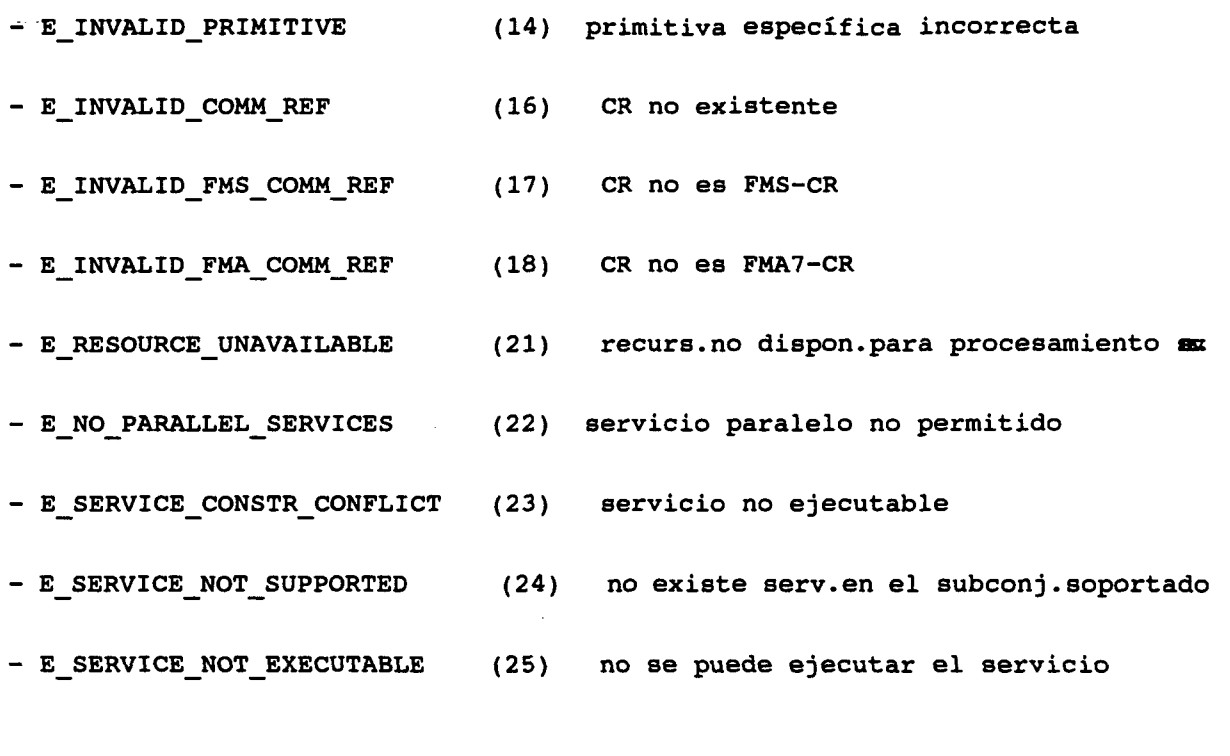

Y por condiciones de error en el driver o en el CMI:

- E NO CNTRL RES (10) no responde el controlador - E\_INVALID\_CMI\_CALL (19) función de driver inválida - E CMI ERROR (20) error serio en CMI o driver

#### 8.3 **FUNCIÓN PROFI\_RCV\_CON\_IND**

Usando la función profi\_rcv\_con\_ind, la aplicación permite al driver a al programa de comunicación conocer que espera una confirmación o indicación.

extern INT16 profi\_rcv\_con\_ind

**(** 

@ Del documento, los autores. Digitalización realizada por ULPGC. Biblioteca Universitaria, 2006

 $\overline{a}$ 

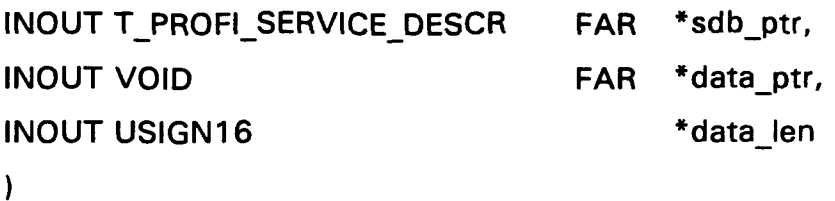

Por medio de COND IND\_RECEIVED devuelve un valor de profi\_rcv\_con\_ind, se le indica a la aplicación si la confirmación o indicación es positiva.

Mediante el parámetro específico de usuario sdb ptr se especifica un puntero a una estructura de datos del tipo indicado. Una confirmación o indicación positiva se introduce dentro de esta estructura por el programa de comunicación.

El parámetro de usuario data ptr es un puntero a un área de memoria en la que el programa de comunicación puede introducir los parámetros específicos y datos de una confirmación o indicación.

El tercer parámetro indica el tamaño del área de la memoria que se ha dispuesto, y que contiene la longitud actual del bloque de datos.

La función devuelve:

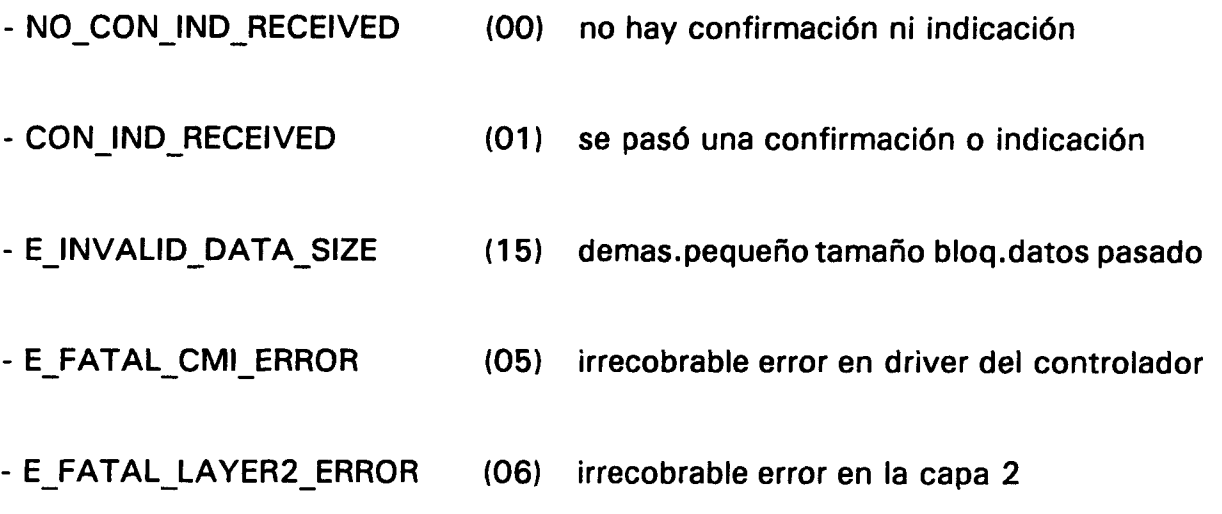

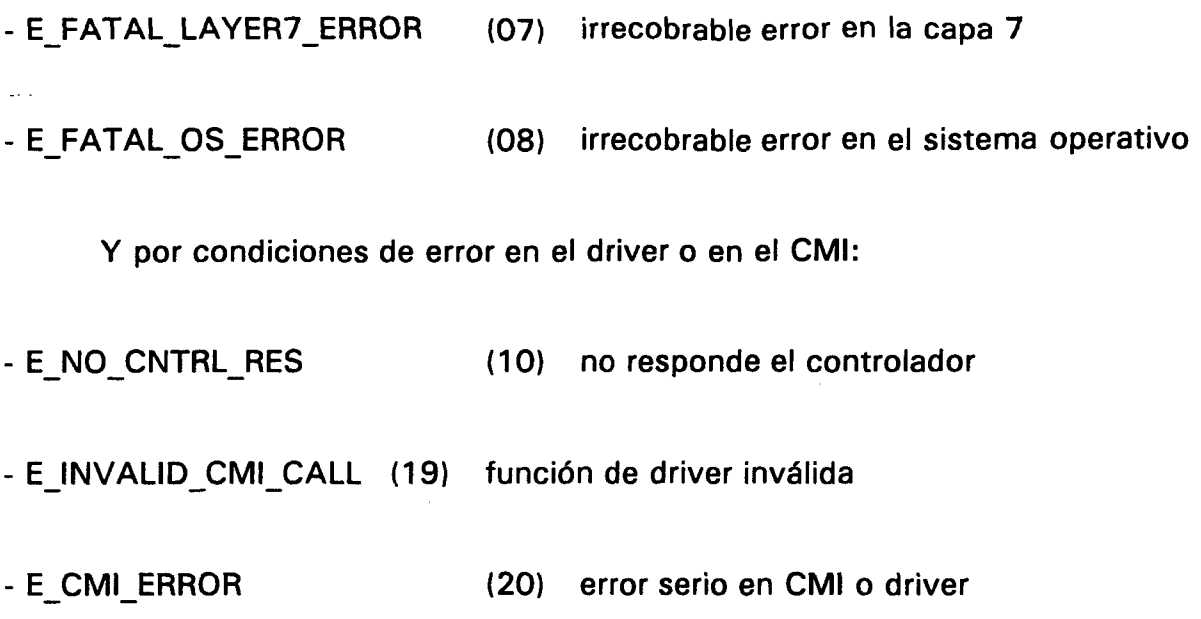

#### 8.4 **FUNCIÓN INIT\_PROFIBUS**

**(** 

La función init profibus se usa para inicializar la interfase de comunicación PROFIBUS y el driver de CMI.

extern INT16 init\_profibus

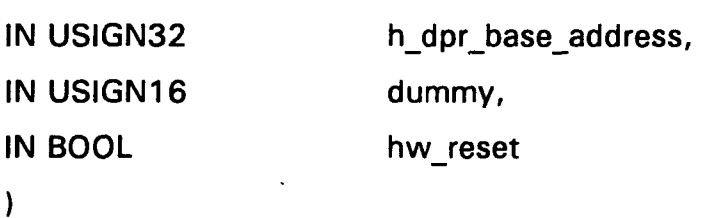

h\_dpr\_dase\_address proporciona la dirección de comienzo del puerto dual RAM para la interfase del controlador CMI.

El parámetro dummy se ha definido por compatibilidad con las versiones de otros controladores.

El parámetro hw\_reset determina si se borrará el firmware PROFIBUS o no.

Los posibles valores devueltos son:

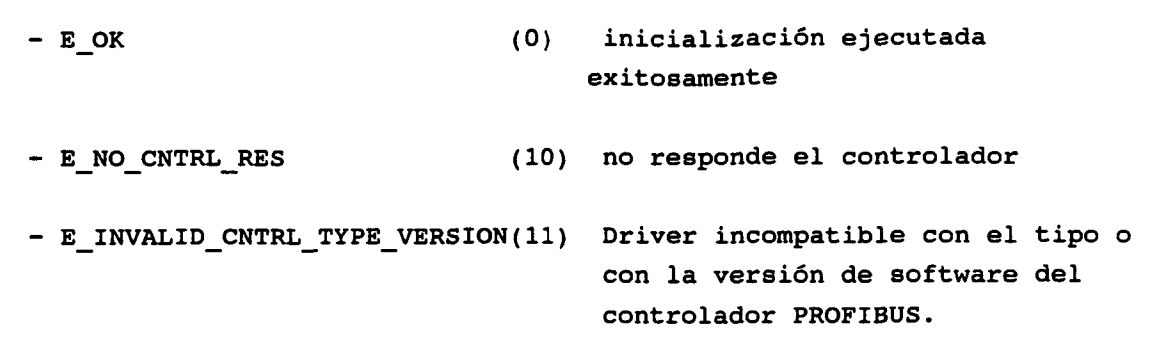

A continuación, se va a explicar los servicios usados en el programa de aplicación desarrollado, así como las correspondientes primitivas de dichos sevicios.

#### 8.5 **SERVICIOS DE MANEJO DE CONTEXTO FMS**

#### 8.5.1 INITIATE

Este servicio se usa para construir una conexión entre dos estaciones de comunicación. Un parámetro de chequeo controla según las opciones, los servicios y las longitudes de las PDU FMS se realiza también. Más aún, se transfiere el número de versión del OD asignado a la conexión.

Son posibles varias reacciones para una petición de inicialización. Si la pareja de comunicación no está disponible o los puntos de entrada del nivel 2 están mal parametrizados, entonces la capa 2 responde con un abort. Si el chequeo de contexto LLI es negativo, responde la LLI pareja con un abort. Solamente si la FMS pareja de comunicación o la aplicación rechaza el establecimiento de la conexión por un control de chequeo negativo, se devuelve una respuesta de inicialización negativa.

 $\mathcal{L}_{\rm{max}}$ 

 $\sim$   $\sim$ 

#### SERVICE-DESCRIPTION-BLOCK PARA REQUEST E INDICATION

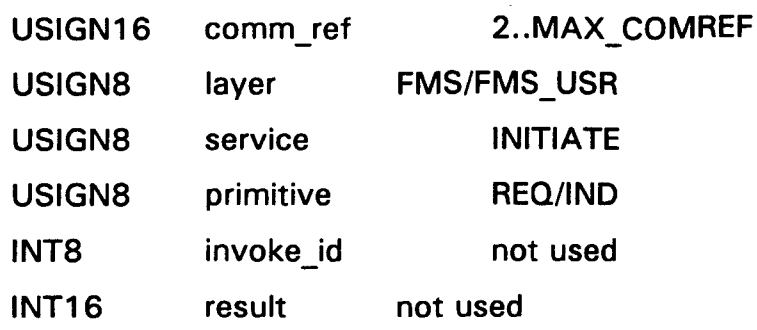

#### BLOQUE DE DATOS PARA REQUEST E INDICATION

#### Data structure T CTXT INIT REQ

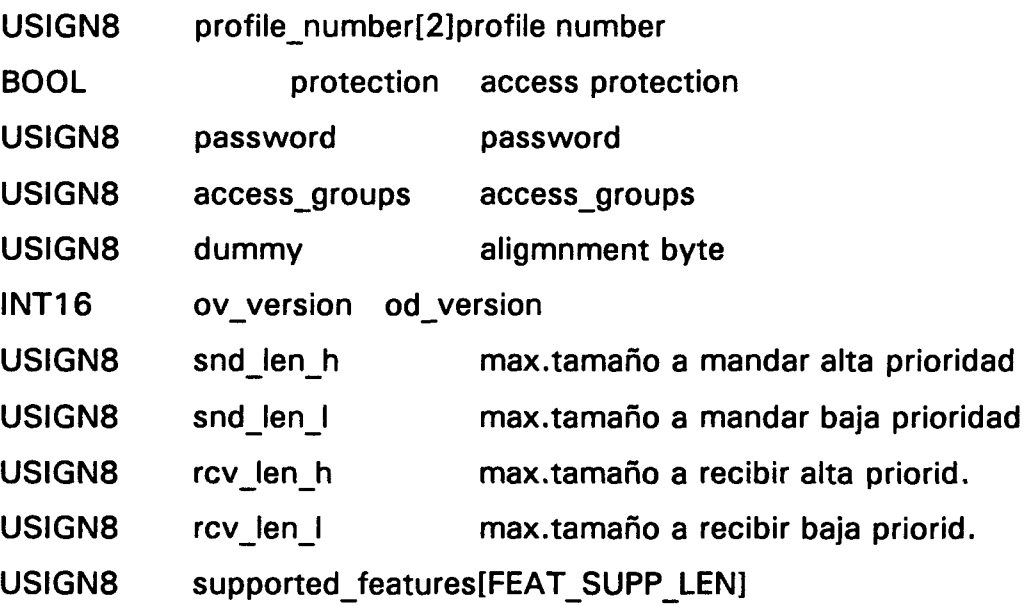

El usuario necesita los parámetros profile\_number, password y access groups. Los parámetros definidos se preparan por el software de comunicación.

SERVICE-DESCRIPTION-BLOCK PARA RESPONSE Y CONFIRMATION

 $\varphi_{\tau}$  is

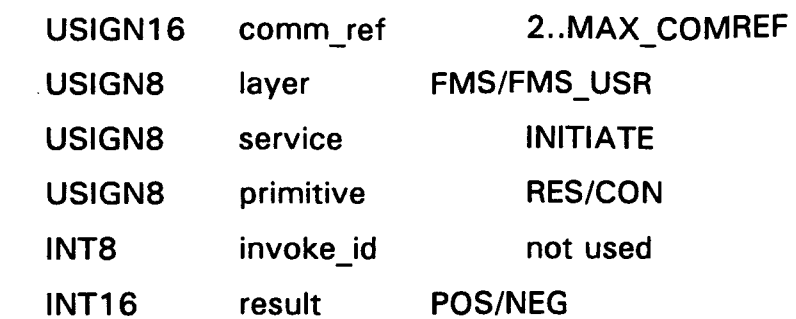

#### BLOQUE DE DATOS PARA RESPONSE Y CONFIRMATION

 $result = POS:$ 

#### Data structure T\_CTXT\_INIT\_CNF

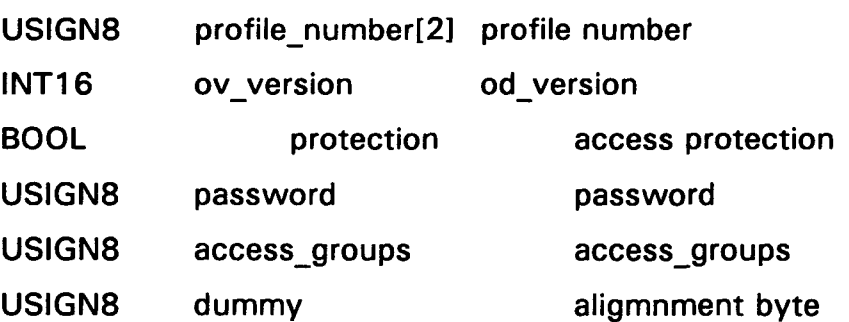

 $result = NEG:$ 

Data structure T\_CTXT\_INIT\_ERR\_CNF

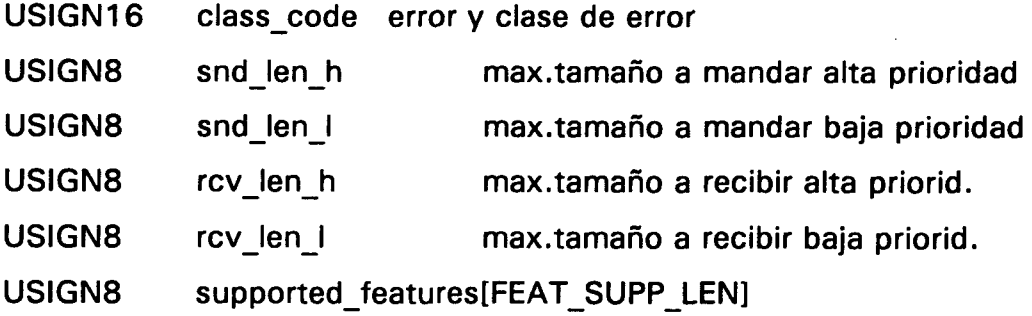

El usuario necesita los parámetros de profile number, password y access groups o error class y error code.

## 8.5.2 ABORT

Este servicio se usa para liberar una conexión de comunicación entre dos compañeros de comunicación. La conexión puede ser rota tanto por el cliente como por el servidor.

El servicio abort también se produce por una llamada del software de comunicación como reacción a una situación de error. Por lo tanto, es también el mecanismo de tratamiento de error estándar PROFIBUS.

#### SERVICE-DESCRIPTION-BLOCK PARA REQUEST E INDICATION

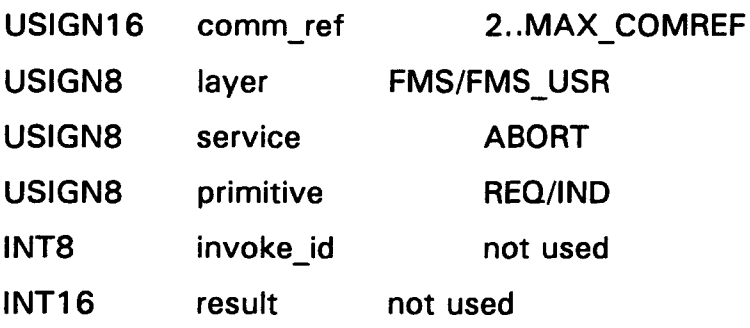

#### DATA BLOCK PARA REQUEST E INDICATION

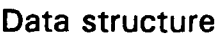

# T\_CTXT\_ABORT\_REQ

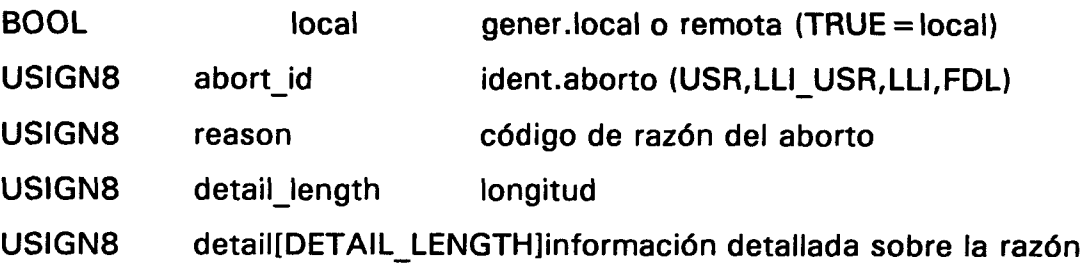

 $\bar{\omega}$  is

l,

**Identifícadores de aborto:** 

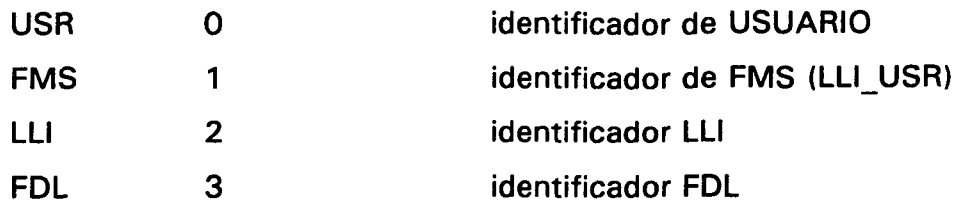

#### **Códigos de aborto de usuario:**

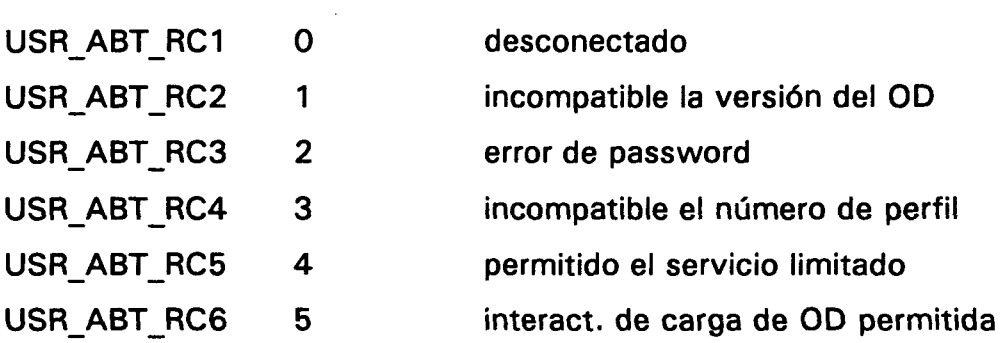

#### Códigos de aborto de FMS:

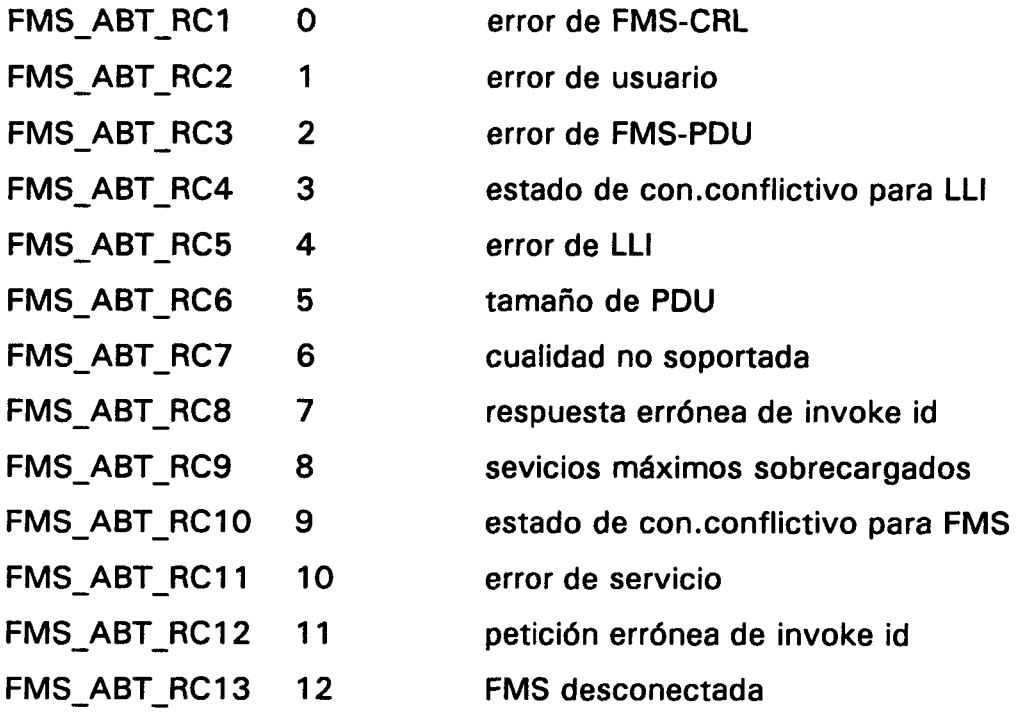

÷.

 $\cdot$ 

 $\bar{\omega}_\mathrm{c}$  is

#### **Códigos de aborto de LLi:**

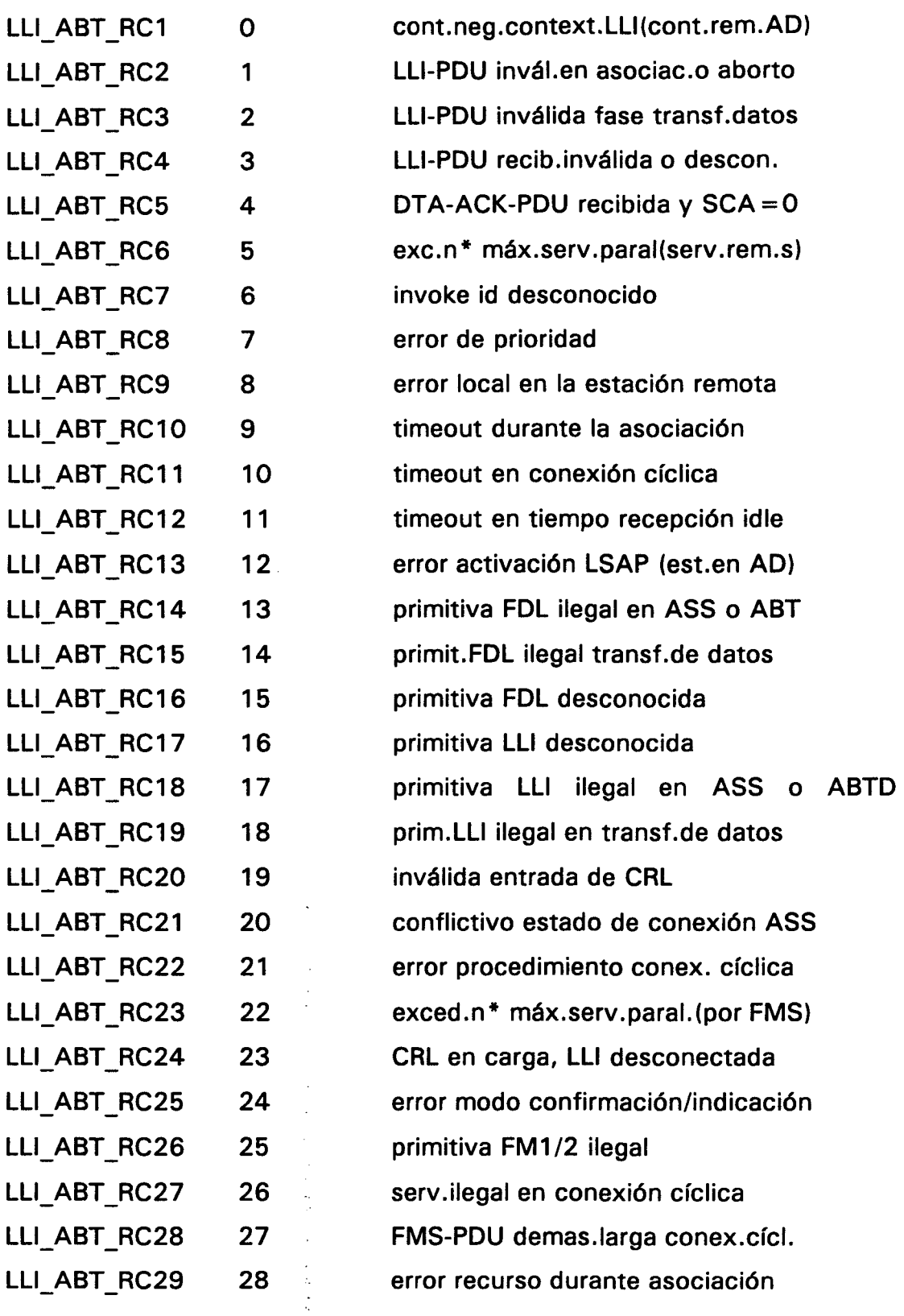

 $\ddot{\phantom{0}}$ 

 $\bar{z}$ 

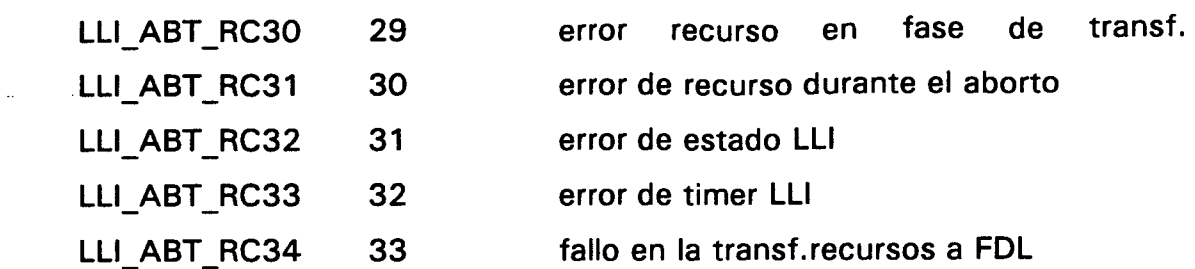

#### **Detalles de aborto LLI:**

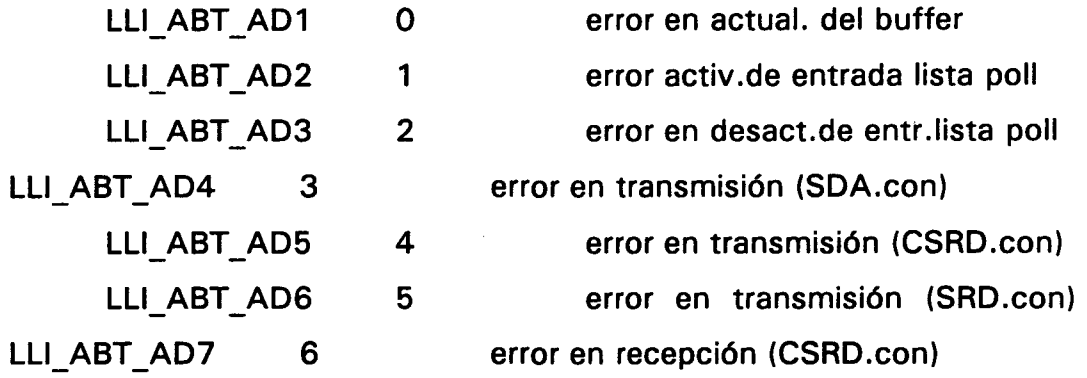

#### Códigos de aborto **FDL:**

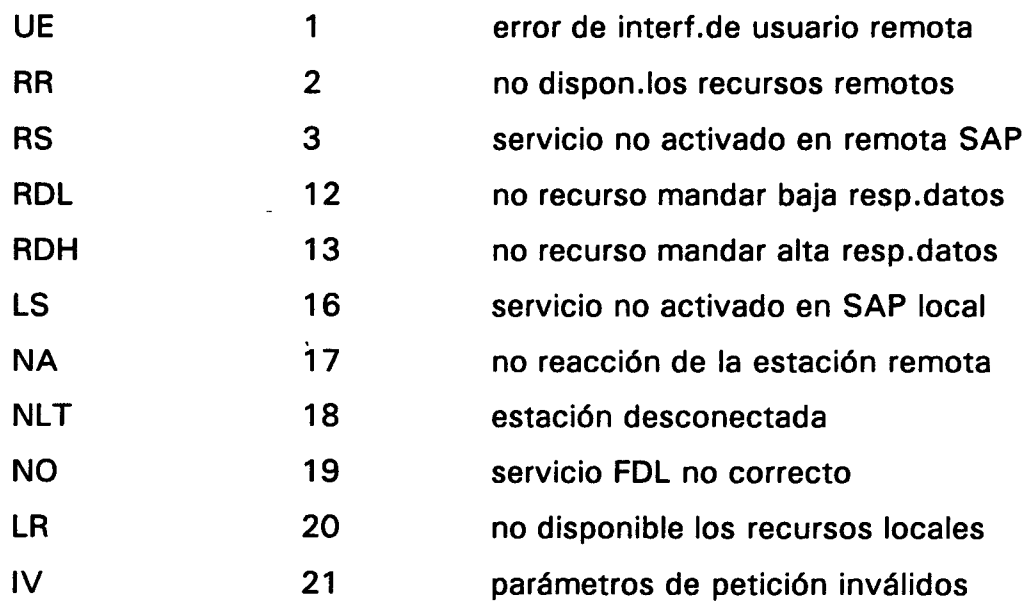

8.5.3 REJECT

#### **PRIMUrVAS DE SERVICIO MARANZAZU ALDAY VERDU**

El servicio reject lo usa FMS para rechazar PDUs inaceptables.

#### SERVICE-DESCRIPTION-BLOCK PARA INDICATION

USIGN16 USIGN8 USIGN8 USIGN8 INT8 INT16 comm\_ref layer service primitive invoke<sub>id</sub> result FMS\_USR\_ 2..MAX\_C0MREF **REJECT** IND not used not used

#### DATA BLOCK PARA INDICATION

#### Data structure T<sub>CTXT</sub> REJECT\_IND

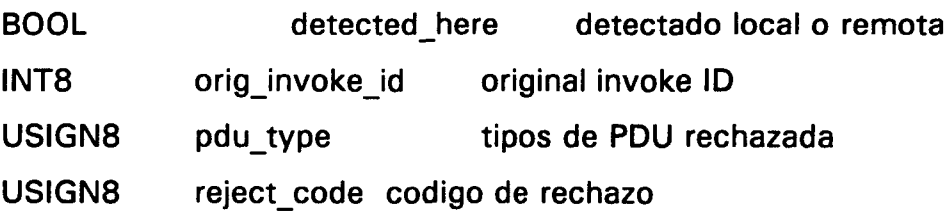

#### Tipos de **PDU:**

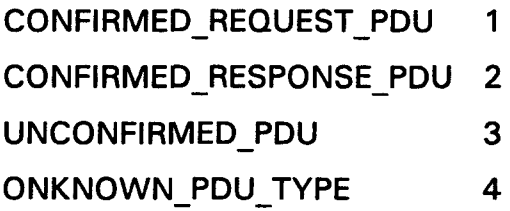

PDU de confirm. de petición PDU de confirm. de respuesta PDU incorfimada tipo de PDU desconocida

#### Códigos de razón:

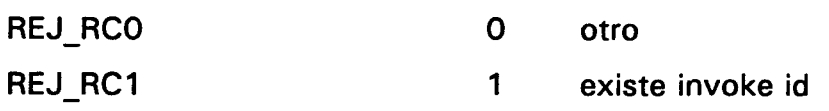

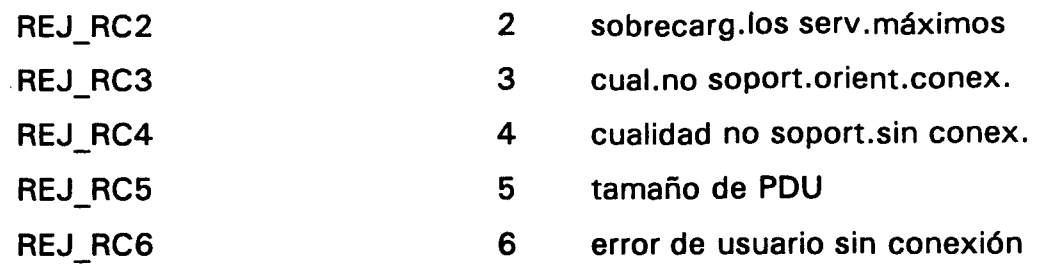

#### 8.5.4 SERVICIOS DE SOPORTE VFD

8.5.4.1 Servicios locales

8.5.4.1.1 CREATE VFD

Este servicio lo usa el usuario para crear un Equipo Virtual de Campo (VFD) que se asigna a un diccionario objeto. El parámetro vfd\_pointer en las entradas de la lista de relación de comunicación corresponde al parámetro vfd\_number de la creación del servicio VFD.

Cuando se inicializa una estación PROFIBUS tienen lugar los siguientes sucesos:

- Se crean uno o mas VFDs
- Se generan los diccionarios objeto asociados
- Se carga la lista de relación de comunicación

Si el parámetro de cabecera CRL vfd pointer supported se fija a FALSE, solamente es válido el primer VFD, y todas las otras relaciones de comunicación acaban en este VFD.

SERVICE-DESCRIPTION-BLOCK PARA REQUEST

 $\sim$ 

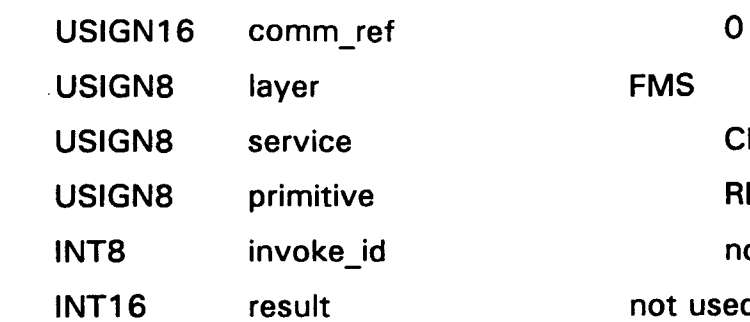

#### DATA BLOCK PARA REQUEST

#### Data structure T VFD CREATE REQ

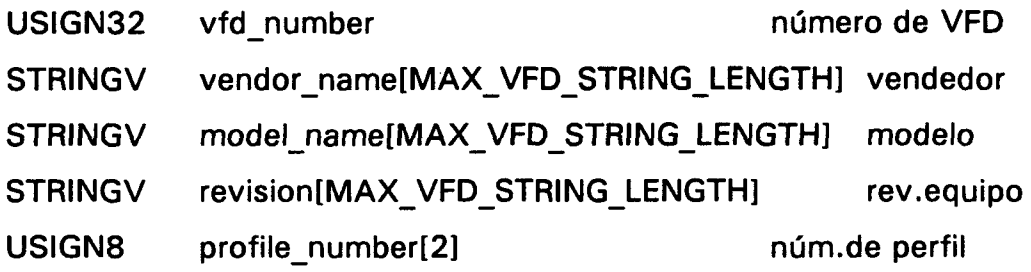

#### SERVICE-DESCRIPTION-BLOCK PARA CONFIRMATION

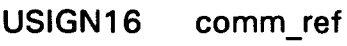

- USIGN8 layer
- USIGN8 service
- USIGN8 primitive
- INT8 invoke\_id
- INT16 result

DATA BLOCK PARA CONFIRMACION

 $result = POS:$ 

Data structure T\_VFD\_CREATE\_CNF

CREATE\_VFD\_LOC

REATE\_VFD\_LOC **EQ** ot used

ot used

O

**CON** 

not used

FMS\_USR

POS/NEG

 $\sim$   $\sim$ 

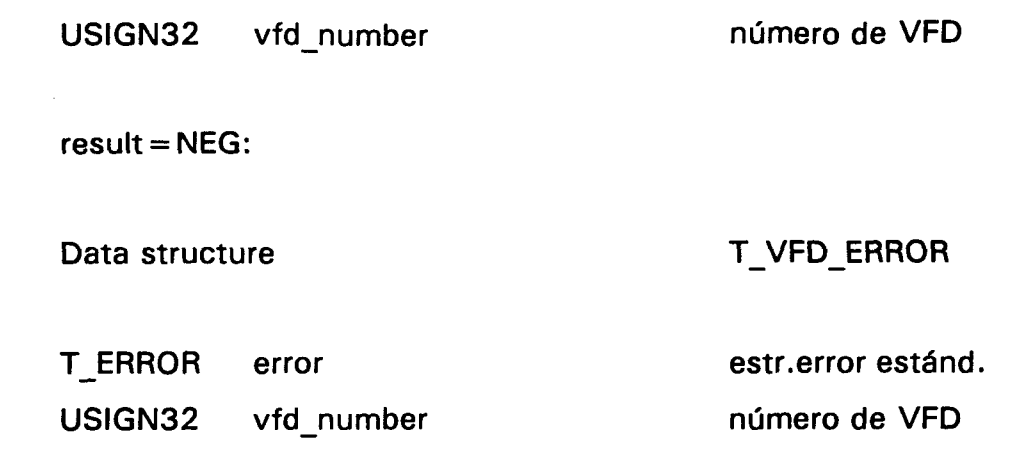

#### 8.5.4.1.2 VFD-SET-PHYSICAL-STATUS

Con este servicio el usuario puede fijar el estado físico de la aplicación en el objeto VFD.

SERVICE-DESCRIPTION-BLOCK PARA REQUEST

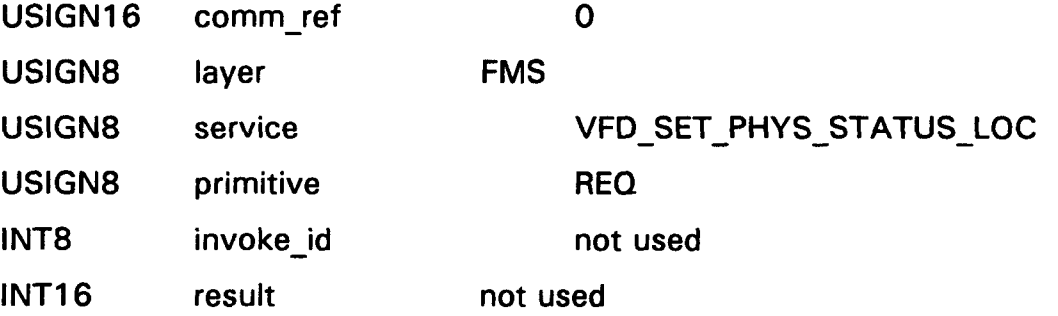

#### DATA BLOCK PARA REQUEST

Data structure T\_VFD\_SET\_PHYS\_STATUS\_REQ

USIGN32 vfd\_number número de VFD USIGN8 physical\_status estado físico USIGNB dummy byte de alineación  $\sim$   $\sim$ 

#### SERVICE-DESCRIPTION-BLOCK PARA CONFIRMATION

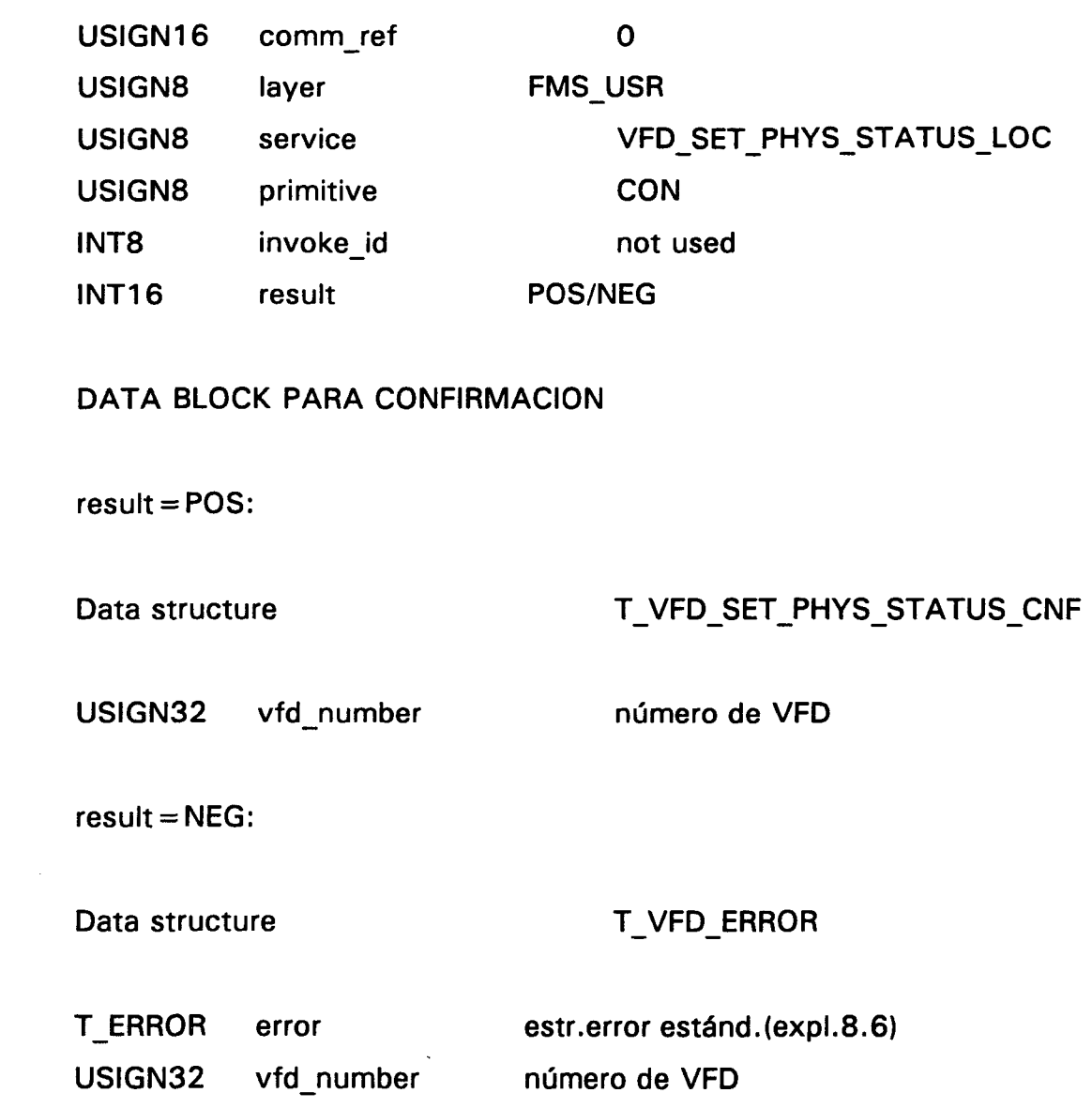

#### 8.5.4.2 Servicios remotos

 $\ddot{\phantom{a}}$ 

 $\frac{1}{\sqrt{2}}$ 

 $\frac{1}{\sqrt{2}}$ à.

No se han usado en el programa de aplicación, así que nos limitaremos a enumerarlos:

**Status** 

2006

č

 $\sim$ 

Unsolicited-Status

Identify

#### 8.5.5 MANEJO DEL OD

8.5.5.1 Servicios locales

8.5.5.1.1 Cargando un diccionario objeto.

Se cargan una o más descripciones de objeto en un diccionario objeto local por medio de la secuencia de servicio Initiate-Load-OD-LOC, Load-OD-LOC y Terminate-Load-OD-LOC. Se hace una distinción entre carga con y sin efecto retrospectivo.

El proceso de carga es sin efecto retrospectivo cuando las modificaciones no afectan a las relaciones de comunicación de otras estaciones. Es el caso, por ejemplo, cuando se incluye o se borra una descripción de objeto privada (consecuencia 0).

El proceso de carga tiene efecto retrospectivo cuando otra relación de comunicación accede a la descripción modificada del objeto. En este caso la aplicación debe liberar todas las relaciones de comunicación, entonces construirlas otra vez con el número modificado de versión OD.

Si se especifica la consecuencia 1 en el caso de carga con efecto retrospectivo, entonces se pueden modificar solamente entradas individuales y se consigue el nuevo número de versión cuando se cargue la cabecera. En cambio, para consecuencia 2 se borra la totalidad del diccionario objeto y se debe recargar incluyendo la cabecera.

 $\Delta\omega$  and

#### INITIATE-LOAD-OD-LOC

Este servicio comienza el proceso de carga.

#### SERVICE-DESCRIPTION-BLOCK PARA REQUEST

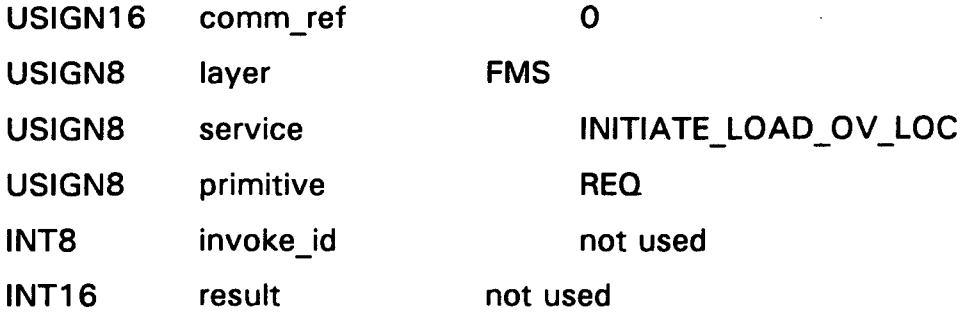

#### DATA BLOCK PARA REQUEST

#### Data structure T INIT LOAD OV REQ

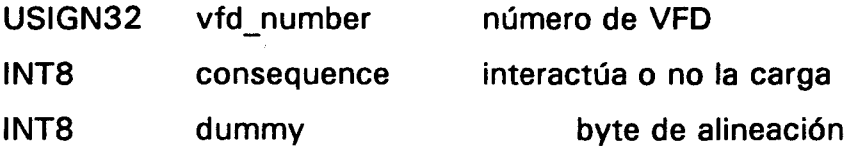

#### Consequence:

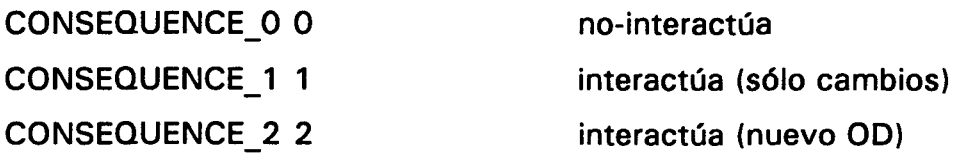

#### SERVICE-DESCRIPTION-BLOCK PARA CONFIRMATION

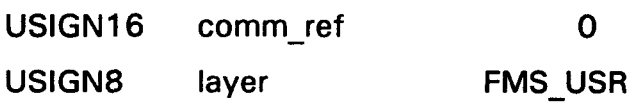

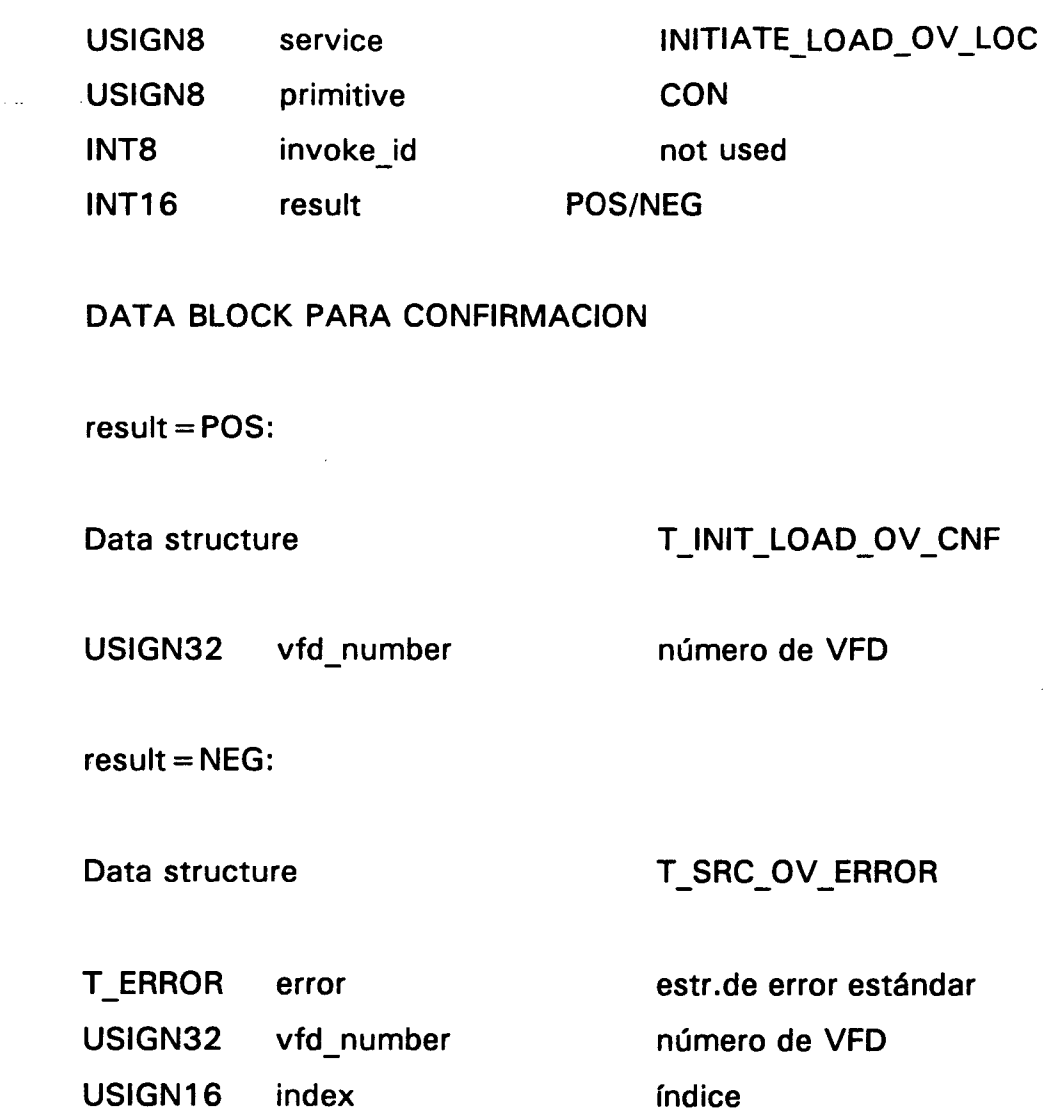

# LOAD-OD-LOC

Este servicio se usa para cargar una descripción de diccionario objeto en un diccionario objeto local.

#### SERVICE-DESCRIPTION-BLOCK PARA REQUEST

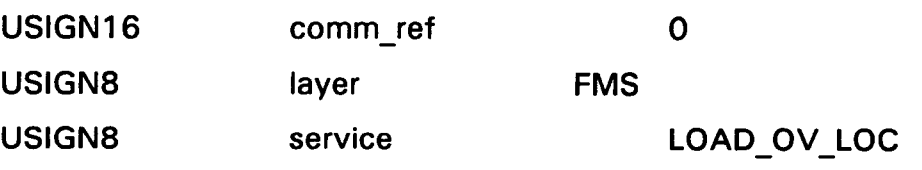

nel

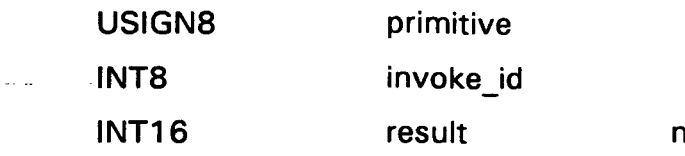

# not used not used

REQ

## DATA BLOCK PARA REQUEST

# Data structure TLOAD\_OV\_REQ

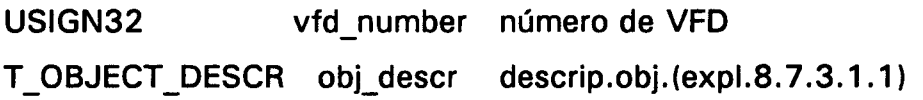

## SERVICE-DESCRIPTION-BLOCK PARA CONFIRMATION

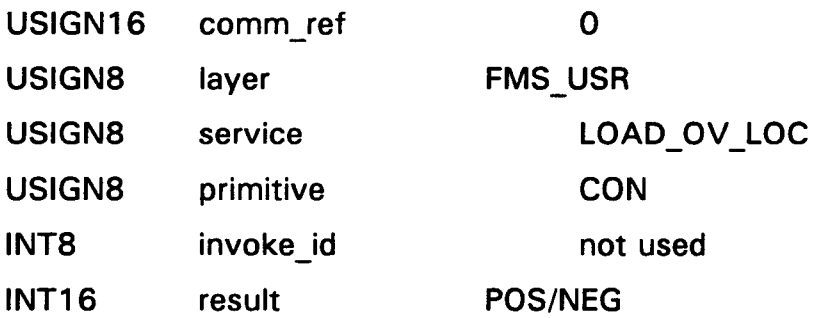

#### DATA BLOCK PARA CONFIRMACION

 $result = POS:$ 

Data structure

T\_LOAD\_OV\_CNF

USIGN32 vfd\_number

núnnero de VFD

 $result = NEG:$ 

Data structure T\_SRC\_OV\_ERROR

 $\bar{x}_i$  .  $\bar{z}_i$ 

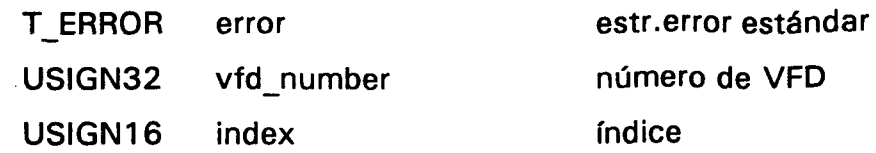

#### TERMINATE-LOAD-OD-LOC

#### SERVICE-DESCRIPTION-BLOCK PARA REQUEST

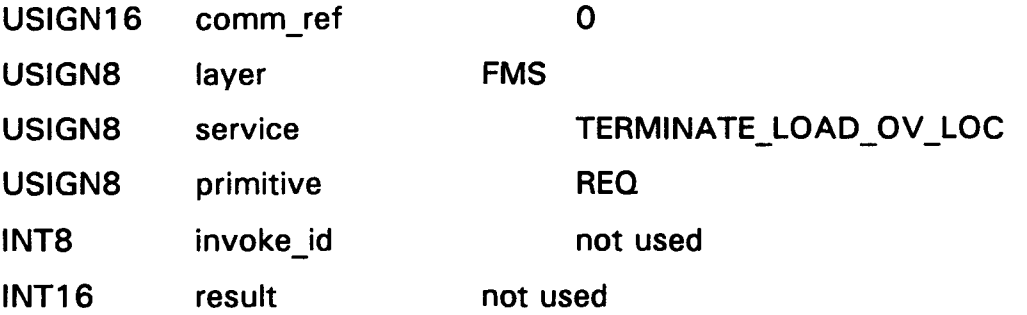

#### DATA BLOCK PARA REQUEST

Data structure T\_TERM\_LOAD\_OV\_REQ

USIGN32 vfd number número de VFD

#### SERVICE-DESCRIPTION-BLOCK PARA CONFIRMATION

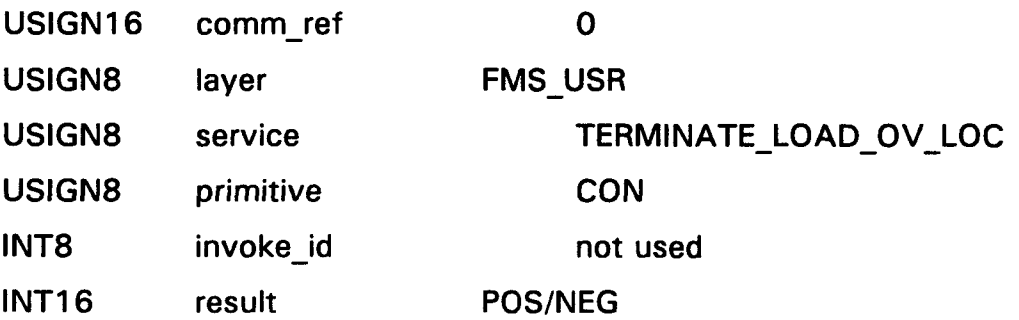

#### DATA BLOCK PARA CONFIRMACION

. . . .

 $result = POS:$ 

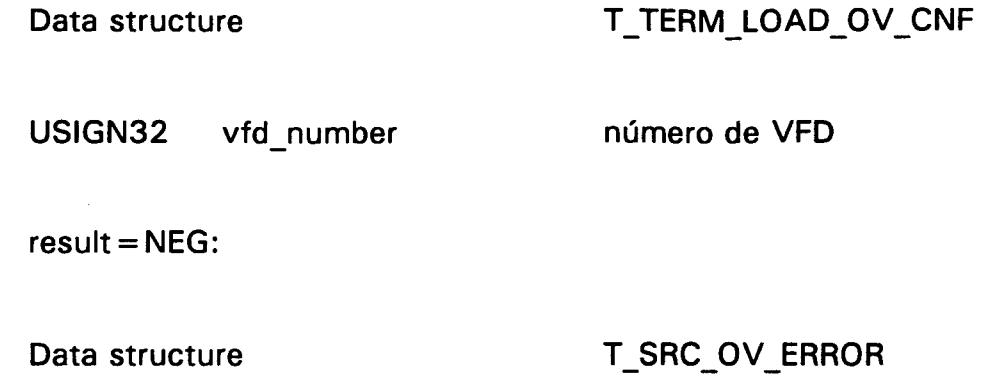

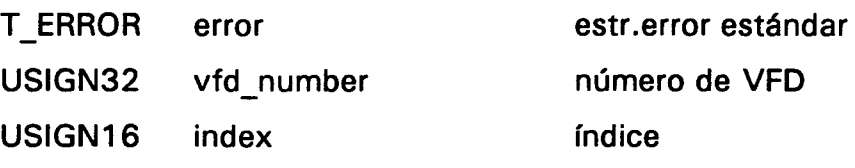

#### 8.5.5.1.2 LEYENDO UNA DESCRIPCIÓN DE OBJETO

Como este servicio no se usó, sólo citaremos que está función se realiza mediante el servicio OD-Read.

8.5.5.2 Servicios remotos

8.5.5.2.1 GET-OD

Se pueden leer una o más descripciones de objeto con el servicio GET-OD. El servicio tiene una forma corta y otra larga, siendo esta última opcional.

Se debe especificar el nombre o el índice para la lectura de una descripción de objeto sencilla. Por los nombres se inspecciona en la clase de objeto (access mode).

Para leer más de una, o todas las descripciones de objeto, se debe

especificar el índice de la primera descripción de objeto a leer (start index). Para seleccionar la totalidad del diccionario objeto normalmente se debe llamar a este servicio más una vez.

SERVICE-DESCRIPTION-BLOCK PARA REQUEST E INDICATION

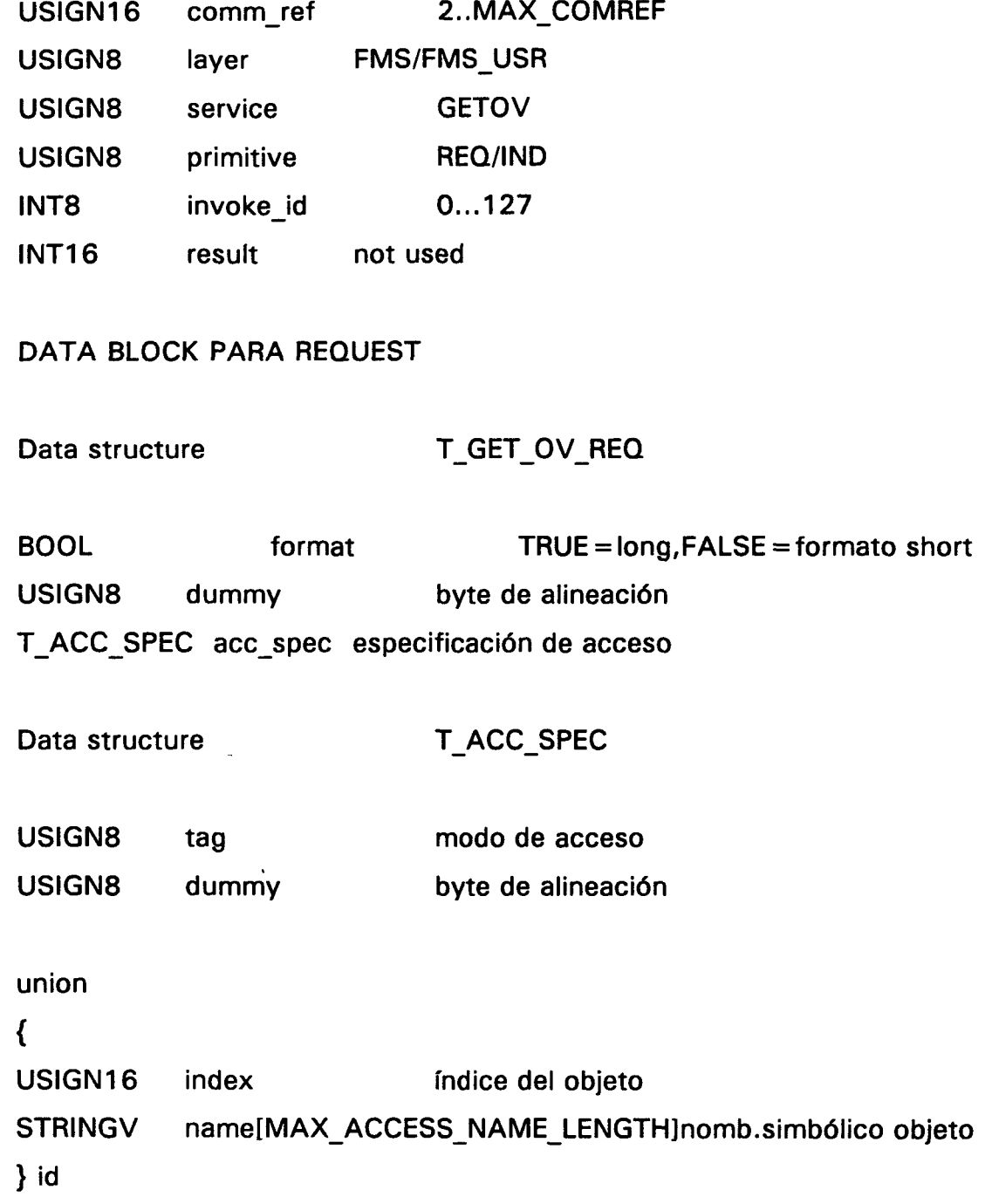

 $\frac{1}{2}$ 

Modo de acceso:

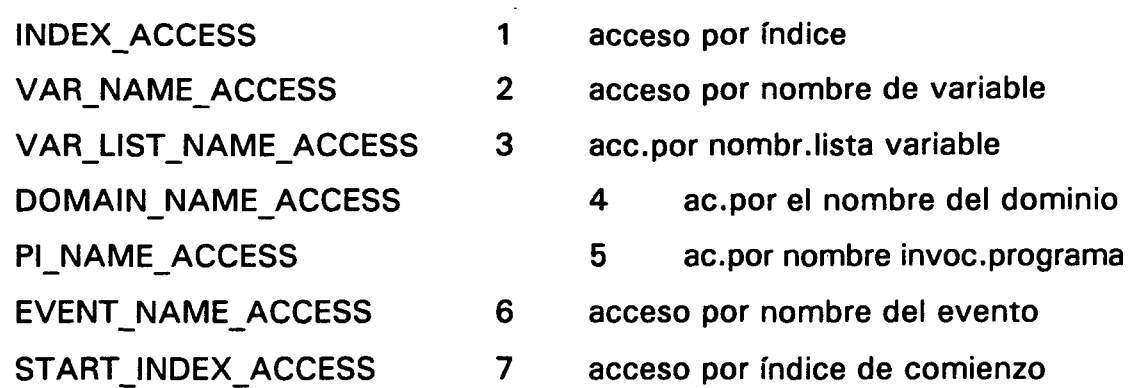

#### SERVICE-DESCRIPTION-BLOCK PARA RESPONSE Y CONFIRMATION

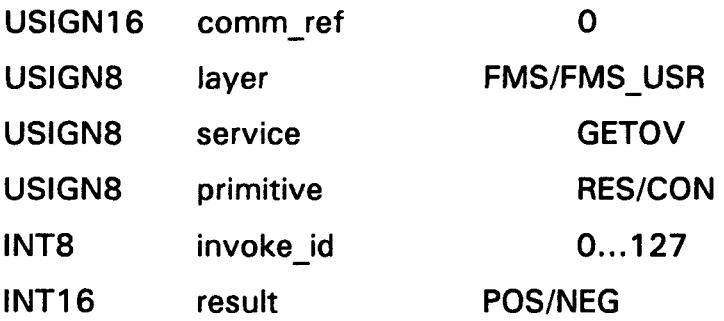

#### DATA BLOCK PARA CONFIRMACION

 $result = POS:$ 

#### Data structure T\_GET\_OV\_CNF

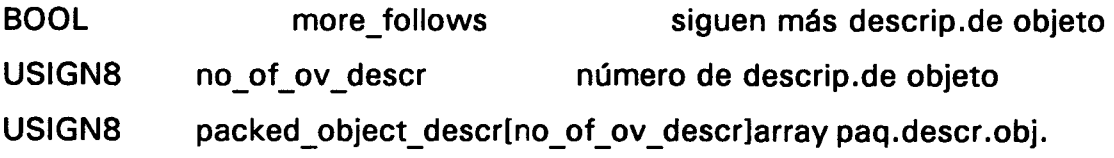

 $result = NEG:$ 

2006 taria

Biblioteca P<sub>GC</sub>

#### Data estructura TERROR

#### 8.5.5.2.2 SERVICIOS PUT-OD

Como no se han utilizado, sólo diremos que la secuencia es la siguiente:

- Initiate-Put-OD
- Put-OD
- Terminate-Put-OD

8.5.5.3 Estructura de objeto de comunicación

8.5.5.3.1 OBJETOS EN UN DICCIONARIO OBJETO LOCAL

Se transfiere una descripción de objeto completa con el servicio Load-OD-LOC u OD-Read cuando se carga localmente o se lee el diccionario objeto.

La descripción de objeto general es una unión de descripciones de objeto específicas:

- cabecera del diccionario objeto
- objeto nulo
- tipo de dato
- descripción de la estructura del tipo de dato
- variable simple

 $\blacksquare$ 

 $\hat{\phantom{a}}$ 

 $\ddot{\phantom{1}}$ 

 $\omega$ 

 $\bullet$ 

 $\bar{\omega}_\mathrm{c}$  is

array

registro

dominio

lista de variable

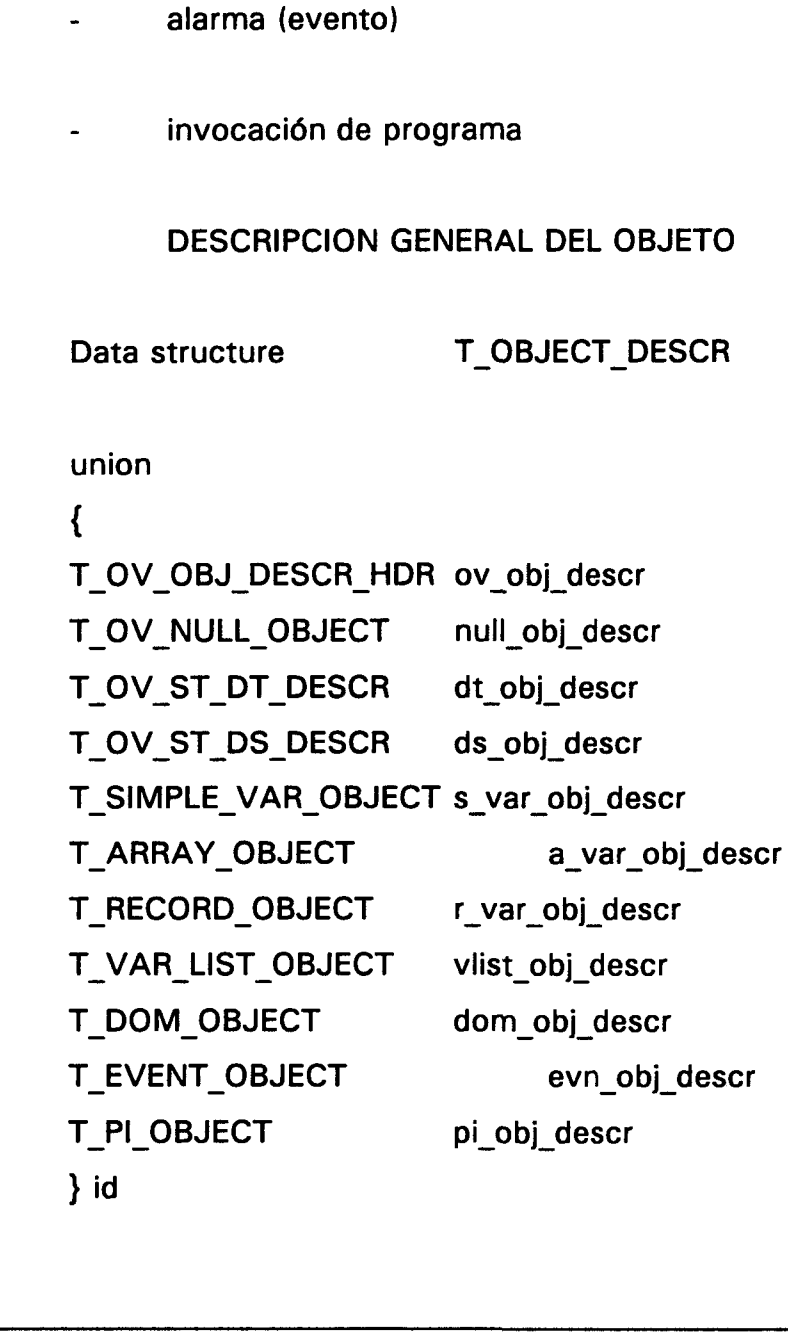

 $\bar{z}$ 

234

 $\sim$ 

A) La cabecera del diccionario objeto contiene datos que describen nnodificablemente, longitud de símbolo, derechos de acceso y versión para todos los índices de comienzo, longitud y dirección interna para cada una de las cuatro partes del OD:

diccionario tipo estático:Los objetos de la descripción de tipo de datos se almacenan en el diccionario de tipo estático. No se pueden modificar en PROFIBUS.

PROFIBUS reconoce 14 tipos de datos predefinidos que se localizan en índices desde 1 a 14 en el diccionario de tipo estático como sigue:

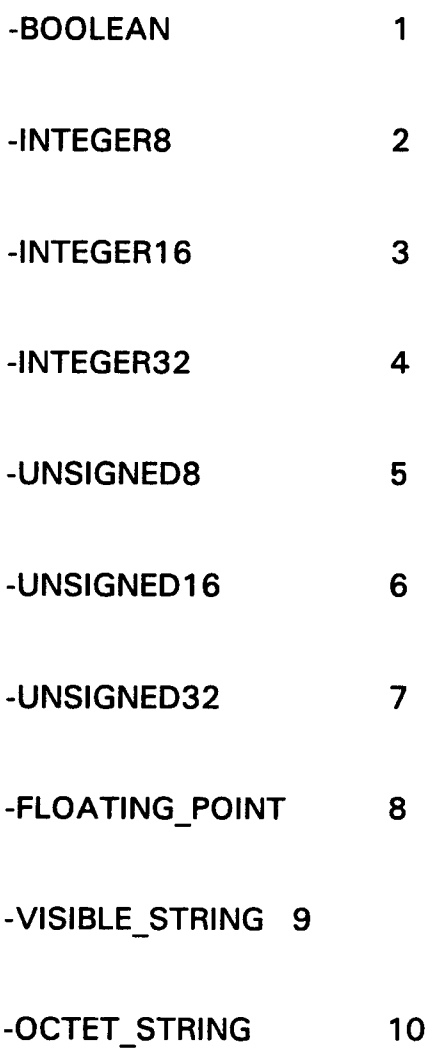

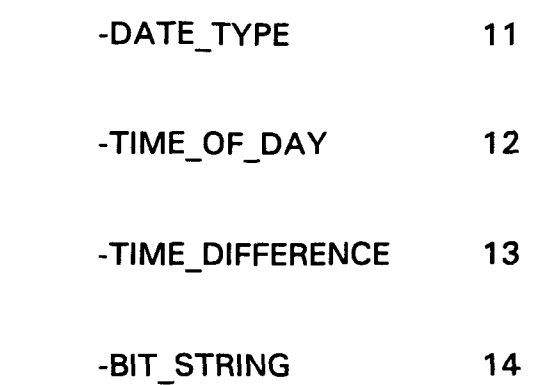

Los tipos de datos diseñados por uno mismo, se pueden almacenar a partir del índice 15.

diccionario objeto estático: aquí se almacenan todas los objetos variables exepto lista de variable, dominios y eventos. Todos los servicios de variable se pueden aplicar a los objetos de variable, servicios de eventos a los eventos y servicios de dominio a los dominios

diccionario dinámico de lista de variables: Se define una lista de variable como un conjunto de objetos que existen y y representan un nuevo objeto que se introduce en el diccionario dinámico de lista de variable.

diccionario dinámico de invocación de programas: Una invocación de programa es un programa ejecutable que consiste en varios dominios que contienen código de programa y datos. El primer dominio en la lista de dominio asociada, debe contener el código ejecutable. Un objeto Pl se puede crear dinámicamente y entonces se introduce en el diccionario dinámico de invocación de programa como nuevo objeto.

Data structure T\_OV\_OBJ\_DESCR\_HDR

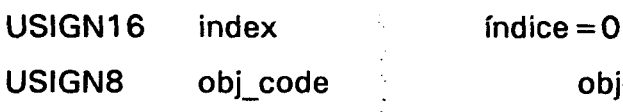

 $object-code = 1$ 

 $\sim$ 

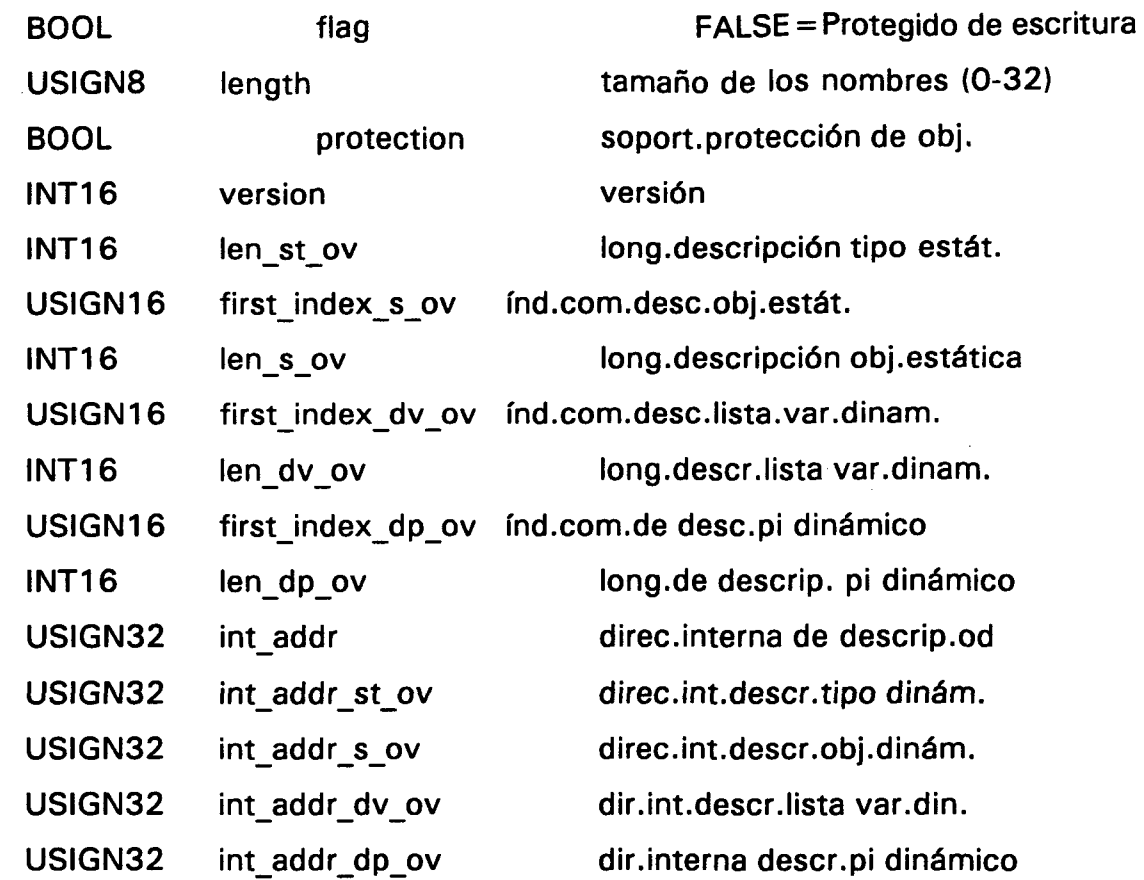

B) El objeto nulo es un lugar para tipos de datos estándar no previstos en el diccionario de tipo estático. Los objetos borrados se sitúan en lugar de los objetos nulos.

Data structure T\_OV\_NULL\_OBJECT

USIGN16 index USIGN8 obj\_code USIGN8 dummy índice código del objeto byte alineación

C) Descripción del tipo de dato:

Data structure TOV\_ST\_DT\_DESCR

237

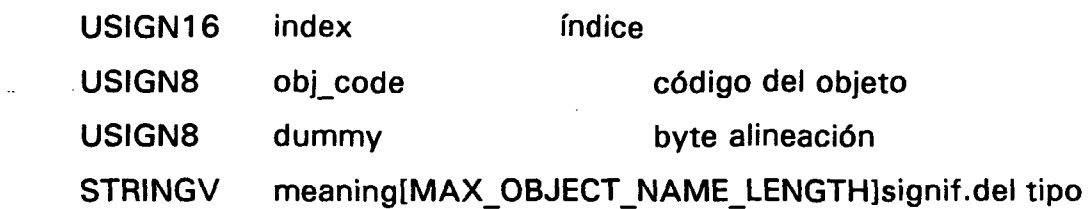

D) Los objetos de descripción de estructuras de tipo de datos describen los tipos de datos, ej. registros. Se almacenan en el mismo lugar que loas anteriores, en el diccionario de tipo estático. Los objetos registros deben contener un puntero a un descriptor de estructura de tipo de datos en sus descripciones de objeto. Una descripción simple de la estructura de tipos de datos puede ser válida para más de un objeto registro.

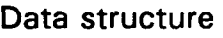

T OV ST DS DESCR

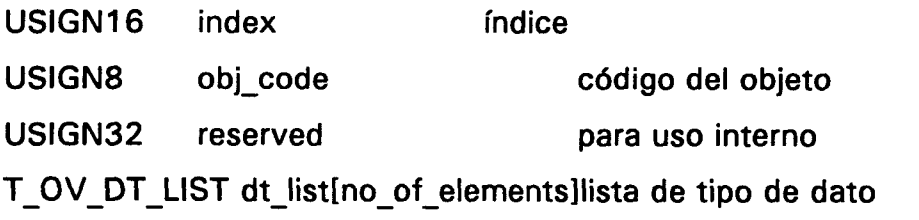

Data structure T OV DT DESCR

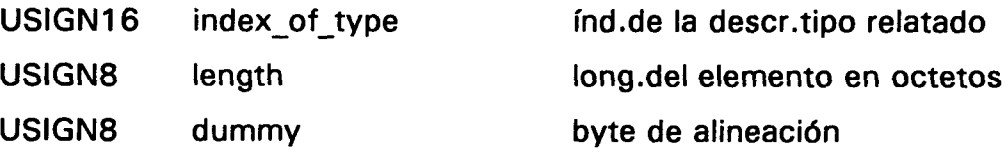

E) Variable simple:

Data structure T\_SIMPLE\_VAR\_OBJECT

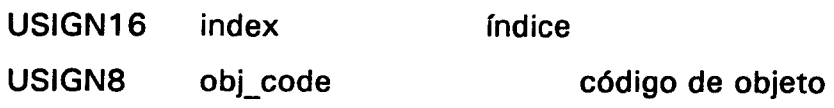

i.

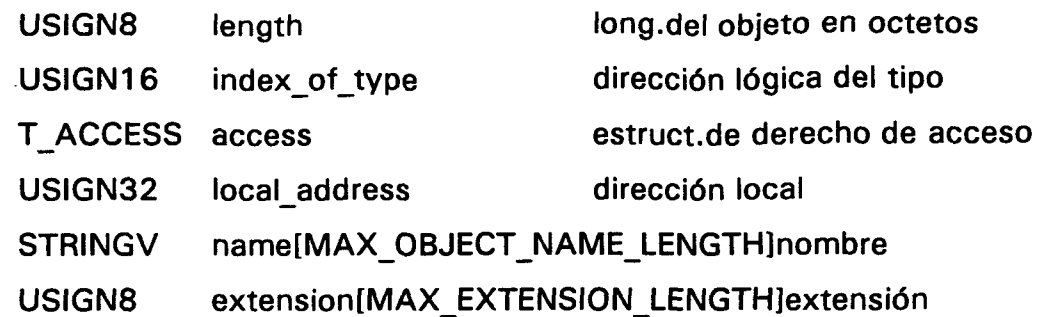

F) Campo sinnple de tipo de datos (Array):

Data structure T\_ARRAY\_OBJECT

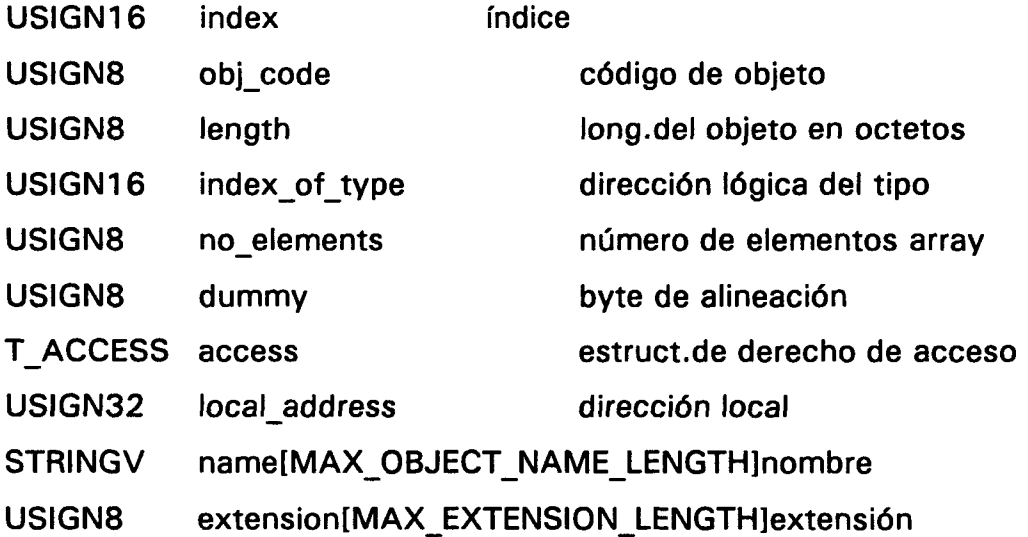

- G) Variable estructurada (Registro):
- 

Data structure TRECORD\_OBJECT

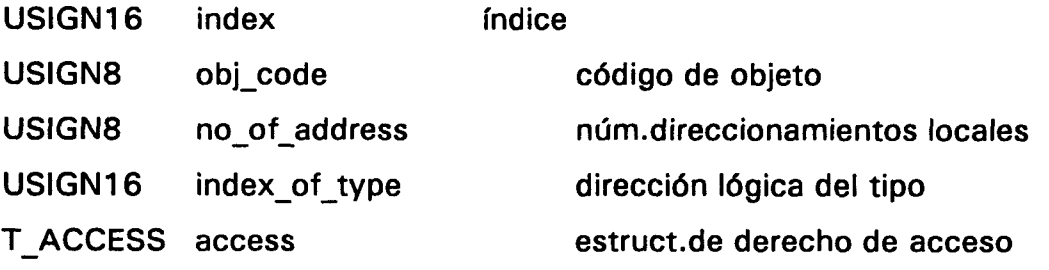
$\omega_{\rm c}$  in

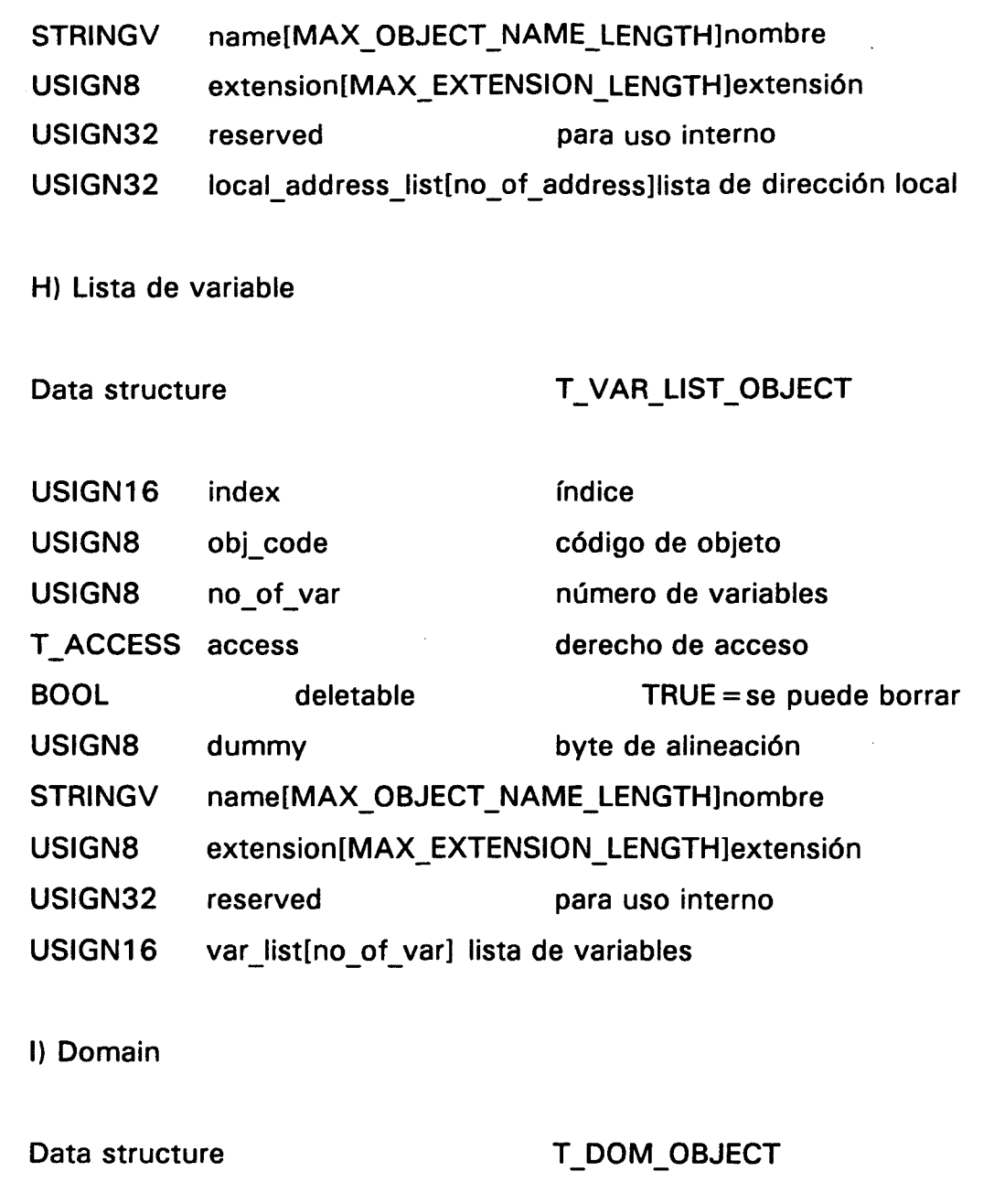

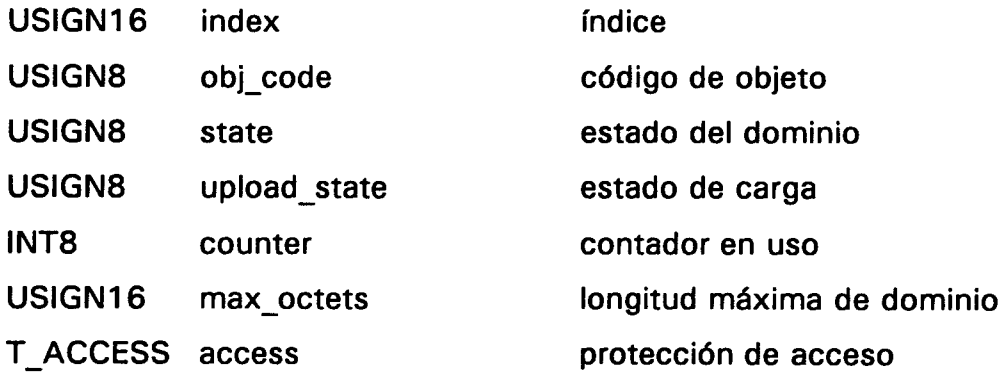

 $\bar{z}$ 

2006 versitaria.

Biblioteca Uni

ULPGC. ibot Aalizada

Digitalización

© Del documento, los autores.

 $\mathcal{F}_{\text{max}}$  .

 $\bar{\mathcal{A}}$ 

 $\hat{\boldsymbol{\gamma}}$ 

 $\ddot{\phantom{a}}$ 

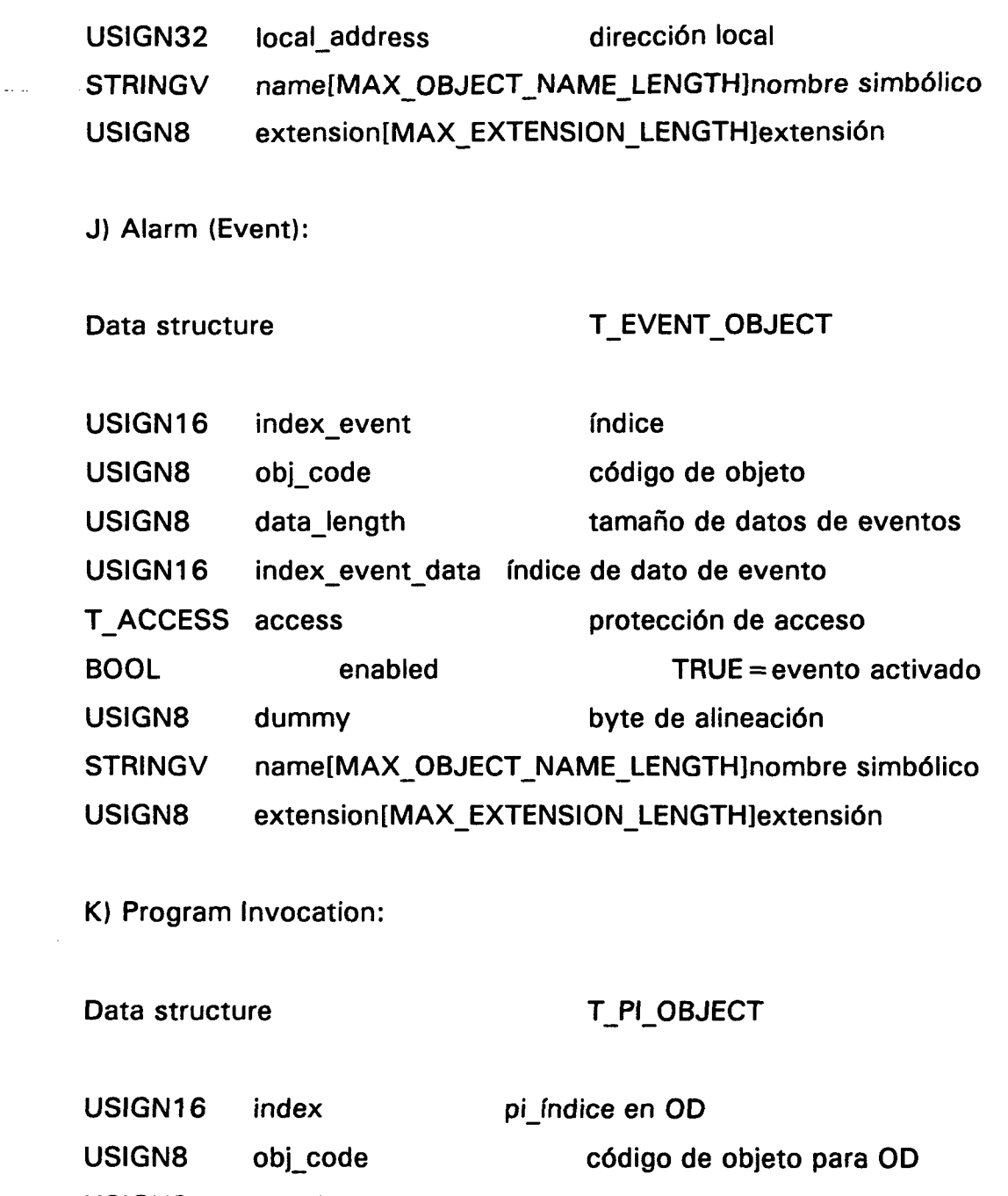

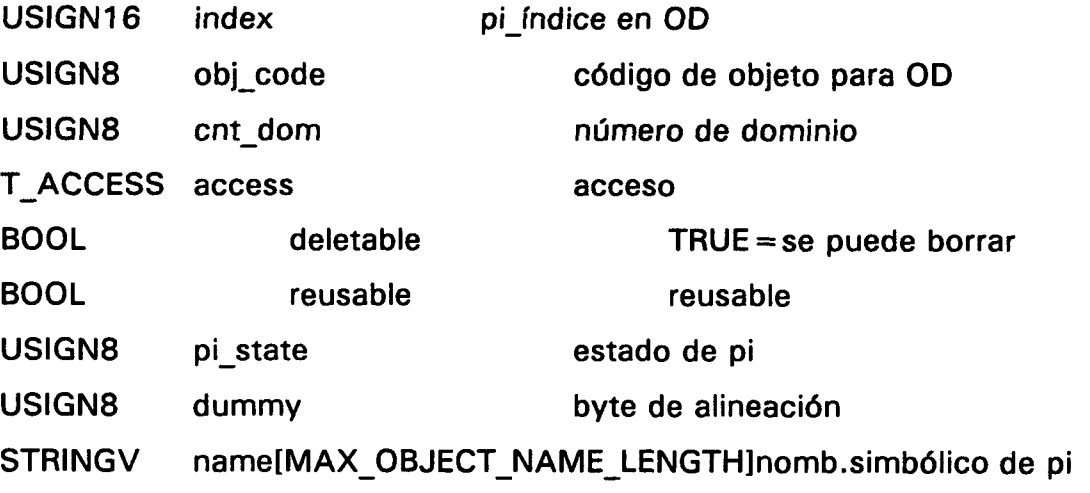

 $\bar{\omega}$  .  $\bar{\omega}$ 

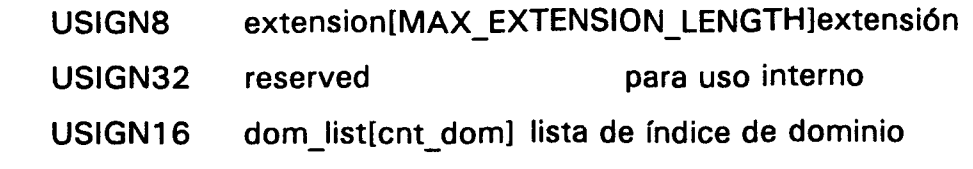

## ESTRUCT. DE ACCESO PARA DIRECCIONAR UN OBJETO

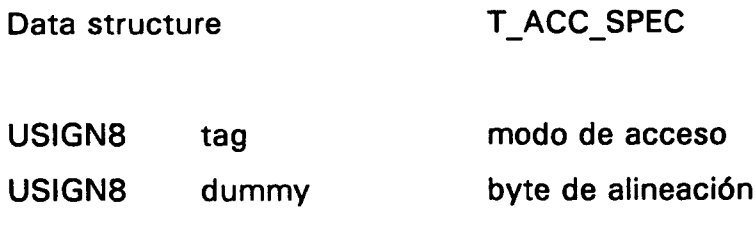

unión

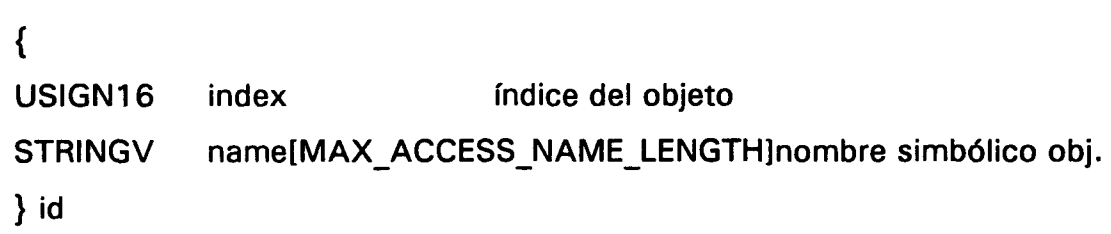

Modo de acceso (todos los servicios excepto Get-OD):

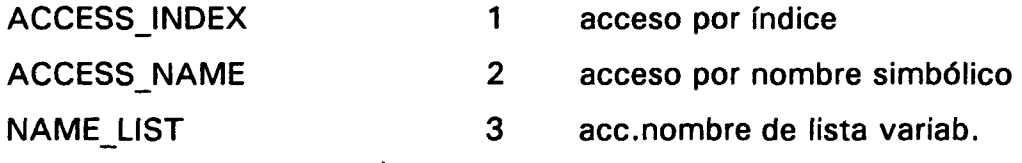

Modo de acceso para servicio Get-OD:

 $\bar{z}$ 

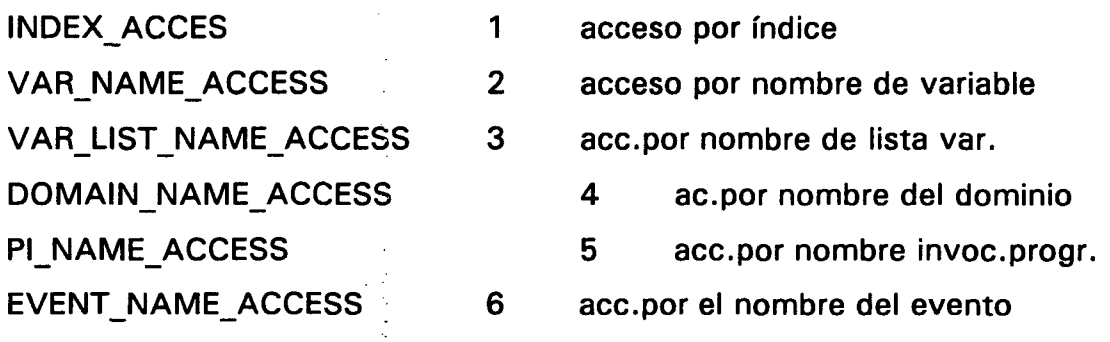

 $\cdots$ 

# START\_INDEX\_ACCESS 7 acc.por el índice de comienzo

#### ESPECIFICACIÓN DE PROTECCIÓN DE ACCESO

Data structure T\_ACCESS

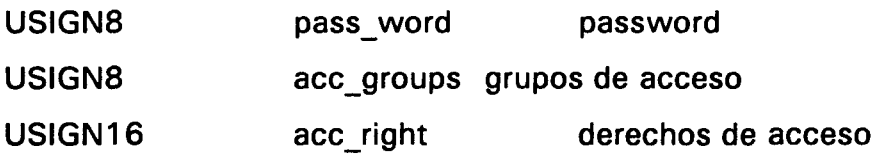

Códigos de objeto:

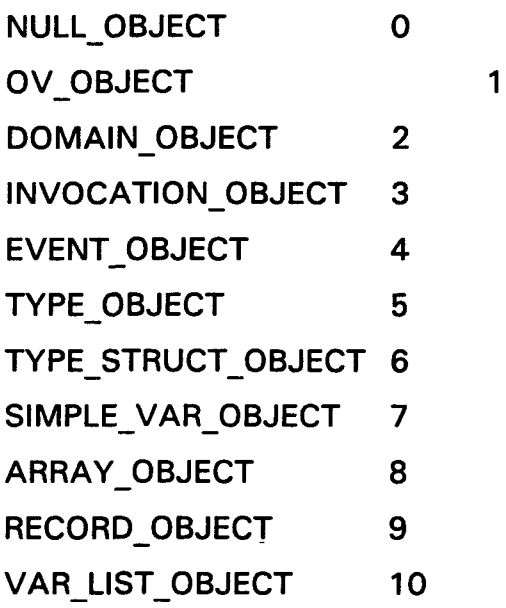

Implennentación específica:

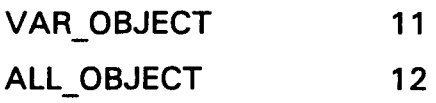

#### TRANSFERENCIA DE DESCRIPCION DE OBJETOS PROFIBUS

Los servicios FMS GET-OD y PUT-OD se pueden usar para leer o modificar los diccionarios objetos de la pareja de comunicación. Ambos servicios son capaces de transferir una o más descripciones objetos. El número de descripciones de objeto actuales transferidas se indica en el parámetro no\_of\_ov\_descr.

La descripción de objeto que se codifica para estos servicios se define en PROFIBUS DIN 19245 part 2, así como la codificación para los tipos de datos básicos. Esta codificación no puede representarse directamente en las descripciones de objeto locales, ya que las descripciones se transfieren en el bus sin separaciones y con formato "Motorola" (high byte first).

La respuesta GET-OD se codifica en el software de con el formato prescrito según el diccionario objeto de datos. La confirmación GET-OD contiene una o más descripciones de objeto en formato string de byte, para interpretarse por la aplicación según el conjunto de normas.

De la misma forma, el servicio PUT-OD transfiere una o más descripciones de objeto como strings de byte y la aplicación debe manejar el estructuramiento y la interpretación según el conjunto de normas.

Cada descripción de objetos individual consiste en un item de longitud de datos y la propia descripción actual del objeto según PROFIBUS DIN19245 part2:

Data structure T\_PACKED\_OBJECT\_DESCR USIGN8 length [long.de](http://long.de) descr.del [paq.de o](http://paq.de)bj. USIGN8 packed obj descr[length]descrip.paquete del obj.

Esta estructura muestra el formato de una descripción de objeto. Esta estructura en C solamente trabajará correctamente cuando se use una alineación buena de byte. La alineación en delimitadores de palabras o delimitadores largos de palabras causa separaciones entre la longitud de datos y la descripción del objeto, lo cual no se permite. En estos casos se recomienda que los campos de byte se definan en las posiciones de datos en las que se introduce las longitudes.

# 8.5.6 ACCESO A VARIABLES

#### 8.5.6.1 Read

Este servicio lee los valores de los objetos de la pareja de comunicación. Las clases de objetos son variable simple, array, registros y lista de variables. En los casos de arrays y registros, los elementos individuales se pueden acceder usando un subíndice.

# SERVICE-DESCRIPTION-BLOCK PARA REQUEST E INDICATION

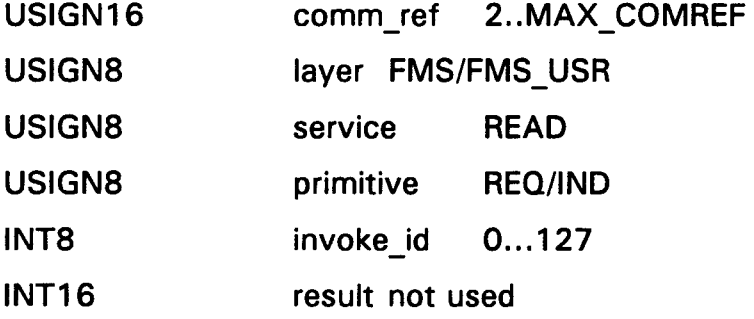

# DATA BLOCK PARA REQUEST E INDICATION

Data structure T VAR READ REQ

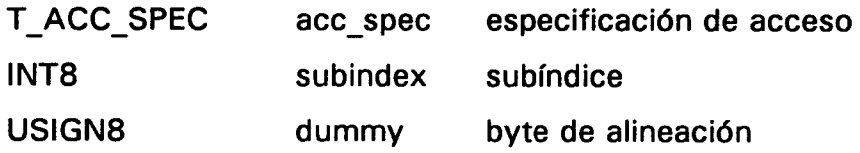

 $\varphi_{\pm}$  .

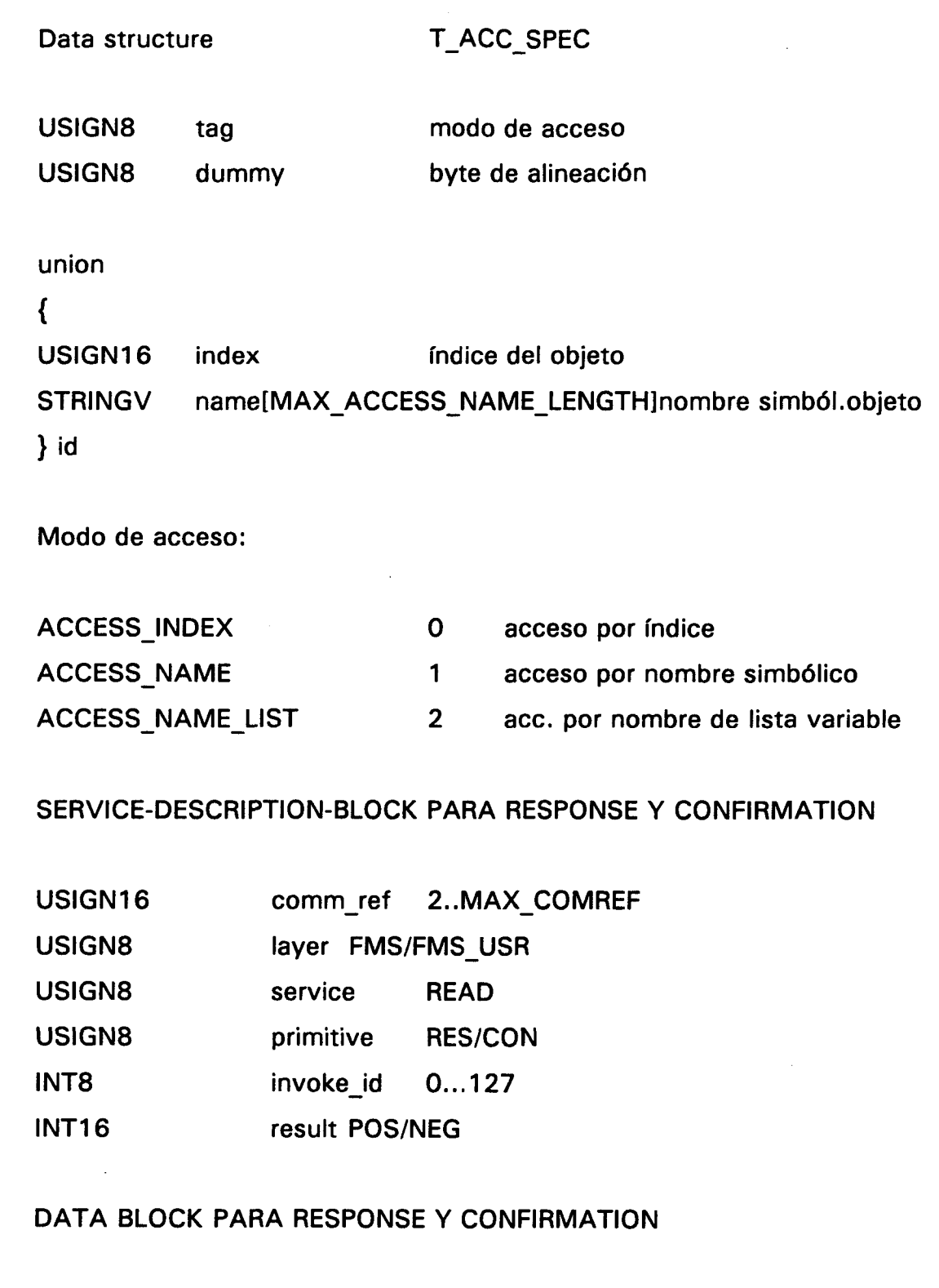

 $result = POS:$ 

Data structure T\_VAR\_READ\_CNF @ Del documento, los autores. Digitalización realizada por ULPGC. Biblioteca Universitaria, 2006

 $\bar{z}$ 

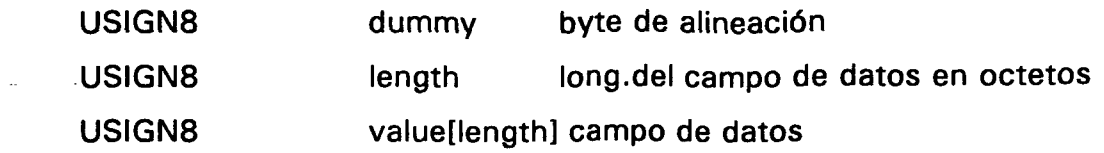

 $result = NEG:$ 

Data structure T ERROR

8.5.6,2 Write

Este servicio modifica los valores de los objetos de la pareja de comunicación de las clases de objetos de variable simple, arrays, registros y lista de variables. Para acceder a los elementos simples de los arrays y registros, se puede hacer mediante el subíndice.

SERVICE-DESCRIPTION-BLOCK PARA REQUEST E INDICATION

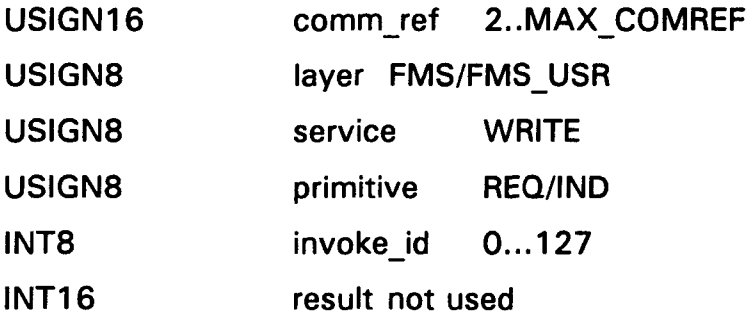

DATA BLOCK PARA REQUEST E INDICATION

Data structure T\_VAR\_WRITE\_REQ

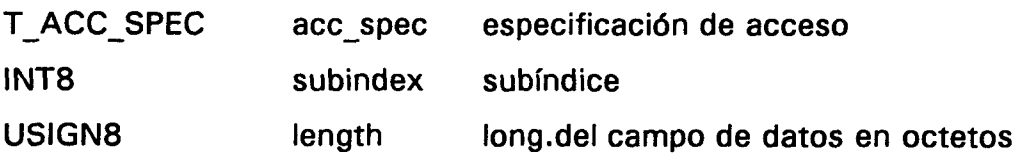

 $\sim$ 

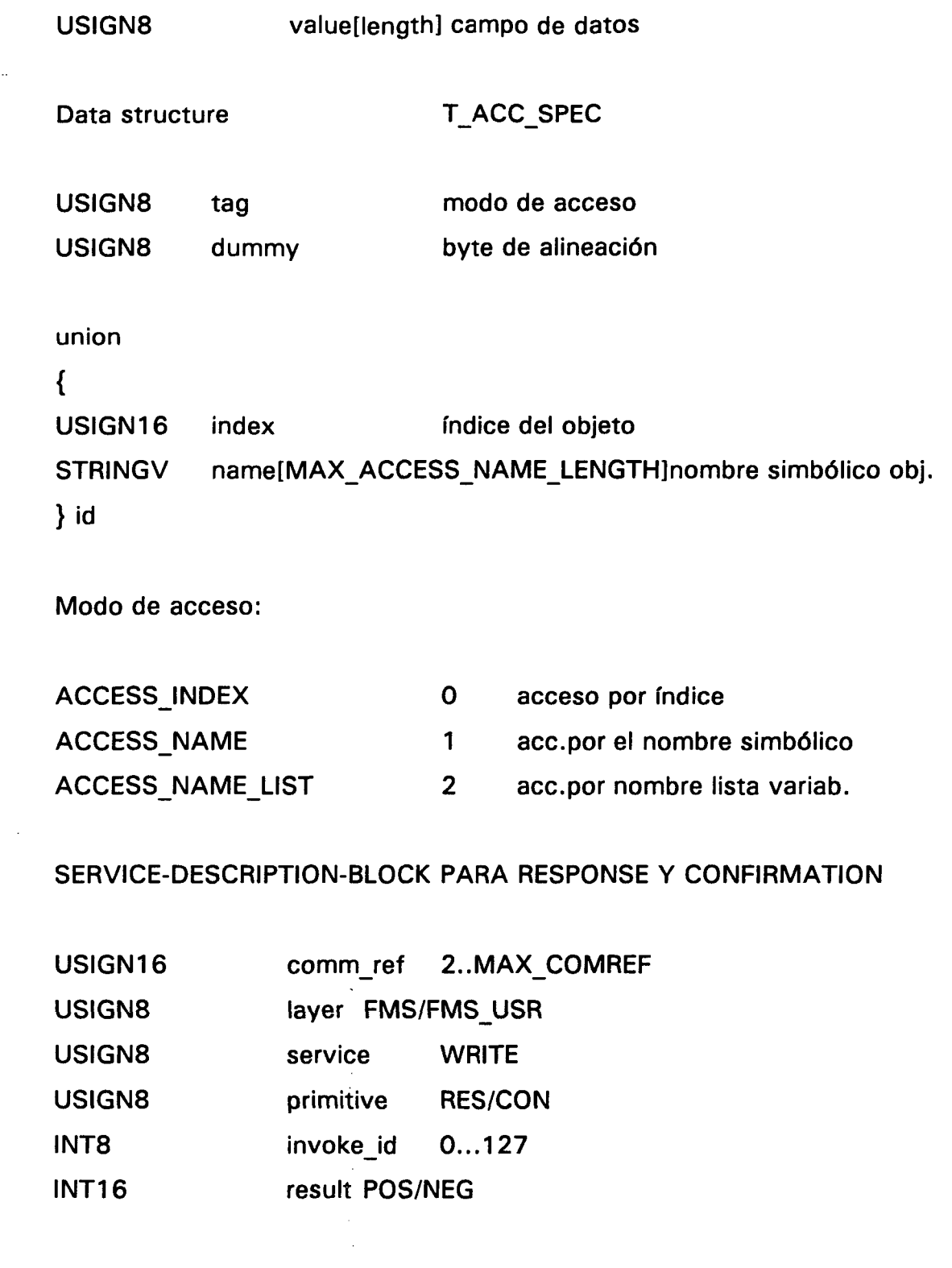

# DATA BLOCK PARA RESPONSE Y CONFIRMATION

÷,  $\frac{1}{\sqrt{2}}$  $\ddot{\phantom{a}}$ 

 $\ddot{\phantom{0}}$ 

 $result = POS:$ 

nada  $\sim$ 

 $result = NEG:$ 

Data structure T ERROR

8.5.6.3 Read-with\_type

Este servicio lee los valores de los objetos de la pareja de comunicación y las descripciones de tipos de datos. Las clases de objetos son variable simple, array, registros y lista de variables. En los casos de arrays y registros, los elementos individuales se pueden acceder usando un subíndice.

Como no se ha utilizado, no entraremos en más detalles.

8.5.6.4 Write-with-type

Este servicio modifica los valores y tipos de datos de los objetos de la pareja de comunicación de las clases de objetos de variable simple, arrays, registros y lista de variables. Para acceder a los elementos simples de los arrays y registros, se puede hacer mediante el subíndice.

Tampoco se ha utilizado.

Existen otros tantos que no han sido usados y que se enumeran a continuación: INFORMATION REPORT, INFORMATION-REPORT-WITH-TYPE, PHYSICAL-READ, PHYSICAL-WRITE, DEFINE-VARIABLE-LIST Y DELETE-VARIABLE-LIST.

#### 8.5.7 SERVICIOS DE MANEJO DE DOMINIO

 $\overline{a}$ 

Como tampoco se han utilizado, los enumeraremos:

- DOWNLOAD SERVICES  $\overline{a}$ 
	- UPLOAD SERVICES

#### 8.5.8 SERVICIOS DE MANEJO DE INVOCACIÓN DE PROGRAMAS

Son los siguientes:

- CREATE-PROGRAM-INVOCATION
- DELETE-PROGRAM-INVOCATION
- START-PROGRAM-INVOCATION  $\overline{a}$
- STOP-PROGRAM-INVOCATION
- RESUME-PROGRAM-INVOCATION
- RESET-PROGRAM-INVOCATION
- KILL-PROGRAM-INVOCATION
- PI-SET-STATE-LOC

#### 8.5.9 SERVICIOS DE MANEJO DE EVENTOS

También pasaremos a enumerarlos:

EVENT-NOTIFICATION

#### EVENT-NOTIFICATION-WITH-TYPE  $\overline{a}$

- ACKNOWLEDGE-EVENT-NOTIFICATION  $\overline{a}$
- ALTER-EVENT-CONDITION-MONITORING

#### 8.6 **PARÁMETROS Y DATOS DE SERVICIO ESPECIFICO FMA7**

Antes de empezar, debemos definir la estructura estándar de error, que ya se ha nombrado con anterioridad y que se volverá a utilizar.

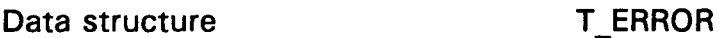

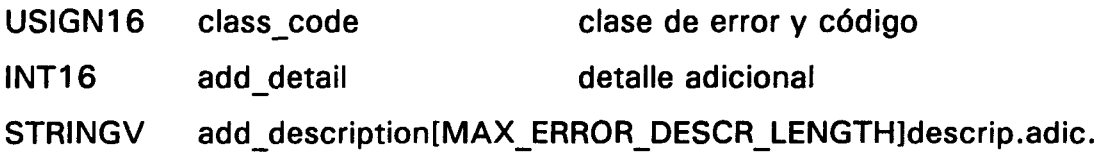

#### 8.6.1 SERVICIOS FMA7 LOCALES

#### 8.6.1.1 Set-Bus-Parameters

Este servicio fija todos los parámetros operacionales de la capa 2 con sólo una llamada. Se debe invocar después de la inicialización del software de protocolo.

SERVICE-DESCRIPTION-BLOCK PARA REQUEST

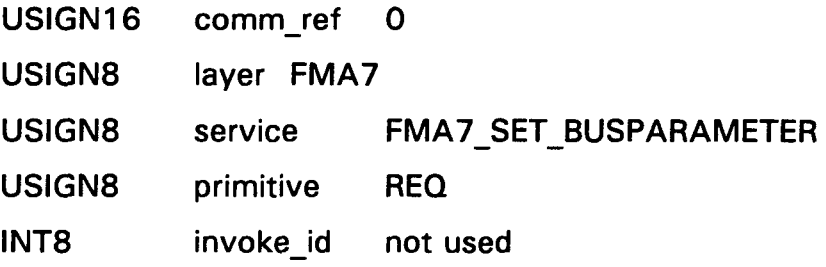

 $\varphi_{\lambda}$  .  $\varphi$ 

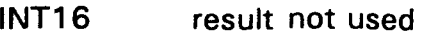

## DATA BLOCK PARA REQUEST

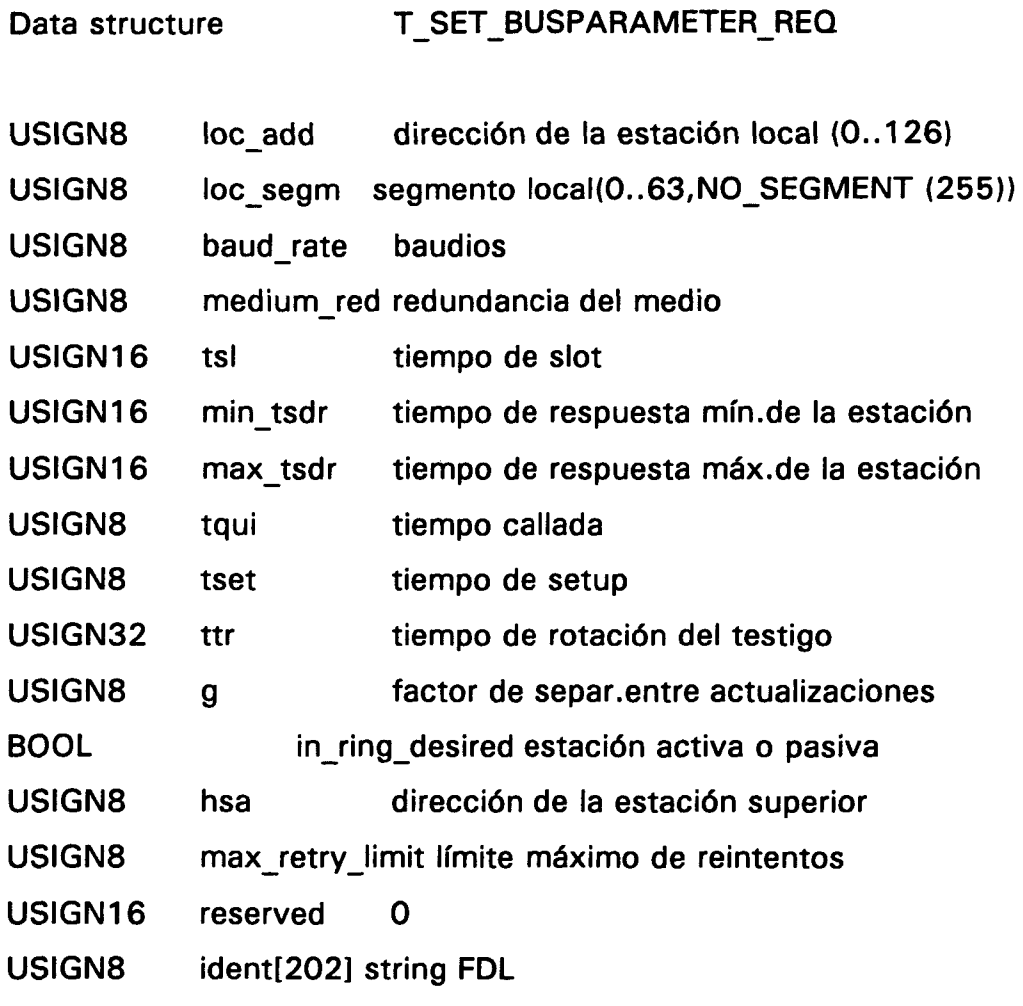

Baud rate:

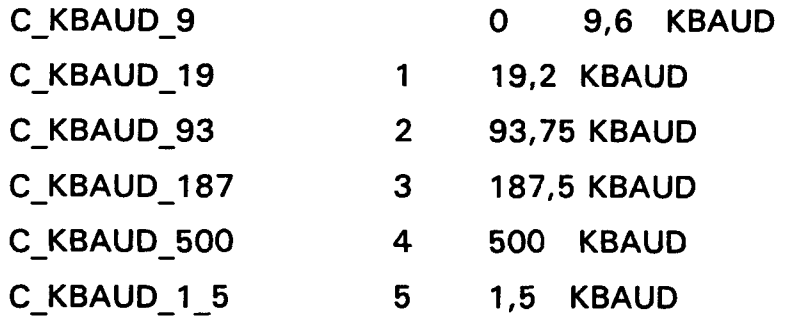

 $\epsilon$ 

 $\bar{z}$ 

ilia.

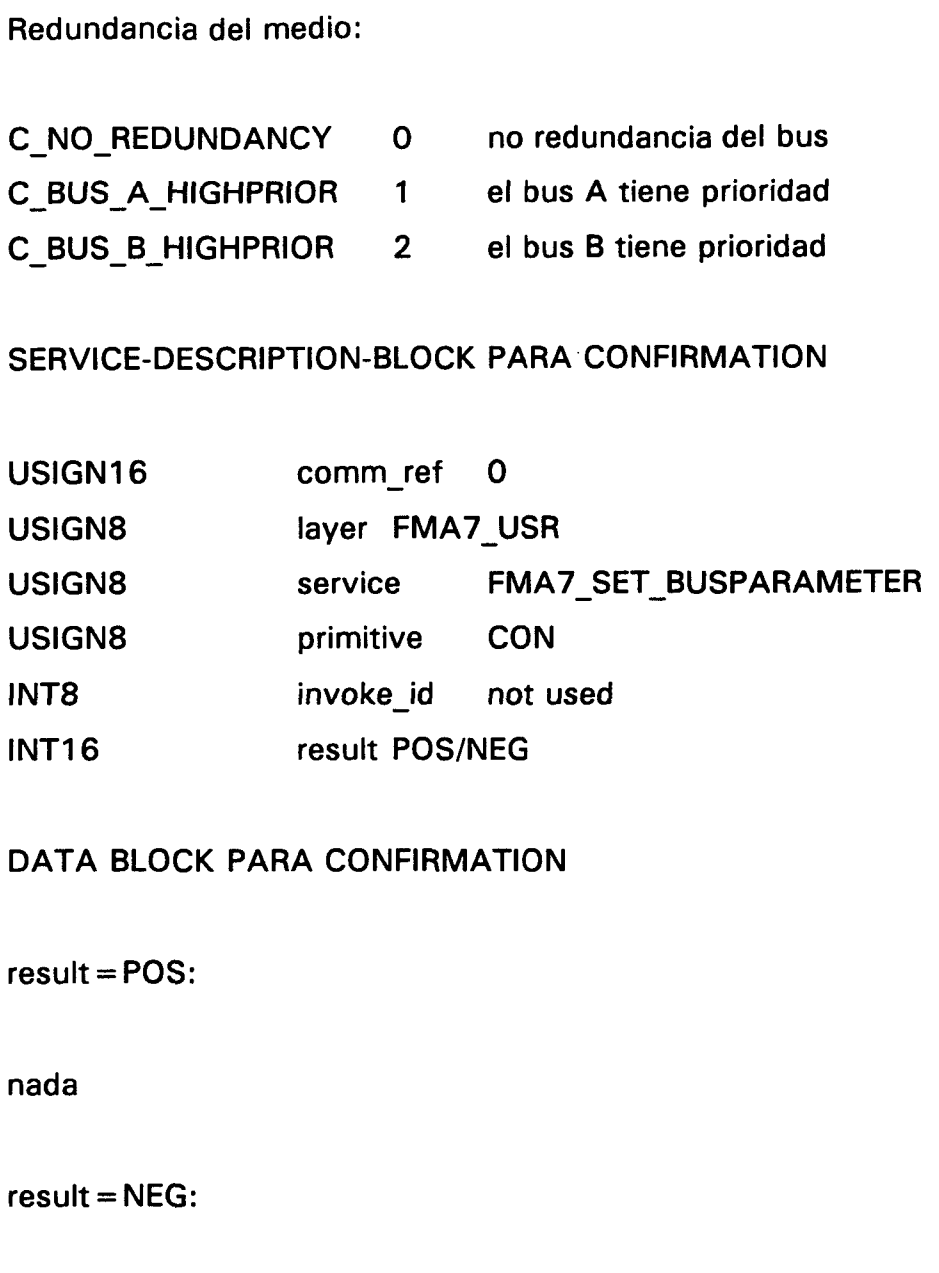

Data structure T ERROR

8.6.1.2 Cargando la lista de relaciones de comunicación

La carga local de la CRL se hace mediante la siguiente secuencia: Initiate-Load-CRL-Loc, uno a uno los servicios Load-CRL-Loc y finalmente Terminate-Load-CRL-Loc. Todas las relaciones de comunicación excepto la conexión en defecto de manejo se liberan por FMS y LLI y la comunicación se cierra hasta que Terminateealizada

mento, los autores. Digitalización

© Dei

Load-CRL-Loc se complete. Una vez se ha ejecutado Initiate-Load-CRL-Loc, la cabecera CRL y las entradas CRL se pueden cargar usando Load-CRL-Loc.

#### 8.6.1.2.1 INITIATE-LOAD-CRL-LOC

Este servicio se encarga de inicializar la carga local del CRL.

SERVICE-DESCRIPTION-BLOCK PARA REQUEST

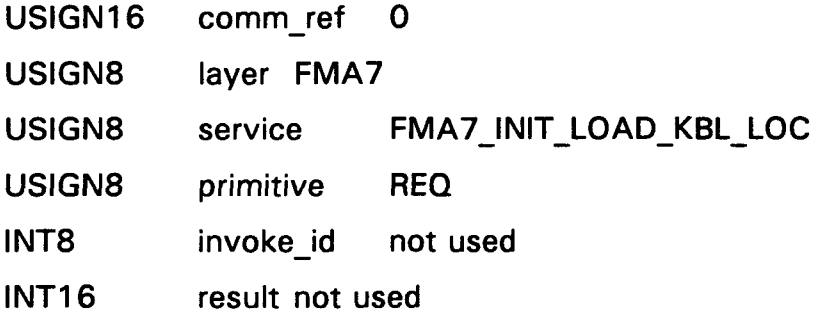

# DATA BLOCK PARA REQUEST

nada

#### SERVICE-DESCRIPTION-BLOCK PARA CONFIRMATION

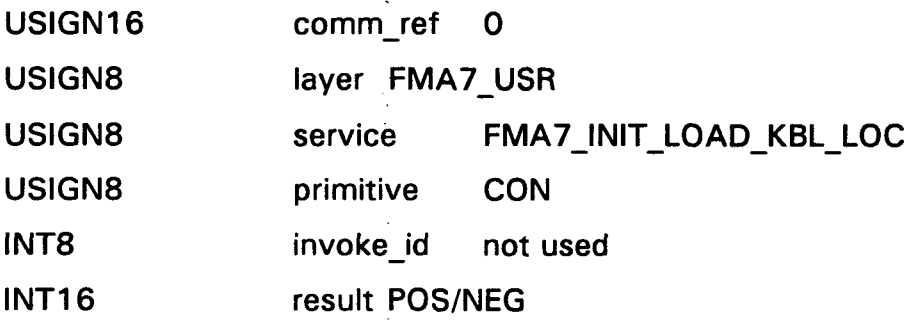

# DATA BLOCK PARA CONFIRMATION

 $result = POS:$ 

nada

 $result = NEG:$ 

Data structure TERROR

8.6.1.2.2 LOAD-CRL-LOC

El servicio Load-CRL-Loc carga la cabecera CRL o la parte estática de una entrada CRL localmente. La cabecera CRL se carga como una entrada CRL con referencia de comunicación O.

Para cargar el CRL, se debe llamar repetidamente al servicio Load-CRL-Loc. Primero se carga la cabecera, y entonceslas entradas en orden secuencial ascendente.

#### SERVICE-DESCRIPTION-BLOCK PARA REQUEST

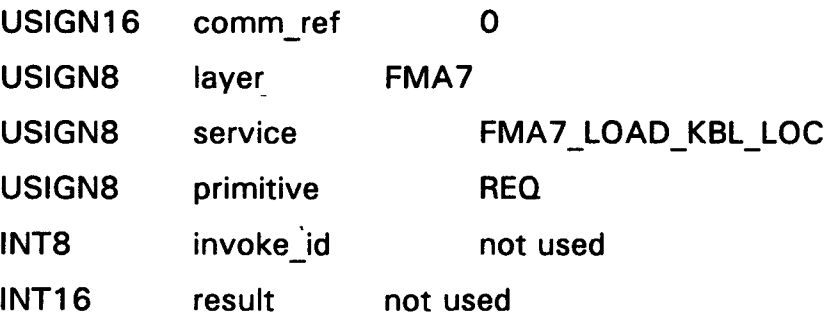

DATA BLOCK PARA REQUEST

Data structure T\_LOAD\_KBL\_REQ

255

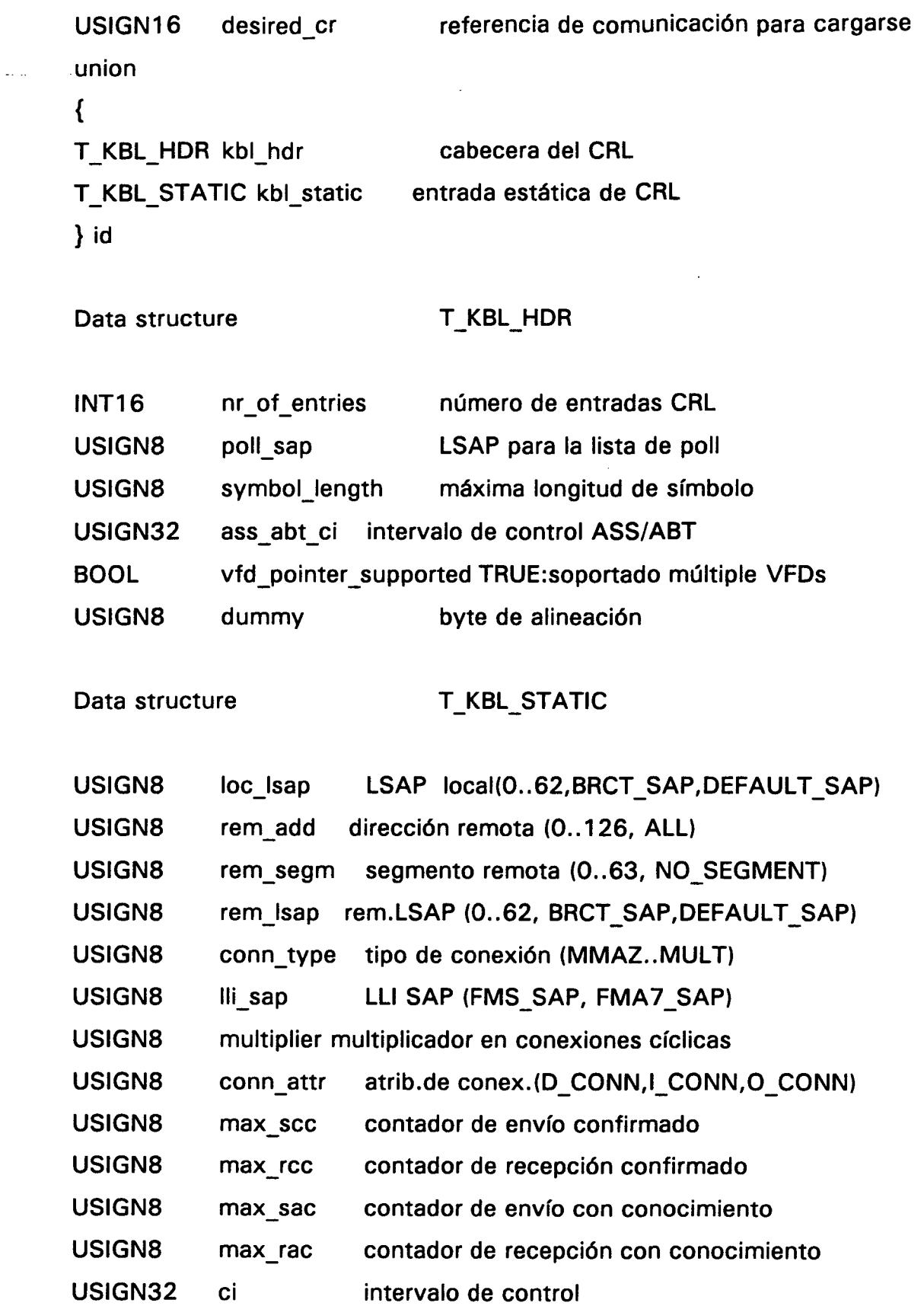

 $\bar{\omega}_\mathrm{c}$  is

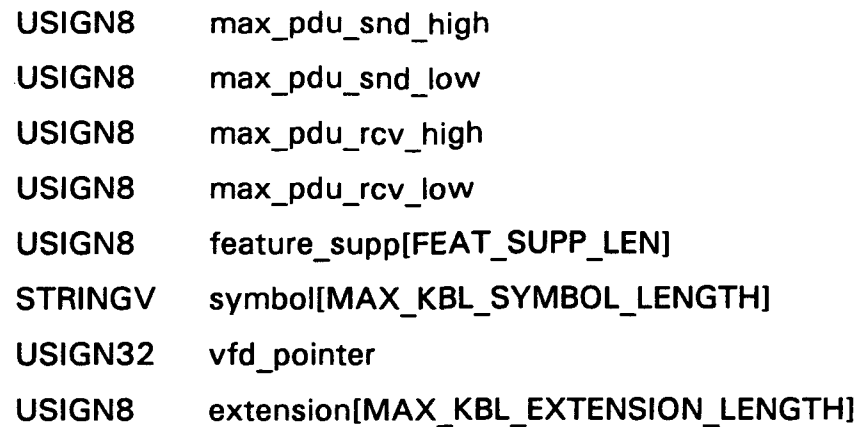

Atributo de conexión:

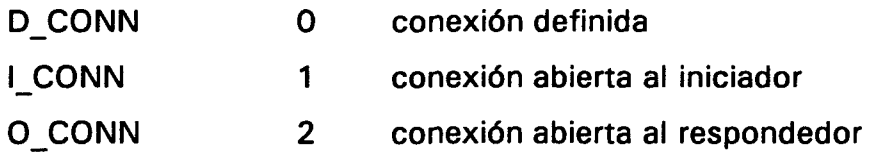

 $\bar{\lambda}$ 

Tipo de conexión:

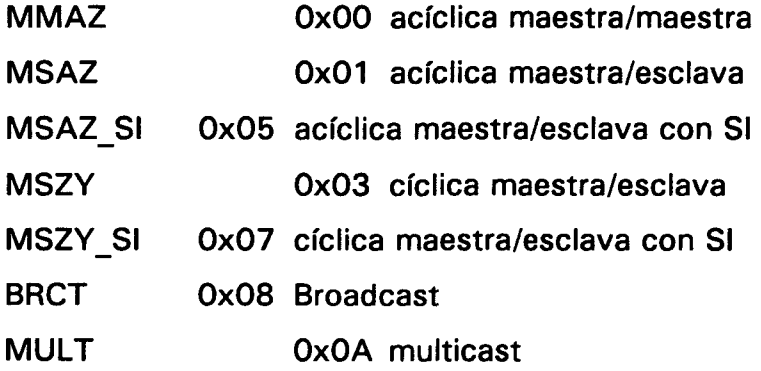

LLI-SAP:

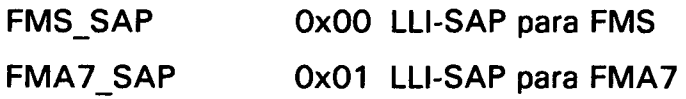

Otros:

 $\sim$ 

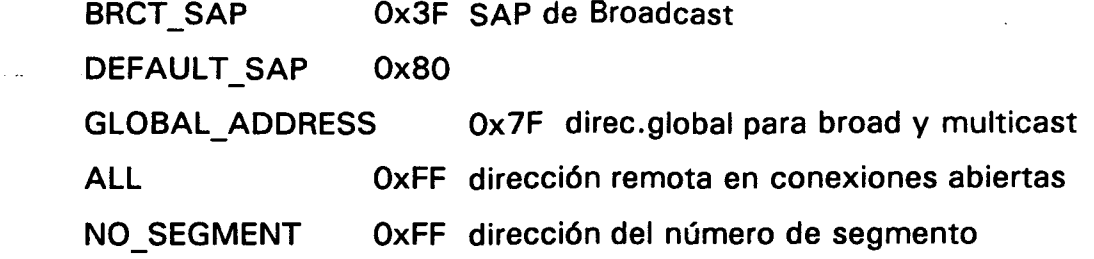

## SERVICE-DESCRIPTION-BLOCK PARA CONFIRMATION

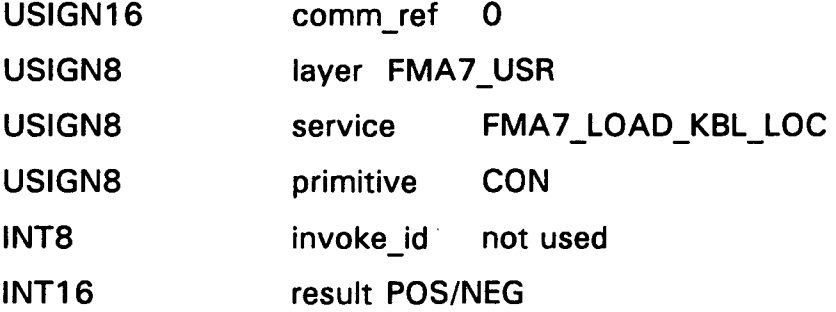

#### DATA BLOCK PARA CONFIRMATION

 $result = POS:$ 

nada

 $result = NEG:$ 

Data structure T\_ERROR

## 8.6.1.2.3 TERMINATE-LOAD-CRL-LOC

Termina la escritura local del CRL.

#### SERVICE-DESCRIPTION-BLOCK PARA REQUEST

ğ

 $\varphi_{\rm{max}}$ 

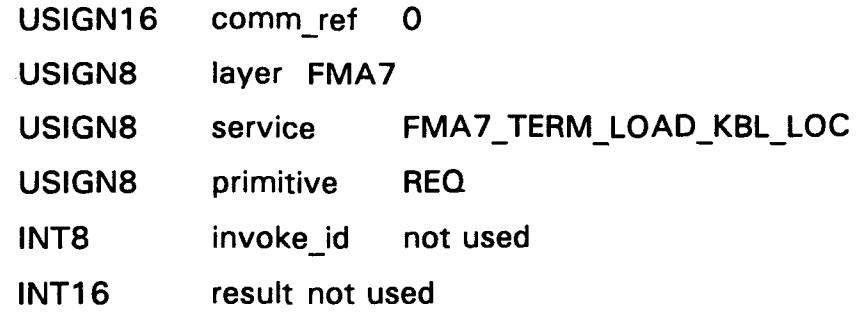

# DATA BLOCK PARA REQUEST

nada

#### SERVICE-DESCRIPTION-BLOCK PARA CONFIRMATION

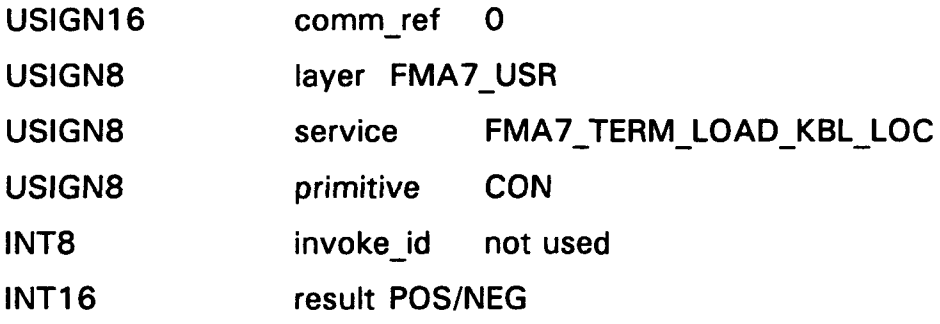

#### DATA BLOCK PARA CONFIRMATION

 $result = POS:$ 

nada

 $result = NEG:$ 

T\_KBL\_ERROR Data structure

T\_ERROR error 2006 sitaria, liniver Biblioteca

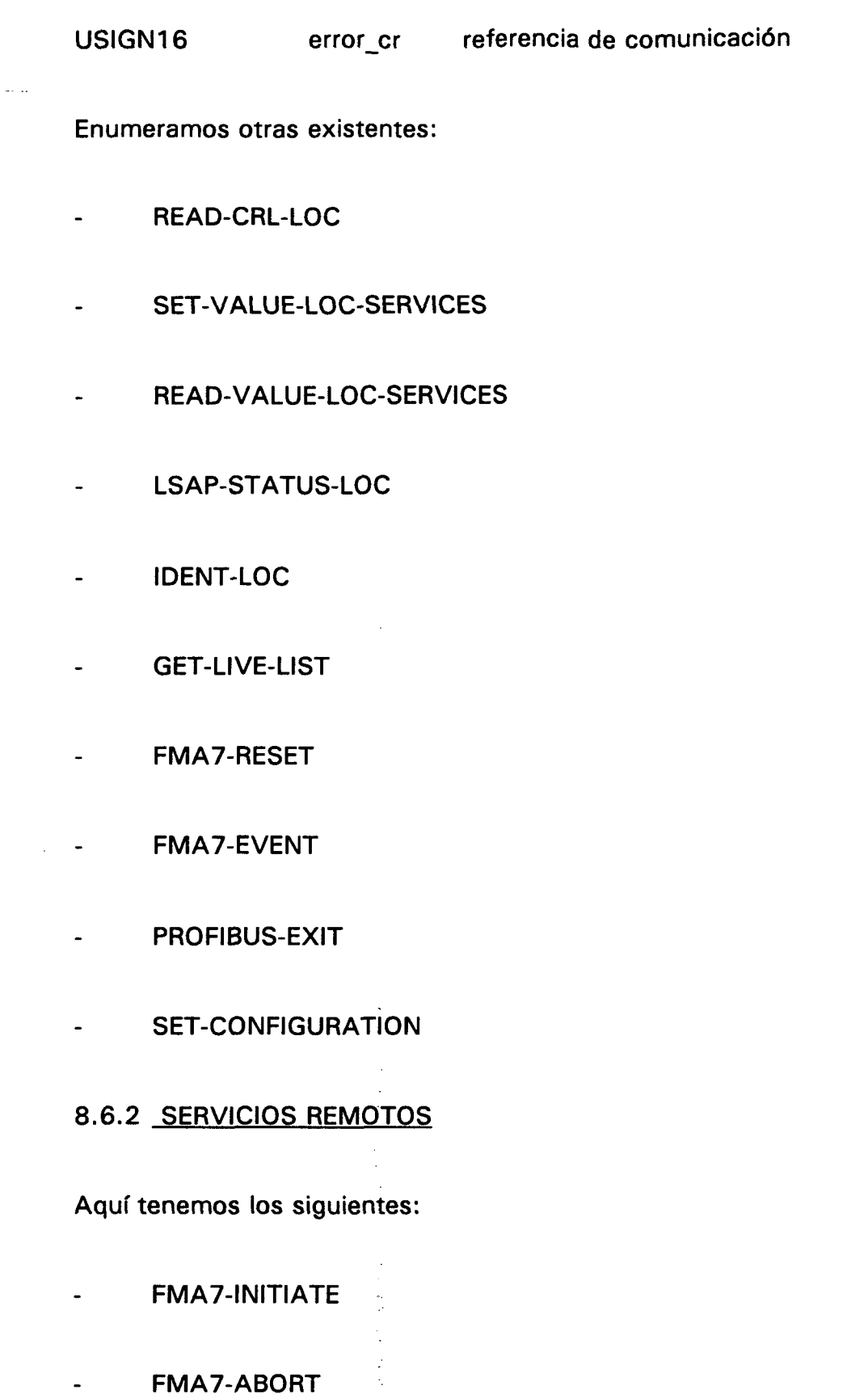

 $\cdot$ 

 $\ddot{\phantom{0}}$ 

 $\blacksquare$ 

- LOAD-CRL-REM-SERVICES  $\overline{a}$
- READ-CRL-REM  $\overline{\phantom{a}}$
- SET-VALUE-REM L,
- READ-VALUE-REM
- LSAP-STATUS-REM
- IDENT-REM

En el anexo se muestra una relación de todos estos servicios, según el código y según grupo de servicio, así como los códigos de error y clases de FMS y FMA7.

Además, podemos encontrar en el capítulo 10 los listados de todas las librerías, donde se muestran las estructuras y servicios aquí explicados. También los solamente enumerados, ya que aunque no se use la estructura, en muchos casos se ha usado el servicio.

# **IMPLEMENTACION PRACTICA**

 $\omega_{\rm{max}}$ 

# **9 IMPLEMENTACION PRACTICA**

## **9.1 OBJETIVOS DE LOS PROGRAMAS**

El objetivo de los programas es permitir la comunicación entre un PC y una placa ARD del equipo W-90 de la empresa ISOLUX-WAT. Por lo tanto, se permitirá el intercambio de datos entre las dos estaciones, tanto de lectura como de escritura, así como petición del diccionario objeto para comprobar los tipos de variables que tiene definidas dicha estación.

#### 9.2 **CONEXIONES DEL HARDWARD**

El esquema de enlace de los Pcs y de la estación es el de la figura 9.1.

Como es comprueba, un PC hace de estación y el otro sirve para visualizar las posiciones de memoria del equipo W\_90, las cuales se explican más adelante.

# 9.3 **PASOS IMPORTANTES PARA CONSEGUIR LOS OBJETIVOS**

Para lograr el desarrollo de este programa de aplicación, se ha tenido que tener en cuenta unos pasos previos al desarrollo del diagrama de flujos que se describe a continuación.

El programa tiene que hacer posible los siguientes puntos antes de intentar una transmisión:

Inicialización de la interfase de comunicación de la capa 7

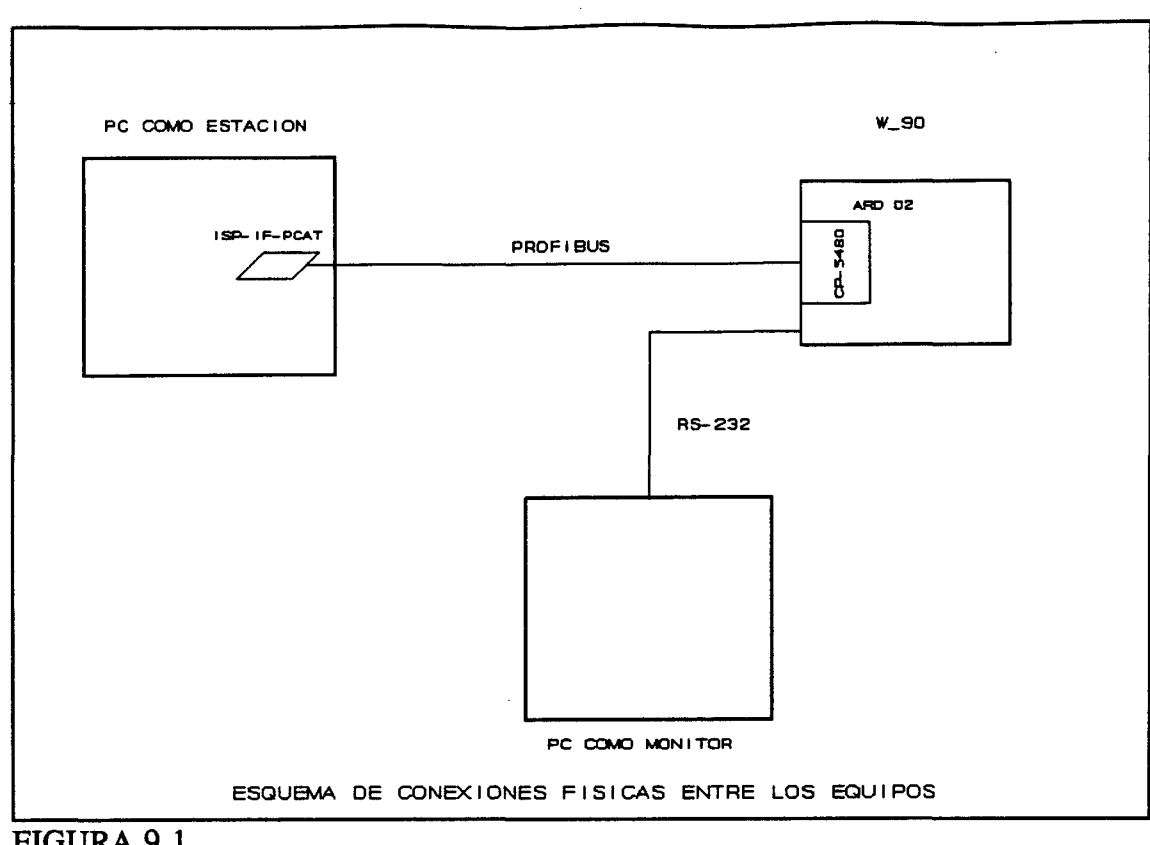

FIGURA 9.1

- Creación de un VFD (Virtual-Field-Deviced)
- Carga del diccionario objeto
- Carga de los parámetros de bus y de la lista de relación de comunicación
- Establecimiento y liberación de la comunicación
- Lectura de un objeto variable
- Escritura de un objeto variable
- Get-OD remoto

La función init\_profibus inicializa el controlador PROFIBUS y la parte del host del

263

driver, consistiendo en las siguientes acciones:

Inicialización de la interfase de comunicación PROFIBUS y del software de  $\overline{a}$ comunicación PROFIBUS

- Configuración de la memoria del sistema
- Creación de una o más VFDs
- Carga de uno o más directorios objeto
- Carga de los parámetros de bus
- Carga de la lista de relación de comunicación
- Fijación del "Physical-Status" del VFD

Los parámetros seleccionados para la inicialización del equipo y de la conexión, así como del bus, son los citados en el tema 7. Además, se puede encontrar en el anexo adjunto, más información al respecto.

#### 9.4 **DIAGRAMAS DE BLOQUES**

Se presentan los diagramas de bloque de las funciones que a su vez llaman a otras.

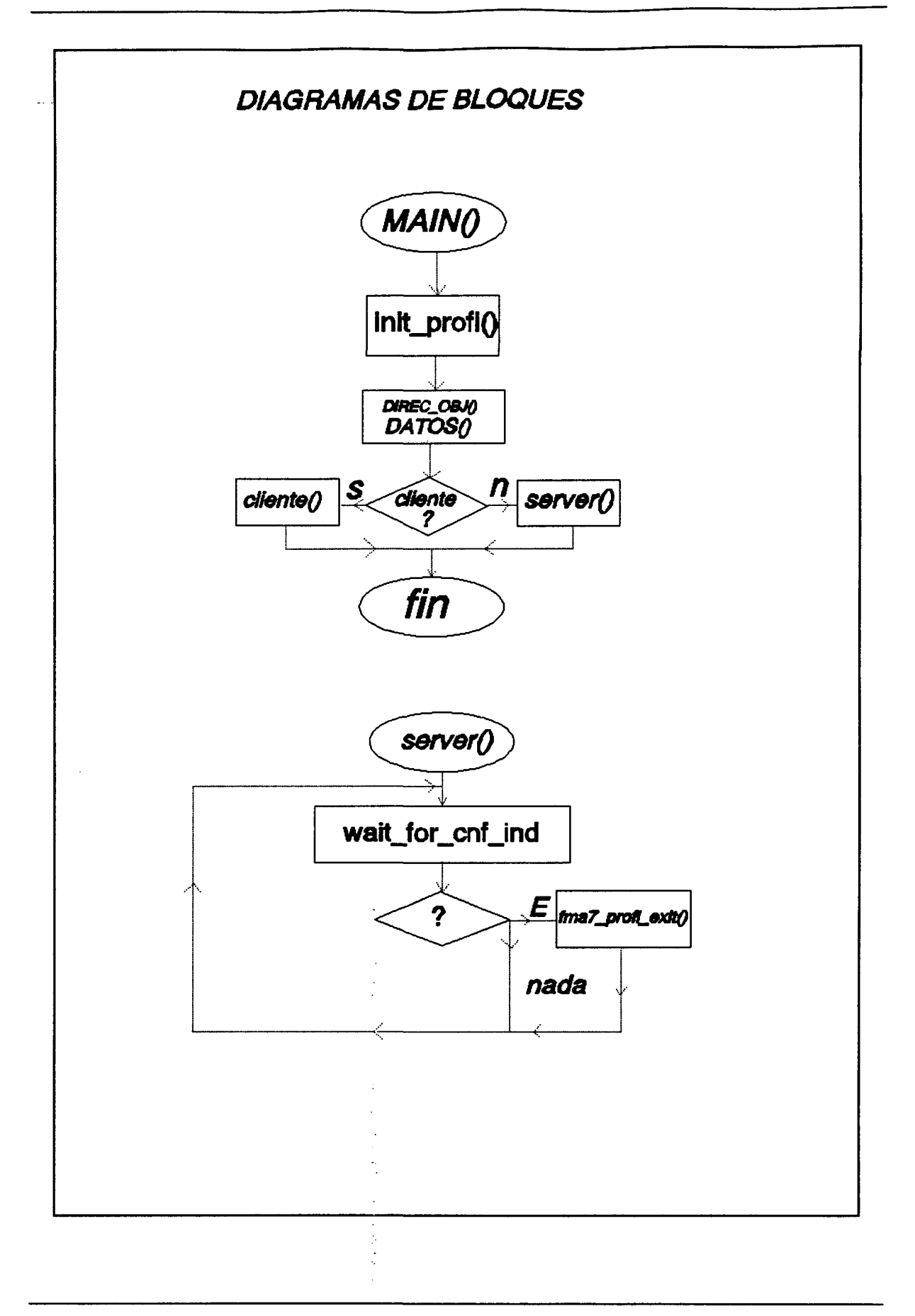

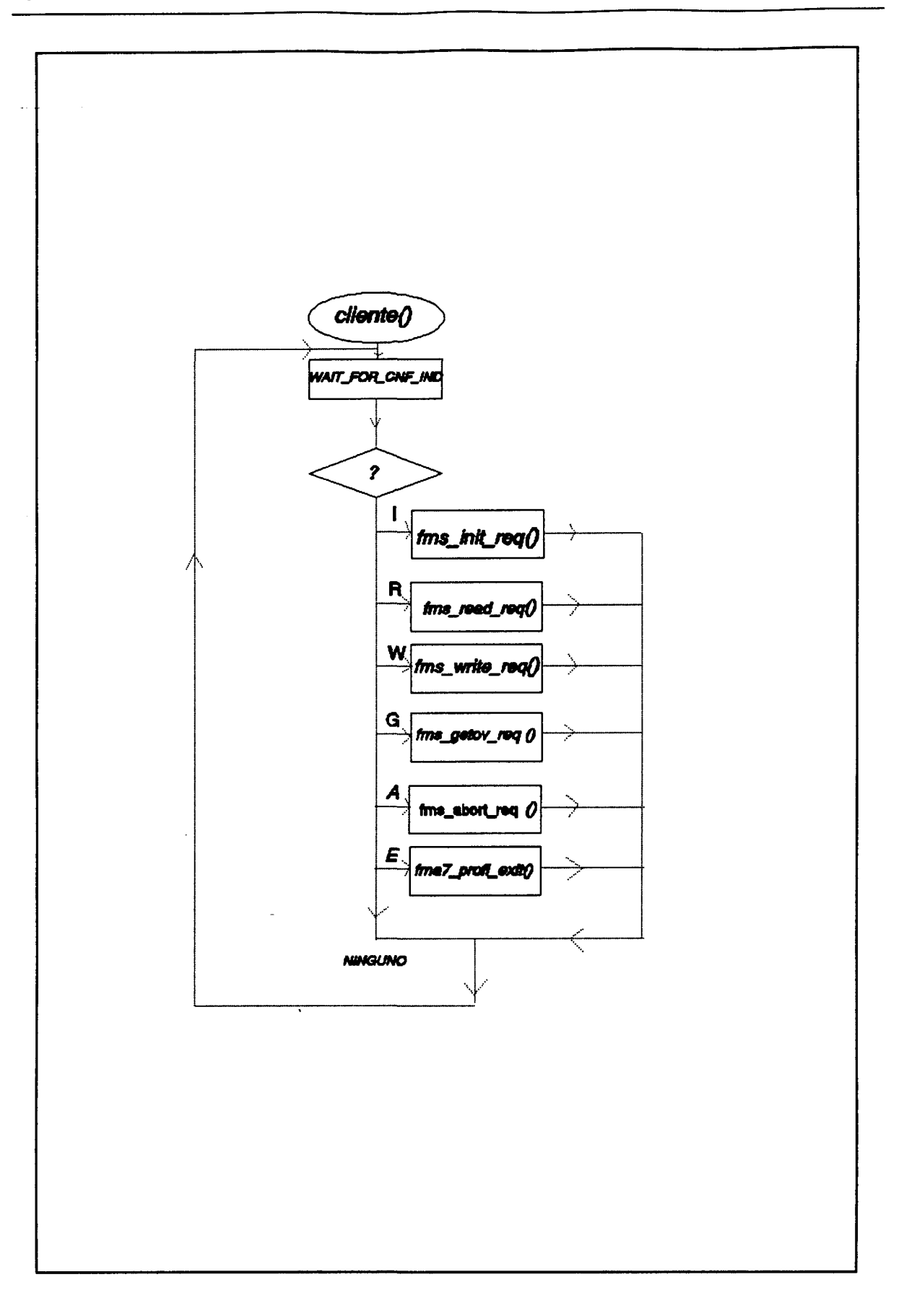

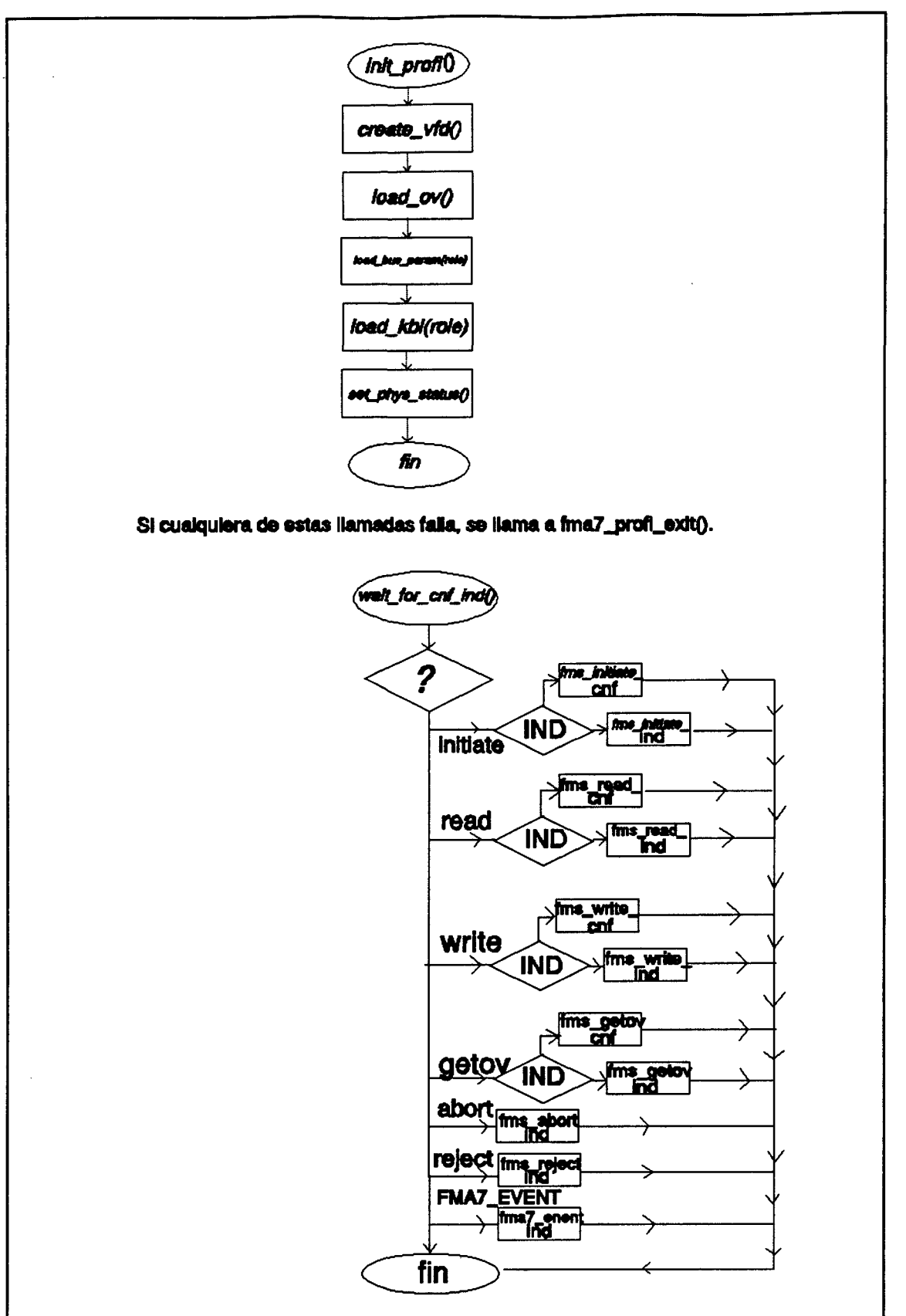

267

# **9.5 DIAGRAMAS DE FLUJOS DE LAS FUNCIONES PRINCIPALES**

A continuación se presentan los diagramas de flujo de las funciones principales. Para el programa de aplicación del equipo W\_90 hay que tener en cuanta que los bloques de pantalla se cambian por introducciones de estado en ciertas posiciones de la SHARED.

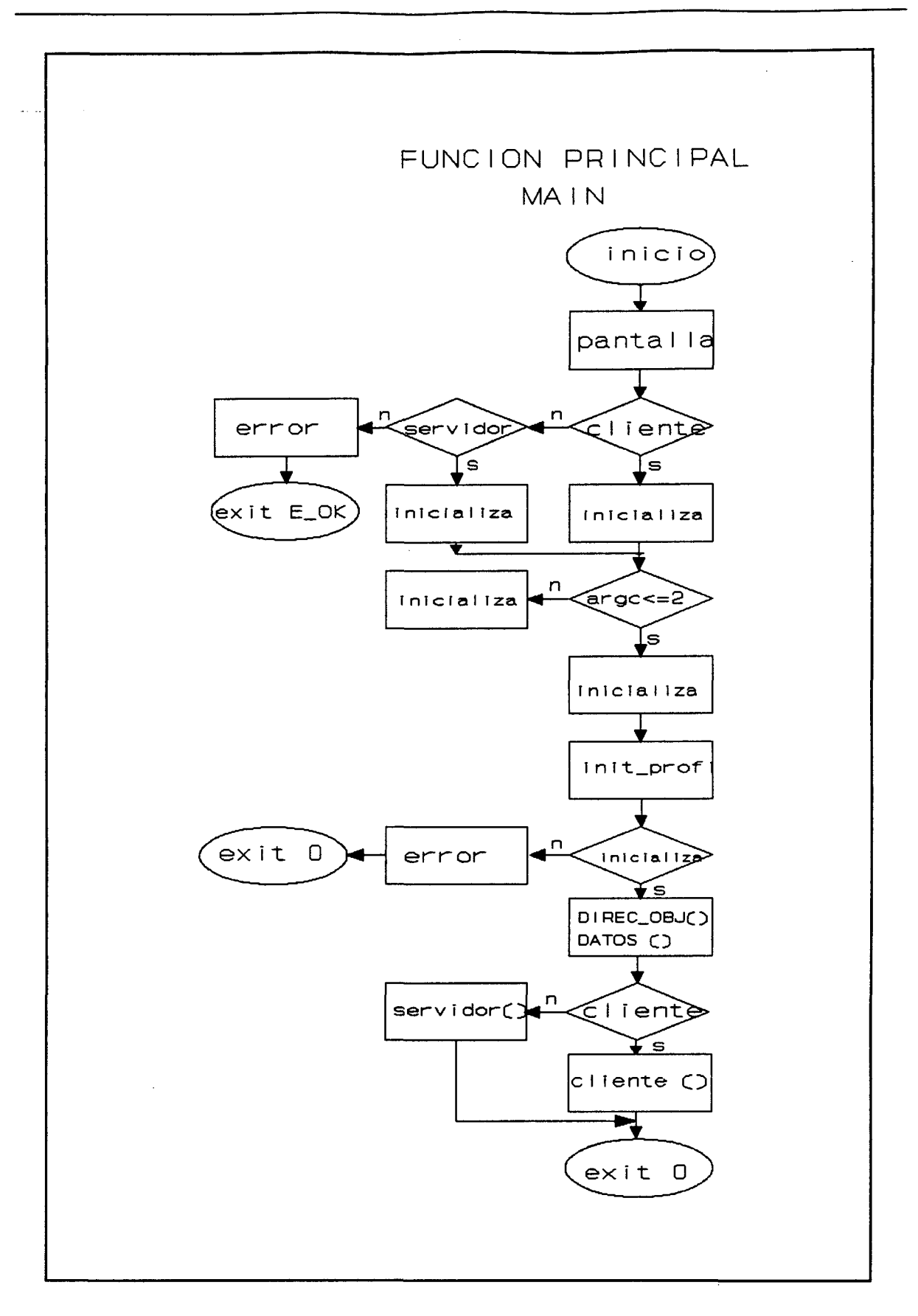

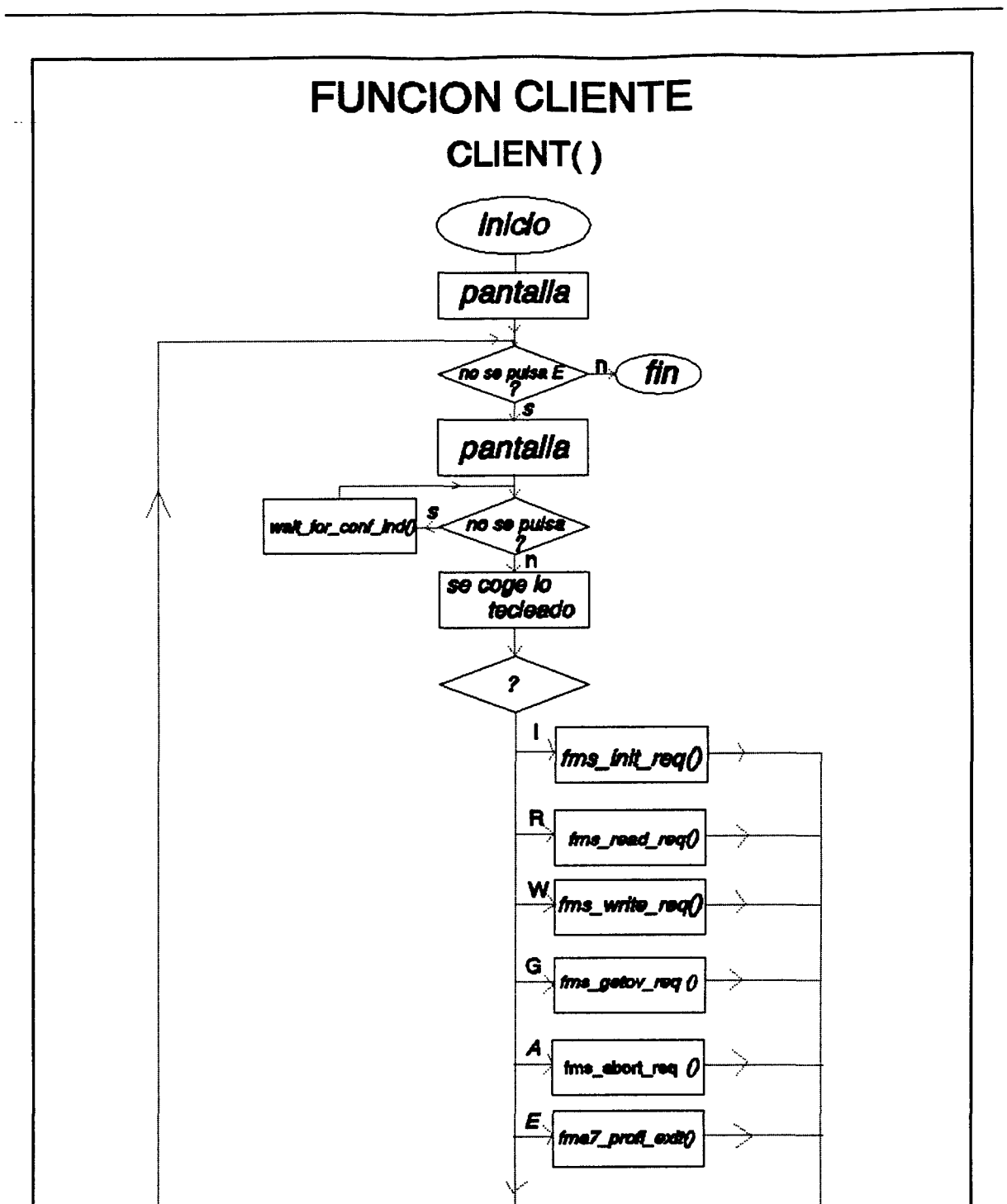

**NINGUNO** 

 $\mathbf n$ 

์กo QK ⋦

mensaje

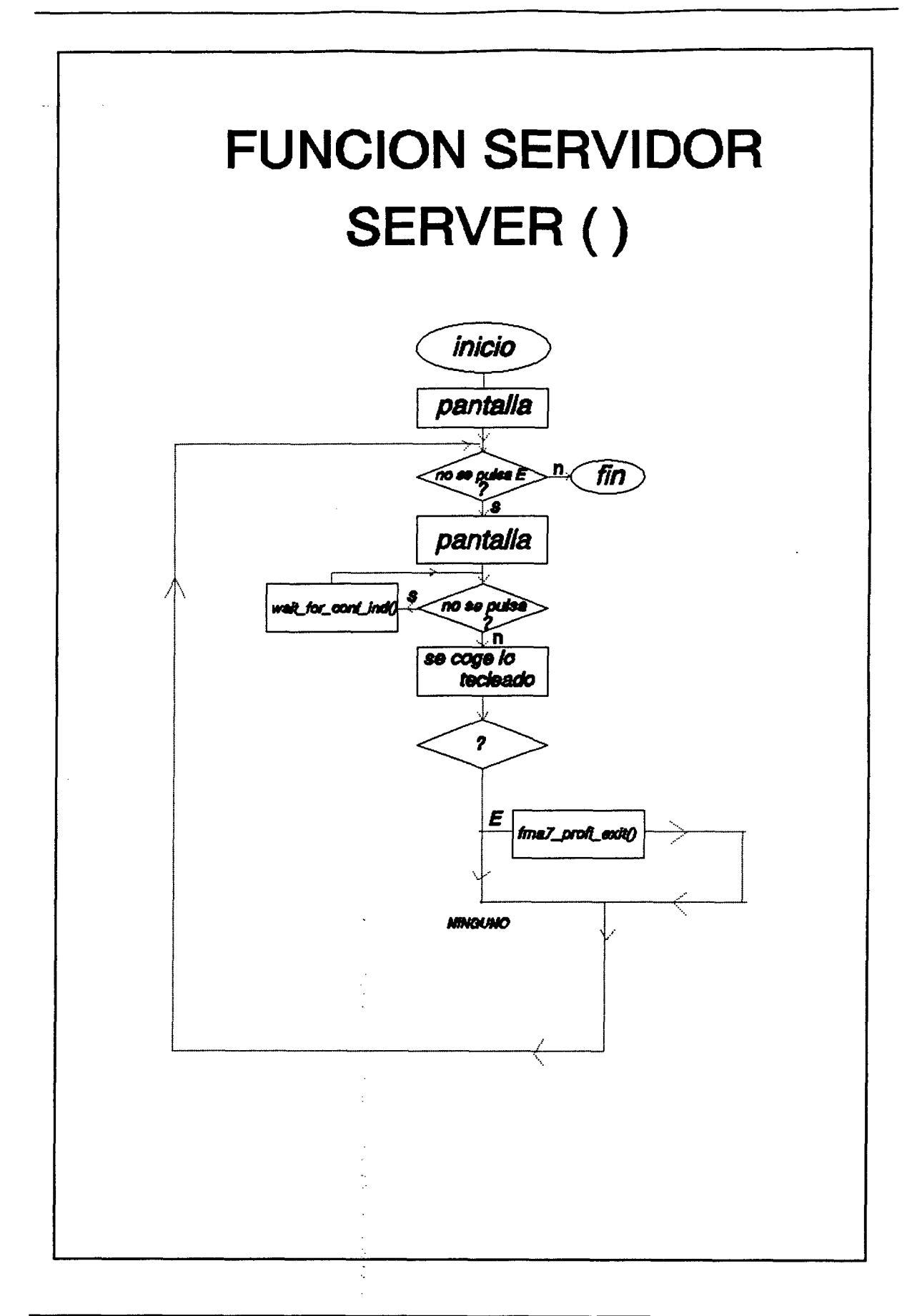

#### **9.6 PROGRAMAS DE APLICACIÓN**

Antes de listar todos los programas de aplicación, debemos explicar el por qué de tres programas y la función de cada uno de ellos.

El primer programa que se muestra, es el programa de aplicación para el PC, el cual se encarga de comunicar e intercambiar información con la estación W\_90.

El segundo programa es el programa de aplicación para la estación W\_90, el cual se encarga de comunicar e intercambiar información con el PC. Como se puede observar, aquí ya no existen avisos en pantalla y se trabaja con 1000 posiciones de memoria de 2 byte cada una, que la estación define como SHARED. Desde la posición O hasta la 835 son para utilización en general (programas lógicos). De la posición 1 a la 100, se encuentran las variables del programa de aplicación PROFIBUS. Vamos a especificarlo mejor:

 $SHARED [5] = INSTRUCCION:$ 

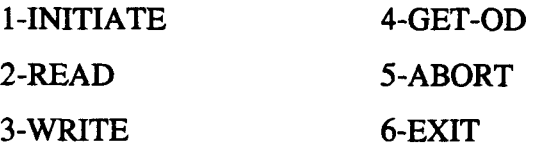

SHARED [6] = ÍNDICE DEL ELEMENTO CON EL QUE SE VA A TRABAJAR

SHARED  $[7]$ ,  $[8]$ ,  $[9]$ ,  $[10] =$  VALOR LEIDO O QUE SE VA A ESCRIBIR

SHARED [20] = ETAPA DE LA INSTRUCCION:

1-REQUEST 2-INDICATION 3-CONFIRMATION 4-ERROR

5-NO SUPPORTED

SHARED [22], [23], [24], [25], ... [50] = DETALLES EN ABORT, REJECT, FMA7\_EVENT,...

SHARED [51] = FUNCION EN QUE SE ENCUENTRA CUANDO INICIALIZA LA CONEXIÓN:

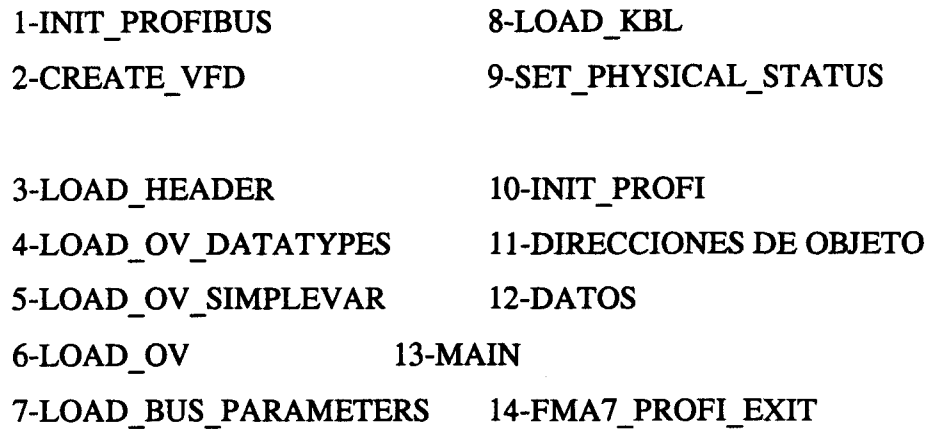

SHARED[70], ..., [99] = PDU DE GET-OD

De la 111 a la 341 encontramos el diccionario.

A partir de la 836 son variables de uso interno, como direcciones de las 4 interfases, relojes, contadores, ...

Por último, el tercer programa es una librería que creamos basándonos en la original, ya que la original escribía en la memoria de doble puerta de la tarjeta de PROFIBUS words, y por lo tanto las posiciones impares se perdían. Por medio de software se consiguió que escribiera en bytes, es decir, se escribía siempre en posiciones pares. Esto se consiguió buscando todos los accesos a dicha memoria y multiplicando la dirección por dos. Se puede comprobar perfectamente en el programa.

A continuación presentamos dichos programas, aclarando que las restantes librerías y los ficheros incluidos para definición de variables y estructuras, se encuentran en el anexo.

#### 9.7 LISTADOS DE LOS PROGRAMAS DE APLICACION

# 9.7.1 PROGRAMA DE APLICACION DE LA ESTACION PC

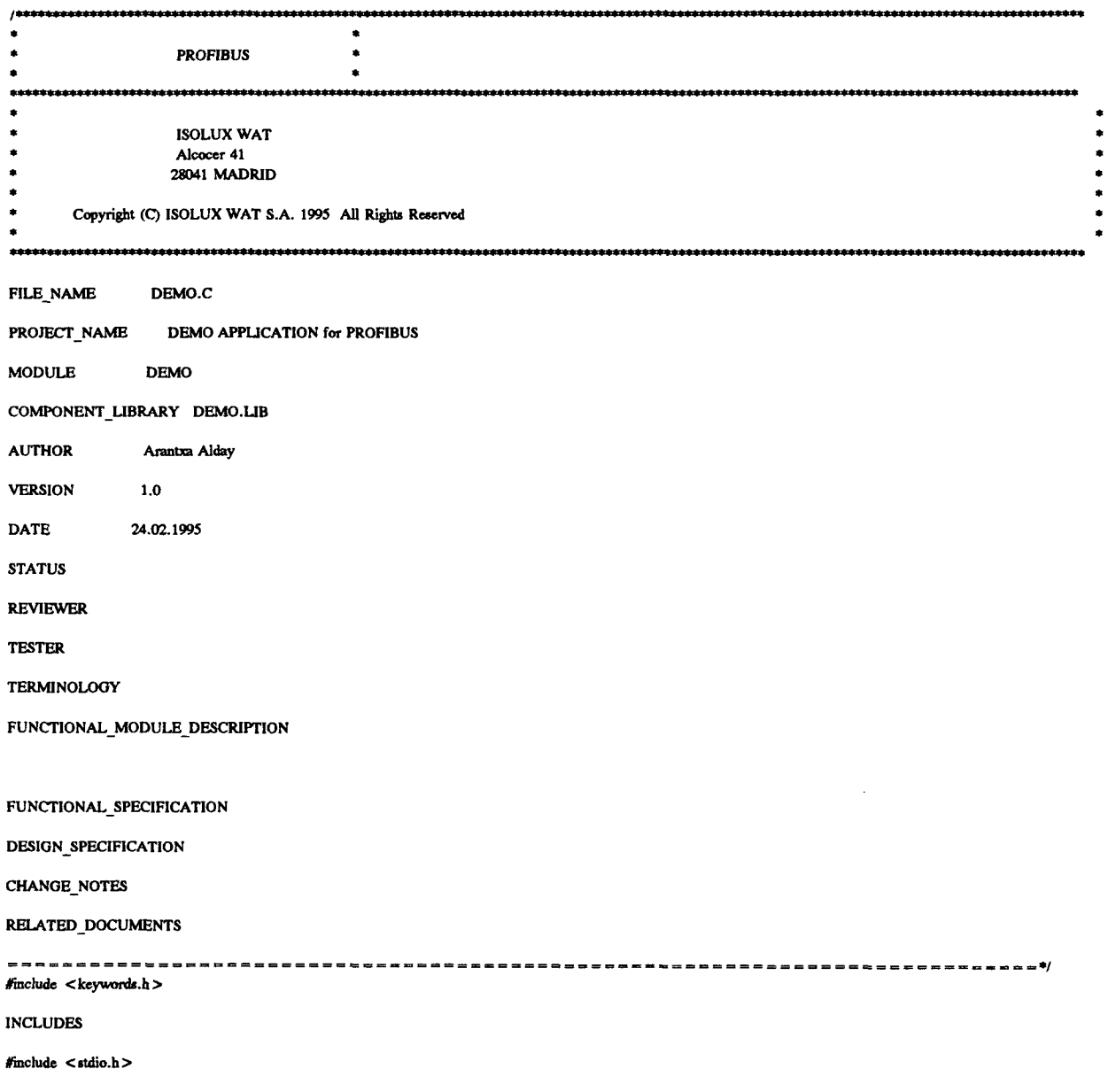
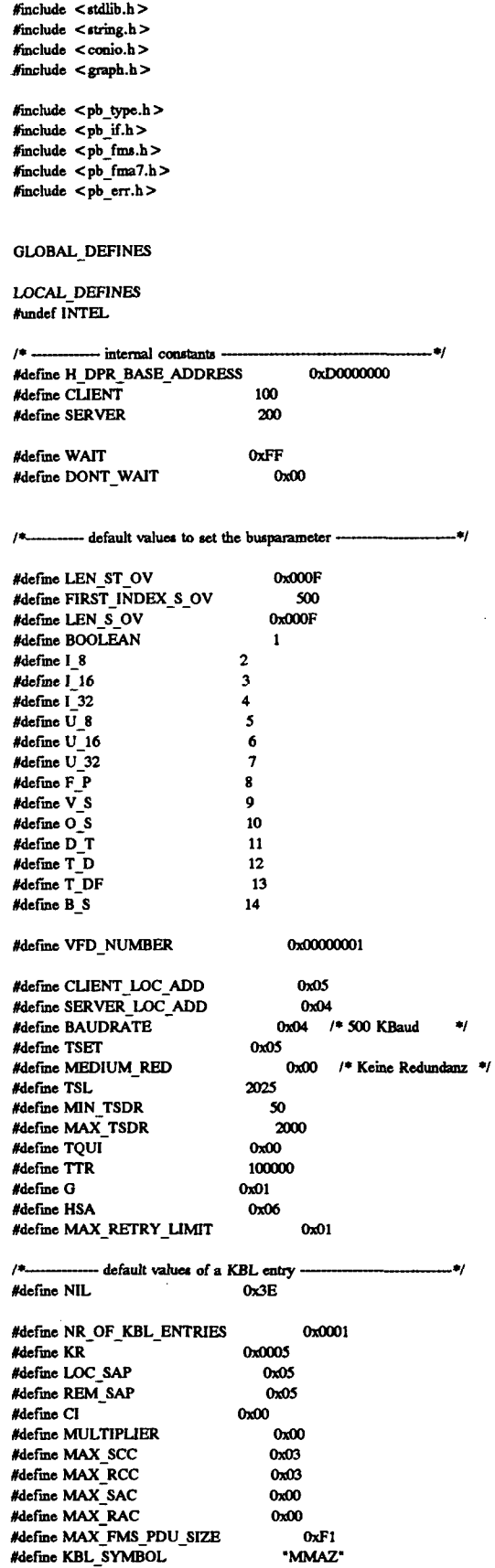

 $\sim$ 

 $\bullet$ 

 $\hat{\mathcal{A}}$ 

 $\hat{\mathcal{A}}$ 

#define ASS\_ABT\_CI 4096 #define SYMBOL LENGTH 0x020

**EXPORT TYPEDEFS** 

LOCAL\_TYPEDEFS

**FUNCTION\_DECLARATIONS** 

static VOID wait\_for\_cnf\_ind(USIGN8); static INT8 invoke id;

EXPORT DATA

**IMPORT\_DATA** 

### LOCAL\_DATA

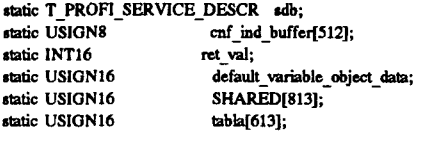

 $\overline{1}$  $/*$  FMS functions:  $/* -$  to establish a FMS connection  $/* -$  to deestablish a FMS connection  $/$ \* - to read a simple varibale object

 $/\ast$  - to indicate an abort

 $/* - to indicate a reject$  $\overline{1}$ 

FUNCTION static VOID DIRECCIONES OBJETOS(VOID)

 $\bullet$ 

×j

LOCAL VARIABLES

FUNCTION\_BODY

 $tabla[400] = 100;$ tabla[401] = 101;  $tabla[402] = 102;$  $tabla[403] = 103;$  $tabb[404] = 105;$  $taba[405] = 106;$  $tabla[406] = 107;$  $tabla[407] = 109;$  $\begin{array}{c}\n\text{tabla}(-0.7) = 109, \\
\text{tabla}[408] = 111; \\
\text{tabla}[409] = 115;\n\end{array}$ tabla[410] = 119;  ${\bf tabla}[411] = 123;$ tabla[412] = 126;  $taba[413] = 129;$  ${\tt tabla[500]} = 100;$  $taba[501] = 101;$  $tabla[502] = 102;$  $tabla[503] = 103;$  $tabla[505] = 105;$ <br>  $tabla[504] = 105;$ <br>  $tabla[505] = 106;$  $taba[506] = 107;$  $tabla[507] = 109;$  $taba[508] = 111;$ tabla[509] = 115;  $tabla[510] = 119;$  $abla[510] = 123;$ <br> $abla[512] = 126;$  $tabla[513] = 129;$ 

return;

 $\lambda$ 

2006

FUNCTION static VOID DATOS(VOID)

LOCAL\_VARIABLES

**FUNCTION\_BODY** 

SHARED[100]=0x01; SHARED[101]=0x02; SHARED[102]=0x3333; SHARED[103]=0x4444; SHARED[104] = 0X4040; SHARED[105]=0x55; SHARED[106] = 0x6666; SHARED[107]=0x7777; SHARED[108]=0X7070; SHARED[109] = 0x8888; SHARED[110]=0X8080; SHARED[111]=0x9999; SHARED[115] = 0xAAAA; SHARED[119]=0xBBBB; SHARED[123]=0xCCC; SHARED[126]=0xDDD; SHARED[129]=0xEEEE; SHARED[130]=0x0000;<br>SHARED[131]=0x0000; SHARED[132]=0XEEEE;

return;

 $\mathcal{Y}$ 

 $\mu$ 

FUNCTION static INT16 fms\_initiate\_req(VOID)

FUNCTIONAL DESCRIPTION

this function is used to establish the default connection

possible return values:

 $=$  = E\_OK  $\rightarrow$  no error  $!=$  E\_OK  $\rightarrow$  interface error

LOCAL\_VARIABLES

T\_CTXT\_INIT\_REQ init\_req;

FUNCTION\_BODY

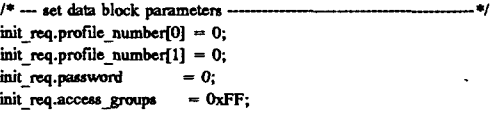

 $\prime^* \longrightarrow$  set parameter block parameters  $sdb$ .comm\_ref = KR; sdb.layer  $=$  FMS; sdb.service = INITIATE;  $sdb$ .primitive = REQ;

return(profi\_snd\_req\_res((T\_PROFI\_SERVICE\_DESCR FAR\*) &sdb,(VOID FAR\*) &init\_req,TRUE)); -1

 $\bullet$ 

```
FUNCTION extern INT16 fms_initiate_ind(VOID)
\overline{1}FUNCTIONAL_DESCRIPTION
this function is used to receive the initiate indication to establish
the default connection
possible return values:
```
 $=$  = E\_OK  $\rightarrow$  no error  $!=$  E\_OK -> interface error

LOCAL\_VARIABLES

T\_CTXT\_INIT\_REQ FAR\* init\_ind = (T\_CTXT\_INIT\_REQ FAR\*) cnf\_ind\_buffer; T\_CTXT\_INIT\_CNF FAR\* init\_rsp = (T\_CTXT\_INIT\_CNF FAR\*) cnf\_ind\_buffer;

**FUNCTION\_BODY** 

printf("\nInitiate Indication\n");

/\* --- NOTE: the server user has to analyse the indication data structure to check profile, password and access groups -----— \*/

 $/* -$  send initiate response  $\bullet$ 

/\* --- set data block parameters ---,  $\text{init\_resp.}$  > profile\_number[0] = 0;  $\text{init}$ <sub>rsp</sub>->profile\_number[1] = 0;  $\begin{array}{lll}\n\text{init\_rap} > \text{password} & = 0; \\
\text{init\_rap} > \text{access\_groups} & = 0 \text{xFF};\n\end{array}$ 

/\* --- set parameter block parameters --- \*/  $sdb.comm_ref = KR;$  $sdb. layer$  = FMS;<br>sdb.service = INITIATE;<br>sdb.primitive = RES; sdb.invoke\_id = invoke\_id = 0;

return(profi\_snd\_req\_res((T\_PROFI\_SERVICE\_DESCR FAR\*) &sdb,(VOID FAR\*) init\_rsp,TRUE)); Þ

FUNCTION static VOID fms\_initiate\_cnf(VOID)

**FUNCTIONAL DESCRIPTION** 

this function is used to receive the confirmation of the FMS-Initiate service

possible return values:

 $-$  NONE

 $\mathbf{f}$ 

LOCAL VARIABLES

T\_CTXT\_INIT\_CNF FAR\* init\_cnf = (T\_CTXT\_INIT\_CNF FAR\*) cnf\_ind\_buffer; T\_CTXT\_INIT\_ERR\_CNF FAR\* init\_err\_cnf = (T\_CTXT\_INIT\_ERR\_CNF FAR\*) cnf\_ind\_buffer;

-41

FUNCTION\_BODY

```
if (sdb.result = = POS)
                                                              \ddot{\phantom{0}}\left\{ \right./* - positive confirmation --
                                                                            - 7
  printf("positive initiate confirmation\n");
  printf("default connection is established\n");
\lambdaelse
\{/* - negative confirmation -
                                                                        -printf("negative initiate confirmation\n");
  printf("error class code: %X\n",init_err_cnf->class_code);
<sup>1</sup>
return;
\mathbf{I}
```
FUNCTION static INT16 fms\_read\_req(VOID)

FUNCTIONAL DESCRIPTION

this function is used to read the data of the default variable object

possible return values:

 $\overline{1}$ 

 $- = E_0$ K  $\rightarrow$  no error  $\cdot$  != E\_OK  $\cdot$  > interface error

# LOCAL\_VARIABLES

T\_VAR\_READ\_REQ read\_req; USIGN16 VAR INDEX; LECTURA; USIGN16 FUNCTION BODY

printf("\nIntroduzca el índice del objeto a leer : "); scanf ("%u",&LECTURA); VAR INDEX=LECTURA; printf("Indice: %u\n", VAR\_INDEX); scanf("%u",&LECTURA);

/\*--------Set data block parameters ------ 21

read\_req.acc\_spec.tag = ACCESS\_INDEX; read\_req.acc\_spec.id.index = (USIGN16) VAR\_INDEX; read\_req.subindex  $= 0;$ 

/\* --- set parameter block parameters ------ $sdb$ .comm\_ref = KR;  $\begin{array}{rcl}\n\text{sdb}.\text{layer} & = \text{FMS}; \\
\text{sdb}.\text{service} & = \text{READ};\n\end{array}$  $sdb$ .primitive = REQ;  $\text{sdb}.\text{invoke_id} = \text{invoke_id++};$ 

return(profi\_snd\_req\_res((T\_PROFI\_SERVICE\_DESCR FAR\*) &sdb,(VOID FAR\*) &read\_req,TRUE)); Ï

نعب

Ler

#### FUNCTION extern INT16 fms\_read\_ind(VOID)

 $14.$ FUNCTIONAL\_DESCRIPTION

this function is used to receive the read indication to read data of the default variable object

possible return values:

 $=$  =  $E_{\omega}$ OK  $\rightarrow$  no error  $!=$  E\_OK -> interface error

# LOCAL VARIABLES

 $T$  VAR READ REQ FAR \*read ind =  $(T$  VAR READ REQ FAR\*) cnf ind buffer; T\_VAR\_READ\_CNF FAR \*read\_rsp = (T\_VAR\_READ\_CNF FAR\*) cnf\_ind\_buffer;

**HSIGNS** FAR \*read\_data =  $(USIGN8$ FAR\*) (read\_rsp + 1); USIGN16  $value[4];$ FUNCTION\_BODY

printf("\nRead Indication\n"); printf("\nRead index: %u\n",read\_ind->acc\_spec.id.index);

/\* --- set data block parameters ----- \*/

if  $(\text{read\_ind-} > \text{acc\_spec.id}.\text{index} = = 413) \text{ read\_rsp-} > \text{length} = 8;$ else read\_rsp->length = (tabla[read\_ind->acc\_spec.id.index + 1]-tabla[read\_ind->acc\_spec.id.index])\*2; switch (read\_rsp->length)  $\mathbf{f}$ 

case 2: value[0] = SHARED[tabla[read ind- > acc spec.id.index]];

ē

279

**•(USI0N16 FAR») read\_data=value(0];**  printf("\nRead data : %4xh\n",value[0]); **break;**  case 4: value[0] = SHARED(tabla[read\_ind->acc\_spec.id.index]];  $value[1] = SHAREN[table[read\_ind->acc\_spec.id.index] + 1];$ **•(USIGN16 FAR») read\_dala=value[0]; \*((USI0N16 FAR\*) read\_dala+l)=value£l];**  printf("\nRead data: %4x%4xh\n",value[0],value[1]); **break;**  case 6: value[0] = SHARED[tabla[read\_ind->acc\_spec.id.index]]; value[1] = SHARED[tabla[read\_ind->acc\_spec.id.index] + 1]; value[2] = SHARED[tabla[read\_md- > acc\_spec.id.mdex] + 2]; **•(USIGN16** *FAR\*)* **read\_dataovalue[0]; •<(USI0N16 FAR«) reaí\_data + l)=value(l]; •((US10N16 FAR\*) read~data+2)=valuel2];**  printf("\nRead data : %4x%4x%4xh\n",value[0],value[1],value[2]); **break;**  case 8: value[0] = SHARED[tabla[read\_ind->acc\_spec.id.index]]; value[1] = SHARED[tabla[read\_ind->acc\_spec.id.index] + 1]; value[2] = SHARED[tabla[read\_ind- > acc\_spec.id.index] + 2]; **value[3]=SHARED[tabla[read\_ind->acc\_spec.id.mdex]+3]: •(USIGN16 FAR\*) read\_dala=value(0]; •((USI0N16** *FAR\*)* **read\_dala + l)=valuetl]; »((US1GN16 FAR\*) read\_data+2)=value(2); \*((USI0N16 FAR\*) read~data+3)=valuel3];**  printf("\nRead data : %4x%4x%4x%4xh\n",value[0],value[1],value[2],value[3]); **break; } /• — set parameter block parametere \*/**   $\begin{array}{rcl} \text{sdb.comm} \text{ref} & = \text{KR}; \\ \text{sdb} \text{layer} & = \text{FMS}; \end{array}$ **= FMS: •db.service = READ; sdb.primitive** *=* **RES; - send read response - /•- retum(prori\_Bnd\_req\_re«((T PROFl SERVICE DESCR FAR\*) &«db,(V01D FAR\*) read\_rBp,TRUE)); } FUNCTION static VOID fm«\_read\_cnf(VOID) /•-** FUNCTIONAL\_DESCRIPTION this function is used to receive the confirmation of the FMS-Read service possible return values: **possible retum valúes:** 

 $-<sub>NONE</sub>$ 

**{ LOCAL\_VARIABLES** 

 $T_{\text{A}}$ VAR\_READ\_CNF FAR\* read\_cnf =  $(T_{\text{A}}$ VAR\_READ\_CNF FAR\*) cnf\_ind\_buffer; **T~ERROR FAR\* «ad\_err\_cnf = (T\_ERROR FAR\*) cnf\_ind\_buffer;** 

**•/** 

USIGN8  $FAR^*$  read\_data = (USIGN8  $FAR^*$ ) (read\_cnf + 1);<br>USIGN16 value<sup>[4]</sup>: value[4];

**FUNCTION\_BODY** 

**if (sdb.resuh = = POS) { /• — positive confímiation \*/** 

 $print("positive read confirmation\n$ ); **Bwitcfa (read cnf->Iength)** 

**(** 

 $case 2 : value[0] = * (USIGN16 FAR*) read_data;$ printf("\nRead data :%4xh\n",value[0]);

2006

Biblioteca

por ULPGC.

ealizada

Digitalización

autores. å mento, tocu

© Del

break:

### case 4 :value[0] = \*(USIGN16 FAR\*) read\_data; value[1] = \*((USIGN16 FAR\*) read\_data + 1); printf("\nRead data: %4x%4xh\n",value[0],value[1]); break; case 6 :value[0] = \*(USIGN16 FAR\*) read\_data; value[1] = \*((USIGN16 FAR\*) read\_data + 1); value[2] = \*((USIGN16 FAR\*) read data + 2); printf("\nRead data: %4x%4x%4xh\n", value[0], value[1], value[2]); break: default :value[0] = \*(USIGN16 FAR\*) read\_data; value[1] = \*((USIGN16 FAR\*) read\_data +1); value[2] =  $*($ (USIGN16 FAR\*) read\_data + 2); value[3] = \*((USIGN16 FAR\*) read\_data +3); printf("\nRead data: %4x%4x%4x%4xh\n",value[0],value[1],value[2],value[3]); break: 3 ł else  $\mathbf{f}$  $\mu$ . - negative confirmation --. printf("negative read confirmation\n"); printf("error class code %X\n",read\_err\_cnf->class\_code);  $\overline{\phantom{a}}$ return; ł FUNCTION static INT16 fms\_write\_req(VOID) FUNCTIONAL\_DESCRIPTION this function is used to write a date of the default variable object possible return values:  $\cdot$  = = E\_OK  $\cdot$  > no error  $-! = E_OK \rightarrow$  interface error LOCAL\_VARIABLES T\_VAR\_WRITE\_REQ\_FAR\* write\_req=(T\_VAR\_WRITE\_REQ FAR\*) cnf\_ind\_buffer; **USIGNS** FAR\* write\_data=(USIGN8 FAR\*) (write\_req + 1); VAR\_INDEX; USIGN16 USIGN16 indice; USIGN16 value[4]; USIGN16 LECTURA[4]; **FUNCTION BODY** printf("\nIntroduzca el índice del objeto a escribir : "); scanf ("%u",&indice); VAR\_INDEX = indice;

if  $(VAR$  INDEX = = 413) write req- > length = 8; else write\_req- > length = (tabla[VAR\_INDEX + 1]-tabla[VAR\_INDEX])\*2;

/\*---set data block paramaters----47 write\_req- >  $acc\_spec.tag$  =  $ACCESS\_INDEX;$ write\_req->acc\_spec.id.index= (USIGN16) VAR\_INDEX;  $write_req > subindex$  $= 0$ :

/\*---set parameter block parameters------- 4  $\textsf{sdb}.\textsf{comm\_ref} = \textsf{KR};$  $\begin{aligned}\n\text{sdb layer} &= \text{FMS}; \\
\text{sdb} & \text{service} &= \text{WRITE};\n\end{aligned}$ sdb.primitive=REQ;  $sdb.invoke_id = invoke_id + +;$ 

printf("\nIntroduzca el valor que desea escribir :");

2006

ihlioteca

**PRC** 

Dinital

**Del** 

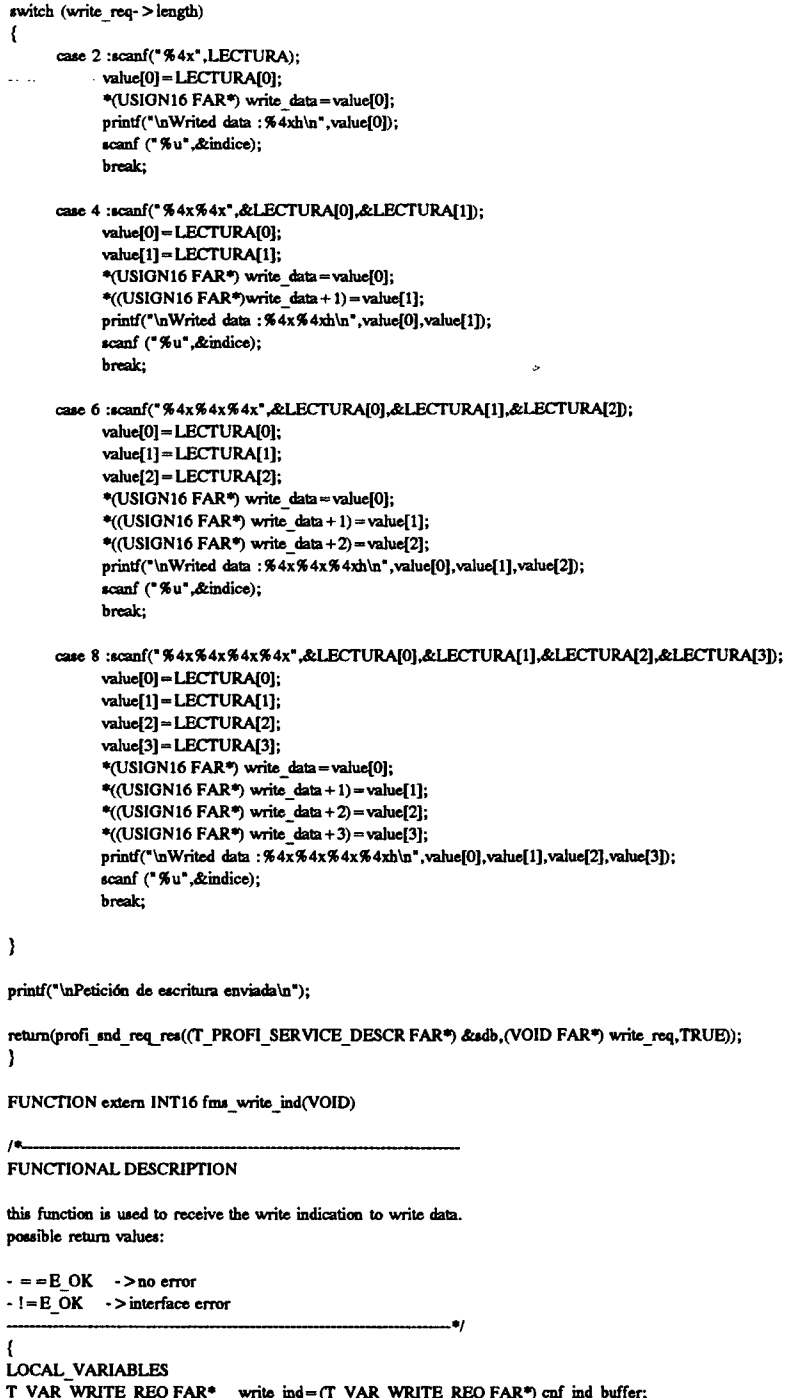

I\_VAR\_WKIIE\_REQ FAR\* write\_ind=(T\_VAR\_WRITE\_REQ FAR\*) cnf\_ind\_buffer;<br>T\_VAR\_WRITE\_REQ FAR\* write\_rap=(T\_VAR\_WRITE\_REQ FAR\*) cnf\_ind\_buffer;<br>USIGN8 FAR\* write\_data=(USIGN8 FAR\*) (write\_ind+1);<br>USIGN16 value[4]; USIGN16 direccion;

FUNCTION\_BODY printf ("\nWrite Indication\n"); printf ("\nWrited index:  $\frac{1}{2}$ wh", write ind- > acc\_spec.id.index);<br>if (write\_ind- > acc\_spec.id.index = = 413) write\_ind- > length = 8; else write\_ind- > length = (tabla[write\_ind- > acc\_spec.id.index + 1]-tabla[write\_ind- > acc\_spec.id.index])\*2;

/\*---set parameter block parameters--------------------------------------\*/  $\begin{array}{lll} \n\text{sdb}.\text{comm\_ref} & = \text{KR}; \\ \n\text{sdb}.\text{layer} & = \text{FMS}; \n\end{array}$ 

2006

Biblioteca Universitaria.

JLPGC.  $\overline{8}$ 

Digitalización

los autores.

f

I

 $\overline{a}$ 

 $\ddot{\phantom{0}}$ 

 $sdb.service = WRITE;$  $sdb$ .primitive = RES; direccion=tabla[write\_ind->acc\_spec.id.index]; switch (write  $ind$ - $>$ length)  $\mathbf{f}$ case 2 :value[0] = \*(USIGN16 FAR\*) write data; SHARED[direccion] = value[0]; printf("\nWrited data: %4xh\n", value[0]); .<br>break: case 4 :value[0] = \*(USIGN16 FAR\*) write\_data; value[1] = \*((USIGN16 FAR\*) write\_data + 1); SHARED[direccion] = value[0]; SHARED[direccion + 1] = value[1]; printf("\nWrited data: %4x%4xh\n",value[0],value[1]); .<br>break: case 6 :value[0] = \*(USIGN16 FAR\*) write data; value[1] = \*((USIGN16 FAR\*) write\_data + 1); value[2] = \*((USIGN16 FAR\*) write\_data + 2); SHARED[direccion] = value[0]; SHARED[direccion + 1] = value[1];  $SHARED[direction + 2] = value[2];$ printf("\nWrited data: %4x%4x%4xh\n",value[0],value[1],value[2]); .<br>break: case 8 :value[0] = \* (USIGN16 FAR\*) write data; value[1] =  $*($ (USIGN16 FAR\*) write data + 1); value[2] = \*((USIGN16 FAR\*) write data + 2); value[3] = \*((USIGN16 FAR\*) write\_data + 3); SHARED[direccion] = value[0]; SHARED[direccion + 1] = value[1]; SHARED[direccion + 2] = value[2];  $SHARED[direction + 3] = value[3];$ printf("\nWrited data: %4x%4x%4x%4xh\n",value[0],value[1],value[2],value[3]); break; <sup>1</sup> return(profi\_and\_req\_res((T\_PROFI\_SERVICE\_DESCR FAR\*) &sdb, (VOID FAR\*) write\_rsp,TRUE)); ١ FUNCTION static VOID fms\_write\_cnf(VOID) FUNCTIONAL DESCRIPTION this function is used to receive the confirmation of the FMS-Read-Service. possible returns value - NONE . 47 LOCAL\_VARIABLES T VAR WRITE REQ FAR\* write cnf = (T VAR WRITE REQ FAR\*) cnf ind buffer; FAR\* write\_err\_cnf = (T\_ERROR FAR\*) cnf\_ind\_buffer; **T ERROR FUNCTION BODY** if (sdb.result = = POS) printf ("positive write confirmation  $\ln$ "); else { printf("\nNegative write confirmation\n"); printf("\nError class code %x\n",write\_err\_cnf->class\_code); <sup>1</sup> return: ł FUNCTION static INT16 fms\_getov\_req(VOID)

FUNCTIONAL\_DESCRIPTION

this function is used to read the data of the default variable object.

possible return:

 $\overline{1}$ 

283

 $- = E_0$ K  $\rightarrow$  no error  $-! = E_OK -$  > interface error

**LOCAL\_VARIABLES** 

T\_GET\_OV\_REQ getov\_req; VAR\_INDEX; USIGN16

**FUNCTION BODY** 

printf("Introduzca el índice del objeto : "); scanf ("%d",&VAR\_INDEX);

 $\prime$ \*--- set data block parameters  $\rightarrow$  $getov_req.format = TRUE;$ getov\_req.acc\_spec.tag = INDEX\_ACCESS; getov\_req.acc\_spec.id.index= (USIGN16) VAR\_INDEX;

/\*--- set parameter block parameters ----ا≉… sdb.comm\_ref = KR;  $\begin{array}{rcl}\n\text{sdb.layer} & = \text{FMS;} \\
\text{sdb.service} & = \text{GETOV;} \n\end{array}$ sdb.primitive= REQ;  $adb$ . invoke  $id =$  invoke  $id + +$ ;

return(profi\_snd\_req\_res((T\_PROFI\_SERVICE\_DESCR FAR\*) &sdb,(VOID FAR\*) &getov\_req,TRUE)); ł

 $\bullet$ 

FUNCTION extern INT16 fms\_getov\_ind(VOID)

 $\overline{1}$ FUNCTIONAL\_DESCRIPTION

thid function is used to receive the read indication to get object description from the object dictionary.

possible return values:

 $- = E_0K \rightarrow \text{no error}$ <br>-  $:= E_0K \rightarrow \text{interface error}$ 

LOCAL\_VARIABLES

 $\begin{array}{lll} \text{T\_GET\_OV\_RED} & \text{FAR} & \text{``getov\_ind} = (\text{T\_GET\_OV\_EB} & \text{FAR''}) \text{ cnf\_ind\_buffer}; \\ \text{T\_GET\_OV\_CDF} & \text{FAR} & \text{``getov\_rep} = (\text{T\_GET\_OV\_CDF\_FAR''}) \text{ cnf\_ind\_buffer}; \end{array}$ 

**FUNCTION BODY** 

printf("\nGet\_OD Indication\n");

/\*--- set parameter block parameters ---×,  $sdb$ .comm\_ref = KR;  $\begin{array}{lll}\n\text{sub.} & \text{int.} \\
\text{sub.} & = \text{FMS}; \\
\text{sub.} & = \text{GETOV};\n\end{array}$  $sdb$ .primitive = RES;  $sdb. result = POS;$ 

return(profi\_snd\_req\_res((T\_PROFI\_SERVICE\_DESCR FAR\*) &sdb, (VOID FAR\*) getov\_rsp,TRUE)); <sup>1</sup>

FUNCTION static VOID fms\_getov\_cnf(VOID)

FUNCTIONAL DESCRIPTION

this function is used to receive the confirmation of the FMS-GET\_OD service

possible return values:

- NONE

 $14.$ 

 $-4$  $\left\{ \right.$ 

LOCAL\_VARIABLES WF FAR\* getov\_cnf =  $(T_GCFT\_OV_CNFFAR*)$  cnf\_ind\_buffer;<br>FAR\* getov\_err\_cnf =  $(T_GRRCF-FAR*)$  cnf\_ind\_buffer; T\_GET\_OV\_CNF FAR\* getov\_cnf **T ERROR** FAR\* get\_ov =  $(USIGN8$  FAR<sup>\*</sup>) (getov\_cnf +1); USIGN8 **USIGN8**  $\mathbf{i}$ **USIGN8** i: FUNCTION\_BODY  $i = 0;$  $j = 1;$ if  $(sdb.readtt == POS)$  $\overline{\mathbf{f}}$  $print("\\inPositive~get\_od~configuration\\in");$ if (getov\_cnf->no\_of\_ov\_descr = = 0) printf("\nNo hay objeto\n"); else ſ while (j < = getov\_cnf- > no\_of\_ov\_descr)  $\mathbf{f}$ printf(" Objeto solicitado :"); while  $(i < -get \text{ ovl}(0))$  $\left\{ \right.$ printf(" %x ",get\_ov[i]);  $i = i + 1$ :  $\lambda$  $i=0$ : printf("\n En carácter ASCII : "); while  $(i < = get\_{ov[0]})$ -1 if  $((get_{ov}[i] > 0 \times 20) \& (get_{ov}[i] < 0 \times 7E))$  printf("%c",get\_ov[i]);  $i = i + 1;$  $\mathbf{r}$ \*get\_ov = \*get\_ov + get\_ov[0] + 1;  $j = j + 1;$ printf("\n"); ľ Ĵ } else  $\overline{\mathbf{r}}$ printf("\nNegative get\_od confirmation\n"); printf("\nError class code %x\n",getov\_err\_cnf->class\_code); Ì return;  $\mathbf{I}$ FUNCTION static INT16 fms\_abort\_req(VOID) FUNCTIONAL\_DESCRIPTION this function is used to deestablish the open default connection possible return values:  $- = E_0$ K  $\rightarrow$  no error  $-! = E_OK -$  > interface error أيعب LOCAL\_VARIABLES T\_CTXT\_ABORT\_REQ abort\_req; FUNCTION\_BODY

/\* --- set data block parameters - 21 abort\_req.abort\_id = USR;  $abor_{req}$ .reason = USR\_ABT\_RC1;  $/*$  ---- disconect -----  $*$ /

 $/$ \* --- set parameter block parameters -- $\rightarrow$  $sdb$ .comm\_ref = KR;  $\begin{aligned}\n\text{add}, \text{layer} &= \text{FMS}; \\
\text{add}, \text{service} &= \text{ABORT}; \\
\text{add}, \text{primitive} &= \text{REG};\n\end{aligned}$  $\mathsf{sdb}.\mathsf{invoke\_id} = \mathsf{invoke\_id} = 0;$ 

return(profi\_snd\_req\_rea((T\_PROFI\_SERVICE\_DESCR FAR\*) &sdb,(VOID FAR\*) &abort\_req,TRUE));  $\rightarrow$ 

FUNCTION static VOID fms\_abort\_ind(VOID)

FUNCTIONAL\_DESCRIPTION

this function is used to receive an FMS abort indication

possible return values:

- NONE

 $\bullet$ 

**LOCAL VARIABLES** 

T\_CTXT\_ABORT\_REQ FAR \*abort = (T\_CTXT\_ABORT\_REQ FAR\*) cnf\_ind\_buffer;  $\overline{\text{USIGNS}}$  i; **FUNCTION BODY** 

```
printf("Abort Indication\n");
printf("local
                                  : % d\nu, abort- > local);
printf("id
                                 : %d\n",abort->abort_id);
printf("reason
                                  : % d\n", abort- > reason);
                                   : %d\n",abort- > detail_length);
printf("Longitud
printf("Information about abort reason:");
i=0:
while(i! = abort- > detail_length)
\mathbf{f}printf("%d",abort->detail[i]);
 i=i+1;
}
return;
\mathbf{I}
```
FUNCTION static VOID fms\_reject\_ind(VOID)

FUNCTIONAL\_DESCRIPTION

this function is used to receive an FMS reject indication

possible return values:

 $-$  NONE

 $\overline{1}$ 

**LOCAL\_VARIABLES** 

T\_CTXT\_REJECT\_IND FAR \*reject = (T\_CTXT\_REJECT\_IND FAR\*) cnf\_ind\_buffer;

۰.,

### **FUNCTION BODY**

printf("Reject Indication\n");  $\text{print}("local \qquad : % d \in \text{",reject-> detected\_here});$ printf("invoke id: %d\n", reject->orig\_invoke\_id); printf("pdu type : %d\n",reject->pdu\_type); printf("reason : %d\n",reject->reject\_code);

return;

© Del documento, los autores. Digitalización realizada por ULPGC. Bicli-tieca Universitaria, 2006

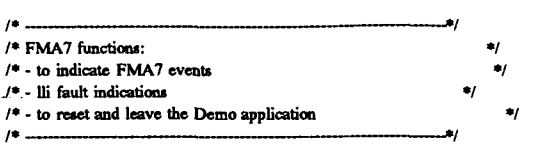

FUNCTION static VOID fma7 event ind(VOID)

FUNCTIONAL DESCRIPTION

this function is used to receive a fma7 event indication

- fma2 event
- Ili fault indication
- Ili event

 $\overline{1}$ 

possible return values:

 $-$  NONE

LOCAL\_VARIABLES

T FMA7 EVENT IND FAR\* event = (T\_FMA7\_EVENT\_IND FAR\*) cnf\_ind\_buffer;

**FUNCTION BODY** 

printf("FMA7 Event Indication\n"); printf("comm\_ref: %d\n",event->comm\_ref);  $print("id : % d\nu", event > instance id);$ printf("reason : % d\n", event->reason);

return: }

 $\mu$ 

FUNCTION static INT16 fma7\_profi\_exit(VOID)

FUNCTIONAL\_DESCRIPTION

This function is used to reaet and leave the PROFIBUS communication software

Note: For a new start up of the PROFIBUS communication software, initialize the PROFIBUS communication interface and PROFIBUS communication software using by the init\_profibus() function

 $\bullet$ 

possible return values:

 $- = E_0$ <sub>N</sub>  $\rightarrow$  no error  $-1 = E_0$  OK  $\rightarrow$  error

LOCAL\_VARIABLES

**FUNCTION\_BODY** 

/\* --- set parameter block parameters -- $sdb$ .comm\_ref = 0;  $\begin{array}{lll}\n\text{sdb. layer} & = \text{FMA7;} \\
\text{sdb. service} & = \text{FMA7\_PROFIBUS\_EXT;} \n\end{array}$  $sdb$ .primitive = REQ; if ((ret\_val = profi\_snd\_req\_res((T\_PROFI\_SERVICE\_DESCR FAR\*) &sdb, NULL.

 $(USIGN8)$  TRUE)) !=  $E_0$ K)

 $\mathbf{I}$ exit(ret\_val);

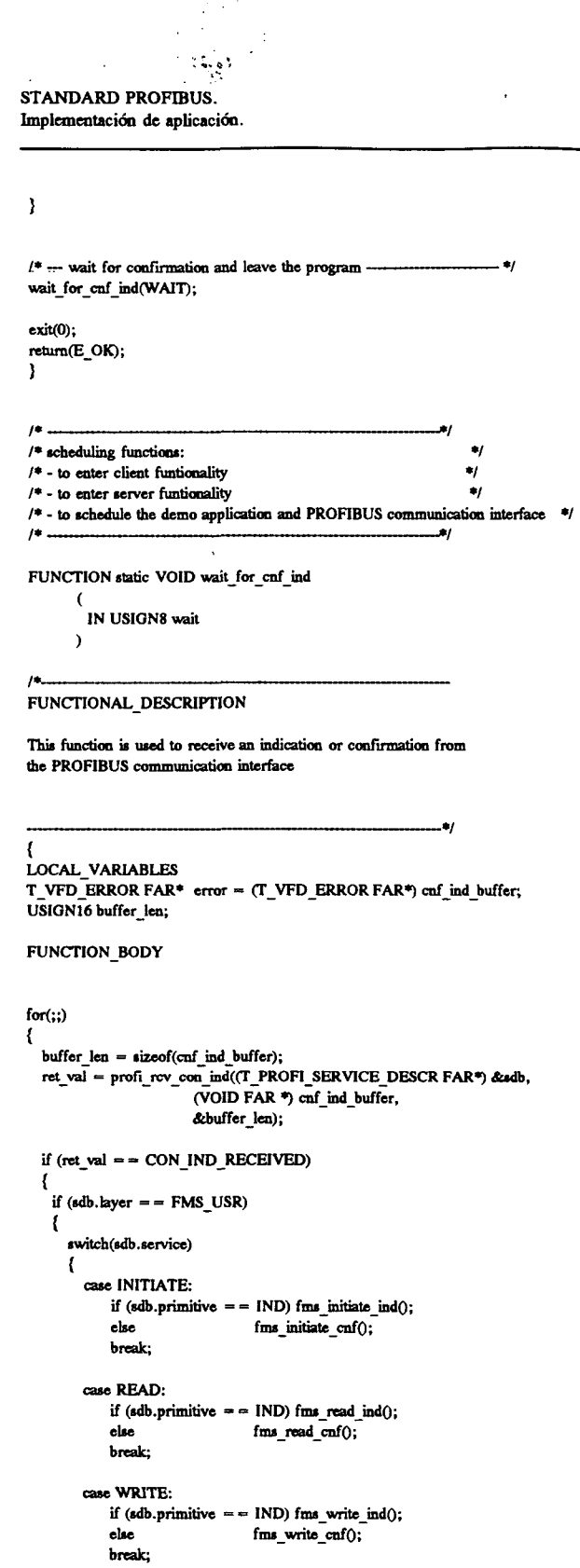

 $\ddot{\phantom{0}}$ 

 $\bar{\alpha}$ 

**IMPLEMENTACION PRACTICA** 

case GETOV:

break; case ABORT:  $\lim_{x \to 0} \frac{1}{x}$  abort\_ind();<br>break;

case REJECT:

if (sdb.primitive =  $=$  IND) fms\_getov\_ind();<br>else fms\_getov\_cnf();

## M.ARANZAZU ALDAY VERDU

fms\_reject\_ind(); break; case INITIATE\_LOAD\_OV\_LOC:  $\mathbf{r}$ case LOAD\_OV\_LOC: case TERMINATE\_LOAD\_OV\_LOC: case CREATE\_VFD\_LOC:<br>case VFD\_SET\_PHYS\_STATUS\_LOC: if  $(\text{sdb} \cdot \text{result}) = -\overline{\text{POS}}$ { printf("\npositive confirmation\n");  $\overline{\phantom{a}}$ else  $\mathbf{f}$ printf("\nnegative confirmation\n"); printf("\nservice : %d\n",sdb.service);<br>printf("\nservice : %d\n",sdb.service);<br>printf("\nclass code : %X\n",error->error.class\_code);  $exit(1);$ if (wait  $=$  = WAIT) return; break; default:  $\text{print}(\text{``service not supported}\text{``s}');$ break: ł if (wait ==  $DONT_WAIT)$  return;  $\pmb{\}}$ else  $\mathbf{f}$ switch(sdb.service)  $\mathbf{f}$ case FMA7\_SET\_BUSPARAMETER: case FMA7\_INIT\_LOAD\_KBL\_LOC: case FMA7\_LOAD\_KBL\_LOC: case FMA7\_TERM\_LOAD\_KBL\_LOC: case FMA7\_PROFIBUS\_EXIT: if  $(\text{sdb}.\text{result} = -\text{NEG})$  $\mathbf{f}$ printf("\nnegative confirmation\n"); printf("\nservice: %d\n",sdb.service); printf("\nservice: %X\n",error->error.class\_code);  $exit(1);$  $\lambda$ if (wait  $=$  = WAIT) return; break; case FMA7\_EVENT:  $fma7$  event ind();  $break$ default:  $print("service not supported \n\cdot)\n;$ break; if (wait ==  $DONT_WAIT)$  return;  $\overline{\phantom{a}}$  $\overline{\phantom{a}}$ olso  $\mathbf{f}$ if  $(\text{ret_val} == \text{NOପON} \text{IND} \text{RECEIVED})$ ₹ if (wait  $=$  = DONT\_WAIT) return; þ else  $\mathbf{f}$ printf("PROFIBUS interface error %d\n",ret\_val); exit(ret val);  $\overline{\phantom{a}}$  $\overline{\phantom{a}}$ ŀ return: <sup>1</sup>

FUNCTION static VOID client(VOID)

 $\overline{1}$ FUNCTIONAL\_DESCRIPTION

CLIENT waits for keyboard inputs of the user

- with the demo application the user can do the following FMS services

ان .

1.) INITIATE: establish the default connection 2.) READ VARIABLE: read the data of the default variable object 3.) WRITE VARIABLE: write the data from the default variable object

4.) GET\_OD get object descriptions  $5.$ ) ABORT: deestablish the open default connection

 $6.)$  EXIT: leave the demo application

LOCAL\_VARIABLES

USIGN8  $c = '0$ <sup>2</sup>;

FUNCTION BODY

\_clearscreen ( \_GCLEARSCREEN );

while (toupper(c)  $!=$  'E')

 $\mathbf{f}$  $ret_val = E.OK;$ 

```
_clearscreen ( _GCLEARSCREEN );
print("\u");
print("n"):
printf("\n");
                     'I': INITIATE\n");
printf("
print("n");
                     'R': READ VARIABLE\n");
\text{print}(\text{''}\text{print}(\text{``}\text{``}\text{''});'W': WRITE VARIABLE\n");
\text{print}(\lq)printf("\n");
printf(*
                     'G' : GET OBJECT DESCRIPTIONS\n");
printf("\n");
printf("
                     'A': ABORT\n");
print("\n");
printf(*
                     'E': EXIT\n\n\n");
```
while (!kbhit()) wait\_for\_cnf\_ind(DONT\_WAIT);

```
c = (USIGN8) \text{ getch}();
```

```
switch (toupper(c))
f.
 case 'l':
     ret_val = fms_initiate_req();
     break:
 case 'R':
     ret_val = fms\_read_req();break:
 case 'W':
     ret val = fms write req0;
     break;
 case 'G':
     ret_val = fms\_getov_req();break:
 case 'A':
     ret_val = fms_abort_req();
    break;
 case 'E':
```
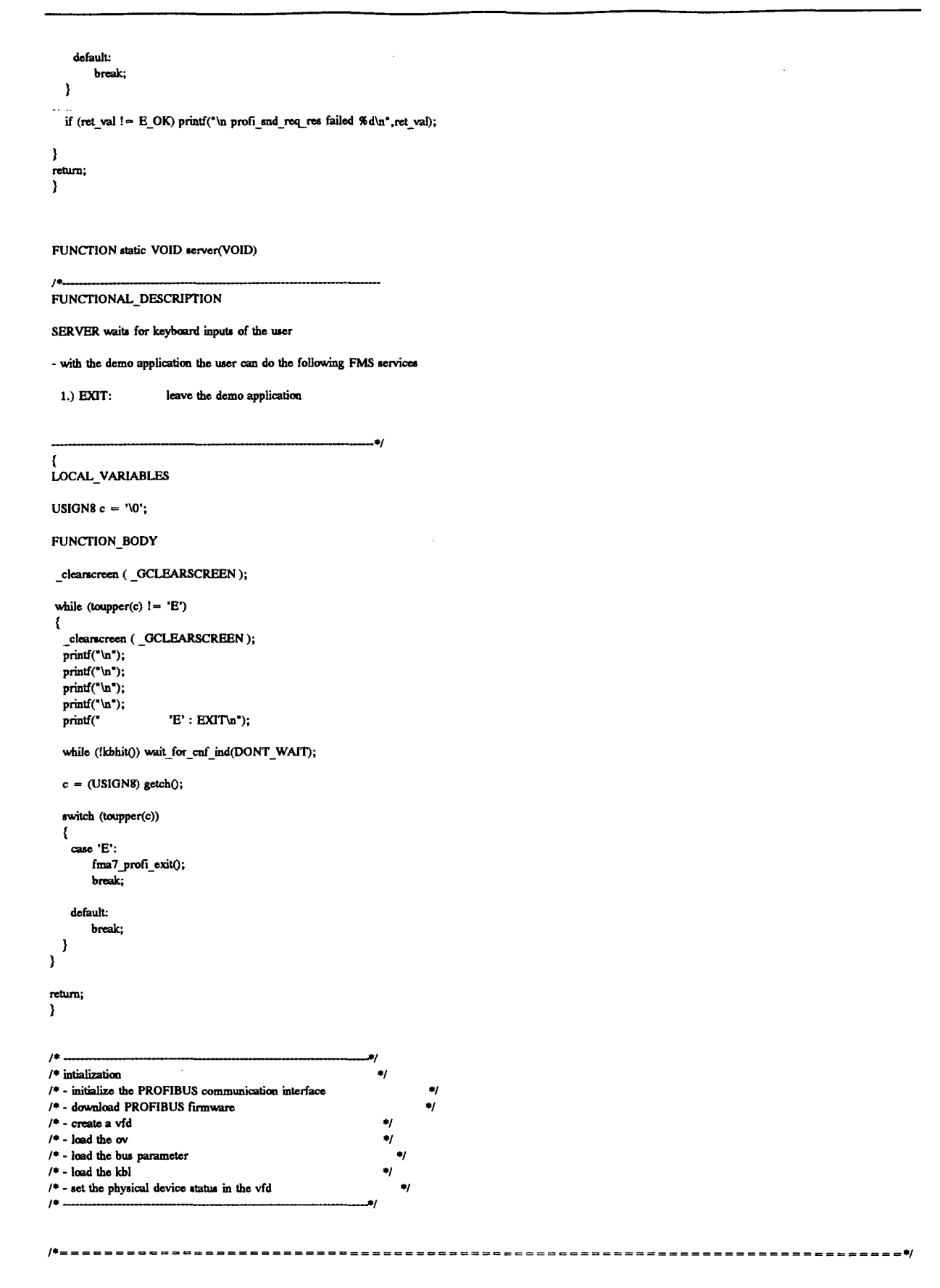

FUNCTION static INT16 create vfd(VOID)

**FUNCTIONAL\_DESCRIPTION** 

this function is used to create a VFD

possible return values:

 $- = E_0$  OK  $\rightarrow$  no error  $-! = E \overline{OK} \rightarrow error$ 

..,

 $.$ 

÷,

LOCAL VARIABLES

T\_VFD\_CREATE\_REQ create\_vfd;

FUNCTION\_BODY

/\* --- set data block parameters ---- 4

create\_vfd.vfd\_number = (USIGN32) VFD\_NUMBER;

create\_vfd.vendor\_name[0] = 10; strcpy(&create\_vfd.vendor\_name[1],"ISOLUX WAT");

 $/*$  model name (byte 0 contains the length of the model name) ---------------- \*/ create vfd.model name[0] =  $20$ ; stropy(&create\_vfd.model\_name[1],"CREACION DICCIONARIO");

 $/$ \* revision (byte 0 contains the length of the revision) ----------------- \*/ create vfd.revision $[0] = 3$ ; strcpy(&create\_vfd.revision[1],"1.0");

/\* -- profile number (no profile is specified) ---------------------------------- \*/ create\_vfd.profile\_number[0] = 0; create\_vfd.profile\_number[1] =  $0$ ;

/\* --- set parameter block parameters - $sdb$ .comm\_ref = 0; sdb.layer = FMS;<br>sdb.service = CREATE\_VFD\_LOC;<br>sdb.primitive = REQ;

 $/* -$  send request. if ((ret\_val = profi\_snd\_req\_res((T\_PROFI\_SERVICE\_DESCR FAR\*) &sdb, (VOID FAR\*) &create\_vfd, **TRUE** ))  $! = E_0(K)$  return(ret\_val); wait\_for\_cnf\_ind(WAIT); return(E\_OK);  $\mathbf{y}$ 

FUNCTION static INT16 load ov header(VOID)

FUNCTIONAL\_DESCRIPTION

this function is used to load the OV header

possible return values:

 $- = E_0$ K  $\rightarrow$  no error  $-! = E_0$ <sub>K</sub>  $\rightarrow$  error

LOCAL\_VARIABLES

T\_LOAD\_OV\_REQ\_load\_ov\_req;

@ Del documento, los autores. Digitalización realizada por ULPGC. Biblioteca Universitaria, 2006

### FUNCTION\_BODY

j

J

 $\overline{1}$  $\overline{\phantom{a}}$ í.

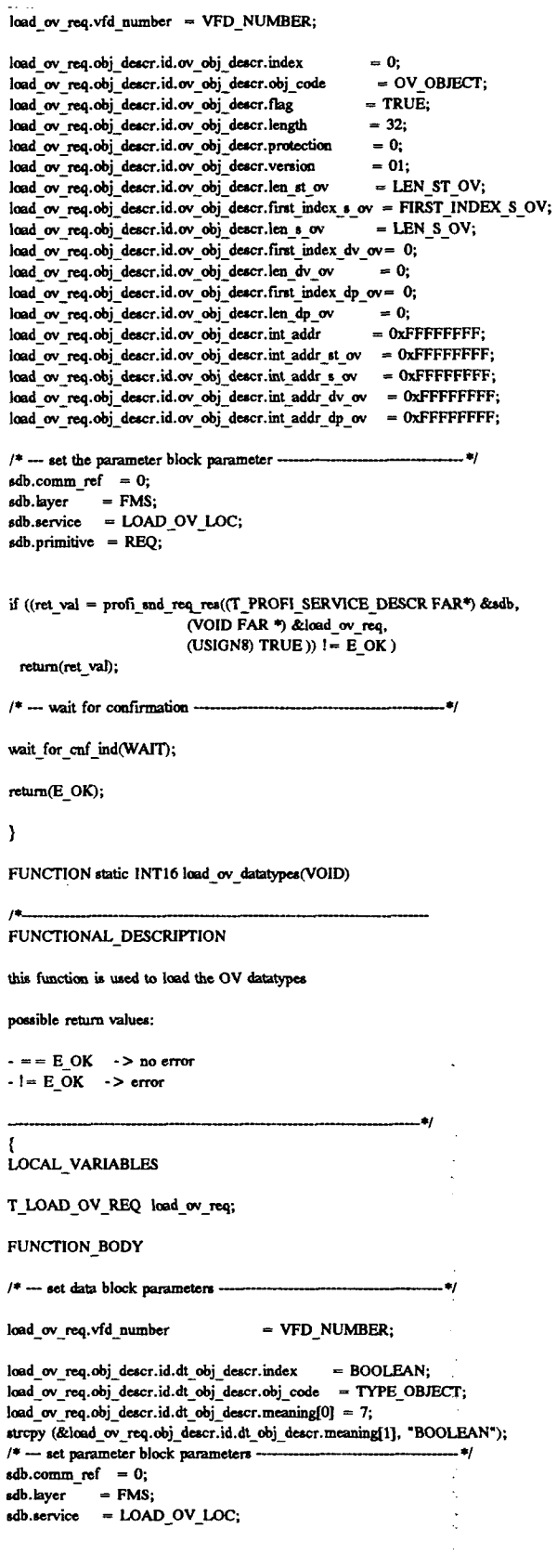

l,

 $\ddot{\phantom{a}}$ 

 $adh.minitive = REO:$ (ret\_val = profi\_snd\_req\_res((T\_PROFI\_SERVICE\_DESCR FAR\*) &sdb, (VOID FAR \*) &load\_ov\_req, (USIGN8) TRUE)); if  $(\text{ret\_val} = E_OK)$  return(ret\_val); wait for\_cnf ind(WAIT);  $\begin{array}{lcl} \textbf{load\_ov\_req. obj\_desc: id.dt\_obj\_desc: index} & = & 1\_8; \\ \textbf{load\_ov\_req. obj\_desc: id.dt\_obj\_descr. obj\_code} & = & \textbf{TYPE\_OBIECT;} \end{array}$  $load_$  ov req.obj\_descr.id.dt\_obj\_descr.meaning[0] = 3; stropy (&load\_ov\_req.obj\_descr.id.dt\_obj\_descr.meaning[1], "I\_8"); /\* - set parameter block parameters  $sdb$ .comm\_ref = 0; sdb.kyer = FMS;<br>sdb.service = LOAD\_OV\_LOC;<br>sdb.primitive = REQ; (ret\_val = profi\_snd\_req\_res((T\_PROFI\_SERVICE\_DESCR FAR\*) &sdb, (VOID FAR \*) &load\_ov\_req, (USIGN8) TRUE)); if (ret val! =  $E$  OK) return(ret\_val); wait\_for\_cnf\_ind(WAIT);  $\begin{array}{lll} \text{load\_ov\_req.obj\_descr.idd\_obj\_descr.index} & = 1\_16; \\ \text{load\_ov\_req.obj\_descr.idd\_obj\_descr.obj\_code} & = \text{TYPE\_OBECT}; \end{array}$ load\_ov\_req.obj\_descr.id.dt\_obj\_descr.meaning[0] = 4; strepy (&load\_ov\_req.obj\_descr.id.dt\_obj\_descr.meaning[1], "I\_16"); /\* --- set parameter block parameters -. of  $\text{sdb}.\text{comm}$  ref = 0; (ret\_val = profi\_snd\_req\_res((T\_PROFI\_SERVICE\_DESCR FAR\*) &sdb, (VOID FAR<sup>\$</sup>) &load\_ov\_req, (USIGN8) TRUE )); if  $(\text{ret_val!} = E_OK)$  return(ret\_val); wait\_for\_cnf\_ind(WAIT);  $\begin{tabular}{ll} load_ov\_req. obj\_desc. id. dt\_obj\_desc. index & = 1_32; \\ load_ov\_req. obj\_desc. id. dt\_obj\_desc. obj\_code & = TYPE\_OBIECT; \\ \end{tabular}$ load\_ov\_req.obj\_descr.id.dt\_obj\_descr.meaning[0] = 4; stropy (&load\_ov\_req.obj\_descr.id.dt\_obj\_descr.meaning[1], "I\_32"); /\* --- set parameter block parameters  $sdb.comm_ref = 0;$ sdb.layer = FMS;<br>sdb.service = LOAD\_OV\_LOC; sdb.primitive = REQ; (ret\_val = profi\_snd\_req\_res((T\_PROFI\_SERVICE\_DESCR FAR\*) &sdb, (VOID FAR \*) &load\_ov\_req, (USIGNS) TRUE )): if  $(\text{ret_val!=}E_OK)$  return(ret\_val); wait\_for\_cnf\_ind(WAIT);  $\begin{array}{lll} \text{load\_ov\_req.obj\_descr.id.dt\_obj\_descr.index} & = & U_8; \end{array}$ load\_ov\_req.obj\_descr.id.dt\_obj\_descr.obj\_code = TYPE\_OBJECT; load\_ov\_req.obj\_descr.id.dt\_obj\_descr.meaning[0] = 3; stropy (&load\_ov\_req.obj\_descr.id.dt\_obj\_descr.meaning[1], "U\_8");  $/* - set parameter block parameters \ddot{\bullet}$  $\sinh \text{...}$  sdb.comm\_ref = 0;  $sdb.kyer = FMS;$ <br>  $sdb.sevice = LOAD_OV_LOC;$ <br>  $sdb.printlnitive = REQ;$ (ret\_val = profi\_snd\_req\_res((T\_PROFI\_SERVICE\_DESCR FAR\*) &sdb, (VOID FAR \*) &load\_ov\_req, (USIGN8) TRUE)); if  $(ret_val!=E_OK)$  return(ret\_val); wait\_for\_cnf\_ind(WAIT);

load\_ov\_req.obj\_descr.id.dt\_obj\_descr.index = U\_16;<br>load\_ov\_req.obj\_descr.id.dt\_obj\_descr.obj\_code = TYPE\_OBJECT;  $load_$  ov req.obj\_descr.id.dt\_obj\_descr.meaning[0] = 4; stropy (&load ov req.obj descr.id.dt obj descr.meaning[1], "U 16"); /\* --- set parameter block parameters  $sdb$ .comm\_ref = 0; sab.comm\_c.  $= 0$ ,<br>sdb.layer  $=$  FMS;<br>sdb.service  $=$  LOAD\_OV\_LOC;  $sdb$ .primitive = REO; (ret\_val = profi\_snd\_req\_res((T\_PROFI\_SERVICE\_DESCR FAR\*) &zdb, (VOID FAR  $\overline{\bullet}$ ) &load\_ov\_req, (USIGN8) TRUE )); if  $(\text{ret val} = E_OK)$  return(ret\_val); wait\_for\_cnf\_ind(WAIT); load\_ov\_req.obj\_descr.id.dt\_obj\_descr.index = U\_32;<br>load\_ov\_req.obj\_descr.id.dt\_obj\_descr.obj\_code = TYPE\_OBJECT;  $load_ov_{req}$ .obj\_descr.id.dt\_obj\_descr.meaning[0] = 4; stropy (&load\_ov\_req.obj\_descr.id.dt\_obj\_descr.meaning[1], "U\_32"); /\* --- set parameter block parameters --۰.  $sdb$ .comm\_ref = 0;  $\begin{array}{ll}\n\text{sub layer} & = \text{FMS;} \\
\text{sub service} & = \text{LOAD_OV\_LOC};\n\end{array}$  $sdb$ . primitive = REQ;  $(\mathsf{ret\_val} = \mathsf{profi\_snd\_req\_res}((\Gamma\_PROFI\_SERVICE\_DESCR~FAR^*) \& \mathsf{add},$ (VOID FAR \*) &load\_ov\_req, (USIGNS) TRUE)); if (ret val! $=E_0(K)$  return(ret\_val); wait\_for\_cnf\_ind(WAIT);

> load ov req.obj descr.id.dt\_obj\_descr.index  $=$  F P;  $\begin{array}{lll} \text{load\_ov\_req. obj\_descr.id. dt\_obj\_descr. obj\_code & = \overline{TYPE\_OBIECT}; \end{array}$ load ov req.obj descr.id.dt obj descr.meaning[0] = 3; strepy (&load\_ov\_req.obj\_deser.id.dt\_obj\_deser.meaning[1], "F\_P"); /\* --- set parameter block parameters - $sdb$ .comm\_ref = 0; sdb.layer = FMS;<br>sdb.service = LOAD\_OV\_LOC;  $sdb$ .primitive = REQ;

(ret\_val = profi\_snd\_req\_res((T\_PROFI\_SERVICE\_DESCR FAR\*) &sdb, (VOID FAR \*) &load ov\_req, (USIGNS) TRUE )): if (ret val! =  $E$  OK) return(ret val); wait\_for\_cnf\_ind(WAIT);

load\_ov\_req.obj\_descr.id.dt\_obj\_descr.index = V\_S;<br>load\_ov\_req.obj\_descr.id.dt\_obj\_descr.obj\_code = TYPE\_OBJECT; load ov req.obj descr.id.dt obj descr.meaning[0] = 3; stropy (&load\_ov\_req.obj\_descr.id.dt\_obj\_descr.meaning[1], "V\_S"); /\* --- set parameter block parameters  $sdb$ .comm\_ref = 0; sdb.kyer = FMS;<br>sdb.service = LOAD\_OV\_LOC;  $sdb.println$ <sub>r</sub>imitive = REQ;

(ret\_val = profi\_snd\_req\_res((T\_PROFI\_SERVICE\_DESCR FAR\*) &sdb, (VOID FAR \*) &load ov\_req, (USIGN8) TRUE )); if  $(ret_val!=E_OK)$  return(ret\_val); wait for cnf ind(WAIT);

```
load_ov_req.obj_descr.id.dt_obj_descr.index = 0_S;<br>load_ov_req.obj_descr.id.dt_obj_descr.obj_code = TYPE_OBJECT;
load_ow_req.obj_descr.id.dt_obj_descr.meaning[0] = 3;stropy (&load_ov_req.obj_descr.id.dt_obj_descr.meaning[1], "O_S");
/* --- set parameter block parameters
                                                                                                    \bulletsdb.comm_ref = 0;
\begin{array}{ll}\n\text{sub:variance} & \rightarrow \\
\text{sub.layer} & = \text{FMS;} \\
\text{sub.service} & = \text{LOAD\_OV\_LOC};\n\end{array}sdb.primitive = REQ;
```
M.ARANZAZU ALDAY VERDU

los autores.

documento,

© Dei

 $\langle \text{ret\_val} \ = \ \text{prof\_and\_req\_res}((T\_PROFI\_SERVICE\_DESCR\ FAR^*) \ \&\text{sdb},$ (VOID FAR ") &load\_ov\_req, (USIGNS) TRUE )); if (ret val! =  $E_0(K)$  return(ret val); wait\_for\_cnf\_ind(WAIT);  $\begin{tabular}{ll} load_ov_req.obj_descr.id.dt_obj_descr.index & = D_T;\\ load_ov_req.obj_descr.id.dt_obj_descr.obj_code = TYPE_OBIECT; \end{tabular}$ load\_ov\_req.obj\_descr.id.dt\_obj\_descr.meaning[0] = 3; stropy (&load\_ov\_req.obj\_descr.id.dt\_obj\_descr.meaning[1], "D\_T"); /\* --- set parameter block parameters -۰.  $sdb$ .comm\_ref = 0;  $\begin{array}{ll}\n\text{sub-layer} & -\text{FMS;} \\
\text{sub-layer} & = \text{FMS;} \\
\text{sub-service} & = \text{LOAD_OV\_LOC};\n\end{array}$  $sdb.primitive = REQ;$  $(\mathsf{ret\_val} = \mathsf{prof\_end\_req\_res}((\mathsf{T\_PROFI\_SERVICE\_DESCR~FAR^{\textup{\textsf{#}}})~\&\mathsf{sdb}},$ (VOID FAR \*) &load\_ov\_req, (USIGN8) TRUE )); if  $(ret\_val! = E_OK)$  return(ret\_val); wait for cnf md(WAIT);  $\begin{tabular}{lll} load\_ov\_req. obj\_descr.id.dt\_obj\_descr.index & = T_D; \\ load\_ov\_req. obj\_descr.id.dt\_obj\_descr.obj\_code & = TYPE_OBIECT; \end{tabular}$  $load_ov_req.obj_descr.id.dt_obj_descr.meaning[0] = 3;$ stropy (&load\_ov\_req.obj\_descr.id.dt\_obj\_descr.meaning[1], "T\_D"); /\* --- set parameter block parameters - $\overline{\bullet}$  $sdb$ .comm\_ref = 0;  $sdb$ .primitive = REQ; (ret\_vai = profi\_snd\_req\_res((T\_PROFI\_SERVICE\_DESCR FAR\*) &sdb, (VOID FAR \*) &load\_ov\_req, (USIGN8) TRUE)); if  $(\text{ret_val!} = E_OK)$  return(ret\_val); wait for cnf ind(WAIT); rosa\_ov\_req.obj\_descr.id.dt\_obj\_descr.index = T\_DF;<br>load\_ov\_req.obj\_descr.id.dt\_obj\_descr.obj\_code = TYPE\_OBJECT;<br>load\_ov\_req.obj\_descr.id.dt\_obj\_descr.id=""  $load_ow_req.obj_descr.id.dt_obj_descr.meaning[0] = 4;$ stropy (&load\_ov\_req.obj\_descr.id.dt\_obj\_descr.meaning[1], "T\_DF"); /\* --- set parameter block parameters --------------------- 71  $sdb$ .comm\_ref = 0; sdb.layer = FMS;<br>sdb.service = LOAD\_OV\_LOC;  $sdb$ .primitive = REQ; (ret\_val = profi\_snd\_req\_rea((T\_PROFI\_SERVICE\_DESCR FAR\*) &adb, (VOID FAR \*) &load\_ov\_req, (USIGN8) TRUE )); if  $(\text{ret_val} = E_OK)$  return(ret\_val); wait\_for\_cnf\_ind(WAIT);  $\begin{array}{lll}\n\text{load\_ov\_req. obj\_desc. id. dt\_obj\_desc. index} &=& B_S; \\
\text{load\_ov\_req. obj\_desc. id. dt\_obj\_desc. obj\_code &=& Type\_OBIECT;} \\
\text{load\_ov\_rec\_bit\_t\_out\_it\_obj\_desc. obj\_code &=& Type\_OBIECT;}\n\end{array}$  $load_ov_{req}$ .obj\_descr.id.dt\_obj\_descr.meaning[0] = 3; stropy (&load\_ov\_req.obj\_descr.id.dt\_obj\_descr.meaning[1], "B\_S"); /\* --- set parameter block parameters --------------------- \*/  $sdb.comm_ref = 0;$ sdb.layer = FMS;<br>sdb.service = LOAD\_OV\_LOC;  $sdb$ .primitive = REQ; (ret\_val = profi\_snd\_req\_res((T\_PROFI\_SERVICE\_DESCR FAR\*) &sdb, (VOID FAR \*) &load\_ov\_req, (USIGN8) TRUE )); if  $(\text{ret\_val} = E\_OK)$  return(ret\_val); wait\_for\_cnf\_ind(WAIT); /\* --- wait for confirmation ------------------ 41

return(E\_OK);

M.ARANZAZU ALDAY VERDU

2006

ersitaria

Biblioteca Uni

**ULPGC** 

ealizada por

Digitalización

los autores

docu

© Del

 $\overline{\phantom{a}}$ 

FUNCTION static INT16 load\_ov\_simplevar(VOID)

 $/$   $\sim$ 

FUNCTIONAL\_DESCRIPTION

this function is used to load the OV simple variable

possible return values:

 $\cdot$  = = E\_OK  $\cdot$  > no error<br>- != E\_OK  $\cdot$  > error

 $\bullet$ 

 $\overline{\mathcal{L}}$ LOCAL\_VARIABLES

T\_LOAD\_OV\_REQ load\_ov\_req;

FUNCTION\_BODY

default\_variable\_object\_data = 0;

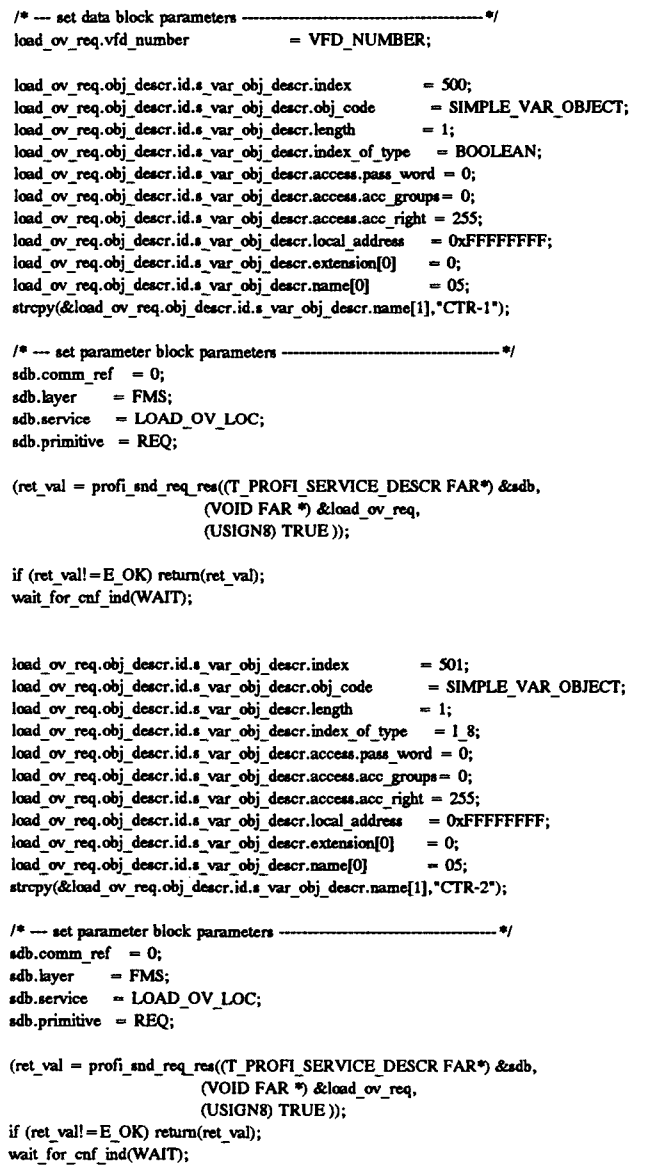

 $\ddot{\phantom{0}}$ 

load ov req.obj\_descr.id.s\_var\_obj\_descr.index  $= 502;$ load\_ov\_req.obj\_descr.id.s\_var\_obj\_descr.obj\_code  $=$  SIMPLE VAR OBJECT;  $10au_0$  ov req.0b] descr.1d.s var obj\_descr.length = 2;<br> $10a\overline{d}$  ov req.0bj\_descr.id.s var obj\_descr.index\_of\_type = 1\_16;<br> $10a\overline{d}$  ov res.obj\_descr.id = 1  $load_ow_rreq. obj\_deacr.id.s_var_obj_descr.accees, pass_word = 0;$ load\_ov\_req.obj\_descr.id.s\_var\_obj\_descr.access.acc\_groups= 0; load\_ov\_req.obj\_descr.id.s\_var\_obj\_descr.access.acc\_right = 255;  $\begin{array}{rcl} \textbf{load} & \textbf{ov\_req. obj\_desc. id.s\_var\_obj\_desc. local\_address} & = \textbf{0} \textbf{X} \textbf{F} \textbf{F} \textbf{F} \textbf{F} \textbf{F} \textbf{F} \textbf{F} \textbf{F} \textbf{F} \textbf{F} \textbf{F} \textbf{F} \textbf{F} \textbf{F} \textbf{F} \textbf{F} \textbf{F} \textbf{F} \textbf{F} \textbf{F} \textbf{F} \textbf{F} \textbf{F} \textbf{F} \textbf{F} \textbf{F} \textbf{F} \textbf{$ load\_ov\_req.obj\_descr.id.s\_var\_obj\_descr.name[0]  $= 05$ stropy(&load\_ov\_req.obj\_descr.id.s\_var\_obj\_descr.name[1],"CTR-3");  $\overline{\phantom{a}}$  $sdb$ .comm\_ref = 0;  $\begin{array}{ll}\n\text{subvolume} & \text{FMS;} \\
\text{sdb}.\text{layer} & = \text{FMS;} \\
\text{sdb}.\text{service} & = \text{LOAD_OV\_LOC};\n\end{array}$  $sdb.$ primitive = REQ; (ret\_val = profi\_snd\_req\_res((T\_PROFI\_SERVICE\_DESCR FAR\*) &sdb. (VOID FAR<sup>#</sup>) &load\_ov\_req, (USIGN8) TRUE )); if (ret val! =  $E$  OK) return(ret val); wait\_for\_cnf\_ind(WAIT); load ov req.obj\_descr.id.s\_var\_obj\_descr.index  $= 503;$ load\_ov\_req.obj\_descr.id.s\_var\_obj\_descr.obj\_code = SIMPLE VAR OBJECT; load\_ov\_req.obj\_descr.id.s\_var\_obj\_descr.length  $= 4:$  $load_ow_{req}$ .obj\_descr.id.s\_var\_obj\_descr.index\_of\_type =  $I_32$ ; load\_ov\_req.obj\_descr.id.s\_var\_obj\_descr.access.pass\_word = 0; load\_ov\_req.obj\_descr.id.s\_var\_obj\_descr.access.acc\_groups= 0; load ov req.obj descr.id.s var obj descr.access.acc right =  $255$ ;  $load$  ov req.obj descr.id.s var obj descr.iocal address = 0xFFFFFFFF;  $\begin{array}{rcl}\n\text{load}_0 \text{ov\_req.obj\_descr.ids\_var\_obj\_descr.extension[0]} & = 0; \\
\text{load}_0 \text{ov\_req.obj\_descr.ids\_var\_obj\_descr.name[0]} & = 0; \\
\text{load}_0 \text{ov\_req.obj\_descr.ids\_var\_obj\_descr.name[0]} & = 0.5;\n\end{array}$  $\frac{\log_2 n}{\log_2 n}$  .  $\frac{\log_2 n}{\log_2 n}$  .  $\frac{\log_2 n}{\log_2 n}$  .  $\frac{\log_2 n}{\log_2 n}$  .  $\frac{\log_2 n}{\log_2 n}$  .  $\frac{\log_2 n}{\log_2 n}$  .  $\frac{\log_2 n}{\log_2 n}$  .  $\frac{\log_2 n}{\log_2 n}$  .  $\frac{\log_2 n}{\log_2 n}$  .  $\frac{\log_2 n}{\log_2 n}$  .  $\frac{\log_2 n}{\log_2 n}$  .  $\frac{\log_2 n}{\log_$  $/* \nightharpoonup$  set parameter block parameters  $\cdots$  $\text{adb.comm_ref} = 0;$  $\begin{array}{lll} \n\text{sdb}.\text{layer} & = \text{FMS;}\\ \n\text{sdb}.\text{service} & = \text{LOAD\_OV\_LOC;} \n\end{array}$  $sdb.primitive = REQ;$ (ret\_val = profi\_snd\_req\_res((T\_PROFI\_SERVICE\_DESCR FAR\*) &sdb, (VOID FAR \*) &load\_ov\_req, (USIGNS) TRUE )); if (ret val! =  $E_0(K)$  return(ret\_val); wait\_for\_cnf\_ind(WAIT); load\_ov\_req.obj\_descr.id.s\_var\_obj\_descr.index  $= 504$ load ov req.obj descr.id.s var obj descr.obj code = SIMPLE VAR OBJECT; wau\_ov\_req.obj\_descr.id.s\_var\_obj\_descr.length == 1;<br>load\_ov\_req.obj\_descr.id.s\_var\_obj\_descr.index\_of\_type = U\_8;<br>load\_ov\_req.obi\_descr.id.s\_var\_obj\_descr.index\_of\_type = U\_8;  $load_ov_req.obj_descr.id.s_var_obj_descr.access.pass_word = 0;$ load\_ov\_req.obj\_descr.id.s\_var\_obj\_descr.access.acc\_groups= 0;  $load\_\text{ov}\_\text{req.obj}\_\text{deacr.id.s}\_\text{var\_obj}\_\text{deacr.access.acc}\_\text{right} = 255;$ load\_ov\_req.obj\_descr.id.s\_var\_obj\_descr.local\_address = 0xFFFFFFFF;  $load_ow_{req}$ .obj $decay$ .cescr.id.s var obj $decay$ .cescr.extension[0] = 0;<br>load ov req.obj descr.id.s var obj descr.name[0] = 05; load ov req.obj descr.id.s var obj descr.name[0] stropy(&load\_ov\_req.obj\_descr.id.s\_var\_obj\_descr.name[1],"CTR-5"); /\* --- set parameter block parameters ---- $sdb$ .comm ref = 0;  $\begin{array}{ll}\n\text{sol} & \text{sol} \\
\text{sol} & \text{sol} \\
\text{sol} & \text{sc} \\
\text{sol} & \text{sol} \\
\text{sol} & \text{sol} \\
\text{sol} & \text{sol} \\
\text{sol} & \text{sol} \\
\text{sol} & \text{sol} \\
\text{sol} & \text{sol} \\
\text{sol} & \text{sol} \\
\text{sol} & \text{sol} \\
\text{sol} & \text{sol} \\
\text{sol} & \text{sol} \\
\text{sol} & \text{sol} \\
\text{sol} & \text{sol} \\
\text{sol} & \text{sol} \\
\text{sol} & \text{sol} \\
\text{sol} & \text$  $\text{sdb}.\text{primitive} = \text{REG};$ (ret\_val = profi\_snd\_req\_res((T\_PROFI\_SERVICE\_DESCR FAR\*) &sdb, (VOID FAR \*) &load\_ov\_req. (USIGN8) TRUE )); if  $(\text{ret\_val!} = E_OK)$  return(ret\_val); wait\_for\_cnf\_ind(WAIT); load\_ov\_req.obj\_descr.id.s\_var\_obj\_descr.index  $= 505:$ = SIMPLE\_VAR\_OBJECT; load\_ov\_req.obj\_descr.id.s\_var\_obj\_descr.obj\_code

```
\frac{\log_2 \text{ov}_\text{reg.}\text{cov}_\text{g.}\text{cov}_\text{reg.}\text{cov}_\text{reg.}\text{covload_ov_req.obj_descr.id.s_var_obj_descr.name[0]
stropy(&load_ov_req.obj_descr.id.s_var_obj_descr.name[1],"CTR-6");
/* --- set parameter block parameters ------
sdb.comm_ref = 0;= FMS;sdb.layer
sdb.service = LOAD_OV_LOC;
sdb.primitive = REQ;
(ret_val = profi_snd_req_res((T_PROFI_SERVICE_DESCR FAR*) &sdb,
                              (VOID FAR *) &load_ov_req,
                              (USIGN8) TRUE ));
if (ret val!=E_OK) return(ret_val);
wait for cnf ind(WAIT);
load ov req.obj descr.id.s_var_obj descr.index
                                                                = 506;load ov req.obj_descr.id.s_var_obj_descr.obj_code
                                                                 = SIMPLE_VAR_OBJECT;
load ov req.obj descr.id.s var obj descr.length
                                                               = 4;load ov req.obj descr.id.s var obj descr.index of type = U 32;
load_ov_{req}.obj_descr.id.s_var_obj_descr.access.pass_word = 0;
load_ov_req.obj_descr.id.s_var_obj_descr.access.acc_groups= 0;
load_ov_req.obj_descr.id.s_var_obj_descr.access.acc_right = 255;
load_ ov req.obj descr.id.s var obj descr.local address = 0xFFFFFFFF;
load ov req.obj_descr.id.s_var_obj_descr.name[0]
strcpy(&load_ov_req.obj_descr.id.s_var_obj_descr.name[1],"CTR-7");
/* --- set parameter block parameters ------
sdb.comm_ref = 0;
sdb.layer = FMS;<br>sdb.service = LOAD_OV_LOC;
sdb.primitive = REQ;
(ret_val = profi_snd_req_res((T_PROFI_SERVICE_DESCR FAR*) &sdb,
                              (VOID FAR *) &load_ov_req,
                             (USIGN8) TRUE ));
if (\text{ret_val!} = E_ON) return(ret_val);
wait_for_cnf_ind(WAIT);
load_ov_req.obj_descr.id.s_var_obj_descr.index
                                                               = 507load_ov_req.obj_descr.id.s_var_obj_descr.obj_code
                                                               = SIMPLE VAR OBJECT;
load_ov_req.obj_descr.id.s_var_obj_descr.length
                                                               = 4:load_ov_req.obj_descr.id.s_var_obj_descr.index_of_type = F_P;
load ov req.obj_descr.id.s_var_obj_descr.access.pass_word = 0;
load_ov_req.obj_descr.id.s_var_obj_descr.access.acc_groups = 0;
load_ov_req.obj_descr.id.s_var_obj_descr.access.acc_right = 255;
load_ov_req.obj_descr.id.s_var_obj_descr.local_address = 0xFFFFFFFF;
\frac{1}{1000} overlaying the contration of the contration of the contration of the contration of the contration of the contration of the contration of the contration of the contration of the contration of the contration of
load_ov_req.obj_descr.id.s_var_obj_descr.name[0]
stropy(&load_ov_req.obj_descr.id.s_var_obj_descr.name[1],"CTR-8");
/* -- set parameter block parameters -
sdb.comm_ref = 0;sdecomm_-<br>sdb.layer = FMS;<br>sdb.service = LOAD_OV_LOC;
sdb.primitive = REQ;
(ret_val = profi_snd_req_res((T_PROFI_SERVICE_DESCR FAR*) &sdb,
                             (VOID FAR *) &load ov_req,
                             (USIGN8) TRUE));
if (ret val! = E OK) return(ret val);
wait_for_cnf_ind(WAIT);
load_ov_req.obj_descr.id.s_var_obj_descr.index
                                                               = 508:
load_ov_req.obj_descr.id.s_var_obj_descr.obj_code
                                                               = SIMPLE_VAR_OBJECT;
load_ov_req.obj_descr.id.s_var_obj_descr.length
                                                              -8;
load_ov_rreq. obj_descr. id.s_var_obj_descr. index_of_type = V_S;load ov req.obj descr.id.s var obj descr.access.pass_word = 0;
load_ov_req.obj_descr.id.s_var_obj_descr.access.acc_groups = 0;
```
load\_ov\_req.obj\_descr.id.s\_var\_obj\_descr.length

 $load_ow_{req}$ .obj\_descr.id.s\_var\_obj\_descr.index\_of\_type = U\_16;  $load_ov_{req}$ .obj\_descr.id.s\_var\_obj\_descr.access.pass\_word = 0; load\_ov\_req.obj\_descr.id.s\_var\_obj\_descr.access.acc\_groups= 0;  $load_ow_req.obj\_descr.id.s_way_obj\_descr.access.acc_right = 255;$  $load \_ov \_req. obj \_de \_decr. id.s \_var \_obj \_de \_secr. local \_address \_ so \_F \_F \_F \_F \_F$ 

 $= 2;$ 

```
load ov req.obj_descr.id.s_var_obj_descr.access.acc_right = 255;
 load ov req.obj_descr.id.s_var_obj_descr.local_address = 0xFFFFFFFF;
load_0 w_rreq: obj\_descr.id.s_0 w_r col\_descr.d.s_0 w_r col\_descr.d.s_0 w_r col\_descstropy(&load_ov_req.obj_descr.id.s_var_obj_descr.name[1],"CTR-9");
/* --- set parameter block parameters ---
sdb.comm_ref = 0;
sab.comm_re: - v,<br>sdb.layer = FMS;<br>sdb.service = LOAD_OV_LOC;
 sdb.primitive = REQ;
(ret_val = profi_snd_req_res((T_PROFI_SERVICE_DESCR FAR*) &sdb,
                                 (VOID FAR *) &load_ov_req,
                                 (USIGN8) TRUE ));
if (ret val! = E OK) return(ret val);
wait_for_cnf_ind(WAIT);
load_ov_req.obj_descr.id.s_var_obj_descr.index
                                                                       = 509load_ov_req.obj_descr.id.s_var_obj_descr.obj_code
                                                                      = SIMPLE_VAR_OBJECT;
                                                                     = 8;load_ov_req.obj_descr.id.s_var_obj_descr.length
load_ow_req.obj_descr.id.s_var_obj_descr.index_of_type = O_s;load ov req.obj descr.id.s var obj descr.access.pass word = 0;
load_ov_req.obj_descr.id.s_var_obj_descr.access.acc_groups = 0;
load_ov_{req}.objdest: id.s_var_obj_descr. access. acc_right = 255;load_ov_req.obj_descr.id.s_var_obj_descr.local_address = 0xFFFFFFFF;<br>load_ov_req.obj_descr.id.s_var_obj_descr.extension[0] = 0;<br>load_ov_req.obj_descr.id.s_var_obj_descr.extension[0] = 0;<br>load_ov_req.obj_descr.id.s_var_obj_
load_ov_req.obj_descr.id.s_var_obj_descr.name[0]
strcpy(&load_ov_req.obj_descr.id.s_var_obj_descr.name[1], "CTR-10");
/* --- set parameter block parameters ---------------
sdb.comm ref = 0;
sdb.layer = FMS;<br>sdb.service = LOAD_OV_LOC;
sdb.printlninitive = REQ;
(ret_val = profi_snd_req_res((T_PROFI_SERVICE_DESCR FAR*) &sdb,
                                 (VOID FAR *) &load_ov_req,
                                 (USIGN8) TRUE ));
if (ret_val! = E OK) return(ret_val);
wait_for_cnf_ind(WAIT);
load_ov_req.obj_descr.id.s_var_obj_descr.index
                                                                       = 510:
load_ov_req.obj_descr.id.s_var_obj_descr.obj_code
                                                                      = SIMPLE_VAR_OBJECT;
1 - \frac{1}{2} \frac{1}{2} \frac{1}{2} \frac{1}{2} \frac{1}{2} \frac{1}{2} \frac{1}{2} \frac{1}{2} \frac{1}{2} \frac{1}{2} \frac{1}{2} \frac{1}{2} \frac{1}{2} \frac{1}{2} \frac{1}{2} \frac{1}{2} \frac{1}{2} \frac{1}{2} \frac{1}{2} \frac{1}{2} \frac{1}{2} \frac{1}{2}load_ov_req.obj_descr.id.s_var_obj_descr.access.pass_word = 0;
load_ov_req.obj_descr.id.s_var_obj_descr.access.acc_groups = 0;
load ov req.obj_descr.id.s_var_obj_descr.access.acc_right = 255;
load_ov_req.obj_descr.id.s_var_obj_descr.local_address = 0xFFFFFFFF;
load_ov_req.obj_descr.id.s_var_obj_descr.name[0] = 06;<br>strepy(&load_ov_req.obj_descr.id.s_var_obj_descr.name[0] = 06;<br>strepy(&load_ov_req.obj_descr.id.s_var_obj_descr.name[1],"CTR-11");
/* --- set parameter block parameters -------
sdb.comm_ref = 0;
sdb.layer = FMS;<br>sdb.service = LOAD_OV_LOC;
sdb.primitive = REQ;
(\mathsf{ret\_val} = \mathsf{proj\_snd\_req\_res}((\mathsf{T\_PROFI\_SERVICE\_DESCR\_FAR^*}) \ \& \mathsf{add},(VOID FAR *) &load ov_req,
                                 (USIGN8) TRUE ));
if (\text{ret_val} = E_ON) return(ret_val);
wait_for_cnf_ind(WAIT);
load_ov_req.obj_descr.id.s_var_obj_descr.index
                                                                      = 511:load_ov_req.obj_descr.id.s_var_obj_descr.obj_code
                                                                      - SIMPLE_VAR_OBJECT;
load_ov_req.obj_descr.id.s_var_obj_descr.length
                                                                    = 4load_ow_req.obj_descr.id.s_war_obj_descr.index_of_type = T_D;load_ov_req.obj\_descr.id.s_var\_obj\_descr.access.pass_word = 0;load_ov_req.obj_descr.id.s_var_obj_descr.access.acc_groups = 0;
load_ov_req.obj_descr.id.s_var_obj_descr.access.acc_right = 255;
```
load\_ov\_req.obj\_descr.id.s\_var\_obj\_descr.local\_address = 0xFFFFFFFF;  $\log d$  ov req. obj descr. id.s var obj descr. extension[0] = 0;<br> $\log d$  ov req. obj descr. id.s var obj descr. name[0] = 06; load\_ov\_req.obj\_descr.id.s\_var\_obj\_descr.name[0] stropy(&load\_ov\_req.obj\_descr.id.s\_var\_obj\_descr.name[1], "CTR-12"); /\* --- set parameter block parameters  $sdb$ .comm\_ref = 0;  $\begin{array}{ll}\n\hline\n\text{1: } & -\nu, \\
\text{1: } & \text{1: } & -\nu, \\
\text{2: } & \text{1: } & -\nu\n\end{array}$  $sdb$ .primitive = REO; (ret\_val = profi\_snd\_req\_res((T\_PROFI\_SERVICE\_DESCR FAR\*) &sdb, (VOID FAR \*) &load ov\_req, (USIGN8) TRUE)); if (ret vall =  $E$  OK) return(ret val); wait for cnf ind(WAIT);  $= 512;$ load\_ov\_req.obj\_descr.id.s\_var\_obj\_descr.index load\_ov\_req.obj\_descr.id.s\_var\_obj\_descr.obj\_code = SIMPLE VAR OBJECT; load\_ov\_req.obj\_descr.id.s\_var\_obj\_descr.length  $= 4$ ; load\_ov\_req.obj\_descr.id.s\_var\_obj\_descr.index\_of\_type = T\_DF; load ov\_req.obj\_descr.id.s\_var\_obj\_descr.access.pass\_word = 0; load\_ov\_req.obj\_descr.id.s\_var\_obj\_descr.access.acc\_groups= 0;  $load_ov_{req}$ .obj\_descr.id.s\_var\_obj\_descr.access.acc\_right = 255; load\_ov\_req.obj\_descr.id.s\_var\_obj\_descr.local\_address = 0xFFFFFFFF;<br>load\_ov\_req.obj\_descr.id.s\_var\_obj\_descr.extension[0] = 0; load\_ov\_req.obj\_descr.id.s\_var\_obj\_descr.name[0]  $= 06$ strcpy(&load\_ov\_req.obj\_descr.id.s\_var\_obj\_descr.name[1],"CTR-13"); /\* --- set parameter block parameters ---------------- \*/  $\text{sdb}.\text{comm\_ref} = 0;$  $\begin{array}{rcl}\n\text{sdb}.\text{layer} & = \text{FMS}; \\
\text{sdb}.\text{service} & = \text{LOAD\_OV\_LOC};\n\end{array}$  $sdb$ .primitive = REQ; (ret\_val = profi\_snd\_req\_res((T\_PROFI\_SERVICE\_DESCR FAR\*) &sdb, (VOID FAR \*) &load\_ov\_req, (USIGN8) TRUE )); if  $(\text{ret_val} = E_OK)$  return(ret\_val); wait\_for\_cnf\_ind(WAIT); load\_ov\_req.obj\_descr.id.s\_var\_obj\_descr.index  $= 513$ load\_ov\_req.obj\_descr.id.s\_var\_obj\_descr.obj\_code = SIMPLE VAR OBJECT; load\_ov\_req.obj\_descr.id.s\_var\_obj\_descr.length = 8;<br>load\_ov\_req.obj\_descr.id.s\_var\_obj\_descr.index\_of\_type = B\_S;<br>load\_ov\_req.obj\_descr.id.s\_var\_obj\_descr.index\_of\_type = B\_S; load\_ov\_req.obj\_descr.id.s\_var\_obj\_descr.access.pass\_word = 0; load\_ov\_req.obj\_descr.id.s\_var\_obj\_descr.access.acc\_groups= 0; load\_ov\_req.obj\_descr.id.s\_var\_obj\_descr.access.acc\_right = 255; load ov req.obj\_descr.id.s\_var\_obj\_descr.local\_address == 0xFFFFFFFF;  $load\_ov\_req. obj\_descr.id.s\_var\_obj\_descr.extension[0] = 0;$ load\_ov\_req.obj\_descr.id.s\_var\_obj\_descr.name[0]  $= 06:$ strcpy(&load\_ov\_req.obj\_descr.id.s\_var\_obj\_descr.name[1],"CTR-14");  $sdb$ .comm\_ref = 0;  $sdb. layer = FMS;$ <br>sdb.service = LOAD\_OV\_LOC;  $sdb$ .primitive = REQ; (ret\_val = profi\_snd\_req\_res((T\_PROFI\_SERVICE\_DESCR FAR\*) &sdb, (VOID FAR \*) &load\_ov\_req.  $(USIGN8)$  TRUE)); if  $(\text{ret\_val!} = E_OK)$  return(ret\_val); wait\_for\_cnf\_ind(WAIT);  $-1$ return(E\_OK); <sup>1</sup> FUNCTION static INT16 load ov(VOID) FUNCTIONAL\_DESCRIPTION

this function is used to load the OV

possible return values:

 $-$  = = E\_OK  $\rightarrow$  no error<br>- != E\_OK  $\rightarrow$  error

J. LOCAL VARIABLES T INIT LOAD OV\_REQ init\_load\_ov\_req; T\_TERM\_LOAD\_OV\_REQ term\_load\_ov\_req; **FUNCTION BODY**  $\overline{1}$  $\overline{r}$  $-$  initiate load OV -÷.  $\overline{1}$ /\* --- set data block parameters -init load ov req.vfd number = VFD\_NUMBER;<br>init\_load\_ov\_req.consequence = CONSEQUENCE\_2; /\* - set parameter block parameters --- $sdb$ .comm\_ref = 0; sdo.comm\_i.e.  $=$  ex.<br>sdb.kyer  $=$  FMS;<br>sdb.service = INITIATE\_LOAD\_OV\_LOC;  $sdb$ .primitive = REQ; if ((ret\_val = profi\_snd\_req\_res((T\_PROFI\_SERVICE\_DESCR FAR\*) &sdb,<br>
(VOID FAR \*) &init\_load\_ov\_req,<br>
(USIGN8) TRUE)) !=  $E$ \_OK) ł return(ret\_val); ١ /\* --- wait for confirmation wait for cnf\_ind(WAIT);

- 21

٠.

 $\prime$ . /\* ------------------load OV descriptions -- $\mathbf{r}$ 

/\* --------------- load OV header --if ((ret\_val = load\_ov\_header()) !=  $E_0(K)$  return(ret\_val);

/\* ------- load OV standard datatypes ---ان. if  $((ret_val = load_ov_datatypes()) := E_OK) return (ret_val);$ 

/\* -------- load OV simple variable -if  $((ret_val = load_ow_simplevar()) := E_OK) return (ret_val);$ 

 $\mu$  $\mu$ terminate load OV - $\overline{12}$ 

 $/* - set data block parameters$ term\_load\_ov\_req.vfd\_number = VFD\_NUMBER;

/\* -- set parameter block parameter -------------------- \*  $\text{sdb}.\text{comm\_ref} = 0;$ sub.layer = U,<br>sdb.layer = FMS;<br>sdb.service = TERMINATE\_LOAD\_OV\_LOC;<br>sdb.primitive = REQ; if ((ret\_val = profi\_and\_req\_res((T\_PROFI\_SERVICE\_DESCR FAR\*) &sdb, (VOID FAR \*) &term\_load\_ov\_req, (USIGN8) TRUE))  $I = E_0$ K)  $\mathbf{f}$ return(ret\_val);

 $\mathbf{I}$ 

 $\prime^*$  --- wait for confirmation -wait\_for\_cnf\_ind(WAIT);

 $return(E_OK);$  $\mathbf{I}$ 

FUNCTION static INT16 load\_bus\_param

 $\overline{\mathcal{L}}$ IN USIGN16 role  $\lambda$ 

FUNCTIONAL\_DESCRIPTION

this function is used to load the bus parameter

possible return values:

 $- = E_0$ K  $\rightarrow$  no error  $-! = E_0$   $K \rightarrow error$ 

۰,

LOCAL\_VARIABLES

T\_SET\_BUSPARAMETER\_REQ bus\_par\_req;

FUNCTION\_BODY

 $\prime^*$  --- set data block parameters -- $\bullet$  $/$ \* the ident will set by the communication software  $\bullet$ 

if (role =  $\equiv$  CLIENT) bus par req.loc add = CLIENT LOC\_ADD;<br>else bus par req.loc add = SERVER LOC\_ADD;

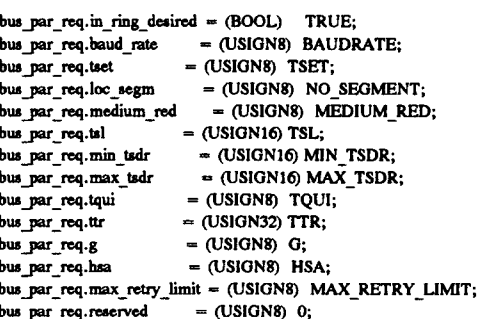

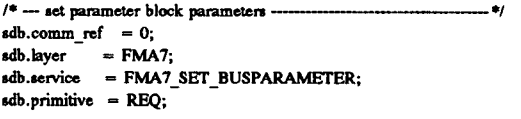

if ((ret\_val = profi\_snd\_req\_res((T\_PROFI\_SERVICE\_DESCR FAR\*) &zdb,<br>
(VOID FAR \*) &bus\_par\_req,<br>
(USIGN8) TRUE )) != E\_OK )  $\mathcal{L}_{\mathcal{L}}$ return(ret\_val);

 $/$ \* --- wait for confirmation wait\_for\_cnf\_ind(WAIT);

 $return(E_OK);$ Y

3

FUNCTION static INT16 load\_kbl

€ IN USIGN16 role

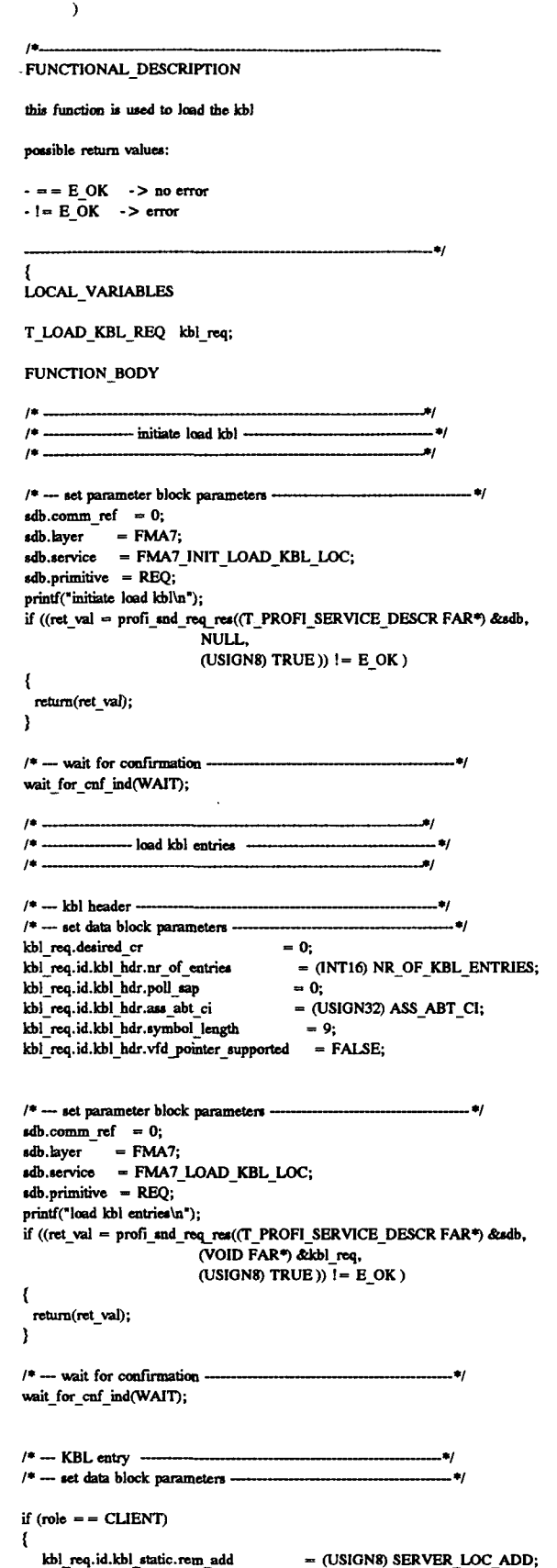

**RUICK** 

**Bihlintena** 

**Il PGC** 

8

h<sub>ne</sub>

 $=$  (USIGN8) 0x80; kbl\_req.id.kbl\_static.feature\_supp[0] kbl\_req.id.kbl\_static.feature\_supp[1]  $=$  (USIGN8) 0x30; kbl\_req.id.kbl\_static.feature\_supp[2]  $=$  (USIGN8) 0x01; kbl\_req.id.kbl\_static.feature\_supp[3]  $=$  (USIGN8) 0x80; kbl\_req.id.kbl\_static.feature\_supp[4]  $=$  (USIGN8) 0x30;  $=$  (USIGN8) 0x01; kbl\_req.id.kbl\_static.feature\_supp[5] ì else ₹ kbl\_req.id.kbl\_static.rem add = (USIGN8) CLIENT\_LOC\_ADD; kbl\_req.id.kbl\_static.feature\_supp[0]  $=$  (USIGNS) 0x80: kbl\_req.id.kbl\_static.feature\_supp[1]  $=$  (USIGN8) 0x30;  $=$  (USIGN8) 0x01; kbl\_req.id.kbl\_static.feature\_supp[2] kbl\_req.id.kbl\_static.feature\_supp[3]  $=$  (USIGN8) 0x80; kbl\_req.id.kbl\_static.feature\_supp[4]  $=$  (USIGN8) 0x30; kbl\_req.id.kbl\_static.feature\_supp[5]  $= (USIGN8) 0x01;$ Y kbl\_req.desired\_cr  $=$  (USIGN16) KR: kbl\_req.id.kbl\_static.loc\_lsap  $=$  (USIGN8) LOC\_SAP; kbl\_req.id.kbl\_static.rem\_segm = (USIGN8) NO\_SEGMENT; kbl\_req.id.kbl\_static.rem\_lsap  $=$  (USIGN8) REM SAP; kbl\_req.id.kbl\_static.lli\_sap  $=$  (USIGN8) 0; kbl\_req.id.kbl\_static.conn\_type  $=$  (USIGN8) MMAZ; kbl\_req.id.kbl\_static.comm\_attr  $=$  (USIGNS) D CONN; kbl\_req.id.kbl\_static.max\_scc  $=$  (USIGN8) MAX SCC; kbl\_req.id.kbl\_static.max\_rcc  $=$  (USIGN8) MAX RCC;  $\ensuremath{\text{kbl}}\xspace_\text{req}$ .id. $\ensuremath{\text{kbl}}\xspace_\text{static}$ .max $\ensuremath{\text{ sac}}\xspace$  $=$  (USIGN8) MAX SAC; kbl\_req.id.kbl\_static.max\_rac = (USIGN8) MAX\_RAC; kbl\_req.id.kbl\_static.ci  $=$  (USIGN32) CI; kbl\_req.id.kbl\_static.multiplier = (USIGN8) MULTIPLIER; kbl\_req.id.kbl\_static.max\_pdu\_snd\_high  $= 0;$ kbl\_req.id.kbl\_static.max\_pdu\_snd\_low = (USIGN8) MAX\_FMS\_PDU\_SIZE; kbl\_req.id.kbl\_static.max\_pdu\_rcv\_high  $= 0$ ; kbl\_req.id.kbl\_static.max\_pdu\_rcv\_low = (USIGN8) MAX FMS PDU SIZE;  $=$  (USIGN32) VFD NUMBER; kbl\_req.id.kbl\_static.vfd\_pointer kbl\_req.id.kbl\_static.extension[0]  $= 0;$  $\frac{1}{2}$  no extension  $\frac{1}{2}$ = (STRINGV) strlen(KBL\_SYMBOL); kbl req.id.kbl static.symbol[0] strcpy(&kbl\_req.id.kbl\_static.symbol[1],KBL\_SYMBOL); /\* --- set parameter block parameters --- $\label{eq:adb} \text{sdb}.\text{comm\_ref} \quad = 0;$ sdo.comm\_com = -,<br>sdb.kyer = FMA7;<br>sdb.service = FMA7\_LOAD\_KBL\_LOC;  $sdb$ .primitive = REQ; printf("set data lock parameters\n"); if ((ret\_val = profi\_snd\_req\_res((T\_PROFI\_SERVICE\_DESCR FAR\*) &sdb, (VOID FAR\*) &kbl\_req, (USIGN8) TRUE))  $\overline{I} = E$  OK) Ł return(ret\_val); 3  $\prime^*$  - wait for confirmation wait\_for\_cnf\_ind(WAIT);  $\mu$ . /\* ------------------- terminate load KBL -----/\* --- set parameter block parameters ---- $\label{eq:sdb} \text{sdb}.\text{comm\_ref} \quad = 0;$ sdb.layer = FMA7;<br>sdb.service = FMA7\_TERM\_LOAD\_KBL\_LOC; sdb.primitive = REQ; printf("terminate load KBL\n"); if ((ret\_val = profi\_snd\_req\_res((T\_PROFI\_SERVICE\_DESCR FAR\*) &sdb, NULL. (USIGN8) TRUE))  $!=$  E OK) ł return(ret\_val); Þ  $/* -$  wait for confirmation ------ 2/ wait\_for\_cnf\_ind(WAIT);

**IMPLEMENTACION PRACTICA** 

 $return(E_ON);$ <sup>1</sup>

FUNCTION static INT16 set\_phys\_status(VOID)

 $14.$ FUNCTIONAL\_DESCRIPTION

this function is used to set the physical device status in the vfd object

--\*/

possible return values:

 $\cdot$  = = E\_OK  $\cdot$  > no error<br>- ! = E\_OK  $\cdot$  > error

 $\mathbf{f}$ LOCAL VARIABLES

T\_VFD\_SET\_PHYS\_STATUS\_REQ vfd\_phys\_status;

FUNCTION\_BODY

```
vfd_phys_status.vfd_number = (USIGN32) VFD_NUMBER;
vfd_phys_status.physical_status = (USIGN8) OPERATIONAL;
```

```
sdb.comm ref = 0;
sdb.layer = FMS;<br>sdb.service = VFD_SET_PHYS_STATUS_LOC;
sdb.primitive = REQ;
\emph{if } ((ret\_val = \textit{prof\_end\_res}((T\_PROFI\_SERVICE\_DESCR~FAR^*)\text{ } \&\emph{sdb},(VOID FAR *) &vfd_phys_status,
                           (USIGN8) TRUE )) I = E_0K )
\mathbf{f}return(ret_val);
\overline{\phantom{a}}\prime^* --- wait for confirmation
                                                                   \ddot{\phantom{a}}wait for cnf ind(WAIT);
return(E_OK);
Ï
FUNCTION static INT16 init_profi
       \overline{\mathcal{L}}IN USIGN16 role,
        IN BOOL reset_load_fw
       \lambda
```
FUNCTIONAL\_DESCRIPTION

this function is used to initialize the PROFIBUS communication interface

```
- download PROFIBUS firmware
```
- create a  $VFD$ 

 $\overline{I}$ 

- load the OV
- load the busparameter - load the KBL
- set the physical status of the VFD

possible return values:

 $- = E_0$  OK  $\rightarrow$  no error

أباست

 $\mathbf{I}$ 

LOCAL\_VARIABLES

USIGN16 dummy;

FUNCTION\_BODY

 $/$ \* --- download firmware 4Ì setbkcolor(0); settextposition(24,24); settextcolor $(7+16)$ ; displaycursor(GCURSOROFF); \_outtext(\* INITIALIZE PROFIBUS CONTROLLER \*); ret\_val = init\_profibus(H\_DPR\_BASE\_ADDRESS,dummy,reset\_load\_fw); \_settextposition(24,24); \_settextcolor(7);  $\overline{\phantom{a}}$  outtext(" "); displaycursor(\_GCURSORON); if  $(\text{ret_val} != E_OK)$  return(ret\_val);  $/* -$  create a VFD -×, printf("\n create VFD\n"); if  $((ret_val = create_vfd()) := E_OK)$ t printf("\n profi\_snd\_req\_res failed %d\n",ret\_val); fma7\_profi\_exit(); return(ret\_val); Þ  $\prime^* \longrightarrow$  load the OV  $-$ ۰, printf("\n load OV\n"); if  $((ret_val = load_ow()) != E_OK)$  $\overline{\mathbf{r}}$ printf("\n profi\_snd\_req\_res failed %d\n",ret\_val); fma7\_profi\_exit(); return(ret\_val); f,  $/* -$  load the bus parameter .#1 printf("\n load bus parameter\n"); if  $((ret_val = load_bus_param(role)) != E_OK)$  $\mathbf{f}$ printf("\n profi\_snd\_req\_res failed %d\n",ret\_val);  $fma7$  profi  $exit()$ ; return(ret\_val); ł  $/$ \* -- load the KBL - $\ddot{\phantom{a}}$ printf("\n load KBL\n"); if  $((ret_val = load_kbl(role)) != E_OK)$  $\mathbf{f}$ printf("\n profi\_snd\_req\_res failed %d\n",ret\_val); fma7\_profi\_exit(); return(ret\_val);  $\mathbf{A}$  $/* -$  set the physical status in the VFD - $-$ \*/  $\text{print}(\text{``} \text{''} \text{ or } \text{physical status} \text{''});$ if  $((ret_val = set$ phys\_status()) !=  $E_OK$  $\mathbf{I}$ printf("\n profi\_snd\_req\_res failed %d\n",ret\_val); fma7\_profi\_exit(); return(ret\_val); <sup>1</sup> return(E\_OK); <sup>1</sup>  $\overline{1}$ /\* main program  $\bullet$  $\mu$ FUNCTION extern INT16 main  $\overline{\mathbf{C}}$ 

IN INT16 argc,

IN USIGN8 \*argv[]  $\lambda$  $\ddotsc$  $\mu$ FUNCTIONAL\_DESCRIPTION main procedure of the PROFIBUS demo application possible return values:  $\cdot$  = = E\_OK  $\rightarrow$  no error J. LOCAL\_VARIABLES USIGN16 role; reset\_load\_fw;  $BOOL$ FUNCTION\_BODY \_clearscreen(\_GCLEARSCREEN);  $/$ \* selection client- or server role if (!stricmp("CLIENT", argv[1]))  $\left\{ \right.$  $role = CLIENT;$ printf("\nAct as client\n\n"); ł else  $\left\{ \right.$ if (!stricmp("SERVER", argv[1]))  $\mathbf{f}$  $role = **SERVER**;$ printf("\nAct as server\n\n");  $\mathbf{I}$ else  $\mathbf{I}$ printf("\nUSAGE: %s [Client | Server]\n", argv[0]); printf("EXAMPLE: %s Client\n",argv[0]);  $exit(E_OK);$ -1  $\overline{\phantom{a}}$ if (argc  $\lt$  = 2) ł reset\_load\_fw = TRUE; -1 else  $\mathbf{f}$ reset\_load\_fw =  $(BOOL)$  atoi(argv[2]); if (reset\_load\_fw != FALSE) reset\_load\_fw = TRUE;  $\mathcal{E}$ /\* initialize the PROFIBUS communication interface - 4 if  $((ret_val = init_prob(root,reset.load_fw)) = E_OK)$  $\mathcal{L}_{\mathcal{L}}$ printf("\nInitialization successfully\n"); DIRECCIONES\_OBJETOS(); DATOS<sub>()</sub>; /\* schedule the application and communication ----- $\overline{\phantom{a}}$ if  $(role == CLIENT)$  client();  $_{\rm ele}$  $server()$ ;  $exit(0);$  $\overline{\mathbf{r}}$ else  $\mathbf{I}$ printf("\nInitialization failed %d\n",ret\_val);  $ext(0);$ ł  $exit(0);$ return(E\_OK);  $\bar{\rm{}}$ 

# 9.7.2 PROGRAMA DE APLICACION DE LA ESTACION W 90

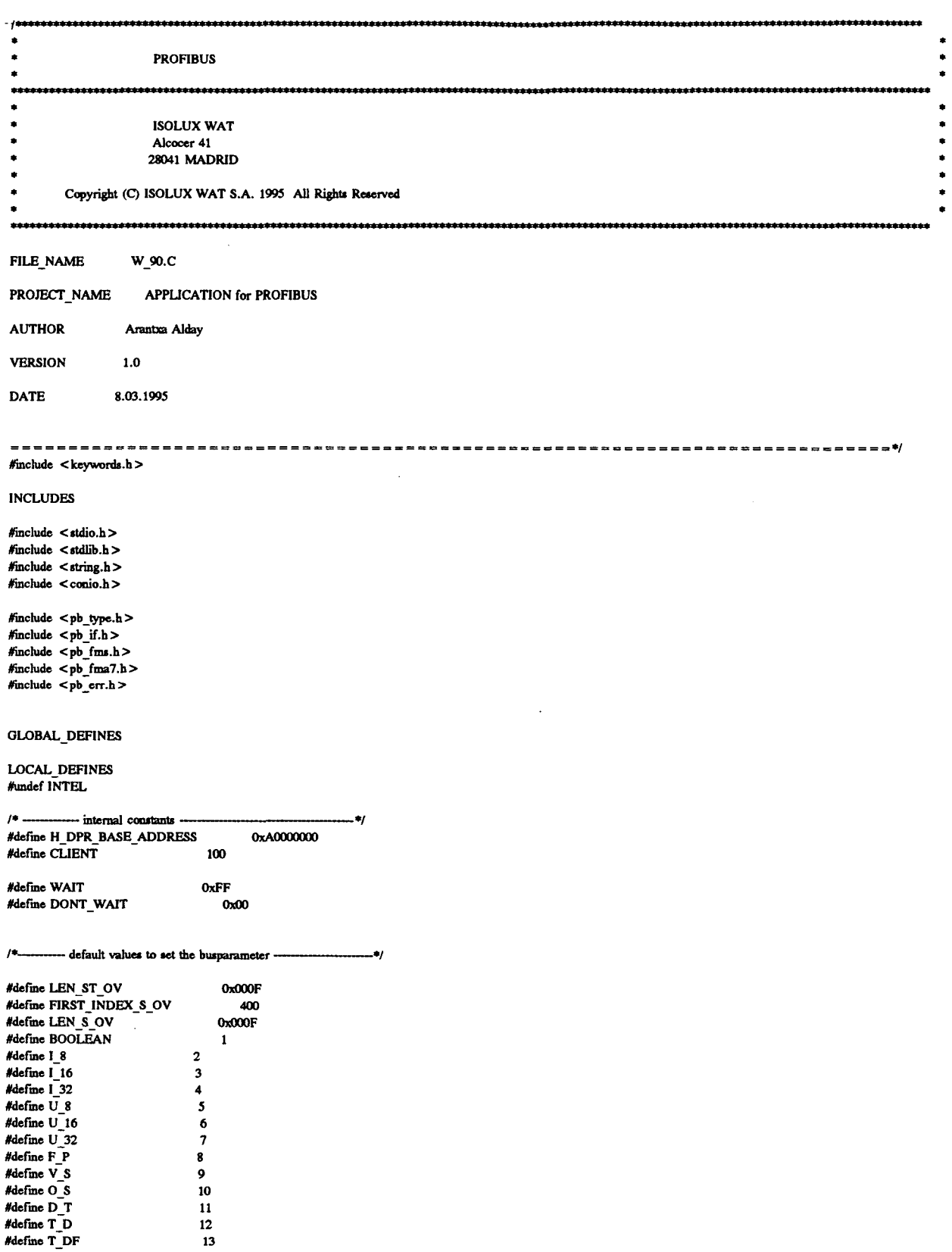

 $\mathbb{R}^2$ 

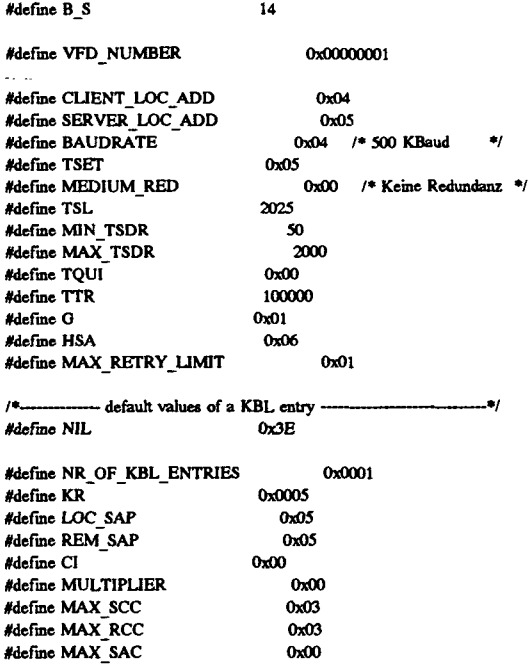

 $0x00$ 

 $0xF1$ 

"MMAZ"

 $0x020$ 

#### #define MAX\_FMS\_PDU\_SIZE #define KBL\_SYMBOL #define ASS ABT CI 4096 #define SYMBOL\_LENGTH

### EXPORT\_TYPEDEFS

#define MAX\_RAC

### LOCAL\_TYPEDEFS

### FUNCTION\_DECLARATIONS

static VOID wait\_for\_cnf\_ind(USIGN8); static INT8 invoke\_id;

### EXPORT\_DATA

### **IMPORT\_DATA**

#### LOCAL\_DATA

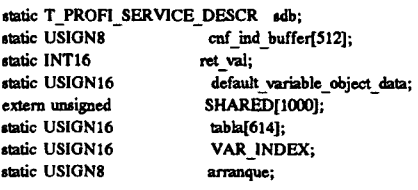

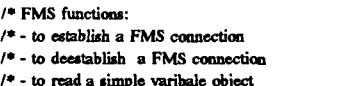

- $/$  + to indicate an abort  $/*$  - to indicate a reject
- $\overline{1}$

FUNCTION static VOID DIRECCIONES\_OBJETOS(VOID)

 $\ddot{\phantom{0}}$ 

 $\bullet$ 

LOCAL\_VARIABLES

**FUNCTION\_BODY** 

310
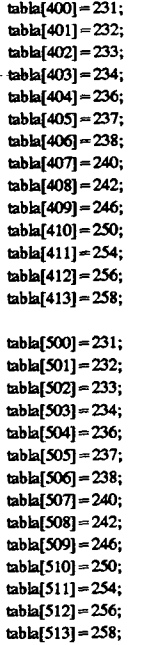

return;

 $\overline{ }$ 

FUNCTION static INT16 fms\_initiate\_req(VOID)

 $\mu$ <sub>--</sub> FUNCTIONAL\_DESCRIPTION

this function is used to establish the default connection

possible return values:

 $=$  = E\_OK  $\rightarrow$  no error<br>!= E\_OK  $\rightarrow$  interface error

 $\begin{array}{ll} \{ \\ \text{LOCAL\_VARIABLES} \end{array}$ 

T\_CTXT\_INIT\_REQ init\_req;

## FUNCTION\_BODY

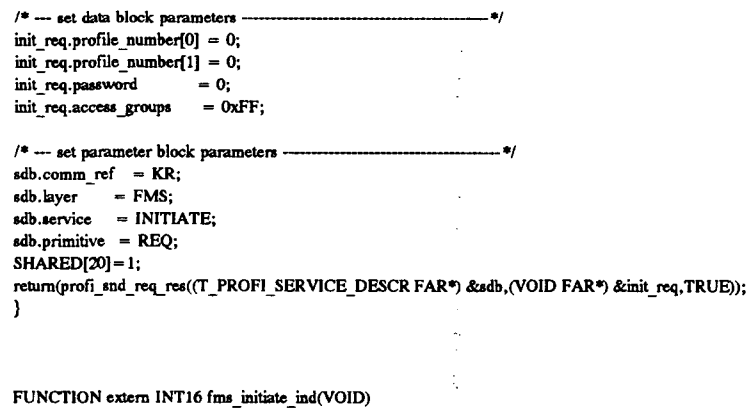

Į

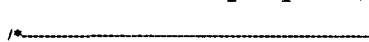

FUNCTIONAL\_DESCRIPTION

**IMPLEMENTACION PRACTICA** 

los autores. Digitalización

nento,

© Del docu

this function is used to receive the initiate indication to establish the default connection

possible return values:

 $=$  = E\_OK  $\rightarrow$  no error  $!= E \overline{OK}$  -> interface error

LOCAL\_VARIABLES

 $\mathbf{f}$ 

T\_CTXT\_INIT\_REQ FAR\* init\_ind = (T\_CTXT\_INIT\_REQ FAR\*) cnf\_ind\_buffer;  $T\rightleftharpoons$  CTXT\_INIT\_CNF FAR\* init\_rsp =  $(T\_{\_T}$ CTXT\_INIT\_CNF FAR\*) cnf\_ind\_buffer;

.,

**FUNCTION BODY** 

/\* --- NOTE: the server user has to analyse the indication data structure to check profile, password and access groups ---. .

-87

```
/* --- set data block parameters ---
                                                                     ا≉…
init rsp->profile_number[0] = 0;
\text{init\_rsp} > profile_number[1] = 0;
                          = 0;<br>= 0xFF;
init_rsp- > password
init_rsp->access_groups
```

```
sdb.comm_ref = KR;
\begin{array}{lll}\n\text{subnormal}\n\end{array}<br>
\begin{array}{lll}\n\text{sub. layer} & = \text{FMS;} \\
\text{sub. service} & = \text{INITIATE;} \n\end{array}sdb.primitive = RES;
sdb.invoke_id = invoke_id = 0;SHARED[20] = 2;
return(profi_snd_req_res((T_PROFI_SERVICE_DESCR FAR*) &sdb,(VOID FAR*) init_rsp,TRUE));
-3
```
FUNCTION static VOID fms\_initiate\_cnf(VOID)

FUNCTIONAL DESCRIPTION

this function is used to receive the confirmation of the FMS-Initiate service

possible return values:

 $-$  NONE

 $\overline{1}$ 

 $\bullet$ 

LOCAL VARIABLES

T\_CTXT\_INIT\_CNF FAR\* init\_cnf = (T\_CTXT\_INIT\_CNF FAR\*) cnf\_ind\_buffer; T\_CTXT\_INIT\_ERR\_CNF FAR\* init\_err\_cnf = (T\_CTXT\_INIT\_ERR\_CNF FAR\*) cnf\_ind\_buffer;

**FUNCTION BODY** 

```
if (\text{sdb}.\text{result} == \text{POS})\mathcal{L}_{\mathcal{L}}\ell^* --- positive confirmation -----
                                                                       -11SHARED[20]=3;
\lambdaelse
\left\{ \right.SHARED[20] = 4;SHARED[21]=init_err_cnf->class_code;
\overline{\mathbf{1}}return:
\mathbf{)}
```
FUNCTION static INT16 fms\_read\_req(VOID)

- FUNCTIONAL\_DESCRIPTION

this function is used to read the data of the default variable object

possible return values:

 $\overline{1}$ 

 $-$  =  $=$  E OK  $\rightarrow$  no error  $-! = E_OK -$  > interface error

------------\*/

LOCAL\_VARIABLES

T\_VAR\_READ\_REQ read\_req;

FUNCTION\_BODY

VAR INDEX=SHARED[6]; SHARED[20] = 1;

/\*---------Set data block parameters  $-$ \*/

 $=$  ACCESS\_INDEX; read\_req.acc\_spec.tag read\_req.acc\_spec.id.index = (USIGN16) VAR\_INDEX; read\_req.subindex  $= 0;$ 

 $sdb$ .comm\_ref = KR;  $\begin{array}{rcl} \text{sdb}.\text{layer} & = \text{FMS}; \\ \text{sdb}.\text{service} & = \text{READ}; \end{array}$  $sdb$ .primitive = REQ;  $sdb.\ninvoke_id = invoke_id++;$ 

return(profi\_snd\_req\_res((T\_PROFI\_SERVICE\_DESCR FAR\*) &sdb,(VOID FAR\*) &read\_req,TRUE)); ì

—+

×,

FUNCTION extern INT16 fms\_read\_ind(VOID)

FUNCTIONAL DESCRIPTION

this function is used to receive the read indication to read data of the default variable object

possible return values:

 $= E_0$  OK  $\rightarrow$  no error  $!= E_0K$  -> interface error

**LOCAL\_VARIABLES** 

ŧ

T\_VAR\_READ\_REQ FAR \*read\_ind = (T\_VAR\_READ\_REQ FAR\*) cnf\_ind\_buffer; T\_VAR\_READ\_CNF FAR \*read\_rsp = (T\_VAR\_READ\_CNF FAR\*) cnf\_ind\_buffer;

FAR \*read data =  $(USIGN8$ **USIGN8** FAR\*) (read  $np + 1$ ); USIGN16 value[4]; **FUNCTION BODY** 

SHARED[20] = 2;

/\* --- set data block parameters ------------------ 21

if  $(\text{read\_ind} > \text{acc\_spec.id}.\text{index} = 413) \text{ read\_rsp} > \text{length} = 8;$ else read\_rsp->length = (tabla[read\_ind->acc\_spec.id.index+1]-tabla[read\_ind->acc\_spec.id.index])\*2; switch (read rsp->length)  $\mathbf{f}$ case 2:  $value[0] = SHARED[table[real_index]$  ind- $>acc\_spec.id.index]$ ; \*(USIGN16 FAR\*) read\_data = value[0];

**IMPLEMENTACION PRACTICA** 

hreak:

**RUK** 

**break;** 

**brcak;** 

```
\textbf{case 4: value[0] = SHARED[table[\textbf{read\_ind-}\,{>}\,\textbf{acc\_spec.id}.\textbf{index}]]};value[1]=SHARED[tabla[read_ind->acc_spec.id.index] + 1];
       •(USI0N16 FAR*) r<ad_dala-value[0];' 
      •<(USIGN16 FAR«) read_data + l)=value(l]; 
case 6: value[0]=SHARED[tabla[read_ind->acc_spec.id.index]];
      value[1] = SHARED[table[real\_ind->\text{acc\_spec.id.index}] + 1;vahie[2]=SHARED[tabla(read_ind->acc_ipec.id.index]+2]; 
       •(USI0N16 FAR») readdata-valuetO]; 
       •((USI0N16 FAR«) read_dala+l)=value[l]; 
       •{(USI0N16 FART) r«id_dala+2)=value[21; 
case 8: value[0] = SHARED[tabla[read_ind->acc_spec.id.index]];
       value[1]=SHARED[tabla[read_ind- > acc_spec.id.index] + 1];
```

```
value[2]=SHARED[tabla[read_ind->acc_spec.id.index]+2];
value[3]=SHARED[lBbla[readjnd->acc_ipec.id.index}+3]; 
•(USIGN16 FAR*) read_data-vahie{0]: 
•((USIGN16 FAR*) read_data+l)=valuell]; 
•((USIGN16 FAR*) read_data+2)=value(2]; 
•((USIGN16 FAR"^ read_dala+3)=vahie[3]; 
break;
```

```
/* — set parameter block parameters -
                                                             ------- */
\text{sdb}.\text{comm} ref = KR;
sdb.layer = FMS; 
sdb.tervice = READ; 
•db.primitive => RES;
```
**/\* — fead read respoiue \*/**  return(profi\_snd\_req\_res((T\_PROFI\_SERVICE\_DESCR FAR\*) &sdb,(VOID FAR\*) read\_rsp,TRUE)); **}** 

```
FUNCTION static VOID fms read cnf(VOID)
```
**/•** 

**}** 

**{ IJOCALVARIABLES** 

```
T_VAR_READ_CNF FAR* read_cnf = (T_VAR_READ_CNF FAR") ciif_ind_buffer; 
T_ERROR FAR* read_err_cnf = (T_ERROR FAR*) cnf_iiid_buffer, ' 
USIGN16 FAR* read_data = (USIGN16 FAR*) (read_cnf + 1);
```
**«/** 

```
FUNCTION BODY
if (VAR INDEX = 513) read cnf-\geq length=8;
else read^cnf- >length=(labla[VARJNDEX + l]-labla[VAR_INDEX])*2;
```

```
if (sdb.result = = POS) 
( 
  /* — pceitive coafímiatioa */ 
SHARED[2a]»3; 
switch (read_cnf- > length)
{ 
     case 2 :if ((VAR_INDEX = =500)) | (VAR_INDEX = =501) | (VAR_INDEX = =504))
          SHARED[7] = (*(USIGN16 FAR*) read_data) & (0x00FF);
          else SHARED[7] = *(USIGN16 FAR*) read data;
          SHARED[8]=0; 
          SHARED[9]=0; 
          SHARED[10]-0;
```

```
break;
```
case 4 :SHARED[7]=\*(USIGN16 FAR\*) read\_data;

```
SHARED[8] = *((USIGN16 FAR*) read_data +1);
              SHARED[9] = 0;SHARED[10]=0;
              break:
       case 6:SHARED[7] = *(USIGN16 FAR*) read data;
              SHARED[8] = *((USIGN16 FAR*) read_data + 1);SHARED[9] = * ((USIGN16 FAR*) read_data + 2);
              SHARED[10]=0;
              break;
       case 8 :SHARED[7]= *(USIGN16 FAR*) read_data;
             SHARED[8] = *((USIGN16 FAR*) read_data + 1);<br>SHARED[8] = *((USIGN16 FAR*) read_data + 2);<br>SHARED[9] = *((USIGN16 FAR*) read_data + 2);
              SHARED[10] = *((USIGN16 FAR*) read_data + 3);
              break:
else
```
₹  $\mu$ - negative confirmation -۰, SHARED[20] = 4; SHARED[21] = read\_err\_cnf- > class\_code; }

return;

 $\lambda$  $\overline{ }$ 

 $\omega_{\rm{max}}$ 

ł

 $\overline{1}$ 

FUNCTION static INT16 fms\_write\_req(VOID)

FUNCTIONAL DESCRIPTION

this function is used to write a date of the default variable object

possible return values:

 $\cdot$  = =  $E_0$ OK  $\cdot$  > no error  $-! = E \overrightarrow{OK} \rightarrow$  interface error

LOCAL\_VARIABLES

T\_VAR\_WRITE\_REQ\_FAR\* write\_req=(T\_VAR\_WRITE\_REQ FAR\*) cnf\_ind\_buffer; **USIGNS** FAR\* write  $data = (USIGN8 FAR*)$  (write req + 1);

--- \*/

.u

FUNCTION BODY

VAR\_INDEX=SHARED[6];

```
if (VAR_INDEX = = 513) write_req- > length = 8;<br> else write_req- > length = (tabla[VAR_INDEX + 1]-tabla[VAR_INDEX])*2;
```
/\*--- set data block paramaterswrite\_req->acc\_spec.tag = ACCESS\_INDEX; write\_req->acc\_spec.id.index= (USIGN16) VAR\_INDEX;  $= 0;$  $write_req > subindex$ 

/\*--- set parameter block parameters-- $sdb$ .comm\_ref = KR; sdb.layer = FMS;<br>sdb.service = WRITE; sdb.primitive=REQ;  $sdb$ . invoke\_id = invoke\_id + +;

\*(USIGN16 FAR\*)write\_data=SHARED[7]; \*((USIGN16 FAR\*)write\_data + 1) = SHARED[8]; \*((USIGN16 FAR\*)write\_data + 2) = SHARED[9]; \*((USIGN16 FAR\*)write\_data +3) = SHARED[10];  $SHARED[20] = 1;$ 

return(profi\_snd\_req\_res((T\_PROFI\_SERVICE\_DESCR FAR\*) &sdb,(VOID FAR\*) write\_req,TRUE)); Y

FUNCTION extern INT16 fms\_write\_ind(VOID)

```
1 -FUNCTIONAL DESCRIPTION
- this function is used to receive the write indication to write data.
possible return values:
 - = = E OK \rightarrow no error
 -1 = E_0 OK \rightarrow > interface error
                                                                  (≉.
 LOCAL_VARIABLES
T_VAR_WRITE_REQ_FAR* write_ind=(T_VAR_WRITE_REQ_FAR*) cnf_ind_buffer;<br>T_VAR_WRITE_REQ_FAR* write_rsp=(T_VAR_WRITE_REQ_FAR*) cnf_ind_buffer;
                  FAR* write data = (USIGN8 FAR*) (write ind +1);
 USIGNS
 USIGN16
                  value[4];
 USIGN16
                  direccion:
FUNCTION BODY
SHARED[20] = 2;
/*---set parameter block parameters----
                                                                          \bulletsdb.comm_ref = KR;
sdb. kayer = FMS;
sdb.service = WRITE;sdb.primitive = RES;
if (write ind- > acc spec.id.index = = 413) write ind- > length = 8;
else write_ind- > length = (tabla[write_ind- > acc_spec.id.index + 1]-tabla[write_ind- > acc_spec.id.index]) *2;
\text{direction} = \text{table}[\text{write\_ind-} > \text{acc\_spec.id.index}];switch (write ind- > length)
\overline{\mathbf{f}}case 2 :SHARED[direccion] = *(USIGN16 FAR*) write_data;
              break;
       case 4 :SHARED[direccion] = *(USIGN16 FAR*) write data;
              SHARED[direccion + 1] = *((USIGN16 FAR*) write data + 1);
              hreak:
       case 6 :SHARED[direccion] = *(USIGN16 FAR*) write_data;
              SHARED[direccion + 1] = *((USIGN16 FAR*) write_data + 1);
              SHARED[direccion + 2] = *((USIGN16 FAR*) write_data + 2);
              break:
       case 8 :SHARED[direccion] = *(USIGN16 FAR*) write data;
             SHARED[direccion + 1] = *((USIGN16 FAR*) write_data + 1);<br>SHARED[direccion + 1] = *((USIGN16 FAR*) write_data + 2);<br>SHARED[direccion + 3] = *((USIGN16 FAR*) write_data + 3);
              break;
\mathbf{)}return(profi_snd_req_res((T_PROFI_SERVICE_DESCR FAR*) &sdb, (VOID FAR*) write_rsp,TRUE));
,
FUNCTION static VOID fms_write_cnf(VOID)
14.FUNCTIONAL DESCRIPTION
this function is used to receivethe confirmation of the FMS-Read-Service.
possible returns value
- NONE
                                                                 -97
LOCAL_VARIABLES
T_VAR_WRITE_REQ FAR* write_cnf = (T_VAR_WRITE_REQ FAR*) cnf ind buffer;
                  FAR* write_err_cnf = (T_ERROR FAR*) cnf_ind_buffer;
T_ERROR
FUNCTION BODY
if (sdb, result = = POS)-1
 SHARED[20] = 3:
Þ
else
```
 $\{$ SHARED[20] = 4; SHARED[21]=write\_err\_cnf->class\_code; -}return;  $\lambda$ 

FUNCTION static INT16 fms\_getov\_req(VOID)

FUNCTIONAL\_DESCRIPTION

this function is used to read the data of the default variable object.

possible return:

 $\mu$ 

 $- = E OK - > no error$  $\cdot$ ! = E\_OK  $\cdot$  > interface error

₹

LOCAL VARIABLES

T\_GET\_OV\_REQ getov\_req;

FUNCTION\_BODY

VAR\_INDEX=SHARED[6];

/\*--- set data block parameters ٠ŧ, getov\_req.format = TRUE; getov\_req.acc\_spec.tag = INDEX\_ACCESS; getov\_req.acc\_spec.id.index= (USIGN16) VAR\_INDEX;

/\*--- set parameter block parameters -- $sdb$ .comm\_ref = KR;  $sub.$   $\omega$  =  $\kappa$ m,<br> $sub.$   $\kappa$  =  $\kappa$ ms;<br> $sub.$   $\kappa$ - $\kappa$  =  $\kappa$ ms; sdb.primitive=REQ;  $sdb.invoke_id = invoke_id++;$  $SHARED[20] = 1;$ 

return(profi\_snd\_req\_res((T\_PROFI\_SERVICE\_DESCR FAR\*) &sdb,(VOID FAR\*) &getov\_req,TRUE)); <sup>1</sup>

FUNCTION extern INT16 fms\_getov\_ind(VOID)

 $\mu$ FUNCTIONAL\_DESCRIPTION

thid function is used to receive the read indication to get object description from the object dictionary.

possible return values:

 $-$  = = E\_OK  $\rightarrow$  no error  $\cdot$ ! = E\_OK  $\cdot$  > interface error

LOCAL\_VARIABLES

T\_GET\_OV\_REQ FAR<br>T\_GET\_OV\_CNF FAR \*getov\_ind =  $(T_GBT_OV_REQ_FAR^*)$  cnf\_ind\_buffer;<br>\*getov\_rsp =  $(T_GBT_OV_CNF_FAR^*)$  cnf\_ind\_buffer;

**FUNCTION\_BODY** 

SHARED[20] = 2;

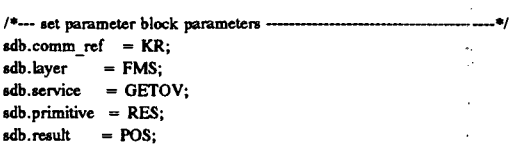

return(profi\_snd\_req\_res((T\_PROFI\_SERVICE\_DESCR FAR\*) &sdb, (VOID FAR\*) getov\_rsp,TRUE));

2006

ihlioteca

**IMPLEMENTACION PRACTICA** 

```
\overline{\phantom{a}}FUNCTION static VOID fms getov_cnf(VOID)
14.FUNCTIONAL DESCRIPTION
this function is used to receive the confirmation of the FMS-GET_OD service
possible return values:
- NONE
                                                              .e.
LOCAL_VARIABLES
                T GET OV CNF FAR* getov cnf
T ERROR
USIGN8
USIGN8
                 i:
USIGN8
                j,
FUNCTION_BODY
i = 0;j=1;
if (sdb.result = = POS)
\overline{\mathbf{f}}SHARED[20] = 3;
  if (getov_cnf- > no_of_ov_descr = = 0) SHARED[70] = 0;
  else
   ł
   while (j < = getov_cnf- > no_of_ov_descr)
   \overline{\mathbf{r}}while (i < -get\text{ov}[0])\mathbf{f}SHAREN[70+i] = get_0 w[i];
            i = i + 1;
      -1
       *get_ov = *get_ov + get_ov[0] + 1;
      j = j + 1;\mathbf{I}\overline{\phantom{a}}\overline{\phantom{a}}else
\mathbf{f}SHARED[20] = 4;SHARED[21] = getov_err_cnf->class_code;
\overline{\phantom{a}}return;
\overline{\phantom{a}}FUNCTION static INT16 fms abort req(VOID)
FUNCTIONAL DESCRIPTION
this function is used to deestablish the open default connection
possible return values:
```
 $\cdot = E_0$ K  $\cdot$  > no error  $-! = E_0 \overline{0}K \rightarrow$  interface error

÷,

LOCAL\_VARIABLES

T\_CTXT\_ABORT\_REQ abort\_req;

FUNCTION\_BODY

```
/* --- set data block parameters -
                                                                        -*/
abort req.abort id = USR;
abor\_\text{req}. reason = USR_ABT_RC1;
                                                   /* ---- disconect ----- */
\ddotsc\mu - set parameter block parameters -
                                                                           -4
sdb.comm_ref = KR;
               = FMSsdb.layer = FMS;<br>sdb.service = ABORT;<br>edb.primitive = REQ;
sdb. invoke_id = invoke_id = 0;
```
return(profi\_snd\_req\_res((T\_PROFI\_SERVICE\_DESCR FAR\*) &sdb,(VOID FAR\*) &abort\_req,TRUE)); ł

FUNCTION static VOID fms\_abort\_ind(VOID)

 $\overline{1}$ FUNCTIONAL\_DESCRIPTION

this function is used to receive an FMS abort indication

possible return values:

- NONE

ł

 $\bullet$ 

LOCAL\_VARIABLES

```
T_CTXT_ABORT_REQ FAR *abort = (T_CTXT_ABORT_REQ FAR*) cnf_ind_buffer;
USION8<sub>i</sub>;
FUNCTION_BODY
```

```
SHARED[20] = 2;SHARED[21] = abort- > local;
SHARED[22] = abort- > abort_id;
SHARED[23]=abort->reason;
SHARED[24] = abort- > detail_length;
return;
-1
```
FUNCTION static VOID fms\_reject\_ind(VOID)

FUNCTIONAL DESCRIPTION

this function is used to receive an FMS reject indication

possible return values:

- NONE

LOCAL\_VARIABLES

×,

```
FUNCTION_BODY
```

```
SHARED[20] = 2;
SHARED[21] = reject - > detected here;SHARED[22] = reject- > orig_invoke_id;
SHARED[23] = reject - > pdu_ttype;SHARED[24] = reject- > reject_code;
```
return: }

 $\overline{1}$ æ1

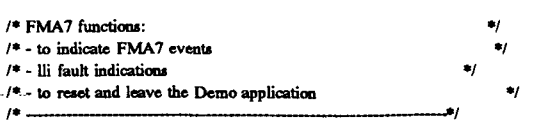

FUNCTION static VOID fma7 event ind(VOID)

FUNCTIONAL\_DESCRIPTION

this function is used to receive a fma7 event indication

- fma2 event

 $\mu$ 

- lli fault indication

- lli event

possible return values:

 $-$  NONE

ł

 $\overline{1}$ 

 $\overline{a}$ 

LOCAL\_VARIABLES

T\_FMA7\_EVENT\_IND FAR\* event = (T\_FMA7\_EVENT\_IND FAR\*) cnf\_ind\_buffer;

FUNCTION\_BODY

SHARED[20] = 4; SHARED[21]=event->comm\_ref; SHARED[22]=event->instance\_id; SHARED[23] = event- > reason; return;  $\lambda$ 

FUNCTION static INT16 fma7\_profi\_exit(VOID)

FUNCTIONAL\_DESCRIPTION

This function is used to reset and leave the PROFIBUS communication software

Note: For a new start up of the PROFIBUS communication software, initialize the PROFIBUS communication interface and PROFIBUS communication software using by the init\_profibus() function

possible return values:

 $- = E_0$  OK  $\rightarrow$  no error<br>-  $E_0$  = E\_OK  $\rightarrow$  error

**اہ** 

LOCAL\_VARIABLES

### FUNCTION\_BODY

 $/* \t---$  set parameter block parameters  $---$ ---- \*/  $\label{eq:sdb} \text{sdb}.\text{comm\_ref} \quad = 0;$ sub.layer = 0,<br>sdb.layer = FMA7;<br>sdb.service = FMA7\_PROFIBUS\_EXIT;<br>sdb.primitive = REQ;  $\textit{if } ((\mathsf{ret\_val} = \mathsf{prof\_end\_req\_res}((\mathsf{T\_PROFI\_SERVICE\_DESCR~FAR^{\bullet}})\ \&\textit{sdb},$ NULL. (USIGNS) TRUE))  $!=$  E\_OK) { return(ret\_val); Ì

2006 versitaria /\* --- wait for confirmation and leave the program ----- 67 wait for cnf ind(WAIT);  $SHARED[51] = 12;$ 

return(E\_OK);  $\mathbf{I}$ 

 $\overline{1}$  $/$ \* scheduling functions:  $\bullet$  $/$ \* - to enter client funtionality ۰,  $/$ \* - to enter server funtionality 41  $/$ \* - to schedule the demo application and PROFIBUS communication interface  $\bullet$  $\mu$ .

FUNCTION static VOID wait\_for\_cnf\_ind

IN USIGNS wait  $\lambda$ 

 $\overline{1}$ FUNCTIONAL\_DESCRIPTION

This function is used to receive an indication or confirmation from the PROFIBUS communication interface

LOCAL\_VARIABLES

T\_VFD\_ERROR FAR\* error = (T\_VFD\_ERROR FAR\*) cnf\_ind\_buffer; USIGN16 buffer\_len;

**بول** 

**FUNCTION\_BODY** 

 $for ($ ;;)

```
\{buffer_len = sizeof(cnf_ind_buffer);
  ret_val = profi_rcv_con_ind((T_PROFI_SERVICE_DESCR FAR*) &sdb,
                         (VOID FAR *) cnf ind buffer,
                         &buffer len);
  if (\text{ret\_val} == \text{CON\_IND\_RECEIVED})€
    if (sdb.kyer = FMS_VSSR)\mathcal{L}_{\mathcal{L}}switch(sdb.service)
      {
        case INITIATE:
            if (sdb.primitive = = IND) fms_initiate_ind();
             else
                                  fms_initiate_cnf();
            break;
        case READ:
            if (sdb.primitive = \approx 1ND) fms_read_ind();
            else
                                  fms_read_cnf();
            break:
        case WRITE:
            if (\text{sdb}.\text{primitive} == \text{IND}) fms_write_ind();
                                  fms\_write\_cnf();
            else
            break;
        case GETOV:
            if (sdb.primitive == IND) \text{fms\_getov\_ind}();
            else
                                  fms_getov_cnf();
            break:
        case ABORT:
            fms_abort_ind();
            break;
        case REJECT:
            fms_reject_ind();
            break;
```
case INITIATE\_LOAD\_OV\_LOC: case LOAD\_OV\_LOC: case TERMINATE LOAD OV LOC: case CREATE VFD LOC: case VFD SET PHYS STATUS LOC:<br>if (sdb.result = = POS) ₹ SHARED[20]=3; J else  $\mathbf{f}$ SHARED[20]=4; SHARED[21] = sdb.service; SHARED[22]=error->error.class\_code; return; Þ if (wait  $=$  WAIT) return; break; default:  $SHARED[20] = 5;$ break; ı if  $(wait = -$  DONT\_WAIT) return;  $\mathbf{I}$  $\ddot{e}$  $\mathbf{f}$ switch(sdb.service) € case FMA7\_SET\_BUSPARAMETER: case FMA7\_INIT\_LOAD\_KBL\_LOC:<br>case FMA7\_IOAD\_KBL\_LOC: case FMA7\_TERM\_LOAD\_KBL\_LOC: case FMA7\_PROFIBUS\_EXIT: if  $(sdb.readt = = NEG)$  $\mathbf{f}$ SHARED[20] = 4; SHARED[21]=sdb.service; SHARED[22]=error->error.class\_code;  $return;$ } if  $(wait = WAIT) return;$ break; case FMA7\_EVENT: fma7\_event\_ind(); break: default: SHARED[20] = 5; break; if  $(wait = =$  DONT\_WAIT) return;  $\mathbf{I}$  $\mathbf{I}$ else  $\mathbf{I}$ if  $(\text{ret\_val} == \text{NO\_CON\_IND\_RECEIVED})$  $\mathcal{L}_{\mathcal{L}}$ if (wait  $\approx$  = DONT\_WAIT) return; } else ł SHARED[20]=4; SHARED[21]=ret\_val; return; 1  $\left\vert \right\rangle$ } return; ł

FUNCTION static VOID client(VOID)

FUNCTIONAL\_DESCRIPTION

 $\overline{1}$ 

CLIENT waits for keyboard inputs of the user

- with the demo application the user can do the following FMS services

```
1.) INITIATE:
                    establish the default connection
2.) READ VARIABLE: read the data of the default variable object
3.) WRITE VARIABLE: write the data from the default variable object
4.) GET_OD
                    get object descriptions
5.) ABORT:
                    deestablish the open default connection
                   leave the demo application
6.) EXIT:
```
ł LOCAL VARIABLES

```
FUNCTION BODY
 wait_for_cnf_ind(DONT_WAIT);
  ret val = E OK;
  switch (SHARED[5])
   \mathbf{f}case 1:
         ret_val = fms_initate_req();SHARED[5]=0;break;
     case 2:
         ret val = fms\_read_req();SHARED[5] = 0;break;
     case 3:
         ret_val = fms.write_req();SHARED[5]=0;break:
     case 4:
         ret_val = fms\_getov_req();SHARED[5]=0;break;
     case 5:
         ret_val = fms\_abort_req();SHARED[5]=0;break:
    case 6:
        fma7_profi_exit();
        SHARED[5] = 0;break;
    default:
        break;
 Ï
 if (ret_val != E_0(K)-{
      SHARED[20] = 4;
      SHARED[21]=ret_val;
  \mathbf{I}return;
\mathbf{I}\mu.
\prime\text{\texttt{*}} intialization
                                                                 \ddot{\phantom{a}}/* - initialize the PROFIBUS communication interface
                                                                  \frac{1}{2}/* - download PROFIBUS firmware
                                                                  */<br>*/
/* - create a vfd/* - load the ov
/* - load the bus parameter\mathcal{L}/* - load the kbl
                                                                  \bullet/* - set the physical device status in the vfd
                                                                  \Box
```
 $\bullet$ 

 $\bullet$ 

 $\bullet$ 

 $\bullet$ 

por ULPGC. Biblioteca Universitaria, 2006

realizada

Digitalización

utores

**IMPLEMENTACION PRACTICA** 

 $\overline{1}$ 

FUNCTION static INT16 create vfd(VOID)

FUNCTIONAL DESCRIPTION

this function is used to create a VFD

possible return values:

 $\mu$ 

 $-$  = =  $E_0$ <sub>K</sub>  $\rightarrow$  no error  $-! = E \overline{OK} \rightarrow$  error

 $-1$ 

LOCAL\_VARIABLES

T\_VFD\_CREATE\_REQ create\_vfd;

FUNCTION BODY

/\* --- set data block parameters ---- $-1$ 

create\_vfd.vfd\_number = (USIGN32) VFD\_NUMBER;

 $\prime$ \* vendor name (byte 0 contains the length of the vendor name) ------------- \*/ create\_vfd.vendor\_name[0] = 10; create\_vfd.vendor\_name[1]=73; create\_vfd.vendor\_name[2]=83; create vfd.vendor name[3] =  $79$ ; create\_vfd.vendor\_name[4]=76;  $create\_vfd.vendor\_name[5] = 85;$ create\_vfd.vendor\_name[6]=88; create\_vfd.vendor\_name[7]=32; create\_vfd.vendor\_name[8]=87; create\_vfd.vendor\_name[9]=65; create vfd.vendor name[ $10$ ] = 84;  $\prime\text{*}$  model name (byte 0 contains the length of the model name) -----------------  $\bullet\prime$ create\_vfd.model\_name[0] =  $20$ ; create\_vfd.model\_name[1] = 80; create\_vfd.model\_name[2]=82; create\_vfd.model\_name[3] = 79; create\_vfd.model\_name[4] = 70; create\_vfd.model\_name[5] =  $73$ ; create\_vfd.model\_name[6]=66; create\_vfd.model\_name[7]=85;  $create\_vfd_model\_name[8] = 83;$ /\* revision (byte 0 contains the length of the revision) ------- $\ast$ create\_vfd.revision[0] = 3; create\_vfd.revision[1]=49; create\_vfd.revision[2]=46; create\_vfd.revision[3]=48;  $\ddot{\phantom{0}}$ /\* -- profile number (no profile is specified) --------- $\overline{\phantom{a}}$ create\_vfd.profile\_number[0] = 0;  $create\_vfd.profile\_number[1] = 0;$  $/* - ...$  set parameter block parameters  $---$ - \*/  $\label{eq:sdb} \textit{sdb}.\textit{comm\_ref} \;\; = \; 0;$ sdb.layer = FMS;<br>sdb.service = CREATE\_VFD\_LOC; sdb.primitive = REQ;  $/* -$  send request. if  $((ret_val = profi_and_req_res((T_PROFI_SERVICE_DESCR FAR))$ &sdb, (VOID FAR\*) &create\_vfd, TRUE ))  $!=$  E\_OK) return(ret\_val);

wait\_for\_cnf\_ind(WAIT); SHARED[51] = 2; return( $E$  OK);  $\ddot{\phantom{a}}$ 

FUNCTION static INT16 load\_ov\_header(VOID)

FUNCTIONAL DESCRIPTION

this function is used to load the OV header

possible return values:

 $- = E OK \rightarrow$  no error  $\cdot$  ! =  $E\overline{O}K$   $\cdot$  > error

LOCAL\_VARIABLES

T LOAD OV REQ load ov req;

**FUNCTION BODY** 

 $/* -$  set the data block parameters  $-$ .. #/

 $\bullet$ 

load\_ov\_req.vfd\_number = VFD\_NUMBER;

```
load_ov_req.obj_descr.id.ov_obj_descr.index
                                                  = 0;load_ov_req.obj_descr.id.ov_obj_descr.obj_code
                                                   = OV_OBIECT;load ov_req.obj_descr.id.ov_obj_descr.flag
                                                 = TRUE;
load ov req.obj descr.id.ov obj descr.length
                                                  = 32;load_ov_req.obj_descr.id.ov_obj_descr.protection
                                                  = 0load_ov_req.obj_descr.id.ov_obj_descr.version
                                                  = 01load_ov_req.obj_descr.id.ov_obj_descr.len_st_ov
                                                  = LEN ST_OV;
load_ov_req.obj_descr.id.ov_obj_descr.first_index_s_ov = FIRST_INDEX_S_OV;
load_ov_req.obj_descr.id.ov_obj_descr.len_s_ov
                                                  = LEN_S_OV;
load_ov_req.obj_descr.id.ov_obj_descr.first_index_dv_ov= 0;
load_ov_req.obj_descr.id.ov_obj_descr.len_dv_ov
                                                   = 0;load ov req.obj_descr.id.ov_obj_descr.first_index_dp_ov = 0;
load_ov_req.obj_descr.id.ov_obj_descr.len_dp_ov_
                                                  = 0;load_ov_req.obj_descr.id.ov_obj_descr.int_addr
                                                 = 0xFFFFFFFFF;
load_ov_req.obj_descr.id.ov_obj_descr.int_addr_st_ov = 0xFFFFFFFF;
load_ow_req.obj\_descr.id.ow\_obj\_descr.int\_addr\_s_ow = 0xFFFFFFF;load_ov_req.obj_descr.id.ov_obj_descr.int_addr_dv_ov = 0xFFFFFFFF;
load_ov_req.obj_descr.id.ov_obj_descr.int_addr_dp_ov = 0xFFFFFFFF;
/* --- set the parameter block parameter -------
                                                              -1
```

```
sdb.comm_ref = 0;
sdb. layer = FMS;
\mub.service = LOAD_OV_LOC;
sdb.primitive = REQ;
```
if ((ret\_val = profi\_snd\_req\_res((T\_PROFI\_SERVICE\_DESCR FAR\*) &sdb, (VOID FAR \*) &load\_ov\_req, (USIGNS) TRUE))  $I = E[OK]$ 

return(ret val);

 $/$ \* --- wait for confirmation --- 41

wait\_for\_cnf ind(WAIT):  $SHARED[51] = 3;$ return(E\_OK);

 $\overline{\phantom{a}}$ 

FUNCTION static INT16 load\_ov\_datatypes(VOID)

FUNCTIONAL DESCRIPTION

this function is used to load the OV datatypes

**Del** 

possible return values:

 $- = E OK \rightarrow po error$  $\cdot$  = E OK  $\cdot$  > error

LOCAL\_VARIABLES

T LOAD OV REQ load ov req; **FUNCTION BODY** /\* --- set data block parameters -

load\_ov\_req.vfd\_number = VFD\_NUMBER; –.≠/

 $\bullet$ 

```
load ov req.obj descr.id.dt obj descr.index
                                               = BOOLEAN;
load_ov_req.obj_descr.id.dt_obj_descr.obj_code = TYPE_OBJECT;
load_ov_req.obj_descr.id.dt_obj_descr.meaning[0] = 7;
load_ow_req. obj\_descr.id. dt\_obj\_descr. meaning[1] = 66;load_ov_req.obj_descr.id.dt_obj_descr.meaning[2]=79;
load_ov_req.obj_descr.id.dt_obj_descr.meaning[3] = 79;
load_ov_req.obj_descr.id.dt_obj_descr.meaning[4] = 76;
load_ov_req.obj_descr.id.dt_obj_descr.meaning[5] = 69;
load_ov_req.obj_descr.id.dt_obj_descr.meaning[6]=65;
load ov req.obj descr.id.dt obj descr.meaning[7] = 78;
/* - set parameter block parameters
                                                                   .
sdb.comm_ref = 0;
subcommunity:<br>sdb.layer = FMS;<br>sdb.service = LOAD_OV_LOC;
sdb.primitive = REQ;
(ret_val = profi_snd_req_res((T_PROFI_SERVICE_DESCR FAR*) &sdb,
                          (VOID FAR *) &load_ov_req,
                          (USIGN8) TRUE));
if (ret_val! \approx E_OK) return(ret_val);
```
wait for cuf ind(WAIT);

```
\begin{tabular}{lll} load_ov_req.obj_descr.id.dt_obj_descr.index & = 1.8; \\ load_ov_req.obj_descr.id.dt_obj_descr.obj_code & = TYPE_0BJECT; \\ \end{tabular}load_ov_req.obj_descr.id.dt_obj_descr.meaning[0] = 3;load_ov_req.obj_descr.id.dt_obj_descr.meaning[1]=73;
load_ov_req.obj_descr.id.dt_obj_descr.meaning[2]=95;
load ov req.obj descr.id.dt obj descr.meaning[3] = 56;
/* - set parameter block parameters -sdb.comm_ref = 0;
sdb.layer = FMS;<br>sdb.layer = EMS;<br>sdb.service = LOAD_OV_LOC;
sdb.println<sub>i</sub> mitive = REQ;
```
(ret\_val = profi\_snd\_req\_res((T\_PROFI\_SERVICE\_DESCR FAR\*) &sdb, (VOID FAR  $\overset{\_}{*}$ ) &load\_ov\_req, (USIGN8) TRUE ));

if  $(\text{ret val} = E_ON)$  return(ret\_val); wait for cnf ind(WAIT);

 $\begin{array}{lll} \text{load\_ov\_req.obj\_descr.id.dt\_obj\_descr.index} & = 1\_16; \\ \text{load\_ov\_req.obj\_descr.id.dt\_obj\_descr.obj\_code} & = \text{TYPE\_OBIECT}; \end{array}$ load ov req.obj descr.id.dt obj descr.meaning[0] = 4; load\_ov\_req.obj\_descr.id.dt\_obj\_descr.meaning[1] = 73; load\_ov\_req.obj\_descr.id.dt\_obj\_descr.meaning[2] = 95; load\_ov\_req.obj\_descr.id.dt\_obj\_descr.meaning[3]=49; load\_ov\_req.obj\_descr.id.dt\_obj\_descr.meaning[4]=54; /\* --- set parameter block parameters ------ \*  $sdb.comm_ref = 0;$ sdb.layer = FMS;<br>sdb.service = LOAD\_OV\_LOC;  $sdb$ .primitive = REQ;

(ret\_val = profi\_snd\_req\_res((T\_PROFI\_SERVICE\_DESCR FAR\*) &sdb, (VOID FAR \*) &load\_ov\_req, (USIGN8) TRUE));

if (ret\_val! = E\_OK) return(ret\_val);

**POOK** 

wait for cnf ind(WAIT); load ov req.obj descr.id.dt obj descr.index  $= 132$ ; load\_ov\_req.obj\_descr.id.dt\_obj\_descr.obj\_code = TYPE\_OBJECT;  $load\$ ov\_req.obj\_descr.id.dt\_obj\_descr.meaning[0] = 4;  $load[ov_{req}$ .obj\_descr.id.dt\_obj\_descr.meaning[1] = 73;  $load_ow_req.obj\_descr.id.dt_obj_descr.meaning[2] = 95;$ load\_ov\_req.obj\_descr.id.dt\_obj\_descr.meaning[3]=51;  $load_ov_req.obj_descr.id.dt_obj_descr. meaning[4] = 50;$ /\* --- set parameter block parameters ----ان ..  $\text{sdb}.\text{comm\_ref} = 0;$  $\frac{1}{100}$ <br>sdb.kyer = FMS;<br>sdb.service = LOAD\_OV\_LOC;  $sdb.primitive = REQ;$ (ret\_val = profi\_snd\_req\_res((T\_PROFI\_SERVICE\_DESCR FAR\*) &sdb, (VOID FAR \*) &load ov\_req, (USIGN8) TRUE)); if (ret val! =  $E_0(K)$  return(ret val); wait\_for\_cnf\_ind(WAIT); load ov req.obj\_descr.id.dt\_obj\_descr.index =  $U_8$ ;  $\begin{minipage}{0.9\linewidth} \textbf{load\_ov\_req, obj\_descr}.\textbf{id}.\textbf{di\_obj\_descr}.\textbf{obj\_code} = \textbf{TYPE\_OBIECT}; \end{minipage}$  $load[ow_{req}$ .obj\_descr.id.dt\_obj\_descr.meaning[0] = 3; load\_ov\_req.obj\_descr.id.dt\_obj\_descr.meaning[1]=85; load\_ov\_req.obj\_descr.id.dt\_obj\_descr.meaning[2] = 95; load\_ov\_req.obj\_descr.id.dt\_obj\_descr.meaning[3] = 56; /\* --- set parameter block parameters -- $\bullet$  $\text{sdb.comm_ref} = 0;$  $\begin{array}{lll}\n\text{subcolumn} & -\circ, \\
\text{sub layer} & = \text{FMS;} \\
\text{sub service} & = \text{LOAD_OV\_LOC};\n\end{array}$  $sdb$ .primitive = REQ; (ret\_val = profi\_and\_req\_res((T\_PROFI\_SERVICE DESCR FAR\*) &sdb. (VOID FAR ") &load\_ov\_req, (USIGN8) TRUE )); if (ret val!  $=$  E OK) return(ret val); wait\_for\_cnf\_ind(WAIT); ioad\_ov\_req.obj\_descr.id.dt\_obj\_descr.index = U\_16;<br>load\_ov\_req.obj\_descr.id.dt\_obj\_descr.obj\_code = TYPE\_OBJECT;  $load_ov_{req}$ .obj\_descr.id.dt\_obj\_descr.meaning[0] = 4; load\_ov\_req.obj\_descr.id.dt\_obj\_descr.meaning[1]=85; load\_ov\_req.obj\_descr.id.dt\_obj\_descr.meaning[2]=95; load\_ov\_req.obj\_descr.id.dt\_obj\_descr.meaning[3] = 49; load\_ov\_req.obj\_descr.id.dt\_obj\_descr.meaning[4] = 54; /\* --- set parameter block parameters ------ر ...  $sdb$ .comm\_ref = 0; sdb.layer = FMS;<br>sdb.layer = EMS;<br>sdb.service = LOAD\_OV\_LOC;  $sdb$ -primitive = REQ; (ret\_val = profi\_and\_req\_res((T\_PROFI\_SERVICE\_DESCR FAR\*) &sdb, (VOID FAR \*) &load\_ov\_req, (USIGN8) TRUE)); if  $(\text{ret_val} = E_ON)$  return(ret\_val); wait\_for\_cnf\_ind(WAIT); load\_ov\_req.obj\_descr.id.dt\_obj\_descr.index = U\_32;<br>load\_ov\_req.obj\_descr.id.dt\_obj\_descr.obj\_code = TYPE\_OBJECT;  $load[ov[req. obj]$  descr.id.dt  $obj[$  descr.meaning[0] = 4; load\_ov\_req.obj\_descr.id.dt\_obj\_descr.meaning[1]=85; load\_ov\_req.obj\_descr.id.dt\_obj\_descr.meaning[2] = 95; load\_ov\_req.obj\_descr.id.dt\_obj\_descr.meaning[3]=51; load\_ov\_req.obj\_descr.id.dt\_obj\_descr.meaning[4] = 50; /\* --- set parameter block parameters ------ 41  $sdb$ .comm\_ref = 0; sdb.layer = FMS;<br>sdb.service = LOAD\_OV\_LOC;  $sdb$ .primitive = REQ; (ret\_val = profi\_snd\_req\_res((T\_PROFI\_SERVICE\_DESCR FAR\*) &sdb. (VOID FAR \*) &load\_ov\_req,

(USIGN8) TRUE )); if (ret val! =  $E_OK$ ) return(ret\_val); wait\_for\_cnf\_ind(WAIT); load\_ov\_req.obj\_descr.id.dt\_obj\_descr.index = F\_P;<br>load\_ov\_req.obj\_descr.id.dt\_obj\_descr.obj\_code = TYPE\_OBJECT;  $load_$ ov req.obj descr.id.dt obj descr.meaning[0] = 3; load ov req.obj descr.id.dt obj descr.meaning[1] = 70; load ov req.obj descr.id.dt obj descr.meaning[2]=95; load\_ov\_req.obj\_descr.id.dt\_obj\_descr.meaning[3]=80; /\* --- set parameter block parameters ---- $sdb$ .comm\_ref = 0;  $sdb$ .primitive = REQ; (ret\_val = profi\_snd\_req\_res((T\_PROFI\_SERVICE\_DESCR FAR\*) &sdb, (VOID FAR  $\overline{\bullet}$ ) &load ov req,  $(USIGN8)$  TRUE)); if (ret val! =  $E_0(K)$  return(ret\_val); wait\_for\_cnf\_ind(WAIT);  $\begin{array}{lll} \text{load\_ov\_req.obj\_descr.id.dt\_obj\_descr.index} & = \text{V\_S;} \\ \text{load\_ov\_req.obj\_descr.id.dt\_obj\_descr.obj\_code} & = \text{TYPE\_OBIECT;} \end{array}$  $load_{\_}$ ov $_{\_}$ req.obj\_descr.id.dt\_obj\_descr.meaning[0] = 3; load\_ov\_req.obj\_descr.id.dt\_obj\_descr.meaning[1] = 86; load ov req.obj descr.id.dt obj descr.meaning[2] = 95; load\_ov\_req.obj\_descr.id.dt\_obj\_descr.meaning[3] = 83; /\* --- set parameter block parameters --- $-$ \*/  $\textsf{sdb}.\textsf{comm\_ref} = 0;$ sdb.layer = FMS;<br>sdb.service = LOAD\_OV\_LOC; sdb.primitive = REQ; (ret\_val = profi\_snd\_req\_res((T\_PROFI\_SERVICE\_DESCR FAR\*) &sdb, (VOID FAR \*) &load\_ov\_req, (USIGN8) TRUE )); if (ret val! $=E_0(K)$  return(ret\_val); wait\_for\_cnf\_ind(WAIT); load\_ov\_req.obj\_descr.id.dt\_obj\_descr.index =  $0_5$ ;<br>load\_ov\_req.obj\_descr.id.dt\_obj\_descr.obj\_code = TYPE\_OBJECT; load ov req.obj descr.id.dt obj descr.meaning[0] = 3; load\_ov\_req.obj\_descr.id.dt\_obj\_descr.meaning[1] = 79; load\_ov\_req.obj\_descr.id.dt\_obj\_descr.meaning[2]=95; load\_ov\_req.obj\_descr.id.dt\_obj\_descr.meaning[3] = 80; /\* --- set parameter block parameters ----- $\text{sdb.comm_ref} = 0;$ sdb.layer = FMS;<br>sdb.service = LOAD\_OV\_LOC;  $\mu$ db.primitive = REQ;  $\langle {\sf ret\_val} \> = \> \mathsf{profi\_snd\_req\_res}(\langle {\sf T\_PROFI\_SERVICE\_DESCR\ FAR^*} \rangle \; \& \mathsf{sdb},$ (VOID FAR  $\overline{\ast}$ ) &load\_ov\_req,  $(USIGN8)$  TRUE)): if  $(\text{ret_val!} = E_OK)$  return(ret\_val); wait\_for\_cnf\_ind(WAIT); load\_ov\_req.obj\_descr.id.dt\_obj\_descr.index == D\_T;<br>load\_ov\_req.obj\_descr.id.dt\_obj\_descr.obj\_code = TYPE\_OBJECT; load\_ov\_req.obj\_descr.id.dt\_obj\_descr.meaning[0] = 3; load\_ov\_req.obj\_descr.id.dt\_obj\_descr.meaning[1]=68; load\_ov\_req.obj\_descr.id.dt\_obj\_descr.meaning[2]=95; load\_ov\_req.obj\_descr.id.dt\_obj\_descr.meaning[3]=84; /\* --- set parameter block parameters --- $sdb$ .comm\_ref = 0;  $sdb. layer = FMS;$ <br> $sdb. service = LOAD_OV\_LOC;$  $sdb$ .primitive = REQ;

(ret\_val = profi\_snd\_req\_res((T\_PROFI\_SERVICE\_DESCR FAR\*) &sdb, (VOID FAR \*) &load ov\_req, (USIGN8) TRUE)); if  $(\text{ret\_val}) = E_O(K)$  return(ret\_val); wait\_for\_cnf\_ind(WAIT);  $\begin{tabular}{lll} load\_ov\_req. obj\_descr.id. dt\_obj\_descr.index & = T\_D; \\ load\_ov\_req. obj\_descr.id. dt\_obj\_descr. obj\_code & = TYPE\_OBIECT; \end{tabular}$  $load_ow_rreq. obj_descr. id. dt_obj_descr. meaning[0] = 3;$ load\_ov\_req.obj\_descr.id.dt\_obj\_descr.meaning[1]=84; load\_ov\_req.obj\_descr.id.dt\_obj\_descr.meaning[2]=95; load\_ov\_req.obj\_descr.id.dt\_obj\_descr.meaning[3]=68; /\* --- set parameter block parameters ----- $\overline{\phantom{a}}$  $\textsf{sdb}.\textsf{comm\_ref} = 0;$ sdb.layer = FMS;<br>sdb.service = LOAD OV LOC;  $sdb$ .primitive = REO: (ret\_val = profi\_snd\_req\_res((T\_PROFI\_SERVICE\_DESCR FAR\*) &sdb, (VOID FAR \*) &load\_ov\_req, (USIGN8) TRUE)); if (ret val! =  $E$  OK) return(ret val); wait for cnf ind(WAIT);  $\begin{array}{lcl} \text{load\_ov\_req.obj\_descr.id.db\_dog\_descr.index} & = \text{T\_DF;} \\ \text{load\_ov\_req.obj\_descr.id.db\_dog\_descr.obj\_code} & = \text{TYPE\_OBIECT;} \end{array}$  $load_{\_}ov_{\_}req.obj_{\_}descr.id.dt_{\_}obj_{\_}descr.meaning[0] = 4;$ load\_ov\_req.obj\_descr.id.dt\_obj\_descr.meaning[1]=84; load\_ov\_req.obj\_descr.id.dt\_obj\_descr.meaning[2]=95; load\_ov\_req.obj\_descr.id.dt\_obj\_descr.meaning[3]=68; load\_ov\_req.obj\_descr.id.dt\_obj\_descr.meaning[4] = 70; /\* - set parameter block parameters ------ $\bullet$  $sdb.comm_ref = 0;$ sub.community:  $- v$ ,<br>sdb.layer = FMS;<br>sdb.service = LOAD\_OV\_LOC;<br>sdb.primitive = REQ; (ret\_val = profi\_snd\_req\_res((T\_PROFI\_SERVICE\_DESCR FAR\*) &sdb, (VOID FAR \*) &load ov\_req, (USIGN8) TRUE)); if  $(\text{ret_val!} = E_ON)$  return(ret\_val); wait\_for\_cnf\_ind(WAIT);  $\begin{array}{rcl}\n\text{load\_ov\_req. obj\_descr.id.dt\_obj\_descr.index} & = & B_S; \\
\text{load\_ov\_req. obj\_descr.id.dt\_obj\_descr.obj\_code} & = & \text{TYPE\_OBIECT};\n\end{array}$ load\_ov\_req.obj\_descr.id.dt\_obj\_descr.meaning[0] = 3; load\_ov\_req.obj\_descr.id.dt\_obj\_descr.meaning[1]=66; load\_ov\_req.obj\_descr.id.dt\_obj\_descr.meaning[2]=95; load\_ov\_req.obj\_descr.id.dt\_obj\_descr.meaning[3] = 83;  $/* -$  set parameter block parameters --ره.  $sdb.comm_ref = 0;$ sdb.layer = FMS;<br>sdb.service = LOAD\_OV\_LOC; sdb.primitive = REQ; (ret\_val = profi\_snd\_req\_res((T\_PROFI\_SERVICE\_DESCR FAR\*) &sdb, (VOID FAR \*) &load ov\_req, (USIGN8) TRUE )); if (ret val! =  $E$  OK) return(ret\_val); wait\_for\_cnf\_ind(WAIT): /\* --- wait for confirmation ---------------------—≉/ SHARED[51]=4; return(E\_OK); Ï FUNCTION static INT16 load ov simplevar(VOID) P FUNCTIONAL\_DESCRIPTION this function is used to load the OV simple variable

possible return values:

 $- = E OK \rightarrow no error$  $\therefore$  = E\_OK  $\rightarrow$  error

- 11

LOCAL\_VARIABLES

T LOAD OV REQ load ov\_req;

**FUNCTION BODY** 

default\_variable\_object\_data = 0;

```
/* --- set data block parameters -
                                                             . . 1
load ov_req.vfd_number
                                   = VFD NUMBER;
load_ov_req.obj_descr.id.s_var_obj_descr.index
                                                     = 400:= SIMPLE_VAR_OBJECT;
load ov req.obj descr.id.s var obj descr.obj code
load_ov_req.obj_descr.id.s_var_obj_descr.length
                                                     = 1:load_ov_req.obj_descr.id.s_var_obj_descr.index_of_type == BOOLEAN;
load_ov_req.obj_descr.id.s_var_obj_descr.access.pass_word = 0;
load_ov_req.obj_descr.id.s_var_obj_descr.access.acc_groups = 0;
load_ov_req.obj_descr.id.s_var_obj_descr.access.acc_right = 255;
load_ov_req.obj_descr.id.s_var_obj_descr.local_address = 0xFFFFFFFF;
                                                      = 0;
```
**BDel** 

**2006** 

```
load_ov_req.obj_descr.id.s_var_obj_descr.extension[0]
 load ov req.obj descr.id.s var obj descr.name[0]
                                                             = 0.5load ov req.obj descr.id.s var obj descr.name[1]=73;
 load_ov_req.obj_descr.id.s_var_obj_descr.name[2] = 83;
 load_ov_req.obj_descr.id.s_var_obj_descr.name[3] = 79;
 load_ov_req.obj_descr.id.s_var_obj_descr.name[4]=45;
 load_ov_req.obj_descr.id.s_var_obj_descr.name[5]=49;
 /* --- set parameter block parameters -
                                                                      - */
 \text{sdb}.\text{comm} ref = 0;
\begin{array}{ll}\n\text{sdb}.\text{layer} & = \text{FMS;} \\
\text{sdb}.\text{service} & = \text{LOAD\_OV\_LOC};\n\end{array}sdb.primitive = REQ;
(ret_val = profi_snd_req_res((T_PROFI_SERVICE_DESCR FAR*) &sdb,
                            (VOID FAR *) &load_ov_req,
                            (USIGN8) TRUE ));
if (ret_val!=E_OK) return(ret_val);wait for cnf ind(WAIT);
\pmb{\text{load\_ov\_req.obj\_descr.id.s\_var\_obj\_descr.index}}= 401:
                                                            = SIMPLE_VAR_OBJECT;
load_ov_req.obj_descr.id.s_var_obj_descr.obj_code
 load_ov_req.obj_descr.id.s_var_obj_descr.length
                                                           = 1:load_ov_req.obj_descr.id.s_var_obj_descr.index_of_type
                                                           = 1.8load_ov_req.obj_descr.id.s_var_obj_descr.access.pass_word = 0;
load_ov_req.obj_descr.id.s_var_obj_descr.access.acc_groups= 0;
load_ov_req.obj_descr.id.s_var_obj_descr.access.acc_right = 255;
load_ov_req.obj_descr.id.s_var_obj_descr.local_address
                                                           = 0xFFFFFFFF;
load_ov_req.obj_descr.id.s_var_obj_descr.extension[0]
                                                            = 0.load_ov_req.obj_descr.id.s_var_obj_descr.name[0]
                                                            = 05;load_ov_req.obj_descr.id.s_var_obj_descr.name[1]=73;
load_ov_req.obj_descr.id.s_var_obj_descr.name[2]=83;
load_ov_req.obj_descr.id.s_var_obj_descr.name[3]=79;
load_ov_req.obj_descr.id.s_var_obj_descr.name[4]=45;
load_ov_req.obj_descr.id.s_var_obj_descr.name[5] = 50;
/* - set parameter block parameters ----
\textit{sdb}.\textit{comm\_ref} \quad \textit{=} \ 0;subsequently = FMS;<br>sdb.service = LOAD_OV_LOC;
\text{sdb}.primitive = REQ;
(ret_val = profi_snd_req_res((T_PROFI_SERVICE_DESCR FAR*) &sdb,
```
(VOID FAR  $\overline{\ast}$ ) &load\_ov\_req, (USIGN8) TRUE )); if (ret\_val! =  $E_0(K)$  return(ret\_val); wait\_for\_cnf\_ind(WAIT);

```
= 402load_ov_req.obj_descr.id.s_var_obj_descr.index
 load_ov_req.obj_descr.id.s_var_obj_descr.obj_code
                                                          = SIMPLE VAR OBJECT;
 load_ov_req.obj_descr.id.s_var_obj_descr.length
                                                         = 2:load_ow_req.obj_descr.id.s_var_obj_descr.index_of_type = 1_16;load_ov_req.obj_descr.id.s_var_obj_descr.access.pass_word = 0;
 load_ov_req.obj_descr.id.s_var_obj_descr.access.acc_groups= 0;
 load_ov_req.obj_descr.id.s_var_obj_descr.access.acc_right = 255;
 load_{\overline{c}}ov_{\overline{c}}req. obj_{\overline{d}} descr. id.s_{\overline{c}} var_{\overline{c}} obj_{\overline{d}} descr. local_{\overline{d}} ddress = 0xFFFFFFF;load_ov_req.obj_descr.id.s_var_obj_descr.extension[0]
                                                          = 0load ov req.obj descr.id.s var obj descr.name[0]
                                                           = 05load ov req.obj_descr.id.s_var_obj_descr.name[1] = 73;
 load_ov_req.obj_descr.id.s_var_obj_descr.name[2]=83;
 load ov req.obj descr.id.s var obj descr.name[3] = 79;
\boxed{\text{load\_ov\_req.obj\_descr.id.s\_var\_obj\_descr.name[4] = 45};}load_ov_req.obj_descr.id.s_var_obj_descr.name[5]=51;
/* --- set parameter block parameters -----
                                                                    - 41
sdb.comm_ref = 0;
\text{sdb}.\text{layer} = FMS;<br>
\text{sdb}.\text{service} = LOAD_OV_LOC;
sdb.primitive = REQ;(ret_val = profi_snd_req_res((T_PROFI_SERVICE_DESCR FAR*) &sdb,
                           (VOID FAR *) &load_ov_req,
                           (USIGN8) TRUE ));
if (ret_val! = E_OK) return(ret_val);
wait for cnf ind(WAIT);
load ov req.obj descr.id.s var obj descr.index
                                                         = 403;
load_ov_req.obj_descr.id.s_var_obj_descr.obj_code
                                                          - SIMPLE VAR OBJECT;
load_ov_req.obj_descr.id.s_var_obj_descr.length
                                                         = 4:
load ov req.obj descr.id.s var_obj_descr.index_of_type = 1_32;
load_ow_req.obj_descr.id.s_var_obj_descr.access.pass_word = 0;load_ov_req.obj_descr.id.s_var_obj_descr.access.acc_groups = 0;
load_ov_req.obj_descr.id.s_var_obj_descr.access.acc_right = 255;
load_ov_req.obj_descr.id.s_var_obj_descr.local_address = 0xFFFFFFFF;
load_ov_req.obj_descr.id.s_var_obj_descr.extension[0]
                                                          = 0load_ov_req.obj_descr.id.s_var_obj_descr.name[0]
                                                          = 05:load ov req.obj descr.id.s var obj descr.name[1] = 73;
load_ov_req.obj_descr.id.s_var_obj_descr.mame[2]=83;
load_ov_req.obj_descr.id.s_var_obj_descr.name[3] = 79;
load_ov_req.obj_descr.id.s_var_obj_descr.name[4]=45;
load_ov_req.obj_descr.id.s_var_obj_descr.name[5]=52;
/* --- set parameter block parameters -----
\text{sdb}.\text{comm\_ref} = 0;sdb.layer = FMS;<br>sdb.service = LOAD_OV_LOC;
sdb.primitive = REQ;(ret_val = profi_snd_req_res((T_PROFI_SERVICE_DESCR FAR*) &sdb,
                           (VOID FAR *) &load ov_req,
                           (USIGN8) TRUE ));
if (ret val! = E OK) return(ret val);
wait_for_cnf_ind(WAIT);
load_ov_req.obj_descr.id.s_var_obj_descr.index
                                                         = 404load_ov_req.obj_descr.id.s_var_obj_descr.obj_code
                                                         = SIMPLE VAR OBJECT;
load_ov_req.obj_descr.id.s_var_obj_descr.length
                                                        = 1:
load_ov_req.obj_descr.id.s_var_obj_descr.index_of_type = U_8;
load_ov_req.obj_descr.id.s_var_obj_descr.access.pass_word = 0;
load ov req.obj descr.id.s var obj descr.access.acc groups = 0;
load ov req.obj descr.id.s var obj descr.access.acc right = 255;
load_ov_req.obj_descr.id.s_var_obj_descr.local_address = 0xFFFFFFFF;
load_ov_req.obj_descr.id.s_var_obj_descr.extension[0]
                                                         = 0:
load_ov_req.obj_descr.id.s_var_obj_descr.name[0]
                                                          = 05:load_ov_req.obj_descr.id.s_var_obj_descr.name[1] = 73;
load_ov_req.obj_descr.id.s_var_obj_descr.name[2]=83;
load_ov_req.obj_descr.id.s_var_obj_descr.name[3]=79;
load_ov_req.obj_descr.id.s_var_obj_descr.name[4]=45;
load_ov_req.obj_descr.id.s_var_obj_descr.name[5] = 53;
```

```
sdb.comm_ref = 0;
sdo.comm_iv.<br>sdb.layer = FMS;<br>sdb.service = LOAD_OV_LOC;
\text{sdb}, primitive = REO;
(ret_val = profi_and_req_rea((T_PROFI_SERVICE_DESCR FAR*) &adb,
                          (VOID FAR \overline{P}) & load ov req.
                          (USIGN8) TRUE ));
if (ret_val! = E_OK) return(ret_val);
wait_for_cnf_ind(WAIT);
load_ov_req.obj_descr.id.s_var_obj_descr.index
                                                      = 405;load ov req.obj_descr.id.s_var_obj_descr.obj_code
                                                       = SIMPLE VAR OBJECT;
load_ov_req.obj_descr.id.s_var_obj_descr.length
                                                      = 2:
load_ow_rreq.obj_descr.id.s_var_obj_descr.index_of_type = U_116;
load_ov_{req}.obj_descr.id.s_var_obj_descr.access.pass_word = 0;
load_ov_req.obj_descr.id.s_var_obj_descr.access.acc_groups= 0;
load_ov_{req}.obj_descr.id.s_var_obj_descr.access.acc_right = 255;
load ov_req.obj_descr.id.s_var_obj_descr.local_address = 0xFFFFFFFF;
\overline{\text{load}} ov reg. obj descr. id.s var obj descr. extension [0]
                                                      = 0load_ov_req.obj_descr.id.s_var_obj_descr.name[0]
                                                        = 05:
load_ov_req.obj_descr.id.s_var_obj_descr.name[1]=73;
load_ov_req.obj_descr.id.s_var_obj_descr.name[2]=83;
load_ov_req.obj_descr.id.s_var_obj_descr.name[3] = 79;
load_ov_req.obj_descr.id.s_var_obj_descr.name[4] = 45;
load_ov_req.obj_descr.id.s_var_obj_descr.name[5]=54;
/* --- set parameter block parameters ---------
                                                                 - 81
\text{sdb}.\text{comm\_ref} = 0;sdb. kayer = FMS;
sdb.service = LOAD_OV_LOC;
sdb.primitive = REQ;
(ret_val = profi_snd_req_res((T_PROFI_SERVICE_DESCR FAR*) &sdb,
                         (VOID FAR *) &load_ov_req,
                         (USIGN8) TRUE));
if (\text{ret_val!} = E_OK) return(ret_val);
wait for cnf ind(WAIT);
load_ov_req.obj_descr.id.s_var_obj_descr.index
                                                      = 406load_ov_req.obj_descr.id.s_var_obj_descr.obj_code
                                                      = SIMPLE VAR OBJECT;
load_ov_req.obj_descr.id.s_var_obj_descr.length
                                                      = 4;load_ov_req.obj_descr.id.s_var_obj_descr.index_of_type = U_32;
load ov req.obj_descr.id.s_var_obj_descr.access.pass_word = 0;
load ov_req.obj_descr.id.s_var_obj_descr.access.acc_groups = 0;
load ov req.obj descr.id.s var obj descr.access.acc right = 255;
load ov req.obj descr.id.s var obj descr.local address = 0xFFFFFFFF;
load ov req.obj descr.id.s var obj descr.extension[0]
                                                      = 0load_ov_req.obj_descr.id.s_var_obj_descr.name[0]
                                                       = 05:load_ov_req.obj_descr.id.s_var_obj_descr.name[1] = 73;
load_ov_req.obj_descr.id.s_var_obj_descr.name[2]=83;
load_ov_req.obj_descr.id.s_var_obj_descr.mame[3] = 79;
load[ov[req.obj\_descr.id.s\_var\_obj\_descr.name[4] = 45;load\ov req.obj_descr.id.s_var_obj_descr.name[5] = 55;
/* - set parameter block parameters -
                                                                -11\textsf{sdb}.\textsf{comm\_ref} = 0;B = FMS;<br>
\text{adb.sevice} = \text{LOAD_OV\_LOC};sdb.primitive = REQ;
(ret_val = profi_snd_req_res((T_PROFI_SERVICE_DESCR FAR*) &sdb,
                         (VOID FAR *) &load ov_req,
                         (USIGNS) TRUE ));
if (\text{ret\_val} = E_OK) return(ret_val);
wait_for_cnf_ind(WAIT);
load_ov_req.obj_descr.id.s_var_obj_descr.index
                                                      = 407load_ov_req.obj_descr.id.s_var_obj_descr.obj_code
                                                      = SIMPLE VAR OBJECT;
load_ov_req.obj_descr.id.s_var_obj_descr.length
                                                     = 4:load ov_req.obj_descr.id.s_var_obj_descr.index_of_type = F_P;
load_ov_req.obj_descr.id.s_var_obj_descr.access.pass_word = 0;
load_ov_req.obj_descr.id.s_var_obj_descr.access.acc_groups= 0;
```
load\_ov\_req.obj\_descr.id.s\_var\_obj\_descr.access.acc\_right = 255; load\_ov\_req.obj\_descr.id.s\_var\_obj\_descr.local\_address = 0xFFFFFFFF;

333

load\_ov\_req.obj\_descr.id.s\_var\_obj\_descr.extension[0]  $= 0$ load\_ov\_req.obj\_descr.id.s\_var\_obj\_descr.name[0]  $= 0.5$ load\_ov\_req.obj\_descr.id.s\_var\_obj\_descr.name[1]=73; load\_ov\_req.obj\_descr.id.s\_var\_obj\_descr.name[2] = 83; load ov req.obj descr.id.s var obj descr.name[3] = 79; load ov req.obj descr.id.s var obj descr.name $[4] = 45$ ; load\_ov\_req.obj\_descr.id.s\_var\_obj\_descr.name[5] = 56; /\* --- set parameter block parameters ---- $\bullet$  $sdb$ .comm\_ref = 0;  $\text{adb}.\text{layer} = \text{FMS};$ <br>sdb.layer = FMS;<br>sdb.service = LOAD\_OV\_LOC;  $sdb.println$  = REQ; (ret\_val = profi\_snd\_req\_res((T\_PROFI\_SERVICE\_DESCR FAR\*) &sdb, (VOID FAR  $\overline{\bullet}$ ) &load ov req. (USIGNS) TRUE )): if (ret val! =  $E$  OK) return(ret\_val); wait for cuf ind(WAIT); load\_ov\_req.obj\_descr.id.s\_var\_obj\_descr.index  $= 408:$ = SIMPLE\_VAR\_OBJECT; load\_ov\_req.obj\_descr.id.s\_var\_obj\_descr.obj\_code load\_ov\_req.obj\_descr.id.s\_var\_obj\_descr.length  $= 8$ :  $load \overline{\text{ov}_{red}}.obj \overline{\text{descr}}.id.s \overline{\text{var}_{obj} \text{descr}}.index \text{of type} = V_S;$  $load_$ ov\_req.obj\_descr.id.s\_var\_obj\_descr.access.pass\_word = 0; load\_ov\_req.obj\_descr.id.s\_var\_obj\_descr.access.acc\_groups = 0; load\_ov\_req.obj\_descr.id.s\_var\_obj\_descr.access.acc\_right = 255; load\_ov\_req.obj\_descr.id.s\_var\_obj\_descr.local\_address = 0xFFFFFFFF;  $= 0;$ load ov req.obj descr.id.s var obj descr.extension[0] load ov req.obj descr.id.s var obj descr.name[0]  $= 05:$ load\_ov\_req.obj\_descr.id.s\_var\_obj\_descr.name[1] = 73;  $load_$ ov req.obj\_descr.id.s\_var\_obj\_descr.name $[2] = 83$ ; load\_ov\_req.obj\_descr.id.s\_var\_obj\_descr.name[3] = 79; load\_ov\_req.obj\_descr.id.s\_var\_obj\_descr.name[4]=45; load\_ov\_req.obj\_descr.id.s\_var\_obj\_descr.name[5]=57;  $-$ \*  $sdb$ .comm\_ref = 0; sdb.layer = FMS;<br>sdb.service = LOAD\_OV\_LOC;  $sdb$ .primitive = REQ; (ret\_val = profi\_snd\_req\_res((T\_PROFI\_SERVICE\_DESCR FAR\*) &sdb, (VOID FAR \*) &load\_ov\_req, (USIGN8) TRUE )); if  $(\text{ret val} = E_OK)$  return(ret\_val); wait\_for\_cnf\_ind(WAIT); load\_ov\_req.obj\_descr.id.s\_var\_obj\_descr.index  $= 409:$ load\_ov\_req.obj\_descr.id.s\_var\_obj\_descr.obj\_code = SIMPLE VAR OBJECT; load ov req.obj\_descr.id.s\_var\_obj\_descr.length  $\mathbb{R}^n$  $load_ow_req.obj_descr.id.s_var_obj_descr.index_of_type = O_s;$ load\_ov\_req.obj\_descr.id.s\_var\_obj\_descr.access.pass\_word = 0; load\_ov\_req.obj\_descr.id.s\_var\_obj\_descr.access.acc\_groups= 0; load\_ov\_req.obj\_descr.id.s\_var\_obj\_descr.access.acc\_right = 255; load\_ov\_req.obj\_descr.id.s\_var\_obj\_descr.local\_address = 0xFFFFFFFF; load ov req.obj\_descr.id.s\_var\_obj\_descr.extension[0]  $= 0$ : load ov req.obj descr.id.s var obj descr.name[0]  $= 06:$  $load_$  ov req.obj\_descr.id.s\_var\_obj\_descr.name[1] = 73; load\_ov\_req.obj\_descr.id.s\_var\_obj\_descr.name[2]=83; load\_ov\_req.obj\_descr.id.s\_var\_obj\_descr.name[3] = 79; load\_ov\_req.obj\_descr.id.s\_var\_obj\_descr.name[4]=45; load\_ov\_req.obj\_descr.id.s\_var\_obj\_descr.name[5]=49; load\_ov\_req.obj\_descr.id.s\_var\_obj\_descr.name[6]=48; /\* - set parameter block parameters -- 7/  $sdb$ .comm\_ref = 0;  $_{sdb. layer}$  = FMS;<br> $_{sdb. service}$  = LOAD\_OV\_LOC;  $sdb$ .primitive = REQ;

```
(ret_val = profi_snd_req_res((T_PROFI_SERVICE_DESCR FAR*) &sdb,
                         (VOID FAR *) &load_ov_req,
                         (USIGN8) TRUE));
if (\text{ret\_val!} = E_OK) return(ret_val);
wait_for_cnf_ind(WAIT);
load_ov_req.obj_descr.id.s_var_obj_descr.index
                                                      = 410:load_ov_req.obj_deacr.id.s_var_obj_deacr.obj_code
                                                       = SIMPLE_VAR_OBJECT;
load_ov_req.obj_descr.id.s_var_obj_descr.length
                                                      = 7;
load\_ov\_req. obj\_descr.id.s\_var\_obj\_descr.index_of_type = D_T;load_ov_req.obj_descr.id.s_var_obj_descr.access.pass_word = 0;
load_ov_req.obj_descr.id.s_var_obj_descr.access.acc_groups= 0;
load ov req.obj_descr.id.s_var_obj_descr.access.acc_right = 255;
load_ ov req.obj_descr.id.s_var_obj_descr.local_address = 0xFFFFFFFF;
load ov req.obj_descr.id.s_var_obj_descr.extension[0]
                                                      = 0load_ov_req.obj_descr.id.s_var_obj_descr.name[0]
                                                       = 06;load_ov_req.obj_descr.id.s_var_obj_descr.name[1] = 73;
load_ov_{req}.obj_descr.id.s_var_obj_descr.name[2] = 83;
load_ov_req.obj_descr.id.s_var_obj_descr.name[3] = 79;
load_ov_req.obj_descr.id.s_var_obj_descr.mame[4]=45;
load_ov_req.obj_descr.id.s_var_obj_descr.name[5]=49;
```
/\* --- set parameter block parameters -------------- $sdb$ .comm\_ref = 0;  $\mathsf{sdb}.\mathsf{layer}$  = FMS; sdb.service = LOAD\_OV\_LOC;  $sdb.println$ .primitive = REQ;

load\_ov\_req.obj\_descr.id.s\_var\_obj\_descr.name[6] = 49;

(ret\_val = profi\_snd\_req\_res((T\_PROFI\_SERVICE\_DESCR FAR\*) &sdb, (VOID FAR \*) &load\_ov\_req, (USIGN8) TRUE ));

if (ret val! =  $E$  OK) return(ret val); wait\_for\_cnf\_ind(WAIT);

```
load_ov_req.obj_descr.id.s_var_obj_descr.index
                                                      = 411:load_ov_req.obj_descr.id.s_var_obj_descr.obj_code
                                                      = SIMPLE_VAR_OBJECT;
load ov req.obj descr.id.s var obj descr.length
                                                     = 4;
load_ov_{req}.obj_descr.id.s_var_obj_descr.index_of_type = T_D;
load ov_req.obj_descr.id.s_var_obj_descr.access.pass_word = 0;
load_ov_req.obj_descr.id.s_var_obj_descr.access.acc_groups= 0;
load_ov_req.obj_descr.id.s_var_obj_descr.access.acc_right = 255;
load_ov_req.obj_descr.id.s_var_obj_descr.local_address = 0xFFFFFFFF;
load_ov_req.obj_descr.id.s_var_obj_descr.extension[0]
                                                      = 0load_ov_req.obj_descr.id.s_var_obj_descr.name[0]
                                                       = 06;load_ov_req.obj_descr.id.s_var_obj_descr.name[1]=73;
load_ov_req.obj_descr.id.s_var_obj_descr.name[2]=83;
load_ov_req.obj_descr.id.s_var_obj_descr.name[3]=79;
load ov req.obj descr.id.s var obj descr.name[4] = 45;
load_ov_req.obj_descr.id.s_var_obj_descr.name[5]=49;
load_ov_req.obj_descr.id.s_var_obj_descr.name[6]=50;
```
 $/$ \* --- set parameter block parameters  $\overline{\mathcal{M}}$  $sdb$ .comm\_ref = 0;  $\frac{1}{100}$ <br>sdb.layer = FMS;<br>sdb.service = LOAD\_OV\_LOC;  $sdb.printlnitive = REQ;$ 

(ret\_val = profi\_snd\_req\_res((T\_PROFI\_SERVICE\_DESCR FAR\*) &sdb, (VOID FAR \*) &load\_ov\_req, (USIGN8) TRUE));

if  $(\text{ret_val!=E_OK})$  return(ret\_val); wait\_for\_cnf\_ind(WAIT);

```
load_ov_req.obj_descr.id.s_var_obj_descr.index
                                                     = 412:
load_ov_req.obj_descr.id.s_var_obj_descr.obj_code
                                                     = SIMPLE_VAR_OBJECT;
load_ov_req.obj_descr.id.s_var_obj_descr.length
                                                     = 4;load_ov_req.obj_descr.id.s_var_obj_descr.index_of_type = T_DF;
load_ov_req.obj_descr.id.s_var_obj_descr.access.pass_word = 0;
load_ov_req.obj_descr.id.s_var_obj_descr.access.acc_groups= 0;
load_ov_req.obj_descr.id.s_var_obj_descr.access.acc_right = 255;
```
load\_ov\_req.obj\_descr.id.s\_var\_obj\_descr.local\_address  $= 0x$ FFFFFFFFF; load\_ov\_req.obj\_descr.id.s\_var\_obj\_descr.extension[0]  $= 0$ : load\_ov\_req.obj\_descr.id.s\_var\_obj\_descr.name[0]  $= 06$ ; load\_ov\_req.obj\_descr.id.s\_var\_obj\_descr.name[1]=73; load\_ov\_req.obj\_descr.id.s\_var\_obj\_descr.name[2]=83; load\_ov\_req.obj\_descr.id.s\_var\_obj\_descr.name[3] = 79; load\_ov\_req.obj\_descr.id.s\_var\_obj\_descr.name[4]=45; load\_ov\_req.obj\_descr.id.s\_var\_obj\_descr.name[5]=49; load\_ov\_req.obj\_descr.id.s\_var\_obj\_descr.name[6]=51;  $/$ \* --- set parameter block parameters --۰.,  $\text{sdb}.\text{comm}$  ref = 0; sdb.layer = FMS;<br>sdb.service = LOAD\_OV\_LOC;  $sdb$ .primitive = REQ; (ret\_val = profi\_and\_req\_res((T\_PROFI\_SERVICE\_DESCR FAR\*) &sdb, (VOID FAR \*) &load\_ov\_req, (USIGN8) TRUE )); if (ret val! =  $E_0(K)$  return(ret val); wait for cnf ind(WAIT); load\_ov\_req.obj\_descr.id.s\_var\_obj\_descr.index  $= 413$ : = SIMPLE VAR OBJECT; load\_ov\_req.obj\_descr.id.s\_var\_obj\_descr.obj\_code load\_ov\_req.obj\_descr.id.s\_var\_obj\_descr.length  $= 8;$  $load_ov_req.obj_descr.id.s_var_obj_descr.index_of_type = B_s;$ load\_ov\_req.obj\_descr.id.s\_var\_obj\_descr.access.pass\_word = 0; load\_ov\_req.obj\_descr.id.s\_var\_obj\_descr.access.acc\_groups = 0;  $load_ov_{req}$ .obj\_descr.id.s\_var\_obj\_descr.access.acc\_right = 255;  $load_ow_req.obj_descr.id.s_var_obj_descr.local_address = 0xFFFFFFF;$ load ov req.obj\_descr.id.s\_var\_obj\_descr.extension[0]  $= 0;$ load\_ov\_req.obj\_descr.id.s\_var\_obj\_descr.name[0]  $= 06;$ load\_ov\_req.obj\_descr.id.s\_var\_obj\_descr.name[1]=73; load\_ov\_req.obj\_descr.id.s\_var\_obj\_descr.name[2]=83; load\_ov\_req.obj\_descr.id.s\_var\_obj\_descr.name[3] = 79; load\_ov\_req.obj\_descr.id.s\_var\_obj\_descr.name[4]=45; load\_ov\_req.obj\_descr.id.s\_var\_obj\_descr.name[5] = 49; load\_ov\_req.obj\_descr.id.s\_var\_obj\_descr.name[6]=52; /\* --- set parameter block parameters -------------- $sdb$ .comm\_ref = 0;  $sdb. layer = FMS;$ sdb,service = LOAD\_OV\_LOC;<br>sdb,primitive = REQ; (ret\_val = profi\_snd\_req\_res((T\_PROFI\_SERVICE\_DESCR FAR\*) &sdb, (VOID FAR \*) &load ov\_req, (USIGN8) TRUE)); if  $(\text{ret_val!} = E_OK)$  return(ret\_val); wait\_for\_cnf\_ind(WAIT);  $\prime^*$  -- wait for confirmation  $SHARED[51] = 5;$ return(E\_OK); <sup>1</sup> FUNCTION static INT16 load\_ov(VOID) FUNCTIONAL DESCRIPTION this function is used to load the OV possible return values:  $\cdot = E_0$  OK  $\rightarrow$  2 no error  $-! = E_0$ OK  $\rightarrow$  error LOCAL\_VARIABLES T\_INIT\_LOAD\_OV\_REQ init\_load\_ov\_req;

T\_TERM\_LOAD\_OV\_REQ term\_load\_ov\_req;

**FUNCTION BODY**  $10 -$ /\* --------------------- initiate load OV --------- $\bullet$  $\frac{1}{2}$ /\* --- set data block parameters --.  $int load_0 w_{req}.vd_{number} = VFD_NUMBER;$   $int load_0 w_{req}.cond sequence = CONSEQUENCE_2;$  $-1/$  $\mathbf{u}$ db.comm\_ref = 0; sdb.layer = FMS;<br>sdb.service = INITIATE\_LOAD\_OV\_LOC;  $sdb.printlnitive = REQ;$ if ((ret\_val = profi\_and\_req\_res((T\_PROFI\_SERVICE\_DESCR FAR\*) &adb,<br>(VOID FAR \*) &init\_load\_ov\_req, (USIGN8) TRUE)) !=  $E_0K$  $\mathbf{f}$ return(ret\_val); Ï /\* --- wait for confirmation -----------.er wait for cnf ind(WAIT);  $1$ <sup>\*</sup>  $\prime$  . /\* ----------------- load OV header --- $\overline{\mathbf{u}}$ if ((ret val = load ov header()) !=  $E$  OK) return(ret val);  $1* -$ ------ load OV standard datatypes ---if  $((ret_val = load_ov_datatypes()) := E_OK) return ret_val);$ /\* -------- load OV simple variable --------------۰., if  $((ret_val = load_ov_simplevar())$   $!= E_OK$  return(ret\_val);  $\mu$ s. ----terminate load OV ------.<br>ان  $\overline{1}$  $\mu$  $/* - set data block parameters -$ - •1  $term\_load\_ov\_req.vfd\_number = VFD_NUMBER;$  $sdb$ .comm\_ref = 0; sub.community.<br>sdb.layer = FMS;<br>sdb.service = TERMINATE\_LOAD\_OV\_LOC;  $sdb$ .primitive = REQ;  $\text{if } ((\mathsf{ret\_val} = \mathsf{profi\_end\_req\_res}((\mathsf{T\_PROFI\_SERVICE\_DESCR~FAR^*}) \ \& \mathsf{sdb},$ (VOID FAR \*) &term\_load\_ov\_req, (USIGNS) TRUE ))  $1 = E_0$ K ) 1 return(ret\_val); <sup>1</sup>  $/* -$  wait for confirmation ----- $-1$ wait\_for\_cnf\_ind(WAIT);  $SHARED[51] = 6;$ return(E\_OK); ł FUNCTION static INT16 load\_bus\_param(VOID)

**IMPLEMENTACION PRACTICA** 

FUNCTIONAL\_DESCRIPTION

this function is used to load the bus parameter

possible return values:

 $- = E_0$ K  $\rightarrow$  no error<br>-  $!= E_0$ K  $\rightarrow$  error

 $\mathfrak l$ LOCAL\_VARIABLES

T\_SET\_BUSPARAMETER\_REQ bus\_par\_req;

FUNCTION\_BODY

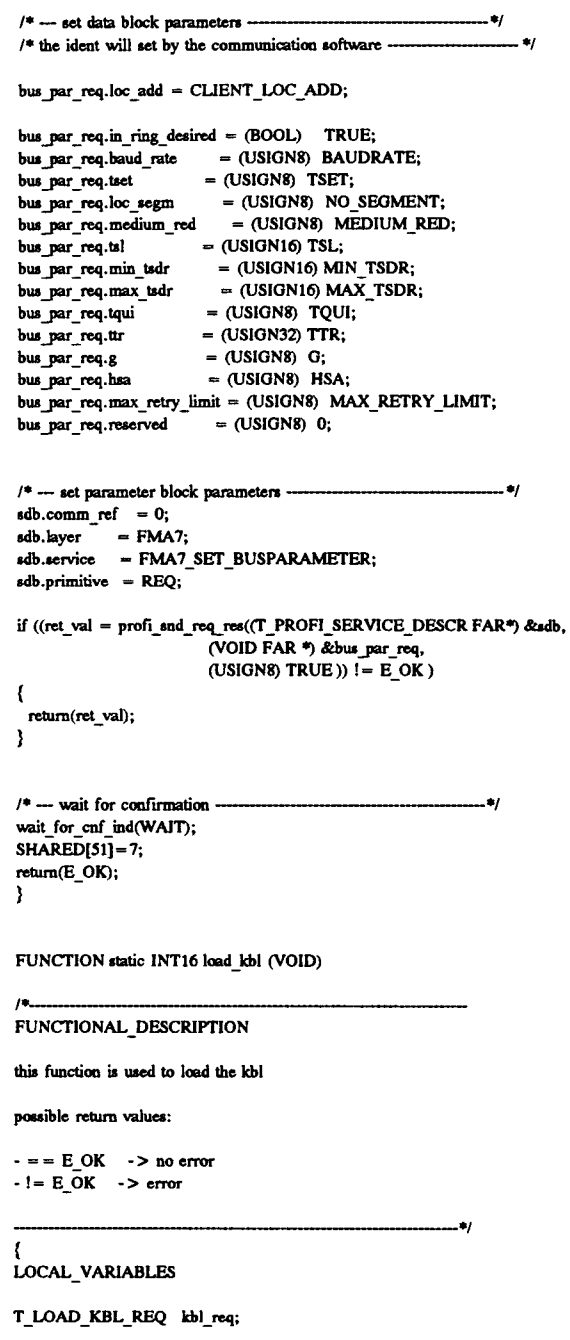

 $\hat{\boldsymbol{\beta}}$ 

**FUNCTION BODY**  $\overline{B}$  $\mu$ .  $-1$  $\overline{1}$  $\bullet$ /\* - set parameter block parameters -- $sdb$ .comm\_ref = 0; sub.layer = FMA7;<br>sdb.layer = FMA7;<br>sdb.service = FMA7\_INIT\_LOAD\_KBL\_LOC;<br>sdb.primitive = REQ; if ((ret val = profi\_snd\_req\_res((T\_PROFI\_SERVICE\_DESCR FAR\*) &sdb,  $NUL$ (USIGN8) TRUE  $)$  ! = E\_OK  $)$  $\mathbf{f}$ return(ret val);  $\overline{\mathbf{y}}$  $/* -$  wait for confirmation  $$ wait\_for\_cnf\_ind(WAIT);  $\mu$ .  $/$ \* ------------------ load kbl entries ---. 47  $/$ \*  $-$ ×,  $/* -$  kbl header -/\* --- set data block parameters ----kbl req.desired cr  $= 0$ kbl\_req.id.kbl\_hdr.nr\_of\_entries = (INT16) NR\_OF\_KBL\_ENTRIES; kbl\_req.id.kbl\_hdr.poll\_sap<br>kbl\_req.id.kbl\_hdr.ass\_abt\_ci  $= 0$  $=$  (USIGN32) ASS\_ABT\_CI; kbl\_req.id.kbl\_hdr.symbol\_length = 9;<br>kbl\_req.id.kbl\_hdr.vfd\_pointer\_supported = FALSE;  $sdb$ .comm\_ref = 0;  $sdb$ .primitive = REQ; if ((ret\_val = profi\_snd\_req\_res((T\_PROFI\_SERVICE\_DESCR FAR\*) &sdb, (VOID FAR\*) &kbl\_req, (USIGN8) TRUE ))  $I = E_0$  (K)  $\left\{ \right.$ return(ret\_val); ١  $/* -$  wait for confirmation  $---$ .ej wait\_for\_cnf\_ind(WAIT);  $/* - KBL entry \bullet$  $/$ \* --- set data block parameters ---- $\rightarrow$ kbl\_req.id.kbl\_static.rem add = (USIGN8) SERVER LOC ADD; kbl\_req.id.kbl\_static.feature\_supp[0]  $=$  (USIGN8) 0x80; kbl\_req.id.kbl\_static.feature\_supp[1]  $=$  (USIGN8) 0x30; kbl\_req.id.kbl\_static.feature\_supp[2]  $=$  (USIGN8)  $0x01$ ; kbl\_req.id.kbl\_static.feature\_supp[3]  $=$  (USIGN8) 0x80; kbl\_req.id.kbl\_static.feature\_supp[4]  $=$  (USIGN8) 0x30; kbl\_req.id.kbl\_static.feature\_supp[5]  $=$  (USIGN8) 0x01; kbl\_req.desired\_cr  $=$  (USIGN16) KR:  $=$  (USIGN8) LOC\_SAP; kbl req.id.kbl static.loc lsap kbl\_req.id.kbl\_static.rem\_segm = (USIGN8) NO\_SEGMENT; kbl\_req.id.kbl\_static.rem\_lsap  $=$  (USIGN8) REM\_SAP;

kbl\_req.id.kbl\_static.lli\_sap kbl\_req.id.kbl\_static.conn\_type kbl\_req.id.kbl\_static.conn\_attr kbl\_req.id.kbl\_static.max\_scc kbl\_req.id.kbl\_static.max\_rcc  $kbl\_req.id.kbl\_static.max\_sac$ kbl\_req.id.kbl\_static.max\_rac kbl\_req.id.kbl\_static.ci kbl\_req.id.kbl\_static.multiplier

- $=$  (USIGN8)  $0;$
- $=$  (USIGN8) MMAZ;
- $=$  (USIGN8) D\_CONN; = (USIGN8) MAX\_SCC;
- $=$  (USIGN8) MAX RCC;
- $=$  (USIGN8) MAX SAC:
- $=$  (USIGN8) MAX\_RAC;
- $=$  (USIGN32) CI;
- $=$  (USIGN8) MULTIPLIER:

kbl\_req.id.kbl\_static.max\_pdu\_snd\_high  $=$  (USIGN8) 0; kbl\_req.id.kbl\_static.max\_pdu\_snd\_low = (USIGN8) MAX FMS PDU SIZE; kbl\_req.id.kbl\_static.max\_pdu\_rcv\_high  $=$  (USIGN8) 0; kbl. req.id.kbl\_static.max\_pdu\_rcv\_low  $=$  (USIGN8) MAX FMS PDU SIZE; kbl\_req.id.kbl\_static.vfd\_pointer  $=$  (USIGN32) VFD NUMBER: kbl\_req.id.kbl\_static.extension[0]  $= 0$ ;  $\frac{1}{4}$  no extension \*/ kbl\_req.id.kbl\_static.symbol[0]  $= 4:$ kbl\_req.id.kbl\_static.symbol $[1] = 77$ ; kbl\_req.id.kbl\_static.symbol[2]=77; kbl\_req.id.kbl\_static.symbol[3]=65; kbl\_req.id.kbl\_static.symbol[4]=90; /\* - set parameter block parameters ---- $-1$  $\text{sdb}.\text{comm}$  ref = 0; sdb.layer = FMA7;<br>sdb.service = FMA7\_LOAD\_KBL\_LOC; sdb.primitive = REQ; if  $((ret_val = prof_and_req_res((T_PROFI_SERVICE_DESCR FAR)) \& sdb,$ (VOID FAR<sup>\*</sup>) &kbl\_req, (USIGN8) TRUE  $)\overline{1}$  = E\_OK )  $\mathbf{f}$ return(ret\_val);  $\mathbf{r}$ /\* --- wait for confirmation -------------------•• wait\_for\_cnf\_ind(WAIT);  $14 -$ J.  $\mu$ . ............... terminate load KBL ---- $\bullet$  $1*$  ..... .<br>Al /\* ... set parameter block parameters ----- \*/  $sdb.comm_ref = 0;$ velocial contractions = FMA7;<br>sdb.ksver = FMA7;<br>sdb.primitive = REQ;<br>sdb.primitive = REQ; if  $((ret\_val = profi\_snd\_req\_res((T\_PROFI\_SERVICE\_DESCR~FAR*))$  &sdb, NULL, (USIGN8) TRUE)) !=  $E$  OK)  $\mathbf{f}$ return(ret val);  $\overline{\mathbf{3}}$  $/* -$  wait for confirmation  $--$ wait\_for\_cnf\_ind(WAIT); SHARED[51]=8;  $return(E_OK);$ þ FUNCTION static INT16 set\_phys\_status(VOID)  $\overline{1}$ FUNCTIONAL\_DESCRIPTION this function is used to set the physical device status in the vfd object possible return values:  $-$  =  $E$  OK  $\rightarrow$  no error  $-! = E_0$ OK  $\rightarrow$  error LOCAL\_VARIABLES T\_VFD\_SET\_PHYS\_STATUS\_REQ\_vfd\_phys\_status; FUNCTION\_BODY

vfd\_phys\_status.vfd\_number = (USIGN32) VFD\_NUMBER; vfd\_phys\_status.physical\_status = (USIGN8) OPERATIONAL;

/\* --- set parameter block parameters --------- $\text{sdb}.\text{comm\_ref} = 0;$ sub.community:  $-6$ ;<br>sdb.layer = FMS;<br>sdb.service = VFD\_SET\_PHYS\_STATUS\_LOC;  $\text{sdb}$ . primitive = REQ; if  $((ret_val = profi_and_req_res((T_PROFI_SERVICE_DESCR FAR*) &add),$ (VOID FAR \*) &vfd\_phys\_status, (USIGN8) TRUE))  $!= E_0K$ return(ret\_val); Ï

 $1^*$ - wait for confirmation . 47 wait for cnf ind(WAIT);  $SHAREN[51] = 9;$  $return(E_OK);$ <sup>3</sup>

FUNCTION static INT16 init\_profi(VOID)

 $\mu$ FUNCTIONAL DESCRIPTION

this function is used to initialize the PROFIBUS communication interface

-41

 $\bullet$ 

- download PROFIBUS firmware

- create a  ${\rm VFD}$
- load the  $O<sub>V</sub>$
- load the busparameter
- load the KBL

- set the physical status of the VFD

possible return values:

 $-$  = = E\_OK  $\rightarrow$  no error

LOCAL\_VARIABLES

USIGN16 dummy;

FUNCTION\_BODY

/\* -- download firmware ---

ret\_val = init\_profibus(H\_DPR\_BASE\_ADDRESS, dummy, TRUE);

if (ret\_val ! =  $E_0(K)$  return(ret\_val);  $SHARED[51] = 1$ ;

```
/* - \text{create a VFD} -if ((ret_val = create_vfd()) := E_OK)\mathbf{I}fma7_profi_exit();
 return(ret_val);
\mathbf{I}/* -- load the OV --
                                                                           \ddot{\phantom{a}}if ((ret_val = load_ow()) := E_OK)ŧ
 fma7_profi_exit();
 return(ret_val);
Ï
/* - load the bus parameter ---
                                                                            ۰.
if ((ret_val = load_lbus_param()) := E_OK)\mathfrak{c}fma7\_prof\_exit();
 return(ret_val);
\mathbf{I}
```
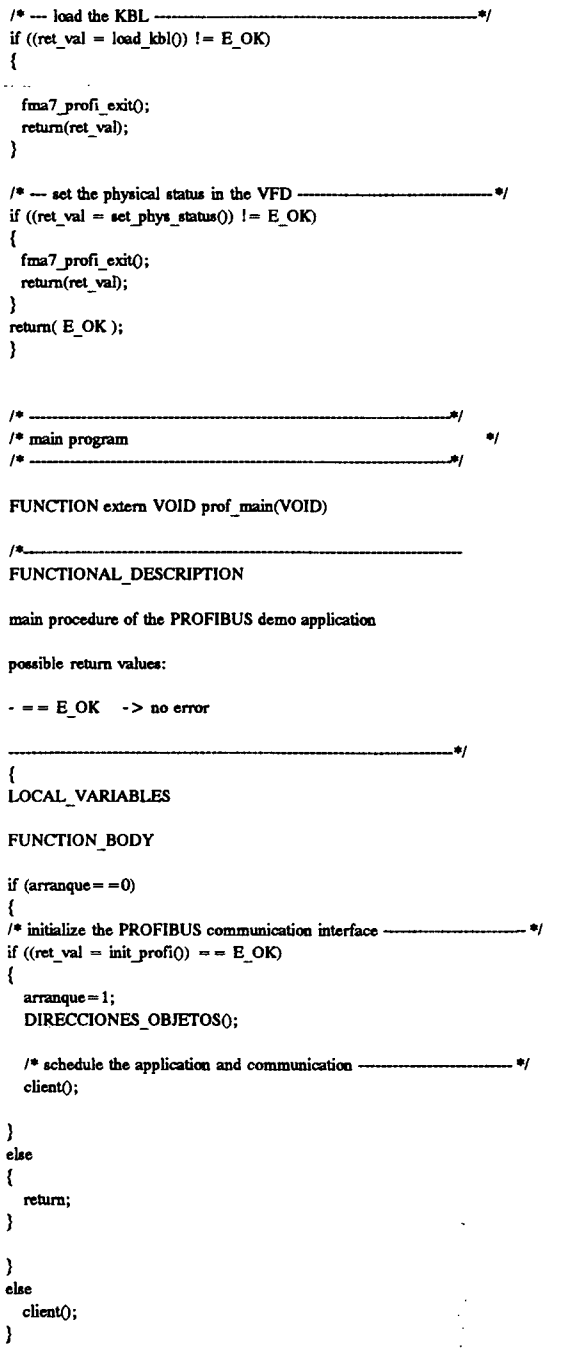

# 9.7.3 LIBRERIA CMI H.C

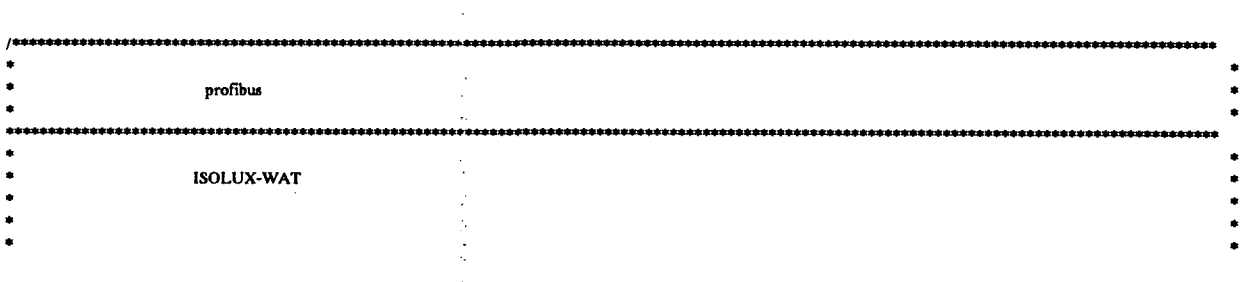

**IMPLEMENTACION PRACTICA** 

 $\ddot{\phantom{a}}$ 

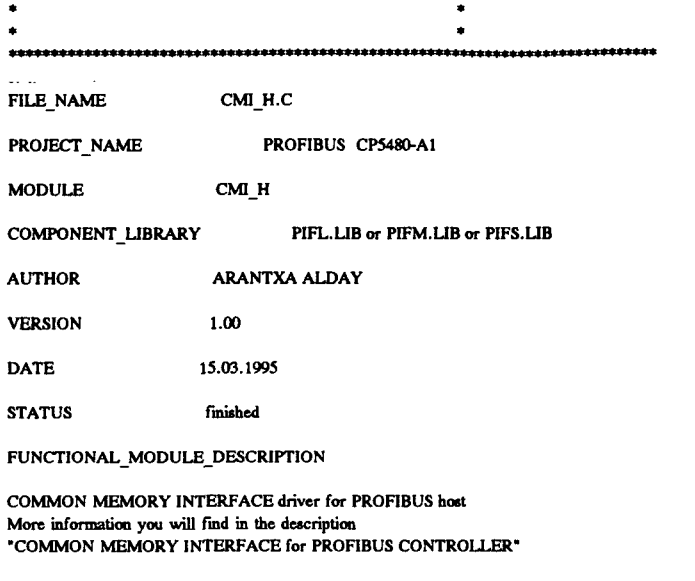

FUNCTIONAL\_SPECIFICATION

**DESIGN\_SPECIFICATION** 

## RELATED\_DOCUMENTS

"COMMON MEMORY INTERFACE for PROFIBUS CONTROLLER"

 $\label{finc} \text{\#include}~<{\rm keywords.h}>$ 

**INCLUDES** 

#include  $\lt$  stdio.h > #include  $\lt$  stdlib.h >  $\frac{m}{2}$  /  $\frac{m}{2}$  /  $\frac{m$ #include  $<$  conio.h > #include  $<$  dos.h >

#include <pb\_type.h>  $\n *fluchode*  $\lt ph\_err.h$$  $#$ include <cmi.h>

 $\begin{array}{l} \mbox{\#include c} < pb\_if.h> \\ \mbox{\#include c} < i86.h> \end{array}$ 

GLOBAL\_DEFINES

LOCAL\_DEFINES

/\* --- macros for interrupt handling ----------**EXPORT TYPEDEFS** 

LOCAL\_TYPEDEFS

FUNCTION\_DECLARATIONS

#define\_INT\_TO\_CNTRL jose\_antonio=buildptr((selector)h\_int\_ptr,(void near\*)(((long)h\_int\_ptr)\*2)); \*jose\_antonio=0xFF; #define\_RESET\_CNTRL\_INT\_jose\_antonio=buildptr((selector)c\_int\_ptr,(void\_near\*)(((long)c\_int\_ptr)\*2)); \*jose\_antonio=0x00;

 $\ddot{\phantom{a}}$ 

EXPORT\_DATA

IMPORT\_DATA

LOCAL\_DATA

static T\_CMI\_DESCRIPTOR FAR \*cmi\_descriptor;

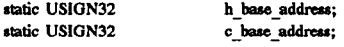

**IMPLEMENTACION PRACTICA** 

2006

č

Dinital

8

**Del** 

static T PROFI SERVICE DESCR FAR \*h serv descr; static T\_PROFI\_SERVICE\_DESCR FAR \*c\_serv\_descr;

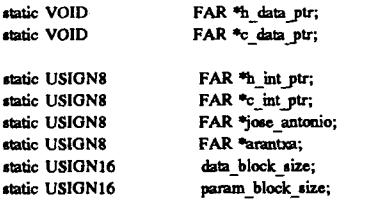

puntoff; long selector puntsel:

#### FUNCTION static USIGN32 swap\_32\_intel\_motorola

IN USIGN32 value

 $/*$  value to swap \*/

رہے

FUNCTIONAL DESCRIPTION

 $\lambda$ 

this function swaps the ready mask from INTEL-FORMAT to MOTOROLA-FORMAT

LOCAL\_VARIABLES

USIGN8 i,j;  $/$ \* loop variables  $\bullet$ volatile USIGN8 tmp\_value1[4];  $/$ \* temporaer help buffer \*/ volatile USIGN8 tmp value2[4]; /\* temporaer help buffer \*/ USIGN32 \*inout\_value = (USIGN32\*) tmp\_value1; /\* temporaer help buffer \*/

FUNCTION\_BODY

\*inout\_value = value;

```
for (i=0; \t i<4; i++ ) tmp_value2[i] = tmp_value1[i];
for (i=0, j=3; i<4; i++j-) tmp_value1[i] = tmp_value2[j];
```
return(\*inout value);

Ì

FUNCTION static INT16 cmi\_h\_wait\_for\_controller(VOID)

 $\overline{1}$ FUNCTIONAL DESCRIPTION

This function reads the the semaphore flag in the host common blocks. The function returns with E\_OK if the semaphore flag is set to \_IDLE. If the semarphore flag is not set after CMI\_TIMEOUT seconds the function returns with E NO CNTRL RES.

-----------+/

ė,

LOCAL\_VARIABLES

INT32 act\_time;  $\prime$ \* actual time from AT \*/  $INT16$  ret val =  $E_0$ CK; USIGN8 FAR\* cmi arantxa;

**FUNCTION BODY** 

puntsel = (selector) &cmi\_descriptor->c\_int\_enable; puntoff = (long) &cmi\_descriptor->c\_int\_enable;  $p$ untoff = puntoff \* 2; cmi\_arantxa = buildptr(puntsel,(void near \*)puntoff); /\* --- activate controller interrupt if  $(*cmi]$  arantxa &  $0x01$  { INT TO CNTRL}

 $/* - get the start time -$ .<br>M

```
puntsel = (selector) &cmi_descriptor->h_sema;
puntoff = (long) &cmi_descriptor->h_sema;
puntoff = puntoff * 2;cmi_arantxa = buildptr(puntsel,(void near *)puntoff);
act_time = 0;while (*cmi_arantxa != _IDLE)
\mathbf{f}puntsel = (selector) &cmi_descriptor->c_ret_val;
             puntoff = (long) &cmi_descriptor->c_ret_val;
             puntoff = puntoff * 2;
             arantxa = buildptr(puntsel,(void near *)puntoff);
             if (*\text{arantval} = E_ON) return(ret_val);<br>if (\text{act\_time} > (\overline{CM} \_TH\text{REDUT}^*5000)) return(E_NO_CNTRL_RES);
             act_time = act_time + 1;\mathbf{I}return(E_OK);
-1
FUNCTION static USIGN32 cmi_h_correct_address
              \epsilonIN USIGN32 address
                                               /* address to correct */
              \lambdaFUNCTIONAL DESCRIPTION
This function computes an address of the controller.
NOTE: the address mode of the controller is SEGMENT_OFFSET_INTEL
                                                             \bulletLOCAL VARIABLES
USIGN8 FAR* h_arantxa;
USIGN8 FAR* c_arantxa;
USIGNS
            ad[4];
USIGN8 FAR* general;
USIGN32 FAR* dirx;
FUNCTION_BODY
if (address = = 0) return(0);
puntsel = (selector) &cmi_descriptor->h_address_swap_mode;
puntoff = (long) &cmi_descriptor->h_address_swap_mode;
puntoff = puntoff * 2;h_arantxa = buildptr(puntsel, (void near *)puntoff);
switch ("h_arantxa & 0xBF)
₹
  case SEGMENT_OFFSET_INTEL:
             puntsel = (selector) &cmi_descriptor->c_address_swap_mode;
             puntoff = (long) &cmi_descriptor->c_address_swap_mode;
             puntoff = puntoff * 2;
             c_arantxa = buildptr(puntsel, (void near *)puntoff);
             switch (*c_arantxa & 0x7F)
             ł
                   case SEGMENT_OFFSET_INTEL:
                             puntsel = (selector) &cmi_descriptor->c_base_address;
                              puntoff = (long) &cmi_descriptor->c_base address;
                             puntoff = puntoff * 2;
                              general= buildptr(puntsel,(void near *)puntoff);
                             ad[0] = *general;
                             ad[1] = * (general + 2);ad[2] = * (general + 4);ad[3] = * (general + 6);dirx=ad;
                              address=address - *dirx;
                             puntsel = (selector) &cmi descriptor- > h base address;
                             puntoff = (long) &cmi_descriptor > h_base_address;
                             puntoff = puntoff * 2;
                              general= buildptr(puntsel,(void near *)puntoff);
                             ad[0] = *general;
                             ad[1] = * (general + 2);ad[2] = * (general + 4);ad[3] = * (general + 6);dirx = ad;
```

```
address = address + *divx;break:
 . . .
                    default:
                                break;
               ١
               break:
   default:
               break:
J
 return(address);
 ł
FUNCTION extern INT16 cmi_h_check_controller_exists
                IN USIGN32 h_dpr_base_address /* host base address of DPR */
              \mathbf{A}\overline{1}FUNCTIONAL DESCRIPTION
This function is used to check the existence of the controller
possible return values:
-E OK
                              cmi is initialized
- E_NO_CNTRL_RES
                                      controller does not respond
                                                                  a,
 ₹
LOCAL VARIABLES
 volatile USIGN8 FAR *controller_mask;
FUNCTION BODY
if (h_dpr\_base\_address > 0)\overline{\mathbf{r}}controller_mask = (USIGN8 FAR*) h_dpr_base_address;
  *controller_mask=0x0F;
  *(controller mask + 2) = 0x0E;
  *(controller_mask + 4) = 0xE0;
  *(controller_mask + 6) = 0xF0;
  if ((*controller\_mask = -0x0F) \& ((* (controller\_mask + 2)) = -0x0E)\&((*(\text{controller} \_ {mask} + 4)) = \#0 \times E0) \& ((*(\text{controller} \_ {mask} + 6)) = \#0 \times F0))return(E_OK);
ì
return(E NO CNTRL RES);
Ï
FUNCTION extern INT16 cmi h init
              \epsilonIN USIGN32 h_dpr_base_address, /* host base address of DPR */
                IN USIGN16 controller type /* controller type
                                                                               \bullet\mathbf{r}FUNCTIONAL DESCRIPTION
This function initializes the the host cmi driver
possible return values:
-E OK
                              cmi is initialized
- E_NO_CNTRL_RES
                                     controller does not respond
- E INVALID CNTRL TYPE VERSION invalid controller type or software version
LOCAL_VARIABLES
USIGN32
                                                  \prime\hspace{-0.1cm}*\hspace{0.1cm} \textbf{host ready mask}h_ready_mask;
                                                                            \ddot{ }\prime\hspace{-0.1cm}*\hspace{0.1cm} controller ready mask \hspace{0.1cm}*\hspace{0.1cm}/USIGN32
                      c_ready_mask;
                                              /* actual time from AT */
INT32
                    act_time;
```
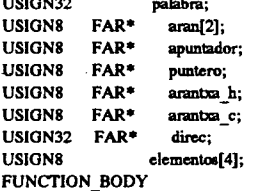

 $\sim$ 

/\* -- set host/controller ready mask in MOTOROLA Format ----- \*/ h\_ready\_mask = swap\_32\_intel\_motorola((USIGN32) H\_READY\_MASK);  $c$ <sub>\_ready</sub>\_mask = swap\_32\_intel\_motorola((USIGN32)  $c$ \_READY\_MASK);  $/$ \* --- compute the interrupt cell address ---

```
h_int_ptr = (USIGN8 FAR*) (h_dpr_base_address + H_INT_OFFSET);
c_{\text{int\_ptr}} = (USIGN8 FAR^*) (h_{\text{diff}} base_address + C_{\text{INT\_OFFSET}};
```

```
/* --- reset controller interrrupts ---------
                                                          ------------- */
RESET_CNTRL_INT
```
 $\prime$ \* --- set CMI host base address --ا•۔ cmi\_descriptor = (T\_CMI\_DESCRIPTOR FAR \*) h\_dpr\_base\_address;

```
/* --- intialize CMI host and controller ready mask --
                                                                      - 21
puntsel = (selector) &cmi_descriptor->h_ready_mask;
puntoff = (long) &cmi_descriptor->h_ready_mask;
puntoff = puntoff * 2;
arantxa = buildptr(puntsel, (void near *)puntoff);
 *arantxa = 0;
*(arantxa + 2) = 0;
*(arantxa + 4) = 0;
*(arantxa + 6) = 0;
puntsel = (selector) &cmi_descriptor->c_ready_mask;
puntoff = (long) &cmi_descriptor->c_ready_mask;
\text{punctoff} = \text{punctoff} * 2;
arantxa = buildptr(puntsel, (void near *)puntoff);
*arantxa = 0;
*(arantxa + 2) = 0;
*(arantxa + 4) = 0;
*(arantxa + 6) = 0;
/* --- intialize CMI host and controller return value ------------
                                                                     - 41
puntsel = (selector) &cmi_descriptor->h_ret_val;
puntoff = (long) &cmi_descriptor->h_ret_val;
puntoff = puntoff * 2;
arantxa = buildptr(puntsel,(void near *)puntoff);
*arantxa = 0;
puntsel = (selector) &cmi_descriptor->c_ret_val;
puntoff = (long) &cmi_descriptor->c_ret_val;
puntoff = puntoff * 2;
arantxa = buildptr(puntsel, (void near *)puntoff);
*arantxa = 0;
\prime* \cdots set the cmi host descriptor block parameters \cdots------------ */
puntsel = (selector) &cmi_descriptor->h_ready_mask;
puntoff = (long) &cmi_descriptor->h_ready_mask;
puntoff = puntoff * 2;
arantxa = buildptr(puntsel, (void near *)puntoff);
apuntador=&h ready mask;
 -<br>"arantxa = "apuntador;
*(arantxa+2) = *(apuntador+1);
*(arantxa+4) = *(apuntador+2);
*(arantxa+6) = *(apuntador+3);
puntsel = (selector) &cmi_descriptor->h_base_address;
puntoff = (long) &cmi_descriptor->h_base_address;
puntoff = puntoff *2;
arantxa = buildptr(puntsel,(void near *)puntoff);
apuntador = &h_dpr_base_address;
a arantxa = a apuntador;
*(arantxa+2) = *(apuntador+1);
*(arantxa+4) = *(apuntador+2);
*(arantxa + 6) = *(apuntador + 3);
puntsel = (selector) &cmi_descriptor- > h_id;
puntoff = (long) &cmi_descriptor->h_id;
puntoff = puntoff * 2;
```
2006
arantxa = buildptr(puntsel,(void near \*)puntoff); \*arantxa = HOST\_TYPE; puntsel = (selector) &cmi\_descriptor->h\_int\_enable; puntoff = (long) &cmi\_descriptor->h\_int\_enable; puntoff = puntoff  $*$  2; arantxa = buildptr(puntsel, (void near \*)puntoff); \*arantxa= POLL\_INT\_MODE; puntsel = (selector) &cmi descriptor- > h address swap mode; puntoff = (long) &cmi\_descriptor->h\_address\_swap\_mode; puntoff = puntoff  $*$  2; arantxa = buildptr(puntsel, (void near \*)puntoff); \*arantxa = ADDRESS\_SWAP\_MODE; puntsel = (selector) &cmi\_descriptor->h\_state; puntoff = (long) &cmi\_descriptor->h\_state; puntoff = puntoff  $*$  2; arantxa = buildptr(puntsel,(void near \*)puntoff); \*arantxa = COMM\_MODE; puntsel = (selector) &cmi\_descriptor->h\_sema; puntoff = (long) &cmi\_descriptor->h\_sema; puntoff = puntoff \* 2; arantxa = buildptr(puntsel, (void near \*)puntoff); \*arantxa = \_IDLE; /\* --- get the start time for check timeout -----------ا# ... act time=0; /\* --- wait until controller ready mask is set --------- \*/ puntsel = (selector) &cmi descriptor- > c ready mask; puntoff = (long) &cmi\_descriptor->c\_ready\_mask;  $p$ untoff = puntoff \* 2; arantxa = buildptr(puntsel,(void near \*)puntoff); apuntador=&c\_ready\_mask; while  $(( \frac{1}{2} \cdot \frac{1}{2}) \cdot \frac{1}{2}) \cdot | ( \frac{1}{2} \cdot \frac{1}{2}) \cdot \frac{1}{2}) \cdot \frac{1}{2} \cdot \frac{1}{2} \cdot \frac{1$  $(*(arantxa + 4)! = *(apuntador + 2)) | (*(arantxa + 6)! = *(apuntador + 3)))$ /\* --- set host ready mask again because controller initializes the ready masks \*/ puntsel = (selector) &cmi\_descriptor->h\_ready\_mask; puntoff = (long) &cmi\_descriptor->h\_ready\_mask; puntoff = puntoff  $*$  2; arantxa h= buildptr(puntsel, (void near \*)puntoff); puntero=&h ready mask;  $*$ arantxa\_h =  $*$ puntero; \*(arantxa\_h+2) = \*(puntero+1); \*(arantxa\_h+4) = \*(puntero+2); \*(arantxa\_h+6) = \*(puntero+3); /\* --- check time out -> controller does not respond ----------------ا• ۔. puntsel = (selector) &cmi\_descriptor- $>c$ \_ret\_val; puntoff = (long) &cmi\_descriptor->c\_ret\_val; puntoff = puntoff  $* 2$ ; arantxa\_c = buildptr(puntsel,(void near \*)puntoff); if (\*arantxa\_c ! = E\_OK) return(E NO CNTRL RES); if (act\_time > (CMI\_TIMEOUT\*5000)) return(E\_NO\_CNTRL\_RES); act\_time=act\_time+1; ł  $/$ \* --- set host ready mask again -----٠. puntsel = (selector) &cmi\_descriptor->h\_ready\_mask; puntoff = (long) &cmi\_descriptor->h\_ready\_mask; puntoff = puntoff  $* 2;$ arantxa = buildptr(puntsel,(void near \*)puntoff); puntero=&h\_ready\_mask; \*arantxa = \*puntero; \*(arantxa+2) = \*(puntero+1);  $*(arantsa+4) = *(puntero+2);$ \*(arantxa+6) = \*(puntero+3);  $/* -$  check the controller type ò, puntael = (selector) &cmi\_descriptor- $>c_id$ ; puntoff = (long) &cmi\_descriptor->c\_id;  $\text{puntoff} = \text{puntoff}$  \* 2; arantxa = buildptr(puntsel, (void near \*)puntoff); if (\*arantxa != (USIGN8) controller\_type) ł return(E\_INVALID\_CNTRL\_TYPE\_VERSION);  $\mathcal{E}$ /\* --- determine host param\_addr and data\_addr --puntsel = (selector) &cmi descriptor- > h param addr; puntoff = (long) &cmi\_descriptor->h\_param\_addr;  $\text{puntoff} = \text{puntoff}$  \* 2;

 $arantsa = \text{buildptr(puntsel, (void near *)puntoff)};$  $e$ lementos $[0]$  =  $\frac{e}{2}$ arantxa;  $elementos[1] = -(arantxa + 2);$  $elementos[2]$ =\*(arantxa+4);  $elementos[3] = -(arantsa+6);$ direc = elementos; palabra = cmi\_h\_correct\_address ((USIGN32) \*direc); .<br>apuntador=&palabra; \*<br>\*arantxa = \*apuntador; \*(arantxa + 2) = \*(apuntador + 1); \*(aranixa + 4) = \*(apuntador + 2); \*(arantxa+6) = \*(apuntador+3); puntsel = (selector) &cmi\_descriptor- $>h$ \_data\_addr; puntoff = (long) &cmi\_descriptor- > h data\_addr;  $p$ untoff =  $p$ untoff \* 2;  $a$ rantxa = buildptr(puntsel,(void near \*)puntoff);  $elementos[0] =$ \*arantxa;  $elementos[1] = * (arantsa + 2);$  $elementos[2] = -(arantxa+4);$  $elementos[3] = -(arantxa+6);$  $\text{dirc} = \text{elements};$ palabra = cmi h correct address ((USIGN32) \*direc); .<br>apuntador = &palabra;  $*$ arantxa $*$ apuntador; \*(arantxa+2) = \*(apuntador +1);  $*(\text{arantsa}+4) = *(\text{apunkador}+2);$  $*(arantxa+6) = *(apuntador+3);$ 

puntsel = (selector) &cmi\_descriptor- > h\_param\_addr; puntoff = (long) &cmi\_descriptor- > h\_param\_addr;  $p$ untoff = puntoff \* 2; arantxa= buildptr(puntsel,(void near \*)puntoff); elementos[0] = \*arantxa;  $elementos[1] = -(arantxa+2);$ elementos $[2] = -(arantxa+4);$  $elementos[3] = -(arantsa+6);$ direc = elementos: h\_serv\_descr =  $(T$ \_PROFI\_SERVICE\_DESCR FAR \*) \*direc;

puntsel = (selector) &cmi\_descriptor->h\_data\_addr; puntoff = (loog) &cmi\_de8criptor->h\_data\_addr;  $p$ untoff = puntoff \* 2;  $arantsa = buildptr(puntsel, (void near *)puntoff);$  $elementos[0] = *arantca;$  $elementing = (area + 2);$  $elementos[2] = * (aranta + 4);$  $elementos[3] = * (arantsa+6);$ direc = elementos; h\_data\_ptr = (VOID FAR \*) \*direc;

puntsel = (selector) &cmi\_descriptor- > h\_param\_size;  $p$ untoff =  $(\text{long})$  &cmi\_descriptor- > h\_param\_size;  $p$ untoff =  $p$ untoff \* 2; arantxa = buildptr(puntsel,(void near \*)puntoff); apuntador=d^iaram\_block\_size; apuntador = ^arantxa;  $*(\text{apunkador} + 1) = *(\text{arants} + 2);$ 

puntsel <= (selector) &cmi\_descriptor- > h\_data\_size;  $p$ untoff =  $(\text{long})$  &cmi\_descriptor->h\_data\_size;  $p$ untoff = puntoff \* 2: arantxa = buildptr(puntsel,(void near \*)puntoff); apuntador=&data\_block\_size; \*apuntador = \*arantxa; \*(apuntador + 1) = \*(arantxa + 2);

 $/$ \*  $\cdots$  determine controller param\_addr and data\_addr  $\cdot$ puntsel = (selector) &cmi\_descriptor- > c\_param\_addr; - 4

**POOK** 

```
puntoff = (long) &cmi_descriptor->c_param_addr;
puntoff = puntoff * 2;
apuntador= buildptr(puntsel,(void near *)puntoff);
elementos[0] = *apuntador;
elementos[1] = * (apuntador + 2);
\text{direct} = \text{elements}c_serv_descr = (T_PROFI_SERVICE_DESCR FAR *)
                           cmi_h_correct_address ((USIGN32) *direc);
puntsel = (selector) &cmi_descriptor->c_data_addr;
puntoff = (long) &cmi descriptor->c_data_addr;
puntoff = puntoff * 2;
apuntador = buildptr(puntsel, (void near *)puntoff);
elementos[0] = *apuntador;
element(1) = *(apuntador + 2);\text{elementos}[2] = \text{``(apuntador + 4)};elementos[3] = *(apuntador + 6);
direc = elementos;
c_data_ptr = (VOID FAR*)cmi_h_correct_address ((USIGN32) *direc);
puntsel = (selector) &cmi_descriptor->h_ret_val;
puntoff = (long) &cmi_descriptor->h_ret_val;
puntoff = puntoff * 2;
arantxa = buildptr(puntsel,(void near *)puntoff);
*arantxa = E_0K;
return(E_OK);
-1
FUNCTION static VOID copia
                               \epsilonINOUT USIGNS FAR* destino,
                                IN USIGN8 FAR* origen,
                                IN USIGN16 i, IN INTE Z
                               \Delta₹
LOCAL_VARIABLES
USIGN8 FAR* puntdes;<br>USIGN8 FAR* puntori;
INT16
              cont:
INT16
               a:
INT16
               \mathbf{h}:
FUNCTION_BODY
cont = 1;
if (z = -1)\mathbf{I}a=1:
              b = 2:
puntsel = (selector) origen;
puntoff = (long) origen;
puntoff = puntoff * 2;
puntori= buildptr(puntsel,(void near *)puntoff);
puntdes = destino;
- 1
else
\mathbf{I}a=2;b = 1;
puntsel = (selector) destino;
puntoff = (long) destino;
puntoff = puntoff * 2;
\text{pundes} = \text{buildptr(puntsel}, (\text{void near *puntoff});puntori = origen;
ľ
 while \text{(cont} < -i)
```
l,

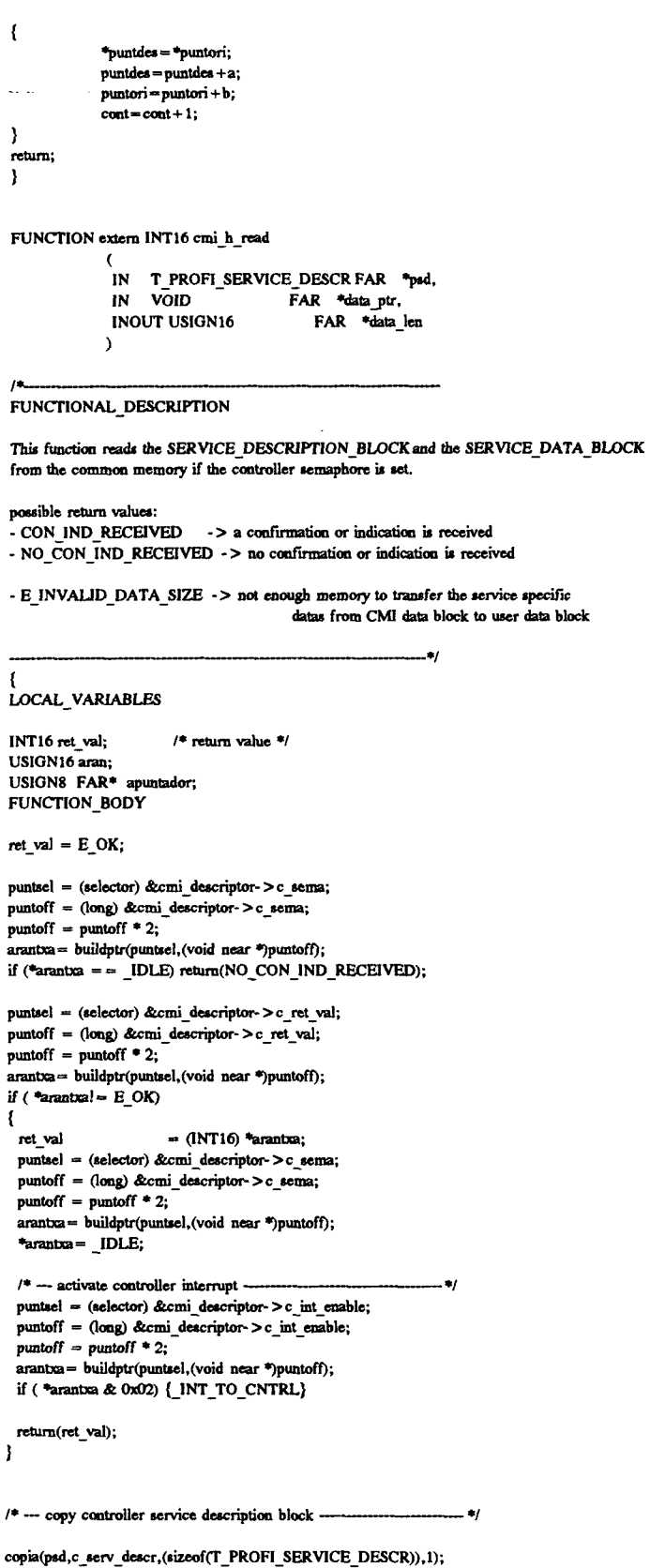

 ${\rm specific}$ 

 $\cdot$ data block

/\*- copy controller service data block ---- 4 puntsel = (selector) &cmi\_descriptor->c\_data\_size;

```
puntoff = (long) &cmi_descriptor->c_data_size;
puntoff = puntoff * 2;
arantxa = buildptr(puntsel,(void near *)puntoff);
apuntador=&aran;
 *apuntador = *arantxa:
 *(apuntador + 1) = *(arantxa + 2);
if ( aran \lt = *data_len)
\mathcal{L}copia(data_ptr,c_data_ptr,aran,1);
   *data_len = aran;
  /*--- set controller semaphore return to IDLE --
                                                                  \bulletpuntsel = (selector) &cmi_descriptor->c_sema;
  puntoff = (long) &cmi_descriptor->c_sema;
  puntoff = puntoff * 2;
   arantxa = buildptr(puntsel, (void near *)puntoff);
   *arantxa = _IDLE;
  /* --- activate controller interrupt --
                                                          ---- */
  puntsel = (selector) &cmi_descriptor->c_int_enable;
  puntoff = (long) &cmi_descriptor->c_int_enable;
  puntoff = puntoff * 2;
  arantxa = buildptr(puntsel,(void near *)puntoff);
  if (*arantxa & 0x02) {_INT_TO_CNTRL}
  return(CON_IND_RECEIVED);
J
else
ſ
 puntsel = (selector) &cmi_descriptor->c_data_size;
 puntoff = (long) &cmi_descriptor->c_data_size;
  puntoff = puntoff * 2;arantxa = buildptr(puntsel, (void near *)puntoff);
  apuntador = data_len;
  *apuntador = *arantxa;
  *(apuntador + 1) = *(arantxa + 2);
 return(E_INVALID_DATA_SIZE);
ł
FUNCTION extern INT16 cmi_h_write
              IN T_PROFI_SERVICE_DESCR_FAR *psd,
              IN VOID
                                     FAR *data_ptr,
              IN USIGN16
                                           data_len
             \lambda\muFUNCTIONAL DESCRIPTION
This function writes the SERVICE_DESRIPTION_BLOCK and the SERVICE_DATA_BLOCK
to the common memory.
possible return values:
-E OK
                   -> no error occured
- E_INVALID_CMI_CALL -> invalid CMI call
- E_INVALID_DATA_SIZE -> not enough cmi data block memory
                         -> controller does not respond
- E_NO_CNTRL_RES
LOCAL_VARIABLES
INT16 ret val;
USIGN16
           aran:
USIGN8 FAR* apuntador;
FUNCTION BODY
/* -- copy service description parameter block from host to CM1 -- . . . . . . . . .if (psd != NULL)ſ
 copia (h_serv_descr,psd,(sizeof(T_PROFI_SERVICE_DESCR)),2);
 puntsel = (selector) &cmi descriptor- > h param size;
 puntoff = (long) &cmi_descriptor->h_param_size;
 puntoff = puntoff * 2;
```
**RUK** 

```
\text{arantxa} = \text{buildptr}(\text{punkel}, (\text{void near *}) \text{puntoff});aran = (USIGN16) sizeof(T_PROFI_SERVICE_DESCR);
  apuntador = &aran;
  *arantxa = *apuntador;
  *(\text{arantsa} + 2) = *(\text{apuntador} + 1);\mathbf{)}else
\left\{ \right.return(E_INVALID_CMI_CALL);
\overline{ }/* --- copy data block from host to CMI --
if (data len > data_{block_size) return (E_{INVALID_{D}DATA_{SIZE});
if (data_ptr != NULL)
ŧ
  copia(h_data_ptr,data_ptr,data_len,2);
  puntsel = (selector) &cmi_descriptor->h_data_size;
  puntoff = (long) &cmi_descriptor->h_data_size;
  puntoff = puntoff * 2;
  arantxa = buildptr(puntsel,(void near *)puntoff);
  apuntador=&data_len;
  *arantxa = *apuntador;
  *(arantxa+2) = *(apuntador+1);
\mathbf{r}else
\mathbf{I}puntsel = (selector) &cmi_descriptor->h_data_size;
  puntoff = (long) &cmi_descriptor->h_data_size;
  puntoff = puntoff * 2;
  arantxa = buildptr(puntsel,(void near *)puntoff);
  *arantxa = 0;
  *(arantxa+2) = 0;
\mathbf{I}/* --- set host semaphore to _BUSY ---
                                                                         \bulletpuntsel = (selector) &cmi_descriptor->h_sema;
puntoff = (long) &cmi_descriptor->h_sema;
puntoff = puntoff * 2;arantxa = buildptr(puntsel,(void near *)puntoff);
*arantxa = _BUSY;
\prime^* --- wait until the semaphore in host cmi common block is set to _IDLE --- */
if (cmi_h_wait_for_contracter() != E_OK)\mathbf{f}*arantxa = _IIDLE;
  return(E_NO_CNTRL_RES);
J
/* - return the result of controller -
                                                                   -*/
puntsel = (selector) &cmi_descriptor->h_ret_val;
puntoff = (long) &cmi_descriptor->h_ret_val;
puntoff = puntoff * 2;
arantxa = buildptr(puntsel, (void near *)puntoff);
ret_val = (INT16) * arantoa ;*arantxa = E_0OK;
return(ret_val);
```
# DOCUMENTO

# ANEXO

İ

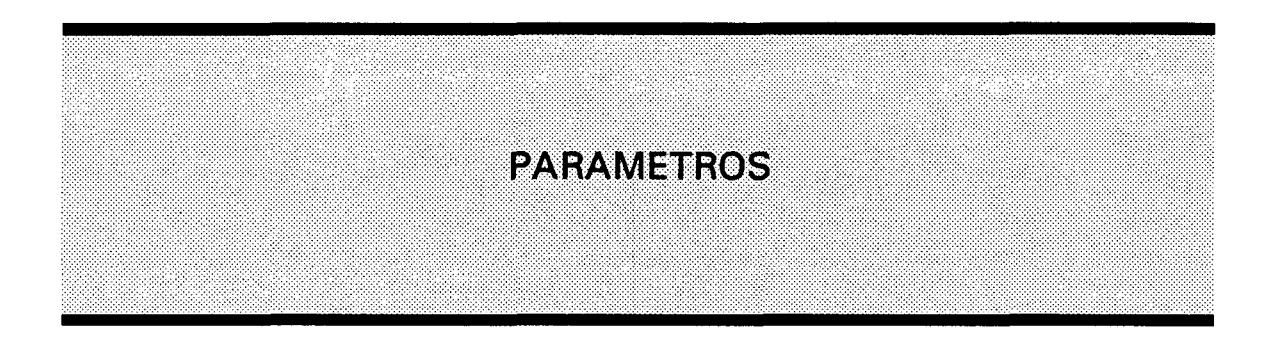

J.

# OD - ISOLUX WAT

ISOLUX-WAT: Symbolic name of the network user

- : Network user address  $\ddot{q}$
- ; VFD number  $\mathbf{1}$

OD Header Parameter description

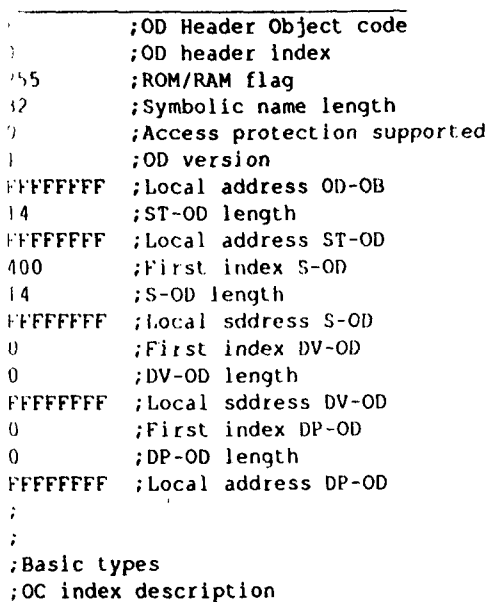

- [Boolean];  $\overline{\mathbf{5}}$  $\mathbf{1}$  $[Interger8]$ ;  $\overline{\mathbf{5}}$  $\overline{2}$  $[Integer16];$  $\overline{\mathbf{3}}$  $\overline{\mathbf{5}}$ [Integer32];  $\overline{\mathbf{5}}$  $\blacktriangleleft$ [Unsigned8];  $\mathbf b$  $\mathbf{b}$
- [Unsigned16];  $\mathbf{5}$ -6

 $\frac{3}{4}$ 

Record found!

index type pass accgrp accr address symname ext

ect 'Record'

irray variable found!

•ct 'Array' index #elems type length pass accgrp accr address symname ext

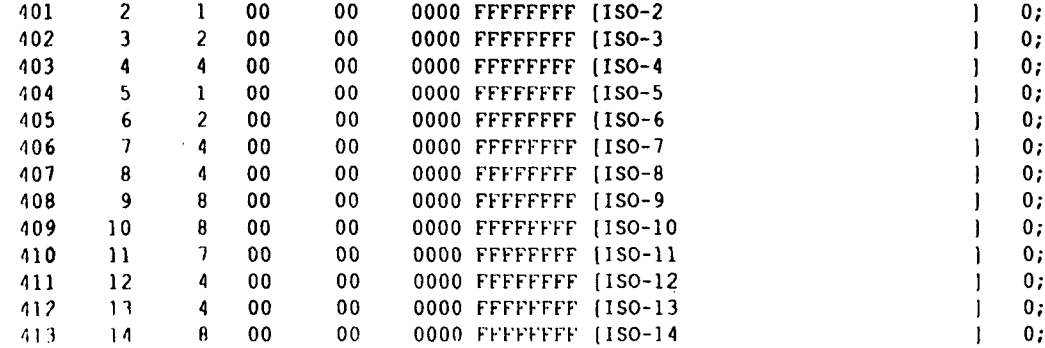

FFFFFFFF (ISO-1

 $0;$ 

 $\mathcal{X}$ 

•ct 'simple variable' index type length pass accgrp accr address symname . ext

 $\overline{00}$ 

lata type structure description found!

1 type structures index #elems type/length ( x #elems)

- 
- 
- 
- 
- 
- 
- 
- 
- 
- 
- 
- 
- 
- 
- $V = \begin{bmatrix} \n0 & \text{usingned} & \text{B} \\
0 & \text{of the object} & \text{of the object}\n\end{bmatrix}$
- 
- 
- 
- 
- $\frac{a}{2}$  (Floating point);<br>9 (Visible string):
- 
- 
- 
- 9 (Visible string);<br>0 (Octet stringl:
- 
- [Octet string];
- 

- $\begin{array}{cc} .1 & \text{(Date)}; \\ .2 & \text{(Time o)} \end{array}$
- 
- 2 (Time of day];
- 
- *'i* (Time difference] ;
- [Bit string];

**ct 'Event'** 

**ndex type length pass accgrp accr enable address symname ext** 

**vent found!** 

**ct 'Domain' índex lenght pass accgrp accr state address symname ext** 

**»omain found!** 

**•ct 'Variable list' Índex lobjects pass accgrp accr del addr symname ext object list** 

**variable list found!** 

**•ct 'Program invocation' index Idoms pass accgrp accr del reuse state address symname ext Índex list**  *\* 

*¡*   $\frac{1}{2}$ 

**rogram invocation found!** 

Seite:  $-1$  -

 $RC<sub>i</sub>$ 5  $\frac{1}{2}$ 

on Header Parameter description :00 Header Object code ;0D header index :ROM/RAM flag  $\gamma$ 5 ; Symbolic name length Access protection supported  $\mathcal{L}$ ; OD version FFFFFF ; Local address OD-OB ;ST-OD length  $\mathcal{A}_{\mathcal{C}}$ FFFFFFF ; Local address ST-OD First index S-OD  $\cdot$  :  $\cdot$  : 0 ;S-OD length  $\mathcal{A}_\mathrm{r}$ FIFTFFF : Local sddress S-OD First index DV-OD  $\alpha$ :DV-OD length HEFFFFFF ; Local sddress DV-OD First index DP-OD  $\mathbf{C}$ :DP-OD length FFFFFFFF ; Local address DP-OD  $\mathcal{V}$ ; Basic types ; OC index description [Boolean]; T  $\overline{5}$  $[1ntegerB]$ ;  $\overline{c}$  $\overline{\mathbf{5}}$ [Integer16];  $\overline{\mathbf{3}}$  $5\phantom{.0}$ [Integer32];  $\overline{\mathbf{A}}$  $5\phantom{.0}$ (Unsigned8);  $-5$  $\overline{\mathbf{5}}$  $[Using need 16]$ - 6  $\mathsf{S}$ 

 $OD - 1$ 

Seite:  $-2$  -

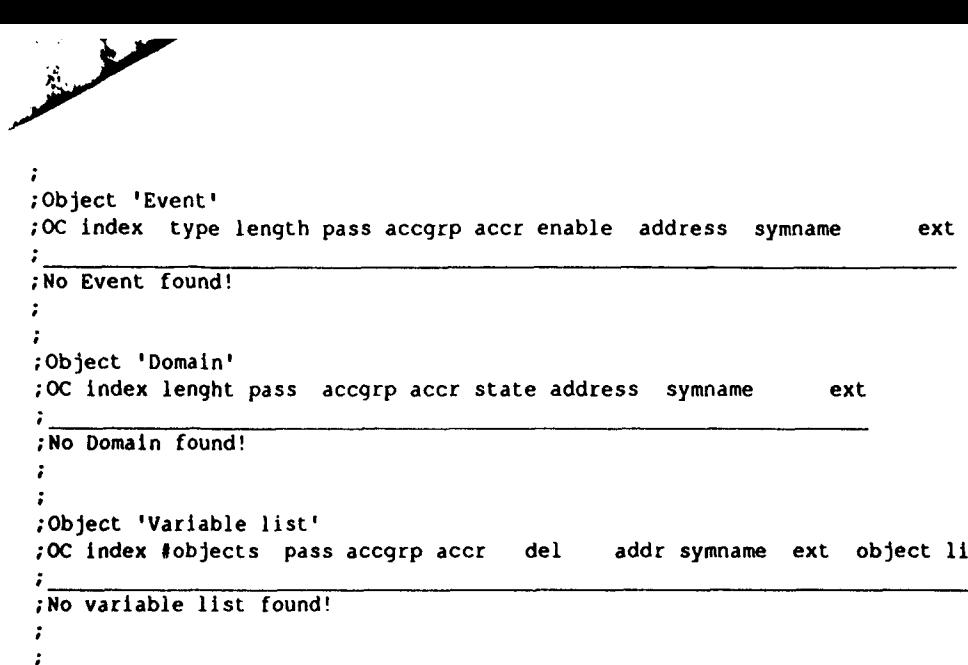

**OC Índex tdoms pass accgrp accr del reuse state address symname ext índex líst** 

 $\sim$ 

**Object list** 

 $\frac{1}{4}$ 

 $\sim$ 

**Object 'Program invocation'** 

**No program invocation found!** 

 $\mathcal{I}^{\pm}$  $\ddot{\bullet}$  $\ddot{r}$ 

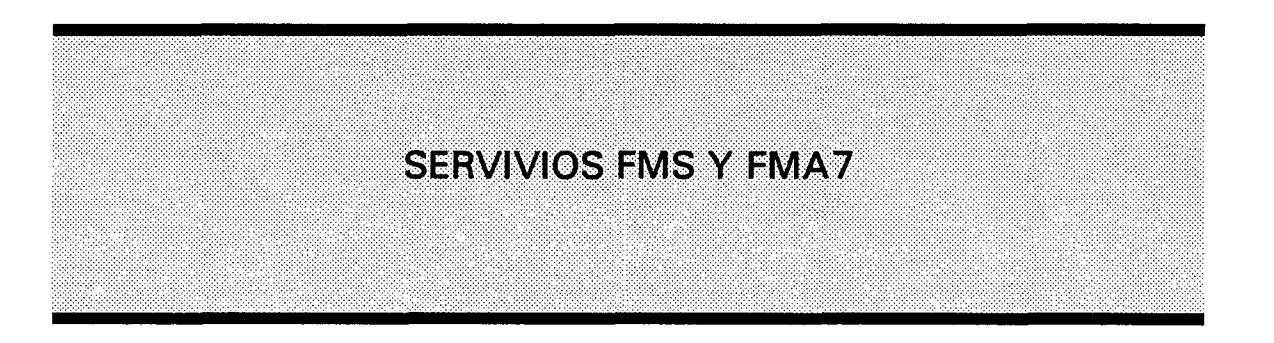

 $\frac{1}{2}$ 

# MS services error classes and error codes

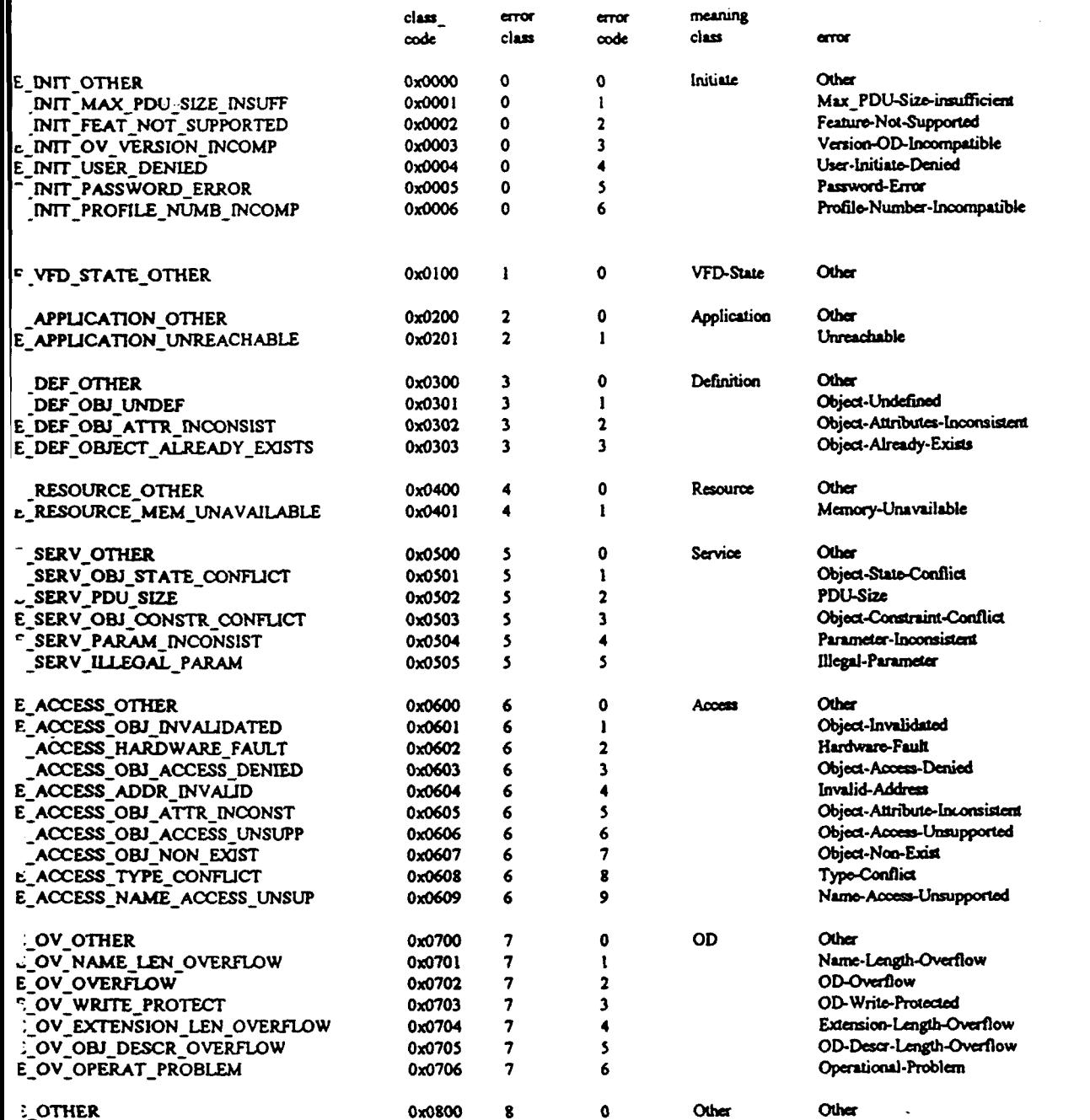

NA TURSANSTY TAKOT

REFERENCE MANUAL

WA WALE

大大 大地 大夫

Version 4.01

**SALE SERVE** 

**RETTAS.** 

医腹膜炎 化工程

e Del documento, los autores. Digitalización realizada por ULPGC. Brilloteca Universitaria, 2006.<br>∉ Del documento, los autores. Digitalización realizada por ULPGC. Brilloteca Universitaria, 2006.

.<br>\* Colify

**تكفيلا** 

# **Additional details:**

P,

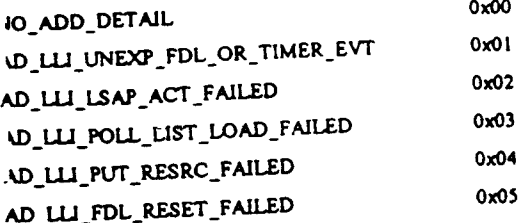

 $\ddot{\phantom{0}}$ 

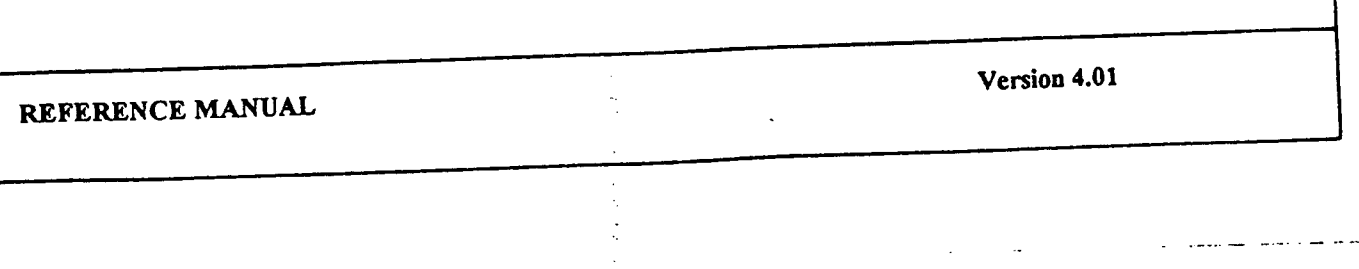

 $\gamma$ 

**h** 

۳

■ 第一章

 $\frac{1}{2}$ 

**POOS** 

C Del do

ì

 $\downarrow$ 

# Overview of FMS services (in service group order)

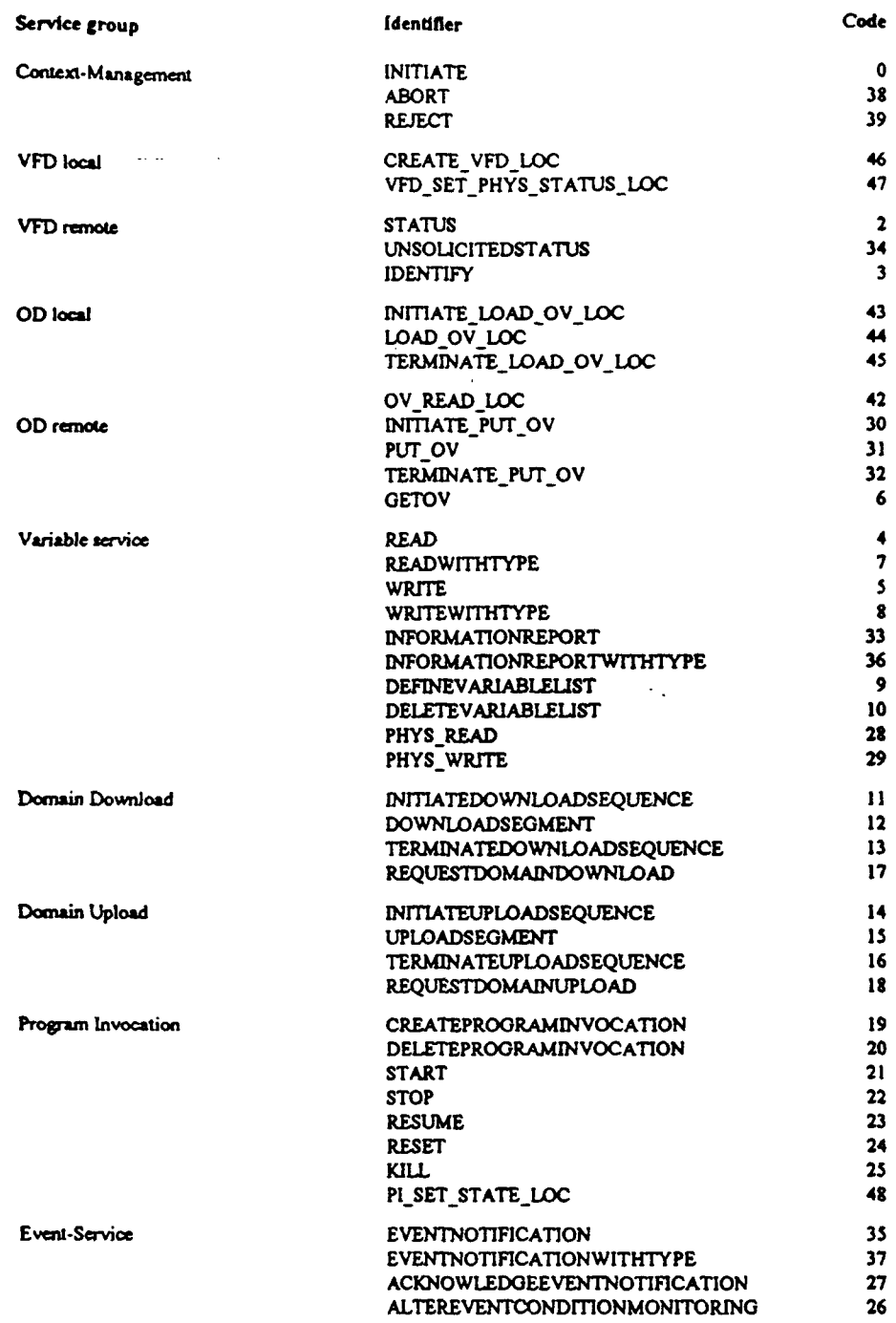

 $\bar{z}$ 

# REFERENCE MANUAL

H

l

Version 4.01

THE CITY OF CONTRACTOR COMMUNICATION CONTRACTOR COMMUNICATION CONTRACTOR COMMUNICATIONS CONTRACTOR

# Overview of FMS services (in code order)

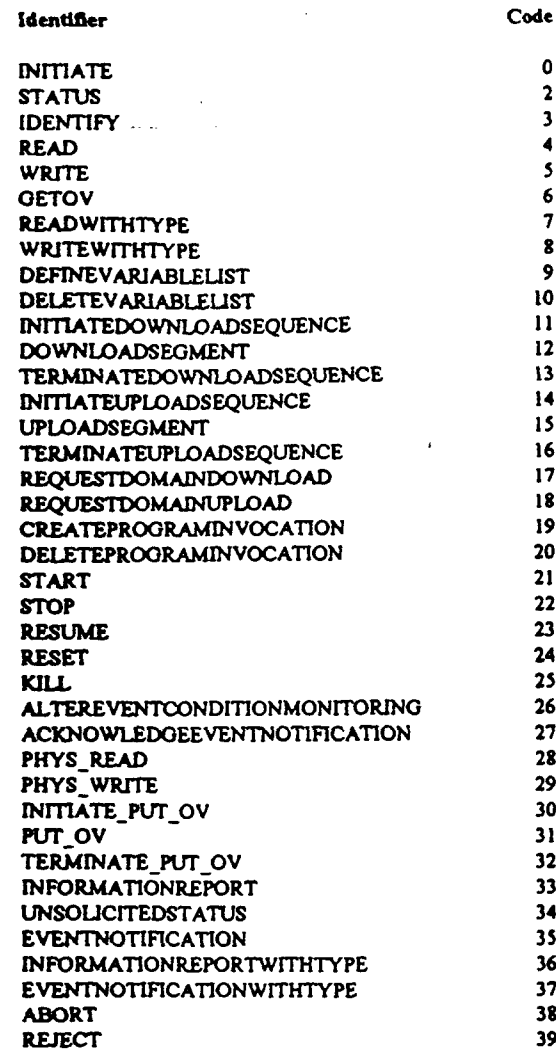

÷.

U TELEVISION DE L'ESPECIE DE L'ARCHE DE L'ARCHE DE L'ARCHE DE L'ARCHE DE L'ARCHE DE L'ARCHE DE L'ARCHE DE L'AR

#### Local FMS services

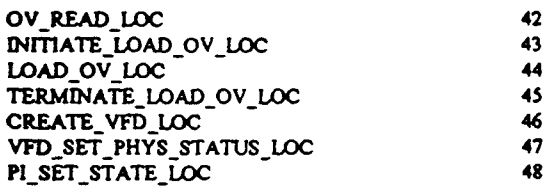

#### REFERENCE MANUAL

Version 4.01

**CONTRACTOR COMPANY OF THE REAL PROPERTY OF THE REAL PROPERTY OF THE REAL PROPERTY OF THE REAL PROPERTY** 

 $\ddot{\phantom{0}}$ 

 $\sim$  .

 $\sim$ 

ta se a

# FMA7 Services Error Classes and Error Codes

نقود بيانيه

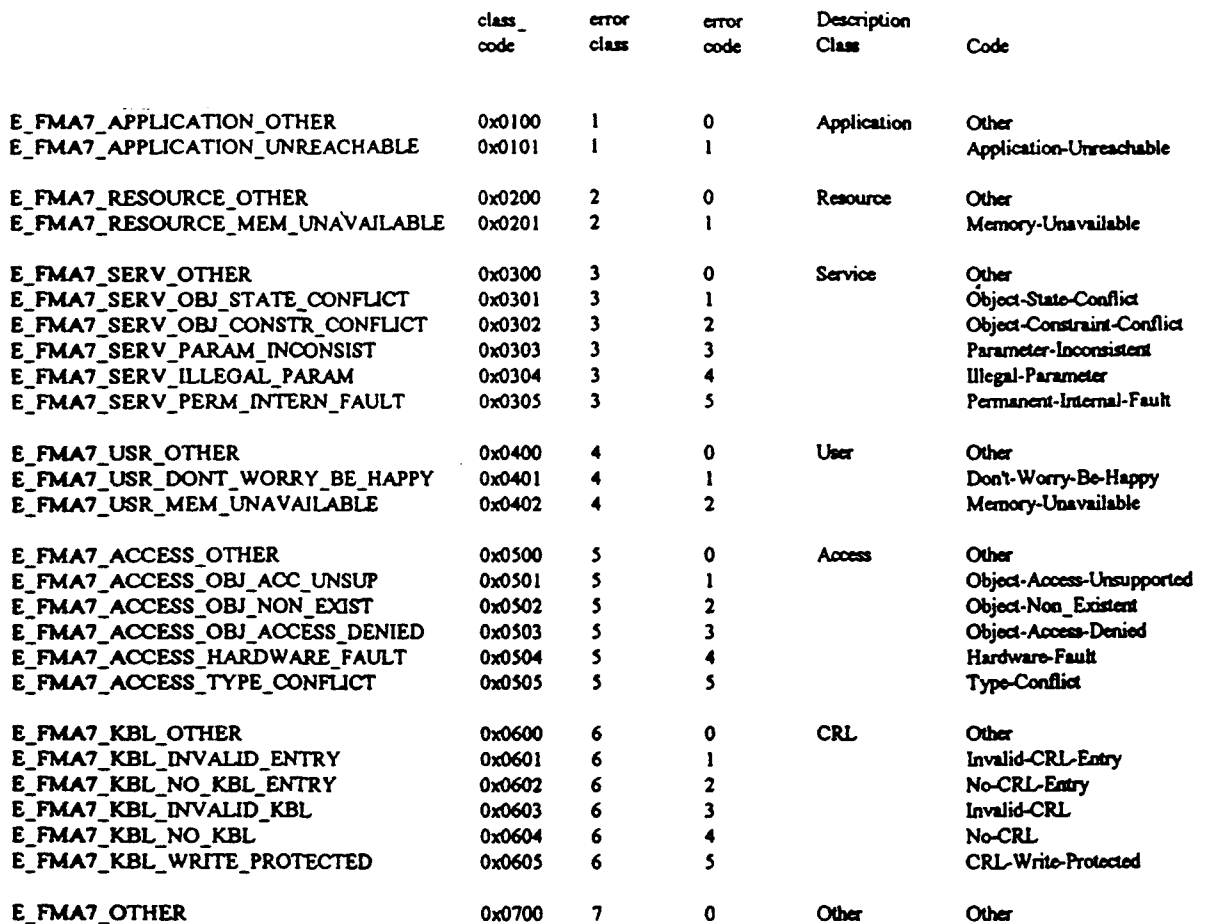

#### Additional-Details:

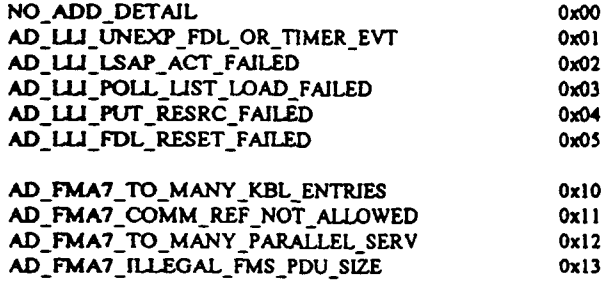

#### REFERENCE MANUAL

Version 4.01

# Overview of FMA7 Services in Service Group Order

#### Local Management

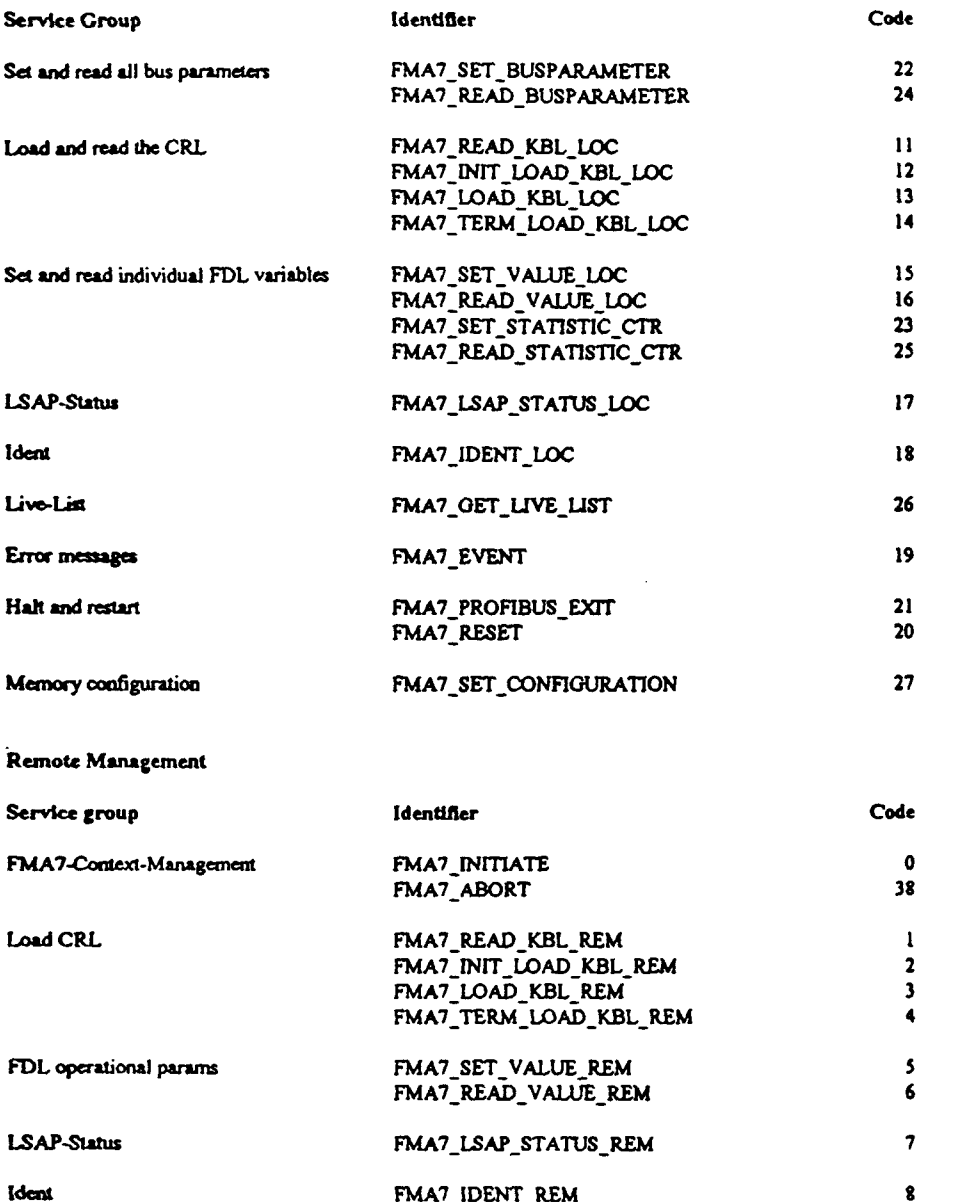

# REFERENCE MANUAL

...

Version 4.01

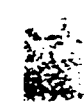

 $\ddot{\phantom{0}}$ 

: \* ...<br>mento, los autores. Digitalización realizada por ULPGC. Biblioteca Universitaria, 2006

e Del docun

J.

#### erview of FMA7 Services in Code Order

 $\mathcal{L}^{\text{max}}_{\text{max}}$  , where  $\mathcal{L}^{\text{max}}_{\text{max}}$ 

 $\mathcal{V}(\mathcal{F},\mathcal{F})$  . Then

 $\sim$ 

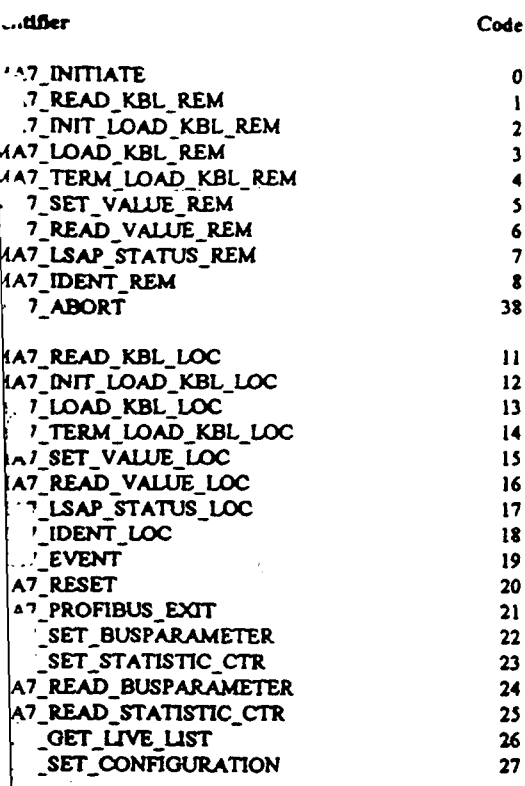

**ERENCE MANUAL** 

Version 4.01

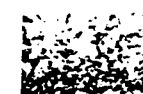

ويسترجم يستبيع

realizada por ULPGC. Biblioteca

a strategi politika i području u predstavlja i području pod području u području u području u području u područ<br>Za jedno području u području u području u području u području u području u području u području u području u po . . . . . . . .

# **DESCRIPCIÓN DE LAS PLACAS**

 $\overline{a}$ 

**SOFTING GmbH Dingolfinger Str. 2** 

**81673 München, Germany Telj + +49-89-413 004-0 Fax + +49-89-491018** 

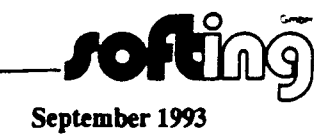

2006

realizada por ULPGC. Biblioteca Universitaria,

Digitalización

los autores.

© Del documento.

#### **HARDWARE DESCRIFTION**

**PROFI-IF-PCAT** 

**ISP-IF-PCAT** 

**SOFTING GmbH** 

**r z** 

**D93-0037.101** Version 1.1

#### **HARDWARE DESCRIPTION PC-BOARD**

**Introduction** 

**September 1993** 

**./OÍlfoí).** 

#### **1 INTRODUCTION**

The PC-Interface connects PC's and programming devices to ISP/PROFIBUS. It is compatible to the following devices:

- IBM-compatible PCs (according to the reléase list)
- Siemens PG 730 / 750 / 770

The interface is desigaed as a 'short AT interface" with reduced height, to allow the usage in laptops.

### **HARDWARE DESCRIPTION** Version 1.1

#### HARDWARE DESCRIPTION PC-BOARD

#### **General**

**September** 1993

® Del documento, los autores. Digitalización realizada por ULPGC. Biblioteca Universitaria, 2006

#### **2** GENERAL

The onboard microcontroller is a NEC V25 + ( $\mu$ PD 70325) with a clock frequency of 10 MHz.

The PC-board utilizes a local memory of 512 KByte DRAM. The access is accomplished at 10 MHz with one wait state. Refreshing is done by the  $V25 +$  in intervalls of 10 ms with zero wait states.

The interface to the host is a 16 bit Dual Port RAM with a size of 64 KByte.

The coordination of the access is done by the READY signal of the V25+ as well as by the IOCHRDY signal of the host. The access method of the V25 is byte granular, the access method of the host is byte or word granular. The location of the DPRAM within the 16 MByte address space of the PC can be adjusted by a 8-channel DlP-switch.

The use of the ASIC 'SPC allows transmission rates up to *\5* MBit per seconds.

The connection to the ISP/PROFIBUS is a RS 485 interface. A 9-pin D-sub connector according to DIN 19245 is used. The connection to SINEC L2 FO is done by a HP-duplex connector for plástic fibre optics. The RS 485 driver and the optical couplers are powered galvanically decoupled by the host.

For ISP, a separate Medium Access Unit (MAU) is needed to interface IEC Physical Layer.

The RS 485 interface provides galvanic insulation, but not by means of VDE. The RS 485 standard itself does not require galvanic insulation.

The complete fínnware of the PC-board is located on the host and downloaded during an initialization phase.

A green LED at the rear panel shows the actual state of the interface (ON = CP holds the token).

The V25 + triggers an interrupt on the host side by writing to the address OFE80 $_{\text{Hex}}$  within the Dual Port RAM. The Interrupt line may be selected by using the jumper array X4.

- IRQ 10
- IRQ 11
- IRQ 12 default setting
- IRQ 15

The host acknowledges the interrupt request by clearing the address  $0FE80<sub>Her</sub>$  in the Dual Port RAM.

The interface has to wait for the acknowledge to trigger the next interrupt on the host side.

**L** 

#### HARDWARE DESCRIPTION Versión 1.1

### **HARDWARE DESCRIPTION PC-BOARD**

Installation of the PC-BOARD

September 1993

Page 3

#### 3 INSTALLATION OF THE PC-BOARD

Prior to installation the setting of the interrupt vector should be checked.

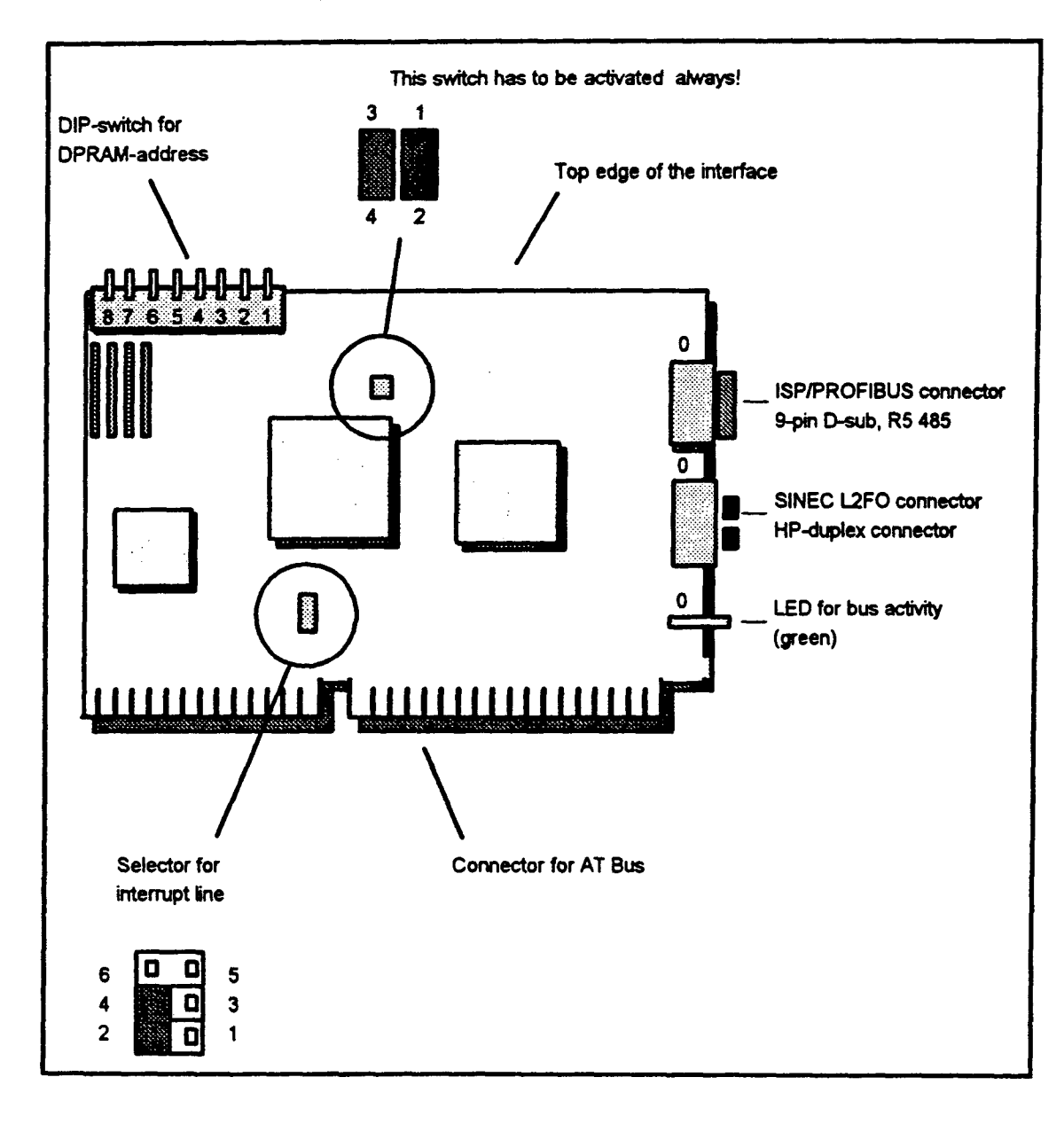

Figure 1: layout of the PC-board.

**HARDWARE DESCRIPTION** 

Version 1.1

29 Del documento, los autores. Digitalización realizada por ULPGC, Biblioteca Universitaria, 2006

#### **WARE DESCRIPTION PC-BOARD**

tion of the PC-BOARD

September 1993

Page 4

#### **BOARD DPRAM**

board provides a DPRAM of 64 KByte, which is used for the data exchange between host and PC-<br>The DPRAM is mapped into the PC s address space:

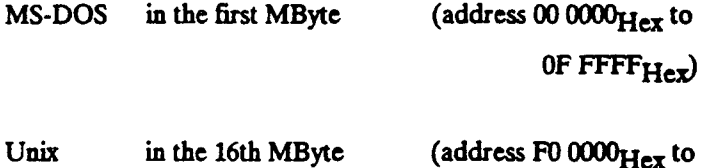

FF FFFF<sub>Hex</sub>

ently there are (for MS-DOS) 15 theoretically possible address locations. However there are ons for MS-DOS as in the first MByte the normal program memory, BIOS routines and graphic is are addressed. Practically usable are

0D 0000Hex to

0E 0000Hex to

-switch selects only the eight most significant bits of the ISA-bus address highest (0D, 0E).

 $\mathbf{1}$ 

#### **HARDWARE DESCRIFTION PC-BOARD**

**InstaUation of the PC-BOARD** 

**September 1993** 

**•***Lole* **[Udd]** 

**Computers ninning Unix and more than 16 MByte map the PC-board DPRAM in the 48th MByte.** 

Computers with an EISA bus and having a physical memory more than 16 MByte have to keep the 16th MByte free using the EISA configuration capability. Please refer to the manuals of your computer for the **coirect parameters in the configuration file.** 

#### **3 2 HARDWARE-INTERRUPTS**

The interrupt line is used by the PC-board in order to interrupt the operation of the PC. The line is selected **by jumpers (see Figure 3). The selection must be unambiguous.** 

Remark: Only interrupts 10, 11, 12 or 15 are selectable. If these interrupts are not free, the devices using **one of the intemipts have to be reconfigured or removed.** 

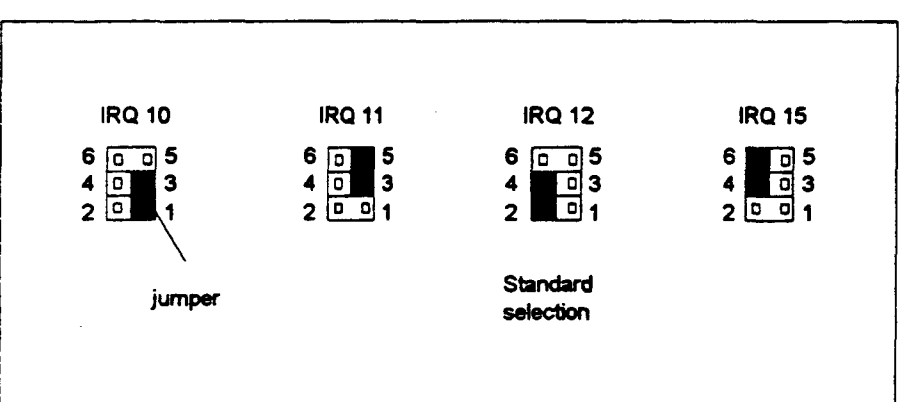

#### **Figure 3: Selection of interrupt vectors**

Please ensure that no other device has selected the configured interrupt vector!

Ē

#### **HARDWARE DESCRIFTION PC-BOARO**

**Installation of the PC-BOARD** 

**Septembcr 1993** 

**Page7** 

#### 3.3 INSTALLATION INSTRUCTION

Please read the installation instructions of your computer how to open your computer, how to choose the appropriate plug and how to install the interface.

- **Waming:** When handling the interface, please be careful to avoid damages resulting from electrostatic charge.
- **Waming:** The maintenance of the device has only to be done by authorízed persons only. Unauthorized opening and improper repair may result in a significant danger to the users!

Do not insert or pull out the interface before unpowering your computer!

 $\mathbf{P}$ 

**3 2** 

**HARDWARE DESCRIPTION** Version 1.1

@ Del documento, los autores. Digitalización realizada por ULPGC. Biblioteca Universitaria, 2006

#### **HARDWARE DESCRIPTION CP5412 (A1)**

#### **Technical Data**

September 1993

70

 $\overline{1}$ 

e Del documento, los autores. Digitalización realizada por ULPGC. Biblioteca Universitaria, 2006

Page 8

#### **4 TECHNICAL DATA**

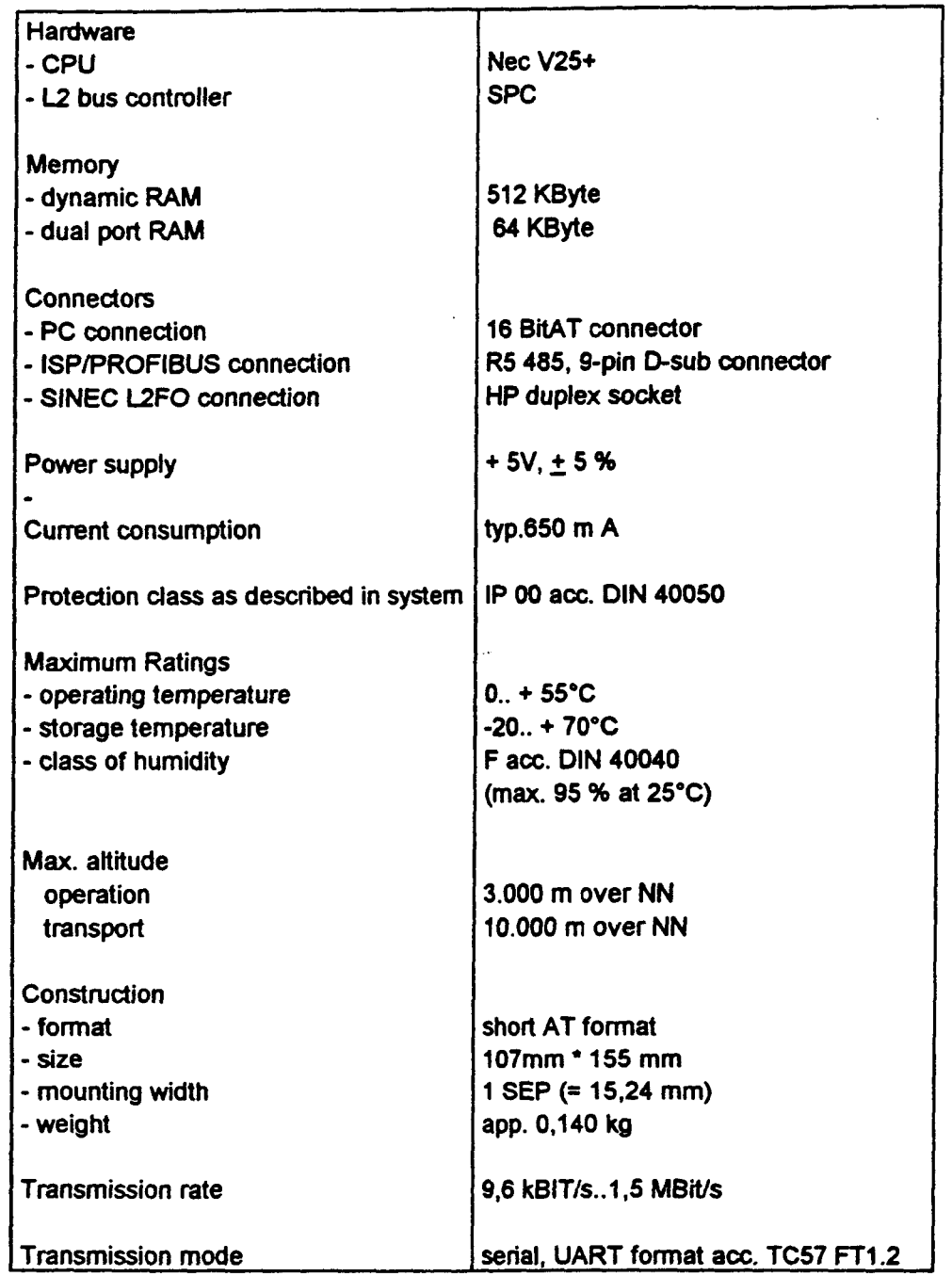

1) SINEC L2FO is a trademark of SIEMENS

**HARDWARE DESCRIPTION** 

Version 1.1

**-***J***OFEING)**-

#### **SOFTING GmbH Dingolfinger Str. 2 i 81673 Munich i Tel.: (++49) (0) 89/413 004-0 Fax: (++49) (0) 89/491018**   $\frac{1}{2}$  .

**Date: Juiy 1994** 

# **PROFIBUS CONTROLLER**

# **Hardware Descríption**

**CP5480(A1)** 

**©Copyright 1994 Softing GmbH All Ríghts Reserved** 

**09445-E.ENO Versión: 1.0** 

#### **PROFIBUS CONTROLLER CP5480 (A1)**

Date; July 1994

*Joiching* 

© Del documento, los autores. Digitalización realizada por ULPGC. Biblioteca Universitaria, 2006

**CONTENT** 

# **CONTENT**

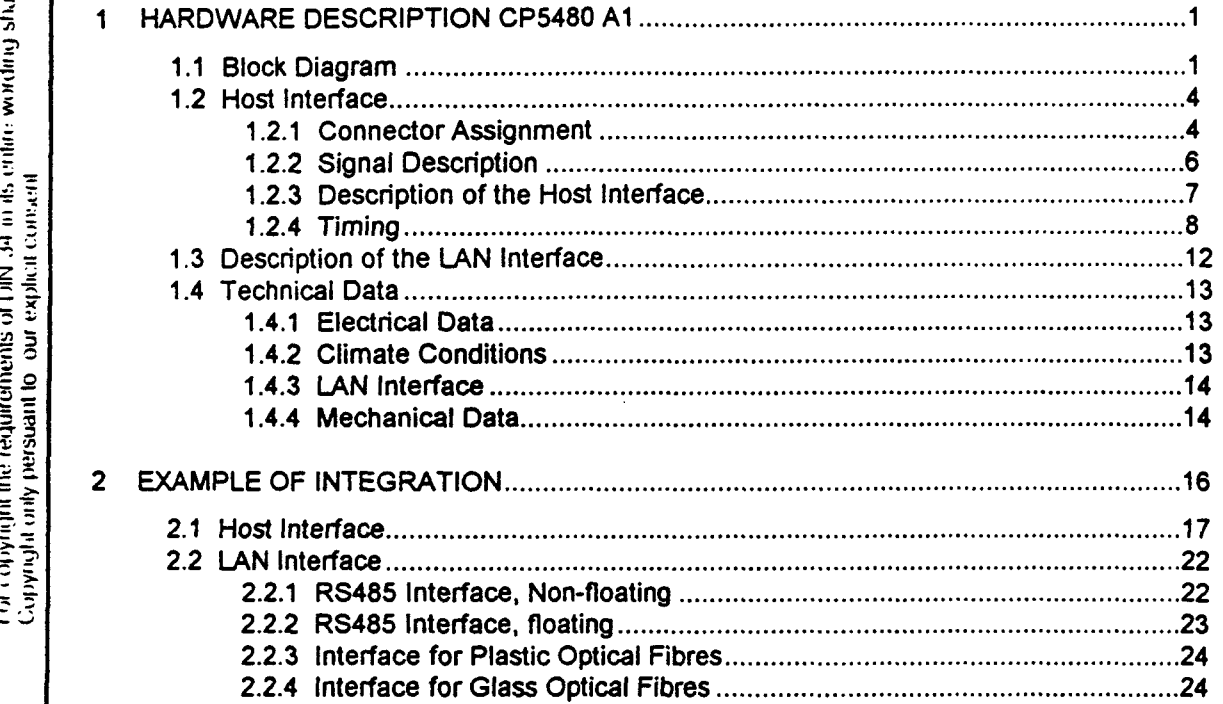

#### **HARDWARE DESCRIPTION CONSEQUENTION CONSEQUENTION CONSEQUENTION**

#### PROFIBUS CONTROLLER CP5480 (Al)

Page: 1

Date: July 1994

HARDWARE DESCRIPTION

# 1 HARDWARE DESCRIPTION CP5480 A1

# 1.1 BLOCK DIAGRAM

The following picture displays the block diagram of the CP5480 A1 controller.

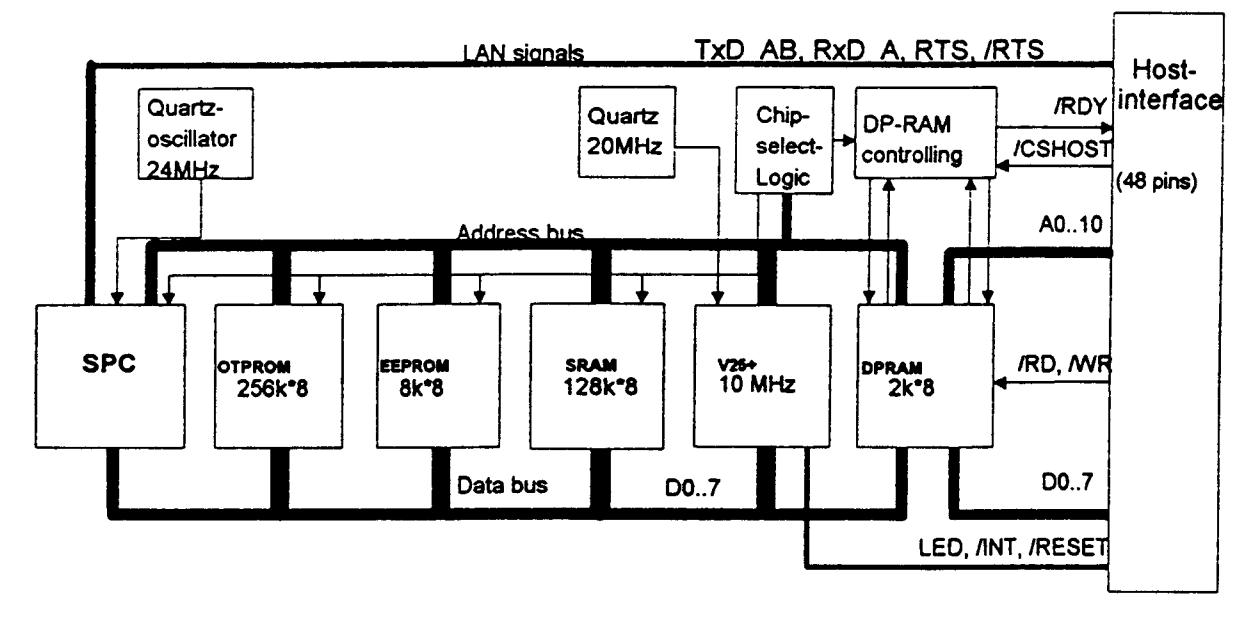

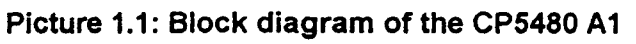

# Explanation of the diagram:

Microprocessor The on-board micro controller is a NEC V25+ ( $\mu$ PD 70325) with a clock frequency of 10 Mhz. This processor is object compatible to the Intel 80x86 micro controller family. Main parts of the functionality required for communication purposes are already integrated on this chip.

OTPROM = One Time Programmable Read Only Memory On the CP5480 A1 a 32 pin PLCC base (Plastic Leaded Chip Carrier) is integrated carrying 256 K OTPROMs in the PLCC-OTP version (OTP = One Time Programmable). The plugged in OTPROM contains the operating system of the controller.

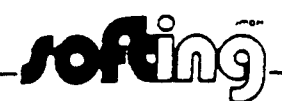

# PROFIBUS CONTROLLER CP5480 (A1)

Date: July 1994

*./ofting* 

2006

nento, los autores. Digitalización realizada por ULPGC. Biblioteca Universitaria,

© Del docu

# HARDWARE DESCRIPTION

Page: 2

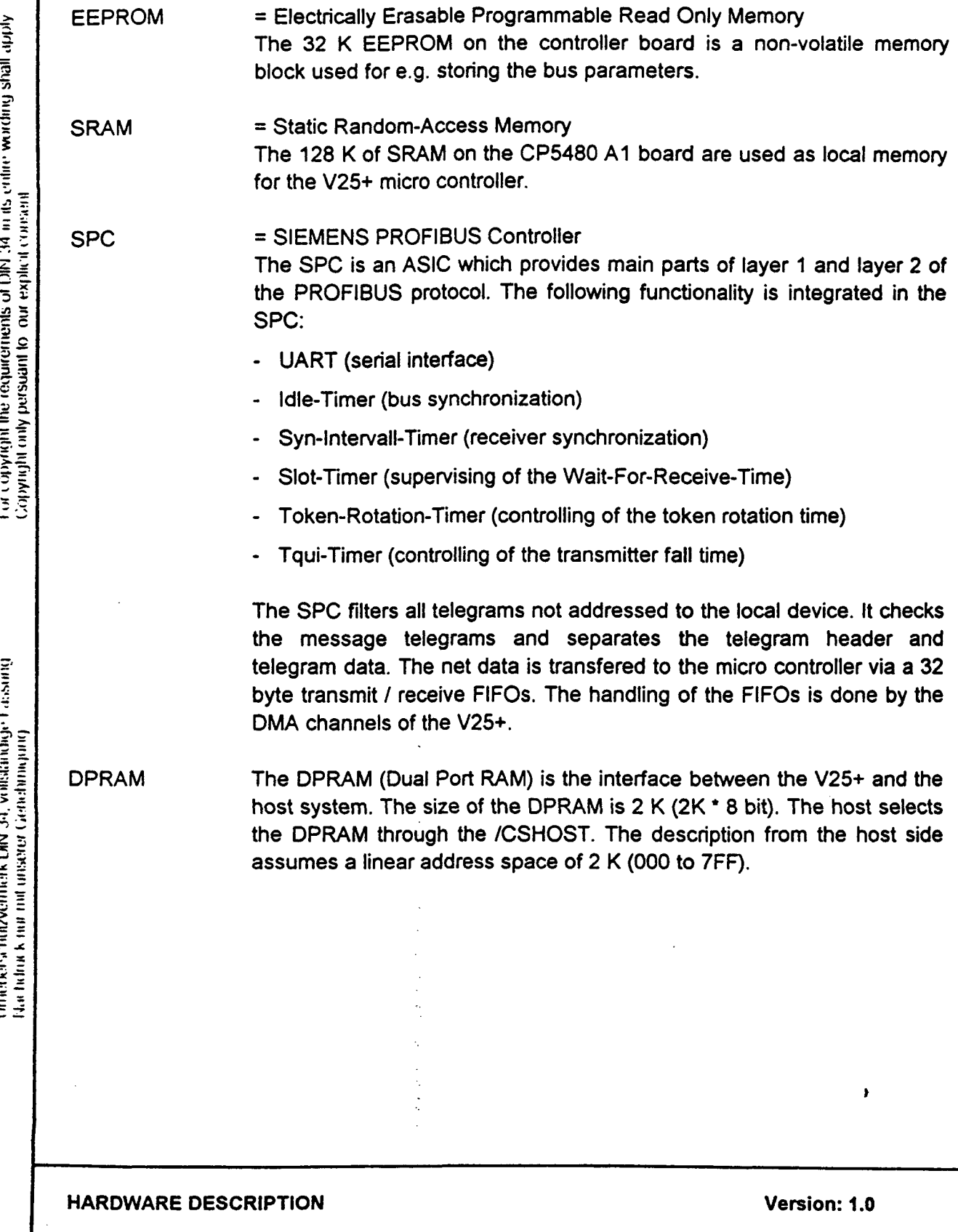

#### **PROFIBUS CONTROLLER CP5480 (A1)**

Date: July 1994

**./ofl&sx|-**

Page: 3

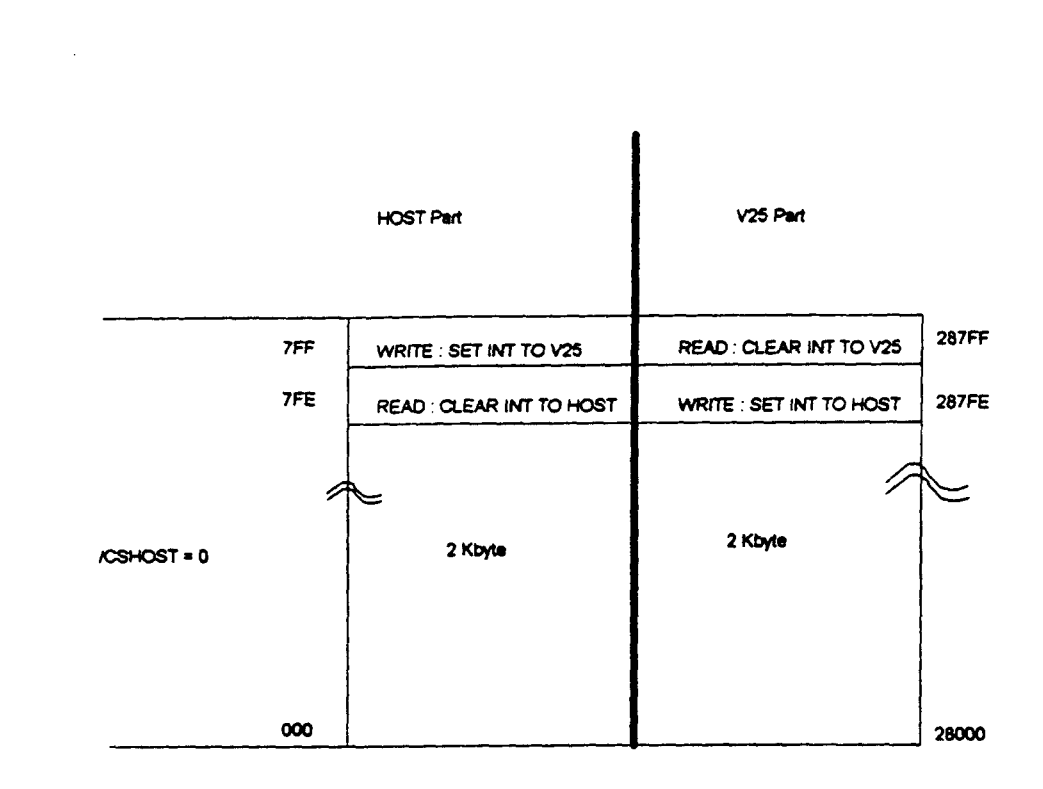

**Picture 1.2: Memory image of the Dual-Port-RAM** 

Simultaneous access of the host and the V25+ to the same DPRAM cell (access conflict) are serialized by an intemal mechanism. In this case the access of the host system may be delayed by using the RDY signal.

**c o 3 \_** 

#### **HARDWARE DESCRIPTION Versión: 1.0**

@ Del documento, los autores. Digitalización realizada por ULPGC. Biblioteca Universitaria, 2006

Page: 4

HARDWARE DESCRIPTION

# 1.2 HOST INTERFACE

# **1.2.1 Connector Assignment**

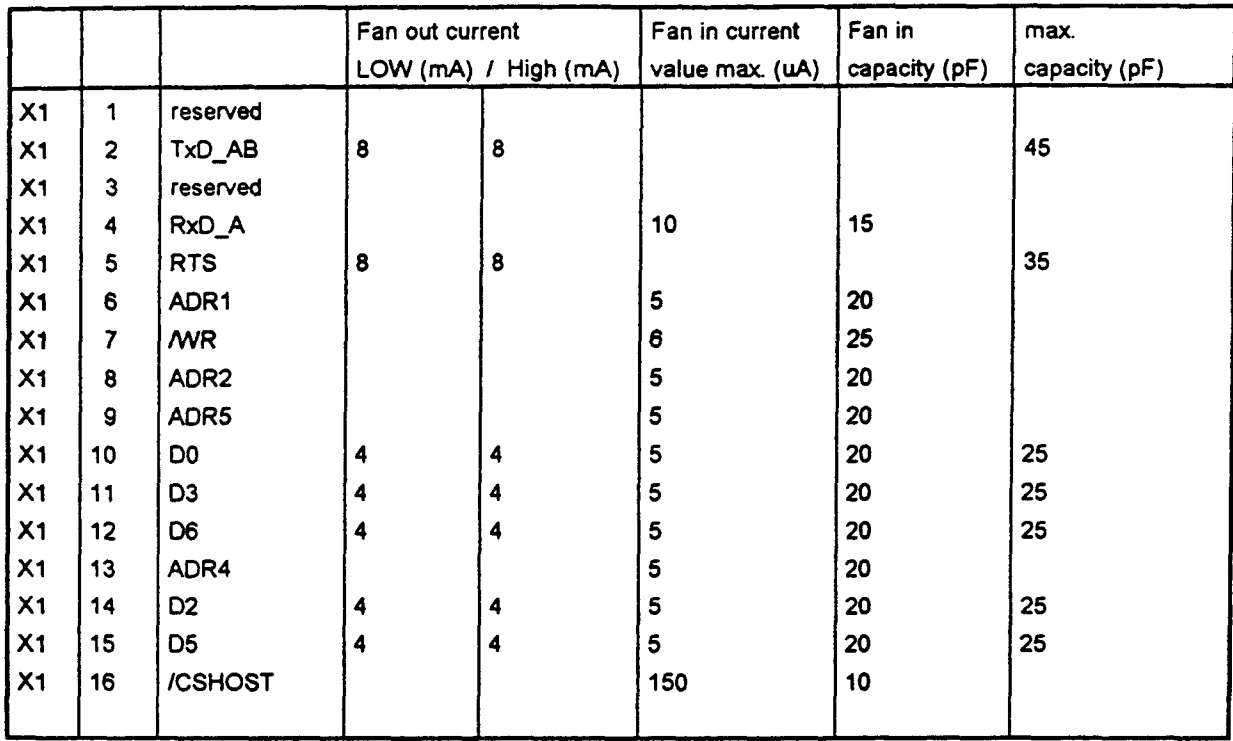

**HARDWARE DESCRIPTION Versión: 1.0**
#### HARDWARE DESCRIPTION

For convingint the requirements of FBQ 34 in its entire wording shall apply.<br>Corporationly persiant to our explicit convert

Date: July 1994

*Jofting* 

Page: 5

ı

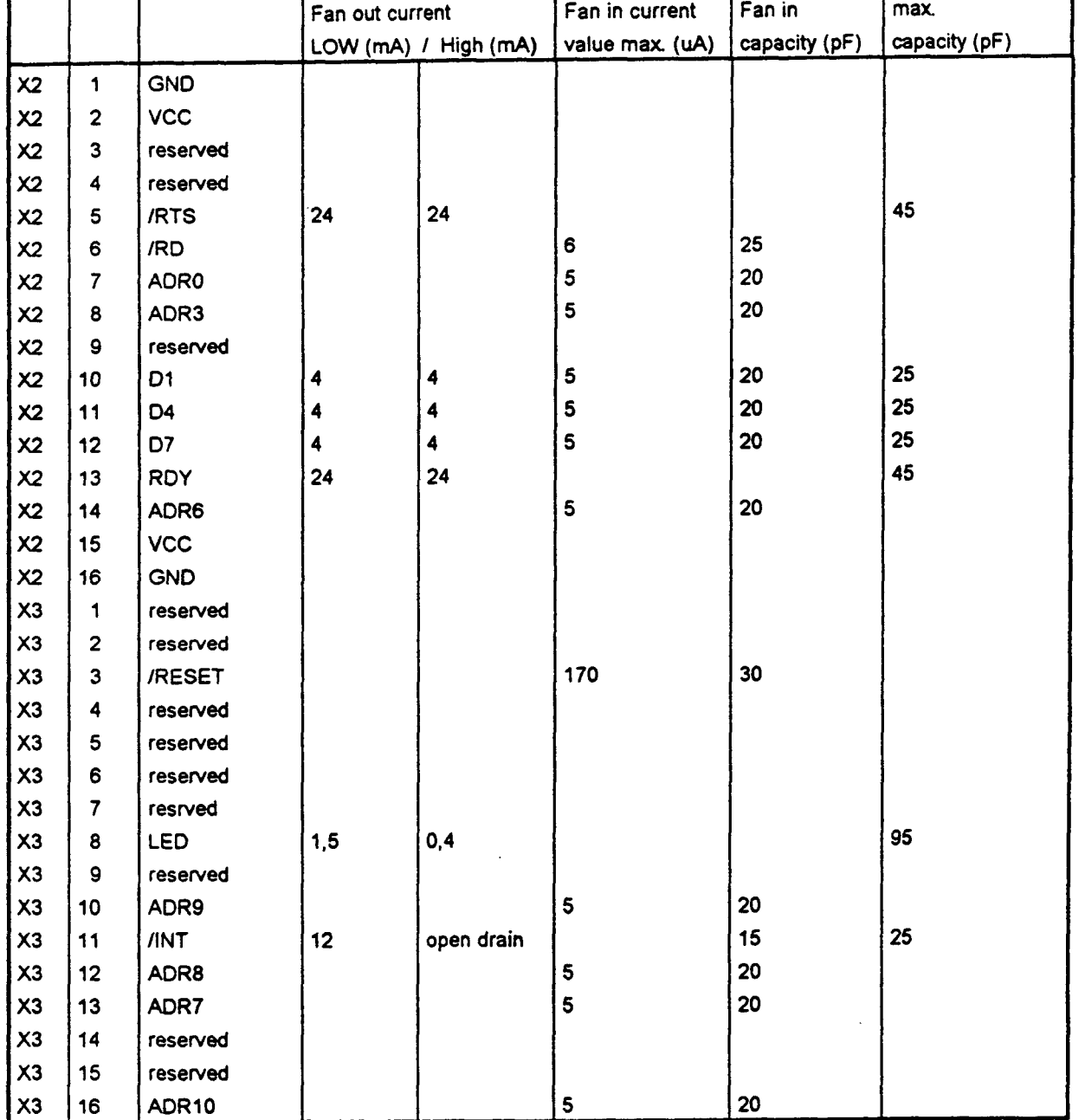

HARDWARE DESCRIPTION

The following connectors are used for test functions and must be wired according to the description in order to fulfil the correct functionality:

Link X3/9 and X3/15 and connect them through 1 kOhm to GND.

Link X1/1, X1/3. X2/3. X3/1 and X3/14 and connect them through 1 kOhm with VCC.

X2/4, X2/9, X3/2, X3/4, X3/5. X3/6 and X3/7 must not be connected.

#### 1.2.2 Signal Description

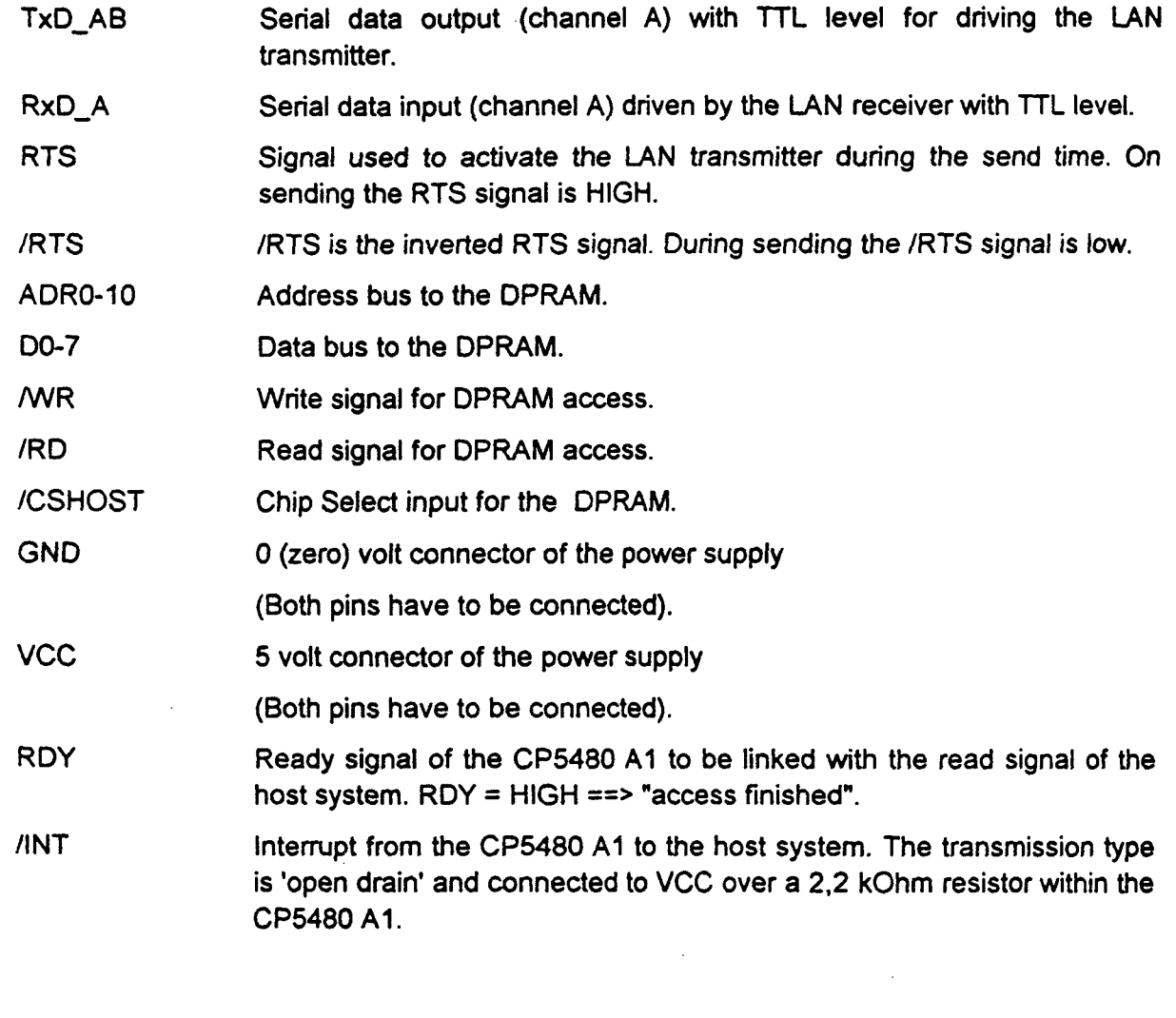

HARDWARE DESCRIPTION **Versión: 1.0** 

Untadorischarzoemerk DIN-34, willstandige Fassiang<br>Nachdruck run mit unseren Grandmingung

Date: July 1994

**•***<b>/OFting* 

HARDWARE DESCRIPTION

Page: 7

/RESET Hardware reset. The CP5480 A1 is set back to a ground state (restart of the micro controller)

LED Indicates the state 'station in ring'. Can be used to control a LED driver. LED HIGH signifies 'station in ring'.

#### 1.2.3 Descríption of the Host Interface

#### Reset condition

The 48 pin host connector contains the /RESET channel. On power-on this channel must be set to LOW for at least 30 milliseconds. During normal operation of the CP5480 A1 it is sufficient to set the reset channel for only 30 microseconds to LOW to achieve the reset state.

The state of the /RESET channel does not influence the access control of the DPRAM. The host system is able to access the DPRAM during the  $/$ RESET  $=$  LOW.

#### Access to the DPRAM

The 48 pin host connector also contains the following signals which are used for driving the DPRAM (see also bus timing):

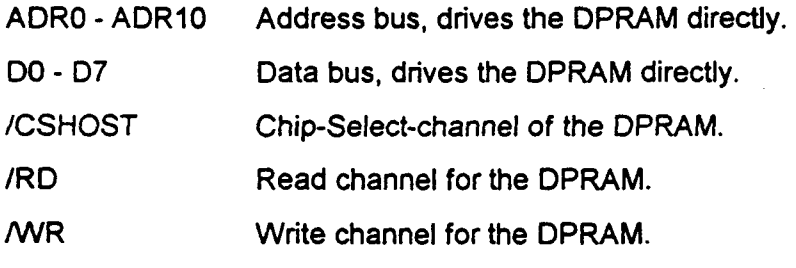

RDY Ready signal of the CP5480 A1. LOW during an access conflict between the host system and the V25+. The host system is not allowed to finish the DPRAM access unless the RDY signal is HIGH. The RDY signal must be observed while accessing the DPRAM.

Date: July 1994

*./***Ofting**)-

HARDWARE DESCRIPTION

Page: 8

#### **Interrupt**

/INT interrupt from the CP5480 A1 to the host system. The transmission type is 'open drain' and connected to +5 volt over a 2,2 kOhm resistor within theCP5480A1.

#### LED connector

LED

Indícate the state 'station in ring". This signal may be used to control a LED driver. LED =  $HIGH$  signifies 'station in ring'.

#### 1.2.4 Timing

A write access to the Dual-Port-RAM is indicated by the /CSHOST=LOW and /CSHOST/IWR=LOW. Only if both signals are set to LOW the write access is initiated. As soon as one signal is set to HIGH the write access will be terminated.

A read access to the Dual-Port-Ram is indicated by the /CSHOST=LOW and /RD=LOW. Only when both signals are set to LOW, the read access is initiated. As soon as one signal is set to HIGH the read access is terminated. During the read access the /WR must be set to HIGH.

The ready signal RDY is only set LOW if both the host processor and the micro controller of the CP5480 A1 try to access concurrently the same cell of the Dual-Port-RAM. Therefore the ready signal is normally set to HIGH (RDY pulse width  $= 0$  ns!).

Definition:

LOWZ: Data bus signals of the host interface have low impedance.

HIGH Z: Data bus signals of the host interface have high impedance.

Urhenass balzvermark (DK) (4), vollstandige fotosiatg.<br>Tha tidrick mir uid mearer Geriebungung

Date: July 1994

10

#### HARDWARE DESCRIPTION

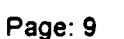

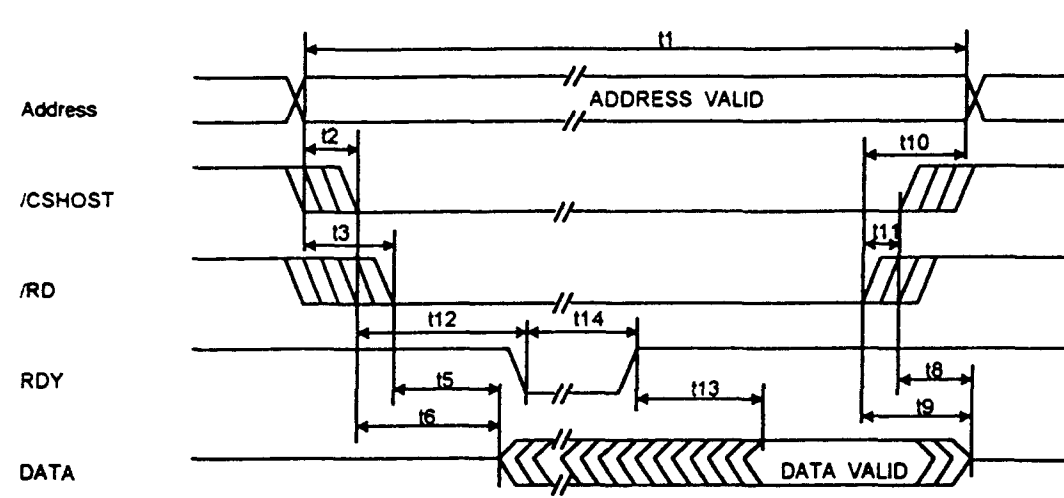

#### Dual-Port-RAM read cycle

Test conditions VCC= 5V+/-5%,  $T_A$  = 0 to 70° C

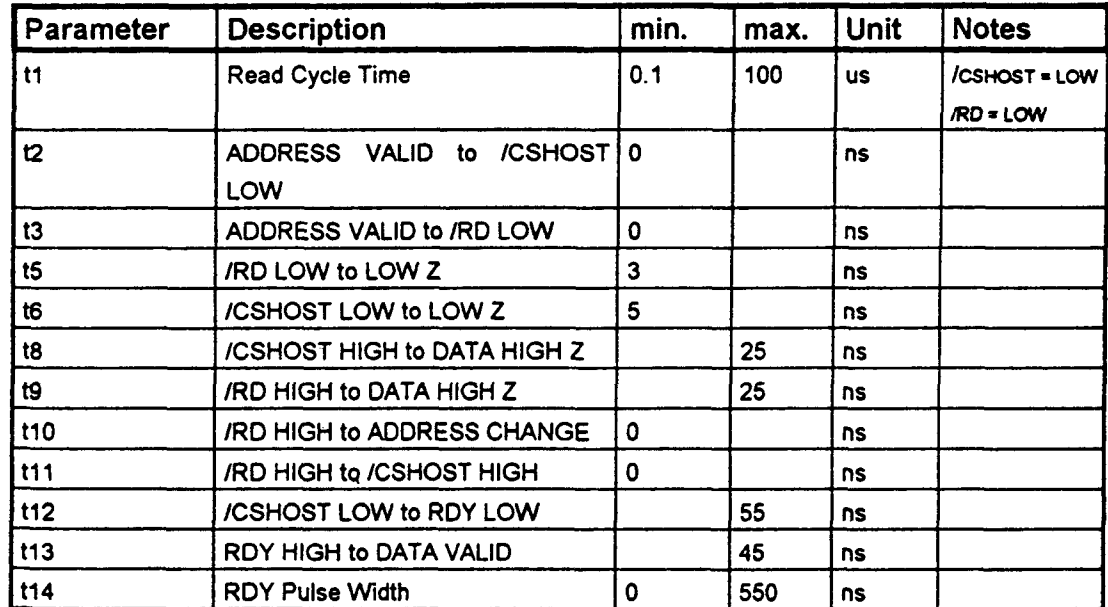

Picture 1.3: Dual-Port-RAM read timing

Date: July 1994

rol

#### **HARDWARE DESCRIPTION**

Page: 10

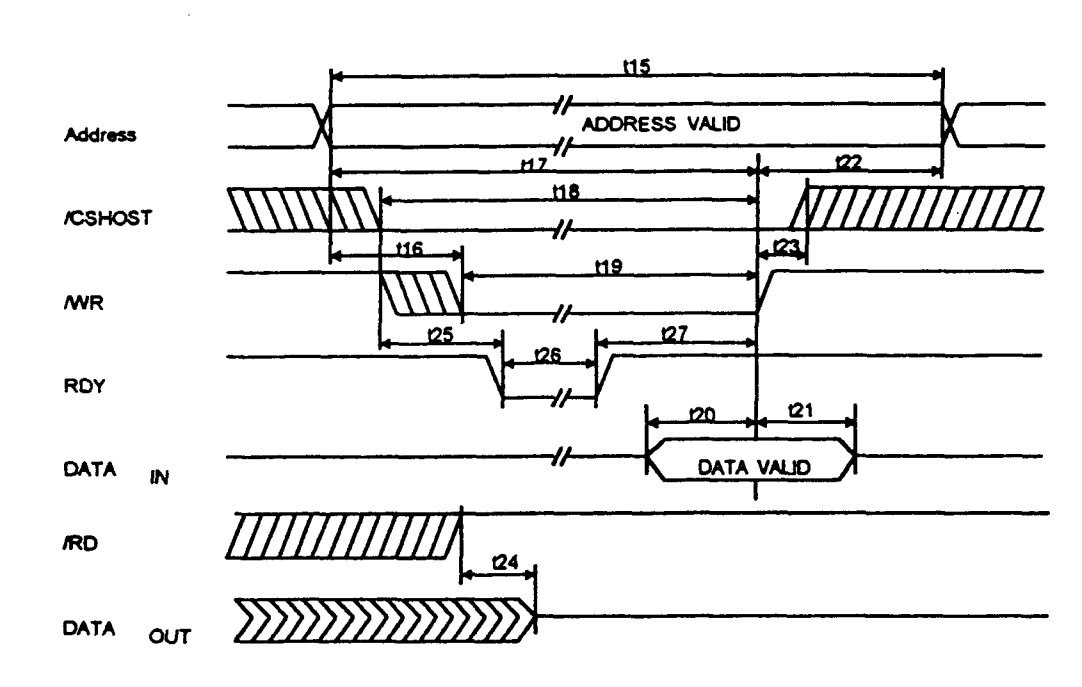

#### Dual-Port-RAM write cycle

Test requirements VCC= 5V+/-5%,  $T_A = 0$  to 70° C

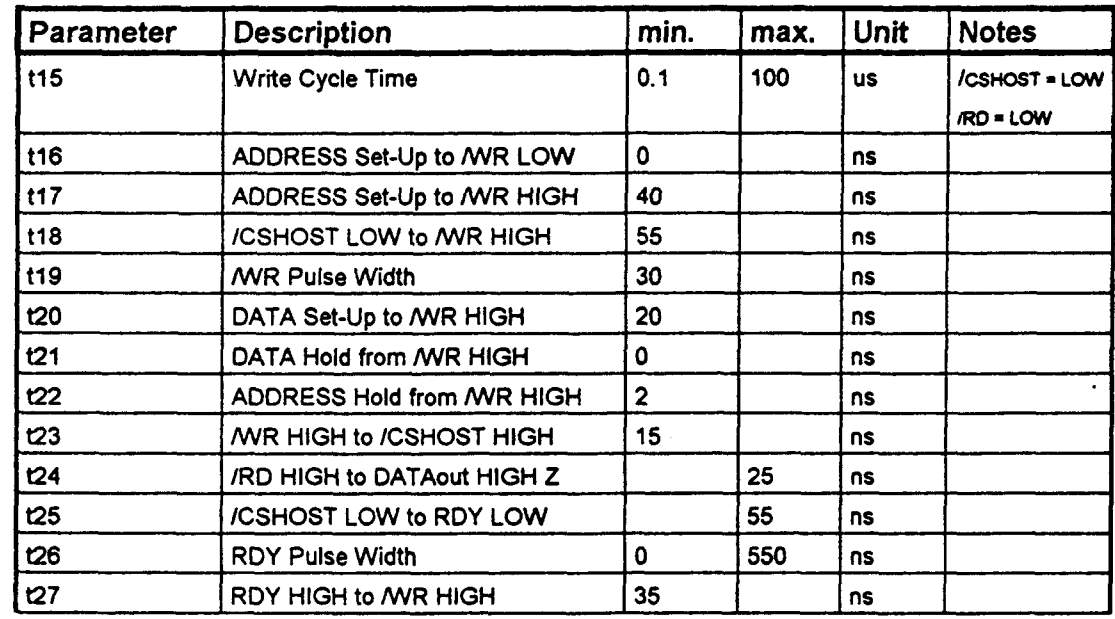

#### Picture 1.4: Dual-Port-RAM write timing

#### **HARDWARE DESCRIPTION**

Version: 1.0

Date: July **1994** 

ealizada por ULPGC. Biblioteca Universitaria. 200

*./otm^* 

#### HARDWARE DESCRIPTION

Page:11

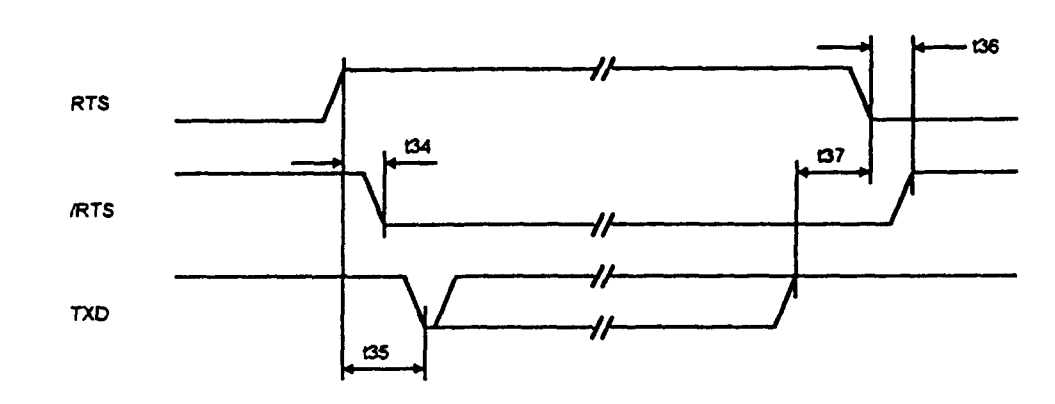

#### **Transmit timing**

Test requirements VCC=  $5V+/-5%$ ,  $T_A = 0$  to 70° C

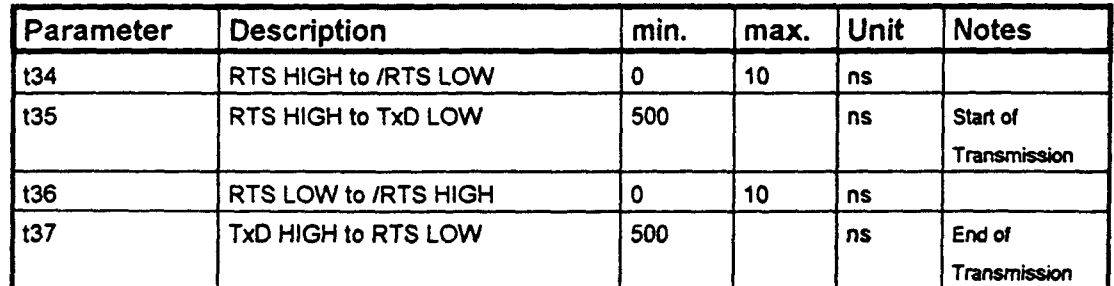

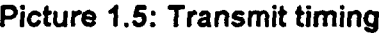

#### HARDWARE DESCRIPTION

Date: July 1994

ŊΟ,

Page: 12

All signalling lines needed for the LAN interface use TTL level and are included in the 48 pin host interface socket. This enables the user to realize a medium adaption.

The foliowing versions of the LAN interface are possible:

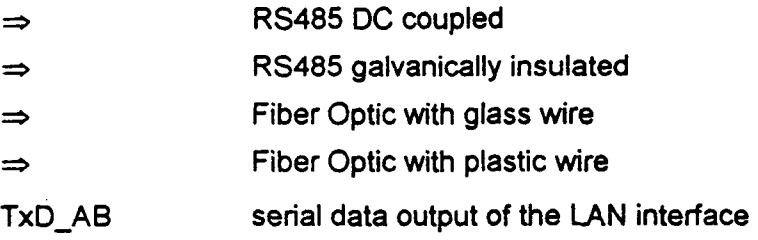

RxD A serial data input of the LAN interface

RTS HIGH if TxD\_AB is active, is used to actívate the RS485 driver if operating in the RS485 DC coupled mode.

/RTS <sup>1)</sup> LOW if TxD AB is active. Is used to control the opto connectors for activating the RS485 driver if operating in the RS485 galvanically insulated mode.

#### Bit coding:

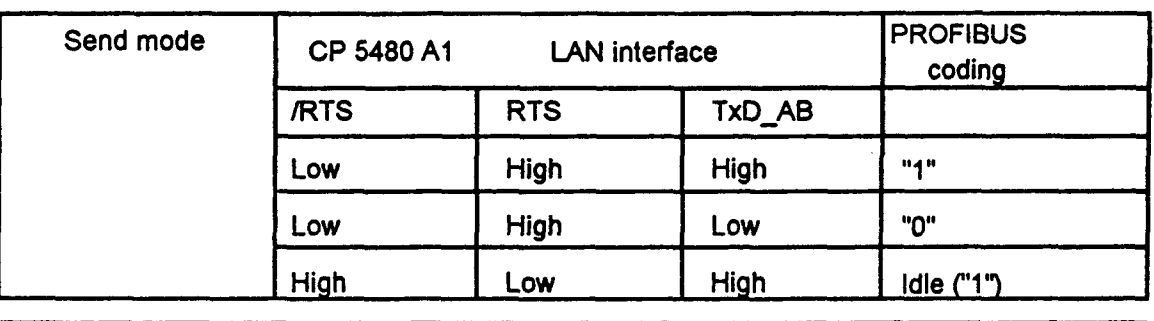

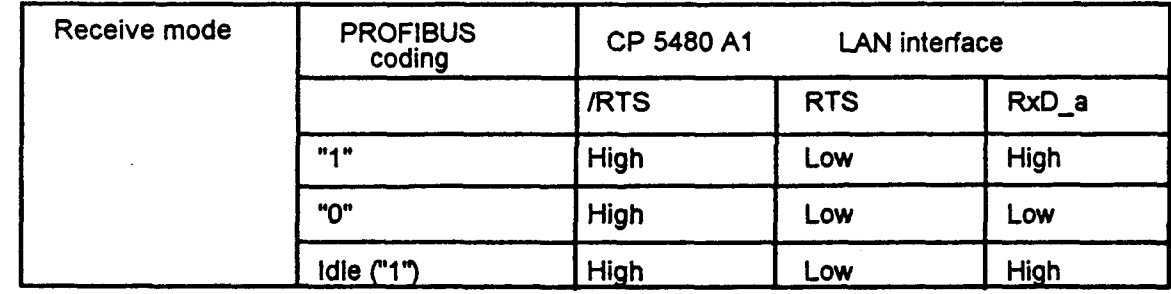

#### <sup>1)</sup> Inverted RTS signal

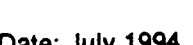

*.joküng* 

#### PROFIBUS CONTROLLER CP5480 (Al)

HARDWARE DESCRIPTION

Date: July 1994

Page: 13

**Dihidas's halveomed CMV (8), volutandige Lassing**<br>Plotholioch me int uitserer Genedianging

#### **1.4.1** Electrícal Data Oistríbution voltage VCC: Power supply Operating interval 5 Volt DC 4.75 ... 5.25 Volt

-0,3 ...6 Volt 600 mA max. 330 mA average

#### Sígnal level:

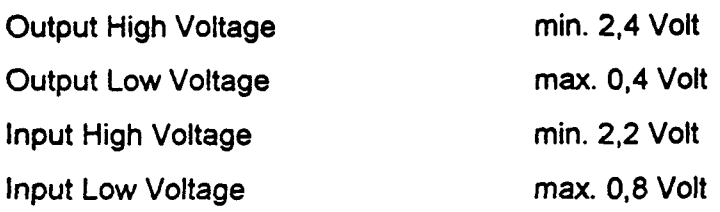

#### **1.4.2** Climate Conditions

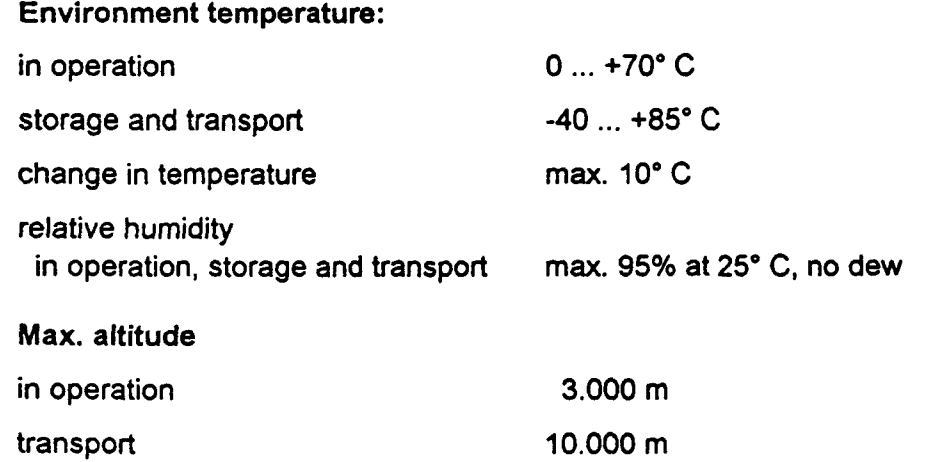

HARDWARE DESCRIPTION

Date: July 1994

**Jofting** 

Page: 14

#### 1.4.3 LAN Interface

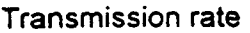

Transmission mode

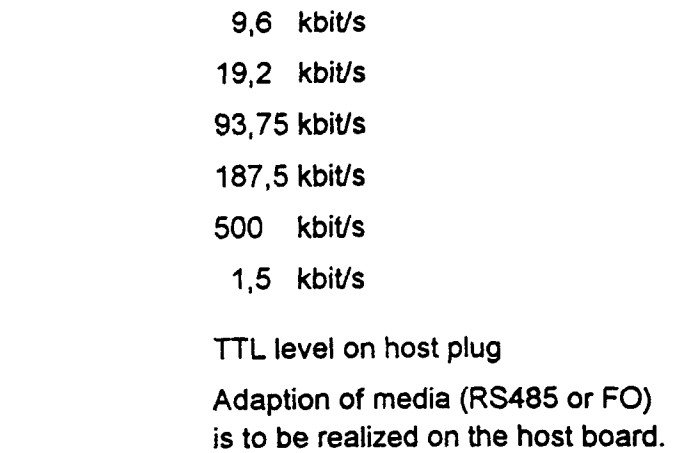

#### 1.4.4 Mechanical Data

 $\sim$  1000 and 1000 and 1000 and 1000 and 1000 and 1000 and 1000 and 1000 and 1000 and 1000 and 1000 and 1000 and 1000 and 1000 and 1000 and 1000 and 1000 and 1000 and 1000 and 1000 and 1000 and 1000 and 1000 and 1000 and

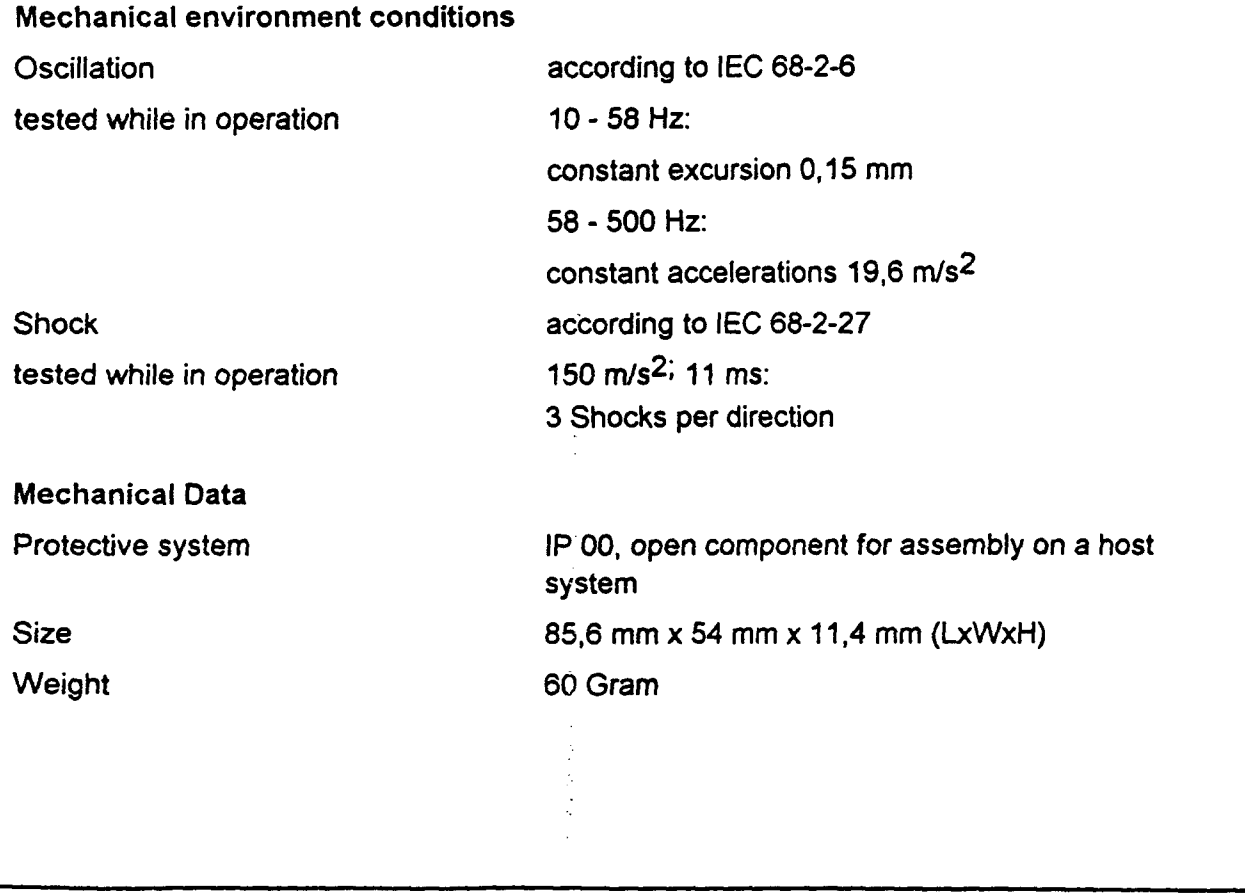

Date: July 1994

KO

#### Page: 15

**HARDWARE DESCRIPTION** 

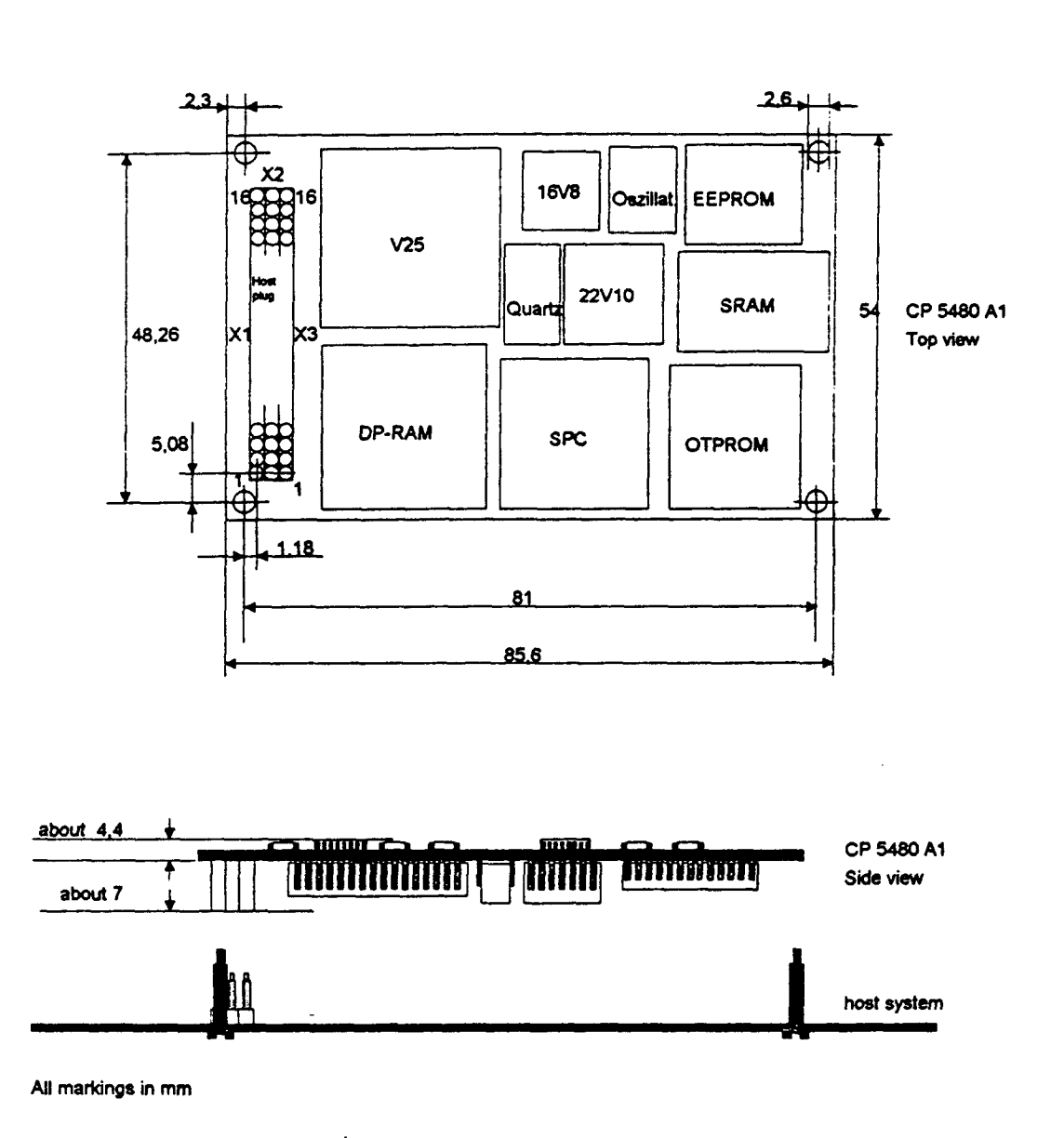

#### Picture 1.6: Mechanical design

As plug for the 48 pin socket board on the CP5480 A1 three single-row 16 pin plugs with a 2.54 mm grid and square contacts (0.64 mm<sup>2</sup>, gold over nickel) may be used. One company offering the single-row plugs is AMP Deutschland GmbH.

*./oftifi* 

ealizada por ULPGC

EXAMPLE OF INTEGRATION

#### 2 EXAMPLE OF INTEGRATION

The CP5480 A1 Communications processor module is intended for instaliation in a host device. It is designed exclusively for operation when installed. Accordingly, the limit valúes for interference suppression-interference emission, noise immunity against line disturbances. high-frequency interference and electrostatic discharge only apply to the complete unit with the module installed (host and CP5480 A1).

The achievable limit values are dependant on correct installation of the CP5480 A1 in the host in terms of ESC.

In this respect, the following rules must be adhered to:

- Use a device housing of conductive material and ground the housing.
- Use a shielded bus cable (e.g. SINEC L2-bus cable).
- Connect the shield of the bus cable where it enters the housing with low inductance over a large area. For example, by implementing the bus connection as a 9-pim sub-D socket with a spríng shield píate which can be screwed to the housing of front panel making good contact.
- The RS 485 cable should be kept as short as possible within the device, l.e. the RS 485 driver should be located immediately at the entrance to the housing (sub-D socket).
- Internal device signal lines and lines with an external connection such as the RS 485 signals should be routed in strictly separate areas.
- With particular demanding requirements, use an isolating interface or optical fiber.

#### Ambient temperatura:

The host device should be designed so that the heat created by the CP5480 Al during operation is adequately dissipated. The ambient temperature of the CP5480 A1 must not exceed the limit values stated in the technical data at any point.

*FORUC* 

EXAMPLE OF INTEGRATION

UL approval:

SIEMENS AG does not intend to apply for approval for the CP5480 Al component. The materials used, however, were selected so that they will not hinder the approval of a device with an integrated CP5480 A1, e.g. according to UL1950 (computer) or UL508 (industrial controllers)

If necessary, contact your SIEMENS partner.

#### 2.1 HOST INTERFACE

The host interface of the CP5480 A1 Is designed as a dual-port RAM interface. This means a straightforward interface that can be matched easily to the host system.

The dual-port RAM Is 2 Kbyte long and can be addressed by a host processor as an additional memory. The ready signal (RDY) of the host interface must be checked. This signal vanes the duration of access to the dual-port RAM. This is necessary to resolve possible conflicts accessing the dual-port RAM. The data bus is 8 bits wide.

The only other relevant interface signals are the reset and interrupt signals.

With the reset signal (/RESET), the CP5480 A1 is set to a defined initial status.

The reset time after switching on the module must not be below 30 ms and during operation not below  $30 \mu s$ .

The interrupt signal (/INT) must be connected to the interrupt controller of the host processor.

The following example illustrates the connection of the CP5480 A1 to a PC/AT.

Urtichersk halzvermerk DIN 34, willskridige Eassing<br>Nachrimak har mit unserer Genehmaging

#### Date: July **1994**

*J***OFUNG** 

#### EXAMPLE OF INTEGRATION

Page:**18** 

Eor corporgid the respondings of DNO-34 in its entire wordborp shall apply.<br>Corporationly persuant to loan explicit consum

Unhaherschutzweihight DNV-94, willstandige Fassung<br>Plachdrick nur unt unserer Genehminging

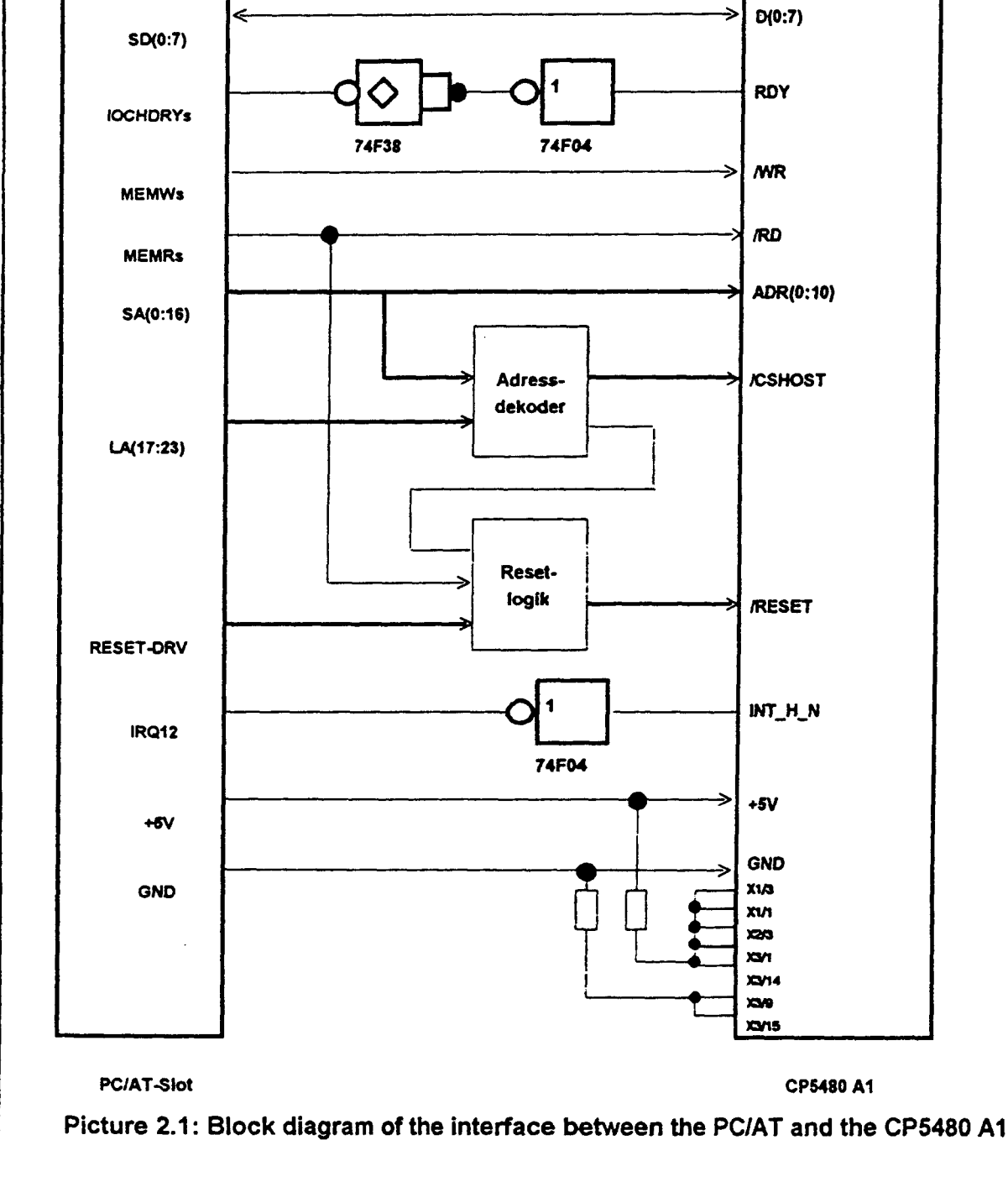

**JORTA** 

Page: 19

The data bus (D0:7) and the read/write control signals are connected directly to the corresponding slot signals.

The ready signa! must be connected to the slot via an open coliector driver. Since this driver is inverted, a further inverter must be connected in the ready signal line to match the signals.

The interrupt output must also be connected via an inverter for signal matching.

The address decoder decodes a 4 Kbyte long address window from the PC/AT address area. The dual-port RAM of the CP5480 A1 can be accessed via the lower 2 Kbytes of this address window, a read access to any address of the upper 2 Kbytes of the address window triggers a hardware reset on the CP5480 A1

The location of the address window in the PC/AT address area can be set in 4 Kbyte steps with address switches.

The following circuit diagrams illustrate a suggested implementation of the connections described above.

For copyright the requirements of the 34 in its entire wording studi apply

Copyright only persoant to low explicit consent.

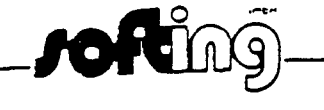

Page: 20

#### PROFIBUS CONTROLLER CP 5480 (A1)

#### **EXAMPLE OF INTEGRATION**

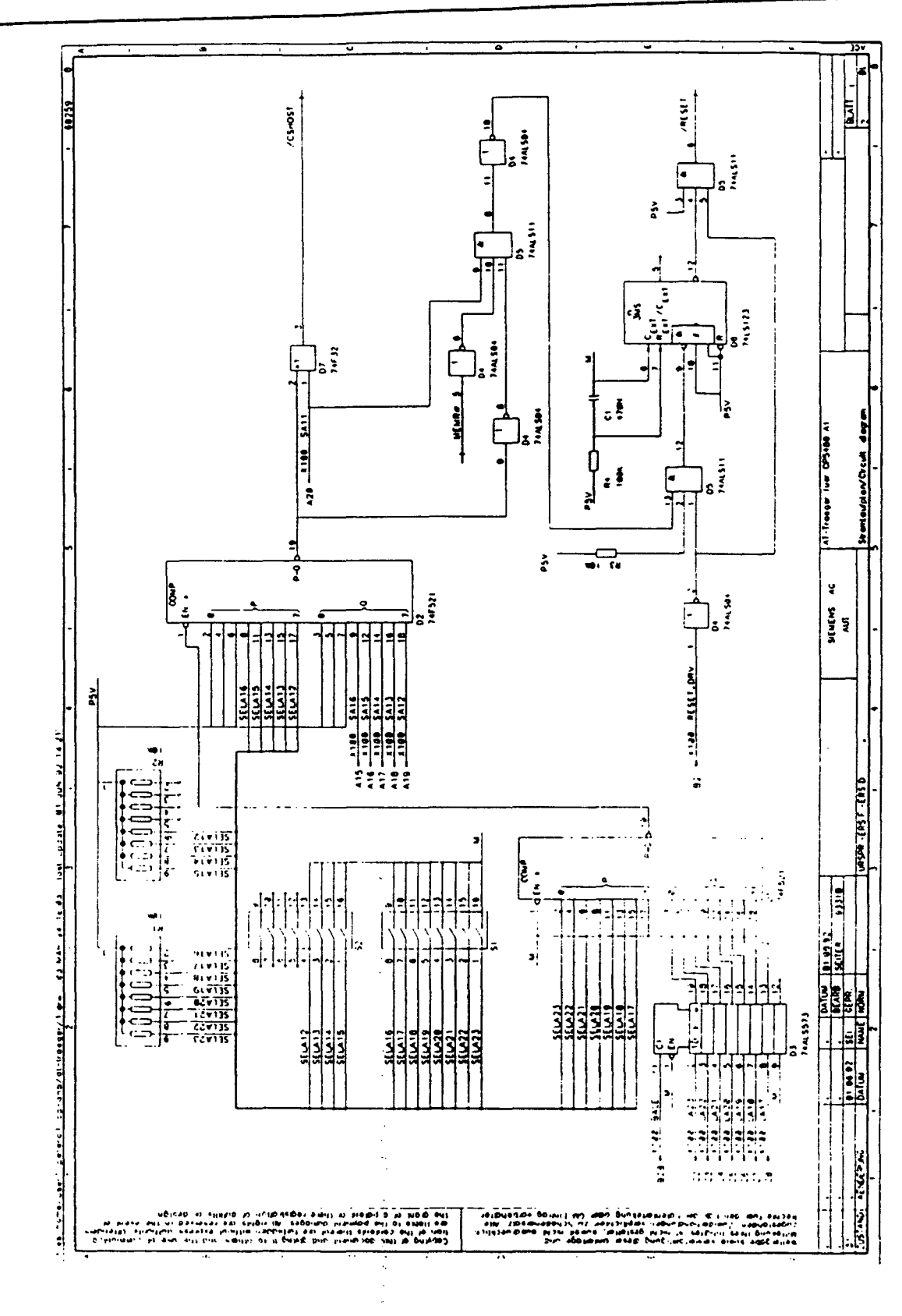

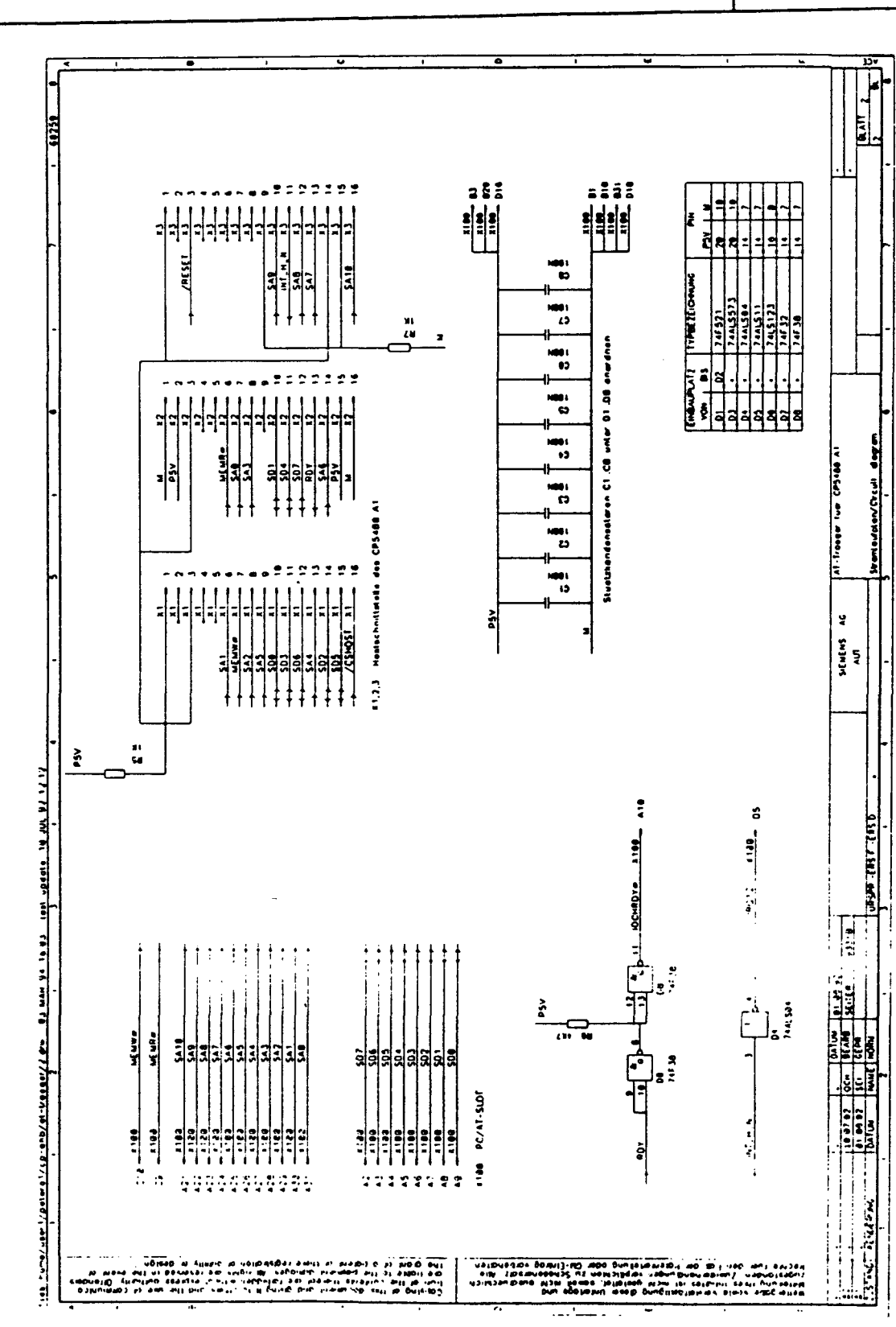

#### **EXAMPLE OF INTEGRATION**

Date: July 1994

rofting

Page: 21

Date: July 1994

*J***OFÜ** 

EXAMPLE OF INTEGRATION

#### 2.2 LANINTERFACE

The LAN interface for the CP5480 A1 must be created by the user with extemal connections. The required signals with TTL levels must be applied to the 48-pin socket connector. The amount of additional wiring depends mainly on the required transmission medium. A possible implementation is provided for each of the versions described below.

#### 2.2.1 RS485 Interface, Non-floating

With the non-floating version of the L2 connection, the signals RTS, TXD AB and RXD A are led directly to the bus transceiver chip.

D21 (75176) is the RS485 bus transceiver chip, which untreated the level conversion for the level 2 interface. The resistors R106 and R107 are required so that the idle level (logical "1") is set at D21 if the L2 connector is disconnected.

The following standards are relevant:

EIA RS485 standard

PROFIBUS standard DIN 19245, Part 1

Unterbenschaftzweituerk DIN 34, walsdandige Fassung<br>Plachdrock nur mit unserer Genstmigung

**JOFEING** 

EXAMPLE OF INTEGRATION

#### 2.2.2 RS485 Interface, Floating

With the floating version of the L2 connection, the signals /RTS, TXD AB and RXD A are led via an optocoupler. The L2 connection is supplied via a floating d.c. /d.c. converter.

D26 is responsible for increasing the driver current to allow the LED of the optocoupler (HCPL2631) to be controlled R800, R801 and R806 limit the current to a value permitted for the particular LED. R802 - R805 and R809 are pull-up resistors. D21 (75176) is the RS485 bus transceiver chip, which undertakes the level conversion for the L2 interface. The resistors R807 and R808 are required to set the idle level (logical "1") at D21 if the L2 connector is disconnected. /RTS is the inverted RTS signal. D22 is the inverter between the optocoupler and bus transceiver for controlling the transmit enable of the bus transceiver. This inversion before and after the optocoupler is necessary to suppress disturbances on the L2 network which could occur when the operating voltage of this module is switched off. With the floating power supply, the bus transceiver can remain at operating voltage, although the controller of the optocoupler is already deenergized as a result of which the output of the optocoupler is at logical high.

The following standards are relevant:

EIA RS485 standard

PROFIBUS standard DIN 19245. Part 1

*JOFEFFL* 

EXAMPLE OF INTEGRATION

Page: 24

#### 2.2.3 Interface for Plastic Optical Fibres

When connecting the L2 interface for operation with plastic optical fibres, the signals RTS, /RTS. TXD\_AB and RXD\_A are required.

U16 (HFBR2521) is the optical receiver chip which convertes the incoming optical signals to electrical signals. R51 is a pull-up resistor. D1 and D2 are used to switch to the receive channel RXD\_A when receiving the incoming data and transmitting the outgoing data. The RXD A channel checks the transmitted data during transmission. D15 (74F3037) is responsible for the current for the transmit LED. R55 and C54 distort the transmitted signal slightly to partly compensate for distortion during the transmission. B1 protects the transmit LED from excessive reverse voltage. R53, R54, R56 and C55 iimit the transmit current to a value permitted for the LED (HFBR1521).

Refer also to the Hewlett Packard Optoelectronics Designer's Catalog.

#### 2.2.4 interface for Glass Optical Fibres

When connecting the L2 interface for operation with glass optical fibres, the signals RTS, /RTS, TXD\_AB and RXD\_A are required.

U17 (HFBR2412) is the optical receiver chip which converts the incoming optical signals to electrical signals. R51 is a pull-up resistor. D1 and D2 are used to switch to the receive channel RXD\_A when receiving the incoming data and transmitting the outgoing data. The RXD\_A channel checks the transmitted data during transmission. D15 (74F3037) is responsible for the current for the transmit LED. R55 and C54 distort the transmitted signal slightly to partly compensate for distortion during the transmission. B1 protects the transmit LED from excessive reverse voltage. R53, R54, R56 and C55 Iimit the transmit current to a value permitted for the LED (HFBR1414).

Refer also to the Hewlett Packard Optoelectronis Designer's Catalog.

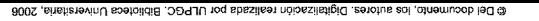

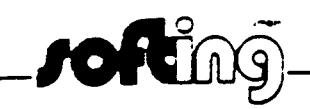

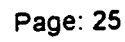

#### PROFIBUS CONTROLLER CP 5480 (A1)

#### **EXAMPLE OF INTEGRATION**

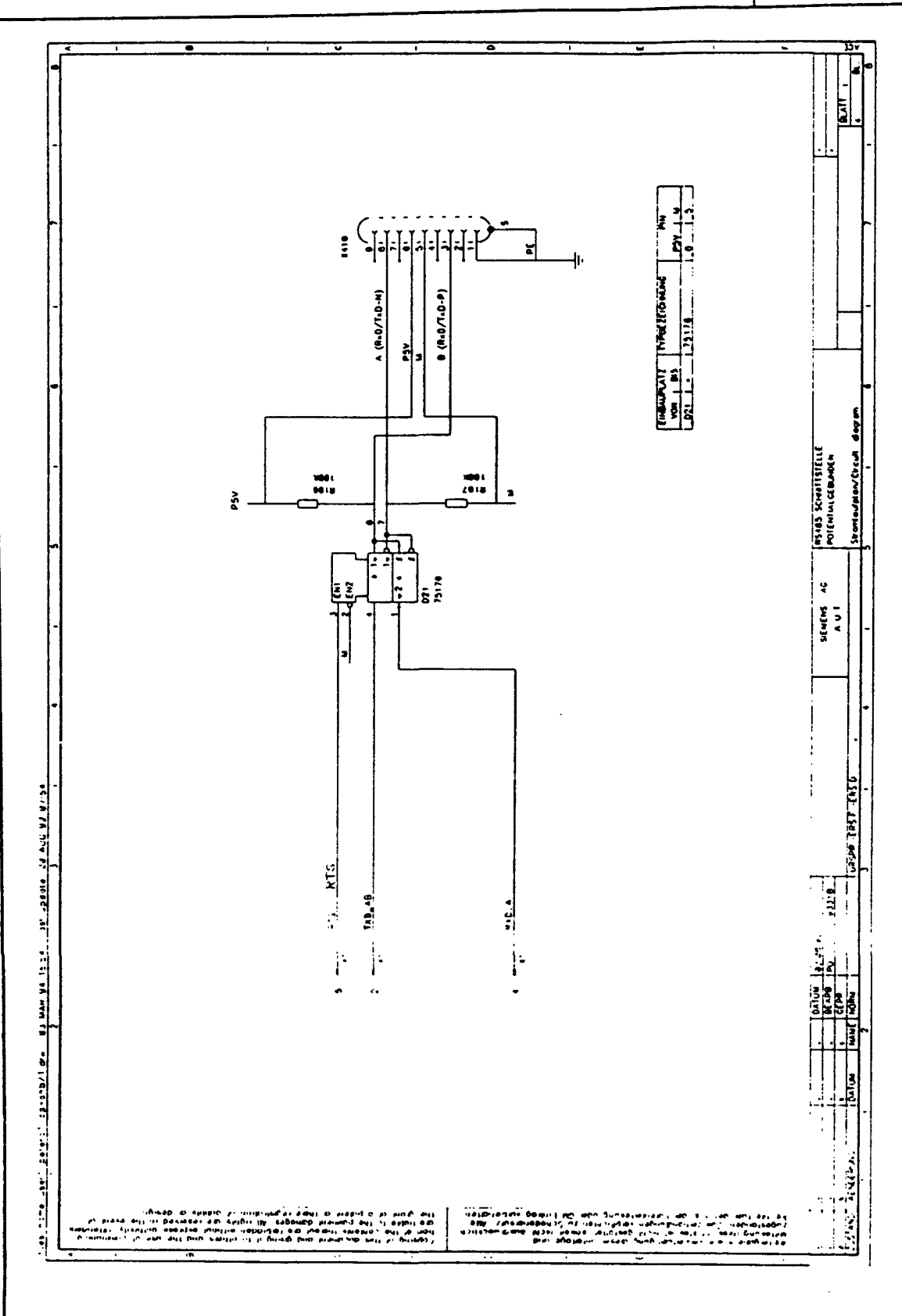

For copyright the requirements of DRI-34 in them an evoluting shall apply<br>Cappinght only persuant to-our explicit consent.

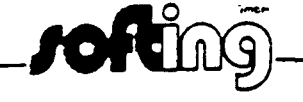

Page: 26

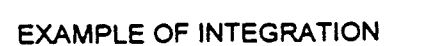

PROFIBUS CONTROLLER CP 5480 (A1)

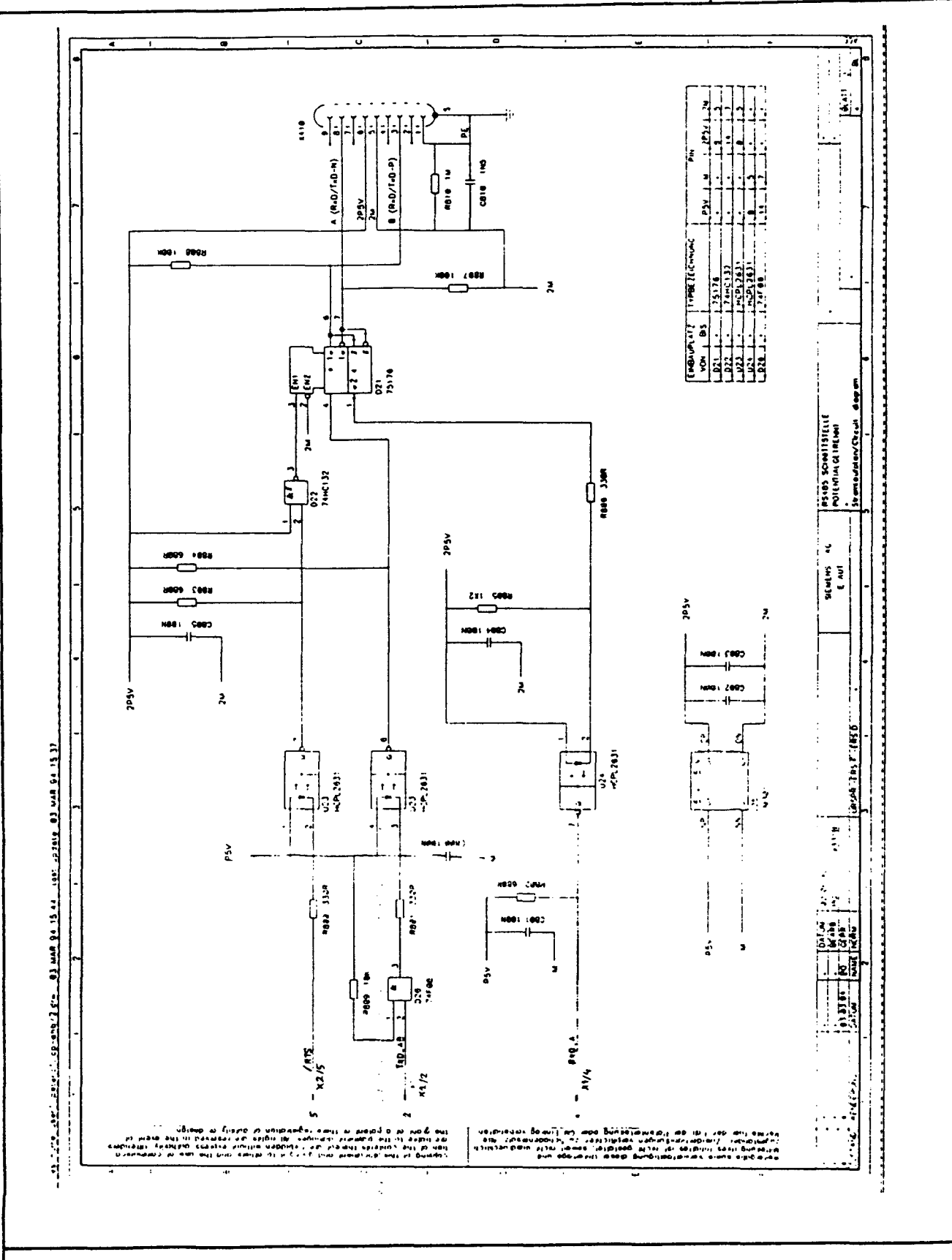

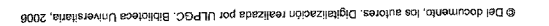

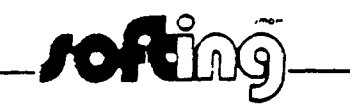

## **EXAMPLE OF INTEGRATION**

PROFIBUS CONTROLLER CP 5480 (A1)

Page: 27

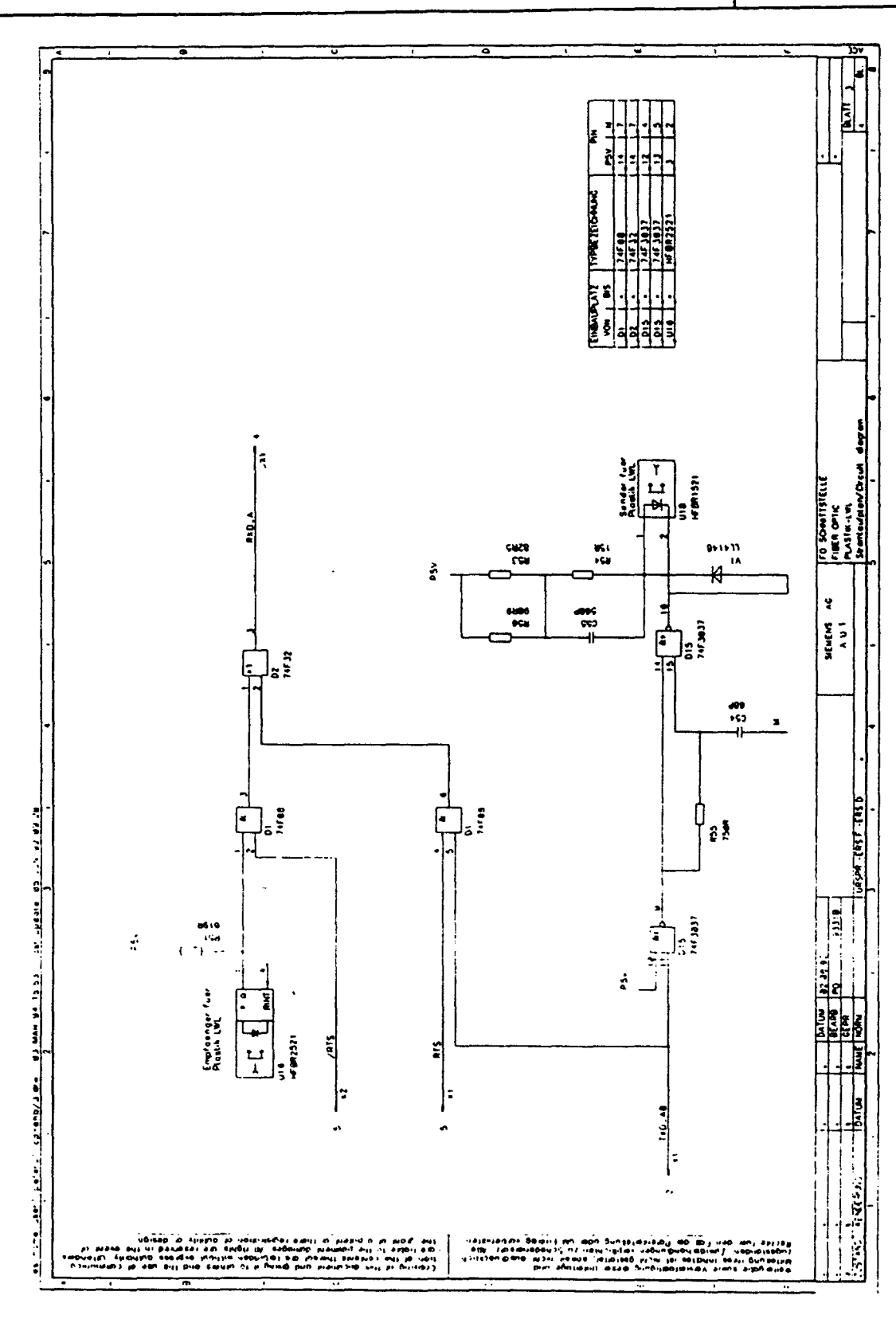

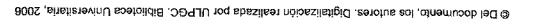

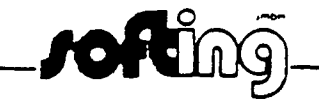

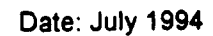

#### **EXAMPLE OF INTEGRATION**

Page: 28

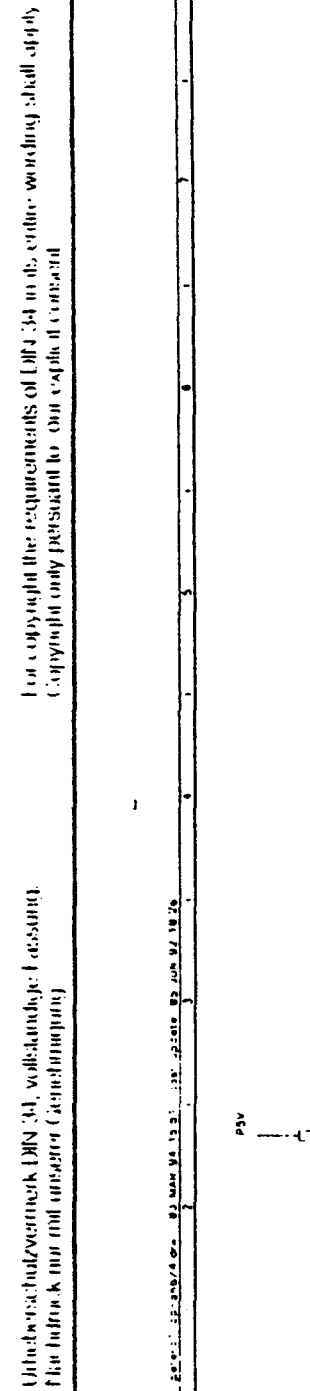

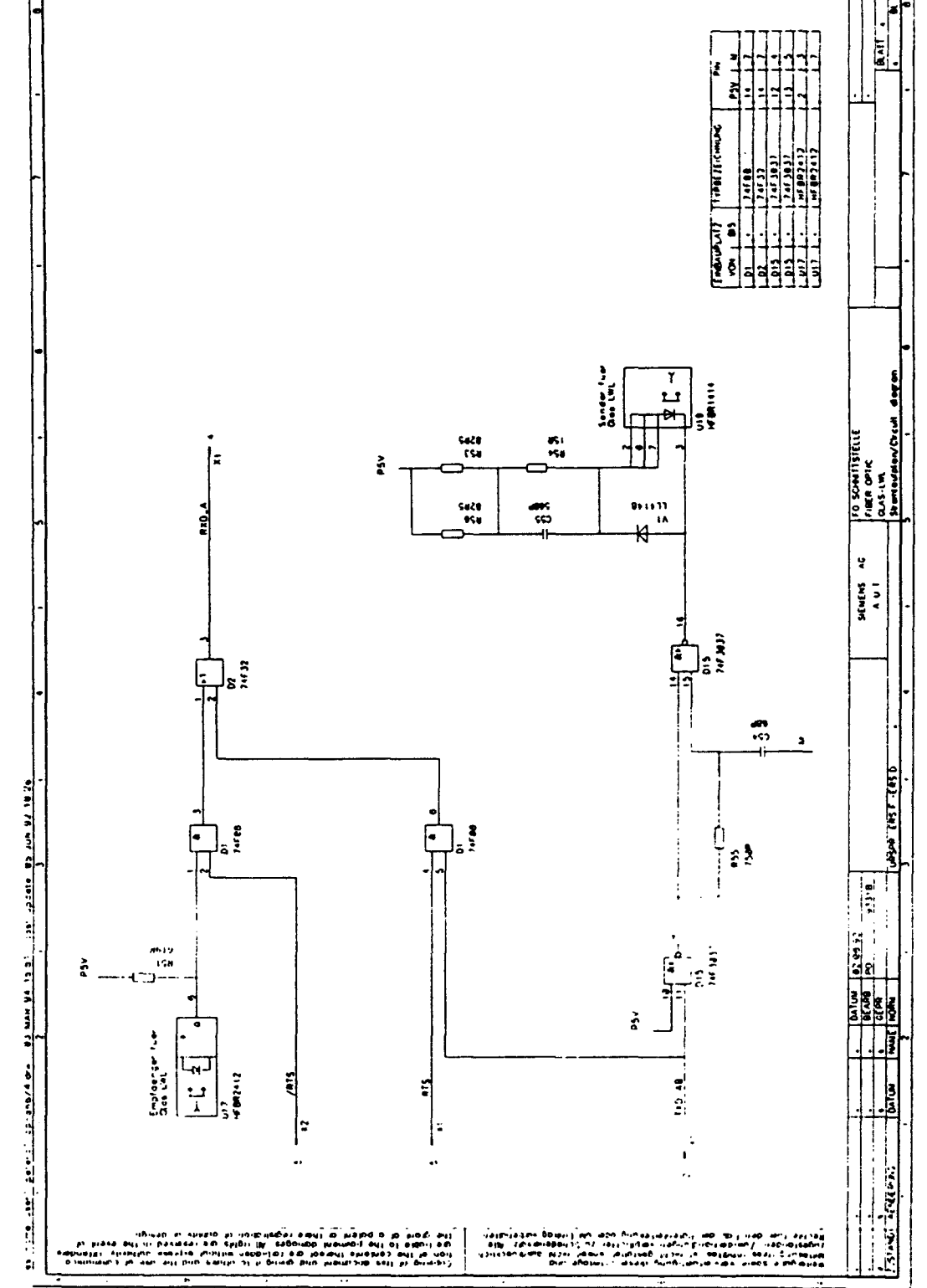

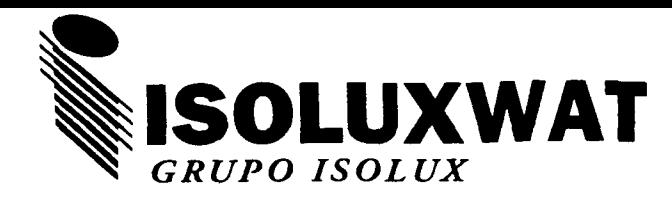

# **Terminal remota programable W - 90**

#### **TARJETA DE ACCESO A LA RED DE DATOS (ARD)**

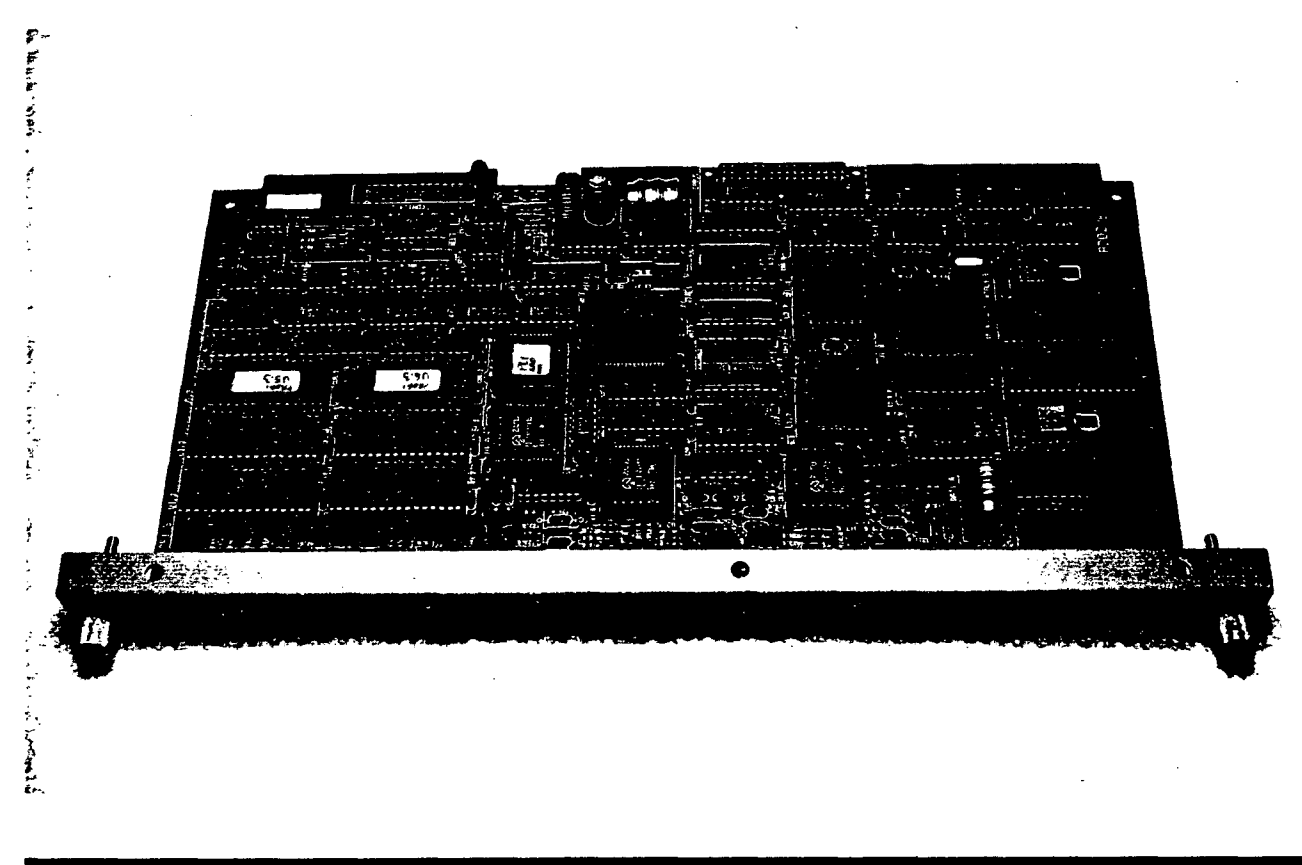

#### **CARACTERÍSTICAS**

La tarjeta ARD se ha diseñado utilizando las tecnologías más modernas en el ámbito de los circuitos integrados. Es una tarjeta controladora de interfases de entradas y salidas así como de comunicaciones que actúa como tarjeta de control en el W90. Asume las funciones de mantenimiento de la base de datos de todas las señales de entradas/salidas y parámetros de la terminal remota, comunicaciones con el centro de control o con redes locales y actuando como controladora en las funciones de autómata programable de la W90.

Puede controlar por medio del Bus de entradas y salidas (BES) hasta 32 interfases. El BES es un bus paralelo para comunicaciones con las interfases, específicamente diseñado para proporcionar una alta inmunidad contra las interferencias electromagnéticas y una gran fiabilidad en las comunicaciones.

La ARD tiene en total seis puertas de comunicaciones serie, de propósito general, tres RS232 y tres RS485, dispone de posibilidad de conexión a los buses de campo FIP (Factory Instrumentation Protocol) y PROFIBUS (Process Field Bus). Las comunicaciones por el Bus de Entradas/Salidas se realizan mediante un controlador DMA (Direct Memory Access), lo cual proporciona una gran velocidad en el intercambio de datos con las interfases.

La ARD dispone de dos microprocesadores 80C186 trabajando a 20 MHz, uno de ellos se encarga de controlar las seis puertas de comunicaciones, el BES, los controladores FIP y PROFIBUS y el otro se encarga de realizar los procesos locales. Los dos procesadores se comunican por medio de una memoria de doble puerta.

Para funcionamiento redundante se pueden instalar dos ARD en el W90, pudiendo comunicar con el centro por medio de dos redes independientes.

- Dos procesadores 80C186, uno dedicado a las comunicaciones y otro a la conexión a procesos locales.
- $\bullet$ Circuitos de supervisión de tensión y de los procesadores.
- 256 Kbytes de memoria EPROM y 512 Kbytes de memoria RAM en el procesador de comunicaciones y 256 Kbytes de memoria EPROM y 512 Kbytes de memoria RAM en el procesador local.
- Memoria RAM no volátil.
- Especificaciones sujetas a cambio sin previo aviso

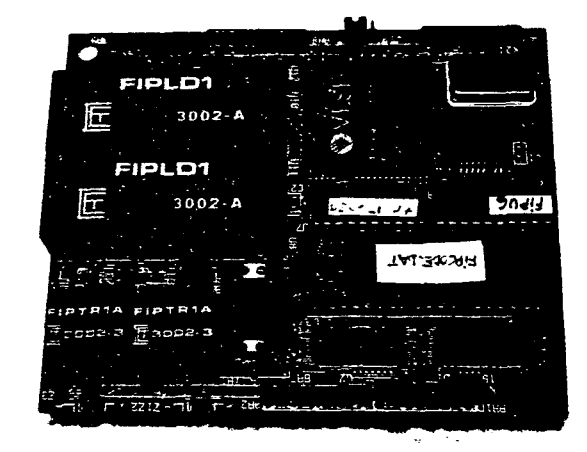

- Estándar: NFC-46-601/1/2/3/4/5.
- Medio portador: Par trenzado apantallado, fibra óptica.
- Velocidad: Hasta 1 M.b.p.s.
- Longitud del bus: Hasta tres km.
- Control de acceso: Poiling centralizado.
- Número de estaciones: Hasta 256.
- Servicios de aplicación: Intercambio periódico y aperiódico de variables según mecanismo productor-consumidor.
- Tres líneas de comunicaciones RS232C y tres RS485.
- Interfase para comunicador FIP a 1 M.b.p.s. con  $\bullet$ dos canales redundantes (opción).
- Interfase para comunicador PROFIBUS a 1.5 M.b.p.s. (opción).
- Posibilidad de comunicaciones con DPLL y codificación NRZI.
- Bancos de puentes para configurar opciones.
- LEDs para indicación de estados internos.

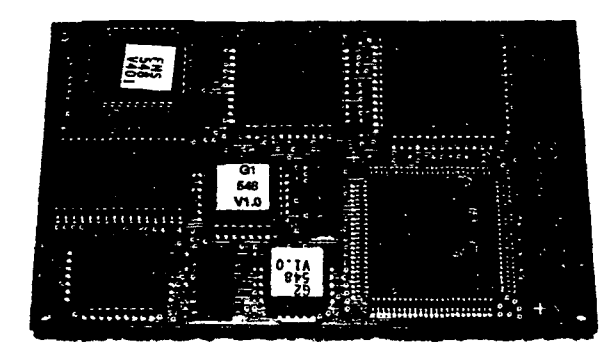

#### **CARACTERISTICAS FIP CARACTERISTICAS PROFIBUS**

- Estándar: DIN 19245
- Medio portador: Par trenzado apantallado, fibra óptica.
- Velocidad; Hasta 1.5 M.b.p.s.
- Longitud del bus: 1.2 km sin repetidor.
- Control de acceso: Híbrido entre paso de testigo y poiling.
- Número de estaciones: Hasta 127 sin repetidor, de las que 32 pueden ser maestras.
- Servicios de aplicación: Subconjunto de la especificación MMS (gestión de conexión, de variables, dominios y eventos).

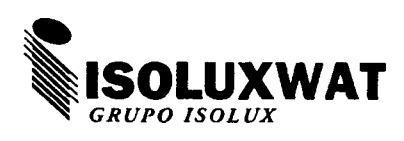

#### **ISOLUX WAT, S.A.**  División de Control y Sistemas

Alcocer, 41 28041 MADRID Tfno.:(91)796 30 00 Fax: (91) 798 37 70

# LIBRERÍAS DEL PROGRAMA

 $\bar{1}$  ,  $\bar{1}$ 

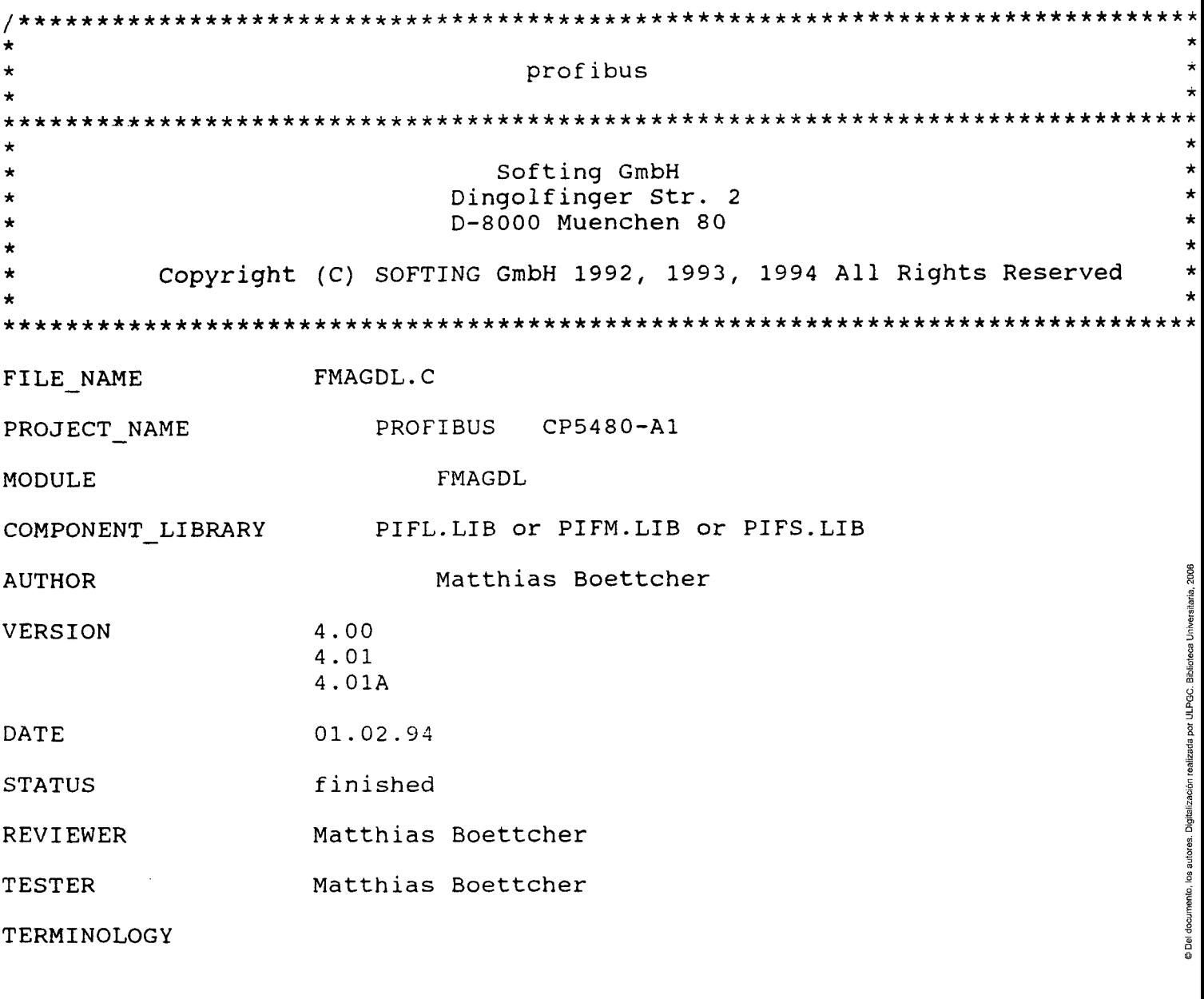

FUNCTIONAL\_MODULE\_DESCRIPTION

This modul contains FMA7-Service-Specific-Functions which return the length length

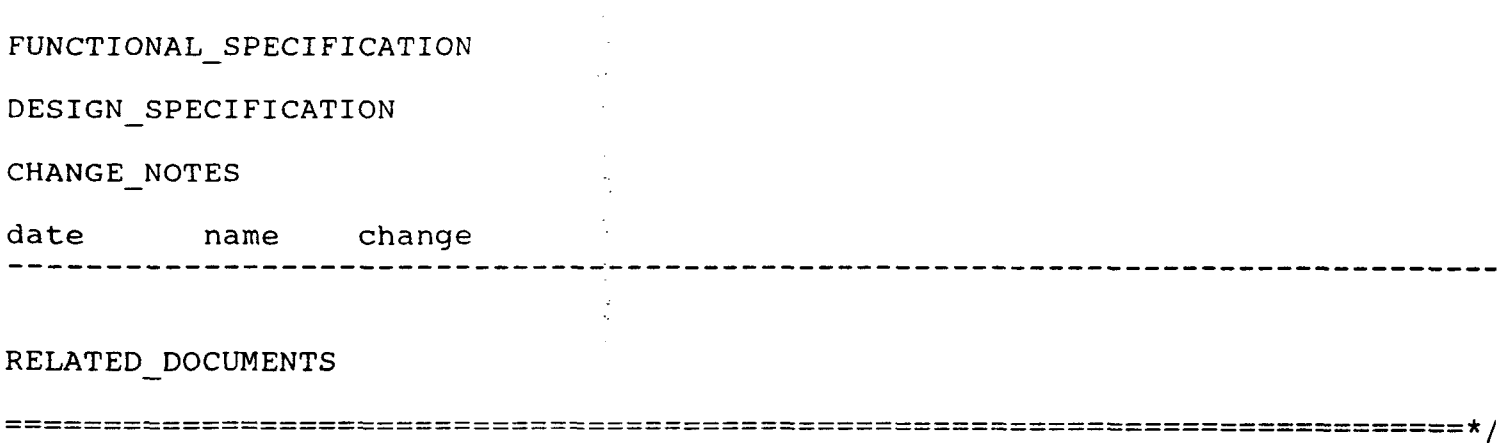

#include <keywords.h>

#### INCLUDES

#include <stdio.h>

#include <pb type.h> #include <pb\_err.h> #include <pb fma7.h>

**GLOBAL DEFINES** 

LOCAL DEFINES

EXPORT\_TYPEDEFS

LOCAL TYPEDEFS

FUNCTION DECLARATIONS

EXPORT DATA

IMPORT DATA

LOCAL DATA

FUNCTION static INT16 fmagdl get ctxt data len € USIGN8 service,<br>USIGN8 primitive,<br>USIGN8 FAR \*data\_ptr IN IN /\* pointer to data IN  $\star/$  $\lambda$ FUNCTIONAL DESCRIPTION This function is used to return the length of request-datas or response-datas of the following FMA7-Context-Management-Services. - FMA7 INITIATE - FMA7 ABORT possible return values: - Data-length LOCAL VARIABLES FUNCTION BODY if (service == FMA7 ABORT && primitive == REQ) ₹ return(sizeof(T FMA ABORT REQ)); } else  $\{$  $return(0)$ ;  $\mathcal{E}$  $\rightarrow$ FUNCTION static INT16 fmagdl get config data len  $\overline{ }$ 

```
/* Service */ 
           IN USIGN8 service,<br>IN USIGN8 primitive
                                                   /* Service-Primitive */ 
           IN USIGN8 primitive,<br>IN USIGN8 FAR *data ptr
                                                    \prime\star pointer to data
                  USIGN8 FAR *data ptr
          ) 
/* 
FUNCTIONAL_DESCRIPTION 
This function is used to return the length of request-datas of the 
of FMA7 SET CONFIGURATION service.
possible return values:
- Data-length 
\left\{ \begin{array}{c} 1 \end{array} \right.LOCAL_VARIABLES 
FUNCTION_BODY 
if (primitive == REQ)
\overline{A}return(sizeof(T_SET_CONFIGURATION_REQ));
\rightarrowelse 
\{2006
  return(O); 
                                                                                          ULPGC. Biblioteca Universitaria,
\}€
FUNCTION static INT16 fmagdl get kbl data len 
           \binom{}{IN}Digital
                                                                               */ 
                  USIGN8 service,
                                                   /* Service 
                                                   /* Service-Primitive 
           IN USIGN8 primitive,
                                                                               */ 
                                                                               */ 
            IN USIGN8 FAR *data ptr 
                                                    /* pointer to data 
          ) 
                                --------------
/* 
FUNCTIONAL_DESCRIPTION 
This function is used to return the length of request-datas or response-datas 
of the following KBL-Services. 
- FMA7 INIT LOAD KBL LOC
- FMA7 INIT LOAD KBL REM
- FMA7_LOAD_KBL_LOC
- FMA7_L0AD_KBL_REM 
- FMA7 TERM LOAD KBL LOC
- FMA7 TERM LOAD KBL REM
 - FMA7_READ_KBL_L0C 
- FMA7 READ KBL REM
possible return values:
- Data-length 
{ 
LOCAL_VARIABLES 
FUNCTION BODY
```

```
switch(service) 
{ 
   case FMA7_L0AD_KBL_L0C: 
   case FMA7_LOAD_KBL_REM: 
          if (primitive = REQ) return(sizeof(T LOAD KBL REQ));
          break; 
   case FMA7_READ_KBL_L0C: 
   case FMA7<sup>T</sup>READ<sup>T</sup>KBL<sup>T</sup>REM:
          if (primitive = REQ)
          { 
            return(sizeof(T_READ_KBL_REQ)); 
          }<br>. .
          else 
          { 
            T_READ_KBL_CNF FAR *rsp = (T_READ_KBL_CNF FAR*) data_ptr;
             if (rsp->desired cr == 0) return(sizeof(T_READ_KBL_CNF));
            else return(sizeof(T_READ_KBL_CNF) +
                                             rsp->id.kbl entry.kbl status len);
            break; 
          } 
   default: 
          break; 
}<br>.....
return(0);<br>1
\mathbf{r}FUNCTION static INT16 fmagdl get_s_r_value_data_len
            ( 
            IN USIGN8 service, \left.\begin{matrix} \end{matrix}\right| /* Service \left.\begin{matrix} \end{matrix}\right| /* Service \left.\begin{matrix} \end{matrix}\right| /* Service-Primitive */
            IN USIGN8 primitive, /* Service-Primitive */<br>IN USIGN8 FAR *data_ptr /* pointer to data */
                    USIGN8 FAR *data ptr
           ) 
/*-
FUNCTIONAL_DESCRIPTION 
This function is used to return the length of request-datas or response-datas 
of the following SET- / Read-Value-Services. 
- FMA7_SET_VALUE_LOC
- FMA7<sup>-SET</sub>-VALUE_REM</sup>
- FMA7 SET BUSPARAMETER
- FMA7 READ VALUE LOC
- FMA7 READ VALUE REM
- FMA7 SET STATISTIC CTR
- FMA7<sup>T</sup>READ BUSPARAMETER
- FMA7 READ STATISTIC CTR
possible return values:
- Data-length 
.OCAL_VARIABLES
```
locumento, los autores. Digitalización realizada por ULPGC. Biblioteca Universitaria, 2006

'UNCTION BODY

```
switch (service) 
{ 
     case FMA7_SET_VALUE_L0C: 
     case FMA7<sup>-SET-VALUE<sup>-REM:</sup></sup>
           if (primitive == REQ)
           {
             T_SET_VALUE_REQ FAR *req = (T_SET_VALUE_REQ FAR*) data_ptr;
             return(sizeof (T_SET_VALUE_REQ) + req->length);
        \sim \sim}<br>----
           break; 
     case FMA7_SET_BUSPARAMETER: 
           if (\overline{primitive} == REQ) return(sizeof(T_SET_BUSPARAMETER_REQ));
           break; 
     case FMA7_READ_VALUE_L0C: 
     case FMA7_READ_VALUE_REM:
           if (primitive == REQ) 
           { 
             return(sizeof(T_READ_VALUE_REQ));
           \}else 
           { 
              T_READ_VALUE_CNF FAR *rsp = (T_READ_VALUE_CNF FAR*) data_ptr;
              return(sizeof(T_READ_VALUE_CNF) + rsp->length);
           } 
           break; 
     default: 
           return(O); 
           break; 
} 
return(0) ; 
} 
FUNCTION static INT16 fmagdl get ident data len
          \binom{1}{1}USIGN8 service, \frac{1}{2} /* Service \frac{1}{2} /
           IN USIGNS primitive, /* Service-Primitive */ 
           IN USIGN8 FAR *data ptr /* pointer to data */
          ) 
/*-------------
FUNCTIONAL_DESCRIPTION 
This function is used to return the length of request-datas or response-datas 
of the following Ident-Services. 
 IDENT LOC
- IDENT REM
possible return valúes: 
- Data-length 
                                                                                   i 
{ 
LOCAL_VARIABLES 
FUNCTION BODY
```

```
if (primitive == REQ) return(sizeof(T_IIDENT_REQ));
else return(sizeof(T_IDENT_CNF));
} 
FUNCTION static INT16 fmagdl get live_list_data_len
          ( 
           IN USIGN8 service, /* Service */ 
           IN USIGN8 primitive, /* Service-Primitive */ 
          IN USIGN8 FAR *data ptr /* pointer to data */
         ) 
/* 
FUNCTIONAL_DESCRIPTION 
This function is used to return the length of request-datas 
of the Get-Live-List Service. 
possible return values:
- Data-length 
                                                                               2006
{ 
                                                                               Biblioteca Universitaria
LOCAL VARIABLES 
FUNCTION_BODY 
return(0);
} 
FUNCTION static INT16 fmagdl_get_lsap_status_data_len 
         \binom{1}{1}USIGN8 service, /* Service *IN USIGN8 primitive, \begin{array}{ccc} /* & \text{Service-Primitive} & */ \\ \text{IN} & \text{USIGN8 FAR *data ptr} & /* & \text{pointer to data} & */ \end{array}IN USIGN8 FAR *data ptr /* pointer to data
         ) 
/* 
FUNCTIONAL_DESCRIPTION 
This function is used to return the length of request-datas or response-datas 
of the following LSAP-Status Services. 
 - LSAP_STATUS_LOC 
- LSAP STATUS REM
possible return valúes: 
- Data-length 
                  _ — _ _ i 
{ 
LOCAL_VARIABLES 
FUNCTION_BODY 
if (primitive == REQ) return(sizeof (T_LSAP_STATUS_REQ) ) ; 
else return(sizeof (T<sup>T</sup>LSAP<sup>T</sup>STATUS<sup>T</sup>CNF));
```
UNCTION static INT16 fmagdl get fault mngt data\_len  $\star$  / service,  $/*$  Service IN USIGN8 primitive, /\* Service-Primitive  $\star$  / IN USIGN8 USIGN8 FAR \*data ptr /\* pointer to data IN  $\star$  /  $\lambda$ / \* - - - - - - - - **-**FUNCTIONAL DESCRIPTION This function is used to return the length of request-datas of the following Fault-Management Services. - RESET - EXIT - FMA7\_EVENT possible return values: - Data-length **COCAL VARIABLES** FUNCTION BODY  $return(0)$ ; FUNCTION static INT16 fmagdl get error data len  $\left($ IN USIGN8 service  $/*$  Service  $*/$  $\lambda$ UNCTIONAL DESCRIPTION his function is used to return the length of response-error-datas." of the following FMA7-Services. - FMA7 INITIATE - FMA7 READ KBL REM - FMA7\_INIT\_LOAD\_KBL\_REM<br>- FMA7\_LOAD\_KBL\_REM<br>- FMA7\_TERM\_LOAD\_KBL\_REM · FMA7 SET VALUE REM · FMA7 READ VALUE REM  $-$  FMA7 $\boxed{\text{LSAP}}$ STATUS REM FMA7\_IDENT\_REM<br>FMA7\_IDENT\_REM FMA7\_READ\_KBL\_LOC FMA7 INIT LOAD KBL LOC FMA7 LOAD KBL LOC FMA7 TERM LOAD KBL LOC

```
case FMA7_IDENT_L0C: 
   case FMA7_IDENT_REM: 
        if (result == POS) *data_len = fmagdl_get_ident_data_len(service,prim<br>else       *data_len = fmagdl_get_error_data_len(service);
                            \stardatalen = fmagdl get error datalen (service) ;
        break; 
   case-FMA7_EVENT: 
   case FMA7_RESET: 
   case FMA7<sup>T</sup>PROFIBUS EXIT:
        if (result == POS) *data_len = fmagdl_get_fault_mngt_data_len(service<br>else *data_len = fmagdl_get_error_data_len(service):
                            *data len = fmagdl get error data len(service);
        break; 
   case FMA7_GET_LIVE_LIST: 
        if (\overline{resuIt} == \overline{pos}) *data_len = fmagdl_get_live_list_data_len(service, i
        else *data len = fmagdl get error data len (service) ;
        break; 
  case FMA7_INITIATE: 
  case FMA7_AB0RT: 
        if (result == POS) *data_len = fmagdl_get_ctxt_data_len(service,primit<br>else               *data_len = fmagdl_get_error_data_len(service):
                            *data_len = fmagdl_get_error_data_len(service);
        break; 
  case FMA7 SET CONFIGURATION:
        *data_len = fmagdl_get_config_data_len(service,primitive,data_ptr);<br>break;
        break; where \frac{1}{2}nento, los autores. Digitalización realizada por ULPGC. Biblioteca Universitaria,
   \detault: \frac{a}{3}return(E_INVALID_SERVICE);<br>break:
        \frac{1}{2} break;
}<br>return(F. OK):
\Gamma\frac{1}{2} is the contract of \frac{1}{2} is the contract of \frac{1}{2} is the contract of \frac{1}{2} is the contract of \frac{1}{2}
```
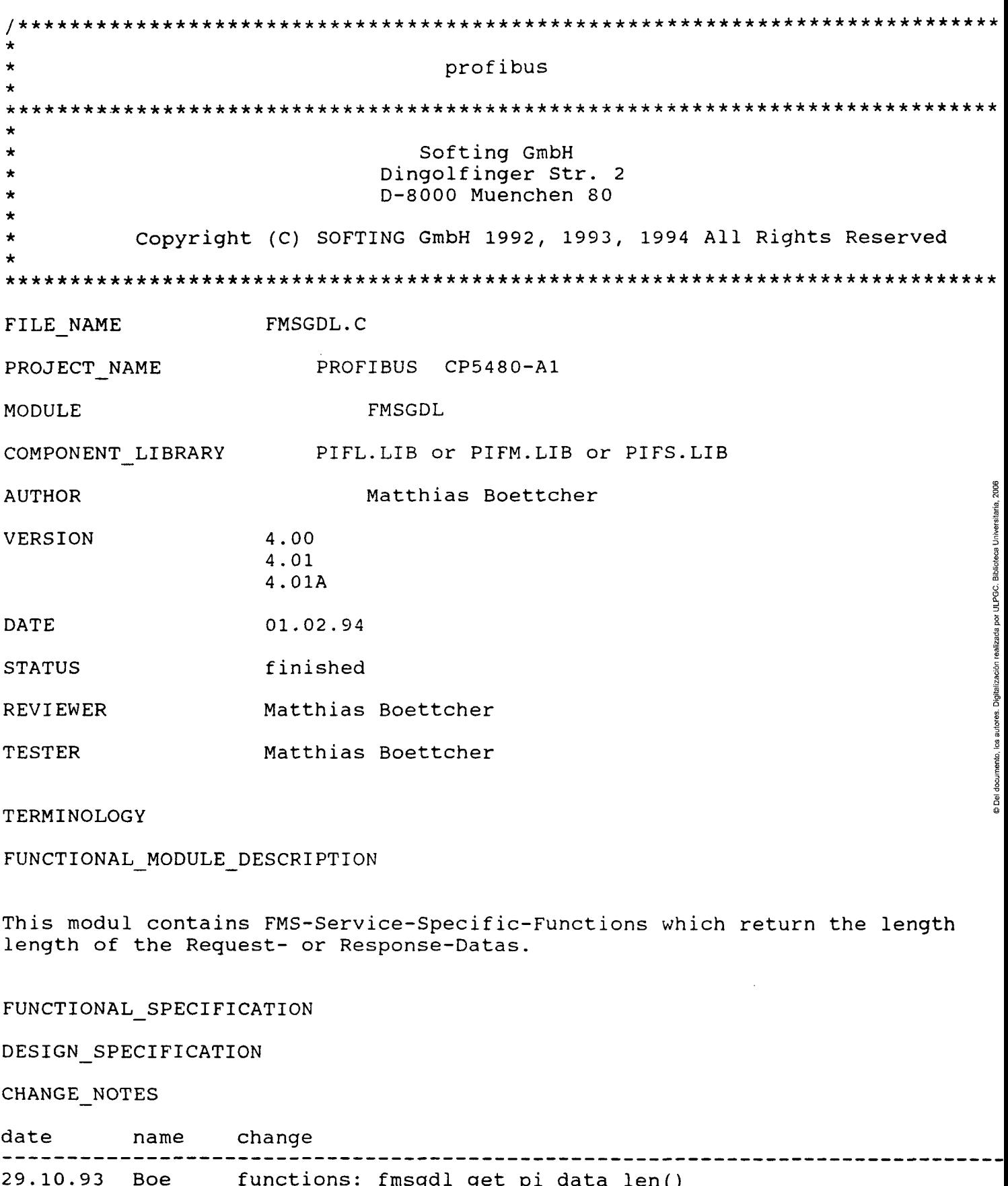

runctions:  $rmgd1.get_p1_data_length()$ <br>  $frsgd1.get_data len()$ <br>
- remove statements 'case PI\_STOP\_LOC:' and<br>
'case PI\_EOP\_LOC:'.<br>
- insert statements 'case PI\_SET\_STATE\_LOC:'
RELATED\_DOCUMENTS

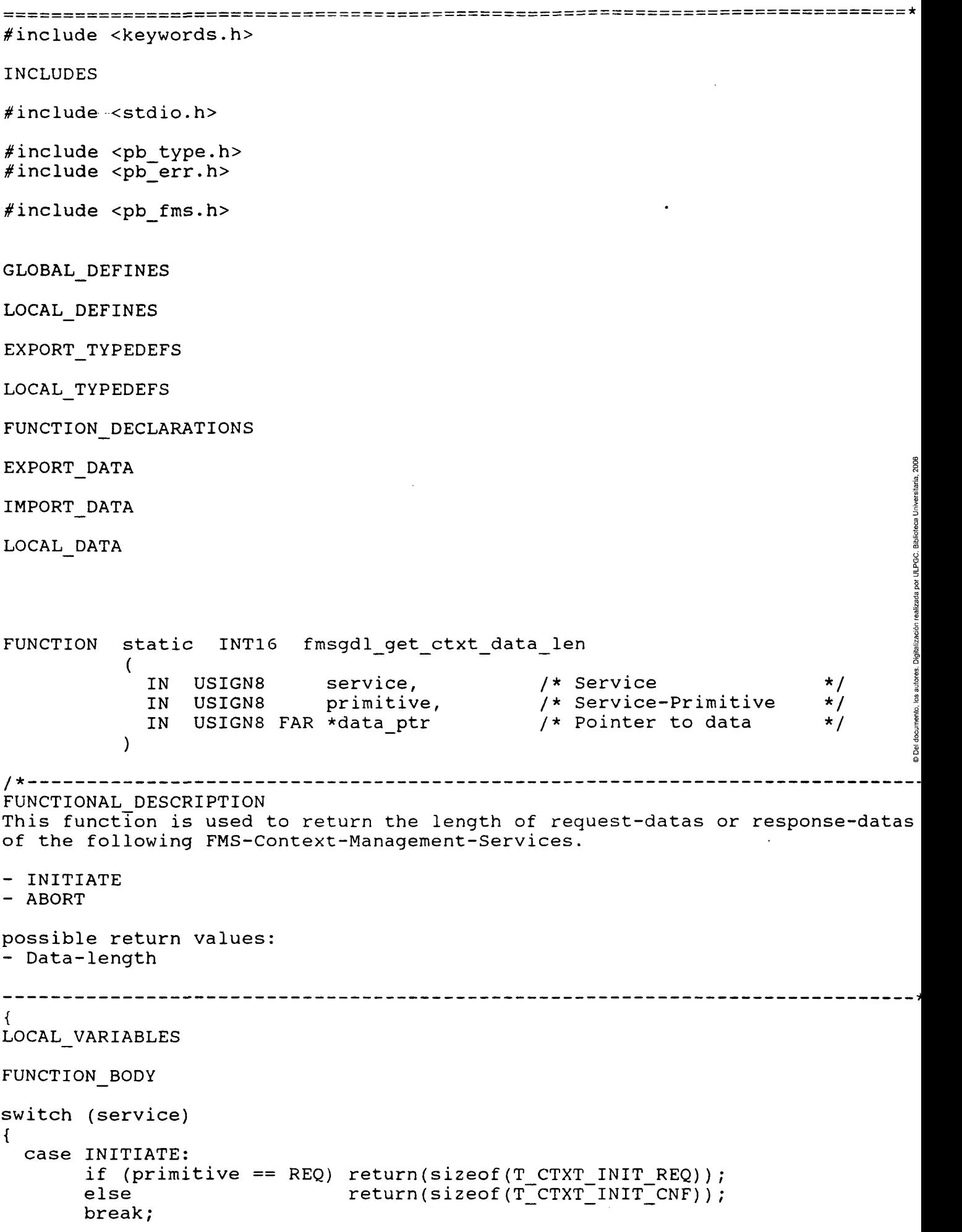

 $\ddot{\phantom{0}}$ 

```
case ABORT:
        if (primitive == REQ) return(sizeof(T CTXT ABORT_REQ));
                                 return(0);
        else
        break:default:
        return(0);break;
\mathcal{E}\mathcal{Y}FUNCTION static INT16 fmsgdl get vfd data len
           \overline{C}/* Service<br>/* Service-Primitive<br>/* Pointer to data
             USIGN8 primitive,<br>IN USIGN8 FAR *data_ptr
                                                                               \star /
                             service.
                                                                               \star/
                                                                               \star/\mathcal{Y}________________________
1 \starFUNCTIONAL DESCRIPTION
This function is used to return the length of request-datas or response-datas
of the following VFD-Services.
- STATUS
- IDENTIFY
- UNSOLICITEDSTATUS
- CREATE VFD LOC
- VFD SET PHYS STATUS LOC
possible return values:
- Data-length
                          ----------------------
LOCAL VARIABLES
FUNCTION BODY
switch (service)
\left\{ \right.case STATUS:
        if (primitive == RES) return(sizeof(T VFD STATUS CNF));
        break:
  case IDENTIFY:
        if (primitive == RES) return(sizeof(T VFD IDENTIFY CNF));
        break;
  case UNSOLICITEDSTATUS:
        if (primitive == REQ) return(sizeof(T VFD_UNSOL STATUS_REQ));
        break;
  case CREATE VFD LOC:
        if (primitive == REQ) return(sizeof(T VFD CREATE REQ));
        break;
  case VFD SET PHYS STATUS LOC:
        if (primitive == REQ) return(sizeof(T VFD SET PHYS STATUS REQ));
       break;
```

```
default:
       return(0);break;
\mathbf{r}return(0);\mathcal{F}static INT16 fmsqdl get ov data len
FUNCTION
           \left(/* Service
                                                                               \star /
             IN USIGN8
                  USIGN8 <br>USIGN8 primitive,<br>TAD telestants
                              service,
                                                 x^* Service-Primitive
                                                                              \star /
             IN
             IN USIGN8 FAR *data ptr
                                                  /* Pointer to data
                                                                               \star/\lambda------------
/ * - - - - - - - - - - - - - - -
FUNCTIONAL DESCRIPTION
This function is used to return the length of request-datas or response-datas
of the following OV-Services.
- INITIATE PUT OV
- PUT OV
- TERMINATE PUT OV
- INITIATE LOAD OV LOC
- LOAD OV LOC
- TERMINATE LOAD OV LOC
- GETOV
- OV READ LOC
possible return values:
- Data-length
LOCAL VARIABLES
FUNCTION BODY
switch (service)
₹
   case GETOV:
         if (primitive == REQ) return(sizeof(T GET OV REQ));
         break;case INITIATE PUT OV:
         if (primitive == REQ) return(sizeof(T INIT PUT OV REQ));
         break;
   case PUT OV:
         if (primitive == REQ)\{T PUT OV REQ FAR *req
                                                 = (T PUT OV REQ FAR*) data ptr;
                                               = \overline{(\text{USIGNB})} = \overline{R} FAR*) (\text{req}+1);<br>= 0:
                          FAR *obj descr_ptr
           USIGN8
                                                   = 0;USIGN16
                              offset
           USIGN16
                              size
                                                   = 0;USIGN8
                              i;
           for (i=0; i <req->no of ov descr; i++)
```

```
{ 
                size += (obj descr ptr[offset] + 1);
               offset = size;} 
             r = \frac{1}{2}} 
           break; 
    case INITIATE_LOAD_OV_LOC: 
          if (primitive = = REC) return(sizeof(T INIT LOAD OV REQ));
          break; 
    case TERMINATE_LOAD_OV_LOC: 
          if (primitive == REQ) return(sizeof(T TERM LOAD OV REQ));
          break; 
    case LOAD_OV_LOC: 
          if (primitive == REQ)
          \overline{T} LOAD OV REQ
             T_LOAD_OV_REQ FAR *req = (T_LOAD_OV_REQ fAR *) data_ptr;<br>m_ov_wuri_opiecm_eap_+obiost = (M_OV_wuri_opiecm_eap+)
             T_OV_NULL_OBJECT FAR *object = (T_OV_NULL_OBJECT FAR*) 
                                                 &req->obj_descr.id.null_obj_descr; 
             switch (object->obj_code) 
             {<br>case TYPE STRUCT OBJECT:
                      return(sizeof(T LOAD OV REQ) +
                               r = r - 1 (req->obj descr.id.ds obj descr.no of elements \starsizeof(T\overline{\phantom{a}}\overline{\phantom{a}}\overline{\phantom{a}}\overline{\phantom{a}}\overline{\phantom{a}}\overline{\phantom{a}}\overline{\phantom{a}}\overline{\phantom{a}}\overline{\phantom{a}}\begin{array}{ccc} \mathbb{S}^1 & \mathbb{S}^1 \end{array});
                      break;
                              ); i 
                      \frac{1}{2}o. 
                       return(sizeof(T LOAD OV REQ) +
                                r = (req \rightarrow obj\ descr.i.d.r\_var\_obj\ descr.no_of\_address * sizeof(USIGN32))(required), the second control of \frac{a}{a}size \frac{1}{2} \frac{1}{2} \frac{1}{2} \frac{1}{2} \frac{1}{2} \frac{1}{2} \frac{1}{2} \frac{1}{2} \frac{1}{2} \frac{1}{2} \frac{1}{2} \frac{1}{2} \frac{1}{2} \frac{1}{2} \frac{1}{2} \frac{1}{2} \frac{1}{2} \frac{1}{2} \frac{1}{2} \frac{1}{2} \frac{1}{2} \frac{1}{break;
               case INVOCATION OBJECT:
                                                                                                   E<br>3
                      return(size of(T LOAD OV REQ) +
                               (req->ob] descr.id.pi_obj_descr.cnt_dom * sizeof(USIG)
                               rbreak;
               default: 
                      return(sizeof(T_LOAD_OV_REQ)); 
                      break; 
             } 
          } 
          break; 
   case OV_READ_LOC: 
          if (primitive == REQ) return(sizeof(T_OV_READ_LOC_REQ)); 
          break; 
   default: 
          return(O); 
          break; 
return(O) ;
```
}

}

```
FUNCTION static INT16 fmsgdl get var data len
           ( 
              IN USIGN8 service, /* Service */ 
             IN USIGN8 FAR *data ptr /* Service-Primitive */<br>IN USIGN8 FAR *data ptr /* Pointer to data */
              IN USIGN8 primitive, /* Service-Primitive */ 
        \cdots)
                         -------------------------------
7 * - - - - - - -FUNCTIONAL_DESCRIPTION 
This function is used to return the length of request-datas or response-datas 
of the following Variable-Access-Services. 
- READ 
- READWITHTYPE 
- WRITE 
- WRITEWITHTYPE 
- INFORMATIONREPORT 
- INFORMATIONREPORTWITHTYPE 
- PHYS READ
- PHYS WRITE
- DEFINEVARIABLELIST 
- DELETEVARIABLELIST 
possible return values:
- Data-length 
        ----------------------
                                                                                       4 
{ 
LOCAL_VARIABLES 
FUNCTION_BODY 
switch(service) 
\left\{ \right.case READ: 
      if (primitive == REQ) 
       \left\{ \right.return(sizeof(T_VAR_READ_REQ));
       ,<br>e 1。
       else 
       { 
          T_VAR_READ_CNF FAR ****PP = (T_VAR_READ_CNF FAR **) data_ptr;
          return(sizeof(T_VAR_READ_CNF) + rsp->length); 
       }<br>h≁.
       break; 
  case READWITHTYPE: 
        if (primitive == REQ)
        { 
          return(sizeof(T_VAR_READ_WITH_TYPE_REQ)); 
        }<br>(1
        else 
        { 
          T_VAR_READ_WITH_TYPE_CNF FAR *rsp = (T_VAR_READ_WITH_TYPE_CNF FAR*) c<br>return(sizeof(TVAR READ WITH TYPE CNF) +return(sizeof(T_VAR_READ_WITH_TYPE_CNF) + 
                  (sizeof(T_TYPE_DESCR) * rsp->no_of_type_descr) + 
                  rsp->length 
                 ) ; 
        } 
        break;
```

```
case WRITE: 
      if (primitive == REQ)
      \mathfrak{t},
         T_VAR_WRITE_REQ FAR TCG = (T_VAR_WRITE_REQ FAR ; data_ptr)<br>return(sizeof(T VAR WRITE REQ) + reg->length);
         return(sizeof(T_VAR_WRITE_REQ) + req->length); 
      }<br>h w .
      break; 
case WRITEWITHTYPE: 
      if (primitive == REQ)
      { 
        T_VAR_WRITE_WITH_TYPE_REQ FAR *req = (T_VAR_WRITE_WITH_TYPE_REQ FAR * 
         return(sizeof(T_VAR_WRITE_WITH_TYPE_REQ) +<br>(sizeof(T_TVDE_DECOD) +_weg->ne_ef_tupe_decon) +
                  (sizeof(T_TYPE_DESCR) * req->no_of_type_descr) + 
                 req->length 
                ) ; 
      }<br>h.w.
      break;
case INFORMATIONREPORT: 
      if (primitive == REQ)
      ^{\leftarrow} .
        T_VAR_INFO_RPT_REQ FAR *req = (T_VAR_INFO_RPT_REQ FAR *) data_ptr;
        return(sizeof(T_VAR_INFO_RPT_REQ) + req->length);
      } 
      break; 
case INFORMATIONREPORTWITHTYPE: 
      if (primitive == REQ) 
      { 
        T_VAR_INFO_RPT_WITH_TYPE_REQ FAR *req = (T_VAR_INFO_RPT_WITH_TYPE_REQ
        return(sizeof(T_VAR_INFO_RPT_WITH_TYPE_REQ)
                 (sizeof(T_TY\overline{P}EDE\overline{S}CR)^-*req->no_of_type\_descr) +req->length 
                ) ; 
      }<br>|-
      break;
case PHYS_READ: 
      if (primitive == REQ) 
      \mathfrak{t}return(sizeof(T_VAR_PHYS_READ_REQ)) ;
      } 
      else 
      { 
        T_VAR_PHYS_READ_CNF FAR *rsp = (T_VAR_PHYS_READ_CNF FAR *) data ptr;
        return(sizeof(T<sup>-</sup>VAR PHYS READ_CNF) + rsp->length);
      }<br>}
      break; 
case PHYS_WRITE: 
      if (primitive == REQ) 
      ^{\leftarrow} .
        T VAR PHYS WRITE REQ FAR *req = (T VAR PHYS_WRITE REQ FAR*) data ptr;
        return(sizeof(T_VAR_PHYS_WRITE_REQ) + req->length);
      } 
      break; 
case DEFINEVARIABLELIST: 
      if (primitive == REQ)
      { 
        T_VAR_DEFINE_VAR_LIST_REQ FAR *req = (T_VAR_DEFINE_VAR_LIST_REQ FAR *
```

```
return(sizeof(T_VAR_DEFINE_VAR_LIST_REQ) + 
                     (req\text{-}no\text{-}of\ \overline{var} * s\overline{1}zeo\overline{f}(TACCSPEC))); 
          } 
         else 
         {<br>return(sizeof(T VAR DEFINE VAR LIST CNF));
         \frac{1}{2} ...
            return(sizeof\mathcal{O}_\mathcal{R} and \mathcal{O}_\mathcal{R} and \mathcal{O}_\mathcal{R} and \mathcal{O}_\mathcal{R} and \mathcal{O}_\mathcal{R} and \mathcal{O}_\mathcal{R} and \mathcal{O}_\mathcal{R} and \mathcal{O}_\mathcal{R} and \mathcal{O}_\mathcal{R} and \mathcal{O}_\mathcal{R} and \mathcal{O}_\mathcal{R} and
         if (primitive == REQ) return(sizeof(T_VAR_DELETE_VAR_LIST_REQ));<br>break:
          \deltaif (primitive \delta\mathbf{b}default:<br>ext
         return(0); 
         break; 
} 
return(v);<br>`
} 
FUNCTION static INT16 fmsgdl get evn data len
             ( 
                IN USIGN8 service, /* Service */ 
                IN USIGN8 primitiva, /* Service-Primitive */ 
                IN USIGN8 FAR *data_ptr /* Pointer to data */ 
             ) 
/ * -------------
FUNCTIONAL_DESCRIPTION 
This function is used to return the length of request-datas or response-datas
of the following Event-Management-Services.
- EVENTNOTIFICATION 
- EVENTNOTIFICATIONWITHTYPE 
- ALTEREVENTCONDITIONMONITORING 
- ACKNOWLEDGEEVENTNOTIFICATION 
possible return values:
- Data-length 
                                                                                                    i, 
{ 
LOCAL_VARIABLES 
FUNCTION_BODY 
switch (service) 
{ 
   case EVENTNOTIFICATION: 
          if (primitive == REO) 
             T EVENT NOTIFY REQ FAR *req = (T EVENT NOTIFY REQ FAR *) data ptr;
             T_EVENT_NOTIFI_NDg FAR TOG (T_EVENT_NOTIFI_NDg FAR *) data_ptr;<br>return(Sizeof(T_EVENT_NOTIFY_REQ) + reg->data_length) ·
             return(sizeof(T_EVENT_NOTIFY_REQ) + req->data_length); 
           s<br>hr:
           break; 
   case EVENTNOTIFICATIONWITHTYPE: 
          if (primitiva == REQ) 
          { 
             T_EVENT_NOTIFY_WITH_TYPE_REQ FAR *req = (T_EVENT_NOTIFY_WITH TYPE RE
```

```
return(sizeof(T_EVENT_NOTIFY_WITH_TYPE_REQ) + req->data_length);
        } 
        break; 
   case ALTEREVENTCONDITIONMONITORING: 
        if (primitive == REQ) return(sizeof(T ALT EVN CND MNT REQ));
        break; 
   case ACKNOWLEDGEEVENTNOTIFICATION: 
        if (primitive == REQ) return(sizeof(T_ACK_EVN_NOTIFY_REQ)); 
        break; 
   default: 
        return(0); 
} 
return(O); 
} 
FUNCTION static INT16 fmsgdl get dom data len
          ( 
            IN USIGN8 service, /* Service */ 
            IN USIGN8 primitive, /* Service-Primitive */ 
            IN USIGN8 FAR *data ptr /* Pointer to data */
          ) 
/* -
     ----------
                             ----------------
FUNCTIONAL_DESCRIPTION 
This function is used to return the length of request-datas or response-datas
of the following Domain-Management-Services. 
- INITIATEDOWNLOADSEQUENCE 
- DOWNLOADSEGMENT 
- TERMINATEDOWNLOADSEQUENCE 
- INITIATEUPLOADSEQUENCE 
- UPLOADSEGMENT 
- TERMINATEUPLOADSEQUENCE
- REQUESTDOMAINDOWNLOAD 
- REQUESTDOMAINUPLOAD 
possible return valúes: 
- Data-length 
{ 
LOCAL_VARIABLES 
FUNCTION_BODY 
switch (service) 
{ 
    case INITIATEDOWNLOADSEQUENCE: 
    case INITIATEUPLOADSEQUENCE: 
    case TERMINATEUPLOADSEQUENCE: 
         if (primitive == REQ) return(sizeof(T DOM REQ));
         break; 
    case TERMINATEDOWNLOADSEQUENCE: 
         if (primitive == REQ) return(sizeof(T_TERM_DNL_REQ)); 
         break;
```
i

```
case DOWNLOADSEGMENT: 
     case UPLOADSEGMENT: 
            if (primitive == REQ) 
            { 
              return(sizeof(T_DOM_REQ)); 
            '.
            else 
          - - {
              T_DNL_UPL_SEG_CNF FAR *rsp = (T_DNL_UPL_SEG_CNF FAR *) data_ptr;
              return(sizeof(T_DNL_UPL_SEG_CNF) + rsp->data_len);
            } 
            break; 
     case REQUESTDOMAINDOWNLOAD: 
     case REQUESTDOMAINUPLOAD: 
            if (primitive == REQ)
            { 
              T_REQUEST_DOM_REQ FAR *req = (T_REQUEST_DOM_REQ FAR *) data ptr;
              return(sizeof(T_REQUEST_DOM_REQ) + req->add_info_length);
            } 
            break; 
     default: 
           return(0); 
           break; 
} 
return(O); 
} 
FUNCTION static INT16 fmsgdl_get_pi_data_len 
             (<br>IN
                IN USIGN8 service, \begin{array}{ccc} & & \star & \\ \text{IN} & \text{USIGN8} & & \text{primitive} \end{array} , \star Service-Primitive \star /IN USIGN8 primitive, \begin{array}{ccc} \uparrow \star & \text{Service-Primitive} & \star / \\ \text{IN} & \text{USIGN8} & \text{FAR} \star \text{data} & \text{ptr} & \end{array} /* Pointer to data \begin{array}{ccc} \star / \\ \end{array}USIGN8 FAR *data ptr
             ) 
/* 
FUNCTIONAL_DESCRIPTION 
This function is used to return the length of request-datas or response-datas
of the following Program-Invocation-Management-Services.
- CREATEPROGRAMINVOCATION 
- DELETEPROGRAMINVOCATION 
- START 
 - STOP 
- RESUME 
- RESET 
- KILL 
- PI_SET_STATE_LOC
possible return values:
- Data-length 
                                          ; i 
{ 
LOCAL_VARIABLES 
FUNCTION_BODY 
\mathcal{S} service) is the contract of \mathcal{S}
```

```
case CREATEPROGRAMINVOCATION: 
        if (primitive == REQ) 
        { 
          T_PI_CR8_REQ FAR *cr8_req = (T_PI_CR8_REQ FAR*) data_ptr;
          return(sizeof(T_PI_CR8_REQ) + 
                  (cr8 req->cnt dom * sizeof(T ACC SPEC))
        \ddotsc) ; 
        } 
        else 
        { 
          return(sizeof(T_PI_CR8_CNF)); 
         } 
         break; 
   case DELETEPROGRAMINVOCATION: 
        if (primitive == REQ) return(sizeof(T_PI_DEL_REQ));
        break; 
   case START: 
        if (primitive == REQ) return(sizeof(T_PI_START_REQ));
        break; 
   case STOP: 
        if (primitive == REQ) return(sizeof(T PI STOP REQ));
        break; 
   case RESUME: 
        if (primitive == REQ) return(sizeof(T_PI_RESUME_REQ));
        break; 
   case RESET: 
        if (primitive == REQ) return(sizeof(T_PI_RESET_REQ)); 
        break; 
   case KILL: 
        if (primitive == REQ) return(sizeof(T PI KILL REQ));
        break; 
   case PI_SET_STATE_LOC: 
        if (primitive == REQ) return(sizeof(T_PI_SET_STATE_REQ)); 
        break; 
   default: 
        return(0); 
        break; 
} 
return(0); 
} 
FUNCTION static INT16 fmsgdl get error data len
         \binom{}{IN}USIGN8 service /* Service */
         ) 
/ * -FUNCTIONAL_DESCRIPTION 
This function is used to return the length of response-error-datas 
of the following FMS-Services. 
- INITIATE 
- STATUS
```
- IDENTIFY - READ - WRITE - GETOV - READWITHTYPE - WRITEWITHTYPE - DEFINEVARIABLELIST - DELETEVARIABLELIST - INITIATEDOWNLOADSEQUENCE - DOWNLOADSEGMENT - TERMINATEDOWNLOADSEQUENCE - INITIATEUPLOADSEQUENCE - UPLOADSEGMENT - TERMINATEUPLOADSEQUENCE - REQUESTDOMAINDOWNLOAD - REQUESTDOMAINUPLOAD - CREATEPROGRAMINVOCATION - DELETEPROGRAMINVOCATION - START
	- STOP
	- RESUME
	- RESET
	- KILL
	- ALTEREVENTCONDITIONMONITORING
	- ACKNOWLEDGEEVENTNOTIFICATION
	- PHYS\_READ
	- PHYS WRITE
	- INITIATE PUT OV
	- PUT\_OV
	- TERMINATE PUT OV

jossible return valúes: - Data-length

LOCAL\_VARIABLES

```
^UNCTION_BODY
```

```
switch(service)
```

```
case INITIATE: 
      return(sizeof(T_CTXT_INIT_ERR_CNF));
      break;
```

```
case STATUS: 
case IDENTIFY: 
case READ: 
case WRITE: 
case GETOV: 
case READWITHTYPE: 
case WRITEWITHTYPE: 
case DEFINEVARIABLELIST: 
case DELETEVARIABLELIST: 
case INITIATEDOWNLOADSEQUENCE: 
case DOWNLOADSEGMENT: 
case TERMINATEDOWNLOADSEQUENCE: 
case INITIATEUPLOADSEQUENCE: 
case UPLOADSEGMENT: 
case TERMINATEUPLOADSEQUENCE: 
case REQUESTDOMAINDOWNLOAD: 
case REQUESTDOMAINUPLOAD: 
case CREATEPROGRAMINVOCATION:
```

```
case DELETEPROGRAMINVOCATION: 
   case ALTEREVENTCONDITIONMONITORING 
   case ACKNOWLEDGEEVENTNOTIFICATION: 
   case PHYS_READ: 
   case PHYS_WRITE: 
   case INITIATE PUT OV:
   case PUT_OV: 
        - return(sizeof(T_ERROR));
          break; 
   case TERMINATE_PUT_OV: 
          return(sizeof(T~OV~ERROR)) ;
          break; 
   case 
START: 
   case 
STOP: 
   case 
RESUME: 
   case 
RESET: 
   case 
KILL: 
          return(sizeof(T PI ERROR)); 
          break; 
   default: 
         return(0); 
         break; 
                                                                                         documento, los autores. Digitalización realizada por ULPGC, Biblioteca Universitaria, 2006
} 
return(0);<br>}
FUNCTION extern INT16 fmsgdl get data len
           ( 
                              result, 
                                                                               */ 
              IN 
INT16 
                                                    /* 
Service-Result 
              IN USIGN8
                   USIGNS 
                                service, 
                                                    /* 
Service 
                                                                                */ 
              IN 
                   USIGN8 
                               primitive, 
                                                    /* 
Service-Primitive 
                                                                             \star/
              IN 
USIGNS 
FAR *data ptr, 
                                                    /* 
pointer to data 
                                                                                */ 
              OUT 
INT16 
*data len 
                                                    /* 
length of data 
                                                                               */ 
           \lambda/* 
                         ---------------------------------
FUNCTIONAL_DESCRIPTION 
this function is used to return the data length of FMS-SERVICES 
possible return values:
- Data-length 
{ 
LOCAL VARIABLES 
FUNCTION_BODY 
*data len = 0;switch (service)
{ 
    case INITIATE: 
    case ABORT: 
    case REJECT: 
          if (result = 
= POS) *data_len = fmsgdl_get_ctxt_data_len(service,primi 
          else 
                                *data len = fmsgdl get error data len(service);
```
break;

```
case STATUS: 
case IDENTIFY: 
case UNSOLICITEDSTATUS: 
case CREATE_VFD_LOC: 
case VFD_SET_PHYS_STATUS_LOC: 
    - if (result == POS) *data_len = fmsgdl_get_vfd_data_len(service,primit
     else *data_len 
fmsgdl_get_error_data_len(service); 
     break; 
case INITIATEDOWNLOADSEQUENCE: 
case DOWNLOADSEGMENT: 
case TERMINATEDOWNLOADSEQUENCE: 
case INITIATEUPLOADSEQUENCE: 
case UPLOADSEGMENT: 
case TERMINATEUPLOADSEQUENCE: 
case REQUESTDOMAINDOWNLOAD: 
case REQUESTDOMAINUPLOAD: 
     if (result == POS) *data_len = fmsgdl_get_dom_data_len(service,primit
     else *data_len 
fmsgdl_get_error_data_len(service); 
     break; 
                                                                           2006
case EVENTNOTIFICATION: 
                                                                           Universitaria
case EVENTNOTIFICATIONWITHTYPE: 
case ALTEREVENTCONDITIONMONITORING; 
case ACKNOWLEDGEEVENTNOTIFICATION: 
     if (result == POS) *data_len = fmsgdl_get_evn_data_len(service,primit
     else *data_len = 
fmsgdl_get_error_data_len(service); I 
     break; 
case GETOV: 
case INITIATE_PUT_OV: 
case PUT_OV: 
case TERMINATE_PUT_OV: 
case OV_READ_LOC: 
case INITIATE_LOAD_OV_LOC: 
case LOAD_OV_L0C: 
case TERMINATE_LOAD_OV_LOC: 
     if (result == POS) *data_len 
fmsgdl_get_ov_data_len(service,primiti 
     else *data_len 
f insgdl_get_error_data_len (service) ; 
     break; 
case CREATEPROGRAMINVOCATION: 
case DELETEPROGRAMINVOCATION: 
case START: 
case STOP: 
case RESUME: 
case RESET: 
case KILL: 
case PI_SET_STATE_LOC: 
     if (result == POS)
                        *data len = fmsgdl_get_pi_data len(service, primiti
     else *data_len 
fmsgdl_get_error_data_len(service); 
     break; 
case READ: 
case READWITHTYPE: 
case WRITE: 
case WRITEWITHTYPE;
```

```
case INFORMATIONREPORT: 
     case INFORMATIONREPORTWITHTYPE: 
     case DEFINEVARIABLELIST: 
     case DELETEVARIABLELIST: 
    case PHYS_READ: 
    case PHYS_WRITE: 
         if (result == POS) *data_len = fmsgdl_get_var_data_len(service,primit<br>*data_len = fmsgdl_get_error data_len(service);
                                  *data [len = fmsgdl_get_error_data_len(service);
           break; 
     default: 
           return(E_INVALID_SERVICE); 
           break; 
} 
return{E_OK); 
}
```
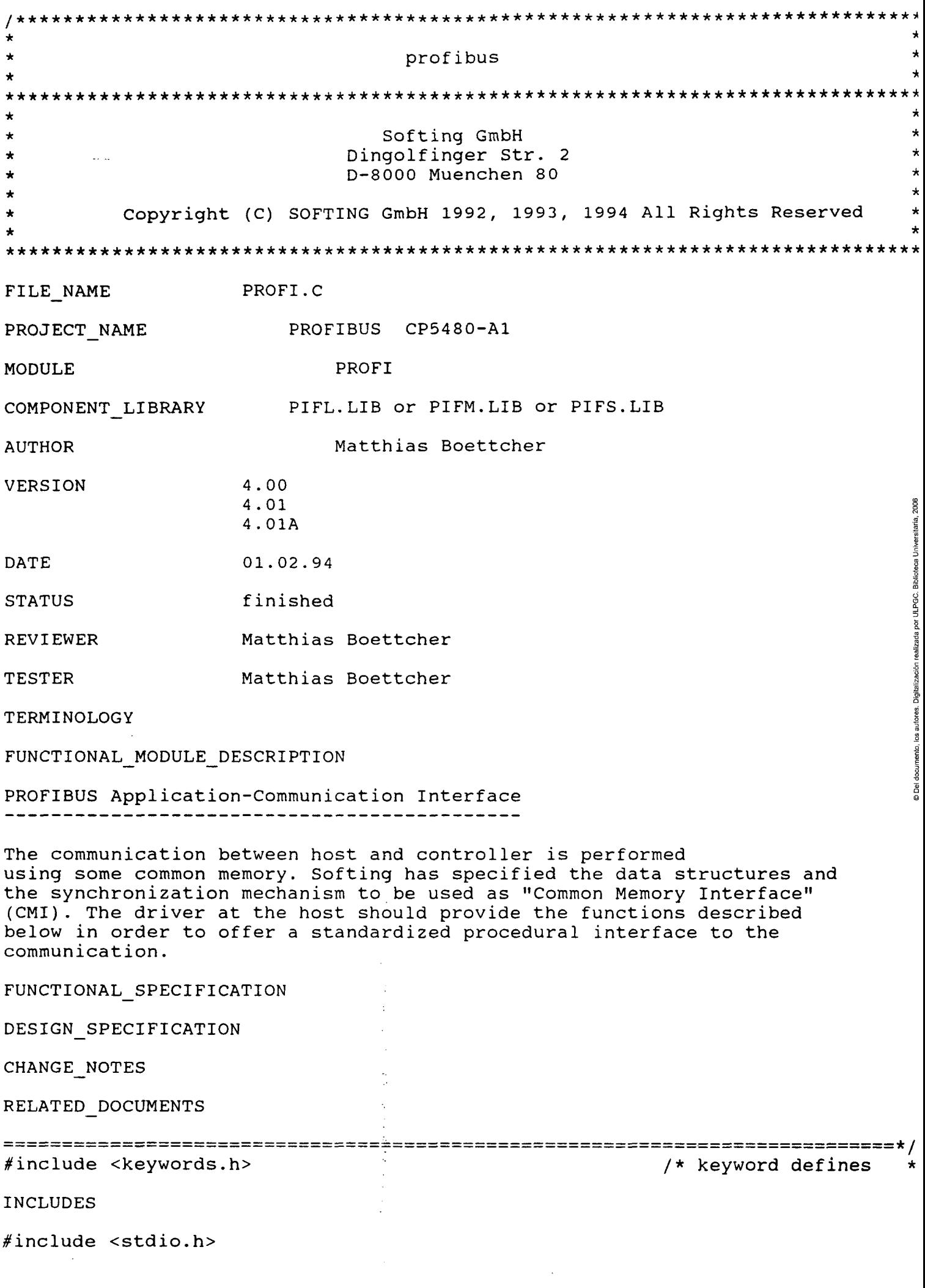

FUNCTION static VOID profi\_reset\_cp5480(VOID)

```
#endif
```

```
/*
```

```
FUNCTIONAL DESCRIPTION
```
#ifdef M\_I86MM

LOCAL\_DATA

static USIGN32

static BOOL static USIGNS

#ifdef M\_I86SM

#endif

#else

IMPORT\_DATA

EXPORT\_DATA

```
extern INT16 
extern INT16 
extern INT16 
                   cmi_h_read (T_PROFI_SERVICE_DESCR FAR*, VOID FAR*, USIGN16 FAR*
                    cmi<sup>-</sup>h<sup>-</sup>write (T<sup>-</sup>PROFI<sup>-</sup>SERVICE<sup>-</sup>DESCR FAR*,VOID FAR*,USIGN16 );
                    fmsgdl get data len (INT16, USIGN8, USIGN8, USIGN8 FAR*, USIGN16*)
                    fmagdl get_data_len (INT16,USIGNB,USIGN8,USIGN8 FAR*,USIGN16*)
```
/\* -- copyright and versión \*

 $static \ char \ comp\_vers[] = "@(*2) \ PIFS.LIB \ V4.01A \ 01.02.94";$ 

static char comp\_vers[] = "@(#2) PIFM.LIB V4.01A 01.02.04";

/\* — small memory model \* static char copyright[] = "§(#2) PIFS.LIB (c) Copyright 1993. SOFTING GmbH.

/\* -- médium memory model \* static char copyright[] = "@(#2) PIFM.LIB (c) Copyright 1993. SOFTING GmbH.

cmi\_h\_check\_controller\_exists (USIGN32);

cmi\_h\_init (USIGN32,USIGN16);

host\_dpr\_base\_address ;

reset controller;

reset value;

FUNCTION DECLARATIONS

LOCAL\_TYPEDEFS

extern INT16 extern INT16 extern INT16

EXPORT\_TYPEDEFS

LOCAL DEFINES

 $#include$   $\leq$   $\frac{1}{1}$ .h> GLOBAL\_DEFINES

#include <pb\_fins.h> #include <pb\_fina7.h>

#include <pb\_if.h>

#include <conio.h>

#include <pb\_type.h> #include <pb  $err.h$ >

```
This function is used to reset the PROFIBUS controller 
Note: only used for CP5480A1 PROFIBUS controller 
Possible return values:
- NONE 
                                                                           •* 
{ 
LOCAL_VARIABLES 
USIGN8 FAR *reset addr;
FUNCTION_BODY 
reset addr = (USIGN8 FAR*) (host_dpr_base address + HW_RESET_OFFSET);
reset value = *reset addr;
return; 
} 
FUNCTION extern INT16 init_profibus 
            \left(IN USIGN32 h dpr_base_address, /* host base address of DPR */
          IN USIGN16 reserved, /* for internal use */ 
          IN BOOL hw_reset /* TRUE reset PROFIBUS controller */ 
               ) 
7*------------
FUNCTIONAL_DESCRIPTION 
This function is used to reset the CP5480 PROFIBUS controller board and to 
initialize the PROFIBUS-Host-Interface 
Possible return values:<br>- E OK
- E_OK profibus interface is initialized
- E_NO_CNTRL_RES controller does not respond
- E<sup>T</sup>INVALID CNTRL TYPE VERSION invalid controller type
                                                                           * 
í 
LOCAL_VARIABLES 
INT16 ret val = E OK;
FUNCTION_BODY 
if ((ret val = cmi h check controller exists (h dpr base address) ) != E OK)
    return(ret_val);
host_dpr_base_address = h_ddpr_base_address;
reset controller = hw reset;
/* -- reset the PROFIBUS controller -----------------
if (hw reset) profi reset cp5480();
/* -- initialize the PROFIBUS host driver (CMI) ------------------------------
return(cmi_h_init(h_dpr_base_address, CONTROLLER_TYPE)) ;<br>}
} 
FUNCTION extern INT16 profi snd req res
             \left(IN T_PROFI_SERVICE_DESCR FAR *psd_ptr, /* pointer to prof 
          IN VOID FAR *data_ptr, /* pointer to service
```

```
/\star dummy
           IN BOOL
                                           dummy
/*------------
FUNCTIONAL DESCRIPTION
This function is used to send a PROFIBUS service request or a service response
to the communication.
                                 -> pointer to PROFI-SERVICE-DESCRIPTION-BLOCK
INPUT:
         psd_ptr
                                 -> pointer to service specific data
         data ptr
Possible return values:
                                 -> no error occured
- E OK
- E_FATAL_CMI_ERROR           -> unrecoverable error in CMI<br>- E_FATAL_LAYER2_ERROR        -> unrecoverable error in LAYER2<br>- E_FATAL_LAYER7_ERROR        -> unrecoverable error in LAYER7<br>- E_FATAL_OS_ERROR           -> unre
- E_FATAL_OS_ERROR
- E INVALID LAYER
                                 -> invalid layer
- E INVALID SERVICE
                                 -> invalid service identifier
                               -> invalid service primitive
- E INVALID PRIMITIVE
- E INVALID COMM REF
                                -> invalid communication reference
- E_RESOURCE_UNAVAILABLE<br>- E_RESOURCE_UNAVAILABLE<br>- E_NO_PARALLEL_SERVICES -> no parallel services allowed<br>- E_SERVICE_CONSTR_CONFLICT -> service temporarily not executable<br>- E_SERVICE_NOT_SUPPORTED -> service not supporte
                                                                                      2006
- E NO CNTRL RES
                                 -> controller does not respond (CMI TIMEOUT)
- E<sup>T</sup>INVALID_DATA_SIZE -> not enough cmi data block memory<br>- E<sup>T</sup>INVALID_CMI_CALL -> invalid CMI call
                               -> fatal error in CMI
- E CMI ERROR
LOCAL_VARIABLES
INT16
         ret val;
                                   /* return value
                                                         \star /
USIGN16 data len;
                                    /* size of datas */FUNCTION BODY
ret val = E OK;data len = 0;
if (psd ptr->comm ref > MAX COMREF) return(E INVALID COMM REF);
if ((psd_ptr->primitive == IND) || (psd_ptr->primitive == CON))
€
  return (E_INVALID_PRIMITIVE);
₹.
/* --- set the result parameter to POS if a request is send ---------------- *
if (psd_ptr->primitive == REQ) psd_ptr->result = POS;
switch(psd ptr->layer)
\left\{ \right.case FMS:
       ret_val = fmsgdl_get_data_len(psd_ptr->result,
```

```
psd_ptr->service, 
                                      psd ptr->primitive,
                                      data_ptr, 
                                      &data_len 
                                     ) ; 
       break; 
  case FMA7: 
       ret_val = fmagdl_get_data_len(psd_ptr->result, 
                                      psd_ptr->service,
                                      psd_ptr->primitive, 
                                      data_ptr, 
                                      &data_len 
                                     ) ; 
       break; 
  default: 
       ret val = E INVALID LAYER;
       break; 
} 
/* --- transfer service description block and data block to CMI ----------- */
if (ret val == E OK)
{ 
  return(cmi h write (psd ptr, data ptr, data len) ) ;
} 
return(ret_val);
} 
FUNCTION extern INT16 profi_rcv_con_ind 
              ( 
          IN T_PROFI_SERVICE_DESCR FAR *psd_ptr,<br>IN VOID FAR *data ptr,
          IN VOID FAR *data_ptr, 
                                     FAR *data len
                 ) 
                     --------------------------
/* 
FUNCTIONAL_DESCRIPTION 
This function is used to receive a PROFIBUS service indication or a 
service confirmation from the communication.
IN: 
            psd ptr 
                        -> pointer to PROFI-SERVICE-DESCRIPTION-BLOCK 
INOUT: 
            data ptr 
                        -> pointer to service specific data 
INOUT: 
            data len 
                        -> length of service specific data 
Possible return values:
- CON IND RECEIVED -> a confirmation or indication has been received
- NO CON IND RECEIVED -> no confirmation or indication has been received
- E_FATAL_CMI_ERROR -> unrecoverable error in CMI
- E_FATAL_LAYER2_ERR0R -> unrecoverable error in LAYER2 
- E FATAL LAYER7 ERROR -> unrecoverable error in LAYER7
- E_FATAL_OS_ERROR -> unrecoverable error in OS
- E_INVALID_DATA_SIZE -> size of data block provided not sufficient 
- E_CMI_ERROR -> error occured in CMI
- E_INVALID_CMI_CALL -> invalid CMI call
```

```
- E CMI ERROR
                     -> fatal error in CMI
      LOCAL VARIABLES
       ret_val = E_OK; /* return value */
INT16
FUNCTION BODY
/* --- read service description block and data block from CMI -------------- *
if ((ret_val = cmi_h.read (psd_ptr,data_ptr,
                         datalen
                        )) != CON IND RECEIVED) return(ret val);
/* - if service-identifier equal FMA7 RESET, reset the Controller-Firmware - *
if ((psd ptr->layer == FMA7 USR ) \&(psd\_ptr->primitive == CON\delta & &
    (psd_ptr\rightarrowservice == FMA7 RESET)
                                       \rightarrow\left\{ \right./t --- initialize the communication interface -------------------------- */
  if ((ret val = init_profibus(host_dpr_base_address,0,reset controller)) != E
    return(ret val);
\}return(CON_IND_RECEIVED);
\rightarrow
```
## **ARCHIVOS INCLUIDOS EN EL PROGRAMA**

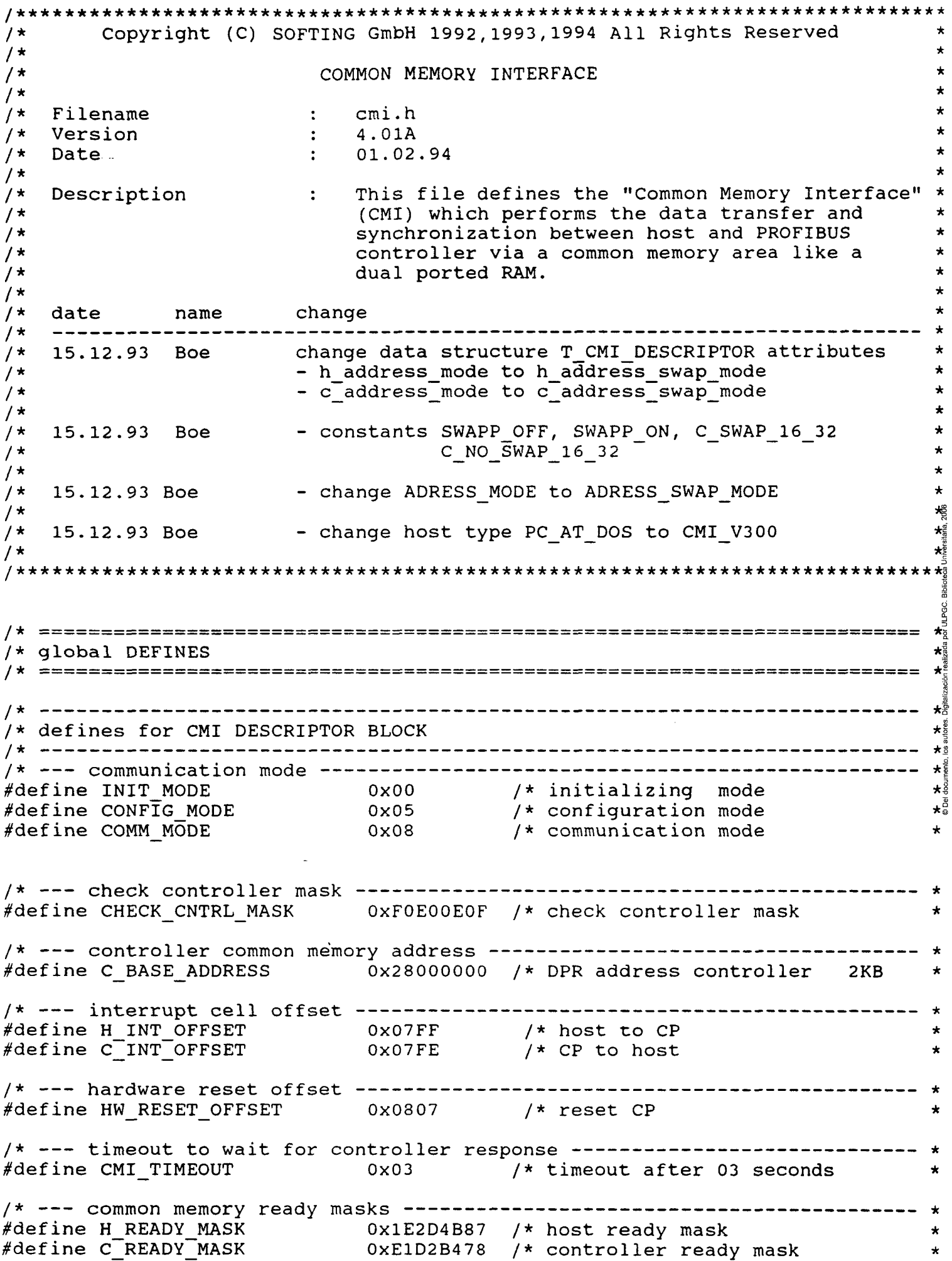

 $\mathcal{A}_{\mathcal{A}}$ 

/\* --- host identifiers ------------------------#define CMI\_V300 OxAO /\* host driver with CMI V3.O #define HOST TYPE CMI V300 /\* --- controller identifier --------------------------------------- $\star$ #def ine -TYPE\_PROFI\_SFT /\* Softing controller board OxAO /\* CP5412A1 controller board  $\star$ #define TYPE\_CP5412A1 0xA2  $\star$ #define TYPE\_CP5480A1 /\* CP5480A1 controller board  $0xA4$ controller board #define TYPE\_PROFI\_MEC 0XA6 /\* PROFI MEC TYPE CP5480A1 #define CONTROLLER TYPE  $/*$  --- polling or interrupt mode --------request and ackn. by polling \* #define REQ\_ACK\_BY\_POLLING O /\* #define REQ\_BY\_IR\_ACK\_BY\_POLLING /\* request by IR, ackn. by polling \* 1 request by polling, ackn. by IR \* /define REQ\_BY\_POLLING\_ACK\_BY\_IR /\* 2 request and acknowledge by IR \* /define REQ\_ACK\_BY\_IR 3 /\* REQ ACK BY POLLING /define POLL INT MODE /\* --- swap mode -(important for MOTOROLA hosts)-/define SWAP\_OFF 0x00 /\* controller can not swapp /\* words and long words  $\star$  $\star$ 8 /define SWAP ON 0x80 /\* controller can swapp  $\star^{\mathrm{es}}$ /\* words and long words  $\star$   $_{\circ}$ 0x00 /\* controller has not to swap  $\#$ define C NO SWAP 16 32  $\star$ /\* words and long words  $\star$ gg 0x40 /\* controller has to swap words /define C SWAP 16 32 /\* and long words if swapping is  $\star \overline{2}$  $\star$   $\frac{3}{2}$ /\* supported /\* --- address mode /\* linear absolute 32 bit Motorola O /define ABS\_32BIT\_MOTOROLA 1 /\* linear absolute 16 bit Motorola /define ABS\_16BIT\_M0T0R0LA /\* linear relative 32 bit Motorola 2 /define REL\_32BIT\_MOTOROLA linear relative 16 bit Motorola \*i 3 /\* /define REL\_16BIT\_M0T0R0LA /define ABS\_32BIT\_INTEL 8 /\* linear absolute 32 bit Intel /define ABS\_16BIT\_INTEL 9 /\* linear absolute 16 bit Intel  $\star$ /define REL\_3 2BIT\_INTEL 10 /\* linear relative 32 bit Intel  $\star$ /define REL\_16BIT\_INTEL /\* linear relative 32 bit Intel 11  $\star$ /define SEGMENT\_OFFSET\_INTEL 12 /\* SEGEMENT/OFFSET Intel /define ADDRESS SWAP MODE SEGMENT OFFSET INTEL + C NO SWAP 16 32 /\* semaphore #define IDLE 0x0 /\* semaphor idle #define BUSY 0x1 /\* semaphor busy /\* /\* global TYPEDEFS /\* /\* CMI descriptor block typedef struct T\_CMI\_DESCRIPTOR { USIGN32 h\_ready\_mask; /\* ready mask USIGN32 h\_base\_address; /\* base address of DPR USIGN8  $h$  $id;$ /\* type and versión of host software

/\* poll / interrupt mode h\_int\_enable; /\* poll / interr<br>h\_address\_swap\_mode;/\* address mode USIGN8 h int enable; USIGN8  $\star$ communication state USIGN8 h\_state; /\*<br>b\_persm\_eddr: /\* parameter block address (FIELDBUS\_SDB)  $\star$ USIGN32 h\_parain\_addr; /\* data block address USIGN32 h\_data\_addr; /\*<br>b\_perem\_eize: /\* parameter block size  $\star$ USIGN16 h\_param\_size; /\*<br>b\_data\_gize; /\* data block size  $\star$ USIGN16 h\_data\_size; /\* semaphore  $\star$ USIGN8 - h sema; h\_sema; /\*<br>b\_pet\_ueli h\_ret\_val; /\* return value return value  $\star$ USIGN8 reserved for a circular request block buffer\* USIGN8  $h$   $he$ ad;  $r$  reserved for a circular request block buffer\* USIGN8 h tail; h\_tail; /\*<br>b\_data\_dassy\_sddys\_\_/\* h\_data\_descr\_addr; /\* data description address (DATA\_DESCR) \* USIGN32  $/*$  ready mask c\_ready\_inask; /\* USIGN32 *•k*  c\_base\_address; /\* base address of DPR *\**  USIGN32  $t \star$  type and version of host software \* USIGN8 c\_id;  $c\_id$ ;  $\qquad \qquad$  /\* \* c\_int\_enable; /\* poli / interrupt mode USIGN8 address mode \* c\_address\_swap\_mode;/\* USIGN8 \* c\_state ; communication state USIGN8 /\* 2 c\_param\_addr; parameter block address (FIELDBUS\_SDB) \* USIGN32 /\* 2 c\_data\_addr; \* data block address USIGN32 /\* 6  $c$  param size; \* USIGN16 parameter block size /\* *\**   $6 \overline{\text{c}}$ data\_size; data block size USIGN16 /\* \* USIGN8  $c\_$ sema; semaphore /\* \* USIGN8 c\_ret\_val; /\* return valué USIGN8  $c\_$ hea $\overline{\textbf{d}}$ ; /\* reserved for a circular request block buff er\*| USIGN8  $c$ \_tail; /\* reserved for a circular request block buff er\*l USIGN3 2 c\_data\_descr\_addr; /\* data description address (DATA\_DESCR) T CMI DESCRIPTOR; /\* --- DATA description block ----------------------------------cypedef struct T\_DATA\_DESCR  $\overline{S}$  USIGN8 /\* identifier to describe the data description USIGNO Q\_IQ;<br>USIGNO d\_como /\* semaphore USIGN8 d\_Sema;<br>UCICN16 d\_dete a  $\star$  iddex /\* data block size USIGN16 d\_data\_size;<br>USIGN16 d\_data\_size;  $\star_{\frac{3}{9}}$ /\* data block address USIGN32 d\_data\_addr;<br>m\_bama\_brcop. *\* T DATA DESCR; /\*\*\*\*\*\*\*\*\*\*\*\*\*\*\*\*\*\*\*\*\*\*\*\*\*\*\*\*\*\*\*\*\*\*\*\*\*\*\*\*\*\*\*\*\*\*\*\*\*\*\*\*\*\*\*\*\*\*\*\*\*\*\*\*\*\*\*\*\*\*\*\*\*\*\*\*/ ® /\* \*/ Copyright (C) SOFTING GmbH 1992,1993,1994 All Rights Reserved */\**  \*/ */\**  SOFTING SOURCE CODE KEYWORDS \*/ *I\**  \*/  $\prime$  \* Filename  $\ddot{\cdot}$ keywords.h \*/ /\* Versión  $\ddot{\phantom{a}}$ 4 .OÍA \*/ /\* Date  $\ddot{\cdot}$ 01.02.94 \*/ /\* Author  $\ddot{\cdot}$ Matthias Boettcher \*/ /\* \*/ /\* \*/ Description : This include file defines some keywords which are used /\* for structuring and formatting the PROFIBUS source files. These \*/ /\* \*/ keywords are ignored by the the compiler. /\* \*/ / #define INCLUDES #define GLOBAL\_DEFINES í^def ine LOCAL\_DEFINES í^def ine EXPORT\_TYPEDEFS #define LOCAL\_TYPEDEFS fdefine EXPORT\_DATA /define IMPORT\_DATA #define LOCAL DATA

#define FUNCTION #define IN #define OUT #define INOUT #define FUNCTIONAL DESCRIPTION #define ASSERTIONS #define LOCAL VARIABLES #define FUNCTION BODY #define FUNCTION DECLARATIONS Copyright (C) SOFTING GmbH 1992, 1993, 1994 All Rights Reserved  $/$  \*  $/$  \*  $/$  \* PROFIBUS ERROR DATA-TYPES and DATA-STRUCTERS  $\star$  $/$  \*  $/$  \* Filename pb err.h  $\ddot{\bullet}$  $/$  \* Version  $\sim 200$ 4.01A  $/$  \* Date  $\sim$   $\sim$ 01.02.94 Matthias Boettcher  $/$  \* Author  $\ddot{\cdot}$  $/$  \*  $/$  \* Description : This file contains the exported PROFIBUS ABORT, REJECT  $/$  \* and ERROR data types and data structures and the  $/$  \* according reason codes.  $/$  \* /\*\*\*\*\*\*\*\*\*\*\*\*\* ABORT REASON CODES \*\*\*\*\*\*\*\*\*\*\*\*\*\*\*\*\*\*\*\*\*\* /\* --- USER abort reasons ----- $\star$   $\frac{1}{6}$  $\star$  :  $\star$  $\star$   $\frac{3}{8}$ /\* --- FMA7 abort reasons ------------------- $\star$  $\star$  $\star$  $\star$  $\star$  $\star$  $\star$ 

 $\star$ 

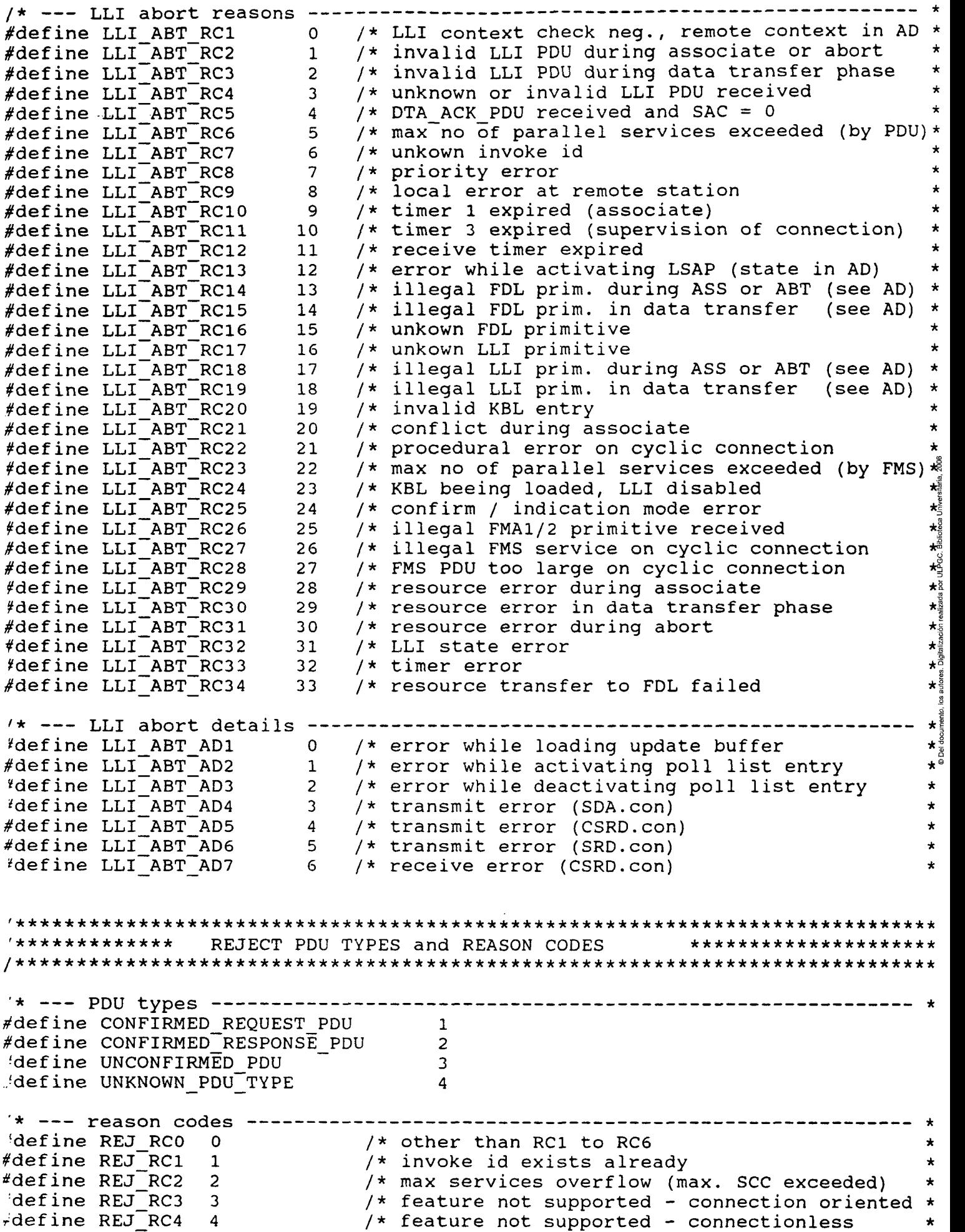

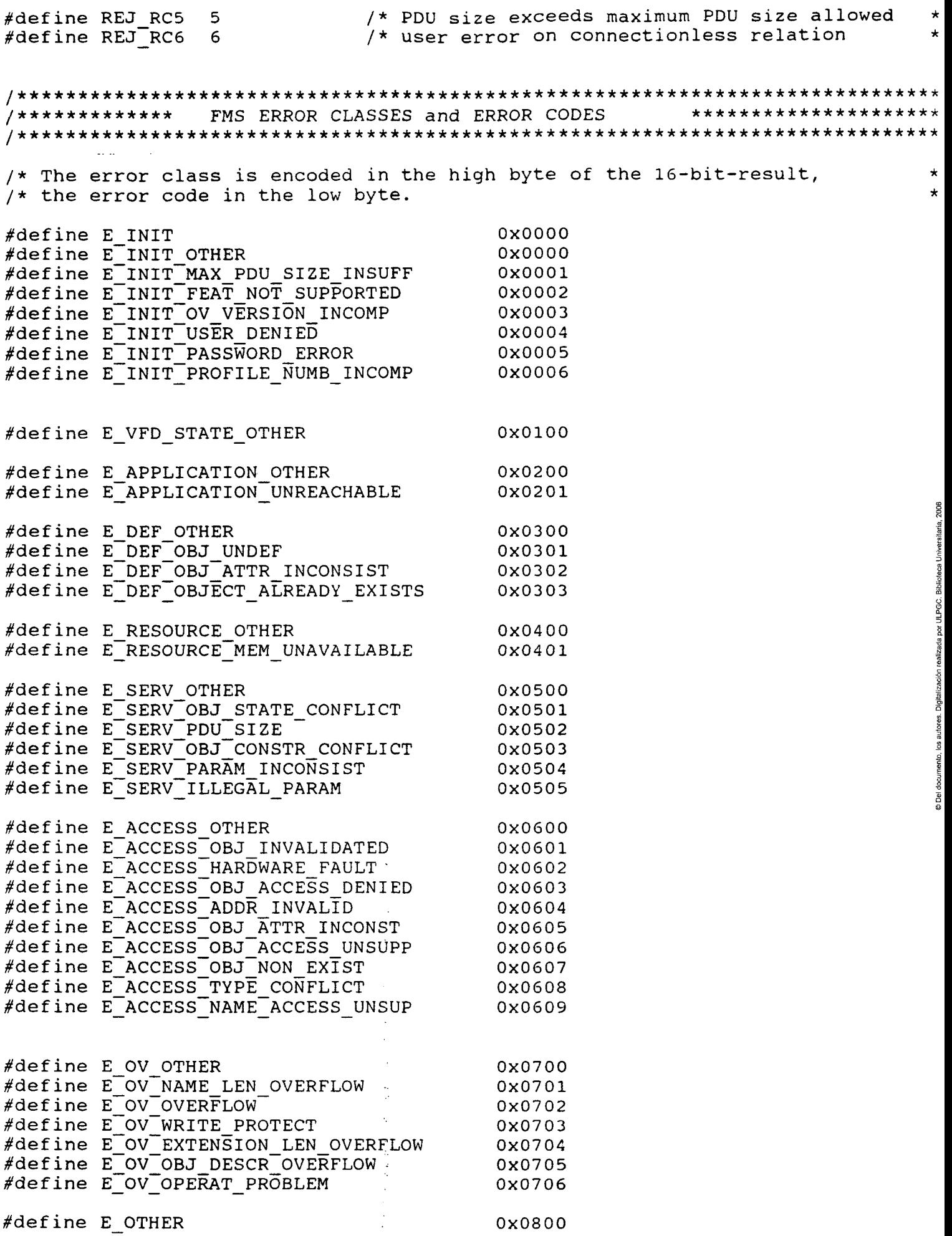

 $\hat{\mathcal{A}}$ 

 $\hat{\mathcal{A}}$ 

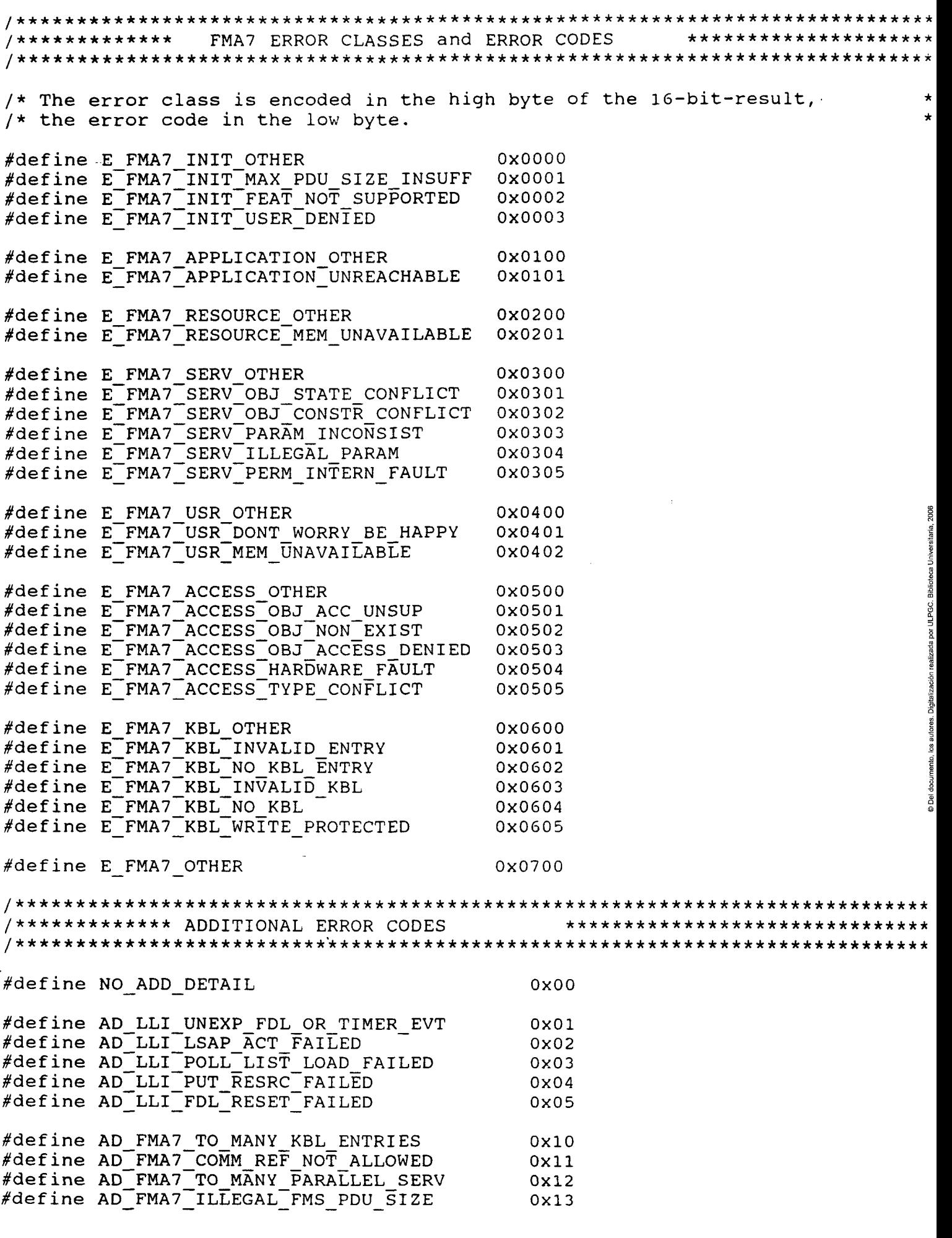

/\*\*\*\*\*\*\*\*\*\*\*\*\*\*\*\*\*\*\*\*\*\*\*\*\*\*\*\*\*\*\*\*\*\*\*\*\*\*\*\*\*\*\*\*\*\*\*\*\*\*\*\*\*\*\*\*\*\*\*\*\*\*\*\*\*\*\*\*\*\*\*\*\*\*\*\*\*

\*\*\*\*\*\*\*\*\*\*\*\*\*\*\*\*\*\*\*\*\*\*\*\*\*\*\*\*\*\*\*\* /\*\*\*\*\*\*\*\*\*\*\*\* PROFIBUS LLI FAULT INDICATIONS /\*\*\*\*\*\*\*\*\*\*^^^^ ENVIANCO ARTY EVENTS<br>/\*\*\*\*\*\*\*\*\*\*\*\*\* PROFIBUS FMA7 EVENTS \*\*\*\*\*\*\*\*\*\*\*\*\*\*\*\*\*\*\*\*\*\*\*\*\*\*\*\*\*\*\*\* /\*\*\*\*\*\*\*\*\*\*\*\*\* PROFIBUS FMA2 EVENTS \*\*\*\*\*\*\*\*\*\*\*\*\*\*\*\*\*\*\*\*\*\*\*\*\*\*\*\*\*\*\* /\* error while activating SAP (result in AD) #define LLI FMA7 RC1  $\mathbf{1}$ #define LLI\_FMA7\_RC2 /\* error while deactivating SAP (result in AD)  $\star$  $2<sup>7</sup>$ /\* error during FDL\_XXX\_UPDATE (result in AD)  $3<sup>7</sup>$  $\star$ #define LLI FMA7 RC3  $4 -$ /\* error while  $\text{activ.}$  poll list entry (see AD) #define LLI FMA7 RC4 /\* error while deactiv. poll list entry (see AD)\*  $5 -$ #define LLI FMA7 RC5 #define LLI FMA7 RC6<br>#define LLI FMA7 RC7 /\* illegal FDL prim. during ASS or ABT (see AD) \*  $6<sup>1</sup>$ /\* illegal FDL prim. in data transfer (see AD)  $7<sup>1</sup>$ #define LLI<sup>T</sup>FMA7TRC8 /\* unknown FDL primitive 8 #define LLI<sup>T</sup>FMA7<sup>T</sup>RC9  $9<sup>1</sup>$ /\* unknown LLI primitive  $\star$ /\* illegal LLI prim. during ASS or ABT (see AD) #define LLI FMA7 RC10  $10<sup>°</sup>$  $\star$ #define LLI FMA7 RC11<br>#define LLI FMA7 RC11 /\* illegal LLI prim. in data transfer (see AD)  $11$  $/*$  SDA failed (result in AD)  $12<sup>2</sup>$ #define LLI FMA7 RC13  $13$ /\* CSRD transmission failed (result in AD) /\* SRD failed (result in AD)  $\star$ #define LLI FMA7 RC14  $14$ /\* SDN failed (result in AD) #define LLI FMA7 RC15 15 #define LLI\_FMA7\_RC16<br>#define LLI\_FMA7\_RC16 /\* CSRD reception failed (result in AD) 16  $\star$ /\* poll list loading failed (result in AD)  $17$  $\star$ /\* timer 1 expired (associate) #define LLI FMA7 RC18 18  $\star$ /\* timer 2 expired (abort) #define LLI FMA7 RC19 19 #define LLI FMA7 RC20 /\* poll list deactivation failed (result in AD) 20 #define LLI\_FMA7\_RC21 /\* no matching comm. reference found 珠  $21$ #define LLI FMA7 RC22 /\* illegal FMA1/2 prim. (see AD)  $\star$ 22 /\* illegal FDL prim. during LLI start (see AD)  $\star$ #define LLI FMA7 RC23 23 #define LLI FMA7 RC24 24 /\* confirm / indication mode error  $\star^s$ #define LLI\_FMA7\_RC25<br>#define LLI\_FMA7\_RC26  $\star$  $25$  $/*$  timer error  $\star$ /\* resource transfer to FDL failed 26 #define LLI FMA7 RC27  $27$ /\* resource error during associate  $\star$ #define LLI FMA7 RC28 /\* resource error in data transfer phase  $\star$ 28 #define LLI FMA7 RC29 29 /\* resource error during abort  $\star$ #define LLI<sup>-</sup>FMA7<sup>-</sup>RC30 /\* LLI state error 30 #define FMA2 FAULT ADDRESS  $0x01$ /\* duplicate address recognized \* #define FMA2\_FAULT\_TRANSCEIVER<br>#define FMA2\_FAULT\_TTO<br>#define FMA2\_FAULT\_SYN  $0x02$ /\* transceiver error occured  $\star$ /\* time out on bus detected  $\star$  $0x03$  $\star$ <sup>e</sup>  $0 \times 04$ /\* no receiver synchronization #define FMA2 FAULT OUT OF RING /\* station out of ring  $0x05$  $\star$  $0x06$  $\#define FMA2$  GAP  $E\overline{V}ENT$  $/*$  new station in ring /\*\*\*\*\*\*\*\*\*\*\*\*\* PROFIBUS INTERFACE ERRORS \*\*\*\*\*\*\*\*\*\*\*\*\*\*\*\*\*\*\*\*\* #define E FATAL CMI ERROR 5 /\* unrecoverable error in layer2 #define E\_FATAL\_LAYER2\_ERROR<br>#define E\_FATAL\_LAYER7\_ERROR 6 /\* unrecoverable error in layer2 7 /\* unrecoverable error in layer7 8 /\* unrecoverable error in OS #define E FATAL OS ERROR #define 9 /\* download error E LOADER ERROR #define E NO CNTRL RES 10 /\* controller does not respond E INVALID CNTRL TYPE VERSION 11 /\* inv. controller type or SW vers. #define E\_INVALID\_LAYER *\*define* 12 /\* invalid layer 13 /\* invalid service identifier  $t$ define E\_INVALID\_SERVICE  $\# \text{define}$  E INVALID PRIMITIVE 14 /\* invalid service primitive #define E INVALID DATA SIZE 15 /\* not enough cmi data block memory  $t$ define  $E$ INVALID $C$ OMM $REF$ 16 /\* invalid communication reference define E\_INVALID\_FMS\_COMM REF 17 /\* invalid FMS comm. reference

```
#define
        E INVALID FMA COMM REF
                                 18 /* invalid FMA7 comm. reference
                                19 /* invalid CMI call
#define E INVALID CMI CALL
And the ECONT CALL and the CALL<br>
Adfine ECONT ERROR<br>
Adfine ENSOURCE UNAVAILABLE 21 /* no resource available<br>
Adfine ENSOURCE UNAVAILABLE 22 /* no parallel services allowed<br>
Adfine ESERVICE CONSTR CONFLICT 23 /* serv. temp
/************* PROFIBUS ERROR DATA STRUCTURES *******************************
#define MAX ERROR DESCR LENGTH NAME LENGTH (ERROR DESCR LENGTH)
typedef struct T ERROR
€
 USIGN16 class code;
                                          /* class and code
 INT16 add detail;
                                          /* additional detail
                                                              \overrightarrow{ }STRINGV add_description[MAX_ERROR_DESCR_LENGTH]; /* additional description *
T ERROR;
typedef struct T PI ERROR
\left\{ \right.T ERROR error;
                                         /* standard error type
                                                              \starUSIGN8 pi state;
                                         /* pi state
                                                               \starUSIGN8
                                         /* alignment
          dummy;
                                                               \star} T PI ERROR;
typedef struct T PI LOC ERROR
\left\{ \cdot \right\}T ERROR
                                        /* standard error type
         error;
                                                              \star /
 USIGN8
                                        /* pi state
          pi state;
                                                              \star /
                                        /* alignment
 USIGN8
          dummy;
                                                              \star /
 USIGN32
         vfd number;
                                        /* vfd number
                                                              \star /
} T PI LOC ERROR;
typedef struct T OV ERROR
  T ERROR error;
                                         /* standard error type
                                                               \starUSIGN16 index;
                                         /* error index
} T OV ERROR;
typedef struct T SRC OV ERROR
₹
  T ERROR error;
                                         /* standard error type *
  USIGN32 vfd_number;
                                         /* vfd number
                                                              \starUSIGN16 index;
                                         /* error index
                                                              \star} T_SRC_OV ERROR;
/* --- VFD error data structure --------------------
```

```
typedef struct T VFD ERROR
```

```
/* standard error type
  T ERROR error;
  USIGN32 vfd number;
                                                /* vfd number
} T VFD ERROR;
                                       -------------
/* --- KBL error data structure --------
typedef struct T KBL ERROR
\left\{ \right.T ERROR error;
                                                /* standard error type
                                                /* error cr
  USIGN16 error cr;
} T KBL ERROR;
Copyright (C) SOFTING GmbH 1992, 1993, 1994 All Rights Reserved
                                                                          \star /
/ *
/*
                                                                          \star /
            PROFIBUS FMA7 - DATA-TYPES and DATA-STRUCTURES
7*\star /
/*
                                                                          \star /
                          pb fma7.h
                                                                          \star /
/ *
   Filename
                       \mathcal{L}^{\pm}/*
                                                                          \star/\mathcal{L}^{\text{max}}4.\overline{0}1AVersion
/*
                          01.02.94
   Date
                       \mathbb{R}^+\star /
/ *
   Author
                           Matthias Boettcher
                                                                          \star /
                       \mathbb{R}^+/ *
                                                                          \star /
/ *
   Description :
                                                                          \star /
                                                                          \star / _{\circ}^{\circ}/*
                                                                         \begin{array}{c}\n\star / \downarrow \\
\star / \downarrow\n\end{array}This headerfile contains the exported Data-Types and Data-Structures
/*
   of the PROFIBUS FMA7-SERVICES and FMA7 Objects
/ *
                                                                         \star \star \star \star \star \star \star \star \star \star/ *
/ *
   CHANGE NOTES
/*
/ *
   date
             name
                      change
1 +------------------------------
/ *
   14.05.93 Boe
                      insert copyright
                     remove literally NUM_FMA7_SERVICES<br>change data structure T_SET_CONFIGURATION_REQ<br>change MAX_KBL_EXTENSION_LENGTH calculation
1\star14.05.93 Boe
   15.09.93 Boe
4*\frac{1}{\pi} / \frac{1}{2}22.10.93 Boe
/*
                                                                         \star/\frac{3}{9}/ *
1 +\star / \frac{a}{5}'************* FMA7-STRING-LENGTH-CONSTANTS
                                                      ********************/
<sup>#</sup>define MAX KBL EXTENSION LENGTH
                                     NAME LENGTH (KBL EXTENSION LENGTH+1)
                                    NAME_LENGTH(KBL_SYMBOL_LENGTH)<br>NAME_LENGTH(KBL_SYMBOL_LENGTH)
Adefine MAX_KBL_SYMBOL_LENGTH
#define MAX IDENT STRING LENGTH
                                     NAME LENGTH (IDENT STRING LENGTH)
define FMA7 INITIATE
                                \Omegadefine FMA7_READ_KBL_REM
                                 \mathbf{1}#define FMA7_INIT_LOAD_KBL_REM
                                 \overline{2}"define FMA7 LOAD KBL REM
                                 3
define FMA7 TERM LOAD KBL REM
                                \overline{4}"define FMA7<sup>-</sup>SET VALUE REM
                                5
"define FMA7 READ VALUE REM<br>|define FMA7 LSAP STATUS REM
                                 6
                                 \overline{7}define FMA7 IDENT REM
                                 8
```
#define FMA7\_ABORT 38

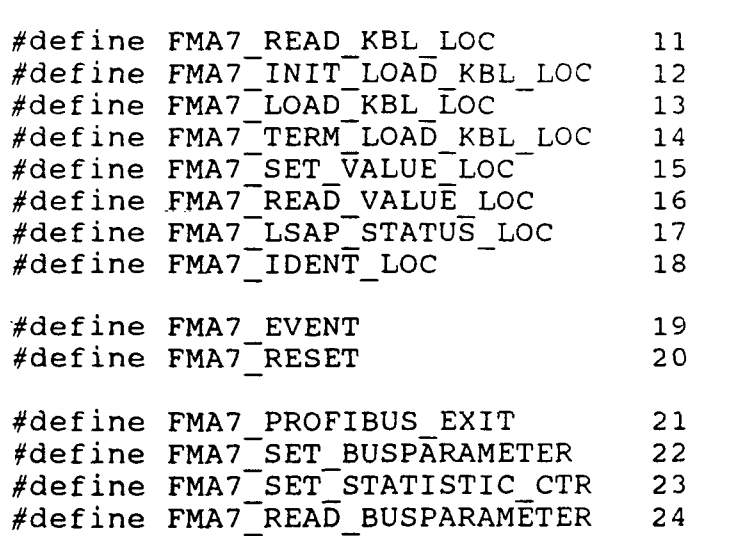

^define FMA7\_READ\_STATISTIC\_CTR 2 5 fdefine FMA7\_GET\_LIVE\_LIST 2 6 #define FMA7 SET CONFIGURATION 27

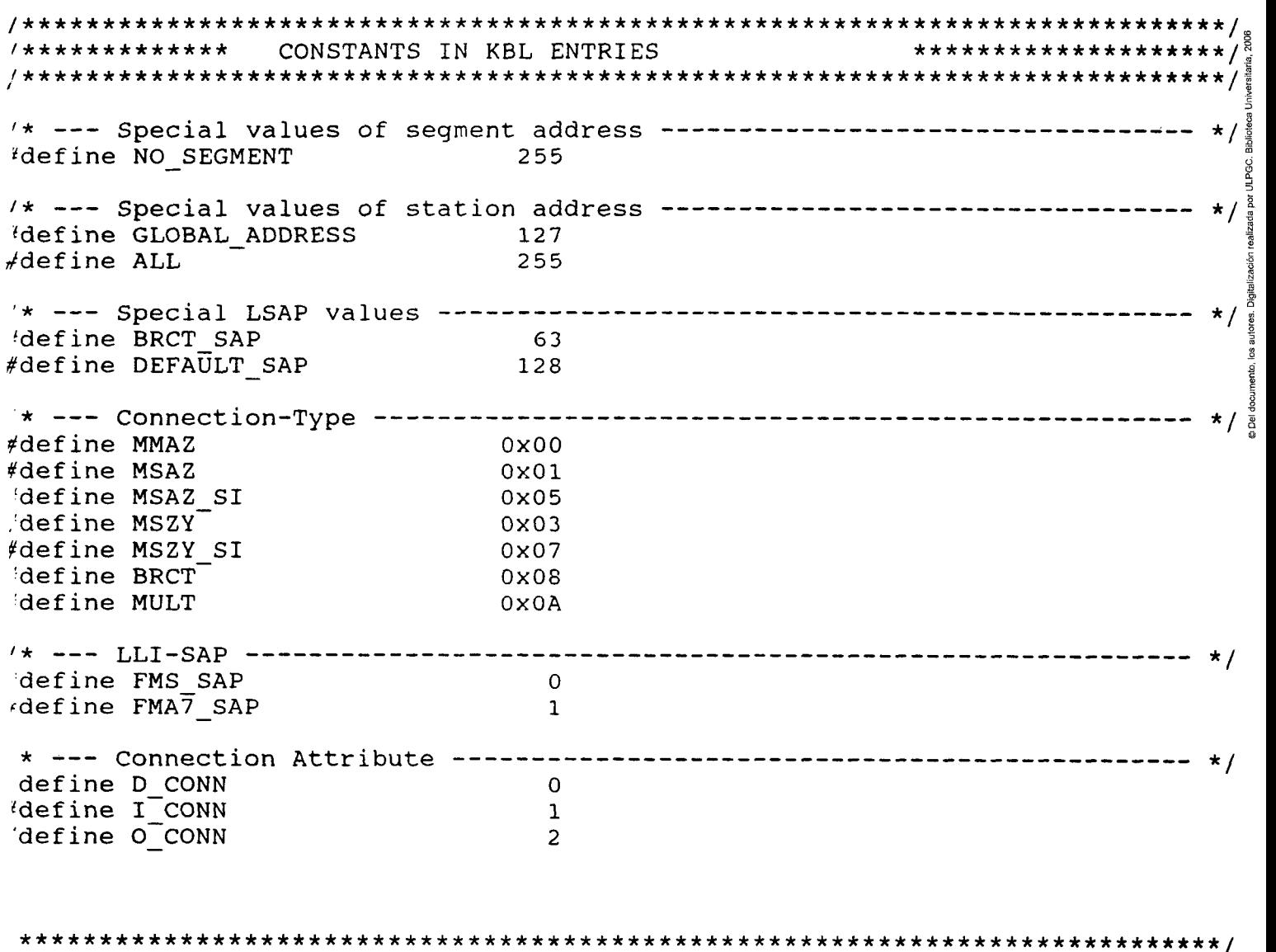

3

## \*\*\*\*\*\*\*\*\*\*\*\*\* STATES OF THE LLI STATE MACHINE \*\*\*\*\*\*\*\*\*\*\*\*\*\*\*\*\*\*\*\*\*/ \*\*\*\*\*\*\*\*\*\*\*\*\*\*\*\*\*\*\*\*\*\*\*\*\*\*\*\*\*\*\*\*\*\*\*\*\*\*\*\*\*\*\*\*\*\*\*\*\*\*\*\*\*\*\*\*\*\*\*\*\*\*\*\*\*\*A\*\*\*\*\*\*\*\*\*/

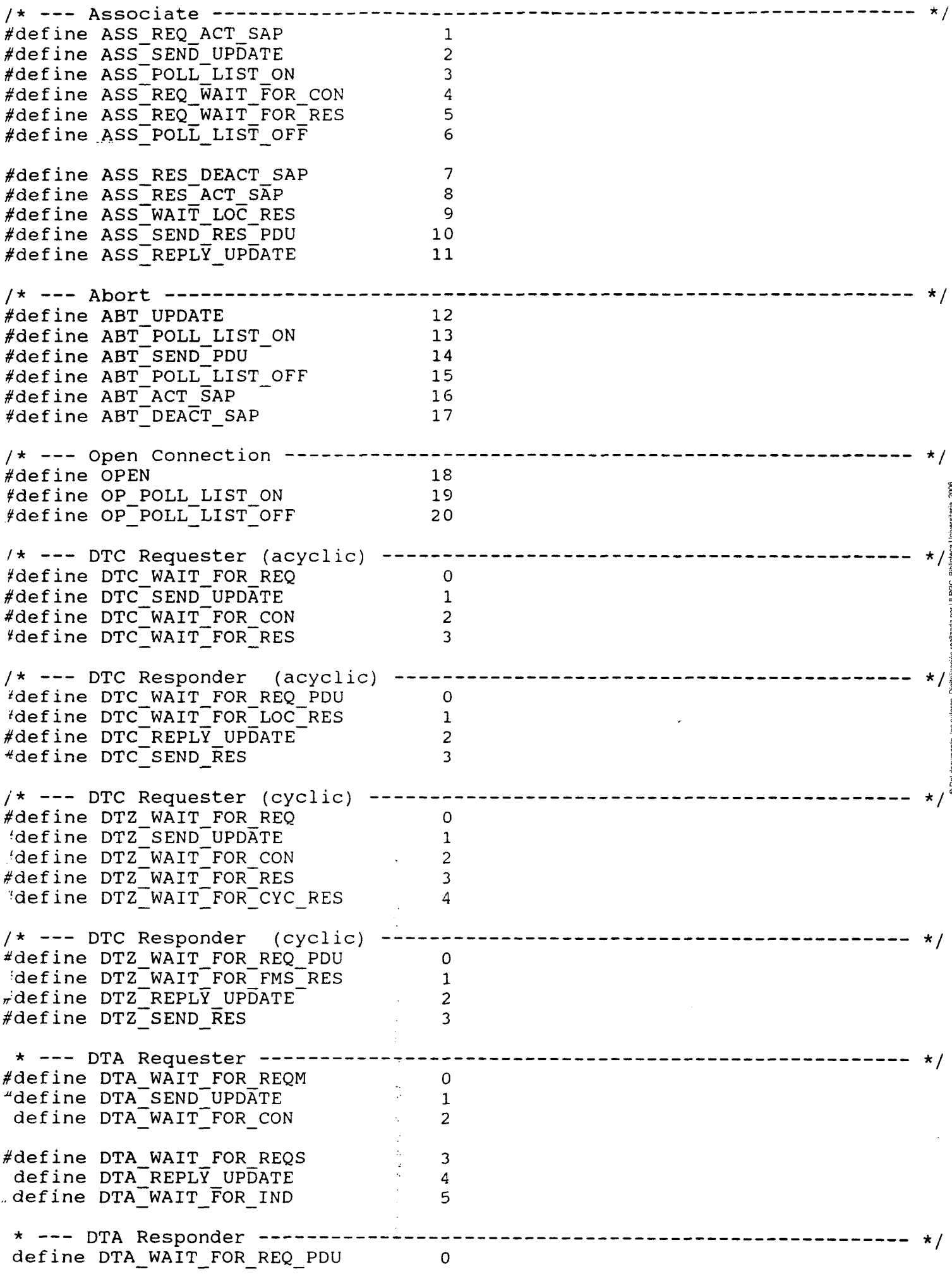

 $\sim 10^{-1}$ 

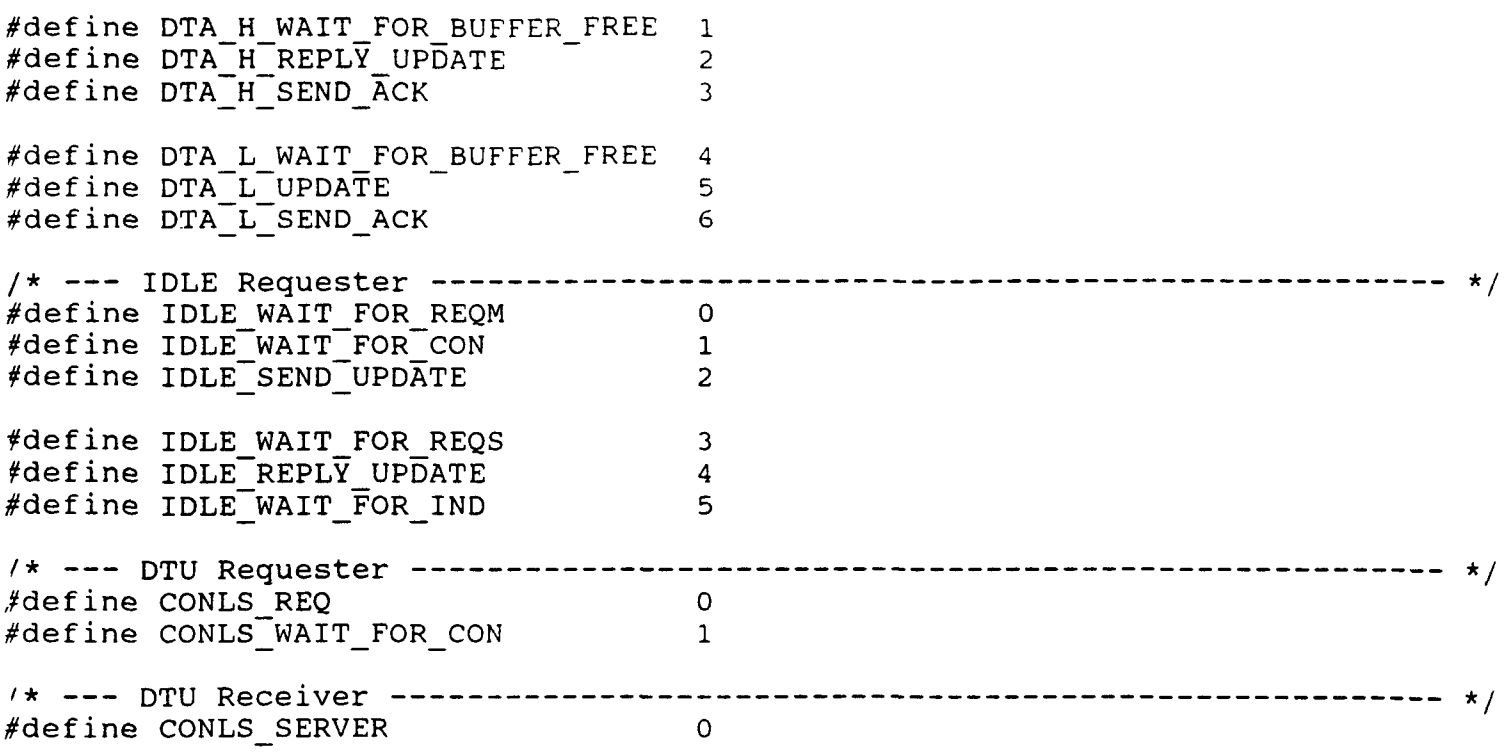

 $\mathcal{L}^{\text{max}}_{\text{max}}$  ,  $\mathcal{L}^{\text{max}}_{\text{max}}$ 

 $\ddot{\cdot}$ 

 $\hat{\boldsymbol{\epsilon}}$ 

 $\label{eq:2.1} \frac{1}{\left\| \left( \frac{1}{\sqrt{2}} \right)^2 \right\|} \leq \frac{1}{\sqrt{2}} \left\| \left( \frac{1}{\sqrt{2}} \right)^2 \right\| \leq \frac{1}{\sqrt{2}} \left\| \left( \frac{1}{\sqrt{2}} \right)^2 \right\| \leq \frac{1}{\sqrt{2}} \left\| \left( \frac{1}{\sqrt{2}} \right)^2 \right\| \leq \frac{1}{\sqrt{2}} \left\| \left( \frac{1}{\sqrt{2}} \right)^2 \right\| \leq \frac{1}{\sqrt{2}} \left\| \left( \frac{1}{\sqrt{$ 

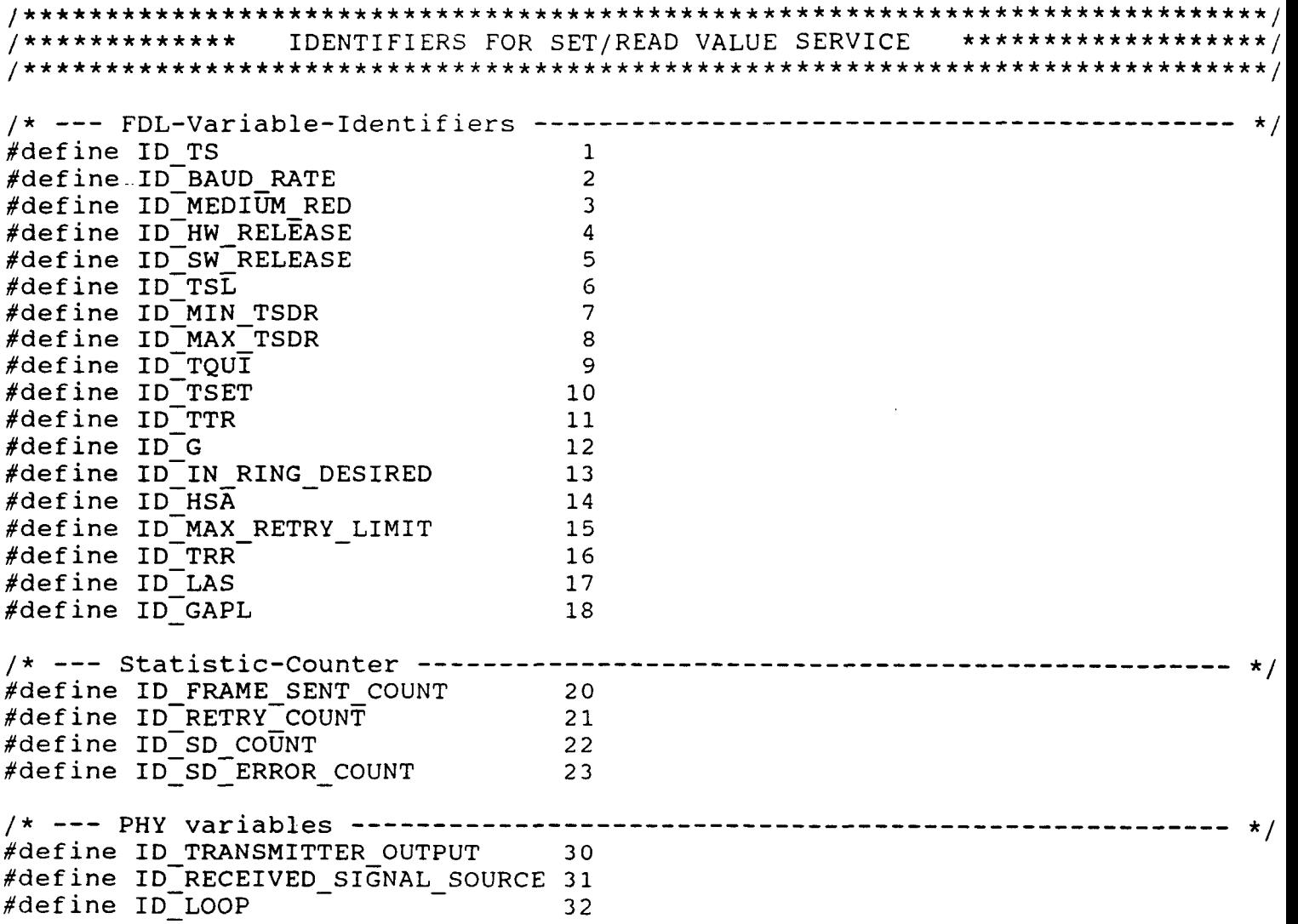

 $\label{eq:2.1} \frac{1}{\sqrt{2}}\sum_{i=1}^n\frac{1}{\sqrt{2}}\sum_{i=1}^n\frac{1}{\sqrt{2}}\sum_{i=1}^n\frac{1}{\sqrt{2}}\sum_{i=1}^n\frac{1}{\sqrt{2}}\sum_{i=1}^n\frac{1}{\sqrt{2}}\sum_{i=1}^n\frac{1}{\sqrt{2}}\sum_{i=1}^n\frac{1}{\sqrt{2}}\sum_{i=1}^n\frac{1}{\sqrt{2}}\sum_{i=1}^n\frac{1}{\sqrt{2}}\sum_{i=1}^n\frac{1}{\sqrt{2}}\sum_{i=1}^n\frac$ 

**/\* \*/**   $/*$  defined constants for FDL variables /\* \*/  $/*$  baud rate  $*/$ #define C KBAUD 9 0 #define .C\_KBAUD\_19 1 #define C\_KBAUD\_93 2 #define C\_KBAUD\_187 3 #define C\_KBAUD\_500 4  $\# \text{define } C \text{-MBADD} \quad 1 \quad 5$  7 /\* medium red \*/ #define C\_NO\_REDUNDANCY 0  $\#$ define C $\overline{B}$ US A HIGHPRIOR 1 #define C\_BUS\_B\_HIGHPRIOR 2  $/*$  in ring\_desired  $*/$ #define C\_IN\_RING\_DESIRED TRUE #define C NOT IN RING DESIRED FALSE /\* \*/ /\* defined constants for PHY variables \*/ /\* \*/ /\* transmitter\_output and loop \*/ #define C\_ENABLED TRUE #define C\_DISABLED FALSE /\* received\_signal\_source \*/  $\# \text{define } C_P \overline{R} \text{IMARY}$  0  $\#define C$  ALTERNATE  $1$ #define C<sup>-</sup>RANDOM 2 /\* \*/  $\frac{1}{x}$  instance identier for the ident / event service  $\frac{1}{x}$ /\* \*/ fdefine ID\_FMA7 O  $\#define ID$ FMS 1 #define ID\_LLI 2  $\# \text{define ID FDL}$  3  $\#define ID STATION$  4 #define ID PHY 5
/ \* • **/ \***  / \* • **\*/**  defined constants for the functions-supported bit-string \*/ \*/

 $\sim$   $\sim$ 

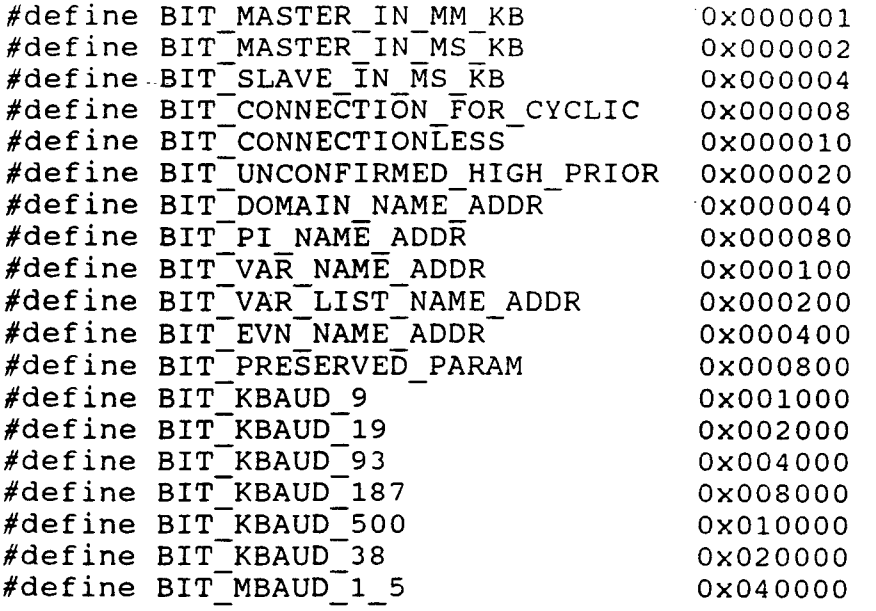

 $\sim$   $\sim$ 

```
/ * 
                                                                                 \star /
/ * 
         List of Additional Details for Negative FMA7 Confirmations */
                                                                                 */ 
/ * 
define NO_ADD_DETAIL dx00=<br>#define AD_LLI_UNEXP_FDL_OR_TIMER_EVT = 0x01
#define AD_LLI_UNEXP_FDL_OR_TIMER_EVT 0x01 
#define -AD_LLI_LSAP_ACT_FAILED 0x02 
#define AD_LLI_POLL_LIST_L0AD_FAILED 0x03 
#define AD_LLI_PUT_RESRC_FAILED 0x04 
#define AD LLI FDL RESET FAILED 0x05
/* FMA7-Context-Managenient */ 
                                /* length of abort detail 
#define DETAIL LENGTH 16
                                                                                 */ 
                                /* length of supported feature field 
#define FEAT SUPP LEN 6 
                                                                                 */ 
/* Initiate Service */
\mathbf{r} is a set of \mathbf{r}typedef struct T_FMA_INIT_REQ
رة المسلم بن بن المسلم بن المسلم بن المسلم بن المسلم بن المسلم بن المسلم بن المسلم بن المسلم بن المسلم بن المسل<br>يستعدم بن المسلم بن المسلم بن المسلم بن المسلم بن المسلم بن المسلم بن المسلم بن المسلم بن المسلم بن المسلم بن
  USIGN8 rcv<sup>-</sup>len<sup>-</sup>low; \frac{1}{2} /* max FMA7 PDU size to receive
  USIGN8 supported services[FEAT SUPP LEN]; /* supported FMA7 services
} T FMA INIT REQ;
\overline{a} for \overline{a} \overline{b} for \overline{b} in \overline{b} is the contract of \overline{b} is the contract of \overline{b} is the contract of \overline{b} is the contract of \overline{b} is the contract of \overline{b} is the contract of \overline{btypedef struct T_FMA_INIT_ERR_CNF 
\{USIGN16 class_code; 
                                                 /* error code and class
                                                 /* max FMA7 PDU size to send wit
  USIGN8 snd_len_low;<br>USIGN8 rcv_len_low:
  USIGN8 rcv_len_low;<br>USIGN8 supported se
                                                 /* max FMA7 PDU size to receive | 
          supported services[FEAT SUPP LEN];
                                                 /* supported FMA7 services
} T FMA INIT ERR CNF; 
/* Abort Service */ 
cypedef struct T_FMA_ABORT_REQ 
{^{8}}BOOL local;<br>USIGN8 abort id; \begin{array}{ccc} & /* & \text{local or remote detected} \\ & & /* & \text{identity} \\ & & /* & \text{identity} \\ \end{array}USIGN8 abort_id; /* identifier (USR,LLI_USR,LLI,FDL) */<br>USIGN8 reason; /* abort reason code */
  USIGN8 reason; \begin{array}{ccc} 1 & 0 & \text{if } 0 \leq x \leq 0 \leq x \leq 0 \leq 0 & \text{if } 0 \leq x \leq 0 & \text{if } 0 \leq x \leq 0 & \text{if } 0 \leq x \leq 0 & \text{if } 0 \leq x \leq 0 & \text{if } 0 \leq x \leq 0 & \text{if } 0 \leq x \leq 0 & \text{if } 0 \leq x \leq 0 & \text{if } 0 \leq x \leq 0 & \text{if } 0 \leq x \leq 0 & \text{if } 0 \leUSIGN8 detail_length; /* length of detail information */<br>USIGN8 detail[DETAIL LENGTH]; /* detail information about the reason */
                                      /* detail information about the reason
 \ T FMA ABORT REQ; 
/* FMA7-Configuration-Management */
```

```
/* Set-Configuration Service (only local) * 
typedef struct T_SET_CONFIGURATION_REQ 
{ 
 USIGN16 max nr of fal msg buffers;
                                     /* max # of Layer7-Message-Buffers 
                                     /* max # of Layer2-Message-Buffers 
 USIGN16 max_nr_of_fdl_msg_buffers;
                                    /* max # of PDU-Buffers
 USIGN16 max nr of data buffers;
                                    /* max # of abort/poll/idle PDU-Buffer 
 USIGN16 maxnrof api data buffers;
                                    /* max # of SAP-Buffers 
 USIGN16 max<sup>-</sup>nr<sup>-of-sap-buffers;</sup>
  USIGN16 max_nr_of_poll_list_entries; /* max # of Poll-List-Entries
                                    /* max size of FMS-/FMA7-PDU-Buffer 
 USIGN16 max_data_buffer_size; 
} T SET CONFIGURATION_REQ; 
/* Set-Busparameter Service (only local) */ 
typedef struct T_SET_BUSPARAMETER_REQ 
{ 
                                                                 */ 
                                   /* 
local station 
 USIGN8 
                loc_add;
               loc_segm; 
                                   /* 
local segment 
 USIGN8 
                                                                 */ 
               baud rate;
                                   /* 
baud rate 
 USIGN8 
                                                                 */ 
                                                                        realizada por ULPGC. Biblioteca Universitaria, 2008
                                   /* medium redundancy
               medium_red;
                                                                 */ 
 USIGN8 
                                   /* 
slot time 
                                                                 */ 
 USIGN16 
               tsl; 
                                   /* 
min. station delay time resp. 
*/ 
 USIGN16 
               min tsdr;
                                   /* 
max. station delay time resp. 
*/ 
 USIGN16 
               max_tsdr; 
                                   /* 
quiet time 
                                                                 */ 
 USIGN8 
               tgui; 
 USIGN8 
                                   /* 
setup time 
                                                                 */ 
               tset; 
                                                                 */ 
 USIGN32 
               ttr; 
                                   /* 
target token rotation time 
                                     gap update factor 
 USIGN8 
                                                                 */ 
                g; 
                                   /* 
                                                                 */ 
 BOOL 
                in ring_desired; 
                                     active or passive station 
                                   /* 
                                   /* 
highest station address 
 USIGN8 
               hsa; 
                                                                 */ 
                max_retry limit; 
/* 
max. retry limit 
 USIGN8 
                                                                 */ 
                                                                 */ 
 USIGN16 
               reserved; 
                                   /* 
not used 
                ident[202]; 
                                   /* 
FDL-Ident-String 
                                                                 */ 
 USIGN8 
\ T SET BUSPARAMETER REQ; 
/* KBL-Management */ 
/* KBL-Header 
                                                                       \frac{1}{2}:ypedef struct T KBL HDR 
                                       /* number of KBL enries */<br>/* poll list SAP */
 INT16 
               nr of entries;
               poll \overline{s}ap;
                                        /* poll list SAP
 USIGN8 
 USIGN8 
               symbol_length; 
                                        /* max symbol lenght in KBL */ass_abt_ci; 
                                        /* ASS / ABT controll intervall */ 
 USIGN32 
               vfd_pointer_supported; 
                                       /* VFD pointer supported */ 
 BOOL 
                                        /* alignment byte */
 USIGN8 
               dummy; 
y T KBL HDR; 
'*--- KBL-Static-Entry ------
typedef struct T KBL STATIC 
  USIGN8 
            loc lsap;
                                         /* local LSAP 
  USIGN8 
           rem add; 
                                         /* remote address
```

```
USIGN8
            rem segm;
                                         /* remote segment
                                         /* remote LSAP
  USIGN8
            rem lsap;
                                         /* connection type
  USIGN8
            conn type;
            lli sap;
                                         /* LLI SAP
  USIGN8
                                         /* multiplier in cyclic connection
            multiplier;
  USIGN8
                                         /* connection attribute
  USIGN8
            conn attr;
                                         /* max. of send confirmed counter
            max scc;
  USIGN8
                                         /* max. of receive confirmed coun
  USIGN8
            max rcc;
                                         /* max. of send acknowledged coun
            max sac;
  USIGN8
                                         x + y max. of receive acknowledged c
  USIGN8
            max rac;
                                         /* controll intervall
  USIGN32
            \overline{c}:
                                         /* max. length of FMS-PDU send hi
  USIGN8
            max pdu snd high;
                                         /* max. length of FMS-PDU send lo
            max pdu snd low;
  USIGN8
            max pdu rcv high;
                                         /* max. length of FMS-PDU rcv hig
  USIGN8
                                         /* max. length of FMS-PDU rcv low
            max pdurev low;
  USIGN8
            feature supp [FEAT SUPP LEN];
                                        /* FMS features supported
  USIGN8
  STRINGV
            symbol [MAX KBL SYMBOL LENGTH];
                                         /* symbolic name
                                         /* vfd number
  USIGN32
            vfd pointer;
            extension [MAX KBL EXTENSION LENGTH]; /* KBL-Extension
  USIGN8
} T KBL STATIC;
                                /*--- KBL-Dynamic-Entry ------
typedef struct T KBL DYNAMIC
\left\{ \right.\star \star \star \star \star \star \star \star \star \starrem add;
                                        /* current remote address
  USIGN8
               rem seqm;
                                        /* current remote segment
 USIGN8
                                        /* current remote LSAP
 USIGN8
               rem<sup>Isap;</sup>
                                        /* send confirmed counter
 USIGN8
               scc;
                                        /* receive confirmed counter
 USIGN8
               rcc;\star/\frac{5}{9}/* send acknowledged counter
 USIGN8
               sac;\star /\frac{5}{3}/* receive acknowledged counter
 USIGN8
               rac:
 BOOL
               poll_entry_enabled;
                                        /* poll entry flag
                                                                     \star /\frac{5}{8}} T KBL DYNAMIC;
/* Load-KBL Services (Local and Remote)
                                                                     \star/\frac{1}{2}typedef struct T LOAD KBL REQ
\left\{ \right.USIGN16
                desired cr;
                                     /* desired communication reference */
 union
   T KBL HDR
                kbl hdr;
                                    /* KBL-Header-Entry
                                                                     \star /
   T KBL STATIC kbl static;
                                     /* KBL-Static-Entry
                                                                     \star /
  \} id;
} T_LOAD KBL REQ;
/* Read-KBL Service (Local and Remote)
                                                                     \star/typedef struct T READ KBL REQ
\{USIGN16
                desired cr;
                                   /* desired communication reference
                                                                     \star /
```

```
} T READ KBL REQ;
```
/\* KBL-Entry Data-Type typedef struct T\_KBL\_ENTRY { T\_KBL\_^STATIC kbl\_static; /\* KBL-Static-Entry  $\star$  / T\_KBL\_DyNAMIC /\* KBL-Dynamic-Entry \*/ kbl\_dynamic;  $\frac{\star}{\star}$ / USIGN8 dummy;  $/*$  alignment /\* length of KBL-Status USIGN8 kbl\_status\_len;  $\star$  /  $kb1$  status[kbl status len]; KBL-Status /' USIGN8 } T KBL ENTRY; typedef struct T\_READ\_KBL\_CNF  $\{$  USIGN16 desired cr; /\* desired communication reference \*/ unión /\* KBL-header T KBL HDR kbl\_hdr;  $\frac{\star}{\star}$ / /\* KBL-Entry T\_KBL\_ENTRY kbl entry;  $id:$ } T READ KBL CNF;  $\mathcal{L}$  , the contract of  $\mathcal{L}$  and  $\mathcal{L}$ /\* Set-Value Service (Local and Remóte) \*/Í typedef struct T\_STATISTICS\_BLOCK { \* frame sent counter \*/\*<br>/\* valid start delimiter counter \*/\*/ frame send count; USIGN32 USIGN32 sd count;  $/*$  valid start delimiter counter USIGN16 retry\_count; /\* retry frame sent counter \*/ \*/<br>/\* invalid start delimiter counter \*/ USIGN16 sd error count;  $/*$  invalid start delimiter counter } T STATISTICS BLOCK; typedef struct T\_SET\_VALUE\_REQ { USIGN8 id;<br>USIGN8 len  $/*$  value identifier  $*/$ USIGN8 length;<br>y\* USIGN8 value[1 /\* # of valúes in byte \*/ list of values value[length]; } T SET VALUÉ REQ;  $/*$  Read-Value Service (Local and Remote)  $*$ typedef struct T READ BUSPARAMETER CNF í USIGN8 loc\_add; \*/ /\* local station USIGN8 loc\_segm; /\* local segment \*/ USIGN8 baud rate; baud rate /\* \*/ /\* medium redundancy USIGN8 medium red; \*/ USIGN16 /\* slot time tsl; \*/ USIGN16 min tsdr; /\* min. station delay time resp. \*/

```
/* 
max. station delay time resp. 
                                                                                       */ 
  USIGN16 
                   max_tsdr;
                                                 /* 
quiet time 
                                                                                       */ 
  USIGN8 
                   tqui ; 
                                                 /* 
setup time 
                                                                                       */ 
  USIGN8 
                   tset ; 
                                                 /* 
target token rotation time 
                                                                                       \star /
  USIGN32 
                   ttr;
                                                 /* 
gap update factor 
                                                                                       */ 
  USIGN8 
                   g; 
                                                                                       */ 
                                                 /* 
active or passive station 
  BOOL 
                   in ring desired;
                                                 /* 
highest station address 
                                                                                       \star /
  USIGN8 
                   hsa ; 
                                                 /* 
max. retry limit 
                                                                                       \star /
  USIGN8 
                   max_retry_limit;
                                                 /* 
not used 
                                                                                       */ 
  USIGN16 
                   reserved ; 
                                                                                       */ 
                                                 /* 
FDL-Ident-String 
  USIGN8 
                   ident[ 2 02] ; 
} T READ BUSPARAMETER CNF; 
typedef struct T_READ_STATISTIC_CTR_CNF
{ 
                                             /* frame sent counter 
                                                                                       */ 
  USIGN32 
                 frame send count;
                                             /* valid start delimiter counter 
                                                                                       */ 
  USIGN32 
                 sd count;
                                             /* retry frame sent counter 
                                                                                       */ 
                 retry_count ; 
  USIGN16 
                                             /* invalid start delimiter counter 
                 sd_error_count;
                                                                                       */ 
  USIGN16 
} T READ STATISTIC CTR CNF; 
typedef struct T_READ_VALUE_REQ 
                                                                                        2006
{ 
                                                                                       */| 
                                                              /* valué identifier 
  USIGN8 id;<br>USIGN8 dummy;
  USIGN8
                                                              /* alignment 
} T READ VALUÉ REQ; 
typedef struct T_READ_VALUE_CNF 
                                                            % value identifier<br>
/* # of values in byte */<br>
list of values */<br>
list of values */
{ 
   USIGN8 id;<br>USIGN8 len
USIGN8 length;<br>* USIGN8 value[1
                                                            /* # of values in byte
                                                                list of values
             value[length];
} T READ VALUÉ CNF; 
                                                                                         Del
/* Ident Service (Local and Remote) */ 
typedef struct T_CHARACTERISTICS 
1 \ 
                                                   / * 
profile number 
                                                                                      */ 
  USIGN8 USIGN8 
              profile_number 
                                    [2];
                                                   / * 
functions supported 
              functions_supp 
                                    [3];
                                                                                      */ 
  USIGN8 
              dummy1; 
                                                      /* alignment byte 
                                                   / * 
max. PDU length 
  USIGN8 
              max_pdu len; 
                                                                                      */ 
                                                   / * 
alignment byte 
                                                                                      */ 
  USIGN8 
              dummy2; 
                                                   / * 
FMS features supported 
  USIGN8 
              fms features supp 
                                    [6];
                                                                                      */ 
                                                   / * 
FMA7 features supported 
  USIGN8 
               fma7_services_supp [6];
                                                                                      */ 
                                                   / * 
max. LSAP number 
  USIGNS 
              max sap valué; 
                                                                                      */ 
                                                   / * 
max. number of LSAPs 
              max no of saps; 
 USIGNS 
                                                                                      */ 
                                                   / * 
max communication reference 
*/ 
 USIGN16 
              max_comref;
                                                   / * 
max count of KBL-Entries 
 USIGN16 
              max kbl len;
                                                                                      */ 
                                                   / * 
total length of PDUs 
 USIGN32 
              total len of pdu;
                                                                                      */ 
                                                   / * 
number of parallel serv. 
              no of parallel_serv;
 USIGN16 
                                                                                       */ 
                                                   / * 
max. OV-Index 
 USIGN16 
              max_ov_index;
                                                                                      */ 
              max ov entries;
                                                   / * 
max. OV-Entries 
 USIGN16 
                                                                                      */ 
                                                   / * 
max. VFDs 
                                                                                      */ USIGN8 
              max vfd;
```
/\* max. no. of LAS entries \*/ USIGN8 max las entries;  $/*$  min. station delay time  $\star$  / USIGN8 min tsdr;  $/*$  ready time \*/ USIGN8 trdy;  $y*$  station delay initiatior \*/ USIGN8 tsdi;  $/*$  station delay responder \*/ USIGN8 max tsdr; } T CHARACTERISTICS; typedef struct T\_IDENT\_REQ  $\frac{1}{2}$  USIGN8 /\* instance identifier  $\star$  / USIGN8 instance\_id;<br>USIGN8 dummy; /\* alignment byte  $\star$  / USIGN8 dummy;  $\sum T$ IDENT REQ; typedef struct T\_IDENT\_CNF { /\* instance ide USIGN8 instance\_id; /\* alignment dummy; USIGN8 vendor\_name[MAX\_IDENT\_STRING\_LENGTH];  $/*$  vendor name STRINGV controller\_type[MAX\_IDENT\_STRING\_LENGTH]; /\* controller t STRINGV /\* HW reléase hw\_release[MAX\_IDENT\_STRING\_LENGTH]; STRINGV sw<sup>-</sup>release[MAX<sup>-</sup>IDENT<sup>-S</sup>TRING<sup>-</sup>LENGTH];  $/*$  SW release STRINGV T\_CHARACTERISTICS characteristics; ) T IDENT CNF; /\* LSAP-Status Service (Local and Remote) \*/^ typedef struct T\_LSAP\_STATUS\_REQ { USIGN8 lsap;<br>USIGN8 dummy; /\* desired LSAP  $\star$  / $\frac{3}{2}$  $\star/\tilde{e}$ /\* alignment byte USIGN8 dummy;<br>T.I.D.D.370.7115.000  $\}$  T\_LSAP\_STATUS\_REQ; typedef struct T\_LSAP\_STATUS\_CNF  $\overline{\text{USIGN8}}$ **/ \***  station address or all USIGN8 access;<br>USIGN8 addrex \*/ addr\_extension;<br>sda; **/ \***  segment number  $\star$  / USIGN8 sda;<br>USIGN8 sdn; **/ \***  SDA \*/ USIGN8 sdn;<br>USIGN8 srd: **/ \***  SDN \*/ USIGN8 srd;<br>USIGN8 csrd; **/ \***  SRD \*/ USIGN8 **/ \***  CSRD \*/ } T LSAP STATUS CNF; /\* Get-Live-List Service (Local and Remote) \*/ typedef struct T\_LIVE\_LIST  $\overline{\mathcal{C}}$  USIGN8 station; /\* station number \*/ /\* current station of station \*/ USIGN8 status; } T LIVE LIST;

typedef struct T GET LIVE LIST CNF  $\frac{1}{2}$  alignment  $\star$  / USIGN8  $d$ ummy; USIGN8 no\_of\_elements;<br>/\* T\_LIVE\_LIST live\_list[no\_of\_elements];  $\star/$  $/*$  # of live list elements list of live list elements  $\star$  / T GET LIVE LIST CNF;  $\star$  / /\* FMA7 Fault-Management /\* FMA7-Event-Service (FMA2-Event and LLI-Fault-Indications)  $\star/$ typedef struct T FMA7 EVENT IND USIGN16 comm ref; /\* communication reference  $\star$  /  $/*$  LLI, FDL, PHY  $\star$  / USIGN8 instance id; /\* reason code  $\star$  / USIGN8 reason; /\* additional detail add detail;  $\star$  / USIGN8  $/*$  alignment  $\star /$  g dummy; USIGN8 } T FMA7 EVENT IND; ∗ई Copyright (C) SOFTING GmbH 1992, 1993, 1994 All Rights Reserved  $/$  \*  $/$  \* PROFIBUS FMS DATA TYPES and DATA STRUCTURES  $/$  \*  $\star^{\sharp}$  $/$  \*  $\star$  : pb fms.h  $/$  \* Filename  $\cdot$  $/$  \* Version  $4.01A$  $\ddot{\cdot}$  $/$  \* 01.02.93 Date  $\ddot{\phantom{a}}$  $/$  \* Author  $\ddot{\cdot}$ Matthias Boettcher  $/$  \*  $/$  \* Description :  $/$  \*  $/$  \* This headerfile contains the exported data types and data structures  $/$  \* of the PROFIBUS FMS-Services and FMS-Objects.  $/$  \*  $/$  \* CHANGE NOTES  $/$   $\star$  $/$  \* date name change  $/$  \*  $\prime\star$ 14.05.93 insert copyright **Boe**  $1 +$ remove literallies: NUM\_FMS\_SERVICES and 14.05.93 **Boe**  $/$ \* NUM FMS FEATURES  $\prime\star$ 25.10.93 change value of domain-state: EXISTENT to 0x01 Boe.  $\prime\star$ 25.10.93 **Boe** insert new local service identifiere 'PI SET STATE'  $/$  \* 25.10.93 Boe insert T\_PI\_SET\_STATE\_REQ, T\_PI\_SET\_STATE\_CNF  $/$  \* data structure  $^{\prime}$   $\star$  $/$  \* CONSTANTS  $/$ \* 

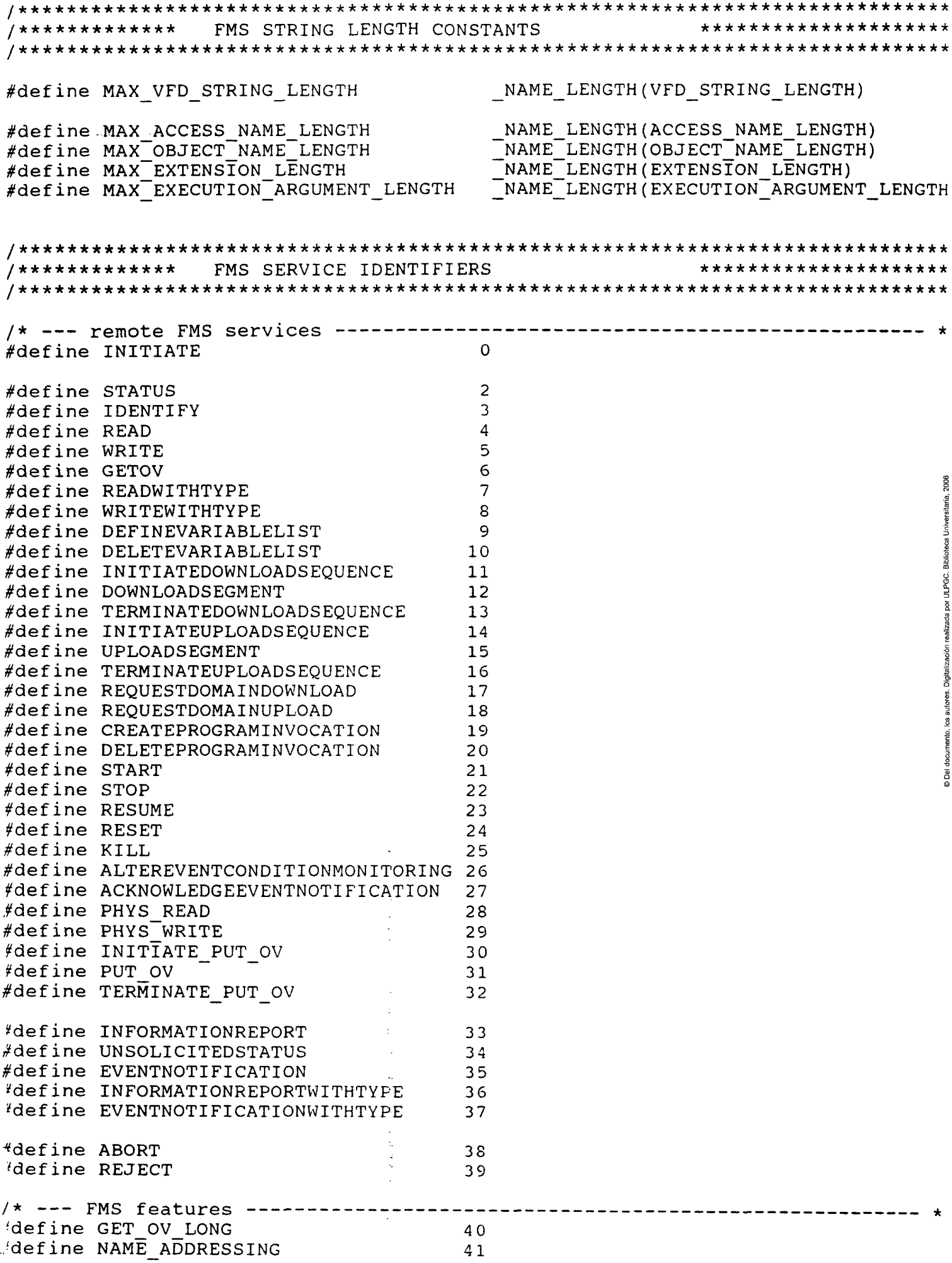

 $\mathcal{L}^{\text{max}}_{\text{max}}$  and  $\mathcal{L}^{\text{max}}_{\text{max}}$ 

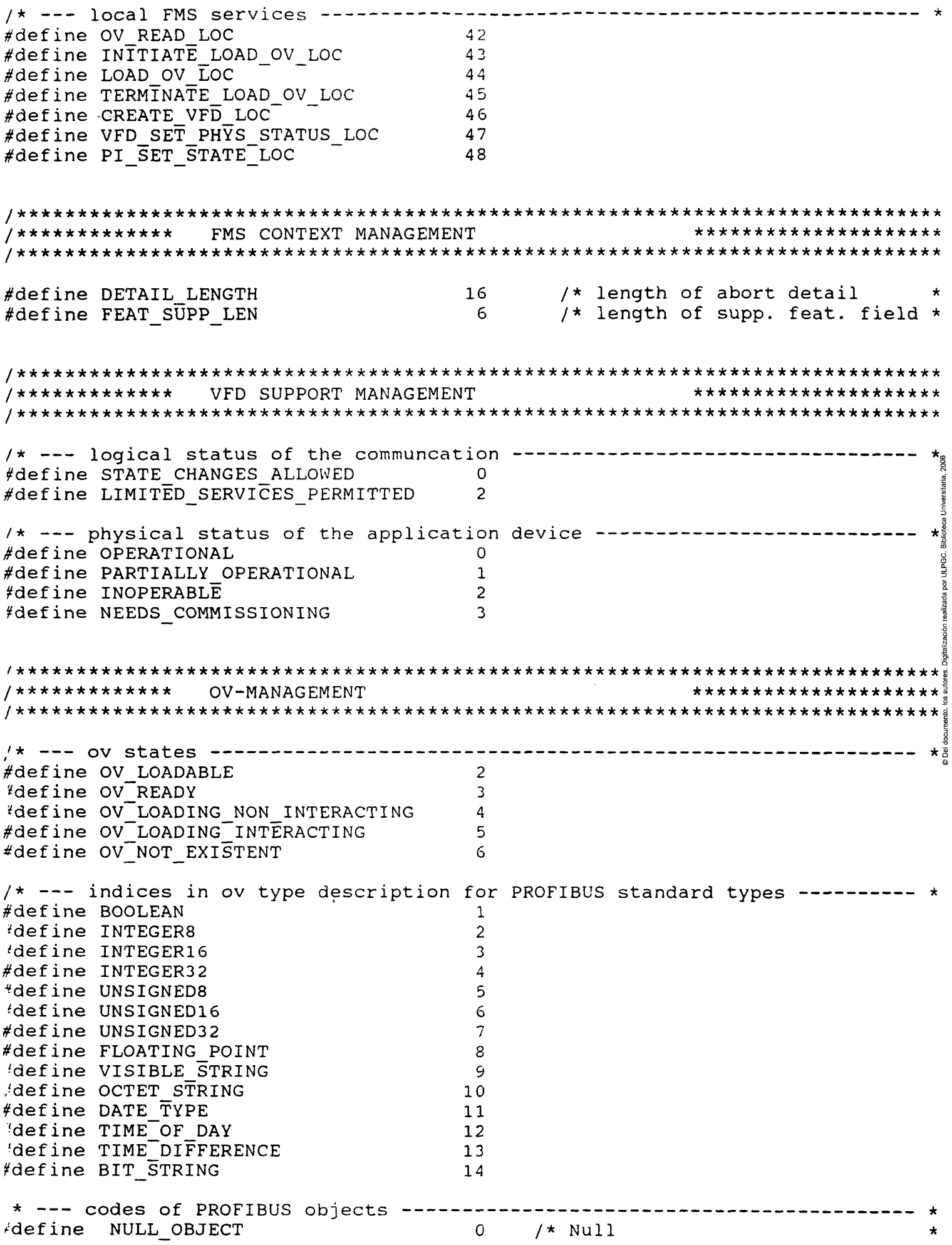

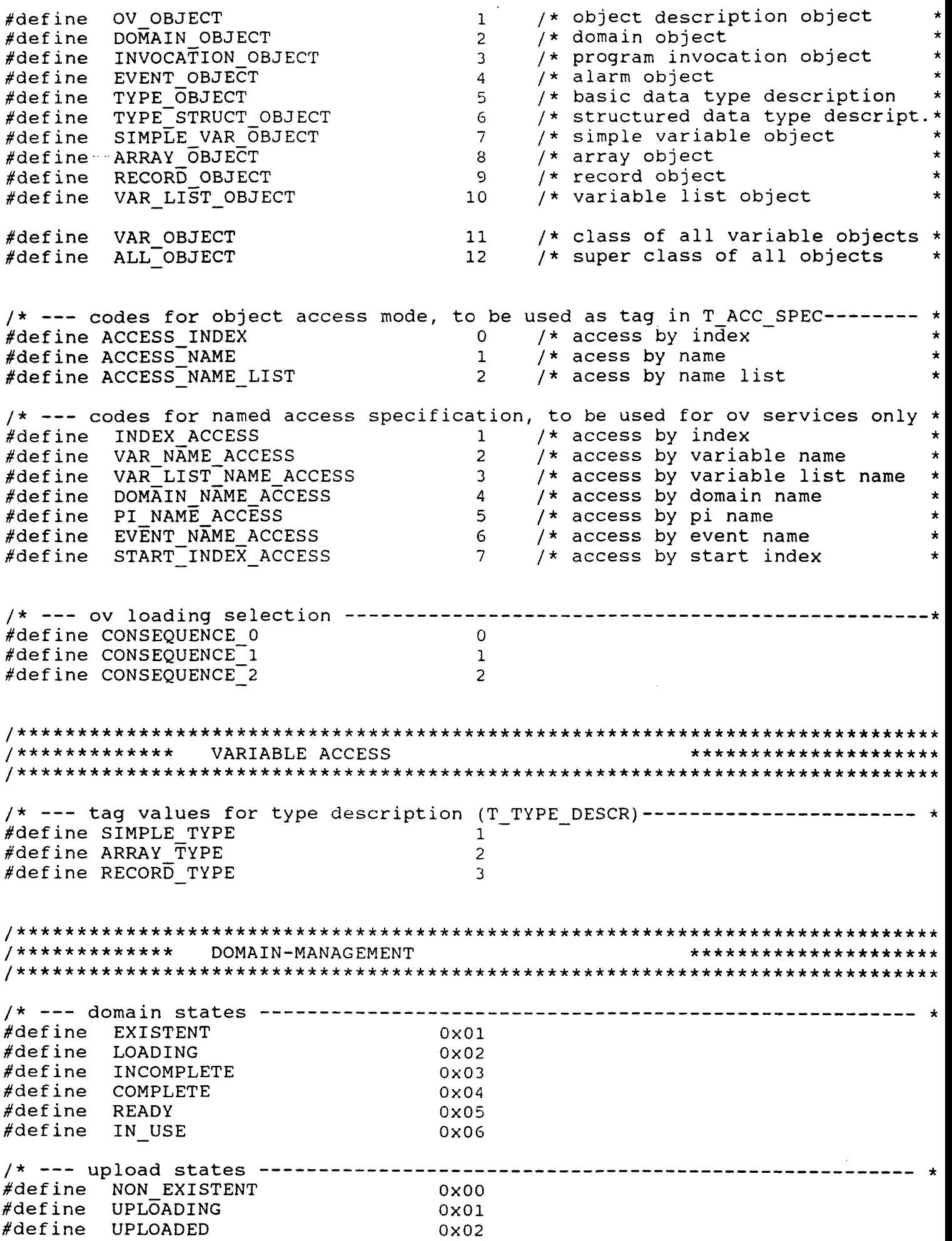

```
/************    PROGRAM INVOCATION MANAGEMENT
                                 *********************
/* --- program invocation states ---------
     NON EXISTENT
#define
                     0x00UNRUNNABLE
                     0x01#define
                     0x02#define DLE
#define
     RUNNING
                     0x03#define
     STOPPED
                     0x04#define
                     0x05
     STARTING
#define
     STOPPING
                     0x06#define
     RESUMING
                     0x07#define
     RESETTING
                     0x08/*
               D A T A
                    STRUCTURES
                                              \star/ *
/ *
                                             \star/*************
          ACCESS CONTROL
                                 *********************
typedef struct T ACCESS
 USIGN8
       pass word;
                       /* password
                                             \starUSIGN8
       acc_groups;
                       /* access groups
                       /* access rights
 USIGN16
       acc right;
} T ACCESS;
/ * * * * * * * * * * * * *
         ACCESS SPECIFICATION
                                  **********************
typedef struct T ACC SPEC
₹
 USIGN8
                       /* id of the access specification
       tag;
                                             \star/* alignment byte
 USIGN8
       dummy;
 union
  USIGN16
       index;
                          /* access by index
  STRINGV
       name[MAX ACCESS NAME LENGTH];
                          /* access by symbolic name
 \} id;
} T ACC SPEC;
/*************
          FMS CONTEXT MANAGEMENT
                                 *********************
typedef struct T CTXT INIT REQ
 USIGN8
       profitle number[2];/* profile number
                                             \starBOOL
       protection;
                       /* access protection
 USIGN8
       password;
                       /* password
                                             \starUSIGN8
       access groups;
                       /* access groups
```

```
/* alignment byte 
              dummy; 
  USIGN8 
                                             /* ov versión 
              ov_version; 
  INT16 
                                                                                         \star/* max pdu size to send (high prio) 
              snd_len_h, 
  USIGN8 
                                              /* max pdu size to send (low prio) 
              \verb|snd_len_l|;USIGN8 
                                              /* max pdu size to receive (high) 
                                                                                         \starUSIGN8 
              rcv_len_h, 
                                              /* max pdu size to receive (low) 
                                                                                         \star\verb|rcv_len_l|;USIGN8 
              supported_features[FEAT_SUPP_LEN]; /* supported features
                                                                                         \starUSIGN8 
} T CTXT INIT REQ; 
typedef struct T CTXT_INIT_CNF
{ 
                                              /* 
profile number 
  USIGN8 profile_number[2]; 
                                              /* 
ov versión 
  INT16 ov_version; 
                                               /* 
access protection 
  BOOL protection; 
                                              /* 
password 
  USIGNB password; 
                                              /* 
access groups 
  USIGN8 access_groups;<br>USIGN8 dummy;
                                              /* 
alignment byte 
  USIGN8
} T CTXT INIT CNF; 
typedef struct T_CTXT_INIT_ERR_CNF 
{ 
                                              /* 
error class, error code 
  USIGN16 class code;
                                                  max pdu size to send (high prio) *<br>max pdu size to send (low prio) *USIGN8 snd len h;
                                              /* 
                                                  max pdu size to send (low prio) 
                                              /* 
  USIGN8 \verb|sndlen_l|,/* 
                                                                                         \star \frac{5}{30}USIGN8 rcv\_len\_h;
                                                  max pdu size to receive (high) 
                                              /* max pdu size to receive (low)
                                                                                         \star \tilde{5}USIGN8 rcv_{\_}len_{1};
                                              /* 
                                                                                         \star \frac{3}{2}supported features[FEAT_SUPP_LEN]; 
/* supported features 
  USIGNS 
} T CTXT INIT ERR CNF; 
/* abort service 
typedef struct T_CTXT_ABORT_REQ 
{^{8}}\star and \overline{\phantom{a}}/* local or remote detected 
  BOOL 10Cal,<br>USICN8 abort i
                                                                                        *
*/* abort identifier USR, FMS, 
  USIGNO ADOIC_IU,<br>USICNO reason:
                                            /* abort reason code 
  USIGNO IEGSON,<br>USICNO detaill
                                              /* length of abort detall 
                                                                                        \star \frac{3}{8}USIGNO GECAIL_IENGCH,<br>USICNS detail[DETAIL]
                                              /* detall Information 
  USIGNO GECAIL[DETAIL_DENGTH],
} T CTXT ABORT REQ; 
/* reject service 
lypedef struct T_CTXT_REJECT_IND 
\mathbf{v}_{\mathbf{v}}/* local or remote detected 
                                                                                        \starBOOL detected_here;<br>USICN8 originvoke.id:
                                              /* original invoke ID 
                                                                                        \starUSIGNU UITY_INVOKE_IQ;<br>USIGN8 ndu tyne:
                                              /* reject PDU types 
                                                                                        \starUSIGNS pau_type,<br>USIGN8 reiect_cod
                                              /* reject code 
                                                                                        \starUSIGNS reject_code,<br>T CTYT REIECT IND:
\frac{1}{2} T<sub>CTVI</sub> REDECT IND;
/***************************************************************************** 
/************* VARIABLE ACCESS MANAGEMENT ********************* 
/***************************************************************************** 
typedef struct T_SIMPLE_TYPE 
{ 
   USIGN16 data_type_index;<br>USIGN8 length;
                                            /* Índex of data type 
               length;
                                             /* size of data type
```

```
/* alignment byte 
   USIGN8 dummy;
} T_SIMPLE_TYPE; 
typedef struct T ARRAY_TYPE
\left\{ \right./* Índex of data type 
   USIGN16 data_type_index;<br>USIGN8 length;
                                             /* size of data type 
   USIGN8 length;<br>USIGN8 no of e
                                             /* number of data types 
               no of elements;
} T ARRAY TYPE; 
typedef struct T_RECORD_TYPE 
{ 
                                                          /* number of record elem.
   USIGN8 no_of_elements;<br>USIGN8 dummy;
                                                          /* 
alignment byte 
   USIGN8 dummy; 
                                                                                        \starT_SIMPLE_TYPE simple[MAX_VAR_RECORD_ELEMENTS], /* list of simple types
   T RECORD TYPE; 
\mathcal{F}typedef struct T_TYPE_DESCR 
{ 
                                            /* type description identifier 
   USIGN8 tag;
                                                                                        * 
                                             /* alignment byte 
   USIGN8
                dummy;
                                                                                        * 
   unión 
   { 
                                            /* simple type 
      T_SIMPLE_TYPE simple;<br>-------- =---
                                                                                        ersiterie<br>ersiterie
                                            /* array type 
     T ARRAY TYPE 
                      array; 
                                             /* record type 
     T_RECORD_TYPE record;
                                                                                         8 
   } id; 
   T TYPE DESCR; 
\mathcal{F}/*--- VARIABLE-OBJECT-DESCRIPTIONS ---------
/*--- Simple-Variable-Object-Description -------------------------
typedef struct T_SIMPLE_VAR_OBJECT 
\left\{ \right.USIGN16 index;<br>USIGN8 obi co
                                                        /* logical address of the obj
   USIGN8 obj_code;<br>USIGN8 length;
                                                        /* 
object code 
   USIGN8 length;<br>USIGN16 index o
                                                        /* 
length of object in octets 
                                                        /* 
logical address of the typ 
               index_of_type;<br>access;
   T_ACCESS access;<br>USIGN32 local address;
                                                        /* 
access right structure 
                                                        /* 
local address 
   USIGN32 local_address; 
                                                        /* 
ñame 
   STRINGV name[MAX_OBJECT_NAME_LENGTH]; 
   USIGN8 extension[MAX_EXTENSION_LENGTH];
                                                        /* 
extensión 
} T SIMPLE VAR OBJECT; 
/*--- Array-Variable-Object-Description ---------------
typedef struct T ARRAY OBJECT 
   USIGN16 index;
                                                        /* logical address of the obj
   USIGN8 obj code;
                                                        /* object code
   USIGN8 length;
                                                        /* length of an element in oc
   USIGN16 index of type;
                                                       /* logical address of the typ
   USIGN8 nof elements;
                                                       /* number of array elements
   USIGN8 dummy;
                                                       alignment byte 
  T_ACCESS access;
                                                       /* access right structure
  USIGN32 local_address;<br>STRINGV name[MAX_OBJEC<br>USIGN8 extension[MAX
                                                       /* local address
                                                      \frac{1}{2} \times name
               name[\overline{MAX} OBJECT NAME LENGTH];
   USIGN8 extensión[MAX_EXTENSION_LENGTH]; /* 
extensión T_ARRAY_OBJECT;
```
/\*--- Record-Variable-Object-Description ------typedef struct T\_RECORD\_OBJECT { USIGN16 USIGN8 USIGN8 USIGN16 T\_ACCESS STRINGV USIGN8 USIGN32 /\* USIGN32 } T RECORD OBJECT; Índex; obj\_code; no\_of\_address; index of type; access; name[MAX\_OBJECT\_NAME\_LENGTH] ; extension[MAX\_EXTENSION\_LENGTH]; reserved; local\_address\_list[no\_of\_address]; /\* Índex /\* object code /\* number of local address /\* logícal address of the typ /\* access ríght structure /\* ñame /\* extensión /\* for internal use local address list /\*--- Variable-List-Object-Description ------typedef struct T\_VAR\_LIST\_OBJECT { USIGN16 USIGN8 USIGN8 T\_ACCESS BOOL USIGN8 STRINGV USIGN8 USIGN32 /\* USIGN16 Índex; obj\_code; no of var; access; deletable; dummy; name[MAX\_OBJECT\_NAME\_LENGTH] ; extension[MAX\_EXTENSION\_LENGTH]; reserved ; var list[no of var]; /\* logícal address of the ob /\* object code /\* number of variables /\* access ríght /\* TRUE - deletable; else FA /\* alígnment-byte /\* ñame /\* extensión /\* for internal use list of variables } T VAR LIST OBJECT; /\* --- Read-Service -----------typedef struct T\_VAR\_READ\_REQ  $\mathfrak{t}$ T\_ACC\_SPEC acc\_spec; INT8 subindex;<br>USIGN8 dummy; USIGNO QUIMMY,<br>UAD DEAD DEO.  $\frac{1}{\sqrt{2}}$  var read  $\frac{1}{\sqrt{2}}$ /\* access specífication /\* subíndex /\* alignment byte typedef struct T\_VAR\_READ\_CNF { USIGN8 dummy;<br>USIGN8 length USIGN8 length;<br>/\* USIGN8 value[1 value[lenght]; } T VAR READ CNF; /\* alignment byte  $/*$  length of values in bytes list of data \*/ /\* Read-With-Type-Service —*'•*  typedef struct T\_VAR\_READ\_WITH\_TYPE\_REQ  $\mathfrak{t}$ T\_ACC\_SPEC acc\_spec; USIGN8 dummy; USIGNS QUIMMY,<br>UAR READ MITH TVD  $\frac{1}{2}$  T vur vrup with  $\frac{1}{2}$  is  $\frac{1}{2}$  in  $\frac{1}{2}$ /\* access specification /\* subíndex /\* alignment byte typedef struct T\_VAR\_READ\_WITH\_TYPE\_CNF { USIGN8 no of type descr;  $\sqrt{ }$  number of typedescrip

USIGN8 length; /\* T\_TYPE\_DESCR type\_descr\_list[no\_of\_type\_descr];<br>/\* USIGN8 value[length]; value[lenqth]; } T\_VAR\_READ\_WITH\_TYPE\_CNF;  $/*$  # of values in bytes list of type descript list of data  $/*---$  Write-Service ------------typedef struct T\_VAR\_WRITE\_REQ  $\mathfrak{t}$ T\_ACC\_SPEC acc\_spec; USIGN8 length; /\* USIGN8 value[length]; /\* USIGN8 value[icngth];  $\frac{1}{2}$  T van writte req; /\* access specification /\* subindex  $/*$  # number of values in b list of values  $/*---$  Write-With-Type-Service ------typedef struct T\_VAR\_WRITE\_WITH\_TYPE\_REQ /\* T\_TYPE\_DESCR type\_descr\_list[no\_of\_type\_descr];  $/$ \*  $U\overline{S}$ IGN8 T ACC SPEC INT8 USIGN8 USIGN8 USIGN8 acc\_spec; subindex; dummy;<br>. no\_of\_type\_descr; length;  $value[length]$ ; /\* access specification /\* subindex /\* alignment byte /\* allynmone = 1 = descript  $/*$  # of values in bytes list of type descriptio list of datas } T VAR WRITE WITH TYPE REQ; /\*--- Information-Report-Service -typedef struct T\_VAR\_INFO\_RPT\_REQ { USIGN8 priority;<br>INT8 subindex; INIO SUDINGEX;<br>T ACC SPEC 200 GROOM I\_ACC\_SPEC acc\_spec; USIGNS QUIIIIIY,<br>USIGN9 lepeth: USIGN8 length;<br>USIGN8 usluefle /\* USIGN8 value[length];  $\frac{1}{\sqrt{2}}$  VAR INFO RPT REQ; /\* priority /\* subindex /\* access specification /\* alignment-byte /\* # of valúes in bytes list of data /\*--- Information-Report-With-Type-Service ----typedef struct T\_VAR\_INFO\_RPT\_WITH\_TYPE\_REQ  $\mathfrak{t}$ USIGN8 INT8 T\_ACC\_SPEC USIGN8 USIGN8 priority; subindex; acc\_spec; no\_of\_type\_descr; length; /\* T\_TYPE\_DESCR type\_descr\_list[no\_of\_type\_descr]; value[length]; } T VAR INFO RPT WITH TYPE REQ; /\* priority /\* subindex /\* access specification /\* number of typedescrip /\* # of valúes in bytes list of type descript list of data /\*--- Define-Variable-List-Service ----typedef struct T\_VAR\_DEFINE\_VAR\_LIST\_REO { T\_ACCESS access;<br>STRINGV name[MA STRINGV name[MAX\_OBJECT\_NAME\_LENGTH];<br>USIGN8 extension[MAX\_EXTENSION\_LENGT extension[MAX\_EXTENSION\_LENGTH];<br>index; USIGN16 /\* access rights  $/*$  variable list name /\* extensión /\* Índex of variable lis

```
/* alignment byte 
  USIGN8 dummy; 
                                                   /* number of variables 
  USIGN8 no_of_var; 
                                                   list of variables 
/* T ACC SPEC var list[no_of_var] ;
} T VAR DEFINE VAR_LIST_REQ; 
typedef struct T_VAR_DEFINE_VAR_LIST_CNF 
\left\{ \right./* Índex of variable lis 
  USIGN16 Índex; 
} T VAR DEFINE VAR LIST CNF; 
/*--- Delete-Variable-List-Service ------------------------
typedef struct T_VAR_DELETE_VAR_LIST_REQ 
{ 
  T_ACC_SPEC acc_spec;
                                                   /* access specification 
} T_VAR_DELETE_VAR_LIST_REQ; 
/* Physical-Read-Service 
typedef struct T_VAR_PHYS_READ_REQ 
{ 
                int_addr; 
                                              /* physical address to be rea
  USIGN32 
                                              /* length in octets | 
   USIGN8 
                length; 
                                              /* alignment byte
   USIGN8 
               dummy; 
} T_VAR_PHYS_READ_REQ; 
typedef struct T_VAR_PHYS_READ_CNF 
{ 
   USIGN8 dummy;<br>USIGN8 length;
                                              /* alignment byte 
                                              /* length of values in bytes
   USIGN8<br>USIGN8
            data[length];
                                                 list of data 
} T VAR PHYS READ CNF; 
/* Physical-Write-Service 
typedef struct T_VAR_PHYS_WRITE_REQ 
{ 
           int_addr; 
                                              /* physical address to be wri 
  USIGN32 
   USIGN8 
dummy; 
                                              /* length in octets 
  USIGN8 
          length; 
                                              /* length in octets 
/* USIGN8 
data[length]; 
                                                 list of datas 
} T VAR PHYS WRITE REQ; 
/************ EVENT-MANAGEMENT ****************************
/***************************************************************************** 
/*--- Event-Object-Description -----------------------------------
typedef struct T_EVENT_OBJECT 
{ 
 USIGN16 
             index_event; 
                                               /* Índex 
                                                                         * 
                                               /* object code 
 USIGN8 
             obj_code; 
                                                                         * 
 USIGN8 
             data_length; 
                                               /* size of event data 
                                                                        * 
 USIGN16 
            index_event_data, 
                                               /* Índex of event-data 
                                                                         * 
 T ACCESS 
            access; 
                                               /* access protection 
                                                                         *
```
/\* =>TRUE event is enabled \* BOOL enabled; /\* alignment byte \* USIGN8 dummy; STRINGV name[MAX\_OBJECT\_NAME\_LENGTH] ;  $/*$  symbolic name  $/*$  extension USIGN8 extension[MAX\_EXTENSION\_LENGTH]; T EVENT OBJECT; /\*--- Event-Notification-Service -typedef struct T EVENT NOTIFY\_REQ { /\* priority USIGN8 priority ; event\_number; /\* event number USIGN8 acc\_spec ; /\* access specification T\_ACC\_SPEC<br>USTOUS /\* alignment USIGN8 dummy; /\* # of event datas in byte  $\star$ data length; USIGN8  $even\bar{t}_data[data_length];$ list of event datas /\* USIGN8 } T EVENT NOTIFY\_REQ; /\*--- Event-Notification-With-Type-Service --typedef struct T EVENT NOTIFY\_WITH\_TYPE\_REQ  $\left\{ \right.$ /\* priority USIGN8 priority; /\* event number  $\star$ USIGN8 event number;  $\mathtt{acc\_spec}$  ; T\_ACC\_SPEC /\* access specification stateca Criverstorie Zoos /\* type description T\_TYPE\_DESCR type\_descr; USIGN8 /\* alignment dummy; /\* length of event data USIGN8 data\_length; / USIGN8 event data[data\_length]; list of event datas } T EVENT NOTIFY WITH TYPE REQ; /\*--- Alter-Event-Condition-Monitoring ------typedef struct T\_ALT\_EVN\_CND\_MNT\_REQ  $\left\{ \right\}$  $\mathbf{x}_{\text{nonline}}$ T\_ACC\_SPEC acc\_spec;<br>BOOL enabled; /\* access specification /\* enable or disable the event USIGN8 dummy; /\* alignment byte USIGN8 dummy;<br>ALOUND AND MNO DE  ${}_{1}$  T ALT EVN CND MNT KEQ; /\*--- Acknowledge-Event-Notification typedef struct T ACK EVN NOTIFY REQ { T\_ACC\_SPEC acc\_spec;<br>USIGN8 event num /\* access specification USIGN8 event\_number;<br>USIGN8 dummy; /\* event count number  $\star$ dummy; /\* alignment byte } T ACK EVN NOTIFY REQ; /\*\*\*\*\*\*\*\*\*\*\*\*\* DOMAIN - MANAGEMENT \*\*\*\*\*\*\*\*\*\*\*\*\*\*\*\*\*\*\*\*\* /\*\*\*\*\*\*\*\*\*\*\*\*\*\*\*\*\*\*\*\*\*\*\*\*\*\*\*\*\*\*\*\*\*\*\*\*\*\*\*\*\*\*\*\*\*\*\*\*\*\*\*\*\*\*\*\*\*\*\*\*\*\*\*\*\*\*\*\*\*\*\*\*\*\*\*\* \* /\*--- Domain-Object-Description --typedef struct T\_DOM\_OBJECT { USIGN16 Índex; /\* Índex USIGN8 obj\_code; /\* object code  $\star$ USIGN8 state; /\* domain state  $\star$ USIGN8 upload State; /\* upload State  $\star$ 

 $/*$  in use counter INT8 counter; max\_octets; USIGN16 /\* max domain length T\_ACCESS access;  $/*$  access protection /\* local address USIGN32 local address; /\* symbolic name name [MAX OBJECT NAME LENGTH]; STRINGV  $extension[MAX_E\overline{X}TENS\overline{I}ON_LENGTH];$  $/*$  extension USIGN8 } T\_DOM\_OBJECT; /\*--- Domain-Download-Services -------/\*--- Domain-Upload-Services  $- - - - -$ typedef struct T\_DOM\_REQ ₹ T ACC SPEC acc\_spec; /\* access specification × } T DOM REQ; typedef struct T\_DNL\_UPL\_SEG\_CNF € more\_follows; /\* more\_follows BOOL /\* data length USIGN8 data len; /\* USIGN8 data[data len]; list of data } T\_DNL\_UPL\_SEG\_CNF; typedef struct T\_TERM\_DNL\_REQ ₹ T ACC SPEC acc spec;  $\prime\star$  access specification BOOL final\_result; /\* final result dummy;  $/*$  alignment USIGN8 } T\_TERM\_DNL\_REQ; typedef struct T\_REQUEST\_DOM\_REQ T ACC SPEC /\* access specification acc spec;  $/*$  alignment USIGN8 dummy; USIGN8 add\_info\_length;<br>/\* STRINGV add\_info[add\_info\_length]; /\* length of add. information additional information  $\}$  T REQUEST DOM REQ; /\*\*\*\*\*\*\*\*\*\*\*\*\* PROGRAM-INVOCATION-MANAGEMENT \*\*\*\*\*\*\*\*\*\*\*\*\*\*\*\*\*\*\*\*\*\*\*\* typedef struct T PI OBJECT index; USIGN16  $\star$ /\* pi index in ov USIGN8 /\* object code for OV  $obj\_code;$  $\star$ USIGN8  $/*$  # domains cnt dom;  $\star$ T ACCESS  $/*$  access  $\star$ access; BOOL deletable; /\* deletable  $\star$ reusable; /\* reusable BOOL pi state;  $/*$  state of pi USIGN8  $\star$ USIGN8 /\* alignment byte dummy;  $\star$ name[MAX\_OBJECT\_NAME LENGTH]; STRINGV /\* symbolic name of pi \*  $/*$  extension extension [MAX EXTENSION LENGTH]; USIGN8 /\* for internal use USIGN32 reserved; /\* USIGN16  $dom\_list[cnt dom];$ domain index list  $\star$ 

/\*--- Create-PI-Service --------------------------typedef struct T\_PI\_CR8\_REQ  $\omega_{\rm{max}}$ T ACCESS  $/*$  access rights access; /\* number of domains USIGN8 cnt dom;  $/*$  => TRUE pi is reusable **BOOL** reusable;  $/*$  PI-index USIGN16 index; name<sub>l</sub> MAX\_OBJECT\_NAME\_LENGTH];<br>extension[MAX\_EXTENSION\_LENGTH]; /\* extension<br>dom\_listfcnt\_doml\* name [MAX OBJECT NAME LENGTH]; **STRINGV** USIGN8 list of domains  $/*$  T ACC SPEC dom list[cnt dom];  $\}$  T  $\overline{PI}$  CR8 REQ; typedef struct T PI\_CR8\_CNF USIGN16 /\* index of PI  $\star$  / index;  $T_PI_CRS_CNF;$ /\*--- Delete-PI-Service -------typedef struct T\_PI\_DEL\_REQ por ULPGC. Biblioteca Unive T ACC SPEC acc spec;  $\frac{1}{2}$  access specification \*/  $\}$  T PI DEL REQ; /\*--- Start-PI-Service ----------------typedef struct T\_PI\_START\_REQ T ACC SPEC  $\frac{1}{2}$  access specific.  $\star$ acc spec; exec arg[MAX EXECUTION ARGUMENT LENGTH]; /\* execution arg. USIGN8 T PI START REQ; /\*--- Stop-PI-Service -----------typedef struct T PI STOP REQ  $\left\{ \right.$ T ACC SPEC acc\_spec;  $/*$  access specific. \*  $\uparrow$  T  $\bar{P}I$  STOP REQ; /\*--- Resume-PI-Service -------typedef struct T PI RESUME REQ T ACC SPEC acc spec; /\* access specific.  $*$ exec arg[MAX EXECUTION ARGUMENT LENGTH]; /\* execution arg. USIGN8 PI\_PI\_RESUME\_REQ; /\*--- Reset-PI-Service --------:ypedef struct T\_PI\_RESET\_REQ T T ACC SPEC acc spec; /\* access specific. \* T PI RESET REQ;

```
typedef struct T_PI_KILL_REQ
\left\{ \right.\therefore /* access specific. *
   T ACC SPEC acc spec;
T PI KILL REQ;
/*--- PI-SET-STATE-Service ( only local Service ) ---------------------------*
typedef struct T_PI_SET_STATE_REQ
€
                                                         /* vfd number
                                                                                  \star /
  USIGN32
              vfd number;
  USIGNSZ VIO_INUME<br>T_ACC_SPEC acc_spec;<br>USIGN8 dummy;
                                                         /* access specification */
                                                        /* new PI state */<br>/* alignment byte */
} T_PI_SET_STATE_REQ;
typedef struct T_PI_SET_STATE CNF
\left\{ \right.USIGN32 vfd number:
                                                        /* vfd number
                                                                                  \star /
} T PI SET STATE CNF;
y*************** OV-MANAGEMENT
                                                           \Rightarrow **********************
typedef struct T OV OBJ DESCR HDR
\left\{ \right.USIGN16 index;<br>
USIGN8 obj_code;<br>
\uparrow \star index = 0<br>
BOOL flag;<br>
\uparrow \star object-code = 1<br>
BOOL flag;<br>
\downarrow \star => TRUE write protected<br>
USIGN8 length;<br>
\downarrow \star size of names (0-32)<br>
BOOL protection;<br>
\downarrow \star access protect
   USIGN16 first_index_dv_ov; /* start index of the dyn. var. list descriptio
   INT16 len_dv ov; \overline{ } /* length of the dyn. variable list descriptio USIGN16 first_index_dp_ov; /* start index of the dyn. pi description
   USIGN32 int_addr_st_ov; /* Start index of the dyn. pr description<br>USIGN32 int_addr; /* internal address of ov description<br>USIGN32 int_addr_st_ov; /* internal address of the static type descr.<br>USIGN32 int_addr_s_ov; /* int
} T_OV_OBJ_DESCR_HDR;
typedef struct T_OV_NULL_OBJECT
\left\{ \right.USIGN16 index;
                                                  /* index
                                                  /* object code
   USIGN8 obj_code;<br>USIGN8 dummy;
                                                                                    \star/* alignment reasons
                                                                                   \star} T OV NULL OBJECT;
typedef struct T OV ST DT DESCR!
   USIGN16 index;
                                                    /* index
```
/\* object code USIGN8 obj\_code; /\* alignment byte USIGN8 dummy; STRINGV meaning[MAX\_OBJECT\_NAME\_LENGTH]; /\* meaning of the type /\* for information only } T OV ST DT DESCR; /\* --- OV-Static-Structure-Object-Description ----typedef struct T\_OV\_DT\_LIST {  $/*$  logical address of the type USIGN16 index\_of\_type;<br>USIGN8 length; /\* length of the element in odtets \* USIGN8 length;<br>USIGN8 dummy;  $/*$  alignment byte USIGN8 dummy;<br>OV.DO ITCD:  $\frac{1}{1}$  ov DT LIST; typedef struct T\_OV\_ST\_DS\_DESCR { USIGN16 Índex; /\* Índex obj\_code; /\* object code USIGN8 USIGN8 no\_of\_elements; /\* number of record elements /\* for internal use  $\mathop{\mathsf{reserved}}\nolimits$ ; USIGN32 /\* T\_OV\_DT\_LIST dt\_list[no\_of\_elements]; data type list  $\gtrsim$ ą, } T OV ST DS DESCR; Ę, **\*l**  /\* --- OV-OBJECT-DESCRIPTION typedef struct T\_OBJECT\_DESCR بسربس  $\mathfrak{t}$ (第1次) 2014年1月 union<br>{ T OV OBJ DESCR HDR ov\_obj\_descr; T OV NULL OBJECT null obj descr; T OV ST DT DESCR dt\_obj\_descr; T\_OV\_ST\_DE\_DESCR  $ds$ -obj $descr;$ T SIMPLE VAR OBJECT s\_var\_obj\_descr; T\_ARRAY OBJECT a\_var\_obj\_descr; T RECORD OBJECT r var obj descr;  $\sqrt{1}$ ist\_obj\_descr; T VAR LIST OBJECT T\_DOM\_OBJECT dom\_obj\_descr; evn\_obj\_descr; T EVENT OBJECT T\_BILNI\_UDGEGI<br>T\_PI\_OBJECT pi\_obj\_descr;  $\overline{a}$  $\overline{b}$  $\overline{b}$ } id;  $\frac{1}{2}$  T  $\frac{1}{2}$  observations, /\* --- OV-PACKED-OBJECT-DESCRIPTION -typedef struct T\_PACKED\_OBJECT\_DESCR { /\* length of packed object description\* USIGN8 length; /\* USIGN8 packed\_obj\_descr[length] packed object description ' \* } T\_PACKED\_OBJECT\_DESCR; /\* --- Get-OV-Service ----typedef struct T\_GET\_OV\_REQ<br>{ BOOL format;  $/*$  TRUE = long format / FALSE = short USIGN8 dummy;  $/*$  alignment byte T ACC SPEC acc spec; /\* access specification \* *)* T GET OV REQ;

```
typedef struct T GET OV CNF
   BOOL \rightleftharpoonsmore_follows;
                                                             /* further object de
                            no of ov descr;
                                                              /* # of object descr
   USIGN8
                            obj descr list [no of ov descr];
/* T PACKED OBJECT DESCR
                                                                 list of object de
\} T GET QV CNF;
/* --- Put-OV-Services ---
typedef struct T INIT PUT OV REQ
  INT8 # consequence;
                                      /* Loading interactive/non-interactive
} T INIT-PUT OV REQ;
                                                 一
typedef struct T PUT OV REQ
₹
                            dummy;
   USIGNB
                                                              /* alignment
   USIGNB
                            no of ov descr;
                                                              /* # of object descr
/* T PAGKED OBJECT DESCR obj descr list [no of ov descr];
                                                                  list of object de
\} T PUT DV REQ;
/* --- Lipad-OV-Local-Service ----
typedef struct T INIT LOAD OV REQ
   USIGNB2
                  vfd number;
   INTS =consequence;
   USIGN<del>S</del>
                  dummy;
} T INITELOAD OV REQ;
typedef struct T_INIT_LOAD_OV_CNF
Ł
   USIGN32
                  vfd number;
} T INIT LOAD OV CNF;
typedef struct T LOAD OV REQ
   USIGN32
                   vfd number;
   T OBJECT DESCR obj descr;
} T_LOAD OV REQ;
typedef struct T LOAD OV CNF
   USIGN<sub>32</sub>
                   vfd number;
} T LOAD OV CNF;
typedef Struct T TERM LOAD OV REQ
   USIGN32vfd number;
T T TERM LOAD OV REQ;
typedef &truct T TERM LOAD OV CNF
  USIGN#2
                  vfd number;
                                                             Æ.
 T TERM LOAD OV CNF;
                                                 \bullet .
```

```
typedef struct T_GET_OV_CNF 
\{BOOL more_follows; <br>USIGN8 mo_of ov_descr; <br>Mo_of ov_descr; <br>Mo_of ov_descr; <br>Mo_of ov_descr; <br>Mo_of ov_descr; <br>Mo_of ov_descr; <br>Mo_of ov_descr; <br>Mo_of ov_descr; <br>Mo_of ov_descr; <br>Mo_of ov_descr; <br>Mo_of ov_descr; <br>Mo_of ov
    USIGN8 no_of_ov_descr; /* # of object descr<br>m plever cripem breed and description of an description of chiest de
/* T_PACKED_OBJECT_DESCR obj_descr_list[no_of_ov_descr]; list of object de 
} T GET OV CNF; 
/* --- Put-OV-Services -------------
typedef struct T_INIT_PUT_OV_REQ 
{ 
INT8 consequence; /* Loading interactive/non-interactive <br>} T INIT PUT_OV_REQ;
 \overline{a} T<sub>i</sub> \overline{a} T<sub>i</sub> \overline{a} T<sub>i</sub> \overline{a}typedef struct T_PUT_OV_REQ 
{ 
    USIGN8 dummy;<br>
USIGN8 \begin{array}{ccc}\n & \text{dummy;} \\
 & \text{N} \times \text{alignment} \\
 & \text{no\_of\_ov\_descr}\n\end{array} /* # of object descr
    USIGN8 no_of_ov_descr; /* # of object descr 
/* T_PACKED_OBJECT_DESCR obj_descr_list[no_of_ov_descr]; list of object de 
} T PUT OV REQ; 
/* Load-OV-Local-Service 
typedef struct T_INIT_LOAD_OV_REQ 
\mathfrak{t}USIGN32 vid_number;<br>TNT8 consequence:
    INTO<br>ISTENS dummy:
    USIGNO QUIMMY,
\frac{1}{1} T\frac{1}{1} This \frac{1}{2} DORD OV \frac{1}{2} KEQ;
typedef struct T_INIT_LOAD_OV_CNF 
{ 
    USIGN32 vfd number;
} T INIT LOAD OV CNF; 
typedef struct T LOAD OV REQ
{ 
    USIGN32 vfd number;
   T_OBJECT_DESCR obj_descr;
} T LOAD OV REQ; 
typedef struct T_LOAD_OV_CNF 
{ 
   USIGN32 vfd number;
} T LOAD OV CNF; 
typedef struct T_TERM_LOAD_OV_REQ 
{ 
   USIGN32 vfd number;
} T TERM LOAD OV REQ; 
typedef struct T_TERM_LOAD_OV_CNF 
{ 
   USIGN32 vfd_number;
} T TERM LOAD OV CNF;
```

```
/*--- Read-OV-Local-Service ---
typedef struct T_OV_READ LOC_REQ
₹
            vfd number;
 USIGN32
            obj code;
 USIGN8
 USIGN8
            dummy;
 T ACC SPEC acc spec;
T OV READ LOC REQ;
typedef struct T OV READ LOC CNF
₹
                                        /* vfd number
 USIGN32
                    vfd number;
 T OBJECT DESCR
                                        /* object description
                    obj descr;
} T OV READ LOC CNF;
*********************
/*************
              VFD-SUPPORT-MANAGEMENT
/*--- Create-VFD-Service ---------
typedef struct T VFD CREATE REQ
               vfd number;
                                                                          * * *USIGN32
                                                   /* vfd number
               vendor name [MAX VFD STRING LENGTH];
                                                   /* vendor name
  STRINGV
               model<sup>n</sup>ame[MAX_VFD_STRING_LENGTH]; /* model-name
                                                                          \star \star \star \star \star \star \star \starSTRINGV
               revision [MAX VFD STRING LENGTH];
                                                  /* revision no
  STRINGV
                                                   /* profile number
  USIGN8
               profitle number[2];} T VFD CREATE REQ;
typedef struct T VFD CREATE CNF
              vfd_number;
  USIGN32
                                                   /* vfd number
F VFD_CREATE_CNF;
/*--- VFD-Set-Physical-Status -------
typedef struct T VFD SET PHYS STATUS REQ
\overline{A}USIGN32
               vfd number;
                                               /* vfd number
  USIGN8
               physical status;
                                               /* physical status
                                                                          \starUSIGN8
               dummy;
                                               /* alignment byte
<sup>1</sup> T_VFD_SET_PHYS_STATUS_REQ;
cypedef struct T VFD SET PHYS STATUS CNF
€
  USIGN32
               vfd number;
                                               /* vfd number
. T VFD SET PHYS STATUS CNF;
'*--- Status-Service ----------
typedef struct T VFD STATUS CNF
  USIGN8
               logical status;
                                            /* logical status
  USIGN8
               physical status;
                                            /* physical status
  USIGN8
               local detail [3];
                                            /* local detail
  USIGN8
               dummy;
                                            /* alignment byte
 T VFD STATUS CNF;
*--- Unsolicited-Status-Service ----
```
ypedef struct T\_VFD\_UNSOL\_STATUS REQ

```
\left\{ \right./* priority
                                                              \starUSIGN8
            priority;
                                                              \star/* logical status
  USIGN8
            logical status;
                                      /* physical status
                                                              \starphysical_status;
  USIGN8
                                     /* alignment byte
                                                              \pmb{\times}dump1;USIGN8
                                     /* local detail
             local detail[3];USIGN8
                                     /* alignment byte
             dump2;USIGN8
} T_VFD_UNSOL_STATUS_REQ;
                               /*--- Identify-Service -----------
typedef struct T VFD IDENTIFY_CNF
\{vendor_name[MAX_VFD_STRING_LENGTH]; /* producer of the device
  STRINGV
          model_name[MAX_VFD_STRING_LENGTH]; /* model-name of the device *
  STRINGV
          revision [MAX VFD STRING LENGTH]; /* revision of the device
  STRINGV
} T VFD IDENTIFY CNF;
Copyright (C) SOFTING GmbH 1992, 1993, 1994 All Rights Reserved
/ *
                                                              \star\star/*
/ *
          PROFIBUS INTERFACE DATA TYPES and DATA STRUCTURES
                                                              \star\star/ *
                                                               ULPGC. Biblioteca Universitaria, 2006
/*
                                                              \starpb if.h
   Filename
                   \ddot{\phantom{a}}/*
                                                              \pmb{\star}Version
                   \ddot{\bullet}4.01A
                                                              \star01.02.94
/ *
   Date
                   \ddot{\cdot}\star/ *
   Author
                      Matthias Boettcher
                   \ddot{\cdot}/ *
/ *
   Description :
/ *
/ *
   This headerfile contains the external data types and data structures of
                                                              \star/ *
   the PROFIBUS COMMUNICATION INTERFACE
                                                              \star/ *
                                                              \star#define CON IND RECEIVED
                             1 /* indication or confirmation
                               /* has been received
                                                              \star#define NO CON IND RECEIVED
                            0 /* nothing has been received
/************* PROFIBUS SERVICE DESCRIPTOR (PSD) **********************
:ypedef struct T_PROFI_SERVICE_DESCR
 USIGN16
           comm ref;/* communication reference
                               /* layer
 USIGN8
           layer;
                               /* service identifier
 USIGN8
           service;
                               /* service primitive
                                                              \starUSIGN8
           primitive;
                               /* invoke id
 INT8
           invoke id;
 INT16
                               /* service result POS or NEG
          result;
 T PROFI SERVICE DESCR;
```
/\*\*\*\*\*\*\*\*\*\*\*\*\* external functions from the file "profi.c" \*\*\*\*\*\*\*\*\*\*\*\*\*\*\*\* The communication between host and controller is performed  $\pm$ using some common memory. Softing has specified the data structures and  $\star$ the synchronization mechanism to be used as "Common Memory Interface"  $\star$ (CMI). The driver at the host should provide the functions described  $\star$ below in order to offer a standardized procedural interface to the  $\star$  $\star$ communication.  $\star$  / FUNCTION extern INT16 init profibus  $\sqrt{2}$ IN USIGN32 h\_dpr\_base\_address, /\* host base address of DPR \*/<br>IN USIGN16 reserved,  $\begin{array}{ccc} & \\ & / \times \end{array}$  for internal use \*/<br>IN BOOL hw\_reset /\* TRUE reset PROFIBUS controller \*/  $\rightarrow$ FUNCTIONAL DESCRIPTION This function is used to reset the CP5480 PROFIBUS controller board and to initialize the PROFIBUS-Host-Interface Possible return values: - E\_OK profibus interface is initialized<br>- E\_NO\_CNTRL\_RES controller does not respond<br>- E\_INVALID\_CNTRL\_TYPE\_VERSION invalid controller type 'UNCTION extern INT16 profi\_snd\_req\_res IN T\_PROFI\_SERVICE\_DESCR FAR \*psd\_ptr, <br>
IN VOID FAR \*data\_ptr, /\* pointer to data \*/<br>
IN BOOL dummy /\* dummy /\* dummy \*/  $\rightarrow$ FUNCTIONAL DESCRIPTION This function is used to send a PROFIBUS service request or a service response to the communication. NPUT: psd\_ptr -> pointer to PROFI-SERVICE-DESCRIPTION-BLOCK<br>data\_ptr -> pointer to service specific data Possible return values:  $-$  E OK -> no error occured E FATAL CMI ERROR -> unrecoverable error in CMI<br>
E FATAL LAYER2 ERROR -> unrecoverable error in LAYER2<br>
- E FATAL LAYER7 ERROR -> unrecoverable error in LAYER7<br>
E FATAL OS ERROR -> unrecoverable error in OS E FATAL OS ERROR -> unrecoverable error in OS - E\_INVALID\_LAYER <br>
-> invalid layer<br>
-> invalid service identifier<br>
E\_INVALID\_PRIMITIVE -> invalid service primitive<br>
-> invalid communication reference<br>
-> invalid communication reference

•> invalid FMS comm. reference E\_INVALID\_FMS\_COMM\_REF E\_INVALID\_FMA\_COMM\_REF •> invalid FMA7 comm. reference E\_RESOURCE\_UNAVAILABLE -> no resource available •> no parallel services allowed E\_NO\_PARALLEL\_SERVICES -> Service temporarily not executable E\_SERVICE\_CONSTR\_CONFLICT E\_SERVICE\_NOT\_SUPPORTED •> Service not supported in subset •> Service not executable E\_SERVICE\_NOT\_EXECUTABLE E\_NO\_CNTRL\_RES •> controller does not respond (CMI\_TIMEOUT) •> not enough cmi data block memory E\_INVALID\_DATA\_SIZE -> invalid CMI cali E\_INVALID\_CMI\_CALL -> fatal error in CMI E CMI ERROR FUNCTION extern INT16 profi rcv con ind ( /\* pointer to psd \*/ IN T\_PROFI\_SERVICE\_DESCR FAR \*psd\_ptr, );<br>IN USIGN16<br>); /\* pointer to data \*/ IN VOID FAR \*buffer\_ptr, IN USIGN16 FAR \*buffer\_len /\* length of data \*/ /\* FUNCTIONAL\_DESCRIPTION  $2005$ por ULPGC. Biblioteca Universitaria This function is used to receive a PROFIBUS service indication or a service confirmation from the communication. INPUT: psd\_ptr -> pointer to PROFI-SERVICE-DESCRIPTION-BLOCK  $\texttt{buffer\_ptr}$ -> pointer to service specific data  $\texttt{buffer\_len}$ -> length of service specific data Possible return values: - CON\_IND\_RECEIVED •> a confirmation or indication has been received - NO\_CON\_IND\_RECEIVED -> no confirmation or indication has been received - E\_FATAL\_CMI\_ERROR •> unrecoverable error in CMI © Del - E\_FATAL\_LAYER2\_ERR0R •> unrecoverable error in LAYER2 - E\_FATAL\_LAYER7\_ERR0R •> unrecoverable error in LAYER7 - E\_FATAL\_OS\_ERROR -> unrecoverable error in OS - E\_INVALID\_DATA\_SIZE -> size of data block provided not sufficient - E\_CMI\_ERROR •> error occured in CMI - E\_INVALID\_CMI\_CALL •> invalid CMI cali - E CMI ERROR •> fatal error in CMI -----------------------------*/\*\*\*\*\*\*\*\*\*\*\*\*\*\*\*\*ÍCÍC\*\*\*\*ÍtÍ!\*\*\*\*\*\*\*\*ÍSÍSÍS\*\*ÍS\*\*\*\*\*\*\*ÍCÍ!ÍS\*i(\*i(i(\*\*\*\*\*\*\*ÍC\*\*\*\*\*\*\*\*Ít\*\*\*\*\*1 c*   $\prime$  \* Copyright (C) SOFTING GmbH 1992,1993,1994 All Rights Reserved \*/ **I \***  \*/ **I\***  PROFIBUS BASIC DATA TYPES \*/ /\* \*/ /\* Fileñame pb\_type.h  $\sim$  1. \*/ Version /\*  $4.\overline{0}1A$  $\sim 100$ \*/ 01.02.94  $/$ \* Date  $\mathbb{R}^2$ \*/  $'$  \* Author  $\sim 20$ Matthias Boettcher \*/  $\prime$   $\star$ \*/  $\prime$   $\star$ Description This file contains the PROFIBUS Basic-Data-Types \*/ **'\***  and the •PORTIERUNGS-PARAMETER' \*/

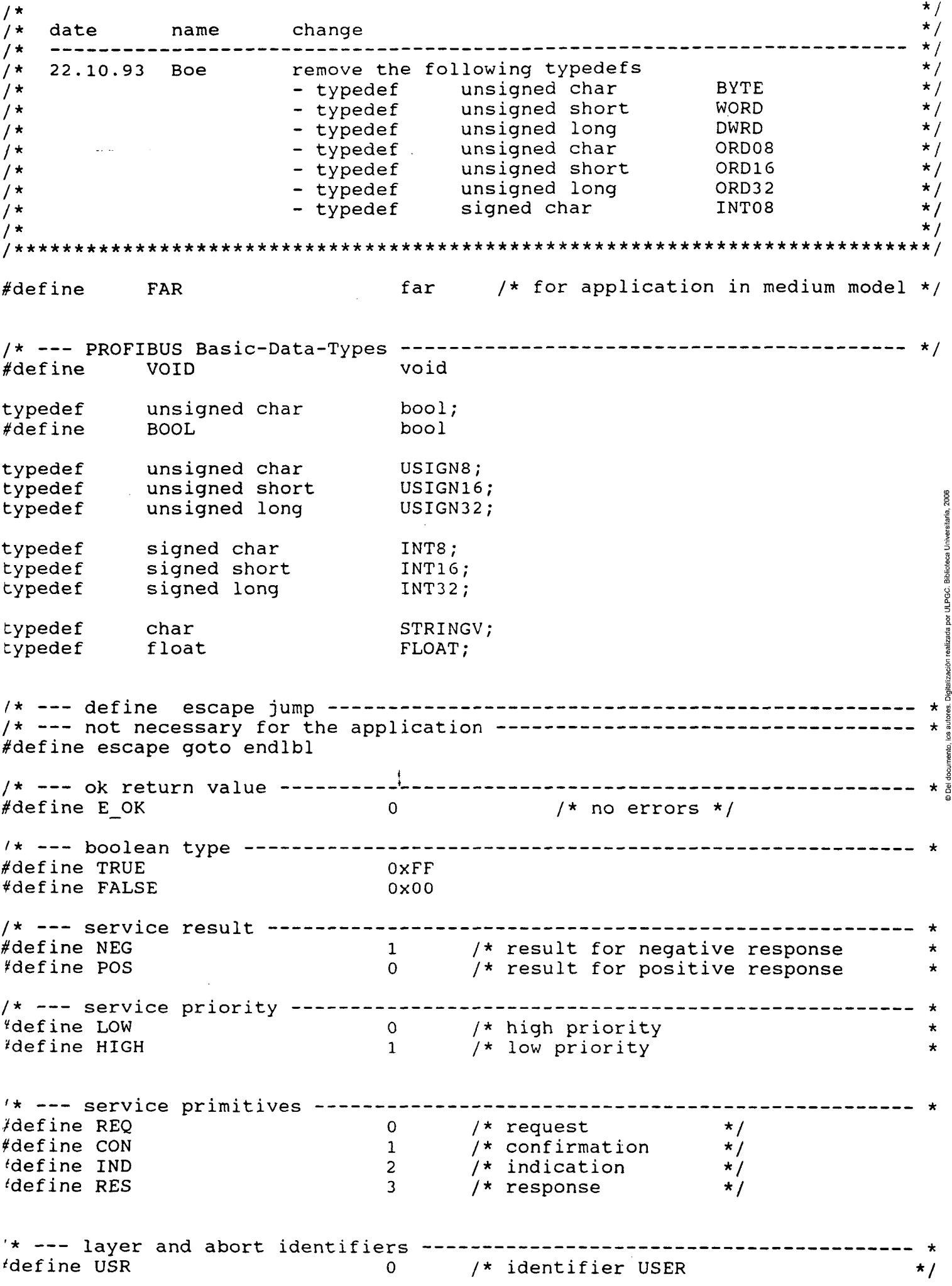

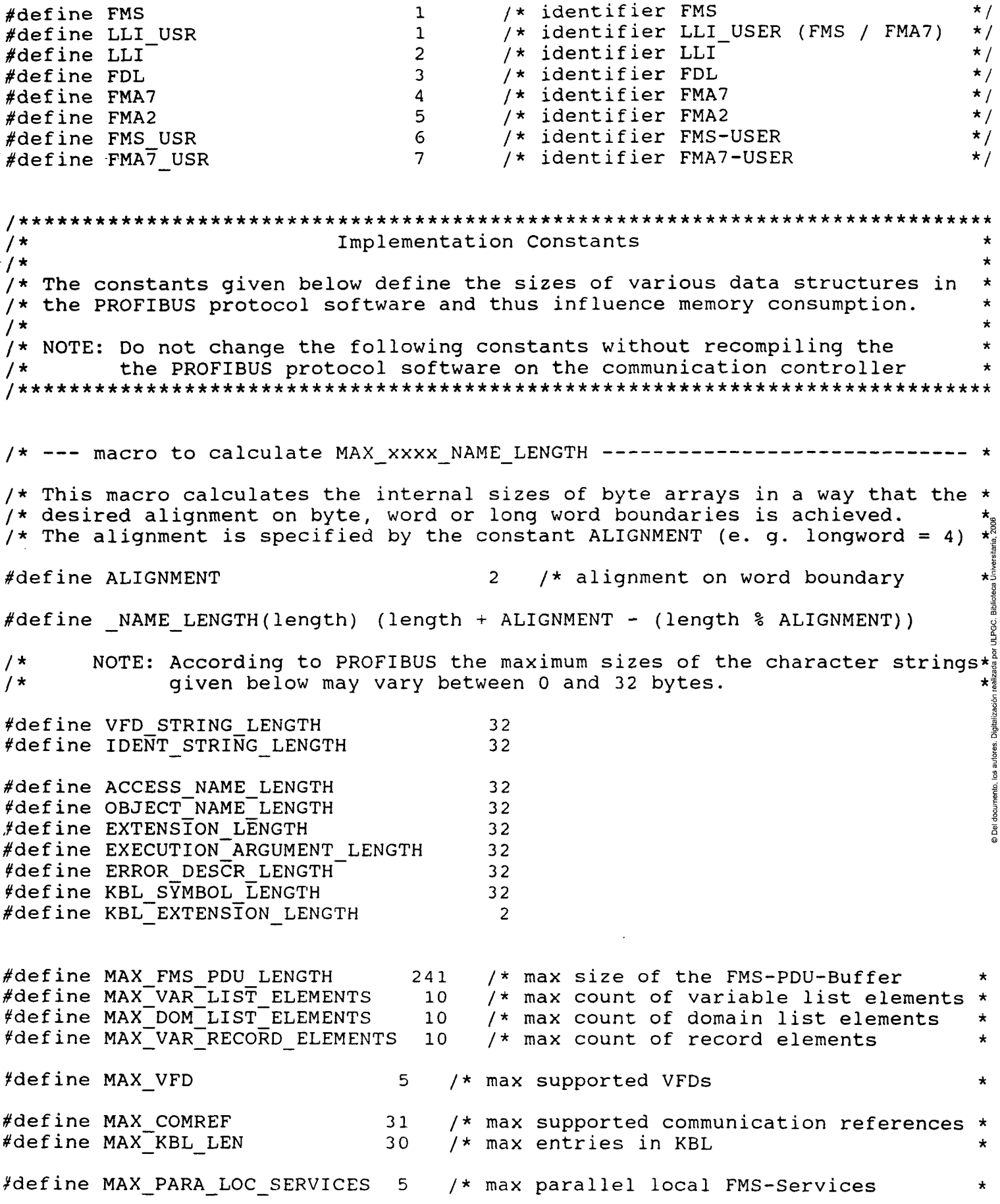

 $\mathcal{L}^{\mathcal{L}}(\mathcal{L}^{\mathcal{L}})$  and  $\mathcal{L}^{\mathcal{L}}(\mathcal{L}^{\mathcal{L}})$  and  $\mathcal{L}^{\mathcal{L}}(\mathcal{L}^{\mathcal{L}})$ 

 $\mathbf{v} = \mathbf{0}$ 

```
- FMA7 SET VALUE LOC
- FMA7_READ_VALUE_L0C 
- FMA7 LSAP STATUS_LOC
- FMA7 IDENT LOC
- FMA7<sup>T</sup>EVENT
- FMA7<sup>T</sup>RESET
- FMA7_PR0FIBUS_EXIT 
- FMA7 SET BUSPARAMETER
- FMA7 SET STATISTIC CTR
- FMA7RREAD_BUSPARAMETER
- FMA7_READ_STATISTIC_CTR 
- FMA7 GET LIVE LIST
possible return values:
- Data-length 
                         ----------*
\{LOCAL_VARIABLES 
FUNCTION_BODY 
switch(service) 
{ 
   case FMA7_INITIATE: 
                                                                                     2006
         return(sizeof(T_FMA_INIT_ERR_CNF)); 
         break; 
   case FMA7_READ_KBL_REM: 
   case FMA7_INIT_L0AD_KBL_REM: 
   case FMA7_L0AD_KBL_REM: 
   case FMA7<sup>-SET</sup> VALUE REM:
   case FMA7_READ_VALUE_REM: 
   case FMA7_LSAP_STATUS_REM: 
   <code>case FMA7\_IDENT\_REM:</code>
   case FMA7_READ_KBL_L0C: 
   case FMA7_INIT_L0AD_KBL_L0C: 
   case FMA7_L0AD_KBL_L0C: 
   case FMA7_SET_VALUE_L0C: 
   case FMA7<sup>-</sup>READ VALUE LOC:
   case FMA7_LSAP_STATUS_L0C: 
   case FMA7_IDENT_L0C: 
   case FMA7_EVENT: 
   case FMA7_RESET: 
   case FMA7_PR0FIBUS_EXIT: 
   case FMA7_SET_BUSPARAMETER: 
   case FMA7_SET_STATISTIC_CTR: 
   case FMA7<sup>T</sup>READ BUSPARAMETER:
   case FMA7_READ_STATISTIC_CTR: 
   case FMA7_GET_LIVE_LIST: 
   case FMA7<sup>-SET</sup> CONFIGURATION:
         return(sizeof(T_ERROR) ) ; 
         break; 
   case FMA7_TERM_L0AD_KBL_L0C: 
   case FMA7_TERM_L0AD_KBL_REM: 
         return (sizeof (T KBL ERROR) ) ;
        break; 
   default: 
        return(0); 
        break;
```
## BIBLIOGRAFÍA

 $\sim$ 

## **BIBLIOGRAFÍA**

- **\* PROFIBUS COMMUNICATION INTERFACE LAYER 7 FOR CP5480-A1 CONTROLLER.** Manual de referencia de SOFTING GmbH.
- \* **PROFIBUS STANDARD. DIN 19 245.**
- \* **PROFIBUS: The Fieldbus for Industrial Automation.** Kaus Bender
- \* **COMPUTER NETWORKS.** Andrew S. Tanenbaum
- **\* APUNTES DE SISTEMAS DISTRIBUIDOS Y REDES OSI.**  Domingo Marrero Marrero.
- $\ast$ C: A **REFERENCE MANUAL.** Samuel P. Harbison-Guy L.Steele **JR.**
- $\ast$ **APUNTES SOBRE EL EQUIPO W 90** de la empresa ISOLUX-WAT.

```
return(0);\mathcal{F}FUNCTION extern INT16 fmagdl_get_data_len
            (
                                                    /* Service-Result
                                                                                \star/INT16
                               result,
              IN.
                                                   /* Service
                                                                                \star /
                              service,
              IN USIGN8
                                                   /* Service-Primitive
                                                                                \star /
                            primitive,
              IN
                 USIGN8
              IN USIGN8 FAR *data_ptr,
                                                    /* pointer to data
                                                                                \star /
                                                    /* length of data
                                                                                \star /
              OUT INT16
                               *data len
           \lambdaFUNCTIONAL DESCRIPTION
this function is used to return the data length of FM7-SERVICES
possible return values:
- Data-length
                                                                                         2006
                                                                                         @ Del documento, los autores. Digitalización realizada por ULPGC. Biblioteca Universitaria,
LOCAL VARIABLES
FUNCTION BODY
*data len = 0;
switch (service)
€
   case FMA7 READ KBL LOC:
   case FMA7_INIT_LOAD_KBL_LOC:
   case FMA7_LOAD_KBL LOC:
   case FMA7 TERM LOAD KBL LOC:
   case FMA7 READ KBL REM:
   case FMA7_INIT_LOAD_KBL_REM:<br>case FMA7_LOAD_KBL_REM:
   case FMA7 TERM LOAD KBL REM:
         if (\overline{result} == \overline{POS}) *data len = fmagdl get kbl data len(service, primiti
                               *data len = fmagdl get error data len(service);
         else
         break;
   case FMA7 SET VALUE LOC:
   case FMA7 READ VALUE LOC:
   case FMA7 SET BUSPARAMETER:
   case FMA7 SET STATISTIC CTR:
   case FMA7 READ BUSPARAMETER:
   case FMA7 READ STATISTIC CTR:
   case FMA7 SET VALUE REM:
   case FMA7 READ VALUE REM:
         if (\overline{r}esult == POS) *data len = fmagdl_get_s_r_value_data_len(service,p
         else
                               *data len = fmagdl get error data len(service);
         break;
   case FMA7 LSAP STATUS LOC:
   case FMA7 LSAP STATUS REM:
         if (result = = PO\overline{S}) *data_len = fmagdl_get_lsap_status_data_len(service
         else
                               *data_len = fmagdl_get_error_data_len(service);
         break;
```
Y